Social Security Administration Change of Address / Direct Deposit User Interface Specification Last Saved: 16 September, 2008

## **Change of Address**

**Transfer of Voice Data Collection** 

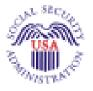

Verizon Business Confidential & Proprietary. This documentation is extremely sensitive; please limit distribution. No part of this document may be photocopied, disclosed, or otherwise provided to third parties without the consent of Verizon Business.

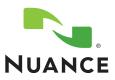

3.8

## **Document History**

| Date       | Spec | Арр | Summary of Changes                                                                                                    | Revised by   |
|------------|------|-----|----------------------------------------------------------------------------------------------------|--------------|
| 12/10/04   | 1.0  | 1.0 | Initial version. The tables are complete, but there is not yet text for retry, timeout, and help prompts.                                                                                       | Paul Sawyer  |
| 12/15/04   | 1.1  | 1.0 | Fix errors found during review:                                                                                                    | Paul Sawyer  |
|            |      |     | 4010: specify success and failure branching                                                                                                    |              |
|            |      |     | 4020 else condition: should go to 4035.                                                                                                    |              |
|            |      |     | 4030: should go to 4035.                                                                                                    |              |
|            |      |     | 4070: prompt wording change.                                                                                                    |              |
|            |      |     | 4400: moved to the Global spec.                                                                                                    |              |
| 12/17/04   | 1.2  | 1.0 | Add prompt text for retry, timeout, help, and confirmation prompts. These changes are NOT flagged with Word revision marking.                                                                   | Paul Sawyer  |
|            |      |     | Clarify date range for effective date in 4035. This and other minor<br>corrections ARE flagged with revision marking.                                                                           |              |
| 12/21/04   | 1.3  | 1.0 | Minor changes based on review:                                                                                                    | Paul Sawyer  |
|            | _    | -   | * Clarify calculation of effective date.                                                                                                    |              |
|            |      |     | * Clarify TTS playback of date in 4070.                                                                                                    |              |
| 1/6/05     | 1.4  | 1.0 | Fix prompt names in 4040, 4070, 4080, 4300 to remove spurious blanks.                                                                                                    | Paul Sawyer  |
|            |      | -   | Add Requirement IDs where needed.                                                                                                    |              |
|            |      |     | Add query of telephone number TYPE (4025).                                                                                                    |              |
| 3/1/05     | 1.5  | 1.0 | Fix prompt text that was changed during recording.                                                                                                    | Paul Sawyer  |
| 3/4/05     | 1.6  | 1.0 | Revised Requirement IDs in 4040, 4070, 4080, 4300                                                                                                    | Steven Ligi  |
| 3/9/05     | 2.0  | 1.0 | 1. Add silence spacer in 4035.                                                                                                    | Paul Sawyer  |
| 05/02/05   | 2.1  | 1.0 | Change following review.                                                                                                    | Paul Sawyer  |
|            |      |     | 1. Always confirm the effective date of the address change, and include the year in the confirmation.                                                                                           |              |
| 06/03/05   | 2.2  | 1.0 | Clarify prompt wording for Timeout 2 prompts in 4000 and 4030. These prompt lack the word "still" but this will have no effect on usability. <b>Spec change only</b> – no code change required. | Paul Sawyer  |
| 06/06/05   | 2.3  | 1.0 | Clarify that a return to the "caller" is a return to Global, in 4070, 4080, and 4300.                                                                                                    | Paul Sawyer  |
| 08/15/2005 | 2.4  | 1.0 | Single change following the tuning report recommendations.                                                                                                    | Nadine Ozkan |
|            |      |     | <ul> <li>DM 4035 – grammar-related change. This is highlighted in yellow.</li> </ul>                                                                                                    |              |

|                              | This document i              | s a User-Interface specification                                                                     |                     |
|------------------------------|------------------------------|----------------------------------------------------------------------------------------------------|---------------------|
|                              |                              | e in all its detail. Readers of this document are a ave an understanding of the purpose of the appli |                     |
| Copyright © 200              | 9 Nuance Communications, Inc | ., DialogModules™ is a trademark of Nuance Co                                                        | ommunications, Inc. |
|                              | Nuance Communications, Inc.  | /1 Wayside Road / Burlington MA 01803 / U.S.                                                         | Α.                  |
| User Interface Specification | COA-TVDC v3.8                | 16 September 2008                                                                                    | 2 of 18             |
|                              |                              |                                                                                                    |                     |

| 10/22/05   | 2.5  | 1.0 | Changes following second tuning.                                                                                                    | Paul Sawyer           |
|------------|------|-----|----------------------------------------------------------------------------------------------------|-----------------------|
|            |      |     | <ol> <li>In 4035, change grammar and prompts to use "as soon as possible"<br/>instead of "immediately". Many people have great difficulty pronouncing<br/>"immediately".</li> </ol> |                       |
|            |      |     | 2. In 4030, alter Retry1 prompt to encourage speaking quickly. Also increase incompletetimeout to 2 secs.                                                                           |                       |
| 2 Feb 06   | 2.6  | 1.0 | Changes following Tuning 3:                                                                                                    | Paul Sawyer           |
|            |      |     | 1. Emphasize that double parsing should be removed in 4035.                                                                                                    |                       |
| 4 May 06   | 2.7  | 1.0 | Added condition to 4030 to ensure extensions are not captured – as the SSA data exchange protocol contains no such provision.                                                       | Phil Profili          |
| 22 Aug 06  | 2.8  | 1.0 | Changes resulting from Tuning 4.                                                                                                    | Paul Sawyer           |
|            |      |     | 1. 4010: Tweak speech parameters. Add synonym to yes/no grammar.                                                                                                    |                       |
|            |      |     | 2. 4025: Add "cellular" as synonym for "other", and adjust confirmation prompt text.                                                                                                |                       |
|            |      |     | 3. 4030: Tweak speech parameters.                                                                                                    |                       |
|            |      |     | 4. 4035: Remove "today" from parallel grammar – it will be picked up by the regular Date OSDM grammar. Tweak speech parameters                                                      |                       |
| 29 Jan 07  | 2.9  | 1.0 | Added message numbers to all prompts                                                                                                    | Sean Stallings        |
|            |      |     |                                                                                                    | VZB                   |
| 21 May 07  | 2.91 | 1.0 | Removed 4300                                                                                                    | Sean Stallings        |
|            |      |     | Updated 4070                                                                                                    | VZB                   |
| 28 June 07 | 2.92 | 1.0 | Updated Message Number 40305                                                                                                    | Sean Stallings        |
|            |      |     |                                                                                                    | VZB                   |
| 29 June 07 | 2.93 | 1.0 | Corrected typo/formatting errors in 4050                                                                                                    | Sean Stallings        |
|            |      |     |                                                                                                    | VZB                   |
| 06 Sept 07 | 2.94 | 1.0 | Removed Global Defaults from retry 1 and retry 2 prompts                                                                                                    | Sean Stallings        |
|            |      |     |                                                                                                    | VZB                   |
| 08 Sept 07 | 2.95 | 1.0 | Added Wording to 4010 directing the reader to see the Address                                                                                                    | Sean Stallings        |
|            | 2.00 |     | DialogModule Technical Supplement for the actual wording of the Nuance Address OSDM.                                                                                                | VZB                   |
| 17 Oct 07  | 2.96 | 1.0 | Added global default tag to all retry 1 and 2 prompts                                                                                                    | Sean Stallings        |
|            |      |     |                                                                                                    | VZB                   |
| 24 Oct 07  | 2.97 | 1.0 | Added Global Behavior Chapter. This was done to clarify the purpose of DM 4300 COADMfailure-MSG.                                                                                    | Sean Stallings<br>VZB |
|            |      |     | Re-Inserted DM 4300 COADMfailure-Msg. This DM is used to route callers who reach maximum timeouts/ retries.                                                                         |                       |
| 29 Oct 07  | 2.98 | 1.0 | Added "still" to message 40005 in DM 4000                                                                                                    | Sean Stallings        |
|            |      |     | Changed confirmation from "always" to "never" for 4035-COA-<br>GetEffDate-Option-Immediately in 4035                                                                                | VZB                   |
| 28 Feb 08  | 2.99 | 1.0 | Added DM 3999                                                                                                    | Sean Stallings        |
|            |      |     | Added DM 4005                                                                                                    | VZB                   |
| 04 Mar 08  | 3.0  | 1.0 | Added in new logic for Check Condition modules                                                                                                    | Sean Stallings        |
|            |      |     |                                                                                                    | VZB                   |
| 10 Mar 08  | 3.1  | 1.0 | Updated 4005; Corrected reporting information for "if else" conditions.                                                                                                    | Sean Stallings        |
|            |      |     |                                                                                                    | VZB                   |
| 4 Apr 08   | 3.2  | 1.0 | Updated 3999 Check Null Condition, clarified wording for routing conditions.                                                                                                    | Sean Stallings        |

User Interface Specification

COA-TVDC v3.8 16 September 2008  $3 \ \mathrm{of} \ 18$ 

|                       |     |     |                                                                                                    | VZB                   |
|-----------------------|-----|-----|----------------------------------------------------------------------------------------------------|-----------------------|
| 11 Apr 08             | 3.3 | 1.0 | In order to assure that re-use items are properly reported, in Check Null<br>Condition, if TVDC items to collect = 0, the call must then route to the<br>next Check Condition Module.                          | Sean Stallings<br>VZB |
| 14 Apr 08             | 3.4 | 1.0 | Since addresses captured in other parts of the application may or may<br>not be the callers actual place of residence, it ahs been decided NOT to<br>re-use address. Removed Module 3999, removed Module 4005. | Sean Stallings<br>VZB |
| 28 Apr 08             | 3.5 | 1.0 | Added privacy statement to Section 2.1                                                                                                    | Sean Stallings<br>VZB |
| 01 May 08             | 3.6 | 1.0 | Added reporting strings modules 4000, 4010, 4025, 4030, 4035.                                                                                                    | Sean Stallings<br>VZB |
| 02 May 08             | 3.7 | 1.0 | Corrected reporting stings, replaced KBPW with COAD                                                                                                    | Sean Stallings<br>VZB |
| 16<br>September<br>08 | 3.8 | 1.0 | Added Verizon proprietary statement to title page and all page headers.                                                                                                    | Sean Stallings<br>VZB |

User Interface Specification

COA-TVDC v3.8 16 September 2008

4 of 18

## **Table of Contents**

| Chapter 1: | Introduction                  | 6 |
|------------|-------------------------------|---|
| Chapter 2: | Global Behavior               | 7 |
| -          | 2.1 Privacy                   |   |
|            | 2.2 Time-outs and Retries     |   |
| Chapter 3: | Detailed Dialog Specification | 8 |
|            | 3.1 Call-Flow Tables          | 8 |
|            | 4000-ChgWhat-VM               | 8 |
|            | 4010-GetAdrs-VM               | 9 |
|            | 4020-NeedPhone-Check          |   |
|            | 4025-PhoneType-VM             |   |
|            | 4030-GetPhone-VM              |   |
|            | 4035-GetEffDate-VM            |   |
|            | 4040-Sending-Msg              |   |
|            | 4050-DatabaseSend-DB          |   |
|            | 4060-CheckDBstatus-Check      |   |
|            | 4070-SaySuccess-Msg           |   |
|            | 4080-SayFailure-Msg           |   |
|            | 4300-COADMfailure-Msg         |   |

User Interface Specification

COA-TVDC v3.8 16 September 2008

5 of 18

### Chapter 1: Introduction

This document is one part of a set of documents that describe the user interface for the Social Security Administration (SSA) Change of Address (COA) and Direct Deposit (DD) application. This document describes only the interaction for change of address and phone number. The call flow has passed through initial introduction and caller qualification, and also through one of the two forms of caller authentication (password or knowledge base) before getting to this section

Note that this entire section is CALLED by the global part of the application and returns to it. The only entry point to this section is the beginning DM, 4000. Exit from this section is by RETURN to the caller.

#### User Interface Specification

COA-TVDC v3.8 16 September 2008

6 of 18

Formatted: Bullets and Numbering

## Chapter 2: Global Behavior

### 2.1 Privacy

No information collected in this application is considered sensitive.

### 2.2 Time-outs and Retries

If callers reach maximum timeouts or retries they will be sent to <u>4300-COADMfailure-Msg</u> and then routed back to Global. For all other global behavior see chapter 4 in the Change of Address/Direct Deposit Global user interface document.

User Interface Specification

COA-TVDC v3.8 16 September 2008

7 of 18

## Chapter 3: Detailed Dialog Specification

### 3.1 Call-Flow Tables

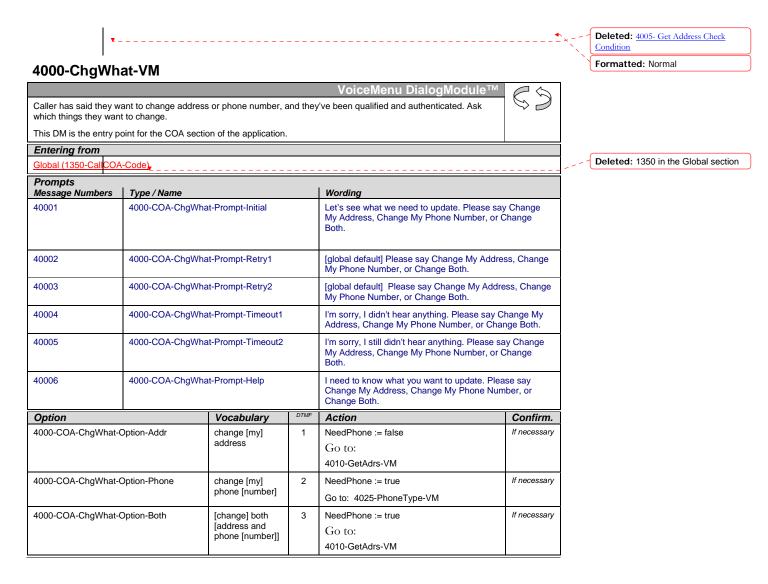

User Interface Specification

COA-TVDC v3.8 16 September 2008

8 of 18

Verizon Business Confidential & Proprietary.

| Message Numbers                | npts<br>  Option / Name                  | Wording                                                               |                       |  |
|--------------------------------|------------------------------------------|-----------------------------------------------------------------------|-----------------------|--|
| 40007                          | 4000-COA-ChgWhat-ConfPrompt-Addr         | [I think you said] you want to cha that correct?]                     | nge your address. [Is |  |
| 40008                          | 4000-COA-ChgWhat-ConfPrompt-Phone        | [I think you said] you want to cha<br>[Is that correct?]              | nge your phone numbe  |  |
| 40009                          | 4000-COA-ChgWhat-ConfPrompt-Both         | [I think you said] you want to cha<br>and your phone number. [Is that |                       |  |
| DialogModule para<br>Parameter | ameters                                  | Value                                                                 |                       |  |
| 4000-COA-ChgWhat-              | Parameter                                |                                                                       |                       |  |
| after_end_of_speech_           | _timeout                                 | 1,000 ms                                                              |                       |  |
| before_begin_of_spee           | ech_timeout                              | 7,000 ms                                                              |                       |  |
| allowing_barge_in              |                                          | True                                                                  |                       |  |
| Event logging                  |                                          |                                                                       |                       |  |
| Record = U-COAD-I              | DM_4000-(Call Duration at start),T-COAD- | <u>0000 = Success</u>                                                 | -Call duration at     |  |
|                                |                                          | <u>0001 = Error</u>                                                   | process end           |  |
| i                              |                                          | 0000 Marchia Jamest                                                   |                       |  |
|                                |                                          | <u>0002 = Max No Input</u>                                            |                       |  |
|                                |                                          | <u>0002 = Max No Input</u><br>0003 = Max No Match                     |                       |  |
|                                |                                          |                                                                       |                       |  |
|                                |                                          | 0003 = Max No Match                                                   |                       |  |
|                                |                                          | <u>0003 = Max No Match</u><br>0200 = Caller Hang Up                   |                       |  |
|                                |                                          | 0003 = Max No Match<br>0200 = Caller Hang Up<br>0303 = Max No Confirm |                       |  |

an address change. If they can't be recognized for the simple utterances of this DM, they will fail later in the Address DM, so may as well fail them now and save them time.

| · · · · · · · · · · · · · · · · · · ·                                                                                                    |            | Deleted: ,               |
|----------------------------------------------------------------------------------------------------|------------|--------------------------|
| 4010-GetAdrs-VM                                                                                                    |            |                          |
| Address DialogModule™                                                                                                    | $\square$  |                          |
| Get an address from the caller.                                                                                                    | $\bigcirc$ |                          |
| This table represents the use of the Address OSDM, a complex dialog module that begins by asking the caller for a<br>zip code then loading grammar tables for street lookup based on that zip code. For details, refer to "Address<br>DialogModule Technical Supplement". That document lists default prompt wording and default parameter values. |            |                          |
| Entering from                                                                                                    |            |                          |
| 4000-ChgWhat-VM                                                                                                    |            | Deleted: 4000-ChgWhat-VM |
|                                                                                                    |            |                          |
|                                                                                                    |            |                          |

User Interface Specification

COA-TVDC v3.8 16 September 2008 9 of 18

| Prompts<br>Type / Name                                                                                                 | Wording              |         |                                                                                                    |                        |  |
|----------------------------------------------------------------------------------------------------|----------------------|---------|----------------------------------------------------------------------------------------------------|------------------------|--|
| any changes to the default prompts for the Address OSDM will be specified here                                         |                      |         |                                                                                                    |                        |  |
| Option                                                                                                    | Vocabulary           | DTMF    | Action                                                                                                | Confirm                |  |
| 1010-COA-GetAdrs-Option-done                                                                                           | _                    | -       | if successful in collection an addr<br>Go to: 4020-NeedPhone-Ch<br>else<br>Go to: 4080-SayFailure-Msc | eck                    |  |
| Confirmation prompts<br>Option / Name                                                                                  | Wording              |         |                                                                                                    | <u></u>                |  |
| any changes to the default confirmation<br>prompts for the Address OSDM will be<br>specified here                      |                      | M promp | nting see Address DialogModule Te                                                                     | echnical Supplement    |  |
| DialogModule parameters<br>Parameter                                                                                   |                      | 1       | Value                                                                                                 |                        |  |
| 4010-COA-GetAdrs-Parameter                                                                                             |                      |         | Value                                                                                                 |                        |  |
| any changes to the default parameters for t<br>specified here                                                          | the Address OSDM w   | vill be |                                                                                                    |                        |  |
| collectfortranscription                                                                                                |                      |         | FALSE                                                                                                 |                        |  |
| overallconfirmation                                                                                                    |                      |         | ALWAYS                                                                                                |                        |  |
| ncomplete timeout                                                                                                    |                      |         | 2250 msec                                                                                             |                        |  |
| nax speech duration                                                                                                    |                      |         | 20,000 msec                                                                                           |                        |  |
| augment yes/no grammar                                                                                                 |                      |         | accept "that's correct" as synonym                                                                    | for "yes"              |  |
| Event logging                                                                                                    |                      |         |                                                                                                    |                        |  |
| Record = U-COAD-DM_4010-(Call Dur                                                                                      | ation at start),T-CC | DAD-    | 0000 = Success                                                                                        | -Call duration at      |  |
|                                                                                                    |                      |         | <u>0001 = Error</u>                                                                                   | process end            |  |
|                                                                                                    |                      |         | <u>0002 = Max No Input</u>                                                                            |                        |  |
|                                                                                                    |                      |         | 0003 = Max No Match                                                                                   |                        |  |
|                                                                                                    |                      | Γ       | 0200 = Caller Hang Up                                                                                 |                        |  |
|                                                                                                    |                      | Γ       | 0303 = Max No Confirm                                                                                 |                        |  |
|                                                                                                    |                      | Γ       | <u>0304 = Max Help</u>                                                                                |                        |  |
|                                                                                                    |                      |         | <u>0310 = Caller Requested Main</u><br><u>Menu</u>                                                    |                        |  |
|                                                                                                    |                      |         | 0311 = Caller Requested Agent                                                                         |                        |  |
| Developer notes                                                                                                    |                      |         |                                                                                                    |                        |  |
| n street address:<br>set SWI_scoreDelta to +200 to increase bia<br>e.g. <item><tag>AGENT='agent'; SWI_sco</tag></item> |                      |         |                                                                                                    | ds utterance in gramma |  |

User Interface Specification

COA-TVDC v3.8 16 September 2008

10 of 18

### 4020-NeedPhone-Check

|                                                                       |              | Branch on Condition       |  |  |  |
|-----------------------------------------------------------------------|--------------|---------------------------|--|--|--|
| If caller earlier said to "change both", go collect the phone number. |              |                           |  |  |  |
| Entering from                                                         |              |                           |  |  |  |
| 4010-GetAdrs-VM                                                       |              |                           |  |  |  |
| Req ID                                                                | Condition    | Action                    |  |  |  |
| 4020-COA-NeedPhone-Condition-Need                                     | IF NeedPhone | Go to: 4025-PhoneType-VM  |  |  |  |
| 4020-COA-NeedPhone-Condition-DontNeed                                 | Else         | Go to: 4035-GetEffDate-VM |  |  |  |
| Event logging                                                         | ·            |                           |  |  |  |
|                                                                       |              |                           |  |  |  |

### 4025-PhoneType-VM

|                                       |                                        | VoiceMenu DialogModule™ 🖉 🗔                                                                                                    |  |  |  |  |
|---------------------------------------|----------------------------------------|----------------------------------------------------------------------------------------------------|--|--|--|--|
| Ask caller what type of p             | phone, or if they have no phone.       |                                                                                                    |  |  |  |  |
| Entering from                         |                                        |                                                                                                    |  |  |  |  |
| 4000-ChgWhat-VM, 4020-NeedPhone-Check |                                        |                                                                                                    |  |  |  |  |
| Prompts<br>Message Numbers            | Type / Name                            | Wording                                                                                                    |  |  |  |  |
| 40251                                 | 4025-COA-PhoneType-Prompt-Initial      | For your telephone change, I need to know the type of telephone number it is, or if you don't have a telephone. Please say Home, Work, Attorney, Other, or No Phone.                                                                                                    |  |  |  |  |
| 40252                                 | 4025-COA-PhoneType-Prompt-<br>Retry1   | [global default] Please say Home, Work, Attorney, Other, or No Phone.                                                                                                    |  |  |  |  |
| 40253                                 | 4025-COA-PhoneType-Prompt-<br>Retry2   | [global default] Please say Home or press one, say Work or<br>press two, Attorney or press three, or Other or press four. If<br>you don't have a phone, say No Phone or press five.                                                                                                    |  |  |  |  |
| 40254                                 | 4025-COA-PhoneType-Prompt-<br>Timeout1 | I'm sorry, I didn't hear anything. Please say Home or press<br>one, say Work or press two, Attorney or press three, or say<br>Other or press four. If you don't have a phone, say No Phone<br>or press five.                                                                                                    |  |  |  |  |
| 40255                                 | 4025-COA-PhoneType-Prompt-<br>Timeout2 | I'm sorry, I still didn't hear anything. If you're unsure, say<br>Question or press the star key. If you need assistance, say<br>Agent or press zero. Otherwise, please say Home or press<br>one, say Work or press two, Attorney or press three, or Other<br>or press four. If you don't have a phone, say No Phone or<br>press five.                                                                                                    |  |  |  |  |
| 40256                                 | 4025-COA-PhoneType-Prompt-Help         | I'll try to help. You said you'd like to change your telephone<br>number in our records, and to do that I need to also know what<br>type of number you're giving me. Most people will choose<br>Home or Work, but you can also say Attorney if your affairs are<br>legally handled by someone else. If you HAVE a phone but<br>none of these types is right, you can say Other. And if you<br>don't have a phone at all right now, you can say No Phone. So<br>let's try it again. Please say Home, Work, Attorney, Other, or<br>No Phone. |  |  |  |  |

User Interface Specification

COA-TVDC v3.8 16 September 2008 11 of 18

| Option                                  | Vocabulary                    |                            |                                                                       | DTMF                | Action            |                        | Confirm.     |              |
|-----------------------------------------|-------------------------------|----------------------------|-----------------------------------------------------------------------|---------------------|-------------------|------------------------|--------------|--------------|
| 4025-COA-PhoneType-Opti                 | ion-Home                      | home [phone   telephone]   |                                                                       | ]                   | 1                 | PhoneType := hom       | ie           | If necessary |
|                                         |                               |                            |                                                                       | -                   |                   | Go to: 4030-GetPh      | one-VM       |              |
| 4025-COA-PhoneType-Opti                 | ion-Work                      | work [phon                 | e   telephone]                                                        |                     | 2                 | PhoneType := wor       | ĸ            | If necessary |
|                                         |                               |                            |                                                                       |                     |                   | Go to: 4030-GetPh      | one-VM       |              |
| 4025-COA-PhoneType-Opti                 | attorney [pl                  | hone   telepho             | ne]                                                                   | 3                   | PhoneType := atto | rney                   | If necessary |              |
|                                         |                               |                            |                                                                       |                     | Go to: 4030-GetPh | one-VM                 |              |              |
| 4025-COA-PhoneType-Opti                 | ion-Other                     | other [phon                | ne   telephone]                                                       |                     | 4                 | PhoneType := othe      | er           | If necessary |
|                                         | (cell   cellul<br>telephone)  | lar) (phone                |                                                                       |                     | Go to: 4030-GetPh | one-VM                 |              |              |
| 4025-COA-PhoneType-Option-NoPhone       |                               | no [phone                  | telephone]                                                            |                     | 5                 | PhoneType := nop       | hone         | If necessary |
|                                         |                               | I don't have<br>telephone] | e a [phone                                                            |                     |                   | Go to: 4035-GetEff     | Date-VM      |              |
| Confirmation prompts<br>Message Numbers | Ontion / Name                 |                            | Wording                                                               |                     |                   |                        |              | -            |
| 40257                                   | Option / Name<br>4025-COA-Pho |                            | Wording                                                               | aidl ho             | me phor           | ne. [Is that correct?] |              |              |
|                                         | ConfPrompt-H                  |                            | [· · · · · · · · · · · · · · ·                                        |                     |                   |                        |              |              |
|                                         |                               |                            |                                                                       |                     |                   |                        |              |              |
| 40258                                   | 4025-COA-Pho<br>ConfPrompt-W  |                            | [I think you said] work phone. [Is that correct?]                     |                     |                   |                        |              |              |
| 40259                                   | 4025-COA-Pho<br>ConfPrompt-At |                            |                                                                       |                     |                   |                        |              |              |
| 40260                                   | 4025-COA-Pho<br>ConfPrompt-O  |                            | [I think you said] it's some OTHER type of number. [Is that correct?] |                     |                   |                        |              | rrect?]      |
| 40261                                   | 4025-COA-Pho<br>ConfPrompt-N  |                            | [I think you said] that you don't have a phone. [Is that correct?]    |                     |                   |                        |              | ?]           |
| DialogModule parameter                  | ers                           |                            |                                                                       | Value               |                   |                        |              | _            |
| 4025-COA-PhoneType-Para                 | ameter                        |                            |                                                                       | varue               | •                 |                        |              |              |
| after_end_of_speech_timeo               | out                           |                            | 1,000                                                                 |                     | ,000 ms           |                        |              |              |
| before_begin_of_speech_tir              | neout                         |                            |                                                                       | 7,000               | ms                |                        |              |              |
| allowing_barge_in                       |                               |                            |                                                                       | True                |                   |                        |              |              |
| Event logging                           |                               |                            |                                                                       | 1                   |                   |                        |              |              |
| Record = U-COAD-DM_4                    | 025-(Call Dura                | ation at start             | t),T-COAD-                                                            | 0000                | = Suco            | <u>cess</u>            | -Call dura   |              |
|                                         |                               |                            |                                                                       | <u>0001</u>         | = Erro            | <u>r</u>               | process e    | nd           |
|                                         |                               |                            |                                                                       | 0002                | = Max             | No Input               |              |              |
|                                         |                               |                            | -                                                                     |                     |                   | Max No Match           |              |              |
|                                         |                               |                            |                                                                       | 0200                | = Calle           | er Hang Up             |              |              |
|                                         |                               |                            |                                                                       | 0303                | = Max             | No Confirm             |              |              |
|                                         |                               |                            |                                                                       | 0304                | = Max F           | lelp                   |              |              |
|                                         |                               |                            |                                                                       | <u>0310</u><br>Menu |                   | Requested Main         |              |              |
|                                         |                               |                            |                                                                       |                     |                   | 1                      |              |              |

User Interface Specification

COA-TVDC v3.8 16 September 2008 12 of 18

Developer notes

### 4030-GetPhone-VM

|                                                                                                    |                                                                    |                           |      | Phone DialogMod                                                                                                    | ule™ 🖉 🕤             |  |
|----------------------------------------------------------------------------------------------------|--------------------------------------------------------------------|---------------------------|------|----------------------------------------------------------------------------------------------------|----------------------|--|
| Collect phone number.                                                                                                    |                                                                    |                           |      |                                                                                                    | $\bigcirc$           |  |
| Entering from                                                                                                    |                                                                    |                           |      |                                                                                                    |                      |  |
| 4000-ChgWhat-VM, 4020-Ne                                                                                                    | edPhone-Cheo                                                       | <u>k</u>                  |      |                                                                                                    |                      |  |
| Prompts<br>Message Number                                                                                                    | Type / N                                                           | lame                      | 1    | Wording                                                                                                    |                      |  |
| 40301                                                                                                    | 4030-CC<br>Initial                                                 | )A-GetPhone-Promp         | t-   | What's your new phone number with area code?                                                                                                    |                      |  |
| 40302                                                                                                    | 4030-CC<br>Retry1                                                  | )A-GetPhone-Promp         | t-   | [global default] Starting with the area code, please enter or<br>say your new phone number quickly like this: 617-555-1234.<br>Go ahead.                                                                                                    |                      |  |
| 40303                                                                                                    | 4030-C0<br>Retry2                                                  | A-GetPhone-Promp          | t-   | [global default] Starting with the area consay your new phone number.                                                                                                    | ode, please enter or |  |
| 40304                                                                                                    | 4030-CC<br>Timeout                                                 | )A-GetPhone-Promp<br>1    | t-   | I'm sorry, I didn't hear anything. Starting please enter or say your new phone nu                                                                                                    |                      |  |
| 40305                                                                                                    | 4030-CC<br>Timeout                                                 | )A-GetPhone-Promp<br>2    | t-   | I'm sorry, I still didn't hear anything. Starting with the area code, please enter or say your new phone number.                                                                                                    |                      |  |
| 40306                                                                                                    | 4030-CC<br>Help                                                    | )A-GetPhone-Promp         | t-   | I need to know your new phone number with area code. If<br>you don't know your new phone number, you can just hang<br>up now and call again later when you do have it. If you have<br>your new phone number, please speak it now, or enter it on<br>your telephone keypad, beginning with the area code. |                      |  |
| Option                                                                                                    |                                                                    | Vocabulary                | DTMF | Action                                                                                                    | Confirm.             |  |
| 4030-COA-GetPhone-Option-                                                                                                    | Phone                                                              | <phone #=""></phone>      | <#>  | Go to: 4035-GetEffDate-VM                                                                                                    | always               |  |
| Confirmation prompts<br>Message Numbers                                                                                                    | Option /                                                           | Namo                      | 1    | Wording                                                                                                    | -                    |  |
| message Numbers                                                                                                    | 4030-CC                                                            | )A-GetPhone-<br>mpt-Phone |      | Default confirmation, as handled by DialogModule <sup>™</sup> , using CPR for the digit string, with the digits grouped like a phone number.                                                                                                    |                      |  |
| DialogModule parameter                                                                                                    | 'S                                                                 |                           |      |                                                                                                    |                      |  |
| Devemoter                                                                                                    |                                                                    |                           |      | Value                                                                                                    |                      |  |
| Parameter<br>4030-COA-GetPhone-Parame                                                                                                    |                                                                    |                           |      | Value                                                                                                    |                      |  |
|                                                                                                    | eter                                                               | bers)                     |      | Value<br>Yes                                                                                                    |                      |  |
| 4030-COA-GetPhone-Parame                                                                                                    | eter<br>igit phone num                                             | bers)                     |      |                                                                                                    |                      |  |
| 4030-COA-GetPhone-Parame<br>Listen for long distance (10-di                                                                                               | eter<br>igit phone num<br>numbers)                                 | bers)                     |      | Yes                                                                                                    |                      |  |
| 4030-COA-GetPhone-Parame<br>Listen for long distance (10-di<br>Listen for local (7-digit phone                                                            | eter<br>igit phone num<br>numbers)                                 | bers)                     |      | Yes<br>No                                                                                                    |                      |  |
| 4030-COA-GetPhone-Parame<br>Listen for long distance (10-di<br>Listen for local (7-digit phone<br>Listen for X11 (411, 511, 611,                          | eter<br>igit phone num<br>numbers)<br>and 911)                     | ·                         |      | Yes<br>No<br>No                                                                                                    |                      |  |
| 4030-COA-GetPhone-Parame<br>Listen for long distance (10-di<br>Listen for local (7-digit phone<br>Listen for X11 (411, 511, 611,<br>Listen for extensions | eter<br>igit phone num<br>numbers)<br>and 911)<br>t (incompletetin | ·                         |      | Yes<br>No<br>No<br>No                                                                                                    |                      |  |

User Interface Specification

COA-TVDC v3.8 16 September 2008  $13 {
m of} 18$ 

| 0000 = Success<br>0001 = Error                     | -Call duration at process end                                                                                                    |
|----------------------------------------------------|----------------------------------------------------------------------------------------------------|
|                                                    |                                                                                                    |
| <u>0001 = Error</u>                                | process end                                                                                                    |
|                                                    |                                                                                                    |
| 0002 = Max No Input                                |                                                                                                    |
| 0003 = Max No Match                                |                                                                                                    |
| 0200 = Caller Hang Up                              |                                                                                                    |
| 0303 = Max No Confirm                              |                                                                                                    |
| <u>0304 = Max Help</u>                             |                                                                                                    |
| <u>0310 = Caller Requested Main</u><br><u>Menu</u> |                                                                                                    |
| 0311 = Caller Requested Agent                      |                                                                                                    |
|                                                    |                                                                                                    |
|                                                    | 0003 = Max No Match         0200 = Caller Hang Up         0303 = Max No Confirm         0304 = Max Help         0310 = Caller Requested Main         Menu |

### 4035-GetEffDate-VM

|                            |                                     | Date DialogModule™ 🦳 😓                                                                                                    |
|----------------------------|-------------------------------------|----------------------------------------------------------------------------------------------------|
| Ask caller when chang      | ge should be effective              |                                                                                                    |
| Entering from              |                                     |                                                                                                    |
| 4020-NeedPhone-Che         | eck, 4030-GetPhone-VM               |                                                                                                    |
| Prompts<br>Message Numbers | Type / Name                         | Wording                                                                                                    |
| 40351                      | 4035-COA-GetEffDate-Prompt-Initial  | I need to know the effective date for this change. You can<br>say As Soon As Possible, or say a specific date in the next<br>three months.                                                                                                    |
| 40352                      | 4035-COA-GetEffDate-Prompt-Retry1   | [global default] Please say As Soon As Possible, or say a specific date in the next three months, such as April fifteenth.                                                                                                    |
| 40353                      | 4035-COA-GetEffDate-Prompt-Retry2   | [global default] If your change is effective now, please say<br>As Soon As Possible. If your change will be effective later,<br>please say a calendar date, such as April fifteenth.                                                                                              |
| 40354                      | 4035-COA-GetEffDate-Prompt-Timeout1 | I'm sorry, I didn't hear anything. If your change is effective<br>now, please say As Soon As Possible. If your change will be<br>effective later, please say a calendar date, such as April<br>fifteenth.                                                                         |
| 40355                      | 4035-COA-GetEffDate-Prompt-Timeout2 | I'm sorry, I still didn't hear anything. If your change is<br>effective now, please say As Soon As Possible. If your<br>change will be effective later, please say a calendar date,<br>such as April fifteenth. [4 sec pause] If you need assistance,<br>say Agent or press zero. |

User Interface Specification

COA-TVDC v3.8 16 September 2008

 $14 \ \mathrm{of} \ 18$ 

| 40356                                | ν<br>Α<br>e<br>ti                  |                  |            | will be effe<br>As Soon A<br>effective r<br>that chang                                   | hange you've told me abou<br>ective. If the change is alre<br>As Possible. [2 sec pause]<br>nore than three months fro<br>ge yet and you'll need to he<br>he time the change will be | eady effective<br>If the changer<br>om now, you<br>ang up and | re, just say<br>ge will be<br>ı can't make |
|--------------------------------------|------------------------------------|------------------|------------|------------------------------------------------------------------------------------------|----------------------------------------------------------------------------------------------------|---------------------------------------------------------------|--------------------------------------------|
| 00500                                | silence_500                        | silence 500      |            | [500 ms s                                                                                | ilence]                                                                                                    |                                                               |                                            |
| 40357                                | 4035-COA-GetEffDate-Prompt-Help2 j |                  | just say a | nge will be effective within<br>calendar date, such as Ap<br>As Possible, or say a caler | oril fifteenth.                                                                                                    |                                                               |                                            |
| Option                               |                                    | Vocabulary       |            | DTMF                                                                                     | Action                                                                                                    |                                                               | Confirm.                                   |
| 4035-COA-GetEffDate                  | -Option-Date                       | <date></date>    |            | <>                                                                                       | if date is before current of<br>date to current date                                                                                                    | ,                                                             | Always                                     |
|                                      |                                    |                  |            |                                                                                          | Go to: 4040-Sending-Ms                                                                                                    | sg                                                            |                                            |
| 4035-COA-GetEffDate                  | -Option-                           | as soon as poss  | sible      |                                                                                          | set to current date                                                                                                    |                                                               | Never                                      |
|                                      |                                    | right away       |            |                                                                                          | Go to: 4040-Sending-Ms                                                                                                    | sg                                                            |                                            |
| Confirmation prom<br>Message Numbers | pts<br>Req ID                      |                  | Option     | Name /                                                                                   | Wording                                                                                                    | Result                                                        |                                            |
|                                      | 4035-COA-C<br>ConfPrompt           |                  | Date       | Confirm                                                                                  | full date including year.                                                                                                    |                                                               |                                            |
| DialogModule para<br>Parameter       | meters                             |                  |            | Value                                                                                    |                                                                                                    |                                                               | -                                          |
| 4035-COA-GetEffDate                  | -Parameter                         |                  |            |                                                                                          |                                                                                                    |                                                               |                                            |
| date_reference_date                  |                                    |                  |            | System date                                                                              |                                                                                                    |                                                               |                                            |
| date_range_allowed_e                 | arliest                            |                  |            | (current date) – 1 year 	 ← see note                                                     |                                                                                                    |                                                               |                                            |
| date_range_allowed_la                | atest                              |                  |            | last day of (current_month + 3 months)                                                   |                                                                                                    |                                                               |                                            |
| date_range_expected_                 | earliest                           |                  |            | current date                                                                             |                                                                                                    |                                                               |                                            |
| date_range_expected_                 | latest                             |                  |            | last day of (current_month + 3 months)                                                   |                                                                                                    |                                                               |                                            |
| date_disambiguation_r                | node                               |                  |            | ASSUME_CLOSEST                                                                           |                                                                                                    |                                                               |                                            |
| after_end_of_speech_t                | timeout (incomp                    | lete timeout)    |            | 1500 ms                                                                                  |                                                                                                    |                                                               |                                            |
| before_begin_of_speed                | ch_timeout                         |                  |            | 7,000 ms                                                                                 |                                                                                                    |                                                               |                                            |
| allowing_barge_in                    |                                    |                  |            | True                                                                                     |                                                                                                    |                                                               |                                            |
| Event logging                        |                                    |                  |            |                                                                                          |                                                                                                    |                                                               |                                            |
| Record = U-COAD-D                    | M_4035-(Call                       | Duration at star | t),T-COAD- | <u>0000 =</u>                                                                            | Success                                                                                                    | -Call dura                                                    |                                            |
|                                      |                                    |                  |            | <u>0001 =</u>                                                                            | <u>Error</u>                                                                                                    | process e                                                     | end                                        |
|                                      |                                    |                  |            | <u>0002 =</u>                                                                            | Max No Input                                                                                                    |                                                               |                                            |
|                                      |                                    |                  |            | <u>0003 =</u>                                                                            | Max No Match                                                                                                    |                                                               |                                            |
|                                      |                                    |                  |            | <u>0200 =</u>                                                                            | Caller Hang Up                                                                                                    |                                                               |                                            |
|                                      |                                    |                  |            | 0303 =                                                                                   | Max No Confirm                                                                                                    |                                                               |                                            |
|                                      |                                    |                  |            | <u>0304 = N</u>                                                                          | Max Help                                                                                                    |                                                               |                                            |
|                                      |                                    |                  |            | <u>0310 = 0</u><br><u>Menu</u>                                                           | Caller Requested Main                                                                                                    |                                                               |                                            |
| İ                                    |                                    |                  |            | <u>0311 =</u> 0                                                                          | Caller Requested Agent                                                                                                    |                                                               |                                            |

User Interface Specification

COA-TVDC v3.8 16 September 2008 15 of 18

### Developer notes

Note that date\_range\_allowed\_earliest allows dates before current date. This allows callers to say an earlier date when the change was effective in their minds. Such earlier dates should be set to the current date without comment to the caller.

Note: Remove the prefix "ummm" from the date grammar (which attracts "immediately" utterances)

Avoid double parsing - remove duplicate grammars or duplicate vocabulary.

### 4040-Sending-Msg

|                                          |                              |                             |                              | Play Prompt                                     |     |
|------------------------------------------|------------------------------|-----------------------------|------------------------------|-------------------------------------------------|-----|
| Tell caller we're sendi                  | ing info and it might take a | bit.                        |                              |                                                 |     |
| Entering from                            |                              |                             |                              |                                                 |     |
| 4020-NeedPhone-Ch                        | eck, 4030-GetPhone-VM        |                             |                              |                                                 |     |
| Prompts                                  |                              |                             |                              |                                                 |     |
| Message Number                           | Name                         |                             | Wording                      |                                                 |     |
| 40401                                    | 4040-COA-Sending-Pro         | ompt1                       | Great! Hold on will seconds. | hile I send your information. This may take a t | íew |
| Req ID                                   |                              | Cond                        | ition                        | Action                                          |     |
| 4040-COA-Sending-Condition-Always Always |                              | Go to: 4050-DatabaseSend-DB |                              |                                                 |     |
| Event logging                            |                              |                             |                              |                                                 |     |
|                                          |                              |                             |                              |                                                 |     |
| Developer notes                          |                              |                             |                              |                                                 |     |
| No barge-in                              |                              |                             |                              |                                                 |     |

### 4050-DatabaseSend-DB

|                            |                          |           |               | Database Query      |  |
|----------------------------|--------------------------|-----------|---------------|---------------------|--|
| Send the new address and / | or phone number to the b | ack end.  |               |                     |  |
| Entering from              |                          |           |               |                     |  |
| 4040-Sending-Msg           |                          |           |               |                     |  |
| Input Field                | Description              |           |               |                     |  |
| new address                |                          |           |               |                     |  |
| new phone number           |                          |           |               |                     |  |
| Output Field               | Description              |           |               |                     |  |
| success / failure status   |                          |           |               |                     |  |
| Req ID                     |                          | Condition | Action        |                     |  |
| 4050-COA-DatabaseSend-Conc | dition-Always            | always    | Go to: 4060-0 | CheckDBstatus-Check |  |
| Event logging              |                          |           |               |                     |  |
|                            |                          |           |               |                     |  |

### 4060-CheckDBstatus-Check

|                                | Branch on Condition |  |
|--------------------------------|---------------------|--|
| See what the backend returned. |                     |  |

User Interface Specification

COA-TVDC v3.8 16 September 2008  $16 ext{ of } 18$ 

| Entering from                         |              |                            |
|---------------------------------------|--------------|----------------------------|
| 4050-DatabaseSend-DB                  |              |                            |
| Req ID                                | Condition    | Action                     |
| 4060-COA-CheckDBstatus-Condition-Succ | IF Success   | Go to: 4070-SaySuccess-Msg |
| 4060-COA-CheckDBstatus-Condition-Fail | Else Failure | Go to: 4080-SayFailure-Msg |
| Event logging                         |              |                            |
|                                       |              |                            |

### 4070-SaySuccess-Msg

|                           |                     |           |                  | Play Prompt                                                                                                    |           |
|---------------------------|---------------------|-----------|------------------|----------------------------------------------------------------------------------------------------|-----------|
| Send to backend succe     | eded. Tell caller.  |           |                  |                                                                                                    |           |
| Entering from             |                     |           |                  |                                                                                                    |           |
| 4060-CheckDBstatus-C      | heck                |           |                  |                                                                                                    |           |
| Prompts<br>Message Number | Name                |           | Wording          |                                                                                                    | _         |
| 40701                     | 4070-COA-SaySuccess | -Prompt1  | sent for process | was accepted. Your information chang<br>ing which may take up to three busine<br>this change will be effective on |           |
|                           | 4070-COA-SaySuccess | -Prompt2  | [TTS playback of | of date collected in 4035-GetEffDate-VI                                                                           | M]        |
| Req ID                    |                     | Condition |                  | Action                                                                                                    |           |
| 4070-COA-SaySuccess-Co    | ondition-Always     | Always    |                  | set return code to Success                                                                                        |           |
|                           |                     |           |                  | return to Global (1350-CallCOA-Cod                                                                                | <u>e)</u> |
| Event logging             |                     |           |                  |                                                                                                    |           |
|                           |                     |           |                  |                                                                                                    |           |
| Developer notes           |                     |           |                  |                                                                                                    |           |
| No barge-in               |                     |           |                  |                                                                                                    |           |

### 4080-SayFailure-Msg

|                           |                             |               |            | Play Prompt                                              |           |
|---------------------------|-----------------------------|---------------|------------|----------------------------------------------------------|-----------|
| The Send to the backer    | nd failed. Tell the caller. |               |            |                                                          |           |
| Entering from             |                             |               |            |                                                          |           |
| 4060-CheckDBstatus-C      | Check                       |               |            |                                                          |           |
| Prompts<br>Message Number | Name                        |               | Wording    |                                                          | _         |
| 40801                     | 4080-COA-SayFailure-Pron    | npt1          | I'm sorry, | something isn't working so I couldn't s<br>r processing. | end your  |
| Req ID                    |                             | Condition     |            | Action                                                   |           |
| 4080-COA-SayFailure-Cor   | ndition-Always              | Always        |            | set return code to Failure                               |           |
|                           |                             |               |            | return to Global (1350-CallCOA-Cod                       | <u>e)</u> |
| Event logging             |                             |               |            |                                                          |           |
|                           |                             |               |            |                                                          |           |
| Developer notes           |                             |               |            |                                                          |           |
| No barge-in               |                             |               |            |                                                          |           |
| User Interface Specific   | ation COA-TVDC v.           | 3.8 16 Septen | ber 2008   |                                                          | 17 of 18  |

### 4300-COADMfailure-Msg

|                                              |                              | Play Prompt                          |
|----------------------------------------------|------------------------------|--------------------------------------|
| Some DM in this section got too many retries | s or too many timeouts.      |                                      |
| Entering from                                |                              |                                      |
| any DM in this section                       |                              |                                      |
| Prompts<br>Name                              | Wording                      | -                                    |
| 4300-COA-COADMfailure-Prompt1                | I'm so sorry I'm not able to | understand you.                      |
| Req ID                                       | Condition                    | Action                               |
| 4300-COA-COADMfailure-Condition-Always       | Always                       | set return code to Failure           |
|                                              |                              | return to Global (1350-CallCOA-Code) |
| Event logging                                |                              |                                      |
|                                              |                              |                                      |
| Developer notes                              |                              |                                      |
|                                              |                              |                                      |

-End of Specification -

User Interface Specification

COA-TVDC v3.8 16 September 2008

 $18 ext{ of } 18$ 

## Social Security Administration Change of Address / Direct Deposit

User Interface Specification Last Saved: February 2, 2009

2.23

# **Direct Deposit**

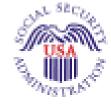

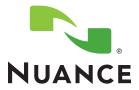

## **Document History**

| Date     | Spec | Арр | Summary of Changes                                                                                                    | Revised by  |
|----------|------|-----|----------------------------------------------------------------------------------------------------|-------------|
| 01/10/05 | 1.0  | 1.0 | Initial version.                                                                                                    | Paul Sawyer |
| 01/18/05 | 1.1  | 1.0 | Changes based on review and submitted comments:                                                                                                 | Paul Sawyer |
|          |      |     | Advise callers up front about the types of accounts that are acceptable (6000 and 6010) and get them to confirm that they have such an account. |             |
|          |      |     | Remove the "second chance" for account ownership (6020) since the new wording in 6000 and 6010 is more explicit.                                |             |
|          |      |     | Remove "other" as an option for account type.                                                                                                   |             |
|          |      |     | Add keypad hints in more places. The general rule is to offer keypad hints in retry 2 and timeout 1 and 2.                                      |             |
|          |      |     | Add "as soon as possible" as an option for effective month, with a keypad alternative of 1.                                                     |             |
|          |      |     | Remind callers that the bank routing number is usually the left-most number at the bottom of a check.                                           |             |
|          |      |     | Change final wording for both success (6210) and failure (6220). This wording may change — SSA is pondering it.                                 |             |
| 03/01/05 | 1.2  | 1.0 | Change 6130 to a Custom Context DM and use a list of valid routing numbers for the grammar. Delete 6140 and 6150 which are now obsolete.        | Paul Sawyer |
|          |      |     | Revise prompt text that was changed during recording.                                                                                           |             |
| 03/04/05 | 1.3  | 1.0 | Revised Requirement IDs in 6000, 6030, 6110, 6170, 6200, 6210, 6220, 6300                                                                       | Steven Ligi |
| 03/11/05 | 2.0  | 1.0 | 1. Inserted missing word "be" in 6000 prompt1.                                                                                                  | Paul Sawyer |
|          |      |     | 2. Add spacer silence prompts to 6100, 6160.                                                                                                    |             |
| 04/11/05 | 2.1  | 1.0 | Changes following usability testing.                                                                                                    | Paul Sawyer |
|          |      |     | 1. Change prompts in 6130 to encourage callers to speak quickly. Also lengthen timeout values.                                                  |             |
|          |      |     | 2. Remove the questions about whether caller has bank numbers, since we do it in Global. 6100, 6110, 6120.                                      |             |
|          |      |     | 3. Combine 6010 and 6040, ask only one question.                                                                                                |             |
|          |      |     | 4. Change 6050 calculation of possible effective months, and warn about the ambiguity of ASAP.                                                  |             |
| 04/22/05 | 2.2  | 1.0 | Changes following review.                                                                                                    | Paul Sawyer |
|          |      |     | 1. Mark 6100 as obsolete. (See item 2 in previous changes.)                                                                                     |             |
|          |      |     | <ol><li>Change text of 6210 Prompt1 to say it may not happen before next<br/>payment.</li></ol>                                                 |             |

### This document is a User-Interface specification

The purpose of this document is to lay out the user-interface in all its detail. Readers of this document are assumed to also have read the requirements specification and to have an understanding of the purpose of the application.

Copyright © 2009 Nuance Communications, Inc., DialogModules™ is a trademark of Nuance Communications, Inc.

Nuance Communications, Inc. / 1 Wayside Road / Burlington MA 01803 / U.S.A.

User Interface Specification DD\_2 23 29 June 2009

2 of 20

Verizon Business Confidential & Proprietary.

| 04/25/05   | 2.3  | 1.0 | "Administrative" fixes to bugs found by Q/A.                                                                                                    | Paul Sawyer                   |
|------------|------|-----|----------------------------------------------------------------------------------------------------|-------------------------------|
| 06/03/05   | 2.4  | 1.0 | <ol> <li>Clarify wording of confirmation prompt in 6160. Spec change only –<br/>no code change required.</li> </ol>                                                                           | Paul Sawyer                   |
|            |      |     | 2. Change 6130 (collection of bank routing number) to ALWAYS confirm, at request of SSA. <b>This IS a code change</b> .                                                                       |                               |
| 08/15/2005 | 2.5  | 1.0 | In 6040, remove condition on playing success prompts, so that success prompts are always played. <b>Code was already implemented this way</b> . (Paul Sawyer)                                 | Paul Sawyer &<br>Nadine Ozkan |
|            |      |     | Change following tuning report recommendations (Nadine Ozkan):                                                                                                    |                               |
|            |      |     | - Prompt changes are in red (style : Table: RevisedRecordings)                                                                                                    |                               |
|            |      |     | <ul> <li>Other changes (grammar or confirmation play-back) are<br/>highlighted in yellow.</li> </ul>                                                                                          |                               |
| 10/20/2005 | 2.6  | 1.0 | Changes following second tuning, and other changes requested by SSA.<br>(All previous revision marking and highlighting removed.)                                                             | Paul Sawyer                   |
|            |      |     | 1. Reword 6210-DD-Success-Prompt1 to discourage callers from calling back or calling a field office to verify that the change happened.                                                       |                               |
|            |      |     | 2. In 6050, specify that recognition grammar should include the current month and treat it the same as "as soon as possible".                                                                 |                               |
| 10/25/05   | 2.7  | 1.0 | 1. Change of policy from SSA: Change prompt 6210-DD-Success-<br>Prompt1 to omit suggestion for following up by using Password Services.<br>Just say it will "take about three business days." | Paul Sawyer                   |
|            |      |     | 2. Correct the explanation in 6050 regarding which month names are recognized and how they are mapped.                                                                                        |                               |
| 2 Feb 06   | 2.8  | 1.0 | Changes following Tuning 3:                                                                                                    | Paul Sawyer                   |
|            |      |     | 1. Emphasize that double parsing should be avoided in 6040, 6160.                                                                                                    |                               |
| 21 Mar 06  | 2.9  | 1.0 | Corrected wording of prompt 6050-DD-EffectiveMonth-Prompt-<br>Help                                                                                                    | Phil Profili                  |
| 22 Aug 06  | 2.10 | 1.0 | Changes resulting from Tuning 4.                                                                                                    | Paul Sawyer                   |
|            |      |     | 1. 6040: Remove Agent from global grammar for this DM. Tweak prompt accordingly.                                                                                                    |                               |
|            |      |     | 2. 6050: Remove Agent from global grammar for this DM. Tweak prompt accordingly.                                                                                                    |                               |
|            |      |     | 3. 6130: Tweak prompts to clarify we need info for the NEW bank.<br>Remove Agent synonyms from global grammar for this DM. Change<br>confirmation to "if necessary". Tweak speech parameters. |                               |
|            |      |     | 4. 6160: Note concern that max speech duration may not be what is shown in this spec.                                                                                                    |                               |
| 29 Jan 07  | 2.11 | 1.0 | Added message numbers to all prompts                                                                                                    | Sean Stallings<br>VZB         |
| 01 May 07  | 2.12 | 1.0 | Updated 6210 per Nuances direction                                                                                                    | Sean Stallings<br>VZB         |
| 21 May 07  | 2.13 | 1.0 | 6050 updated, corrected minor typographical errors.                                                                                                    | Sean Stallings                |
| 22 Aug 07  | 2.14 | 1.0 | Updated title and header                                                                                                    | VZB<br>Sean Stallings         |
|            |      |     |                                                                                                    | VZB                           |
| 06 Sep 07  | 2.15 | 1.0 | Corrected number for message number 60536                                                                                                    | Sean Stallings                |

|                 |      |     | Removed default globals from retry 1 and retry 2 prompts                                       | VZB            |
|-----------------|------|-----|------------------------------------------------------------------------------------------------|----------------|
|                 |      |     |                                                                                                |                |
| 24 Oct 07       | 2.16 | 1.0 | Added Global Behavior chapter. This was done to clarify the purpose of DM 6300-DDDMfailure-Msg | Sean Stallings |
|                 |      |     |                                                                                                | VZB            |
| 29 Feb 08       | 2.17 | 1.0 | Added privacy statement to Global Behavior chapter.                                            | Sean Stallings |
|                 |      |     | Updated DM 6160, added note telling developer to set privacy flag to true.                     | VZB            |
| 17 Apr 08       | 2.18 | 1.0 | Updated Module 6160, reduced silence from 1 second to 2.                                       | Sean Stallings |
|                 |      |     | Updated Module 6210, reduced silence from 1 second to 2.                                       | VZB            |
| 01 May 08       | 2.19 | 1.0 | Added reporting strings to dialogue modules 6040, 6050, 6130, 6160.                            | Sean Stallings |
|                 |      |     |                                                                                                | VZB            |
| 02 May 08       | 2.20 | 1.0 | Corrected reporting strings in all dialogue modules, replaced KBPW with                        | Sean Stallings |
|                 |      |     | COAD.                                                                                          | VZB            |
|                 |      |     | Updated module 6130; added confidentiality note to module notes.                               |                |
| 21 August       | 2.21 | 1.0 | Highlighted Barge-in changes in pink                                                           | Sean Stallings |
| 08              |      |     |                                                                                                | VZB            |
| 16              | 2.22 | 1.0 | Added Verizon proprietary statement to title page and all page headers.                        | Sean Stallings |
| September<br>08 |      |     |                                                                                                | VZB            |
| . 02            | 2.23 | 1.0 | Updated Header                                                                                 | Sean Stallings |
| February<br>09  |      |     |                                                                                                | VZB            |

## **Table of Contents**

| Chapter 1: | Introduction                  | 6  |
|------------|-------------------------------|----|
| Chapter 2: | Global Behavior               | 7  |
|            | 2.1 Privacy                   | 7  |
|            | 2.2 Time-outs and Retries     | 7  |
| Chapter 3: | Detailed Dialog Specification | 8  |
|            | 3.1 Call-Flow Tables          | 8  |
|            | 6000-IntroDD-Msg              | 8  |
|            | 6030-CantHelp-Msg             | 8  |
|            | 6040-WhatType-VM              | 9  |
|            | 6050-EffectiveMonth-VM        | 10 |
|            | 6130-GetRouting-VM            | 15 |
|            | 6160-GetAccount-VM            | 17 |
|            | 6170-SendingNow-Msg           |    |
|            | 6200-SendDDinfo-DB            | 18 |
|            | 6210-Success-Msg              |    |
|            | 6220-Failure-Msg              |    |
|            | 6300-DDDMfailure-Msg          |    |

User Interface Specification DD\_2 23 29 June 2009

## Chapter 1: Introduction

This document is one part of a set of documents that describe the user interface for the Social Security Administration (SSA) Change of Address (COA) and Direct Deposit (DD) application. This document describes only the interaction for **Direct Deposit** (DD). The call flow has passed through initial introduction, caller qualification, and authentication (password or knowledge-based) before getting to this section.

Note that this entire section is jumped into from the global part of the application and returns to it. The only entry point to this section is the beginning DM, 6000. Exit from this section is by RETURN to Global.

User Interface Specification DD\_2 23 29 June 2009

## **Chapter 2: Global Behavior**

### 2.1 Privacy

**Bank Account Number** is considered confidential. The confidential flag should be set to true for all dialog modules collecting this information from the caller.

### 2.2 Time-outs and Retries

If callers reach maximum timeouts or retries they will be sent to <u>6300-DDDMfailure-Msg</u> and then routed back to Global. For all other global behavior see chapter 4 in the Change of Address/Direct Deposit Global user interface document.

## Chapter 3: Detailed Dialog Specification

### 3.1 Call-Flow Tables

### 6000-IntroDD-Msg

|                                         |                       |           |                                               | Play Prompt                                                                                                    |  |
|-----------------------------------------|-----------------------|-----------|-----------------------------------------------|----------------------------------------------------------------------------------------------------|--|
| Introduce caller on ent                 | ry to the DD service. |           |                                               |                                                                                                    |  |
| Entering from                           |                       |           |                                               |                                                                                                    |  |
| Global (1450CallDD-C                    | ode)                  |           |                                               |                                                                                                    |  |
| Prompts                                 |                       |           |                                               |                                                                                                    |  |
| Message Numbers                         | Name                  |           | Wording                                       |                                                                                                    |  |
| 60001                                   | 6000-DD-IntroDD-Prom  | pt1       | deposit, you'll need a 0 account that YOU own | direct deposit information. For direct<br>CHECKING, SAVINGS, or INVESTMENT<br>I. It must be a type of account that has a<br>ber and an ACCOUNT number, and from<br>w funds. |  |
| Req ID                                  |                       | Condition |                                               | Action                                                                                                    |  |
| 6000-DD-IntroDD-Condition-Always Always |                       |           | Go to: 6040-WhatType-VM                       |                                                                                                    |  |
| Event logging                           |                       |           |                                               |                                                                                                    |  |
|                                         |                       |           |                                               |                                                                                                    |  |
| Developer notes                         |                       |           |                                               |                                                                                                    |  |
| No barge-in                             |                       |           |                                               |                                                                                                    |  |

### 6030-CantHelp-Msg

|                            |                              |                                                                                                    |                                         | Play Prompt |  |  |
|----------------------------|------------------------------|----------------------------------------------------------------------------------------------------|-----------------------------------------|-------------|--|--|
| Caller says doesn't have   | e an account s/he owns.      | Say                                                                                                    | sorry we can't help them.               | 2           |  |  |
| Entering from              |                              |                                                                                                    |                                         |             |  |  |
| 6040-WhatType-VM           |                              |                                                                                                    |                                         |             |  |  |
| Prompts<br>Message numbers | Name                         |                                                                                                    | Wording                                 |             |  |  |
| 60301                      | 6030-DD-CantHelp-<br>Prompt1 | I'm afraid we can't set up direct deposit for you until you have a checking, savings, or investment account that you own. |                                         |             |  |  |
| Req ID                     |                              | Сс                                                                                                    | ndition                                 | Action      |  |  |
| 6030-DD-CantHelp-Condition | on-Always                    | Alw                                                                                                    | ways Return to Global (1450CallDD-Code) |             |  |  |
| Event logging              |                              |                                                                                                    |                                         |             |  |  |
|                            |                              |                                                                                                    |                                         |             |  |  |
| Developer notes            |                              |                                                                                                    |                                         |             |  |  |
| No barge-in                |                              |                                                                                                    |                                         |             |  |  |
|                            |                              |                                                                                                    |                                         |             |  |  |

User Interface Specification DD\_2 23 29 June 2009

8 of 20

### 6040-WhatType-VM

|                                        |                              |                                                              | ١                                                                                                    | /oiceMenu DialogModule <sup>⊤</sup>                                                                                                    |                         |  |
|----------------------------------------|------------------------------|--------------------------------------------------------------|----------------------------------------------------------------------------------------------------|----------------------------------------------------------------------------------------------------|-------------------------|--|
| Caller has a personally-               | owned bank acc               | ount. Ask 'em what type it is.                               |                                                                                                    |                                                                                                    | $\neg \otimes \bigcirc$ |  |
| Entering from                          |                              |                                                              |                                                                                                    |                                                                                                    | •                       |  |
| 6000-IntroDD-Msg                       |                              |                                                              |                                                                                                    |                                                                                                    |                         |  |
| Prompts<br>Message Numbers             | Type / Nam                   | e                                                            | Wordi                                                                                                    | na                                                                                                    |                         |  |
| 60401                                  |                              | hatType-Prompt-Initial                                       | So, tell me the type of account: Checking, Savings, or<br>Investment. Or say Question, or I Don't Have One. |                                                                                                    |                         |  |
| 60402                                  | 6040-DD-W                    | hatType-Prompt-Retry1                                        | Please                                                                                                    | e say Checking, Savings, or Investmer                                                                                                    | nt.                     |  |
| 60403                                  | 6040-DD-W                    | hatType-Prompt-Retry2                                        | Investr                                                                                                    | e say Checking or press one, Savings<br>nent or press three. You can also say<br>he star key.                                                                                                    |                         |  |
| 60404                                  | 6040-DD-W                    | hatType-Prompt-Timeout1                                      | press o                                                                                                    | ry, I didn't hear anything. Please say C<br>nne, Savings or press two, Investment<br>stion or press star.                                                                                                    |                         |  |
| 60405                                  | 6040-DD-W                    | hatType-Prompt-Timeout2                                      |                                                                                                    | ry, I still didn't hear anything. You can<br>tar if you need more information.                                                                                                    | say Question o          |  |
| 60407                                  | 6040-DD-WhatType-Prompt-Help |                                                              |                                                                                                    | Here are a few details that may help. In order to set up direct<br>deposit of your benefits to a bank or investment account,<br>you must have a checking, savings, or investment account<br>that you own. We can't deposit into other types of accounts,<br>nor can we deposit into an account owned by someone else.<br>I need to know the TYPE of account it is so that we and the<br>bank are sure that we use the correct account. So please<br>say Checking, or Savings, or Investment, or I Don't Have<br>One. |                         |  |
| 50394                                  | 6040-DD-W                    | hatType-Prompt-Success                                       | Got it.                                                                                                    |                                                                                                    |                         |  |
| Option                                 |                              | Vocabulary                                                   | DTMF                                                                                                    | Action                                                                                                    | Confirm.                |  |
| 6040-DD-WhatType-Op                    | tion-checking                | [it's a] checking [account]                                  | 1                                                                                                    | remember the value<br>play Success prompt<br>Go to: 6050-EffectiveMonth-VM                                                                                                    | If necessary            |  |
| 6040-DD-WhatType-Op                    | tion-savings                 | [it's a] savings [account]                                   | 2                                                                                                    | remember the value<br>play Success prompt<br>Go to: 6050-EffectiveMonth-VM                                                                                                    | If necessary            |  |
| 6040-DD-WhatType-Option-<br>investment |                              | [it's an] investment<br>[account]                            | 3                                                                                                    | remember the value<br>play Success prompt<br>Go to: 6050-EffectiveMonth-VM                                                                                                    | If necessary            |  |
| 6040-DD-WhatType-Op                    | tion-DontHave                | I don't have one                                             | 4                                                                                                    | Go to: 6030-CantHelp-Msg                                                                                                    | if necessary            |  |
|                                        |                              | remove Agent synonyms<br>from global grammar for<br>this DM. |                                                                                                    |                                                                                                    |                         |  |
| Confirmation prom<br>Message Numbers   | ots<br>  Option / Na         | me                                                           | Wore                                                                                                    | ling                                                                                                    |                         |  |
| 60408                                  |                              | hatType-ConfPrompt-                                          | Wording           [I think you said] checking. [Is that correct?]                                           |                                                                                                    |                         |  |
| 60409                                  | 6040-DD-\W                   | hatType-ConfPrompt-savings                                   | [] thin                                                                                                    | k you said] savings. [Is that correct?]                                                                                                    |                         |  |
|                                        |                              |                                                              |                                                                                                    |                                                                                                    |                         |  |

User Interface Specification DD\_2 23 29 June 2009

| 60410                        | 6040-DD-WhatType-ConfPrompt-<br>investment | [I think you said] investment. [Is that correct?]                     |                   |  |  |
|------------------------------|--------------------------------------------|-----------------------------------------------------------------------|-------------------|--|--|
| 60411                        | 6040-DD-WhatType-ConfPrompt-<br>DontHave   | [I think you said] you don't have such an account. [Is that correct?] |                   |  |  |
| DialogModule pa<br>Parameter | arameters                                  | Value                                                                 |                   |  |  |
| 6040-DD-WhatType             | e-Parameter                                |                                                                       |                   |  |  |
| after_end_of_speed           | ch_timeout                                 | 1,000 ms                                                              |                   |  |  |
| before_begin_of_sp           | peech_timeout                              | 7,000 ms                                                              |                   |  |  |
| allowing_barge_in            |                                            | True                                                                  |                   |  |  |
| Event logging                |                                            |                                                                       |                   |  |  |
| Record = U-COAE              | D-DM_6040-(Call Duration at start),T-COAD- | 0000 = Success                                                        | -Call duration at |  |  |
|                              |                                            | 0001 = Error                                                          | process end       |  |  |
|                              |                                            | 0002 = Max No Input                                                   |                   |  |  |
|                              |                                            | 0003 = Max No Match                                                   | -                 |  |  |
|                              |                                            | 0200 = Caller Hang Up                                                 |                   |  |  |
|                              |                                            | 0303 = Max No Confirm                                                 |                   |  |  |
|                              |                                            | 0304 = Max Help                                                       |                   |  |  |
|                              |                                            | 0310 = Caller Requested Main<br>Menu                                  | ]                 |  |  |
|                              |                                            | 0311 = Caller Requested Agent                                         |                   |  |  |
|                              |                                            |                                                                       |                   |  |  |

"One Step Correction" strategy should be available to the Caller (e.g., "No, checking") – This means both the collection grammar and the confirmation grammar are active during the confirmation phase. (This can be done as a parallel grammar.)

Set SWI\_scoreDelta to +200 to increase bias towards utterance, -200 to decrease (downweight) bias towards utterance in grammar e.g. <item><tag>AGENT='agent'; SWI\_scoreDelta=-200</tag>agent</item>

Avoid double parsing - remove duplicate grammars or duplicate vocabulary

### 6050-EffectiveMonth-VM

|                            |                                                    | VoiceMenu DialogModule™ 🦳 🕤                                                                                         |
|----------------------------|----------------------------------------------------|----------------------------------------------------------------------------------------------------|
| Ask caller for effective m | nonth. Give them a choice of                       | f three specific months based on the current date.                                                                  |
| Entering from              |                                                    |                                                                                                    |
| 6040-WhatType-VM           |                                                    |                                                                                                    |
| Prompts                    |                                                    |                                                                                                    |
|                            | Type / Name                                        | Wording                                                                                                    |
| 60501                      | 6050-DD-<br>EffectiveMonth-<br>Prompt-Initial      | I need to know when this direct deposit change should be effective. You can say As Soon As Possible, or you can say |
|                            | 6050-DD-<br>EffectiveMonth-<br>Prompt-MonthChoices | <month 1="" medial=""> <month 2="" final=""></month></month>                                                        |

User Interface Specification DD\_2 23 29 June 2009

| 60502 | 6050-DD-<br>EffectiveMonth-<br>Prompt-Retry1       | Please say "As Soon As Possible", or say *** just a month ***, among the following                                                                                                    |
|-------|----------------------------------------------------|----------------------------------------------------------------------------------------------------|
|       | 6050-DD-<br>EffectiveMonth-<br>Prompt-MonthChoices | as above                                                                                                    |
| 60503 | 6050-DD-<br>EffectiveMonth-<br>Prompt-Retry2       | The effective month for your direct deposit change must be one of these choices. Please say "As Soon As Possible" or press one, or say *** just a month ***, among these:                                                                                                    |
|       | 6050-DD-<br>EffectiveMonth-<br>Prompt-MonthChoices | as above                                                                                                    |
| 60504 | 6050-DD-<br>EffectiveMonth-<br>Prompt-Timeout1     | I'm sorry, I didn't hear anything. The effective month for your direct deposit change must be one of these choices. Please say "As Soon As Possible" or press one, or say *** just one of the following months ***                                                                  |
|       | 6050-DD-<br>EffectiveMonth-<br>Prompt-MonthChoices | as above                                                                                                    |
| 60505 | 6050-DD-<br>EffectiveMonth-<br>Prompt-Timeout2     | I'm sorry, I still didn't hear anything. You can say Question or press star if you need more information. Otherwise say "As Soon As Possible" or press one, or say *** just a month, among these ***:                                                                               |
|       | 6050-DD-<br>EffectiveMonth-<br>Prompt-MonthChoices | as above                                                                                                    |
| 60506 | 6050-DD-<br>EffectiveMonth-<br>Prompt-Help         | The effective month for your direct deposit change must be one of the months I've listed, which is as soon as possible but no more than three months from now. If this is not what you wanted, you can start over by saying Main Menu. Otherwise, please say **just** one of these: |
|       | 6050-DD-<br>EffectiveMonth-<br>Prompt-MonthChoices | as above                                                                                                    |
| 60507 | 6050-DD-<br>EffectiveMonth-<br>Prompt-Success1     | Sure,                                                                                                    |
|       | _                                                  | <month medial=""></month>                                                                                                    |
|       | 6050-DD-<br>EffectiveMonth-<br>Prompt-Success2     | is fine.                                                                                                    |
| 60508 | 6050-DD-<br>EffectiveMonth-<br>Prompt-Success3     | OK, it will be as soon as possible, but that might or might not be for your NEXT benefit payment, depending on several factors.                                                                                                    |
|       |                                                    | Concatenated prompts for months                                                                                                    |
| 60509 | 6050-DD-<br>EffectiveMonth-<br>Prompt-ASAP         | as soon as possible                                                                                                    |
| 60510 | 6050-DD-<br>EffectiveMonth-<br>Prompt-JanMed       | January,                                                                                                    |
| 60511 | 6050-DD-<br>EffectiveMonth-<br>Prompt-JanFin       | or January.                                                                                                    |
| 60512 | 6050-DD-<br>EffectiveMonth-<br>Prompt-FebMed       | February,                                                                                                    |

11 of 20

| 60513 | 6050-DD-<br>EffectiveMonth-<br>Prompt-FebFin | or February.  |
|-------|----------------------------------------------|---------------|
| 60514 | 6050-DD-<br>EffectiveMonth-<br>Prompt-MarMed | March,        |
| 60516 | 6050-DD-<br>EffectiveMonth-<br>Prompt-MarFin | or March.     |
| 60517 | 6050-DD-<br>EffectiveMonth-<br>Prompt-AprMed | April,        |
| 60518 | 6050-DD-<br>EffectiveMonth-<br>Prompt-AprFin | or April.     |
| 60519 | 6050-DD-<br>EffectiveMonth-<br>Prompt-MayMed | Мау,          |
| 60520 | 6050-DD-<br>EffectiveMonth-<br>Prompt-MayFin | or May.       |
| 60521 | 6050-DD-<br>EffectiveMonth-<br>Prompt-JunMed | June,         |
| 60522 | 6050-DD-<br>EffectiveMonth-<br>Prompt-JunFin | or June.      |
| 60523 | 6050-DD-<br>EffectiveMonth-<br>Prompt-JulMed | July,         |
| 60524 | 6050-DD-<br>EffectiveMonth-<br>Prompt-JulFin | or July.      |
| 60525 | 6050-DD-<br>EffectiveMonth-<br>Prompt-AugMed | August,       |
| 60526 | 6050-DD-<br>EffectiveMonth-<br>Prompt-AugFin | or August.    |
| 60527 | 6050-DD-<br>EffectiveMonth-<br>Prompt-SepMed | September,    |
| 60528 | 6050-DD-<br>EffectiveMonth-<br>Prompt-SepFin | or September. |
| 60529 | 6050-DD-<br>EffectiveMonth-<br>Prompt-OctMed | October,      |
| 60530 | 6050-DD-<br>EffectiveMonth-<br>Prompt-OctFin | or October.   |
| 60531 | 6050-DD-<br>EffectiveMonth-<br>Prompt-NovMed | November,     |

12 of 20

| 60532     6050-DD-<br>EffectiveMonth-<br>Prompt-NovFin       60533     6050-DD-<br>EffectiveMonth-<br>Prompt-DecMed |                                              |                     | or Nove                                            | ember.       |                                                                               |              |  |  |  |
|----------------------------------------------------------------------------------------------------|----------------------------------------------|---------------------|----------------------------------------------------|--------------|-------------------------------------------------------------------------------|--------------|--|--|--|
|                                                                                                    |                                              |                     | Deceml                                             | oer,         |                                                                               |              |  |  |  |
| 60534                                                                                                    | 6050-DD-<br>EffectiveMonth-<br>Prompt-DecFin |                     |                                                    | or December. |                                                                               |              |  |  |  |
| Option                                                                                                    |                                              | Vocal               | bulary                                             | DTMF         | Action                                                                        | Confirm.     |  |  |  |
| Note: Constrain the g<br>valid months plus AS<br>synonyms! See Note                                                 | AP and                                       | _                   |                                                    | -            | The caller will be reminded of the valid choices in the retry prompts.        | —            |  |  |  |
| 6050-DD-EffectiveMonth-Option-ASAP                                                                                  |                                              | possibl<br>right no | as soon as<br>possible<br>right now<br>immediately |              | use current month plus 1<br>play Success3 prompt<br>Go to: 6130-GetRouting-VM | if necessary |  |  |  |
| 6050-DD-EffectiveMon                                                                                                | th-Option-Jan                                | Januar              | ŷ                                                  | -            | remember choice<br>Go to: 6130-GetRouting-VM                                  | If necessary |  |  |  |
| 6050-DD-EffectiveMonth-Option-Feb                                                                                   |                                              | Februa              | February                                           |              | remember choice<br>Go to: 6130-GetRouting-VM                                  | If necessary |  |  |  |
| 6050-DD-EffectiveMonth-Option-Mar                                                                                   |                                              | March               |                                                    | -            | remember choice<br>Go to: 6130-GetRouting-VM                                  | If necessary |  |  |  |
| 6050-DD-EffectiveMon                                                                                                | th-Option-Apr                                | April               |                                                    | -            | remember choice<br>Go to: 6130-GetRouting-VM                                  | If necessary |  |  |  |
| 6050-DD-EffectiveMon                                                                                                | th-Option-May                                | Мау                 |                                                    | -            | remember choice<br>Go to: 6130-GetRouting-VM                                  | If necessary |  |  |  |
| 6050-DD-EffectiveMon                                                                                                | th-Option-Jun                                | June                |                                                    | —            | remember choice<br>Go to: 6130-GetRouting-VM                                  | If necessary |  |  |  |
| 6050-DD-EffectiveMon                                                                                                | th-Option-Jul                                | July                |                                                    | —            | remember choice<br>Go to: 6130-GetRouting-VM                                  | If necessary |  |  |  |
| 6050-DD-EffectiveMon                                                                                                | th-Option-Aug                                | August              |                                                    | -            | remember choice<br>Go to: 6130-GetRouting-VM                                  | If necessary |  |  |  |
| 6050-DD-EffectiveMon                                                                                                | th-Option-Sep                                | Septer              | September                                          |              | remember choice<br>Go to: 6130-GetRouting-VM                                  | If necessary |  |  |  |
| 6050-DD-EffectiveMon                                                                                                | th-Option-Oct                                | Octobe              | er                                                 | -            | remember choice<br>Go to: 6130-GetRouting-VM                                  | If necessary |  |  |  |
| 6050-DD-EffectiveMon                                                                                                | th-Option-Nov                                | Novem               | nber                                               | -            | remember choice<br>Go to: 6130-GetRouting-VM                                  | If necessary |  |  |  |
| 6050-DD-EffectiveMon                                                                                                | th-Option-Dec                                | Decem               | nber                                               | -            | remember choice<br>Go to: 6130-GetRouting-VM                                  | If necessary |  |  |  |
|                                                                                                    |                                              |                     | е Agent syr<br>lobal gramr<br>И                    |              |                                                                               |              |  |  |  |

| Confirmation prompts<br>Message Numbers         | Option / Name                              | 1  | Vording                                                    |                   |  |
|-------------------------------------------------|--------------------------------------------|----|------------------------------------------------------------|-------------------|--|
| 60535                                           | 6050-DD-EffectiveMonth-<br>ConfPrompt-ASAP | [  | [I think you said] as soon as possible. [Is that correct?] |                   |  |
| 60536                                           | 6050-DD-EffectiveMonth-<br>ConfPrompt-Jan  | [  | think you said] January. [Is that co                       | rrect?]           |  |
| 60537                                           |                                            |    |                                                            | orrect?]          |  |
| 60538                                           | 6050-DD-EffectiveMonth-<br>ConfPrompt-Mar  | [  | think you said] March. [Is that corr                       | ect?]             |  |
| 60539                                           | 6050-DD-EffectiveMonth-<br>ConfPrompt-Apr  | [  | think you said] April. [Is that correct                    | zt?]              |  |
| 60540                                           | 6050-DD-EffectiveMonth-<br>ConfPrompt-May  | [  | think you said] May. [Is that correc                       | t?]               |  |
| 60541                                           | 6050-DD-EffectiveMonth-<br>ConfPrompt-Jun  | [  | think you said] June. [Is that correct                     | ct?]              |  |
| 60542                                           | 6050-DD-EffectiveMonth-<br>ConfPrompt-Jul  | [  | think you said] July. [Is that correc                      | t?]               |  |
| 60543                                           | 6050-DD-EffectiveMonth-<br>ConfPrompt-Aug  | [  | think you said] August. [Is that cor                       | rect?]            |  |
| 60544 6050-DD-EffectiveMonth-<br>ConfPrompt-Sep |                                            |    | [I think you said] September. [Is that correct?]           |                   |  |
| 60545                                           | 6050-DD-EffectiveMonth-<br>ConfPrompt-Oct  | [  | [I think you said] October. [Is that correct?]             |                   |  |
| 60546                                           | 6050-DD-EffectiveMonth-<br>ConfPrompt-Nov  | [  | [I think you said] November. [Is that correct?]            |                   |  |
| 60547                                           | 6050-DD-EffectiveMonth-<br>ConfPrompt-Dec  | [  | [I think you said] December. [Is that correct?]            |                   |  |
| DialogModule parameter                          | ers                                        |    | Value                                                      |                   |  |
| 6050-DD-EffectiveMonth-Pa                       | arameter                                   |    |                                                            |                   |  |
| after_end_of_speech_timed                       | but                                        |    | 1,000 ms                                                   |                   |  |
| before_begin_of_speech_ti                       | meout                                      |    | 7,000 ms                                                   |                   |  |
| allowing_barge_in                               |                                            |    | True                                                       |                   |  |
| Event logging                                   |                                            |    |                                                            |                   |  |
| Record = U-COAD-DM_6                            | 6050-(Call Duration at start),T-COA        | D- | 0000 = Success                                             | -Call duration at |  |
|                                                 |                                            |    | 0001 = Error                                               | process end       |  |
|                                                 |                                            |    | 0002 = Max No Input                                        |                   |  |
|                                                 |                                            |    | 0003 = Max No Match                                        |                   |  |
|                                                 |                                            |    | 0200 = Caller Hang Up                                      |                   |  |
|                                                 |                                            |    | 0303 = Max No Confirm                                      |                   |  |
|                                                 |                                            |    | 0304 = Max Help                                            | 1                 |  |
|                                                 |                                            |    | 0310 = Caller Requested Main<br>Menu                       |                   |  |
|                                                 |                                            |    | 0311 = Caller Requested Agent                              |                   |  |

### Developer notes

Code must calculate the two specific months based on current date and SSA business practices.

The prompt MonthChoices is then the concatenation of the first month in medial inflection, and the second month in final inflection.

If caller picks a valid month *without* confirmation, play the **success 1 and 2** sequence at the end. Always play the Success 3 prompt if caller says ASAP.

"One Step Correction" strategy should be available to the Caller (e.g., "No, February") – This means both the collection grammar and the confirmation grammar are active during the confirmation phase. (This can be done as a parallel grammar.)

The grammar that should be **accepted** includes "as soon as possible" (ASAP) and its synonyms, the two specific months calculated above, the current month, and any additional months between the current month and the first of the calculated months. For example, if a call is received toward the end of September, the valid months are November and December, but the grammar should include September, October, November, December, and the ASAP synonyms, and September and October should be mapped the same as ASAP. The current month is not prompted, but it should be recognized and handled the same as ASAP.

Also, if possible, add to the above grammar optional prefixes: "it should be effective in" and "ahh".

### 6130-GetRouting-VM

|                                                                                                    |                                           |       | Cus                                                                                                    | stom C    | Custom Context DialogModule™ 🦯 🕎                                             |                                |  |  |  |  |  |  |
|----------------------------------------------------------------------------------------------------|-------------------------------------------|-------|----------------------------------------------------------------------------------------------------|-----------|------------------------------------------------------------------------------|--------------------------------|--|--|--|--|--|--|
| Ask the caller for the                                                                                                    | bank routing nur                          | nber. |                                                                                                    |           |                                                                              | $\bigcirc$                     |  |  |  |  |  |  |
| Entering from                                                                                                    |                                           |       |                                                                                                    |           |                                                                              |                                |  |  |  |  |  |  |
| 6050-EffectiveMonth                                                                                                    | -VM                                       |       |                                                                                                    |           |                                                                              |                                |  |  |  |  |  |  |
| Prompts<br>Message Number                                                                                                    | Type / Name                               |       | Wording                                                                                                    |           |                                                                              |                                |  |  |  |  |  |  |
| 61301                                                                                                    | 6130-DD-<br>GetRouting-<br>Prompt-Initial |       | Please say the nine digit routing number for your NEW bank quickly like this: $2 3 - 4 5 6 - 7 8 9$ . Go ahead.    |           |                                                                              |                                |  |  |  |  |  |  |
| 61302                                                                                                    | 6130-DD-<br>GetRouting-<br>Prompt-Retry1  |       |                                                                                                    |           |                                                                              |                                |  |  |  |  |  |  |
| 61303                                                                                                    | 6130-DD-<br>GetRouting-<br>Prompt-Retry2  |       |                                                                                                    | Otherwise | iting number. If you aren't sure, sa<br>e, please say the nine-digit routing |                                |  |  |  |  |  |  |
| 61304                                                                                                    | 6130-DD-<br>GetRouting-<br>Prompt-Timeou  | ut1   | I'm sorry, I didn't hear<br>or enter it on your key                                                                |           | g. Please say the nine-digit bank r                                          | outing number                  |  |  |  |  |  |  |
| 61305                                                                                                    | 6130-DD-<br>GetRouting-<br>Prompt-Timeou  | ıt2   | I'm sorry, I still didn't hear anything. Please say the nine-digit bank routing number or enter it on your keypad. |           |                                                                              |                                |  |  |  |  |  |  |
| 61306 6130-DD-<br>GetRouting-<br>Prompt-Help OK, here's a detail that may help. The bank routing number is exactly nine<br>digits and is printed on the bottom of each check in between two marks that<br>look like a vertical bar followed by a colon. It's usually the left-most number<br>the bottom of the check. So what's your bank routing number? |                                           |       |                                                                                                    |           |                                                                              | o marks that<br>lost number at |  |  |  |  |  |  |
| Option                                                                                                    |                                           | Voc   | abulary                                                                                                    | DTMF      | Action                                                                       | Confirm.                       |  |  |  |  |  |  |
| 6130-DD-GetRouting                                                                                                    | g-Option-Digits                           |       | of valid routing<br>bers>                                                                                          | —         | Go to: 6160-GetAccount-VM                                                    | If necessary                   |  |  |  |  |  |  |
|                                                                                                    |                                           | from  | remove Agent synonyms<br>from global grammar for<br>this DM.                                                       |           |                                                                              |                                |  |  |  |  |  |  |

User Interface Specification DD\_2 23 29 June 2009

Verizon Business Confidential & Proprietary.

| Message Number<br>61307            | Option / Name<br>6130-DD-        | Wording<br>[I think you said] <routing< th=""><th colspan="4">ng number&gt; [Is that correct?]</th></routing<>            | ng number> [Is that correct?]             |                   |  |  |
|------------------------------------|----------------------------------|----------------------------------------------------------------------------------------------------|-------------------------------------------|-------------------|--|--|
|                                    | GetRouting-<br>ConfPrompt-Digits | Note: Add 100 ms silence between each digits file (i.e. triplets) – This may need to be revised at the next tuning phase. |                                           |                   |  |  |
| DialogModule pa<br>Parameter       | rameters                         | ·                                                                                                    | Value                                     |                   |  |  |
| 6130-DD-GetRouting                 | g-Parameter                      |                                                                                                    | value                                     |                   |  |  |
| termchar                           |                                  |                                                                                                    | #                                         |                   |  |  |
| entry_list                         |                                  |                                                                                                    | < <not used="">&gt;</not>                 |                   |  |  |
| minimum_length                     |                                  |                                                                                                    | 9                                         | 9                 |  |  |
| maximum_length                     |                                  |                                                                                                    | 9                                         |                   |  |  |
| restrict_to_entries                |                                  |                                                                                                    | FALSE                                     | FALSE             |  |  |
| before_begin_of_spe                | eech_timeout                     |                                                                                                    | 7,000 ms                                  |                   |  |  |
| allowing_barge_in                  |                                  |                                                                                                    | True                                      |                   |  |  |
| incompletetimeout                  |                                  |                                                                                                    | 2500 	← Note increased value. Check this! |                   |  |  |
| Interdigittimeout                  |                                  |                                                                                                    | default + 500 ms                          |                   |  |  |
| low confidence rejection threshold |                                  |                                                                                                    | .300                                      |                   |  |  |
| high confidence threshold          |                                  |                                                                                                    | .900                                      |                   |  |  |
| max speech duration                | 1                                |                                                                                                    | 20,000 msec                               |                   |  |  |
| Event logging                      |                                  |                                                                                                    | -                                         | 1                 |  |  |
| Record = U-COAD                    | -DM_6130-(Call Dura              | ation at start),T-COAD-                                                                                                   | 0000 = Success                            | -Call duration at |  |  |
|                                    |                                  |                                                                                                    | 0001 = Error                              | process end       |  |  |
|                                    |                                  |                                                                                                    | 0002 = Max No Input                       |                   |  |  |
|                                    |                                  |                                                                                                    | 0003 = Max No<br>Match                    |                   |  |  |
|                                    |                                  |                                                                                                    | 0200 = Caller Hang<br>Up                  |                   |  |  |
|                                    |                                  |                                                                                                    | 0303 = Max No<br>Confirm                  | -                 |  |  |
|                                    |                                  |                                                                                                    | 0304 = Max Help                           |                   |  |  |
|                                    |                                  |                                                                                                    | 0310 = Caller<br>Requested Main Menu      |                   |  |  |
|                                    |                                  |                                                                                                    | 0311 = Caller<br>Requested Agent          |                   |  |  |

strings. Set Confidential Flag to TRUE

User Interface Specification DD\_2 23 29 June 2009

Digits DialogModule™

### 6160-GetAccount-VM

|                                                       |                                          |    |                                                                                                    |                            | Digits DialogMod | lule™_   | PS         |
|-------------------------------------------------------|------------------------------------------|----|----------------------------------------------------------------------------------------------------|----------------------------|------------------|----------|------------|
| Ask the caller for the                                | bank account number.                     |    |                                                                                                    |                            |                  |          | $\Diamond$ |
| Entering from                                         |                                          |    |                                                                                                    |                            |                  |          |            |
| 6130-GetRouting-VN                                    | Л                                        |    |                                                                                                    |                            |                  |          |            |
| Prompts<br>Message Number                             |                                          |    |                                                                                                    | Wording                    |                  |          |            |
| 61601                                                 |                                          |    | Now please enter your bank account number on the keypad followed by<br>the pound key, or speak the account number clearly, one digit at a time.                                                                                                    |                            |                  |          |            |
| 61602                                                 | 6160-DD-GetAccount-Prompt-<br>Retry1     |    | Please enter your account number on your keypad followed by the pound key, or say the number one digit at a time.                                                                                                    |                            |                  |          |            |
| 61603                                                 |                                          |    | Please enter your account number on your keypad followed by the pound key, or say the number one digit at a time.                                                                                                    |                            |                  |          |            |
| 61604                                                 | Timeout1                                 |    | I'm sorry, I didn't hear anything. Please enter your account number on your keypad followed by the pound key, or say the number one digit at a time.                                                                                                    |                            |                  |          |            |
| 61605                                                 | Timeout2                                 |    | I'm sorry, I still didn't hear anything. If you're uncertain, say Question or<br>press star. If you need assistance, say Agent or press zero. [2 sec<br>pause] Otherwise, please enter your account number on your keypad<br>followed by the pound key, or say the number one digit at a time.                        |                            |                  |          |            |
| 61606                                                 | Help1                                    |    | OK, here's a detail that may help. On the bottom of your check, your account number is some number of digits ending with a symbol that looks like two vertical bars followed by a square dot. Don't confuse your ACCOUNT number with your CHECK number that is both at the bottom and at the top right of your check. |                            |                  |          |            |
| 1000                                                  | silence_1000                             |    | [1 sec silence]                                                                                                    |                            |                  |          |            |
|                                                       | 6160-DD-GetAccount-Prompt-<br>Help2      |    | < same as 6160-DD-GetAccount-Prompt-Initial>                                                                                                    |                            |                  |          |            |
| Option Vocabular                                      |                                          | ry | DTMF                                                                                                    | Action                     |                  | Confirm. |            |
| 6160-DD-GetAccount-Option-Digits<br><digits></digits> |                                          |    | <>                                                                                                    | Go to: 6170-SendingNow-Msg |                  | Always   |            |
| Confirmation pro<br>Message Number                    | ompts<br>Option / Name                   |    | Wor                                                                                                    | ding                       |                  |          |            |
|                                                       | 6160-DD-GetAccount-<br>ConfPrompt-Digits |    | Default confirmation, as handled by DialogModule™, using CPR for the digit string. The result is "I think you said N N N. Is that correct?"                                                                                                    |                            |                  |          |            |
|                                                       |                                          |    | Note: Add 100 ms silence between each digits file (i.e. single, pair and triplets) – This value may need to be revised at the next tuning phase.                                                                                                    |                            |                  |          |            |
| DialogModule parameters<br>Parameter                  |                                          |    |                                                                                                    | Value                      |                  |          |            |
| 6160-DD-GetAccount-Parameter                          |                                          |    |                                                                                                    |                            |                  |          |            |
| termchar                                              |                                          |    |                                                                                                    | #                          |                  |          |            |
| entry_list                                            |                                          |    | < <not used="">&gt;</not>                                                                                                    |                            |                  |          |            |
| minimum_length                                        |                                          |    | 1                                                                                                    |                            |                  |          |            |
| maximum_length                                        |                                          |    |                                                                                                    | 17                         |                  |          |            |
| restrict_to_entries                                   |                                          |    |                                                                                                    | FALSE                      |                  |          |            |
| before_begin_of_speech_timeout                        |                                          |    | 7,000 ms                                                                                                    |                            |                  |          |            |

User Interface Specification DD\_2 23 29 June 2009 17 of 20

| allowing_barge_in                                                   | owing_barge_in True                         |                   |
|---------------------------------------------------------------------|---------------------------------------------|-------------------|
| incompletetimeout                                                   | 3000 ms ← Note increased incompletetimeout. |                   |
| Swirec_max_speech_duration                                          | 45000ms (default is 40000ms) CHECK THIS!    |                   |
| Event logging                                                       |                                             |                   |
| Record = U-COAD-DM_6160-(Call Duration at start),T-COAD-            | 0000 = Success                              | -Call duration at |
|                                                                     | 0001 = Error                                | process end       |
|                                                                     | 0002 = Max No Input                         |                   |
|                                                                     | 0003 = Max No Match                         |                   |
|                                                                     | 0200 = Caller Hang Up                       |                   |
|                                                                     | 0303 = Max No Confirm                       |                   |
|                                                                     | 0304 = Max Help                             |                   |
|                                                                     | 0310 = Caller Requested Main<br>Menu        |                   |
|                                                                     | 0311 = Caller Requested Agent               |                   |
| Developer notes                                                     |                                             |                   |
| Set Confidential Flag to TRUE                                       |                                             |                   |
| Note that confirmation is ALWAYS.                                   |                                             |                   |
| Avoid double parsing - remove duplicate grammars or duplicate vocab | ulary.                                      |                   |

### 6170-SendingNow-Msg

|                                                                   |                                |           |                                                                                    | Play Prompt               |  |  |
|-------------------------------------------------------------------|--------------------------------|-----------|------------------------------------------------------------------------------------|---------------------------|--|--|
| Tell caller to hold on while we send the numbers to the database. |                                |           |                                                                                    |                           |  |  |
| Entering from                                                     |                                |           |                                                                                    |                           |  |  |
| 6160-GetAccount-VM                                                |                                |           |                                                                                    |                           |  |  |
| Prompts<br>Message Number Name                                    |                                |           | Wording                                                                            |                           |  |  |
| 61701                                                             | 6170-DD-SendingNow-<br>Prompt1 |           | Hold on while I send your information for processing. This may take a few seconds. |                           |  |  |
| Req ID                                                            |                                | Condition |                                                                                    | Action                    |  |  |
| 6170-DD-SendingNow-Condition-Always                               |                                | Always    |                                                                                    | Go to: 6200-SendDDinfo-DB |  |  |
| Event logging                                                     |                                |           |                                                                                    |                           |  |  |
|                                                                   |                                |           |                                                                                    |                           |  |  |
| Developer notes                                                   |                                |           |                                                                                    |                           |  |  |
| No barge-in                                                       |                                |           |                                                                                    |                           |  |  |

### 6200-SendDDinfo-DB

Send the numbers collected to the database, and check the result.

| Database | Query | $\square$ |
|----------|-------|-----------|
|          |       |           |
|          |       |           |

 $18 ext{ of } 20$ 

User Interface Specification DD\_2 23 29 June 2009

Verizon Business Confidential & Proprietary.

| Entering from                     |             |                   |                         |  |  |  |  |
|-----------------------------------|-------------|-------------------|-------------------------|--|--|--|--|
| 6170-SendingNow-Msg               |             |                   |                         |  |  |  |  |
| Input Field                       | Description | I                 |                         |  |  |  |  |
| bank routing number               |             |                   |                         |  |  |  |  |
| bank account number               |             |                   |                         |  |  |  |  |
| Output Field                      | Description | I                 |                         |  |  |  |  |
| success / failure status          |             |                   |                         |  |  |  |  |
|                                   |             |                   |                         |  |  |  |  |
| Req ID                            |             | Condition         | Action                  |  |  |  |  |
| 6200-DD-SendDDinfo-Condition-Suc  | cess        | IF send succeeded | Go to: 6210-Success-Msg |  |  |  |  |
| 6200-DD-SendDDinfo-Condition-Fail | lure        | Else              | Go to: 6220-Failure-Msg |  |  |  |  |
| Event logging                     |             |                   |                         |  |  |  |  |
|                                   |             |                   |                         |  |  |  |  |
| Developer notes                   |             |                   |                         |  |  |  |  |
|                                   |             |                   |                         |  |  |  |  |

# 6210-Success-Msg

|                           |                             |                                                                                               | Play Prompt                        |  |  |  |
|---------------------------|-----------------------------|-----------------------------------------------------------------------------------------------|------------------------------------|--|--|--|
| Tell caller the send suc  | ceeded.                     |                                                                                               |                                    |  |  |  |
| Entering from             |                             |                                                                                               |                                    |  |  |  |
| 6200-SendDDinfo-DB        |                             |                                                                                               |                                    |  |  |  |
| Prompts<br>Message Number | Name                        | Wording                                                                                       |                                    |  |  |  |
| 62101                     | 6210-DD-Success-<br>Prompt1 | OK, your information has been sent for processing, which will take about three business days. |                                    |  |  |  |
| 1000                      | silence_1000                | [1 seconds silence]                                                                           |                                    |  |  |  |
| Req ID                    |                             | Condition                                                                                     | Action                             |  |  |  |
| 6210-DD-Success-Conditi   | on-Always                   | Always                                                                                        | set return code to SUCCESS         |  |  |  |
|                           |                             |                                                                                               | Return to Global (1450CallDD-Code) |  |  |  |
| Event logging             |                             |                                                                                               |                                    |  |  |  |
|                           |                             |                                                                                               |                                    |  |  |  |
| Developer notes           |                             |                                                                                               |                                    |  |  |  |
| No barge-in.              |                             |                                                                                               |                                    |  |  |  |

# 6220-Failure-Msg

| Play Prompt                       |  |
|-----------------------------------|--|
| Tell caller that the send failed. |  |
|                                   |  |
| Entering from                     |  |

User Interface Specification DD\_2 23 29 June 2009 19 of 20

| Prompts<br>Message Number        | Name                        | Wording                                                                                                    |                                    |  |  |
|----------------------------------|-----------------------------|----------------------------------------------------------------------------------------------------|------------------------------------|--|--|
| 62201                            | 6220-DD-Failure-<br>Prompt1 | I'm sorry, for some reason I'm not able to send your request right now. You might want to try again later. |                                    |  |  |
| Req ID                           |                             | Condition                                                                                                  | Action                             |  |  |
| 6220-DD-Failure-Condition-ALways |                             | Always                                                                                                    | set return code to FAILURE         |  |  |
|                                  |                             |                                                                                                    | Return to Global (1450CallDD-Code) |  |  |
| Event logging                    |                             |                                                                                                    |                                    |  |  |
|                                  |                             |                                                                                                    |                                    |  |  |
| Developer notes                  |                             |                                                                                                    |                                    |  |  |
| No barge-in                      |                             |                                                                                                    |                                    |  |  |

# 6300-DDDMfailure-Msg

|                                                                                                |                                     |                                              | Play Prompt                        |  |  |  |  |  |
|------------------------------------------------------------------------------------------------|-------------------------------------|----------------------------------------------|------------------------------------|--|--|--|--|--|
| All DM failures due to max retries or max timeouts within the DD service should transfer here. |                                     |                                              |                                    |  |  |  |  |  |
| Entering from                                                                                  |                                     |                                              |                                    |  |  |  |  |  |
| Any DM in the DD ser                                                                           | vice.                               |                                              |                                    |  |  |  |  |  |
| Prompts                                                                                        |                                     |                                              |                                    |  |  |  |  |  |
| Message Number                                                                                 | Name                                | Wording                                      |                                    |  |  |  |  |  |
| 59001                                                                                          | 6300-DD-<br>DDDMfailure-<br>Prompt1 | I'm so sorry I'm not able to understand you. |                                    |  |  |  |  |  |
| Req ID                                                                                         |                                     | Condition                                    | Action                             |  |  |  |  |  |
| 6300-DD-DDDMfailure-C                                                                          | ondition-Always                     | Always                                       | set return code to FAILURE         |  |  |  |  |  |
|                                                                                                |                                     |                                              | Return to Global (1450CallDD-Code) |  |  |  |  |  |
| Event logging                                                                                  |                                     |                                              |                                    |  |  |  |  |  |
|                                                                                                |                                     |                                              |                                    |  |  |  |  |  |
| Developer notes                                                                                |                                     |                                              |                                    |  |  |  |  |  |
| No barge-in                                                                                    |                                     |                                              |                                    |  |  |  |  |  |

-End of Specification -

User Interface Specification DD\_2 23 29 June 2009

Social Security Administration Change of Address / Direct Deposit User Interface Specification Last Saved: December 1, 2008

# Knowledge-Based Authorization

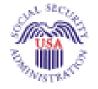

Verizon Business Confidential & Proprietary. This documentation is extremely sensitive; please limit distribution. No part of this document may be photocopied, disclosed, or otherwise provided to third parties without the consent of Verizon Business.

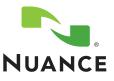

4.10

# **Document History**

| Date     | Spec | Арр | Summary of Changes                                                                                                    | Revised by  |
|----------|------|-----|----------------------------------------------------------------------------------------------------|-------------|
| 12/20/04 | 1.0  | 1.0 | Initial version.                                                                                                    | Paul Sawyer |
| 01/06/05 | 1.1  | 1.0 | Minor corrections to prompt styles and formatting.<br>Filled in missing prompt text at 5150.<br>Fixed prompt names in 5040, 5900 (KBA instead of GLB).<br>Filled in list of U.S. territories.                                                                                                    | Paul Sawyer |
|          |      |     | Changes based on review of 1/12/05:<br>Clarify the transfer of control between the Global section and<br>this section – removed use of the word "caller" to mean<br>transfer of control and reserve that word for humans dialing the<br>telephone.                                                                                                    |             |
|          |      |     | Add separate prompts within 1090 to handle different values of<br>parameter which_name.<br>Correct GO TO error in 1000: if names_to_collect is LAST and                                                                                                    |             |
|          |      |     | spelling_only is true, then go to 1010.<br>Correct GO TO error in 1060: If BOTH and names_to_collect is<br>FIRST_LAST, then go to 1070.                                                                                                    |             |
|          |      |     | Clarify different kinds of confirmation prompts in 1070.<br>Add Requirement IDs where needed, mostly. Requirement IDs<br>are mostly not included in the GetName procedure because it<br>reflects code that is being reused from BEVE. The nested<br>conditionals in these DMs prevent the simple addition of<br>Requirement IDs, and restructuring the DM specifications<br>would put the DM specs out of sync with the existing code.                                                    |             |
| 02/18/05 | 1.2  | 1.0 | Change prompt name suffixes in 1090 to be more consistent with other DMs for the Full, Alt , and Maiden variations.                                                                                                    | Paul Sawyer |
|          |      |     | Fix prompt wording as adjusted during the recording session.<br>Change 5010 confirmations to "never" as is usual for yes/no<br>dialogs.                                                                                                    |             |
| 03/04/05 | 1.3  | 1.0 | Revised Requirement IDs in 5020, 5100, 5130, 5220, 5260, 5900, 1005, 1010, 1020, 1030, 1040, 1050, 1060, 1070, 1090, 1300, 1400                                                                                                    | Steven Ligi |
| 03/09/05 | 2.0  | 1.0 | <ol> <li>Removed MaxNoMatch row from 1060. Normal max retries<br/>behavior applies to this DM – goes to 1300.</li> <li>Added clarification comment in 5210 for default confirmation<br/>prompt.</li> <li>Add success prompt for Yes in 5010.</li> <li>Add success prompt for Yes in 5130.</li> <li>Add success prompt for Yes in 5210.</li> <li>Bisable DTMF input for yes/no confirmation in 5020 (SSN<br/>input).</li> <li>Add silence spacer prompts in 5200.</li> </ol>               | Paul Sawyer |
| 04/11/05 | 2.1  | 1.0 | <ul> <li>Changes following user testing.</li> <li>1. Change prompts in 5020 to encourage callers to speak<br/>numbers quickly. Test participants came with the belief that the<br/>needed to speak s-l-o-w-l-y in order for the system to<br/>understand them, when in fact they were hitting timeouts due<br/>to speaking or punching keys too slowly. Also change timeout<br/>values.</li> <li>2. Similar changes in 1010 and 1030 to encourage callers to<br/>spell faster.</li> </ul> | Paul Sawyer |

Knowledge Based Authorization-v 4.10

1 December 2008

2 of 50

|            |     |     | Changes fellowing review                                                                                                    |               |
|------------|-----|-----|----------------------------------------------------------------------------------------------------|---------------|
| 04/22/05   | 2.2 | 1.0 | Changes following review.<br>1. Show increased timeout value in 1030 (as in 1010)                                                                                                    | Paul Sawyer   |
|            |     |     | <ol> <li>Show increased timeout value in 1050 (as in 1010)</li> <li>Remove extra space between letters in 1040 spelling.</li> </ol>                                                                                               |               |
| 05/00/05   |     | 1.0 | Fixes to "administrative" bugs.                                                                                                    | D 10          |
| 05/02/05   | 2.3 | 1.0 | 1. Fix prompt file names in 1040 – two prompts with same                                                                                                    | Paul Sawyer   |
|            |     |     | name.                                                                                                    |               |
|            |     |     | 2. Clarified timeout values in 5020 (getting SSN) and restore                                                                                                    |               |
|            |     |     | DTMF input for confirmation.                                                                                                    |               |
| 05/06/05   | 2.4 | 1.0 | 1. Fix prompt text that changed during recording.                                                                                                    | Paul Sawyer   |
|            |     |     | <ol> <li>Remove superfluous "Got it" from beginning of 5200. Calls<br/>to GetName always end with an acknowledgement, so no need<br/>to further acknowledge the user input of a name.</li> </ol>                                  |               |
| 06/16/05   | 2.5 | 1.0 | 1. Clarify in 5900 that it handles DM failures only in the main<br>part of KBA, not within GetName which has it's own failure<br>handler (1300).                                                                                  | Paul Sawyer   |
|            |     |     | 2. Clarify the values of maxnomatches and maxnoinputs within GetName.                                                                                                    |               |
|            |     |     | <ol> <li>5150 prompt is set to short silence. The failure message to<br/>the caller has already been played within GetName.</li> </ol>                                                                                            |               |
| 08/12/2005 | 2.6 | 1.0 | Changes (Paul Sawyer):                                                                                                    | Paul Sawyer & |
|            |     |     | <ol> <li>In 1090, fix Nomatch1 &amp; 2 prompts to have generic<br/>wording ("the" instead of "your") so that they prompts<br/>work for caller's last name, caller's alternate name,<br/>and mother's maiden last name.</li> </ol> | Nadine Ozkan  |
|            |     |     | Changes following the tuning report recommendations (Nadine Ozkan):                                                                                                    |               |
|            |     |     | <ul> <li>Prompt changes are in red (style : Table:<br/>RevisedRecordings)</li> </ul>                                                                                                    |               |
|            |     |     | <ul> <li>Structural changes are highlighted in yellow:</li> </ul>                                                                                                    |               |
|            |     |     | <ul> <li>Replaced all GetName DMS (i.e. DMs<br/>1000, 1005, 1010, 1020, 1030, 1040,<br/>1050, 1060, 1070, 1090, 1300 and 1400)<br/>by new DMs corresponding to the Name<br/>OSDM version 2.0.1.</li> </ul>                        |               |
|            |     |     | <ul> <li>The inclusion of the Name OSDM also<br/>affects parameters passing in DMs 5030,<br/>5110 and 5140.</li> </ul>                                                                                                    |               |
| 08/18/2005 | 2.7 | 1.0 | Changes highlighted in yellow (highlights from previous version have been removed)                                                                                                    | Nadine Ozkan  |
|            |     |     | - Changes to the Name OSMD specs:                                                                                                    |               |
|            |     |     | <ul> <li>Changes to DMs : 1070 and 1080 –<br/>conditions and actions descriptions are<br/>clarified.</li> </ul>                                                                                                    |               |
|            |     |     | <ul> <li>DMs 1005 and 1020: removed the<br/>"NoMatch" condition</li> </ul>                                                                                                    |               |
|            |     |     | <ul> <li>DMs 5030, 5110 and 5140: Changes to parameters<br/>passed to Name OSDM (exitfailureprompt and<br/>exitsuccessprompts parameter). Correspondingly<br/>added a note about the exit success prompt in 1400.</li> </ul>      |               |
|            |     |     | <ul> <li>Prompt 1005-KBA-SayLastName-Prompt-<br/>initialprompt3-maiden: Minor prompt change.</li> </ul>                                                                                                    |               |

1 December 2008

3 of 50

| 10/00/05  |      | 4.0 |                                                                                                    | B 10        |
|-----------|------|-----|----------------------------------------------------------------------------------------------------|-------------|
| 10/22/05  | 2.8  | 1.0 | Changes following tuning 2.                                                                                                    | Paul Sawyer |
|           |      |     | <ol> <li>Speech parameter changes in Name DMs:<br/>1005_SayLastName, 1020_SayFirstName,<br/>1010_SpellLastName, 1030_SpellFirstName.</li> </ol>                                               |             |
|           |      |     | 2. Add synonyms in 1060_GetMistake.                                                                                                    |             |
|           |      |     | 3. In 1070_RespellFirst and 1080_RespellLast, suggest adding<br>silence between letters in playback of spelling.                                                                              |             |
|           |      |     | <ol> <li>In 5130, suggest adding silence between parts of the date<br/>readback, and suggest supporting one-step correction in<br/>confirmation</li> </ol>                                    |             |
|           |      |     | 5. Remove the word "spelled" from the prompts for say-and-<br>spell in 1005 and 1020. The grammar for the Name OSDM<br>does not include "spelled".                                            |             |
| 11 Dec 05 | 2.9  | 1.0 | 1. Restore name collection in <b>Error! Reference source not</b><br><b>found.</b> To use old code and tables instead of Name OSDM.<br>These are NOT marked as revisions.                      | Paul Sawyer |
|           |      |     | 2. Simplified 5020 Confirmation Retry and Confirmation<br>Timeout prompts to use what can be implemented: I think you<br>said <ssn>. Is that correct?"</ssn>                                  |             |
|           |      |     | <ol> <li>Edit prompt text of 5900-KBA-Dmfailure-Prompt1 to match<br/>what was recorded.</li> </ol>                                                                                            |             |
| 2 Feb 06  | 2.10 | 1.0 | Changes following Tuning 3:                                                                                                    | Paul Sawyer |
|           |      |     | 1. Specify one-step correction in 5130, 5200, 1070, 1090.                                                                                                    |             |
|           |      |     | 2. Clarify that global grammars should not be active during name collection (1005, 1010, 1020, 1030, 1070, 1090).                                                                             |             |
|           |      |     | 3. In 5020, add synonyms to catch OOVs. Add "Yes or No" to<br>end of Initial prompt.                                                                                                    |             |
|           |      |     | 4. Tweak prompts in 1005, 1010, 1020 to emphasize what caller should do.                                                                                                    |             |
|           |      |     | <ol> <li>Change (or re-emphasize) barge-in sensitivity in several<br/>Name collections.</li> </ol>                                                                                            |             |
| 5 Feb 06  | 2.11 | 1.0 | Add support for blocked accounts. Affects 5230, and adds 5270.                                                                                                    | Paul Sawyer |
|           |      |     | Remove restriction in 5130 on date of birth.                                                                                                    |             |
| 15 Feb 06 | 2.12 | 1.0 | Changes following discussions and reviews: (previous revision marking left in place for SSA and CPT review):                                                                                  | Paul Sawyer |
|           |      |     | 1. Back out recommendation for one-step correction in 5130, 1070, 1090. These were recommended back in Tuning 2 but are difficult to implement and not essential, so will be removed for now. |             |
|           |      |     | 2. Revised prompt in 5000 to encourage callers to stick with automation.                                                                                                    |             |

1 December 2008

4 of 50

| 21 Aug 06  | 2.13 | 1.0 | Changes as a result of Tuning 4.                                                                                                    | Paul Sawyer           |
|------------|------|-----|----------------------------------------------------------------------------------------------------|-----------------------|
|            |      |     | 1. 5010: Remove agent synonyms from grammar. Tweak<br>prompt to emphasize that exact dollar amount is needed<br>(saves problems in 5210).                        |                       |
|            |      |     | 2. 5020: Increase incomplete timeout and max speech duration values.                                                                                             |                       |
|            |      |     | 3. 5020: Specify some optional prefixes to a SSN. Change low confidence threshold.                                                                               |                       |
|            |      |     | 4. 1005: Tweak prompt to emphasize both saying and spelling.<br>Tweak speech parameters.                                                                         |                       |
|            |      |     | 5. 1005, 1010, 1020, 1030: Tweak speech parameters.                                                                                                    |                       |
|            |      |     | 6. 1060: Add synonyms. Disable global commands.                                                                                                    |                       |
|            |      |     | 7. 1070: Tweak speech parameters.                                                                                                    |                       |
|            |      |     | 8. 5130: Tweak prompts to encourage correct statement of the date. Remove unneeded grammar options in dates. Remove global grammars.                             |                       |
|            |      |     | <ol> <li>5200: Tweak prompt to encourage saying just STATE.</li> <li>Disable global Agent and Main Menu. Disable Agent from<br/>confirmation grammar.</li> </ol> |                       |
|            |      |     | 10. 5210: Tweak speech parameters. Add "I don't know" option.                                                                                                    |                       |
| 19 Jan 07  | 2.14 | 1.0 | Added Message Numbers to all prompts                                                                                                    | Sean Stallings<br>VZB |
| 04 May 07  | 2.15 | 1.0 | Made minor corrections to 1010, 1060, 1070,1090                                                                                                    | Sean Stallings<br>VZB |
| 24 May 07  | 2.16 | 1.0 | Made correction 5200                                                                                                    | Sean Stallings        |
|            |      |     |                                                                                                    | VZB                   |
| 19 July 07 | 2.16 | 1.0 | Made correction 5000                                                                                                    | Carol<br>Cummings     |
|            |      |     |                                                                                                    | VZB                   |

| 3 Aug 07       | 2.17      | 1.0 | Removed "Quickly" from 50332 – 1030-SpellFirstName-VM            | Carol Cummings |
|----------------|-----------|-----|------------------------------------------------------------------|----------------|
|                |           |     | Removed "Please" from 50333 - 1030-SpellFirstName-VM             | VZB            |
|                |           |     | Added "Please say Yes or No" - 1040 ConfirmName Help<br>Prompt   |                |
|                |           |     | Moved "Now" - 50208 (5020-KBA-GetSSNumber-ConfPrompt-<br>SSN2)   |                |
| 15 Aug 07      | 2.18      | 1.0 | Updated 50346                                                    | Sean Stallings |
|                |           |     |                                                                  | VZB            |
| 22 Aug 07      | 2.19      | 1.0 | Updated Title and Headers                                        | Sean Stallings |
|                |           |     |                                                                  | VZB            |
| 06 Sept 07     | 2.20      | 1.0 | Removed global defaults from retry 1 and retry 2 prompts         | Sean Stallings |
|                |           |     |                                                                  | VZB            |
| 08 Oct 07      | 2.21      | 1.0 | Updated 1090 to resolve prompting issue for callers who have     | Sean Stallings |
|                |           |     | not spelled their first or last name yet.                        | VZB            |
| 15 Oct 07      | 2.22      | 1.0 | Added [Global Default] note to all retry 1 and 2 prompts (except | Sean Stallings |
|                |           |     | for name capture)                                                | VZB            |
| ased Authoriza | tion-v 4. | 10  | 1 December 2008                                                  | 5 of 50        |

| 17 Oct 07    | 2.23 | 1.0 | Corrected No Input/No match change to Timeout/ Retry                                                                                                    | Sean Stallings        |
|--------------|------|-----|----------------------------------------------------------------------------------------------------|-----------------------|
| 17 001 07    | 2.23 | 1.0 | Conected no inpurno match change to himeour Ketry                                                                                                    | VZB                   |
| 19 Oct 07    | 2.24 | 1.0 | Updated message 50367                                                                                                    | Sean Stallings<br>VZB |
| 20 Feb 08    | 2.25 | 1.0 | Added Check Condition modules, 5015, 5090, 5120, 5140,,<br>5190, 5205, 900                                                                                                    | Sean Stallings        |
|              |      |     | Added Privacy note to module notes for DM 5020, 5130, 5200, 5210, 1005, 1010, 1020, 1030, 1070, 1090                                                                            | VZD                   |
|              |      |     | Added counter increment reporting to module notes for DM 5020, 5130, 5200, 5210, 1005, 1010, 1020, 1030, 1070, 1090                                                             |                       |
| 26 Feb 08    | 2.26 | 1.0 | Added DM 4999                                                                                                    | Sean Stallings        |
|              |      |     | Corrected Pathing for Name Collection Process                                                                                                    | VZB                   |
|              |      |     | Added DM 900                                                                                                    |                       |
| 27 Feb 08    | 2.27 | 1.0 | Removed Name Collection DM's (900-1400)                                                                                                    | Sean Stallings        |
|              |      |     | Added Name capture prompting/format from 1099                                                                                                    | VZB                   |
| 28 Feb 08    | 2.28 | 1.0 | Updated DM's 5035, 5045, 5090, 5140, changed confirmation from "if necessary" to ALWAYS.                                                                                        | Sean Stallings<br>VZB |
| 04 March 08  | 2.29 | 1.0 | Added Privacy section the Global Behavior chapter                                                                                                    | Sean Stallings<br>VZB |
| 10 March 08  | 2.3  | 1.0 | Updated 5000 with new wording informer callers that they need to know the exact dollar amount of their last benefits payment. Removed 5010                                      | Sean Stallings<br>VZB |
|              |      |     | Updated 5005, 5030, 5040, 5090, 5120, 5135, 5190, 5205;<br>Corrected reporting information for "if else" conditions.                                                            |                       |
| 19 March 08  | 2.31 | 1.0 | Added new module, 5215 CantProceed-Msg.                                                                                                    | Sean Stallings<br>VZB |
| 25 Mar 08    | 2.32 | 1.0 | Corrected reporting string in module 5120                                                                                                    | Sean Stallings<br>VZB |
| 04 Apr 08    | 2.33 | 1.0 | Clarified wording for 4999 Check Null Condition                                                                                                    | Sean Stallings        |
|              |      |     | Removed module 5025                                                                                                    | VZB                   |
| 11 Apr 08    | 2.34 | 1.0 | In order to assure that re-use items are properly reported, in Check Null Condition, if TVDC items to collect = 0, the call must then route to the next Check Condition Module. | Sean Stallings<br>VZB |
|              |      |     | Prompt 50306 has been corrected.                                                                                                    |                       |
|              |      |     | Module 5190 has been updated, added module note stating that DTMF 9 is disabled for this module.                                                                                |                       |
| 1 May 08     | 2.35 | 1.0 | Added reporting string to modules 5020, 5035, 5045, 5100, 5110, 5130, 5140, 5200. 5210.                                                                                         | Sean Stallings<br>VZB |
| 12 May, 2008 | 2.36 | 1.0 | Added reference to Reverse ANI lookup, per SARA, part 3.                                                                                                    | Peter Modesto         |
|              |      |     | Added module 5003 to perform lookup                                                                                                    | Nuance                |
|              |      |     | Added text to Developer notes in module 5035 to<br>reference use of parallel verification grammar for first<br>name built from results of reverse ANI look-up                   |                       |
|              |      |     | Added text to Developer notes in module 5045 to<br>reference use of parallel verification grammar for<br>family name built from results of reverse ANI look-up                  |                       |

1 December 2008

6 of 50

| 12 May, 2008      | 2.37 | 1.0 | Corrections from internal review: broken links, etc.                                                        | PM               |
|-------------------|------|-----|----------------------------------------------------------------------------------------------------|------------------|
| 14 May 2008       | 2.38 | 1.0 | Added "avoidsamemistake" to Global descriptions, 2.3                                                        | Kim Rothlis      |
|                   |      |     | Adjusted reporting tag in DM 5003 Reverse ANI Lookup                                                        | VZB              |
| 15 May 2008       | 2.38 | 1.0 | Made minor grammatical error updates and adjusted the                                                       | Becky Stallings, |
|                   |      |     | reporting triggers to have 4 digits (i.e. 0000 = success)                                                   | VzB              |
| 29 May 2008       | 2.39 | 1.0 | Note how we will handle multiple first names and initials in first                                          | Peter Modesto,   |
|                   |      |     | name collection using reverse ANI lookup (DM 5003).                                                         | Nuance           |
| 30 May 2008       | 2.40 | 1.0 | Added additional rules in handling of name collection using                                                 | Kim Rothlis      |
|                   |      |     | Reverse ANI Lookup (DM 5003)                                                                                | VzB              |
| 2 June 2008       | 2.41 | 1.0 | Clarification provided to handling of last name collection using                                            | Kim Rothlis      |
|                   |      |     | Reverse ANI Look up (DM 5003)                                                                               | VzB              |
| 24 June 08        | 2.42 | 1.0 | Moved Module 5003 Reverse-ANI Look up. Is now 5032                                                          | Sean Stallings   |
|                   |      |     | Reverse-ANI Look up. ANI Look up should not occur until after 5030-GetFirstName Check Condition.            | VZB              |
| 11 July 2008      | 2.43 | 1.0 | Updated module 4999, added in correct routing for 'If TVDC                                                  | Sean Stallings   |
|                   |      |     | Items to collect= 0" condition, now routes to module 5003.                                                  | VZB              |
|                   |      |     | Moved Reverse ANI Look up module, it is now located just before the Social Security Check Condition module. |                  |
|                   |      |     |                                                                                                    |                  |
| 23 July 2008      | 2.44 | 1.0 | Updated Module 5003, added new field 'reporting'. Re-inserted                                               | Sean Stallings   |
|                   |      |     | module notes erroneously removed in 2.42                                                                    | VZB              |
| 04<br>Sentember   | 4.0  | 1.0 | BBN Findings Effort                                                                                         | Sean Stallings   |
| September<br>2008 |      |     | <ul> <li>Updated module 5100, updated retry 2,<br/>message 51003</li> </ul>                                 | VZB              |
|                   |      |     | <ul> <li>b. Updated modules 5035, 5045, 5110, 5140,<br/>updated confirmation retry message 82055</li> </ul> |                  |
|                   |      |     | <ul> <li>Highlighted all BBN Findings changes in<br/>Green</li> </ul>                                       |                  |

1 December 2008

7 of 50

| 19                      | 4.01 | 1.0 | Merged KBA_v3.04_TNRS and KBA_4 UI's.                                                                                                    | Sean Stallings        |
|-------------------------|------|-----|----------------------------------------------------------------------------------------------------|-----------------------|
| September<br>2008       |      |     | Updated module 4999, added in correct routing for 'If TVDC Items to collect= 0" condition, now routes to module 5003.                                                                                           | VZB                   |
|                         |      |     | Moved Reverse ANI Look up module, it is now located just<br>before the Social Security Check Condition module.                                                                                                  |                       |
|                         |      |     | Broke Module 5035 GetFirstName into A and B sections, Say<br>and Spell and Spell Only – for TNRS effort                                                                                                    |                       |
|                         |      |     | Broke Module 5045 GetLastName into A and B sections, Say<br>and Spell and Spell Only – for TNRS effort                                                                                                    |                       |
|                         |      |     | Broke Module 5110 GetAltName into A and B sections, Say and Spell and Spell Only – for TNRS effort                                                                                                    |                       |
|                         |      |     | Added Module 5115 PostSSN-DB – for TNRS effort                                                                                                    |                       |
|                         |      |     | Updated Module 5003, added new field 'reporting'. Re-inserted module notes erroneously removed in 2.42                                                                                                    |                       |
|                         |      |     | Added REQ ID's to modules 5035A, 5035B, 5045A, 5045B, 5110A, 5110B – for TNRS effort.                                                                                                    |                       |
|                         |      |     | Added explanatory note to top of modules 5035A, 5035B, 5045A, 5045B, 5110A, 5110B – for TNRS effort.                                                                                                    |                       |
|                         |      |     | Updated Modules 5110 A and 5110 B, corrected message<br>name for confirmation apology, corrected 'condition' field for<br>confirmation apology and success messages – this resolves<br>tickets 22308 and 22307. |                       |
|                         |      |     | Updated Modules 5045 A and 5045 B, corrected 'condition'<br>field for confirmation apology and success messages – for<br>TNRS effort – this resolves tickets 22306 and 22305.                                   |                       |
|                         |      |     | Updated Module 5120, added module 5100 to 'entering from' field – this resolves ticket 22309.                                                                                                    |                       |
|                         |      |     | Updated module 5135, updated 'entering from' field to show<br>that callers will be entering in from module 5130-DOB Check<br>Condition – this resolves ticket 22311.                                            |                       |
|                         |      |     | TNRS changes highlighted in Yellow                                                                                                    |                       |
|                         |      |     | Verizon Business proprietary statement added to title page and page footers.                                                                                                    |                       |
|                         |      |     | Updated Module 5110B, removed [global default] tag from retry 1/timeout 1. Because wording for this is contained in the message itself, the apology was playing twice – this resolves ticket 22347.             |                       |
|                         |      |     | Updated Module 5035A and 5035B, corrected typo in<br>confirmation apology condition field – this resolves ticket 22349                                                                                          |                       |
| 22<br>September<br>2008 | 4.02 | 1.0 | Updated Module 5045B, corrected typo in ReqID field for the<br>confirmation apology prompt.                                                                                                    | Sean Stallings<br>VZB |
| 30<br>September<br>2008 | 4.03 | 1.0 | Updated module 5140, updated wording for Retry 1 prompt.<br>Since the name OSDM works best with spell only on the retry,<br>new prompting will no longer ask callers to say and spell their<br>name.            | Sean Stallings<br>VZB |
|                         |      |     |                                                                                                    |                       |

Knowledge Based Authorization-v 4.10

1 December 2008

8 of 50

|                    |                                                                                                    | Updated module 5045A, added more explanation in module | Sean Stallings                                                                                                    |                       |  |  |
|--------------------|----------------------------------------------------------------------------------------------------|--------------------------------------------------------|----------------------------------------------------------------------------------------------------|-----------------------|--|--|
| 2008               |                                                                                                    |                                                        | description, corrected typo's in timeout 1 and 2 message names.                                                                                                    | VZB                   |  |  |
|                    |                                                                                                    |                                                        | Updated module 5045B, corrected typo in Confirmation<br>Apology message name.                                                                                                    |                       |  |  |
|                    |                                                                                                    |                                                        | Updated module 5110A, added more explanation in module description.                                                                                                    |                       |  |  |
|                    |                                                                                                    |                                                        | Updated module 5140, added correct text to confirmation retry 2, message 82055. Highlighted this change in Green.                                                                                                    |                       |  |  |
| 7 October<br>2008  | 4.05                                                                                                    | 1.0                                                    | Updated module 5110A, 'Confirmation' section 'Action' field<br>now shows to play confirmation apology prompt on 'no' – this                                                                                                    | Sean Stallings<br>VZB |  |  |
|                    |                                                                                                    |                                                        | resolves ticket 22422.                                                                                                    |                       |  |  |
| 21 October<br>2008 | 4.06                                                                                                    | 1.0                                                    | Updated module 5035A; Added note to Action field for 'Max<br>Retry', now plays [Global Default] message on exit. Updated<br>'action' column for Confirmation section, removing notes adding<br>'no' on confirmation condition.  | Sean Stallings<br>VZB |  |  |
|                    |                                                                                                    |                                                        | Updated module 5035B; consolidated initial 1 and initial 2,<br>since callers will not be entering on a condition. Updated<br>'action' column for Confirmation section, removing notes adding<br>'no' on confirmation condition. |                       |  |  |
|                    |                                                                                                    |                                                        | Updated module 5045A; Added note to Action field for 'Max<br>Retry', now plays [Global Default] message on exit. Updated<br>'action' column for Confirmation section, removing notes adding<br>'no' on confirmation condition.  |                       |  |  |
|                    |                                                                                                    |                                                        | Updated module 5045B; consolidated initial 1 and initial 2,<br>since callers will not be entering on a condition. Updated<br>'action' column for Confirmation section, removing notes adding<br>'no' on confirmation condition. |                       |  |  |
|                    |                                                                                                    |                                                        | Updated module 5110A; Added note to Action field for 'Max<br>Retry', now plays [Global Default] message on exit. Updated<br>'action' column for Confirmation section, removing notes adding<br>'no' on confirmation condition.  |                       |  |  |
|                    |                                                                                                    |                                                        | Updated module 5110B; consolidated initial 1 and initial 2,<br>since callers will not be entering on a condition. Updated<br>'action' column for Confirmation section, removing notes adding<br>'no' on confirmation condition. |                       |  |  |
|                    |                                                                                                    |                                                        | Updated module 5115; consolidated all 'max retry' and 'no on<br>confirmation' conditionals, since conditions are no longer in<br>use. Conditions now only reference first, last and alt name.                                   |                       |  |  |
| 29 October         | 4.07                                                                                                    | 1.0                                                    | Added REQID's to modules 4999, 5000, 5003, 5005,5155,<br>5030, 5040, 5050, 5090, 5120, 5135, 5190, 5200, 5205.                                                                                                    | Sean Stallings        |  |  |
| 2008               | 2008 5030, 5040, 5050, 5090, 5120, 5130, 5190, 5205.<br>Renamed 'name' column as 'REQID' in all modules that did not<br>already have a REQID column. Removed 'name' column from<br>modules that had both. |                                                        | VZB                                                                                                    |                       |  |  |
|                    |                                                                                                    |                                                        | Renamed 'option' column as 'REQID' in all modules that did not<br>already have a REQID column. Removed 'option' column from<br>modules that had both                                                                            |                       |  |  |
| 4 November<br>2008 | 4.08                                                                                                    | 1.0                                                    | Updated module 5115, added parameters for reporting associated app ID.                                                                                                    | Sean Stallings<br>VZB |  |  |
| 7 November<br>2008 | 4.09                                                                                                    | 1.0                                                    | Updated modules 5035A, 5035B, 5045A, 5045B, 5110A,<br>5110B. Corrected REQID columns to show the current<br>requirement ID's being used by SSA. VZB                                                                             |                       |  |  |

Knowledge Based Authorization-v 4.10

1 December 2008

9 of 50

| 1 December<br>2008 | 4.10 | 1.0                                                                                                    | COADD/BEVE-MRC Tuning 2 Effort-Recommendations From<br>Nuance                                                                                         | Sean Stallings<br>VZB |  |
|--------------------|------|----------------------------------------------------------------------------------------------------|----------------------------------------------------------------------------------------------------|-----------------------|--|
|                    |      | <ol> <li>Updated module 5035B, added entry to 'Module<br/>Notes' stating that confidence levels for this module<br/>should be set to .400.</li> </ol> | VZD                                                                                                    |                       |  |
|                    |      |                                                                                                    | <ol> <li>Updated module 5045B, added entry to 'Module<br/>Notes' stating that confidence levels for this module<br/>should be set to .400.</li> </ol> |                       |  |
|                    |      |                                                                                                    | <ol> <li>Updated module 5110B, added entry to 'Module<br/>Notes' stating that confidence levels for this module<br/>should be set to .400.</li> </ol> |                       |  |
|                    |      |                                                                                                    |                                                                                                    |                       |  |

1 December 2008

10 of 50

# **Table of Contents**

| Chapter 2:       Global Behavior       13         2.1       Privacy       13         2.2       Timeouts and Retries       13         2.3       Avoid Same Mistake       13         2.3       Avoid Same Mistake       13         2.3       Avoid Same Mistake       13         Chapter 3:       Detailed Dialog Specification       14         3.1       Call-Flow Tables       14         4999-Check Null Condition       14         5000-Need2Ask-Msg       14         5007-Social Security Check Condition       16         5007-GetFirstName Check Condition       16         5035-A-GetFirstName Say and Spell       19         5035B-GetFirstName Say and Spell       19         5045A-GetLastName Say and Spell       23         5045A-GetLastName Say and Spell       23         5045A-GetLastName Say and Spell       29         5110A-GetAltName Say and Spell       20         5110A-GetAltName Say and Spell       30         5110A-GetAltName Say and Spell       30         5110A-GetAltName Say and Spell       30         5110A-GetAltName Say and Spell       30         5110A-GetAltName Say and Spell       30         5110-NotsSN-DB       35                                              | Chapter 1: | Introduction                      | 12 |
|----------------------------------------------------------------------------------------------------|------------|-----------------------------------|----|
| 2.2       Timeouts and Retries       13         2.3       Avoid Same Mistake       13         2.3       Avoid Same Mistake       13         3.1       Call-Flow Tables       14         3.1       Call-Flow Tables       14         4999-Check Null Condition       14         5000-Need2Ask-Msg       14         5003-Reverse ANI Look up       15         5005-Social Security Check Condition       16         5020-GetSNumber-SSN       16         5035A-GetFirstName Say and Spell       19         5035B-GetFirstName Spell Only       21         5045A-GetLastName Spell Only       23         5045A-GetLastName Spell Only       26         5050-Name-ExitFialure-Msg       28         5090-AltName Check Condition       28         5100-CheckForAltName Sya and Spell       30         51100-GetAltName Sya and Spell       30         51100-GetAltName Sya and Spell       30         51100-GetAltName Sya and Spell       30         51100-GetAltName Sya and Spell       30         5110-DotSN-DB       35         5120-DDB Check Condition       36         5135-Mother'sMaiden       39         5150-NoName-Msg       42                                                                        | Chapter 2: | Global Behavior                   | 13 |
| 2.3       Avoid Same Mistake       13         Chapter 3:       Detailed Dialog Specification       14         3.1       Call-Flow Tables       14         4999-Check Null Condition       14         5000-Need2Ask-Msg       14         5003-Reverse ANI Look up       15         5005-Social Security Check Condition       16         5020-GetSNumber-SSN       16         5035A-GetFirstName Check Condition       18         5035B-GetFirstName Spell Only       21         5040-Last Name Check Condition       23         5045A-GetLastName Say and Spell       23         5045B-GetLastName Say and Spell       26         5050-Name-ExitFailure-Msg       28         5090-AltName Check Condition       28         5000-AltName Spell Only       29         5110A-GetAltName Say and Spell       30         5115PostSN-DB       35         5120-DOB Check Condition       36         5135-Mother's Maiden       39         5140-GetDB-Date       36         5150-NoName-Msg       42         5100-WhereBorn-VM       42         5200-LastPmt-VM       42         5210-Lost AustPmt-VM       45         5215-LastPmt-VM       45                                                                        |            | 2.1 Privacy                       |    |
| Chapter 3:       Detailed Dialog Specification       14         3.1       Call-Flow Tables       14         4999-Check Null Condition       14         5000-Neced2Ask-Msg.       14         5003-Reverse ANI Look up       15         5005-Social Security Check Condition       16         5020-GetSNumber-SSN       16         5030-GetFirstName Check Condition       18         5035A-GetFirstName Say and Spell       19         5035B-GetFirstName Say and Spell       23         5045-A-GetLastName Say and Spell       23         5045-A-GetLastName Spell Only       26         5050-Name-ExitFailure-Msg       28         5000-AltName Check Condition       28         5010-CheckForAltName Say and Spell       30         5110A-GetAltName Say and Spell       30         5110A-GetAltName Say and Spell       30         5110-DOB Check Condition       36         5130-GetDOB-Date       36         5130-GetDOB-Date       36         5140-DOB Check Condition       42         5100-NoName-Msg       42         5100-WhereBorn Check Condition       42         5200-WhereBorn VM       42         5200-LastPmt Check Condition       42         52                                             |            | 2.2 Timeouts and Retries          |    |
| Chapter 3:       Detailed Dialog Specification       14         3.1       Call-Flow Tables       14         4999-Check Null Condition       14         5000-Neced2Ask-Msg.       14         5003-Reverse ANI Look up       15         5005-Social Security Check Condition       16         5020-GetSNumber-SSN       16         5030-GetFirstName Check Condition       18         5035A-GetFirstName Say and Spell       19         5035B-GetFirstName Say and Spell       23         5045-A-GetLastName Say and Spell       23         5045-A-GetLastName Spell Only       26         5050-Name-ExitFailure-Msg       28         5000-AltName Check Condition       28         5010-CheckForAltName Say and Spell       30         5110A-GetAltName Say and Spell       30         5110A-GetAltName Say and Spell       30         5110-DOB Check Condition       36         5130-GetDOB-Date       36         5130-GetDOB-Date       36         5140-DOB Check Condition       42         5100-NoName-Msg       42         5100-WhereBorn Check Condition       42         5200-WhereBorn VM       42         5200-LastPmt Check Condition       42         52                                             |            | 2.3 Avoid Same Mistake            | 13 |
| 3.1       Call-Flow Tables       14         4999-Check Null Condition       14         5000-Need2Ask-Msg       14         5003-Reverse ANI Look up       15         5005-Social Security Check Condition       16         5020-GetSNumber-SSN       16         5030-GetFirstName Check Condition       18         5035A-GetFirstName Say and Spell       19         5035B-GetFirstName Say and Spell       21         5040-Last Name Check Condition       23         5045A-GetLastName Say and Spell       23         5045A-GetLastName Say and Spell       23         5045A-GetLastName Say and Spell       28         5000-Name-ExitFailure-Msg       28         5100-CheckForAltName-YN       29         5110A-GetAltName Say and Spell       30         5110B-GetAltName Say and Spell       30         5110D-DOB Check Condition       36         5135-Mother's Maiden Check Condition       38         5140- GetMother's Maiden Check Condition       38         5140- GetMother's Maiden Check Condition       38         5140- GetMother's Maiden Check Condition       38         5140- GetMother's Maiden Check Condition       38         5140- GetMother's Maiden       42         5100-WhereBorn | Chapter 3: |                                   |    |
| 4999-Check Null Condition       14         5000-Need2Ask-Msg.       14         5003-Reverse ANI Look up       15         5005-Social Security Check Condition       16         5020-GetSSNumber-SSN       16         5030-GetFirstName Check Condition       18         5035A-GetFirstName Spell Only       21         5040-Last Name Check Condition       23         5045A-GetFirstName Spell Only       23         5045A-GetLastName Say and Spell       23         5045A-GetLastName Say and Spell       26         5050-Name-ExitFailure-Msg       28         5090-AltName Check Condition       28         5100-CheckForAltName-YN       29         5110A-GetAltName Spell Only       32         5110B-GetAltName Spell Only       32         5110-DOB Check Condition       36         5120-DDB Check Condition       36         5135-Mother'sMaiden       39         5140- GetMother'sMaiden       39         5140- GetMother'sMaiden       39         5140- GetMother'sMaiden       39         5140- GetMother'sMaiden       39         5140- GetMother'sMaiden       39         5140- GetMother'sMaiden       39         5140- GetMother'sMaiden       39                                            | •          |                                   |    |
| 5000-Need2Ask-Msg.       14         5003-Reverse ANI Look up       15         5005-Social Security Check Condition       16         5020-GetSSNumber-SSN       16         5030-GetFirstName Check Condition       18         5035A-GetFirstName Check Condition       21         5040-Last Name Check Condition       23         5045A-GetLastName Spell Only       21         5045A-GetLastName Say and Spell       23         5045A-GetLastName Say and Spell       23         5045A-GetLastName Spell Only       26         5050-Name-EixitFailure-Msg       28         5090-AltName Check Condition       28         5100-CheckForAltName-YN       29         5110A-GetAltName Say and Spell       30         5110B-GetAltName Say and Spell       30         5110B-GetAltName Say and Spell       30         5110B-GetAltName Say and Spell       30         5110B-GetAltName Say and Spell       30         5110B-GetAltName Say and Spell       30         5110B-GetAltName Say and Spell       30         5110B-GetAltName Say and Spell       30         5110B-GetAltName Say and Spell       30         5110B-GetAltName Say       30         5110-Noname-Msg       42                               |            |                                   |    |
| 5003-Reverse ANI Look up       15         5005-Social Security Check Condition       16         5020-GetSSNumber-SSN       16         5030-GetFirstName Check Condition       18         5035A-GetFirstName Say and Spell       19         5035B-GetFirstName Spell Only       21         5040-Last Name Check Condition       23         5045A-GetLastName Spell Only       26         5050-Name-ExitFailure-Msg       28         5000-Name-ExitFailure-Msg       28         5000-AltName Check Condition       28         5100-CheckForAltName Say and Spell       30         5110A-GetAltName Spell Only       29         5110A-GetAltName Spell Only       32         5110B-GetAltName Spell Only       32         5110B-GetAltName Spell Only       32         5110A-GetAltName Spell Only       32         5110B-GetAltName Spell Only       32         5110D-GetDOB-Date       36         5135-Mother'sMaiden Check Condition       38         5140- OB -Date       36         5150-NoName-Msg       42         5200-WhereBorn-VM       42         5200-WhereBorn-VM       42         5200-WhereBorn-VM       42         5210-LastPhrt Check Condition       45                                         |            |                                   |    |
| 5005-Social Security Check Condition       16         5020-GetSNumber-SSN       16         5030-GetFirstName Check Condition       18         5035A-GetFirstName Say and Spell       19         5035B-GetFirstName Spell Only       21         5040-Last Name Check Condition       23         5045A-GetLastName Spell Only       21         5045A-GetLastName Spell Only       23         5045B-GetLastName Spell Only       26         5050-Name-ExitFailure-Msg       28         5090-AltName Check Condition       28         5090-AltName Check Condition       28         5100-CheckForAltName-YN       29         51100-CheckForAltName Spell Only       32         5115-PostSN-DB       35         5120-DOB Check Condition       36         5130-GetDOB-Date       36         5130-GetDOB-Date       36         5130-NoName-Msg       42         5100-WhereBorn Check Condition       42         5200-WhereBorn-VM       42         5200-UWhereBorn-VM       42         5200-LastPmt Check Condition       45         5210-LastPmt Check Condition       45         5210-CateRyBow-Msg       47         5200-SaySucceas-Msg       48                                                                  |            |                                   |    |
| 5020-GetSSNumber-SSN       16         5030-GetFirstName Check Condition       18         5035A-GetFirstName Say and Spell       19         5035B-GetFirstName Spell Only       21         5040-Last Name Check Condition       23         5045A-GetLastName Say and Spell       23         5045A-GetLastName Spell Only       26         5050-Name-ExitFailure-Msg       28         5090-AltName Check Condition       28         5100-CheckForAltName-YN       29         5110A-GetAltName Say and Spell       30         5110B-GetAltName Say and Spell       30         5110B-GetAltName Say and Spell       30         5110B-GetAltName Say and Spell       30         5110B-GetAltName Say and Spell       30         5110B-GetAltName Say and Spell       30         5110D-DB Check Condition       36         5130-GetDOB-Date       36         5135-Mother'sMaiden Check Condition       38         5140- GetMother'sMaiden       39         5150-NoName-Msg       42         5200-Name-Msg       42         5200-Name-Msg       47         5210-LastPmt VM       45         5210-LastPmt-VM       45         5210-LastPmt-VM       48                                                                 |            |                                   |    |
| 5035A-GetFirstName Say and Spell       19         5035B-GetFirstName Spell Only.       21         5040-Last Name Check Condition       23         5045A-GetLastName Say and Spell       23         5045B-GetLastName Spell Only.       26         5050-Name-ExitFailure-Msg       28         5000-AltName Check Condition       28         5100-CheckForAltName-YN       29         5110A-GetAltName Say and Spell       30         5110B-GetAltName Say and Spell       30         5110B-GetAltName Say and Spell       30         5110B-GetAltName Say and Spell       30         5110B-GetAltName Say and Spell       30         5110-DOB Check Condition       36         5130-GetDOB-Date       36         5135-Mother'sMaiden Check Condition       38         5140- GetMother'sMaiden Check Condition       38         5140- GetMother'sMaiden       39         5150-NoName-Msg       42         5200-WhereBorn-VM       42         5200-WhereBorn-VM       42         5210-LastPmt Check Condition       45         5210-LastPmt-VM       45         5215-CantProceed-Msg       47         5220-CheckingNow-Msg       47         5200-SaySuccess-Msg       48                                          |            |                                   |    |
| 5035B-GetFirstName Spell Only       21         5040-Last Name Check Condition       23         5045A-GetLastName Say and Spell       23         5045B-GetLastName Say and Spell       26         5050-Name-ExitFailure-Msg       28         5000-AltName Check Condition       28         5100-CheckForAltName-YN       29         5110A-GetAltName Say and Spell       30         5110B-GetAltName Spell Only       32         5115-PostSN-DB       35         5120-DOB Check Condition       36         5135-Mother'sMaiden Check Condition       38         5140- GetMother'sMaiden Check Condition       38         5140- OBC Check Condition       36         5135-Mother'sMaiden Check Condition       36         5140- GetMother'sMaiden       39         5150-NoName-Msg       42         5200-WhereBorn Check Condition       42         5200-WhereBorn Check Condition       42         5210-LastPmt Check Condition       45         5211-LastPmt-VM       45         5212-CheckingNow-Msg       47         5220-CheckingNow-Msg       47         5200-SaySuccess-Msg       48         5200-SayFailure-Msg       48         5200-SayFailure-Msg       48                                            |            | 5030-GetFirstName Check Condition |    |
| 5040-Last Name Check Condition       23         5045A-GetLastName Say and Spell       23         5045B-GetLastName Spell Only       26         5050-Name-ExitFailure-Msg       28         5090-AltName Check Condition       28         5100-CheckForAltName-YN       29         5110A-GetAltName Say and Spell       30         5110B-GetAltName Spell Only       32         5112-PostSSN-DB       35         5120-DOB Check Condition       36         5130-GetDOB-Date       36         5130-GetMother'sMaiden       39         5150-NoName-Msg       42         5200-WhereBorn Check Condition       42         5200-WhereBorn-VM       42         5200-WhereBorn-VM       42         5210-LastPmt Check Condition       45         5210-LastPmt Check Condition       45         5210-LastPmt-VM       45         5210-LastPmt-VM       45         5210-LastPmt-VM       45         5210-CheckingNow-Msg       47         5200-SaySuccess-Msg       47         5200-SaySuccess-Msg       48         5200-SayFailure-Msg       48         5200-SayFailure-Msg       47 <td></td> <td>5035A-GetFirstName Say and Spell</td> <td>19</td>                                                                     |            | 5035A-GetFirstName Say and Spell  | 19 |
| 5045A-GetLastName Say and Spell       23         5045B-GetLastName Spell Only       26         5050-Name-ExitFailure-Msg       28         5090-AltName Check Condition       28         5100-CheckForAltName-YN       29         5110A-GetAltName Say and Spell       30         5110B-GetAltName Say and Spell       30         5110B-GetAltName Spell Only       32         5115-PostSSN-DB       35         5120-DOB Check Condition       36         5130-GetDOB-Date       36         5135-Mother'sMaiden Check Condition       38         5140- GetMother'sMaiden       39         5150-NoName-Msg       42         5100-WhereBorn Check Condition       42         5200-WhereBorn-VM       42         5200-WhereBorn-VM       42         5200-WhereBorn-VM       42         5200-WhereBorn-VM       42         5200-WhereBorn-VM       42         5200-Ukreed-Msg       47         5210-LastPmt Check Condition       45         5210-LastPmt-VM       45         5210-LastPmt-VM       47         5230-QueryKB-DB       47         5200-SaySuccess-Msg       48         5200-SaySuccess-Msg       48                                                                                                   |            | 5035B-GetFirstName Spell Only     | 21 |
| 5045B-GetLastName Spell Only       26         5050-Name-ExitFailure-Msg       28         5090-AltName Check Condition       28         5100-CheckForAltName-YN       29         5110A-GetAltName Say and Spell       30         5110B-GetAltName Spell Only       32         5115-PostSSN-DB       35         5120-DOB Check Condition       36         5130-GetDOB-Date       36         5135-Mother'sMaiden Check Condition       38         5140- GetMother'sMaiden       39         5150-NoName-Msg       42         5100-WhereBorn Check Condition       42         5200-WhereBorn-VM       42         5200-WhereBorn-VM       42         5210-LastPmt Check Condition       45         5210-LastPmt-VM       45         5210-CheckingNow-Msg       47         5220-CheckingNow-Msg       47         5230-QueryKB-DB       47         5200-SaySuccess-Msg       48         5200-SaySuccess-Msg       48         5200-SaySuccess-Msg       48                                                                                                    |            | 5040-Last Name Check Condition    | 23 |
| 5050-Name-ExitFailure-Msg       28         5090-AltName Check Condition       28         5100-CheckForAltName-YN       29         5110A-GetAltName Say and Spell       30         5110B-GetAltName Spell Only       32         5115-PostSSN-DB       35         5120-DOB Check Condition       36         5130-GetDOB-Date       36         5135-Mother'sMaiden Check Condition       38         5140- GetMother'sMaiden       39         5150-NoName-Msg       42         5200-WhereBorn-VM       42         5200-WhereBorn-VM       42         5200-WhereBorn-VM       42         5200-WhereBorn-VM       42         5200-UnastPmt Check Condition       45         5210-LastPmt VM       45         5210-LastPmt-VM       45         5210-LastPmt-VM       45         5210-LastPmt-VM       47         5220-CheckingNow-Msg       47         5230-QueryKB-DB       47         5250-SaySuccess-Msg       48         5260-SayFailure-Msg       48         5270-AccountBlocked-Msg       49                                                                                                    |            |                                   |    |
| 5090-AltName Check Condition       28         5100-CheckForAltName-YN       29         5110A-GetAltName Say and Spell       30         5110B-GetAltName Spell Only       32         5115-PostSSN-DB       35         5120-DOB Check Condition       36         5130-GetDOB-Date       36         5135-Mother'sMaiden Check Condition       38         5140- GetMother'sMaiden       39         5150-NoName-Msg       42         5190-WhereBorn Check Condition       42         5200-WhereBorn-VM       42         5205-LastPmt Check Condition       45         5215-CantProceed-Msg       47         5220-CheckingNow-Msg       47         5230-QueryKB-DB       47         5200-SaySuccess-Msg       48         5200-SayFailure-Msg       48         5200-SayFailure-Msg       48                                                                                                    |            |                                   |    |
| 5100-CheckForAltName-YN       29         5110A-GetAltName Say and Spell       30         5110B-GetAltName Spell Only       32         5115-PostSSN-DB       35         5120-DOB Check Condition       36         5130-GetDOB-Date       36         5135-Mother'sMaiden Check Condition       38         5140- GetMother'sMaiden       39         5150-NoName-Msg       42         5190-WhereBorn Check Condition       42         5200-WhereBorn-VM       42         5200-WhereBorn-VM       42         5210-LastPmt Check Condition       45         5215-CantProceed-Msg       47         5200-QueryKB-DB       47         5200-SaySuccess-Msg       48         5200-SayFailure-Msg       48         5200-SayFailure-Msg       48                                                                                                    |            |                                   |    |
| 5110A-GetAltName Say and Spell.       30         5110B-GetAltName Spell Only.       32         5115-PostSSN-DB       35         5120-DOB Check Condition.       36         5130-GetDOB-Date       36         5135-Mother'sMaiden Check Condition       38         5140- GetMother'sMaiden       39         5150-NoName-Msg       42         5100-WhereBorn Check Condition       42         5200-WhereBorn-VM       42         5205-LastPmt Check Condition       45         5210-LastPmt-VM       45         5215-CantProceed-Msg       47         5200-QueryKB-DB       47         5200-SaySuccess-Msg       48         5200-SayFailure-Msg       48         5200-SayFailure-Msg       49                                                                                                    |            |                                   |    |
| 5110B-GetAltName Spell Only                                                                                                    |            |                                   |    |
| 5115-PostSSN-DB       35         5120-DOB Check Condition       36         5130-GetDOB-Date       36         5135-Mother'sMaiden Check Condition       38         5140- GetMother'sMaiden       39         5150-NoName-Msg       42         5190-WhereBorn Check Condition       42         5200-WhereBorn-VM       42         5200-WhereBorn-VM       42         52010-LastPmt Check Condition       45         5210-LastPmt-VM       45         5215-CantProceed-Msg       47         5200-QueryKB-DB       47         5200-SaySuccess-Msg       48         5200-SaySuccess-Msg       48         5200-SayFailure-Msg       48         5200-AccountBlocked-Msg       49                                                                                                    |            |                                   |    |
| 5120-DOB Check Condition       36         5130-GetDOB-Date       36         5135-Mother'sMaiden Check Condition       38         5140- GetMother'sMaiden       39         5150-NoName-Msg       42         5190-WhereBorn Check Condition       42         5200-WhereBorn-VM       42         5200-WhereBorn-VM       42         5205-LastPmt Check Condition       45         5210-LastPmt-VM       45         5215-CantProceed-Msg       47         5220-CheckingNow-Msg       47         5230-QueryKB-DB       47         5260-SaySuccess-Msg       48         5260-SayFailure-Msg       48         5270-AccountBlocked-Msg       49                                                                                                    |            |                                   |    |
| 5130-GetDOB-Date       36         5135-Mother'sMaiden Check Condition       38         5140- GetMother'sMaiden       39         5150-NoName-Msg       42         5190-WhereBorn Check Condition       42         5200-WhereBorn-VM       42         5205-LastPmt Check Condition       45         5210-LastPmt-VM       45         5215-CantProceed-Msg       47         5230-QueryKB-DB       47         5250-SaySuccess-Msg       48         5260-SayFailure-Msg       48         5270-AccountBlocked-Msg       49                                                                                                    |            |                                   |    |
| 5135-Mother'sMaiden Check Condition       38         5140- GetMother'sMaiden       39         5150-NoName-Msg       42         5190-WhereBorn Check Condition       42         5200-WhereBorn-VM       42         5205-LastPmt Check Condition       45         5210-LastPmt-VM       45         5215-CantProceed-Msg       47         5230-QueryKB-DB       47         5250-SaySuccess-Msg       48         5260-SayFailure-Msg       48         5270-AccountBlocked-Msg       49                                                                                                    |            |                                   |    |
| 5140- GetMother'sMaiden       39         5150-NoName-Msg       42         5190-WhereBorn Check Condition       42         5200-WhereBorn-VM       42         5205-LastPmt Check Condition       45         5210-LastPmt-VM       45         5215-CantProceed-Msg       47         5220-CheckingNow-Msg       47         5230-QueryKB-DB       47         5250-SaySuccess-Msg       48         5260-SayFailure-Msg       48         5270-AccountBlocked-Msg       49                                                                                                    |            |                                   |    |
| 5150-NoName-Msg       42         5190-WhereBorn Check Condition       42         5200-WhereBorn-VM       42         5205-LastPmt Check Condition       45         5210-LastPmt-VM       45         5215-CantProceed-Msg       47         5220-CheckingNow-Msg       47         5230-QueryKB-DB       47         5250-SaySuccess-Msg       48         5260-SayFailure-Msg       48         5270-AccountBlocked-Msg       49                                                                                                    |            |                                   |    |
| 5190-WhereBorn Check Condition       42         5200-WhereBorn-VM       42         5205-LastPmt Check Condition       45         5210-LastPmt-VM       45         5215-CantProceed-Msg       47         5220-CheckingNow-Msg       47         5230-QueryKB-DB       47         5250-SaySuccess-Msg       48         5260-SayFailure-Msg       48         5270-AccountBlocked-Msg       49                                                                                                    |            |                                   |    |
| 5200-WhereBorn-VM       42         5205-LastPmt Check Condition       45         5210-LastPmt-VM       45         5215-CantProceed-Msg       47         5220-CheckingNow-Msg       47         5230-QueryKB-DB       47         5250-SaySuccess-Msg       48         5260-SayFailure-Msg       48         5270-AccountBlocked-Msg       49                                                                                                    |            |                                   |    |
| 5205-LastPmt Check Condition                                                                                                    |            |                                   |    |
| 5210-LastPmt-VM       45         5215-CantProceed-Msg       47         5220-CheckingNow-Msg       47         5230-QueryKB-DB       47         5250-SaySuccess-Msg       48         5260-SayFailure-Msg       48         5270-AccountBlocked-Msg       49                                                                                                    |            |                                   |    |
| 5215-CantProceed-Msg       47         5220-CheckingNow-Msg       47         5230-QueryKB-DB       47         5250-SaySuccess-Msg       48         5260-SayFailure-Msg       48         5270-AccountBlocked-Msg       49                                                                                                    |            |                                   |    |
| 5220-CheckingNow-Msg       47         5230-QueryKB-DB       47         5250-SaySuccess-Msg       48         5260-SayFailure-Msg       48         5270-AccountBlocked-Msg       49                                                                                                    |            |                                   |    |
| 5230-QueryKB-DB                                                                                                    |            |                                   |    |
| 5250-SaySuccess-Msg                                                                                                    |            |                                   |    |
| 5260-SayFailure-Msg48<br>5270-AccountBlocked-Msg49                                                                                                    |            |                                   |    |
| 5270-AccountBlocked-Msg49                                                                                                    |            |                                   |    |
| 5900-DMfailure-Msg49                                                                                                    |            |                                   |    |
|                                                                                                    |            | 5900-DMfailure-Msg                | 49 |

Knowledge Based Authorization-v 4.10

1 December 2008

11 of 50

# Chapter 1: Introduction

This document is one part of a set of documents that describe the user interface for the Social Security Administration (SSA) Change of Address (COA) and Direct Deposit (DD) application. This document describes only the interaction for **knowledge-based authentication** (KBA). The call flow has passed through initial introduction and caller qualification before getting to this section. A caller will pass through either this module, or through the password authentication (PWA) module, but not both.

Note that this entire section is jumped into from the Global part of the application and returns to it. The only entry point to this section is from COA-DD 1330-CallKBAuth-Code. Exit from this section is by return to the same module (COA-DD 1330-CallKBAuth-Code)

Knowledge Based Authorization-v 4.10

1 December 2008

12 of 50

# Chapter 2: Global Behavior

# 2.1 Privacy

The following information is considered confidential; SSN, First Name, Last Name, Mother's Maiden Name, Other Last Name (as it appears on their Social Security card), Date of Birth, Place of Birth, and Payment Amount. The confidential flag should be set to true for all dialog modules collecting this information from the caller.

# 2.2 Timeouts and Retries

If callers reach maximum timeouts or retries they will be sent to <u>5900-DMfailure-Msg</u>and then routed back to Global. For all other global behavior see chapter 4 in the Change of Address/Direct Deposit Global user interface document.

# 2.3 Avoid Same Mistake

(This section documents the already-existing system behavior. It is not a change.)

In accordance with OSDM default settings, "AvoidSameMistake" is allowed in all collection DMs unless specified otherwise. This is a global parameter and has no specific context.

"AvoidSameMistake" disallows an utterance that is recognized if the utterance was previously rejected by a negative response (i.e. No) during confirmation. The application advances to a retry because the No response given in the initial collection caused the DM to remove the spoken utterance from the list of possible interpretations.

"AvoidSameMistake" is set to TRUE by default and if it needs to be disabled in any individual DM, the Dialog Module Notes section or Developer Notes section will specify "avoidsamemistake = False".

1 December 2008

13 of 50

#### Chapter 3: **Detailed Dialog Specification**

#### 3.1 **Call-Flow Tables**

### **4999-Check Null Condition**

| Entering from                                   |                             |                                 |
|-------------------------------------------------|-----------------------------|---------------------------------|
| COA-DD 1330-CallKBAuth-Co                       | ode                         |                                 |
| REQID                                           | Condition                   | Action                          |
| 4999-KBA-Check Null<br>Condition-Condition-0    | If TVDC Items to collect= 0 | Go to: 5003-Reverse ANI Look up |
| 4999-KBA-Check Null<br>Condition-Condition-Else | If TVDC items else          | Go to: 5000-Need2Ask-Msg        |
| Developer Note:                                 |                             |                                 |
| Increment speak item counter                    | for each item that is null. |                                 |

#### 5000-Need2Ask-Msg

| Prepare caller for sequer         | nce of questions. |                             | Play Prompt                                                                                                    |
|-----------------------------------|-------------------|-----------------------------|----------------------------------------------------------------------------------------------------|
| Entering from                     |                   |                             |                                                                                                    |
| 4999- Check Null Conditi          | ion               |                             |                                                                                                    |
| Prompts<br>REQID                  | Message Number    | Condition                   | Wording                                                                                                    |
| 5000-KBA-Need2Ask-<br>Prompt-LC-1 | 50001             | If pieces to collect<br>= 1 | Before I can make any changes, I'll need to ask a question to verify who you are. You will need to have the EXACT dollar amount of your last benefit payment ready. If you'll work with me, you won't have long to wait for an agent. |
| 5000-KBA-Need2Ask-<br>Prompt-LC-2 | 50002             | else                        | Before I can make any changes, I'll need to ask you some questions to verify who you are. There are                                                                                                    |
|                                   |                   |                             | speak item counter[2-8]                                                                                                    |
| 5000-KBA-Need2Ask-<br>Prompt-LC-3 | 50003             |                             | questions to verify who you are. You will need to<br>have the EXACT dollar amount of your last benefit<br>payment ready. If you'll work with me, you won't<br>have long to wait for an agent.                                         |
| Req ID                            |                   | Condition                   | Action                                                                                                    |
| 5000-KBA-Need2Ask-Condit          | tion-Always       | Always                      | Go to: 5003-Reverse ANI Look up                                                                                                    |
| Event logging                     |                   |                             |                                                                                                    |

Knowledge Based Authorization-v 4.10

1 December 2008

 $14 \ \mathrm{of} \ 50$ 

-

Developer notes

No barge-in

#### 5003-Reverse ANI Look up

| Reverse ANI Look                                | up                                                                    | <b>→</b>                                                                                    |  |  |  |  |  |
|-------------------------------------------------|-----------------------------------------------------------------------|---------------------------------------------------------------------------------------------|--|--|--|--|--|
|                                                 |                                                                       | Database Query                                                                              |  |  |  |  |  |
| Upon Capturing ANI, acquire fir                 | st and last name for this caller.                                     |                                                                                             |  |  |  |  |  |
| Entering from                                   |                                                                       |                                                                                             |  |  |  |  |  |
| 5000-Need2Ask-Msg, 4999-Ch                      | eck Null Condition                                                    |                                                                                             |  |  |  |  |  |
| Input Field                                     | Description                                                           |                                                                                             |  |  |  |  |  |
| ANI Telephone number                            | Caller telephone number                                               |                                                                                             |  |  |  |  |  |
| Output Field                                    | Description                                                           |                                                                                             |  |  |  |  |  |
| Account Name                                    | Account Name per this telephore<br>First_Initial, Last_Name as income | one number. To be returned as: First_Name, Last_Name OR<br>licated by the telephone listing |  |  |  |  |  |
| DB Return Value                                 | Action                                                                |                                                                                             |  |  |  |  |  |
| Status Code = 00                                | Write 0000 to reporting trigge                                        | r, Go to: Condition Check                                                                   |  |  |  |  |  |
| Status Code = 08                                | Write 0503 to reporting trigge                                        |                                                                                             |  |  |  |  |  |
| Status Code = 09 REQID                          | Write 0408 to reporting trigger                                       | r, Go to: Condition DB failure Action                                                       |  |  |  |  |  |
| 5003-KBA-Reverse ANI Look                       | If no match for telephone                                             | Set Caller-First-name to NULL                                                               |  |  |  |  |  |
| Up-Condition-No Match                           |                                                                       | Set Caller-Last-Name to NULL                                                                |  |  |  |  |  |
|                                                 |                                                                       | Go to: 5005-Social Security Check Condition                                                 |  |  |  |  |  |
| 5003-KBA-Reverse ANI Look                       | If match and Name confidential                                        | Set Caller-First-name to NULL                                                               |  |  |  |  |  |
| Up-Condition-Match and<br>Confidential          |                                                                       | Set Caller-Last-Name to NULL                                                                |  |  |  |  |  |
| Connacinal                                      |                                                                       | Go to: 5005-Social Security Check Condition                                                 |  |  |  |  |  |
| 5003-KBA-Reverse ANI Look<br>Up-Condition-Other | Else                                                                  | Set Caller-First-name to first name found in White Pages, even if it is only an initial     |  |  |  |  |  |
|                                                 |                                                                       | Set Caller-Last-Name to last name found in White Pages                                      |  |  |  |  |  |
|                                                 |                                                                       | Go to: 5005-Social Security Check Condition                                                 |  |  |  |  |  |
| 5003-KBA-Reverse ANI Look                       | DB failure                                                            | Set Caller-First-name to NULL                                                               |  |  |  |  |  |
| Up-Condition-Data Base<br>Failure               |                                                                       | Set Caller-Last-Name to NULL                                                                |  |  |  |  |  |
|                                                 |                                                                       | Go to: 5005-Social Security Check Condition                                                 |  |  |  |  |  |
| Reporting                                       |                                                                       |                                                                                             |  |  |  |  |  |
| Save call duration at module sta                | art time                                                              |                                                                                             |  |  |  |  |  |
|                                                 | נס                                                                    | 000 = Success]                                                                              |  |  |  |  |  |
| [0001 = System Error]                           |                                                                       |                                                                                             |  |  |  |  |  |
| Record = D-KBPW-HDB 5003                        | -                                                                     | -[0408 = Resource Not Available]–Call duration at process end                               |  |  |  |  |  |
|                                                 |                                                                       | 1503 = Not Valid Data]                                                                      |  |  |  |  |  |
| [0004 = Caller Hang Up]                         |                                                                       |                                                                                             |  |  |  |  |  |
| Developer Notes                                 | [3                                                                    |                                                                                             |  |  |  |  |  |
| Developer Notes                                 |                                                                       |                                                                                             |  |  |  |  |  |

Knowledge Based Authorization-v 4.10

1 December 2008

 $15 \ \mathrm{of} \ 50$ 

| Reverse ANI lookup returns name data in many formats. The following rules apply to the handling of first and last<br>names received from the Reverse ANI Lookup string.                                                                                                    |
|----------------------------------------------------------------------------------------------------|
| For all names:                                                                                                    |
| All punctuation shall be removed<br>Numbers shall be removed<br>Single and double letters shall be ignored<br>Any titles or common suffixes shall be removed (Dr Jr II etc.)<br>Any contiguous collection of non-whitespace characters beside the above are taken as a name.<br>Very short names like 'Al' will be ignored on the assumption that these would fail to match SSA records. |
| First Names<br>Multiple names shall be broken down to individual names (i.e. John & Joan would be added to the verification grammar<br>as 2 entries 1 for John and a second for Joan). These names will be sent to the parallel grammar referenced in DM<br>5035.                                                                                                    |
| Last Name<br>Multiple last names will not be added individually to the verification grammar, but as a single entry (i.e. Smith-Jones                                                                                                    |

would be added to the grammar as one entry Smith Jones.). This name will be sent to the parallel grammar referenced in DM 5045.

# **5005-Social Security Check Condition**

| Entering from                                                           |                         |                                                      |                                       |
|-------------------------------------------------------------------------|-------------------------|------------------------------------------------------|---------------------------------------|
| 5003-Reverse ANI Look up                                                |                         |                                                      |                                       |
| REQID                                                                   | Condition               | Action                                               |                                       |
| 5005- <i>KBA</i> -Social Security<br>Check Condition-Condition-0        | If SSN = null           | Go to: 5020-GetSSNumber-SSN                          |                                       |
| 5005- <i>KBA</i> -Social Security<br>Check Condition-Condition-<br>else | If SSN else             | Report V Transaction per module n<br>Check Condition | note, Go to: <u>5030-GetFirstName</u> |
| Module Notes                                                            |                         |                                                      |                                       |
| V-KBPW-SSN_1-(duration)                                                 | ,T-KBPW-0000-(duration) |                                                      |                                       |

#### 5020-GetSSNumber-SSN

|                           |                                     | Social Security DialogModule™ 🖉 😓                                                                                                    |
|---------------------------|-------------------------------------|----------------------------------------------------------------------------------------------------|
| Get the caller's Socia    | al Security Number                  |                                                                                                    |
| Entering from             |                                     |                                                                                                    |
| 5005 Social Security      | Check Condition                     |                                                                                                    |
| Prompts<br>Message Number | REQID                               | Wording                                                                                                    |
| 50201                     | 5020-KBA-GetSSNumber-Prompt-Initial | Please say your Social Security number like this: $1 \ 2 \ 3 - 4 \ 5 - 6 \ 7 \ 8 \ 9$ , or enter it on your keypad.                                     |
| 50202                     | 5020-KBA-GetSSNumber-Prompt-Retry1  | [Global Default] Please say your nine digit social security number quickly like this: $1 \ 2 \ 3 - 4 \ 5 - 6 \ 7 \ 8 \ 9$ , or enter it on your keypad. |

Knowledge Based Authorization-v 4.10

1 December 2008

16 of 50

| 50203                                                            | 5020-KBA-GetSS                                                                                                    | Number-Prompt-                 | Retry2                                   | [Glob                                                                                                    | [Global Default] Try entering it on the telephone keypad. |                                                                          |                                                                                                    |                               |  |
|------------------------------------------------------------------|----------------------------------------------------------------------------------------------------|--------------------------------|------------------------------------------|----------------------------------------------------------------------------------------------------|-----------------------------------------------------------|--------------------------------------------------------------------------|----------------------------------------------------------------------------------------------------|-------------------------------|--|
| 50204                                                            | 5020-KBA-GetSS                                                                                                    | 5020-KBA-GetSSNumber-Prompt-   |                                          |                                                                                                    | /, I didn't he<br>social secu                             |                                                                          | ng. Please enter or say er now.                                                                            | / your nine                   |  |
| 50205                                                            | 5020-KBA-GetSS                                                                                                    | 5020-KBA-GetSSNumber-Prompt-T  |                                          | neout2 I'm sorry, but I still didn't hear anything. Try say<br>social security number one digit at a time. It we<br>you speak at a normal pace. For example: 1 2<br>8 9. |                                                           | ks best if                                                               |                                                                                                    |                               |  |
| 50206                                                            | 5020-KBA-GetSS                                                                                                    | 5020-KBA-GetSSNumber-Prompt-H  |                                          |                                                                                                    | ly saying it<br>89. It worl                               | one digit<br>ks best if                                                  | e digit social security nu<br>at a time. For example<br>you don't use double d<br>nine. Please try it agai | : 1 2 3 – 4 5<br>igit numbers |  |
| Option                                                           |                                                                                                    | Vocabula                       | ry                                       |                                                                                                    | DTMF                                                      | Action                                                                   | 1                                                                                                    | Confirm.                      |  |
| 5020-KBA-Get                                                     | SSNumber-Option-SSN                                                                                                    | <ssn></ssn>                    |                                          |                                                                                                    | <ssn></ssn>                                               | <no act<="" td=""><td>ion here – confirm it&gt;</td><td>Always</td></no> | ion here – confirm it>                                                                                     | Always                        |  |
|                                                                  |                                                                                                    | Allow prefix                   | phrases:                                 |                                                                                                    |                                                           |                                                                          |                                                                                                    |                               |  |
|                                                                  |                                                                                                    | [ok   alright]<br>security nur | [it is   [my] so<br>nber is]             | cial                                                                                                    |                                                           |                                                                          |                                                                                                    |                               |  |
| Confirmation<br>Message Num                                      |                                                                                                    |                                | Wording                                  |                                                                                                    |                                                           |                                                                          | Result                                                                                                    |                               |  |
| 50207                                                            | 5020-KBA<br>GetSSNu<br>ConfProm                                                                                                    | nber-                          | This is imposure I have security numbers | it right.                                                                                                    | Your socia                                                |                                                                          |                                                                                                    |                               |  |
| 50208                                                            | 50208 5020-KBA-<br>GetSSNumb<br>ConfPrompt-                                                                                             |                                | er- Your social sec                      |                                                                                                    | think I've got it right.<br>security number is:           |                                                                          |                                                                                                    |                               |  |
|                                                                  | <ss_num< td=""><td>&gt;</td><td colspan="2">CPR</td><td colspan="2">123-45-6789</td><td>123-45-6789</td><td colspan="2"></td></ss_num<> | >                              | CPR                                      |                                                                                                    | 123-45-6789                                               |                                                                          | 123-45-6789                                                                                                |                               |  |
| 50209                                                            | 5020-KBA<br>GetSSNu<br>ConfProm                                                                                                    | nber-                          | -                                        |                                                                                                    | sure I have it right. Y                                   |                                                                          | This is important, so I w<br>sure I have it right. You<br>security number is: 1 2<br>9. Is that right?     | our social                    |  |
| 00118<br><ssn></ssn>                                             | 5020-KBA<br>GetSSNut                                                                                                    |                                | I think you s                            | said                                                                                                    |                                                           |                                                                          |                                                                                                    |                               |  |
| 00119                                                            | <ssn></ssn>                                                                                                    | pt-SSINIEtry                   | Is that corre                            | t correct?                                                                                                    |                                                           |                                                                          |                                                                                                    |                               |  |
|                                                                  | 5020-KBA<br>GetSSNu<br>ConfProm                                                                                                    |                                |                                          |                                                                                                    |                                                           |                                                                          |                                                                                                    |                               |  |
| REQID                                                            |                                                                                                    | Vocabula                       | arv                                      |                                                                                                    | Action                                                    |                                                                          |                                                                                                    | Confirm.                      |  |
|                                                                  | SSNumber-ConfOption-Y                                                                                                    |                                |                                          |                                                                                                    | Go to: 5030-GetFin                                        |                                                                          | irstName Check                                                                                             | Never                         |  |
|                                                                  |                                                                                                    | "[Yes] that                    | t's right"                               |                                                                                                    | <u>Conditio</u>                                           | <u>n</u>                                                                 |                                                                                                    |                               |  |
|                                                                  |                                                                                                    | "Right"                        |                                          |                                                                                                    |                                                           |                                                                          |                                                                                                    |                               |  |
|                                                                  |                                                                                                    | "[That's] co                   | orrect"                                  |                                                                                                    |                                                           |                                                                          |                                                                                                    |                               |  |
| 5020-KBA-GetSSNumber-ConfOption-No "No [it isn't<br>"[No] that's |                                                                                                    |                                | ]"                                       |                                                                                                    | Re-enter                                                  | · Dialog N                                                               | lodule per default                                                                                         | Never                         |  |
|                                                                  |                                                                                                    |                                | behavior                                 |                                                                                                    |                                                           |                                                                          |                                                                                                    |                               |  |
| DialogModul<br>Parameter                                         | Value                                                                                                    |                                |                                          |                                                                                                    |                                                           |                                                                          |                                                                                                    |                               |  |
| 5020-KBA-Get                                                     |                                                                                                    |                                |                                          |                                                                                                    |                                                           |                                                                          |                                                                                                    |                               |  |
| after_end_of_s                                                   | 2500 msec                                                                                                    |                                |                                          |                                                                                                    |                                                           |                                                                          |                                                                                                    |                               |  |
| before_begin_c                                                   | 7,000 ms                                                                                                    |                                |                                          |                                                                                                    |                                                           |                                                                          |                                                                                                    |                               |  |
| allowing barge in                                                |                                                                                                    |                                | True                                     |                                                                                                    |                                                           |                                                                          |                                                                                                    |                               |  |

1 December 2008

17 of 50

| max speech duration                                                                                                    | 20,000 msec |                                      |                           |  |  |  |
|----------------------------------------------------------------------------------------------------|-------------|--------------------------------------|---------------------------|--|--|--|
| Interdigittimeout                                                                                                    | 5500 msec   |                                      |                           |  |  |  |
| low confidence threshold                                                                                                    | .100        |                                      |                           |  |  |  |
| Event logging                                                                                                    |             |                                      | -                         |  |  |  |
| Record = U-KBPW-DM_5020-(Call Duration at start                                                                                                    | t),T-KBPW-  | 0000 = Success                       | -Call duration at process |  |  |  |
|                                                                                                    |             | 0001 = Error                         | end                       |  |  |  |
|                                                                                                    |             | 0002 = Max No Input                  |                           |  |  |  |
|                                                                                                    |             | 0003 = Max No Match                  |                           |  |  |  |
|                                                                                                    |             | 0200 = Caller Hang Up                |                           |  |  |  |
|                                                                                                    |             | 0303 = Max No Confirm                |                           |  |  |  |
|                                                                                                    |             | 0304 = Max Help                      |                           |  |  |  |
|                                                                                                    |             | 0310 = Caller Requested<br>Main Menu |                           |  |  |  |
|                                                                                                    |             | 0311 = Caller Requested<br>Agent     |                           |  |  |  |
| Developer notes                                                                                                    |             |                                      |                           |  |  |  |
| DialogModule Notes                                                                                                    |             |                                      |                           |  |  |  |
| <ul> <li>Area, group or serial number containing only zeros are invalid</li> <li>"Dashes" and "hyphens" should be ignored when uttered by the caller, but these utterances may be discarded by the recognizer itself</li> <li>DTMF and speech expect 9 digits. It may be possible to speak more than 9 digits, but only nine digits will be recognized (Note: Point to non-standard grammar that includes Natural Numbers)</li> </ul> |             |                                      |                           |  |  |  |
| Fill semantic item <ss_num></ss_num>                                                                                                    |             |                                      |                           |  |  |  |
| Set Confidential Flag to TRUE                                                                                                    |             |                                      |                           |  |  |  |

# 5030-GetFirstName Check Condition

|                                                             |                                                            | <b>X</b>                                                                                     |  |  |  |  |  |  |
|-------------------------------------------------------------|------------------------------------------------------------|----------------------------------------------------------------------------------------------|--|--|--|--|--|--|
| Entering from                                               |                                                            |                                                                                              |  |  |  |  |  |  |
| 5005-Social Security Check C                                | 5005-Social Security Check Condition, 5020-GetSSNumber-SSN |                                                                                              |  |  |  |  |  |  |
| REQID                                                       | Condition                                                  | Action                                                                                       |  |  |  |  |  |  |
| 5030-KBA-GetFirstName<br>Check Condition-Condition-<br>null | If First Name = null                                       | Go to: 5035A-GetFirstName Say and Spell                                                      |  |  |  |  |  |  |
| 5030-KBA-GetFirstName<br>Check Condition-Condition-<br>else | If First Name else                                         | Report V Transaction per module note, Go to: <u>5040-Last Name</u><br><u>Check Condition</u> |  |  |  |  |  |  |
| Module Notes                                                | •                                                          |                                                                                              |  |  |  |  |  |  |

Knowledge Based Authorization-v 4.10

1 December 2008

18 of 50

V-KBPW-FN\_1-(duration),T-KBPW-0000-(duration)

# 5035A-GetFirstName Say and Spell

|                                          |                                                   |                           |              |                                                                                                    | Name Dialog                                                         | gModule™        |  |
|------------------------------------------|---------------------------------------------------|---------------------------|--------------|----------------------------------------------------------------------------------------------------|---------------------------------------------------------------------|-----------------|--|
| Caller enters thi                        | s module for standard name colle                  | ection. No TNRS da        | tabase cheo  | k has occurred yet.                                                                                                   |                                                                     |                 |  |
| Entering fron                            | n                                                 |                           |              |                                                                                                    |                                                                     |                 |  |
| 5030-GetFirstNa                          | ame Check Condition                               |                           |              |                                                                                                    |                                                                     |                 |  |
| Prompts<br>Msg. Number                   | REQID                                             | Condition                 | Wo           | ding                                                                                                    |                                                                     |                 |  |
| 82045                                    | 5035-A-KBA-GetFirstName<br>Prompt-Initial-1       | Initial                   | Now<br>[Sho  | y, please say and then s<br>ort Pause] For example<br>d say "Robin, R O B I N                                         | if your first name                                                  |                 |  |
| 82046                                    | 5035-A-KBA-GetFirstName<br>Prompt-Timeout1        | Time out 1                |              | y, I didn't hear you. Go<br>first name.                                                                               | ahead and say, tl                                                   | hen spell, just |  |
| 82047                                    | 5035-A-KBA-GetFirstName<br>Prompt-Timeout2        | Time out 2                |              | fraid I still can't hear you. Please say your first name then spell it, like this: "Susan, S U S A N".                |                                                                     |                 |  |
| 50328                                    | 5035-A-KBA-GetFirstName<br>Prompt-SayHelp         | Help                      |              | ed you to say your first name and then spell it for me,<br>xample if your first name was Nick, you'd say "Nick N<br>" |                                                                     |                 |  |
| REQ ID                                   |                                                   | Vocabulary                | DTMF         | Action                                                                                                    |                                                                     | Confirm.        |  |
| 5035-A-KBA-GetFirstName Option-FirstName |                                                   | <first_name></first_name> |              | Play 5035-A-KBA-GetFirstName<br>Prompt-Success-1<br>Go to: <u>5040-Last Name Check</u><br>Condition                   |                                                                     | ALWAYS          |  |
| 5035-A-KBA-Ge                            | etFirstName Option-MaxTimeout                     |                           |              | Go to: 5050-Name-ExitFailure-Msg                                                                                      |                                                                     |                 |  |
| 5035-A-KBA-Ge                            | etFirstName Option-MaxRetry                       |                           |              | Play [Global Default] (I'm sorry, I<br>didn't understand you)                                                         |                                                                     |                 |  |
|                                          |                                                   |                           |              | Go to: 5115-PostSSN-DB,                                                                                               |                                                                     |                 |  |
| Confirmation<br>Msg. Number              | Prompts<br>REQ ID                                 | Wording                   |              | Result                                                                                                    | Action                                                              |                 |  |
| 82053                                    | 5035-A-KBA-GetFirstName<br>ConfPrompt-FirstName-1 |                           | d that back. | "Let me read that<br>back. First Name <<br>First Name > spelled                                                       | Action<br>If Yes:<br>Play 5035-A-KBA-GetFirstNa<br>Prompt-Success-1 |                 |  |
|                                          |                                                   | < First Nan               | ne >         | First Name > spelled<br>< First Name Spelling<br>>, did I get that right?"                                            | 1 1011101-0400033                                                   |                 |  |
| 50337                                    | 5035-A-KBA-GetFirstName<br>ConfPrompt-FirstName-2 | spelled:                  |              | _ >, uu i get tiat right?                                                                                             | Then Go to: <u>5040-Last Name</u><br>Check Condition                |                 |  |
|                                          | CPR                                               |                           | ne Spelling  | ]                                                                                                    | If No:<br>Play 5035-A-KB/<br>ConfirmationApo                        | logy-Prompt, Go |  |
| 50342                                    | 5035-A-KBA-GetFirstName<br>ConfPrompt-FirstName-3 | Did I get th              | at right?    |                                                                                                    | to: <u>5115-PostSS</u>                                              | <u>N-DB</u>     |  |

Knowledge Based Authorization-v 4.10

1 December 2008

19 of 50

| 82054           | 5035-A-KBA-GetFirstName<br>ConfPrompt-Retry1            | Sorry, I didn't catch<br>that. Please say "yes,"<br>or "no".                                             |                                                                                                    | " Retry1 on<br>Confirmation |                                                   | es:<br>v 5035-A-KBA-GetFirstName<br>mpt-Success-1<br>n Go to: <u>5040-Last Name</u><br>ck Condition<br>5:<br>v 5035-A-KBA-<br>firmationApology-Prompt Go<br><u>5115-PostSSN-DB</u> |
|-----------------|---------------------------------------------------------|----------------------------------------------------------------------------------------------------|----------------------------------------------------------------------------------------------------|-----------------------------|---------------------------------------------------|----------------------------------------------------------------------------------------------------|
| 82055           | 5035-A-KBA-GetFirstName<br>ConfPrompt-Retry2            | Sorry, I still didn't<br>catch that. If 'yes'<br>press one, otherwise<br>press two                       |                                                                                                    | Retry2 on<br>Confirmation   | Proi<br>The<br><u>Che</u><br>If No<br>Play<br>Con | v 5035-A-KBA-GetFirstName<br>mpt-Success-1<br>n Go to: <u>5040-Last Name</u><br>ick Condition                                                                                      |
| 82056           | 5035-A-KBA-GetFirstName<br>ConfPrompt-Timeout1          | Sorry, I didn't hear<br>you. I need to know if I<br>got your name right.<br>Please say "yes" or<br>"no". |                                                                                                    | Timeout1 on<br>Confirmation | Proi<br>The<br><u>Che</u><br>If No<br>Play<br>Con | v 5035-A-KBA-GetFirstName<br>npt-Success-1<br>n Go to: <u>5040-Last Name</u><br>ick Condition                                                                                      |
| 82057           | 5035-A-KBA-GetFirstName<br>ConfPrompt-Timeout2          | you. I need to kn<br>got your name ri                                                                    | Sorry, I still didn't hear<br>you. I need to know if I<br>got your name right.<br>Please say "yes" or<br>"no". |                             | Proi<br>The<br><u>Che</u><br>If No<br>Play<br>Con | / 5035-A-KBA-GetFirstName<br>npt-Success-1<br>n Go to: <u>5040-Last Name</u><br>ick Condition                                                                                      |
| 50348           | 5035-A-KBA-<br>ConfirmationApology-Prompt               | Sorry about that.<br>try again.                                                                          | Let's                                                                                                    | Apology                     |                                                   |                                                                                                    |
| 00122           | 5035-A-KBA-GetFirstName<br>Prompt-Success-1             | Thanks                                                                                                   |                                                                                                    | Success                     |                                                   |                                                                                                    |
| 00250           | 5035-A-KBA-GetFirstName<br>ConfPrompt-InvalidOrTimeout3 | [250 ms silence]                                                                                         |                                                                                                    |                             |                                                   | to: <u>5050-Name-</u><br>Failure-Msg                                                                                                    |
| Event logging   |                                                         |                                                                                                    | T                                                                                                    |                             |                                                   |                                                                                                    |
| Record = U-KBPV | V-DM_5035-(Call Duration at start),T-                   | KBPW-                                                                                                    | 0000 = Success                                                                                                 |                             |                                                   | -Call duration at                                                                                                    |
|                 |                                                         |                                                                                                    |                                                                                                    | = Error                     |                                                   | process end                                                                                                    |
|                 |                                                         |                                                                                                    | 0002 = Max No Input                                                                                            |                             |                                                   |                                                                                                    |
|                 |                                                         |                                                                                                    | 0003 = Max No Match                                                                                            |                             |                                                   |                                                                                                    |
|                 |                                                         | 0200 = Caller Hang Up                                                                                    |                                                                                                    |                             |                                                   |                                                                                                    |
|                 |                                                         | 0303 = Max No Confirm                                                                                    |                                                                                                    |                             |                                                   |                                                                                                    |
|                 |                                                         | 0304 = Max Help                                                                                          |                                                                                                    |                             |                                                   |                                                                                                    |
|                 |                                                         |                                                                                                    | 0310 = Caller Requested Main<br>Menu                                                                           |                             |                                                   |                                                                                                    |
|                 |                                                         |                                                                                                    | 0311                                                                                                    | = Caller Requested Ag       | gent                                              |                                                                                                    |

1 December 2008

20 of 50

| Developer notes                  |  |
|----------------------------------|--|
| Collection Max Retry is set to 0 |  |

Collection Max Timeout is set to 2

. If there is a no-match/rejection error, OR if the caller gives a "No" confirmation to the name, the system checks the ANI and SSN, loads all associated names into a custom grammar and then switches to the SPELL-ONLY fallback, which is announced in prompts Respell1, Respell2, Respell3, and SpellHelp. This matches the spell-only fallback strategy in TPPW, which is based on the Nuance Name OSDM callflow.

Set Confidential Flag to TRUE

# 5035B-GetFirstName Spell Only

|                                         |                                              |                                                                                                    |                    |                                                                                                    |        |                                 |                                                                                                    |                  | $\Diamond$ |  |
|-----------------------------------------|----------------------------------------------|----------------------------------------------------------------------------------------------------|--------------------|----------------------------------------------------------------------------------------------------|--------|---------------------------------|----------------------------------------------------------------------------------------------------|------------------|------------|--|
|                                         |                                              |                                                                                                    |                    |                                                                                                    |        |                                 | Ν                                                                                                    | lame Dialog      | Module™    |  |
| Caller enters th                        | is module AFTER                              | TNRS databas                                                                                                    | se tra             | insaction.                                                                                                    |        |                                 |                                                                                                    |                  |            |  |
| Entering from                           | n                                            |                                                                                                    |                    |                                                                                                    |        |                                 |                                                                                                    |                  |            |  |
| 5115-PostSSN-                           | -DB                                          |                                                                                                    |                    |                                                                                                    |        |                                 |                                                                                                    |                  |            |  |
| Prerequisite                            |                                              |                                                                                                    |                    |                                                                                                    |        |                                 |                                                                                                    |                  |            |  |
| If SSN Post Fla                         | ig = 1                                       | Load all <firs< td=""><td>t Nar</td><td>ne&gt; returned fro</td><td>om SS</td><td>N Post</td><td>into custom spell-only</td><td>grammar</td><td></td></firs<> | t Nar              | ne> returned fro                                                                                                    | om SS  | N Post                          | into custom spell-only                                                                                                    | grammar          |            |  |
| Prompts<br>Msg. Number                  | Reg ID                                       |                                                                                                    | Co                 | ndition                                                                                                    |        | Word                            | lina                                                                                                    |                  |            |  |
| 82049                                   | 5035-B-KBA-G<br>Prompt-Respel                |                                                                                                    | Init               | ial                                                                                                    |        |                                 | e just SPELL your first                                                                                                    | name, like this: | 'J O H N". |  |
| 82051                                   | 1 5035-B-KBA-GetFirstName<br>Prompt-Respell2 |                                                                                                    | Tin                | Sorry, I didn't catch that. Saying just the letter<br>alphabet, please spell your first name quickly<br>if your name were Robin, instead of saying R<br>O as in Oscar, you could just say R O B I N. (<br>Spell your first name now. |        |                                 | For example, as in Radar,                                                                                                    |                  |            |  |
| 50333                                   | 5035-B-KBA-G<br>Prompt-Respel                |                                                                                                    | me Timeout2/Retry2 |                                                                                                    |        | And r                           | Slobal Default] Please spell your first name one more time.<br>nd remember, please use ONLY the letters of the<br>phabet and speak quickly. Go ahead. |                  |            |  |
| 82052                                   | 5035-B-KBA-G<br>Prompt-SpellH                |                                                                                                    | He                 | lp                                                                                                    |        |                                 | t to get the spelling of y irst name was Nick, yo                                                                                                    |                  |            |  |
| Req ID                                  |                                              |                                                                                                    |                    | Vocabulary                                                                                                    | D      | TMF                             | Action                                                                                                    |                  | Confirm.   |  |
| 5035-B-KBA-G                            | etFirstName Opti                             | on-FirstName                                                                                                    | ~                  | <first_name></first_name>                                                                                                    |        |                                 | Play 5035-B-KBA-GetFirstName<br>Prompt-Success-1                                                                                                    |                  | ALWAYS     |  |
|                                         |                                              |                                                                                                    |                    |                                                                                                    |        | Go to: 5040-Last N<br>Condition |                                                                                                    | me Check         |            |  |
| 5035-B-KBA-G                            | etFirstName Opti                             | on-MaxTimeou                                                                                                    | t -                | -                                                                                                    |        |                                 | Go to: 5050-Name-E                                                                                                    | ExitFailure-Msg  |            |  |
| 5035-B-KBA-GetFirstName Option-MaxRetry |                                              |                                                                                                    | -                  | -                                                                                                    |        |                                 | Go to: 5050-Name-E                                                                                                    | ExitFailure-Msg  |            |  |
| Confirmation<br>Msg. Number             | n<br>REQ ID                                  |                                                                                                    |                    | Wording                                                                                                    |        |                                 | Result                                                                                                    | Action           | <u>.</u>   |  |
| 82053                                   |                                              | A-GetFirstName<br>-FirstName-1                                                                                                    |                    | Let me read the First name:                                                                                                    | nat ba | ick.                            | "Let me read that<br>back. First Name <<br>First Name > spelled                                                                                       |                  |            |  |
|                                         |                                              |                                                                                                    |                    | < First Name                                                                                                    | >      |                                 | < First Name Spelling                                                                                                    |                  |            |  |
|                                         |                                              |                                                                                                    |                    |                                                                                                    |        |                                 |                                                                                                    |                  |            |  |

Knowledge Based Authorization-v 4.10

1 December 2008

21 of 50

CS

| 50337                                                    | 5035-B-KBA-GetFirstName<br>ConfPrompt-FirstName-2           | spelled:                                                                                              |                                                                                                    | >, did I get that right?"                   |                                                                     | <u>Check Condition</u><br>If No:                                                                                                    |  |
|----------------------------------------------------------|-------------------------------------------------------------|----------------------------------------------------------------------------------------------------|----------------------------------------------------------------------------------------------------|---------------------------------------------|---------------------------------------------------------------------|----------------------------------------------------------------------------------------------------|--|
|                                                          | CPR                                                         | < First Name Spelling >                                                                               |                                                                                                    |                                             | Play<br>Con                                                         | 5035-B-KBA-<br>firmationApology-Prompt, re-                                                                                                    |  |
| 50342                                                    | 5035-B-KBA-GetFirstName<br>ConfPrompt-FirstName-3           | Did I get that right?                                                                                 |                                                                                                    |                                             | ente                                                                | r this module.                                                                                                    |  |
| 82054                                                    | 5035-B-KBA-GetFirstName<br>ConfPrompt-Retry1                | Sorry, I didn't catch that.<br>Please say "yes," or<br>"no".                                          |                                                                                                    |                                             |                                                                     | is:<br>5035-B-KBA-GetFirstName<br>npt-Success-1<br>n Goto <u>5040- Last Name</u><br><u>ck Condition</u><br>2: 5035-B-KBA-<br>firmationApology-Prompt, re-<br>r this module. |  |
| 82055                                                    | 5035-B-KBA-GetFirstName<br>ConfPrompt-Retry2                | Sorry, I still didn't catch<br>that. If 'yes' press one,<br>otherwise press two                       |                                                                                                    | Retry2 on<br>Confirmation                   | If Ye<br>Play<br>Pron<br>Then<br><u>Che</u><br>If No<br>Play<br>Con | ns:<br>5035-B-KBA-GetFirstName<br>mpt-Success-1<br>n Goto <u>5040- Last Name</u><br>ck Condition                                                                            |  |
| 82056                                                    | 5035-B-KBA-GetFirstName<br>ConfPrompt-Timeout1              | Sorry, I didn't hear you. I<br>need to know if I got<br>your name right. Please<br>say "yes" or "no". |                                                                                                    | Timeout1 on<br>Confirmation                 |                                                                     | 5035-B-KBA-GetFirstName<br>npt-Success-1<br>1 Goto <u>5040- Last Name</u><br><u>ck Condition</u><br>5:<br>5035-B-KBA-<br>firmationApology-Prompt, re-                       |  |
| 82057                                                    | 5035-B-KBA-GetFirstName<br>ConfPrompt-Timeout2              | you. I need to kno<br>got your name righ                                                              | Sorry, I still didn't hear<br>you. I need to know if I<br>got your name right.<br>Please say "yes" <i>or "no"</i> . |                                             | Pron<br>Ther<br><u>Che</u><br>If No<br>Play<br>Con                  | : 5035-B-KBA-GetFirstName<br>npt-Success-1<br>n Goto <u>5040- Last Name</u><br><u>ck Condition</u>                                                                          |  |
| 50348                                                    | 5035-B-KBA-<br>ConfirmationApology-Prompt                   | Sorry about that. L try again.                                                                        | .et's                                                                                                    | Apology                                     |                                                                     |                                                                                                    |  |
| 00122                                                    | 5035-B-KBA-GetFirstName<br>Prompt-Success-1                 | Thanks                                                                                                |                                                                                                    | Success                                     |                                                                     |                                                                                                    |  |
| 00250                                                    | 5035-B-KBA-GetFirstName<br>ConfPrompt-<br>InvalidOrTimeout3 | [250 ms silence]                                                                                      |                                                                                                    | Max Timeout OR Max<br>Retry at Confirmation |                                                                     | o: <u>5050-Name-</u><br>Failure-Msg                                                                                                    |  |
| Event loggin                                             |                                                             |                                                                                                    |                                                                                                    | •                                           | -                                                                   |                                                                                                    |  |
| Record = U-KBPW-DM_5035-(Call Duration at start),T-KBPW- |                                                             |                                                                                                    |                                                                                                    | = Success                                   |                                                                     | <ul> <li>Call duration at<br/>process end</li> </ul>                                                                                                    |  |
|                                                          |                                                             |                                                                                                    |                                                                                                    | 0001 = Error                                |                                                                     |                                                                                                    |  |
|                                                          |                                                             | 0002 = Max No Input                                                                                   |                                                                                                    |                                             |                                                                     |                                                                                                    |  |
|                                                          |                                                             | 0003 = Max No Match                                                                                   |                                                                                                    |                                             |                                                                     |                                                                                                    |  |
|                                                          |                                                             | 0200 = Caller Hang Up                                                                                 |                                                                                                    |                                             |                                                                     |                                                                                                    |  |
|                                                          |                                                             |                                                                                                    | 0303 = Max No Confirm                                                                                               |                                             |                                                                     |                                                                                                    |  |
|                                                          |                                                             |                                                                                                    | 0304 = Max Help                                                                                                    |                                             |                                                                     |                                                                                                    |  |

1 December 2008

22 of 50

|                                                                                                    | 0310 = Caller Requested Main<br>Menu    |                           |
|----------------------------------------------------------------------------------------------------|-----------------------------------------|---------------------------|
|                                                                                                    | 0311 = Caller Requested Agent           |                           |
| Developer notes                                                                                                    |                                         |                           |
| If condition = Success, load all returned names into custom spell-only gra                                                                                                    | ammar                                   |                           |
| If condition = Failure, use existing spell-only grammar                                                                                                    |                                         |                           |
| If there is a no-match/rejection error, OR if the caller gives a "No" confirm<br>all associated names into a custom grammar and then switches to the SF<br>Respell2, Respell3, and SpellHelp. This matches the spell-only fallback so<br>OSDM callflow. | PELL-ONLY fallback, which is annour     | nced in prompts Respell1, |
| Respell 3 is conditional may not always play depending on the number                                                                                                    | of retries/confirmations played.        |                           |
| Max Timeout/ Retry set to 2                                                                                                    |                                         |                           |
| Set Confidential Flag to TRUE                                                                                                    |                                         |                           |
| When invoking recognition and the Caller-First-name variable is not null, a JSP, seeded with the contents of the Caller-First-name variable.                                                                                                    | , invoke a parallel verification gramma | ar provided by Nuance as  |
| Set confidence levels to .400                                                                                                    |                                         |                           |
|                                                                                                    |                                         |                           |

# **5040-Last Name Check Condition**

| Entering from                                                                                      |                     |                                                                                            |  |  |  |  |  |
|----------------------------------------------------------------------------------------------------|---------------------|--------------------------------------------------------------------------------------------|--|--|--|--|--|
| 5030-GetFirstName Check Condition, 5035A-GetFirstName Say and Spell, 5035B-GetFirstName Spell Only |                     |                                                                                            |  |  |  |  |  |
| REQID                                                                                              | Condition           | Action                                                                                     |  |  |  |  |  |
| 5040-KBA Last Name<br>Check Condition-Condition-<br>null                                           | If Last Name = null | Go to: 5045A-GetLastName Say and Spell                                                     |  |  |  |  |  |
| 5040-KBA-Last Name<br>Check Condition-Condition-<br>else                                           | If Last Name else   | Report V Transaction per module note, Go to: <u>5090-AltName Check</u><br><u>Condition</u> |  |  |  |  |  |
| Module Notes                                                                                       |                     |                                                                                            |  |  |  |  |  |
| V-KBPW-LN_1-(duration),T-KBPW-0000-(duration)                                                      |                     |                                                                                            |  |  |  |  |  |

# 5045A-GetLastName Say and Spell

|                                                                                                    | $\langle \mathbf{S} \rangle$ |
|----------------------------------------------------------------------------------------------------|------------------------------|
|                                                                                                    | Name DialogModule™           |
| Caller enters this module for standard name collection, TNRS data has not been collected or is not yet in use. |                              |
| Entering from                                                                                                  |                              |
| 5040- Last Name Check Condition                                                                                |                              |

Knowledge Based Authorization-v 4.10

1 December 2008

23 of 50

| Prompts<br>Msg. Number                 | Req ID                                              | Condition                                                                       | Wording                                                                                                    |                                                                                                |                                                                                                    |                                                                                                    |                  |  |  |
|----------------------------------------|-----------------------------------------------------|---------------------------------------------------------------------------------|----------------------------------------------------------------------------------------------------|------------------------------------------------------------------------------------------------|----------------------------------------------------------------------------------------------------|----------------------------------------------------------------------------------------------------|------------------|--|--|
| 82058                                  | 5045-A-KBA-<br>GetLastName Prompt-<br>Initial-1     | Initial                                                                         |                                                                                                    |                                                                                                | need your last name. Please SAY and then SPELL JUST your<br>For example, if your last name was Kusack, you'd say Kusack,<br>K. Go ahead.                                                                                                    |                                                                                                    |                  |  |  |
| 82059                                  | 5045-A GetLastName-<br>Prompt-Timeout1              | Time out 1                                                                      |                                                                                                    |                                                                                                | ear you. Go ahead<br>h, S M I T H."                                                                                                    | and say, then spell, your la                                                                                                    | ast name, for    |  |  |
| 82060                                  | 5045-A-GetLastName-<br>Prompt-Timeout2              | Time out 2                                                                      |                                                                                                    |                                                                                                | can't hear you. Ple<br>mith, S M I T H."                                                                                                    | ase say your last name and                                                                                                    | d then spell it, |  |  |
| 82066                                  | 5045-A-KBA-<br>GetLastName Prompt-<br>SayHelp       | Help                                                                            | I need you to say your last name and then spell it for me. For e.<br>your last name was O'Neal, you'd say, "O'Neal, O N E A L." |                                                                                                |                                                                                                    |                                                                                                    |                  |  |  |
| Reg ID                                 |                                                     | Vocabulary                                                                      | DTMF                                                                                                    | -                                                                                              | Action                                                                                                    |                                                                                                    | Confirm.         |  |  |
| 5045-A-KBA-Ge<br>LastName              | etLastName Option-                                  | <last_name></last_name>                                                         |                                                                                                    |                                                                                                | Play 5045-A-KBA<br>Success-1                                                                                                    | A-GetLastName Prompt-                                                                                                    | ALWAYS           |  |  |
|                                        |                                                     |                                                                                 |                                                                                                    |                                                                                                | Go to: 5090-AltN                                                                                                    | ame Check Condition                                                                                                    |                  |  |  |
| 5045-A-KBA-Ge<br>MaxTimeouts           | etLastName Option-                                  |                                                                                 |                                                                                                    |                                                                                                | Go to: <u>5050-Nam</u>                                                                                                    | e-ExitFailure-Msg                                                                                                    |                  |  |  |
| 5045-A-KBA-GetLastName Option-MaxRetry |                                                     |                                                                                 |                                                                                                    |                                                                                                | Play [Global Default] (I'm sorry, I didn't understand you)                                                                                                    |                                                                                                    |                  |  |  |
|                                        |                                                     |                                                                                 |                                                                                                    |                                                                                                | Go to: 5115-Post                                                                                                    | SSN-DB                                                                                                    |                  |  |  |
| Confirmation                           | n Prompts                                           |                                                                                 |                                                                                                    |                                                                                                |                                                                                                    |                                                                                                    |                  |  |  |
| Msg. Number                            | Req ID                                              | Wording                                                                         |                                                                                                    |                                                                                                | sult                                                                                                    | Action                                                                                                    |                  |  |  |
| 82175                                  | 5045-A-KBA-<br>GetLastName<br>ConfPrompt-LastName-1 | Let me read that ba name:                                                       | ck. Last                                                                                                    | "Let me read that back.<br>Last Name < Last<br>Name > spelled < Last<br>Name Spelling >, did I |                                                                                                    | If Yes:<br>Play 5045-A-KBA-GetLastName Prom<br>Success-1<br>Then Go to: 5090-AltName Check                                                                                                    |                  |  |  |
|                                        |                                                     | < Last Name >                                                                   |                                                                                                    |                                                                                                | that right?"                                                                                                    | <u>Condition</u>                                                                                                    |                  |  |  |
| 50337                                  | 5045-A-KBA-<br>GetLastName<br>ConfPrompt-LastName-2 | spelled:                                                                        |                                                                                                    |                                                                                                |                                                                                                    | If No:<br>Play 5045-A-GetLastName-<br>ConfirmationApology-Promp                                                                                                    |                  |  |  |
|                                        | CPR                                                 | < Last Name Spellir                                                             | ng >                                                                                                    |                                                                                                |                                                                                                    | PostSSN-DB                                                                                                    |                  |  |  |
| 50342                                  | 5045-A-KBA-<br>GetLastName<br>ConfPrompt-LastName-3 | Did I get that right?                                                           |                                                                                                    |                                                                                                |                                                                                                    |                                                                                                    |                  |  |  |
| 82054                                  | 5045-A-KBA-<br>GetLastName<br>ConfPrompt-Retry1     | Sorry, I didn't catch that.<br>Please say "yes," or "no".                       |                                                                                                    | Reti                                                                                           | ry1 on Confirmation                                                                                                    | If Yes:<br>Play 5045-A-KBA-GetLastName Pro<br>Success-1<br>Then Go to: <u>5090-AltName Check</u><br><u>Condition</u><br>If No:<br>Play 5045-A-GetLastName-<br>ConfirmationApology-Prompt Go to:<br>Post(SSN-DB |                  |  |  |
| 82055                                  | 5045-A-KBA-<br>GetLastName<br>ConfPrompt-Retry2     | Sorry, I still didn't catch that. If<br>'yes' press one, otherwise<br>press two |                                                                                                    |                                                                                                | Retry2 on Confirmation<br>Retry2 on Confirmation<br>Retry2 Discrete State State St |                                                                                                    | <u>Check</u>     |  |  |

Knowledge Based Authorization-v 4.10

1 December 2008

24 of 50

| 82056         | 5045-A-KBA-<br>GetLastName<br>ConfPrompt-Timeout1              | Sorry, I didn't hear you. I<br>to know if I got your nam<br>right. Please say "yes" o<br>"no"."             | е                                  | Timeout1 on<br>Confirmation                 | If Yes:<br>Play 5045-A-KBA-GetLastName Prompt-<br>Success-1<br>Then Go to: <u>5090-AltName Check</u><br><u>Condition</u><br>If No:<br>Play 5045-A-GetLastName-<br>ConfirmationApology-Prompt Go to: <u>5115-</u><br><u>PostSSN-DB</u> |  |
|---------------|----------------------------------------------------------------|----------------------------------------------------------------------------------------------------|------------------------------------|---------------------------------------------|----------------------------------------------------------------------------------------------------|--|
| 82057         | 5045-A-KBA-<br>GetLastName<br>ConfPrompt-Timeout2              | Sorry, I still didn't hear you. I<br>need to know if I got your<br>name right. Please say "yes"<br>or "no". |                                    | Timeout2 on<br>Confirmation                 | If Yes:<br>Play 5045-A-KBA-GetLastName Prompt-<br>Success-1<br>Then Go to: <u>5090-AltName Check</u><br><u>Condition</u><br>If No:<br>Play 5045-A-GetLastName-<br>ConfirmationApology-Prompt Go to: <u>5115-</u><br><u>PostSSN-DB</u> |  |
| 50394         | 5045-A-KBA-<br>GetLastName Prompt-<br>Success-1                | Got it.                                                                                                    |                                    | Success                                     |                                                                                                    |  |
| 50348         | 5045-A-KBA-<br>ConfirmationApology-<br>Prompt                  | Sorry about that. Let's transferred again.                                                                  | Sorry about that. Let's try again. |                                             |                                                                                                    |  |
| 00250         | 5045-A-KBA-<br>GetLastName<br>ConfPrompt-<br>InvalidOrTimeout3 | [250 ms silence]                                                                                            |                                    | Max Timeout OR Max<br>Retry at Confirmation | Go to: 5050-Name-ExitFailure-Msg                                                                                                    |  |
| Event logg    |                                                                |                                                                                                    |                                    | <u> </u>                                    |                                                                                                    |  |
| Record = U-ł  | KBPW-DM_5045-(Call Duration                                    | at start), T-KBPW-                                                                                          | 0000                               | = Success                                   | -Call duration at process end                                                                                                    |  |
|               |                                                                |                                                                                                    | 0001 = Error                       |                                             |                                                                                                    |  |
|               |                                                                |                                                                                                    | 0002                               | = Max No Input                              | 1                                                                                                    |  |
|               |                                                                |                                                                                                    | 0003 = Max No Match                |                                             |                                                                                                    |  |
|               |                                                                |                                                                                                    | 0200                               | = Caller Hang Up                            |                                                                                                    |  |
|               |                                                                |                                                                                                    |                                    | = Max No Confirm                            | -                                                                                                    |  |
|               |                                                                |                                                                                                    |                                    | = Max Help                                  | -                                                                                                    |  |
|               |                                                                |                                                                                                    |                                    | = Caller Requested<br>Menu                  | _                                                                                                    |  |
|               |                                                                |                                                                                                    |                                    | = Caller Requested t                        |                                                                                                    |  |
| Developer n   | otes                                                           |                                                                                                    | •                                  |                                             | -                                                                                                    |  |
| Collection Ma | ax Retry is set to 0.                                          |                                                                                                    |                                    |                                             |                                                                                                    |  |
| Collection Ma | ax Timeout is set to 2                                         |                                                                                                    |                                    |                                             |                                                                                                    |  |
| associated na |                                                                | d then switches to the SPE                                                                                  | LL-ONI                             | Y fallback, which is anr                    | n checks the ANI and SSN, loads all<br>nounced in prompts Respell1, Respell2,<br>Nuance Name OSDM callflow.                                                                                                    |  |

Set Confidential Flag to TRUE

Knowledge Based Authorization-v 4.10

1 December 2008

25 of 50

# 5045B-GetLastName Spell Only

|                              |                                                           |              |                           |                                                                                                    |                                                                                                | News Dista                                                                   | 53                      |
|------------------------------|-----------------------------------------------------------|--------------|---------------------------|----------------------------------------------------------------------------------------------------|------------------------------------------------------------------------------------------------|------------------------------------------------------------------------------|-------------------------|
| Caller enters thi            | s module AFTER                                            | TNRS databa  | ase transaction           |                                                                                                    |                                                                                                | Name Dialog                                                                  | gmodule                 |
| Entering fron                |                                                           |              |                           |                                                                                                    |                                                                                                |                                                                              |                         |
| 5115-PostSSN-                |                                                           |              |                           |                                                                                                    |                                                                                                |                                                                              |                         |
| Prerequisite                 | <u>50</u>                                                 |              |                           |                                                                                                    |                                                                                                |                                                                              |                         |
| If SSN Post Flag             | r _ 1                                                     |              | et Namas, roturned fr     | om SSN D                                                                                                    | ost into custom spell-onl                                                                      | v grammar                                                                    |                         |
| Prompts                      | j = 1                                                     |              |                           |                                                                                                    |                                                                                                | y grannia                                                                    |                         |
| Msg. Number                  | REQ ID                                                    |              | Condition                 | Wording                                                                                                    | 1                                                                                              |                                                                              |                         |
| 82062                        | 5045-B-KBA-<br>GetLastName<br>Respell1                    | e Prompt-    | Initial                   | Please S                                                                                                    | PELL your last name for                                                                        | r me, like this: "S M I T H".                                                |                         |
| 82064                        | 5045-B-KBA-<br>GetLastName<br>Respell2                    |              | Timeout1/Retry1           |                                                                                                    |                                                                                                | ad and spell your last name<br>al, you would say "O N E A                    |                         |
| 5045-B-KBA-                  |                                                           |              | Timeout2/Retry2           | [Global Default]. If the last name has an apostrophe, space or a hyphen<br>it, you can just skip that. For example, if it's a two-part name like Folsom<br>hyphen Jones, you should just drop the hyphen and not worry about<br>capital letters. Just say f-o-l-s-o-m-j-o-n-e-s. Try spelling the last name of<br>more time. |                                                                                                |                                                                              | like Folsom<br>ry about |
| 82065                        | 2065 5045-B-KBA-<br>GetLastName Prompt- Help<br>SpellHelp |              |                           | lelp I need you to spell your last name. For example, if your last name O'Neal, you'd say "O N E A L."                                                                                                    |                                                                                                |                                                                              |                         |
| REQ ID                       | ••••                                                      |              | Vocabulary                | DTMF                                                                                                    | Action                                                                                         | Confirm.                                                                     |                         |
| 5045-B-KBA-Ge                | tLastName Opt                                             | ion-LastName | <last_name></last_name>   |                                                                                                    | Play 5045-B-KBA-GetLastName Prompt-<br>Success-1<br>Go to: 5090-AltName Check Condition        |                                                                              | ALWAYS                  |
| 5045-B-KBA-Ge<br>MaxTimeouts | tLastName Opt                                             | ion-         |                           |                                                                                                    | Go to: 5050-Name-ExitFailure-Msg                                                               |                                                                              |                         |
| 5045-B-KBA-Ge                | tLastName Opt                                             | ion-MaxRetry |                           |                                                                                                    | Go to: 5050-Name-Exi                                                                           | tFailure-Msg                                                                 |                         |
| Confirmation<br>Msg. Number  | Prompts<br>REQ ID                                         |              | Wording                   |                                                                                                    | Result                                                                                         | Action                                                                       |                         |
| 82175                        | 5045-B-KBA-<br>GetLastName<br>ConfPrompt-La               | astName-1    | Let me read that ba name: | ck. Last                                                                                                    | "Let me read that back.<br>Last Name < Last<br>Name > spelled < Last<br>Name Spelling >, did I | If Yes:<br>Play 5045-B-KBA-GetLastN<br>Success-1<br>Then Go to: 5090-AltName |                         |
|                              |                                                           |              | < Last Name >             |                                                                                                    | get that right?"                                                                               | <u>Condition</u>                                                             | <u></u>                 |
| 50337                        | 5045-B-KBA-<br>GetLastName<br>ConfPrompt-La               | astName-2    | spelled:                  |                                                                                                    |                                                                                                | If No:<br>Play 5045-B-KBA-GetLastN<br>ConfirmationApology-Prom<br>module.    |                         |
|                              | CPR                                                       |              | < Last Name Spellir       | ng >                                                                                                    |                                                                                                |                                                                              |                         |
| 50342                        | 5045-B-KBA-<br>GetLastName<br>ConfPrompt-La               | astName-3    | Did I get that right?     |                                                                                                    |                                                                                                |                                                                              |                         |

Knowledge Based Authorization-v 4.10

1 December 2008

26 of 50

| 82054         | 5045-B-KBA-<br>GetLastName<br>ConfPrompt-Retry1                | Sorry, I didn't catch that.<br>Please say "yes," or "no"                                            |      | Retry1 on Confirmation                      | If Yes:<br>Play 5045-B-KBA-GetLastName Prompt-<br>Success-1<br>Then Go to: <u>5090-AltName Check</u><br><u>Condition</u><br>If No:<br>Play 5045-B-KBA-GetLastName<br>ConfirmationApology-Prompt, re-enter this<br>module. |
|---------------|----------------------------------------------------------------|----------------------------------------------------------------------------------------------------|------|---------------------------------------------|----------------------------------------------------------------------------------------------------|
| 82055         | 5045-B-KBA-<br>GetLastName<br>ConfPrompt-Retry2                | Sorry, I still didn't catch tl<br>'yes' press one, otherwis<br>press two                            |      | Retry2 on Confirmation                      | If Yes:<br>Play 5045-B-KBA-GetLastName Prompt-<br>Success-1<br>Then Go to: <u>5090-AltName Check</u><br><u>Condition</u><br>If No:<br>Play 5045-B-KBA-GetLastName<br>ConfirmationApology-Prompt, re-enter this<br>module. |
| 82056         | 5045-B-KBA-<br>GetLastName<br>ConfPrompt-Timeout1              | Sorry, I didn't hear you. I<br>to know if I got your nam<br>right. Please say "yes" or<br>"no"."    | е    | Timeout1 on<br>Confirmation                 | If Yes:<br>Play 5045-B-KBA-GetLastName Prompt-<br>Success-1<br>Then Go to: <u>5090-AltName Check</u><br><u>Condition</u><br>If No:<br>Play 5045-B-KBA-GetLastName<br>ConfirmationApology-Prompt, re-enter this<br>module. |
| 82057         | 5045-B-KBA-<br>GetLastName<br>ConfPrompt-Timeout2              | Sorry, I still didn't hear yo<br>need to know if I got you<br>name right. Please say "y<br>or "no". | r    | Timeout2 on<br>Confirmation                 | If Yes:<br>Play 5045-B-KBA-GetLastName Prompt-<br>Success-1<br>Then Go to: <u>5090-AltName Check</u><br><u>Condition</u><br>If No:<br>Play 5045-B-KBA-GetLastName<br>ConfirmationApology-Prompt, re-enter this<br>module. |
| 50394         | 5045-B-KBA-<br>GetLastName Prompt-<br>Success-1                | Got it.                                                                                             |      | Success                                     |                                                                                                    |
| 50348         | 5045-B-KBA-<br>GetLastName<br>ConfirmationApology-A<br>Prompt  | Sorry about that. Let's try again.                                                                  | /    | Apology                                     |                                                                                                    |
| 00250         | 5045-B-KBA-<br>GetLastName<br>ConfPrompt-<br>InvalidOrTimeout3 | [250 ms silence]                                                                                    |      | Max Timeout OR Max<br>Retry at Confirmation | Go to: 5050-Name-ExitFailure-Msg                                                                                                    |
| Event logging |                                                                | at start) T KPDW                                                                                    | 0000 | = Success                                   | Call duration at process and                                                                                                    |
| Record = U-KB | PW-DM_5045-(Call Duration a                                    | al Sidily, I-NDMVV-                                                                                 |      | = Success<br>= Error                        | -Call duration at process end                                                                                                    |
|               |                                                                |                                                                                                    |      | = Max No Input                              | -                                                                                                    |
|               |                                                                |                                                                                                    |      | = Max No Match                              | -                                                                                                    |
|               |                                                                |                                                                                                    |      | = Caller Hang Up                            | -                                                                                                    |
|               |                                                                |                                                                                                    | -    | = Max No Confirm                            | 4                                                                                                    |
|               |                                                                |                                                                                                    | 0304 | = Max Help                                  |                                                                                                    |
|               |                                                                |                                                                                                    |      | = Caller Requested<br>Menu                  | 1                                                                                                    |

1 December 2008

27 of 50

|                                                                                                    | 0311 = Caller Requested<br>Agent                                               |  |  |  |  |  |  |
|----------------------------------------------------------------------------------------------------|--------------------------------------------------------------------------------|--|--|--|--|--|--|
| Developer notes                                                                                                    |                                                                                |  |  |  |  |  |  |
| If condition = Success, load all returned names into custom                                                                                  | If condition = Success, load all returned names into custom spell-only grammar |  |  |  |  |  |  |
| If condition = Failure, use existing spell-only grammar                                                                                      | If condition = Failure, use existing spell-only grammar                        |  |  |  |  |  |  |
| If there is a no-match/rejection error, OR if the caller gives a "No" confirmation to the name, the system checks the ANI and SSN, loads all |                                                                                |  |  |  |  |  |  |

associated names into a custom grammar and then switches to the SPELL-ONLY fallback, which is announced in prompts Respell1, Respell2, Respell3, and SpellHelp. This matches the spell-only fallback strategy in TPPW, which is based on the Nuance Name OSDM califlow.

Respell 3 is conditional -- may not always play depending on the number of retries/confirmations played.

Set Confidential Flag to TRUE

When invoking recognition and the Caller-Last-name variable is not null, invoke a parallel verification grammar provided by Nuance as a JSP, seeded with the contents of the Caller-Last-name variable.

| Set confidence levels to .400 |    | Formatted                           |
|-------------------------------|----|-------------------------------------|
|                               | 4  | Formatted: Font: (Default) Arial, 8 |
|                               | N. | pt                                  |
|                               |    | Deleted: ¶                          |
| 5050-Name-ExitFailure-Msg     | `. | Formatted: Normal                   |
|                               |    |                                     |

|                                                |                                    | Play Prompt                                                                                                    |
|------------------------------------------------|------------------------------------|----------------------------------------------------------------------------------------------------|
| Apologize on exit                              |                                    |                                                                                                    |
| Entering from                                  |                                    |                                                                                                    |
|                                                |                                    | ne Spell Only, 5045A-GetLastName Say and Spell, 5045B-GetLastName<br>etAltName Spell Only, 5140- GetMother'sMaiden |
| Prompts<br>Message Number                      | REQID                              | Wording                                                                                                    |
| 51008                                          | 5050-Name-ExitFailure-<br>Prompt-1 | I'm sorry I'm having so much trouble.                                                                              |
| REQID                                          | Condition                          | Action                                                                                                    |
| 5050-KBA-Name-ExitFailure-<br>Condition-Always | Always                             | Go to: <u>5150-NoName-Msg</u>                                                                                      |
| Module Settings                                |                                    |                                                                                                    |
| No barge-in                                    |                                    |                                                                                                    |
| Note: This is the parameter                    | exitfailureprompt and can be       | configured by setting this parameter.                                                                              |

#### **5090-AltName Check Condition**

| Entering from                                                                                 |                    |                                                                                 |  |  |  |  |
|-----------------------------------------------------------------------------------------------|--------------------|---------------------------------------------------------------------------------|--|--|--|--|
| 5040-Last Name Check Condition, 5045A-GetLastName Say and Spell, 5045B-GetLastName Spell Only |                    |                                                                                 |  |  |  |  |
| REQID                                                                                         | Condition          | Action                                                                          |  |  |  |  |
| 5090-KBA-AltName Check<br>Condition-Condition-null                                            | If Alt Name = Null | Go to: 5100-CheckForAltName-YN                                                  |  |  |  |  |
| 5090-KBA-AltName Check<br>Condition-Condition-else                                            | If Alt Name else   | Report V Transaction per module note, Go to: <u>5120-DOB Check</u><br>Condition |  |  |  |  |
| Module Notes                                                                                  |                    |                                                                                 |  |  |  |  |
| V-KBPW-OtherLastName_1-(duration),T-KBPW-0000-(duration)                                      |                    |                                                                                 |  |  |  |  |
| Knowledge Based Authorization-v 4.10 1 December 2008 28 of 50                                 |                    |                                                                                 |  |  |  |  |

# 5100-CheckForAltName-YN

| Entering from                                            |                                                                                               |                  |                                                                                                    |                                                                    |                                                                                   |                |                  |  |
|----------------------------------------------------------|-----------------------------------------------------------------------------------------------|------------------|----------------------------------------------------------------------------------------------------|--------------------------------------------------------------------|-----------------------------------------------------------------------------------|----------------|------------------|--|
| 5090-AltName Check                                       | Condition                                                                                     |                  |                                                                                                    |                                                                    |                                                                                   |                |                  |  |
| Prompts                                                  |                                                                                               |                  |                                                                                                    |                                                                    |                                                                                   |                |                  |  |
| Message Number                                           | REQID                                                                                         |                  | Wordi                                                                                                    | ng                                                                 |                                                                                   |                |                  |  |
| 51001                                                    | 5100-KBA-CheckForAlt<br>Prompt-Initial                                                        | tName-           | or maid                                                                                                    | den n                                                              | le have another last name<br>name - that might be list<br>o you have another last | ed under their | social security  |  |
| 51002                                                    | 5100-KBA-CheckForAlt<br>Prompt-Retry1                                                         | tName-           |                                                                                                    |                                                                    | ault] Would you like me<br>ase say YES or NO.                                     | to also check  | under another la |  |
| 51003                                                    | 5100-KBA-CheckForAlt<br>Prompt-Retry2                                                         | tName-           |                                                                                                    |                                                                    | ault] If you think you mig<br>s one. Otherwise, press                             |                | der another last |  |
| 51004                                                    | 5100-KBA-CheckForAlt<br>Prompt-Timeout1                                                       | tName-           |                                                                                                    |                                                                    | ut I didn't hear anything<br>r another last name? Pl                              |                |                  |  |
| 51005                                                    | 5100-KBA-CheckForAlt<br>Prompt-Timeout2                                                       | tName-           | YES if                                                                                                    | you t                                                              | es, but I still didn't hear<br>think you might be listed<br>say NO.               |                |                  |  |
| 51006                                                    | 5100-KBA-CheckForAl<br>Prompt-Help                                                            | For exa<br>name, | need to know if you might be listed under an alternate last name<br>for example you may also have a professional name, or a maide<br>name, or one from a previous marriage. Would you like me to<br>nclude another last name with this request? YES or NO. |                                                                    |                                                                                   |                |                  |  |
| REQID                                                    |                                                                                               | Vocabula         | ary                                                                                                    | D<br>T<br>M<br>F                                                   | Action                                                                            |                | Confirm.         |  |
| 5100-KBA-CheckFor                                        | "Yes [please]"<br>"[Yes] I do"<br>"[Yes] I would"<br>"Yeah"                                   |                  | 1                                                                                                    | Go to: <u>5110A-GetAltN</u><br>and Spell                           | <u>ame Say</u>                                                                    | Never          |                  |  |
| 5100-KBA-CheckFor                                        | "No [thanks]"<br>"[No] I don't"<br>"[No] I do not"<br>"[No] I wouldn't"<br>"[No] I would not" |                  | 2                                                                                                    | AltNameCollected := True<br>Go to: <u>5120-DOB Check Condition</u> |                                                                                   | Never          |                  |  |
| DialogModule pai<br>Parameter                            | rameters                                                                                      |                  |                                                                                                    | Va                                                                 | lue                                                                               |                |                  |  |
| 5100-KBA-CheckFor                                        | AltName-Parameter                                                                             |                  |                                                                                                    |                                                                    |                                                                                   |                |                  |  |
| after_end_of_speech                                      | _timeout                                                                                      |                  |                                                                                                    | 50                                                                 | 500 ms                                                                            |                |                  |  |
| before_begin_of_spe                                      | ech_timeout                                                                                   |                  |                                                                                                    | 7,000 ms                                                           |                                                                                   |                |                  |  |
| allowing_barge_in                                        |                                                                                               |                  |                                                                                                    | Tru                                                                | he                                                                                |                |                  |  |
| Event logging                                            |                                                                                               |                  |                                                                                                    | <u> </u>                                                           |                                                                                   |                |                  |  |
| Record = U-KBPW-DM_5100-(Call Duration at start),T-KBPW- |                                                                                               |                  |                                                                                                    |                                                                    | 0000 = Success -Call duration at pro-                                             |                | tion at process  |  |
|                                                          |                                                                                               |                  |                                                                                                    |                                                                    | 0001 = Error                                                                      |                |                  |  |

|                 | 0002 = Max No Input                     |  |
|-----------------|-----------------------------------------|--|
|                 | 0003 = Max No<br>Match                  |  |
|                 | 0200 = Caller Hang<br>Up                |  |
|                 | 0303 = Max No<br>Confirm                |  |
|                 | 0304 = Max Help                         |  |
|                 | 0310 = Caller<br>Requested Main<br>Menu |  |
|                 | 0311 = Caller<br>Requested Agent        |  |
| Developer notes |                                         |  |

# 5110A-GetAltName Say and Spell

|                                                 |                                        | ,                           |              |                                                                                                    |                                                                                                    |                                                                                                    | $\langle \mathfrak{H} \rangle$ |  |  |
|-------------------------------------------------|----------------------------------------|-----------------------------|--------------|----------------------------------------------------------------------------------------------------|----------------------------------------------------------------------------------------------------|----------------------------------------------------------------------------------------------------|--------------------------------|--|--|
|                                                 |                                        |                             |              |                                                                                                    |                                                                                                    | Name Di                                                                                                    | alogModule™                    |  |  |
| Caller enters this                              | s module for standard r                | name co                     | llection. TN | IRS                                                                                                    | data has                                                                                                    | not been collected or is not yet in use.                                                                                                    |                                |  |  |
| Entering from                                   | 1                                      |                             |              |                                                                                                    |                                                                                                    |                                                                                                    |                                |  |  |
| 5100-CheckForA                                  | AltName-YN                             |                             |              |                                                                                                    |                                                                                                    |                                                                                                    |                                |  |  |
| Prompts<br>Msg. Number REQ ID Condition Wording |                                        |                             |              |                                                                                                    |                                                                                                    |                                                                                                    | _                              |  |  |
| 50305                                           | 5110-A-KBA-GetAlth<br>Prompt-Initial-1 | Name Initial                |              |                                                                                                    | Pause]                                                                                                    | Please say your OTHER LAST name including the spelling. [Short<br>Pause] For example if it was Jones, you'd say "Jones, J O N E S".<br>Go ahead. |                                |  |  |
| 82072                                           | 5110-A-KBA-GetAlth<br>Prompt-Timeout1  | Time out                    | 1            | Sorry, please say AND SPELL your other last name, for examp "Smith, S M I T H."                             |                                                                                                    |                                                                                                    |                                |  |  |
| 82073                                           | 5110-A-KBA-GetAlth<br>Prompt-Timeout2  | Time out                    | 2            | I still didn't hear you. Please say your other last name, and then spell it, like this: "Smith, S M I T H". |                                                                                                    |                                                                                                    |                                |  |  |
| 82080                                           | 5110-A-KBA-GetAlth<br>Prompt-SayHelp   | Name                        | Help         |                                                                                                    | I need you to say your other last name and then spell it for me.<br>example, if your other last name was Jones, you'd say, "Jones,<br>N E S." |                                                                                                    |                                |  |  |
| REQ ID                                          |                                        | Voca                        | bulary       |                                                                                                    | DTMF                                                                                                    | Action                                                                                                    | Confirm.                       |  |  |
| 5110-A-KBA-Ge<br>Altname                        | tAltName Option-                       | <other<br>me&gt;</other<br> | er_last_na   |                                                                                                    |                                                                                                    | Play 5110-A-KBA-GetAltName<br>Prompt-Success-1                                                                                                   | ALWAYS                         |  |  |
|                                                 |                                        |                             |              |                                                                                                    |                                                                                                    | Go To: 5120-DOB Check Condition                                                                                                    |                                |  |  |
| 5110-A-KBA-GetAltName Option<br>MaxTimeouts     |                                        |                             |              |                                                                                                    |                                                                                                    | Go to: 5050-Name-ExitFailure-Msg                                                                                                    |                                |  |  |
| 5110-A-KBA-Ge<br>MaxRetry                       | tAltName Option-                       |                             |              |                                                                                                    |                                                                                                    | Play [Global Default] (I'm sorry, I<br>didn't understand you)                                                                                    |                                |  |  |
|                                                 |                                        |                             |              |                                                                                                    |                                                                                                    | Go to: 5115-PostSSN-DB                                                                                                    |                                |  |  |

Knowledge Based Authorization-v 4.10

1 December 2008

30 of 50

| Confirmation | Prompts                                        | -                                                                                                    |                                                                             |                                                                                                    |
|--------------|------------------------------------------------|----------------------------------------------------------------------------------------------------|-----------------------------------------------------------------------------|----------------------------------------------------------------------------------------------------|
| Msg. Number  | REQID                                          | Wording                                                                                                    | Result                                                                      | Action                                                                                                    |
| 82175        | 5110-A-KBA-GetAltName<br>ConfPrompt-LastName-1 | Let me read that back. Last name:                                                                           | "Let me read that back.<br>Last Name < Other Last<br>Name > spelled < Other | lf Yes:<br>Play 5110-A-KBA-<br>GetAltName                                                                                                    |
|              |                                                | < Other Last Name >                                                                                         | Last Name Spelling >,<br>did I get that right?"                             | Prompt-Success-1<br>Then Go to: <u>5120-</u>                                                                                                    |
| 50337        | 5110-A-KBA-GetAltName<br>ConfPrompt-LastName-2 | spelled:                                                                                                    |                                                                             | DOB Check<br>Condition                                                                                                    |
|              | CPR                                            | < Other Last Name Spelling >,                                                                               |                                                                             | lf No:<br>Play 5110-A-KBA-<br>GetAltName                                                                                                    |
| 50342        | 5110-A-KBA-GetAltName<br>ConfPrompt-LastName-3 | Did I get that right?                                                                                       |                                                                             | ConfirmationApolog<br>y-Prompt, Go to:<br><u>5115-PostSSN-DB</u> ,                                                                                                    |
| 82054        | 5110-A-KBA-GetAltName<br>ConfPrompt-Retry1     | Sorry, I didn't catch that.<br>Please say "yes," or "no".                                                   | Retry1 on Confirmation                                                      | If Yes:<br>Play 5110-A-KBA-<br>GetAltName<br>Prompt-Success-1<br>Then Go to: <u>5120-</u><br><u>DOB Check</u><br><u>Condition</u>                                                                                       |
|              | Comptompt-Religi                               | Flease say yes, of no.                                                                                      |                                                                             | If No:<br>Play 5110-A-KBA-<br>GetAltName<br>ConfirmationApolog<br>y-Prompt, Go to:<br><u>5115-PostSSN-DB</u> ,                                                                                                    |
| 82055        | 5110-A-KBA-GetAltName<br>ConfPrompt-Retry2     | Sorry, I still didn't catch that.<br>If 'yes' press one, otherwise<br>press two                             | Retry2 on Confirmation                                                      | If Yes:<br>Play 5110-A-KBA-<br>GetAltName<br>Prompt-Success-1<br>Then Go to: <u>5120-</u><br><u>DOB Check</u><br><u>Condition</u><br>If No:<br>Play 5110-A-KBA-<br>GetAltName                                           |
|              |                                                | Sorry, I didn't hear you. I                                                                                 |                                                                             | ConfirmationApolog<br>y-Prompt, Go to:<br><u>5115-PostSSN-DB</u> .<br>If Yes:<br>Play 5110-A-KBA-<br>GetAltName<br>Prompt-Success-1<br>Then Go to: <u>5120-<br/>DOB Check</u>                                           |
| 82056        | 5110-A-KBA-GetAltName<br>ConfPrompt-Timeout1   | need to know if I got your<br>name right. Please say "yes"<br>or "no"."                                     | Timeout1 on<br>Confirmation                                                 | <u>Condition</u><br>If No:<br>Play 5110-A-KBA-<br>GetAltName<br>ConfirmationApolog<br>y-Prompt, Go to:<br><u>5115-PostSSN-DB</u> ,                                                                                      |
| 82057        | 5110-A-KBA-GetAltName<br>ConfPrompt-Timeout2   | Sorry, I still didn't hear you. I<br>need to know if I got your<br>name right. Please say "yes"<br>or "no". | Timeoul2 on<br>Confirmation                                                 | If Yes:<br>Play 5110-A-KBA-<br>GetAltName<br>Prompt-Success-1<br>Then Go to: <u>5120-</u><br><u>DOB Check</u><br><u>Condition</u><br>If No:<br>Play 5110-A-KBA-<br>GetAltName<br>ConfirmationApolog<br>y-Prompt, Go to: |

1 December 2008

31 of 50

| 00120           | 5110-A-KBA-GetAltName<br>Prompt-Success-1             | Alright.               |                       | Success        |                   |                      |
|-----------------|-------------------------------------------------------|------------------------|-----------------------|----------------|-------------------|----------------------|
| 50348           | 5110-A-KBA-<br>ConfirmationApology-Prompt             | Sorry about the again. | at. Let's try         | Apology        |                   |                      |
| 00250           | 5110-A-KBA-GetAltName<br>ConfPrompt-InvalidOrTimeout3 | [250 ms silenc         | [250 ms silence]      |                |                   | 5050-Name<br>ure-Msg |
| Event logging   |                                                       |                        |                       |                |                   |                      |
| Record = U-KBPV | V-DM_5110-(Call Duration at start),T-                 | KBPW-                  | 0000 = Succe          | SS             | -Call duration at |                      |
|                 |                                                       |                        | 0001 = Error          |                | process end       |                      |
|                 |                                                       |                        | 0002 = Max N          | o Input        |                   |                      |
|                 |                                                       |                        | 0003 = Max N          | o Match        |                   |                      |
|                 |                                                       |                        | 0200 = Caller         | Hang Up        |                   |                      |
|                 |                                                       |                        | 0303 = Max N          | o Confirm      |                   |                      |
|                 |                                                       |                        | 0304 = Max H          | elp            |                   |                      |
|                 |                                                       |                        | 0310 = Caller<br>Menu | Requested Main |                   |                      |
|                 |                                                       |                        | 0311 = Caller         | Requested      |                   |                      |

#### Collection Max Retry is set to 0.

Collection Max Timeout is set to 2

. If there is a no-match/rejection error, OR if the caller gives a "No" confirmation to the name, the system checks the ANI and SSN, loads all associated names into a custom grammar and then switches to the SPELL-ONLY fallback, which is announced in prompts Respell1, Respell2, Respell3, and SpellHelp. This matches the spell-only fallback strategy in TPPW, which is based on the Nuance Name OSDM callflow.

Set Confidential Flag to TRUE

# 5110B-GetAltName Spell Only

|                                | Name DialogModule™                                                                 |  |  |  |  |  |  |  |
|--------------------------------|------------------------------------------------------------------------------------|--|--|--|--|--|--|--|
| Caller enters this module AFTE | Caller enters this module AFTER TNRS database transaction.                         |  |  |  |  |  |  |  |
| Entering from                  |                                                                                    |  |  |  |  |  |  |  |
| 5115-PostSSN-DB                |                                                                                    |  |  |  |  |  |  |  |
| Prerequisite                   |                                                                                    |  |  |  |  |  |  |  |
| If SSN Post Flag = 1           | Load all <alt name=""> returned from SSN Post into custom spell-only grammar</alt> |  |  |  |  |  |  |  |

Knowledge Based Authorization-v 4.10

1 December 2008

 $32 {
m of } 50$ 

| Prompts                                     |                                             |                                                 |                 |                   |                                                           |                                                                                                    |                                                                                   |                                                                                                    |
|---------------------------------------------|---------------------------------------------|-------------------------------------------------|-----------------|-------------------|-----------------------------------------------------------|----------------------------------------------------------------------------------------------------|-----------------------------------------------------------------------------------|----------------------------------------------------------------------------------------------------|
| Msg. Number                                 | REQ                                         | ID                                              | Con             | Condition Wording |                                                           |                                                                                                    |                                                                                   |                                                                                                    |
| 82075                                       |                                             | 5110-B-KBA-GetAltName<br>Prompt-Respell1        |                 | Initial           |                                                           | Please SPELL your other last name for me, like this:<br>M I T H".                                                                                                    |                                                                                   |                                                                                                    |
| 82077                                       |                                             | 5110-B-KBA-GetAltName<br>Prompt-Respell2        |                 | eout1/R           | etry1                                                     |                                                                                                    | For example, if the                                                               | and spell your other<br>name was O'Neal,                                                                                                    |
| 82149                                       | 5110-B-KBA-GetAltName<br>Prompt-Respell3    |                                                 | Time            | Timeout2/Retry2   |                                                           | [Global Default]. If the name has an apostrophe, spa<br>or a hyphen in it, you can just skip that. For example<br>it's a two part name like Folsom hyphen Jones, you<br>should just drop the hyphen and not worry about cap<br>letters. Just say f-o-I-s-o-m-j-o-n-e-s. Try spelling the<br>name one more time. |                                                                                   |                                                                                                    |
| 82079                                       |                                             | B-KBA-GetAltName<br>ot-SpellHelp                | Help            | )                 |                                                           |                                                                                                    | Il your other last na<br>ame was Jones, you                                       | me. For example, if<br>I'd say "J O N E S."                                                                                                    |
| REQ ID                                      |                                             | Vocabulary                                      |                 | DT                | MF                                                        | Action                                                                                                    |                                                                                   | Confirm.                                                                                                    |
| 5110-B-KBA-<br>GetAltName Op<br>Altname     | tion-                                       | <other_last_name></other_last_name>             |                 |                   |                                                           | Play 5110-B-KBA-GetAltName<br>Prompt-Success-1                                                                                                    |                                                                                   | ALWAYS                                                                                                    |
| Aimame                                      |                                             |                                                 |                 |                   |                                                           | Go To: 5120-DOB Check Condition                                                                                                    |                                                                                   |                                                                                                    |
| 5110-B-KBA-<br>GetAltName Op<br>MaxTimeouts | lame Option-                                |                                                 | ExitFailure-Msg |                   |                                                           |                                                                                                    |                                                                                   |                                                                                                    |
| 5110-B-KBA-<br>GetAltName Op<br>MaxRetry    | tion-                                       |                                                 |                 | -                 | -                                                         | Go to: 5050-Name-                                                                                                    | ExitFailure-Msg                                                                   |                                                                                                    |
| Confirmation<br>Msg. Number                 | Prompts<br>REQ ID                           |                                                 |                 | 1                 | Wordi                                                     | ng                                                                                                    | Result                                                                            | Action                                                                                                    |
| 82175                                       | 5110-B-<br>LastNar                          | KBA-GetAltName ConfF<br>ne-1                    | Prompt          | -                 | Let me read that back.<br>Last name:                      |                                                                                                    | "Let me read that<br>back. Last Name<br>< Other Last                              | lf Yes:<br>Play 5110-<br>GetAltName-B-                                                                                                    |
|                                             |                                             |                                                 |                 |                   | < Othe                                                    | r Last Name >                                                                                                    | Name > spelled <                                                                  | KBA-Prompt-                                                                                                    |
| 50337                                       | 5110-B-<br>LastNar                          | KBA-GetAltName ConfF<br>ne-2                    | Prompt          | -                 | spell                                                     | ed:                                                                                                    | <ul> <li>Other Last Name<br/>Spelling &gt;, did I<br/>get that right?"</li> </ul> | Success-1<br>Then Goto <u>5120-</u><br><u>DOB Check</u><br>Condition                                                                                                    |
|                                             | CPR                                         |                                                 |                 |                   | < Othe<br>Spellin                                         | r Last Name<br>g >,                                                                                                    |                                                                                   |                                                                                                    |
| 50342                                       |                                             | 5110-B-KBA-GetAltName ConfPrompt-<br>LastName-3 |                 |                   | Did I get that right?                                     |                                                                                                    |                                                                                   | GetAltName<br>ConfirmationApolog<br>y-Prompt re-enter<br>this module                                                                                                    |
| 82054                                       | 5110-B-KBA-GetAltName ConfPrompt-<br>Retry1 |                                                 |                 |                   | Sorry, I didn't catch that.<br>Please say "yes," or "no". |                                                                                                    | Retry1 on<br>Confirmation                                                         | If Yes:<br>Play 5110-B-KBA-<br>GetAltIvlame<br>Prompt-Success-1<br>Then Goto <u>5120-</u><br><u>DOB Check</u><br><u>Condition</u><br>If No:<br>Play 5110-B-KBA-<br>GetAltIvlame<br>ConfirmationApolog<br>y-Prompt re-enter<br>this module |

1 December 2008

33 of 50

| 82055                                                    | 5110-B-KBA-GetAltName ConfPrompt-<br>Retry2            | that. If                                                                                                    | l still didn't catch<br>'yes' press one,<br>ise press two | Retry2 on<br>Confirmation                      |      | If Yes:<br>Play 5110-B-KBA-<br>GetAltName<br>Prompt-Success-1<br>Then Goto 5120-<br><u>DOB Check</u><br><u>Condition</u><br>If No:<br>Play 5110-B-KBA-<br>GetAltName<br>ConfirmationApolog<br>y-Prompt re-enter<br>this module        |
|----------------------------------------------------------|--------------------------------------------------------|----------------------------------------------------------------------------------------------------|-----------------------------------------------------------|------------------------------------------------|------|----------------------------------------------------------------------------------------------------|
| 82056                                                    | 5110-B-KBA-GetAltName ConfPrompt-<br>Timeout1          | Sorry, I didn't hear you. I<br>need to know if I got your<br>name right. Please say<br>"yes" or "no"."             |                                                           | Timeout1 on<br>Confirmation                    |      | If Yes:<br>Play 5110-B-KBA-<br>GetAltName<br>Prompt-Success-1<br>Then Goto <u>5120-</u><br><u>DOB Check</u><br><u>Condition</u><br>If No:<br>Play 5110-B-KBA-<br>GetAltName<br>ConfirmationApolog<br>y-Prompt re-enter<br>this module |
| 82057                                                    | 5110-B-KBA-GetAltName ConfPrompt-<br>Timeout2          | Sorry, I still didn't hear<br>you. I need to know if I got<br>your name right. Please<br>say "yes" <i>or "no".</i> |                                                           | Timeout2 on<br>Confirmation                    |      | If Yes:<br>Play 5110-B-KBA-<br>GetAltName<br>prompt-Success-1<br>Then Goto <u>5120-</u><br><u>DOB Check</u><br><u>Condition</u><br>If No:<br>Play 5110-B-KBA-<br>GetAltName<br>ConfirmationApolog<br>y-Prompt re-enter<br>this module |
| 00120                                                    | 5110-B-KBA-GetAltName Prompt-Success-<br>1             | Alright.                                                                                                    |                                                           | Success                                        |      |                                                                                                    |
| 50348                                                    | 5110-B-KBA- ConfirmationApology-B Prompt               | Sorry about that. Let's try again.                                                                                 |                                                           | Apology                                        |      |                                                                                                    |
| 00250                                                    | 5110-B-KBA-GetAltName ConfPrompt-<br>InvalidOrTimeout3 | [250 ms silence]                                                                                                   |                                                           | Max Timeout OR<br>Max Retry at<br>Confirmation |      | Go To: <u>5050-Name-</u><br><u>ExitFailure-Msg</u>                                                                                                    |
| Event logging                                            |                                                        |                                                                                                    |                                                           |                                                |      |                                                                                                    |
| Record = U-KBPW-DM_5110-(Call Duration at start),T-KBPW- |                                                        |                                                                                                    | 0000 = Success                                            |                                                |      | l duration at<br>cess end                                                                                                    |
|                                                          |                                                        |                                                                                                    | 0001 = Error                                              |                                                | PIOC | 555 6110                                                                                                    |
|                                                          |                                                        |                                                                                                    | 0002 = Max No Input                                       |                                                |      |                                                                                                    |
|                                                          |                                                        |                                                                                                    | 0003 = Max No Match                                       |                                                | ļ    |                                                                                                    |
|                                                          |                                                        |                                                                                                    | 0200 = Caller Hang Up                                     |                                                | 1    |                                                                                                    |
|                                                          |                                                        |                                                                                                    | 0303 = Max No Confirm                                     |                                                | ļ    |                                                                                                    |
|                                                          |                                                        |                                                                                                    | 0304 = Max Help                                           |                                                | ļ    |                                                                                                    |
|                                                          |                                                        |                                                                                                    | 0310 = Caller Requested Main<br>Menu                      |                                                |      |                                                                                                    |
|                                                          |                                                        |                                                                                                    | 0311 = Caller Requested<br>Agent                          |                                                |      |                                                                                                    |

1 December 2008

34 of 50

| Developer notes                                               |                |                                                |                            |                                                                                                    |          |                                                 |  |
|---------------------------------------------------------------|----------------|------------------------------------------------|----------------------------|----------------------------------------------------------------------------------------------------|----------|-------------------------------------------------|--|
| If condition = Success, load all                              | returned na    | mes into custom spell-only gra                 | mmar                       |                                                                                                    |          |                                                 |  |
| If condition = Failure, use exist                             | ing spell-on   | y grammar                                      |                            |                                                                                                    |          |                                                 |  |
| loads all associated names int                                | o a custom g   | grammar and then switches to                   | the SPEL                   | te name, the system checks the ANI and SSN,<br>L-ONLY fallback, which is announced in prompts<br>strategy in TPPW, which is based on the Nuance |          |                                                 |  |
| Respell 3 is conditional may                                  | not always     | play depending on the number                   | of retries/                | confirmations played.                                                                                                    |          |                                                 |  |
| Set Confidential Flag to TRL<br>Set confidence levels to .400 | E <sub>7</sub> |                                                |                            |                                                                                                    | •        | Formatted: Indent: Left: 0 pt, First line: 0 pt |  |
| <b>^</b>                                                      |                |                                                |                            |                                                                                                    | <u> </u> | Deleted: ¶                                      |  |
|                                                               |                |                                                |                            |                                                                                                    |          | Formatted: Normal                               |  |
| 5115-PostSSN-DE                                               |                |                                                |                            |                                                                                                    |          | Formatted: Font: (Default) Arial, 8 pt          |  |
| 5115-P05135N-DE                                               | )              |                                                |                            | Database Query                                                                                                    | ]        |                                                 |  |
| In this DM, the collected SSN                                 | s "posted" u   | sing the TNRS request.                         |                            |                                                                                                    |          |                                                 |  |
| Entering from                                                 |                |                                                |                            |                                                                                                    | i        |                                                 |  |
| 5035A-GetFirstName Say and                                    | Spell, 5045    | A-GetLastName Say and Spel                     | l, <u>5110A-C</u>          | SetAltName Say and Spell                                                                                                    |          |                                                 |  |
| Prerequisite                                                  |                |                                                |                            |                                                                                                    |          |                                                 |  |
| REQID                                                         |                | Condition                                      | Action                     | 1                                                                                                    |          |                                                 |  |
| NA                                                            |                | SSN Post Flag = 0                              | Continu                    | ie in this form                                                                                                    |          |                                                 |  |
| KBPW-PSSN-5115-Option-NC                                      | 2-7            | SSN Post Flag = 1, Entering<br>from First Name | Go to: 5<br>Failure        | Go to: <u>5035B-GetFirstName Spell Only</u> , Condition<br>Failure                                                                              |          |                                                 |  |
| KBPW-PSSN-5115-Option-NC                                      | :-8            | SSN Post Flag = 1, Entering<br>from Last Name  | Go to: <u>5</u><br>Failure | 045B-GetLastName Spell Only , Condition                                                                                                    |          |                                                 |  |
| KBPW-PSSN-5115-Option-NC                                      | :-9            | SSN Post Flag = 1, Entering<br>from Alt Name   | Go to: 5                   | 5110B-GetAltName Spell Only Condition Failure                                                                                                   |          |                                                 |  |
| Input Field                                                   | Descrip        | otion                                          |                            | Value                                                                                                    | i        |                                                 |  |
| SSN                                                           | The SSN<br>SSN | I collected in <u>5020-GetSSNum</u>            | ber-                       | SSN: 9-digit SSN                                                                                                    |          |                                                 |  |
| associatedAppID                                               | Varchar        | (8 max)                                        |                            | TKCA, TKDD                                                                                                    | 1        |                                                 |  |
| ANI                                                           | System p       | provided ANI                                   |                            | ANI: 10-digit calling number, if no ANI<br>available, or ANI is less than 10 digits send all<br>zeros.                                          |          |                                                 |  |

|                                                                                   | 2         |                                   | available, or ANI is less than 10 digits send all zeros.                                   |
|-----------------------------------------------------------------------------------|-----------|-----------------------------------|--------------------------------------------------------------------------------------------|
| Output Field                                                                      | Descri    | ption                             |                                                                                            |
| <firstname> <lastname><br/><otherlastname></otherlastname></lastname></firstname> | First Na  | me, Last Name, Alt Name associate | d with the ANI/SSN.                                                                        |
| Req ID                                                                            |           | Condition                         | Action                                                                                     |
| KBPW-PSSN-5115-Option-NC-1                                                        |           | If Success and First Name         | Set SSN Post Flag to 1, Go to: <u>5035B-</u><br>GetFirstName Spell Only, Condition Success |
| KBPW-PSSN-5115-Option-NC-2                                                        |           | If Success and Last Name          | Set SSN Post Flag to 1, Go to: <u>5045B-</u><br>GetLastName Spell Only , Condition Success |
| KBPW-PSSN-5115-Option-NC-3                                                        |           | If Success and Alt Name           | Set SSN Post Flag to 1, Go to: <u>5110B-</u><br>GetAltName Spell Only Condition Success    |
| Knowledge Based Authorizatio                                                      | on-v 4.10 | 1 Dec                             | cember 2008 35 of 50                                                                       |

| KBPW-PSSN-5115-Option-NC-4        | Else and First Name                 | Set SSN Post Flag to 1, Go to: <u>5035B-</u><br><u>GetFirstName Spell Only</u> , Condition Failure |
|-----------------------------------|-------------------------------------|----------------------------------------------------------------------------------------------------|
| KBPW-PSSN-5115-Option-NC-5        | Else and Last Name                  | Set SSN Post Flag to 1, Go to: <u>5045B-</u><br><u>GetLastName Spell Only</u> , Condition Failure  |
| KBPW-PSSN-5115-Option-NC-6        | Else and Alt Name                   | Set SSN Post Flag to 1, Go to: <u>5110B-</u><br><u>GetAltName Spell Only</u> Condition Failure     |
| Reporting                         |                                     |                                                                                                    |
|                                   |                                     |                                                                                                    |
| Developer Notes                   |                                     |                                                                                                    |
| For associatedAppID; TKCA = Chang | e of Address, TKDD = Direct Deposit | t.                                                                                                 |

# **5120-DOB Check Condition**

| Entering from                                   |                            |                                                                                            |
|-------------------------------------------------|----------------------------|--------------------------------------------------------------------------------------------|
| 5090-AltName Check Condit                       | ion, 5100-CheckForAltName- | YN, 5110A-GetAltName Say and Spell, 5110B-GetAltName Spell Only,                           |
| REQID                                           | Condition                  | Action                                                                                     |
| 5120 KBA- DOB Check<br>Condition-Condition-null | lf DoB = null              | Go to: 5130-GetDOB-Date                                                                    |
| 5120-KBA-DOB Check<br>Condition-Condition-else  | If DoB else                | Report V Transaction per module note, Go to: <u>5135-Mother'sMaiden</u><br>Check Condition |
| Module Notes                                    |                            |                                                                                            |
| V-KBPW-DOB_1 (duratio                           | n),T-KBPW-0000-(duratior   | n)                                                                                         |

## 5130-GetDOB-Date

|                           |                                     | Date DialogModule™                                                                                                    | 20                  |  |  |  |
|---------------------------|-------------------------------------|----------------------------------------------------------------------------------------------------|---------------------|--|--|--|
| Get the caller's Date     | Of Birth                            |                                                                                                    | $\bigcirc \bigcirc$ |  |  |  |
| Entering from             |                                     |                                                                                                    |                     |  |  |  |
| 5120-DOB Check Co         | ondition                            |                                                                                                    |                     |  |  |  |
| Prompts<br>Message Number | REQID                               | Wording                                                                                                    | _                   |  |  |  |
| 51301                     | 5130-KBA-GetDOB-Prompt-<br>Initial  | Now please tell me your date of birth. For example, you could sayMay fifth, 1937. [Note: no pause between the 2 sentences]   |                     |  |  |  |
| 51302                     | 5130-KBA-GetDOB-Prompt-<br>Retry1   | [Global Default] Try saying the month followed by the date and then the year you were born, for example May fifth, 1937.     |                     |  |  |  |
| 51303                     | 5130-KBA-GetDOB-Prompt-<br>Retry2   | [Global Default] Just say the month followed by the date and then the year you were born. For example July fourth, 1976.     |                     |  |  |  |
| 51304                     | 5130-KBA-GetDOB-Prompt-<br>Timeout1 | Sorry, I didn't hear you. Please tell me your birth date For example, you could say May fifth, 1937.                         |                     |  |  |  |
| 51305                     | 5130-KBA-GetDOB-Prompt-<br>Timeout2 | I'm sorry, but I'm still having trouble hearing you. I need the mo<br>year for your birthday, for example July fourth, 1976. | onth, day and       |  |  |  |
| nowledge Based Au         | uthorization-v 4.10                 | 1 December 2008                                                                                                    | 36 of 50            |  |  |  |

| 51307                                                                                                    | 5130-KBA-GetI<br>Help       | OOB-Prompt-                              | a numbe                                                                          | r of ways | . For exa                                                                                | mple      | you ca          | a calendar date. You<br>n say "July fourth, 19<br>YOUR date of birth? | 76", or "the          |  |
|----------------------------------------------------------------------------------------------------|-----------------------------|------------------------------------------|----------------------------------------------------------------------------------|-----------|------------------------------------------------------------------------------------------|-----------|-----------------|-----------------------------------------------------------------------|-----------------------|--|
| 00122                                                                                                    | 5130-KBA-GetI<br>SuccessYes | OOB-Prompt-                              | Thanks.                                                                          |           |                                                                                          |           |                 |                                                                       |                       |  |
| REQID                                                                                                    | Vocabu                      | lary                                     |                                                                                  |           |                                                                                          | D         | TMF             | Action                                                                | Confirm.              |  |
| 5130-KBA-GetDOB-<br>Option-Date cdate><br>Remove unneeded opti<br>grammar – days of the<br>dates. Require a fully sp |                             | - days of the w                          | veek, and partially specified                                                    |           |                                                                                          | <         | >               |                                                                       | Always                |  |
|                                                                                                    | Remove                      | all global gramr                         | nars for thi                                                                     | s DM.     |                                                                                          |           |                 |                                                                       |                       |  |
| Confirmation prop<br>Message Number                                                                                  | mpts<br>REQID               |                                          | Wording                                                                          | 7         |                                                                                          |           | Resu            | t                                                                     |                       |  |
| 51308                                                                                                    | 5130-KBA-Ge<br>ConfPrompt-D |                                          | Okay, so                                                                         | that's:   |                                                                                          |           |                 |                                                                       |                       |  |
|                                                                                                    | <date></date>               |                                          | CPR                                                                              |           |                                                                                          |           | Januai          | y 12 <sup>th</sup> 1931                                               |                       |  |
| 51309                                                                                                    | 5130-KBA-Ge<br>ConfPrompt-D |                                          | Is THAT                                                                          | right?    |                                                                                          |           | Okay,<br>right? | so that's: <january 12<sup="">th,</january>                           | 1931>. <i>Is</i> that |  |
| 51310                                                                                                    |                             | 5130-KBA-GetDOB-<br>ConfPrompt-DateRetry |                                                                                  |           | Sorry. I didn't catch that.<br>Please say "YES" if I have t<br>right date.               |           |                 | Sorry. I didn't catch that. Please say '<br>if I have the right date. |                       |  |
| 51311                                                                                                    | 5130-KBA-Ge<br>ConfPrompt-D |                                          | I wasn't sure if you said<br>anything. Please say "YES<br>I have the right date. |           | I wasn't sure if you said anything. Please s<br>"YES" if "YES" if I have the right date. |           |                 | ng. Please say                                                        |                       |  |
| Confirmation Opt                                                                                                    | ion                         | Vocabulary                               | /                                                                                | DTMF      | Act                                                                                      | ction Con |                 |                                                                       |                       |  |
| 5130-KBA-GetDOB-ConfOption-Yes "Yes [it is]"<br>"[Yes] that's<br>"Right"<br>"[That's] corre                          |                             | right" Go<br><u>Co</u>                   |                                                                                  | Gor       | / SuccessYes prompt<br>to: <u>5135-Mother'sMaiden Check</u><br>Idition                   |           | Never           |                                                                       |                       |  |
| 5130-KBA-GetDOB-C                                                                                                    | ConfOption-No               | "No [it isn't]"<br>"[No] that's no       | beh                                                                              |           | e-enter Dialog Module per default<br>ehavior                                             |           |                 | Never                                                                 |                       |  |
| DialogModule par<br>Parameter                                                                                        | ameters                     |                                          |                                                                                  | Lv        | alue                                                                                     |           |                 |                                                                       |                       |  |
| 5130-KBA-GetDOB-F                                                                                                    | Parameter                   |                                          |                                                                                  |           |                                                                                          |           |                 |                                                                       |                       |  |
| date_reference_date                                                                                                  |                             |                                          |                                                                                  | S         | System date                                                                              |           |                 |                                                                       |                       |  |
| date_range_allowed_                                                                                                  | earliest                    |                                          |                                                                                  | 1         | 1 January 1900                                                                           |           |                 |                                                                       |                       |  |
| date_range_allowed_                                                                                                  | latest                      |                                          |                                                                                  | Т         | Today                                                                                    |           |                 |                                                                       |                       |  |
| date_range_expected                                                                                                  | d_earliest                  |                                          |                                                                                  | Т         | oday – 7                                                                                 | 5 yea     | irs             |                                                                       |                       |  |
| date_range_expected                                                                                                  | d_latest                    |                                          |                                                                                  | Т         | oday – 2                                                                                 | 5 yea     | irs             |                                                                       |                       |  |
| date_disambiguation_mode                                                                                             |                             |                                          |                                                                                  | A         | ASSUME_NOTHING                                                                           |           |                 |                                                                       |                       |  |
| after_end_of_speech                                                                                                  | _timeout (incomp            | lete timeout)                            |                                                                                  | 1:        | 500 mse                                                                                  | с         |                 |                                                                       |                       |  |
| max speech duration                                                                                                  |                             |                                          |                                                                                  | 1         | 6,000 ms                                                                                 | sec       |                 |                                                                       |                       |  |
| before_begin_of_spe                                                                                                  | ech_timeout                 |                                          |                                                                                  | 7         | ,000 mse                                                                                 | ec        |                 |                                                                       |                       |  |
| allowing_barge_in                                                                                                    |                             |                                          |                                                                                  | Т         | rue                                                                                      | True      |                 |                                                                       |                       |  |

Knowledge Based Authorization-v 4.10

1 December 2008

37 of 50

| Event logging                                            | Event logging                        |                   |  |  |  |  |  |
|----------------------------------------------------------|--------------------------------------|-------------------|--|--|--|--|--|
| Record = U-KBPW-DM_5130-(Call Duration at start),T-KBPW- | 0000 = Success                       | -Call duration at |  |  |  |  |  |
|                                                          | 0001 = Error                         | process end       |  |  |  |  |  |
|                                                          | 0002 = Max No Input                  |                   |  |  |  |  |  |
|                                                          | 0003 = Max No Match                  |                   |  |  |  |  |  |
|                                                          | 0200 = Caller Hang Up                |                   |  |  |  |  |  |
|                                                          | 0303 = Max No Confirm                |                   |  |  |  |  |  |
|                                                          | 0304 = Max Help                      |                   |  |  |  |  |  |
|                                                          | 0310 = Caller Requested<br>Main Menu |                   |  |  |  |  |  |
|                                                          | 0311 = Caller Requested<br>Agent     |                   |  |  |  |  |  |

#### DialogModule Notes

- Although the application does not explicitly guide callers to use DTMF for the Date of Birth entry, it is enabled.
- Date entry should be in the form of MM/DD/YY to be accepted.
- Trim the grammar so that the day of the week is not allowed
- For CPR of date playback, insert 250 msec silence between month and day, and 500 msec silence between day and year.
- Fill semantic item <Date\_Of\_Birth>
- Set Confidential Flag to TRUE

### 5135-Mother's Maiden Check Condition

| Entering from                                                 |                                 |                                                                                       |
|---------------------------------------------------------------|---------------------------------|---------------------------------------------------------------------------------------|
| 5090-AltName Check Condition                                  | n 5100-CheckForAltName-YN 51    | 30-GetDOB-Date                                                                        |
| REQID                                                         | Condition                       | Action                                                                                |
| 5135-KBA-Mother'sMaiden<br>Check Condition-Condition-<br>null | If Mother's Maiden Name = null  | Go to: 5140-GetMother'sMaiden                                                         |
| 5135-KBA-Mother'sMaiden<br>Check Condition-Condition-<br>else | If Mother's Maiden Name<br>else | Report V Transaction per module note, Go to: <u>5190-WhereBorn</u><br>Check Condition |
| Module Notes                                                  |                                 |                                                                                       |
| V-KBPW-MMName_1-(dur                                          | ation),T-KBPW-0000-(duratio     | n)                                                                                    |

Knowledge Based Authorization-v 4.10

1 December 2008

 $38 {
m of} 50$ 

## 5140- GetMother'sMaiden

|               |                                                     |                                                                                                    | Name DialogModule™                                                                                                    |
|---------------|-----------------------------------------------------|----------------------------------------------------------------------------------------------------|----------------------------------------------------------------------------------------------------|
| Entering from |                                                     |                                                                                                    |                                                                                                    |
|               | iden Check Condition                                |                                                                                                    |                                                                                                    |
| Prompts       |                                                     |                                                                                                    |                                                                                                    |
| Msg. Number   | REQID                                               | Condition                                                                                                    | Wording                                                                                                    |
| 50306         | 5140-<br>GetMother'sMaid<br>en-Prompt-Initial-<br>1 |                                                                                                    | What was your mother's MAIDEN LAST name including the spelling? For example if the name was Smith, you'd say "Smith, S M I T H". Go ahead.                                                                                                    |
| 50307         | 5140-<br>GetMother'sMaid<br>en-Prompt-<br>Timeout1  |                                                                                                    | Sorry, I didn't hear you. Please give me the last name with the spelling.                                                                                                    |
| 50308         | 5140-<br>GetMother'sMaid<br>en-Prompt-<br>Timeout2  |                                                                                                    | I'm afraid I still can't hear you. Please give me the last name and spell it.                                                                                                    |
| 50311         | 5140-<br>GetMother'sMaid<br>en-Prompt-Retry1        |                                                                                                    | [Global Default] Just spell your mother's maiden last name for me.                                                                                                    |
| 50348         | 5140-FT-<br>ConfirmationApol<br>ogy-Prompt          | If "no" on                                                                                                    | Sorry about that. Let's try again.                                                                                                    |
| 50321         | 5140-<br>GetMother'sMaid<br>en-Prompt-<br>Respell1  | confirmation                                                                                                    | Using only the letters of the alphabet, please spell your mother's maiden last name quickly. For example, if her name was O'Connor, you would say O C O N N O R. Please spell her maiden last name now                                                                                                    |
| 50317         | 5140-<br>GetMother'sMaid<br>en-Prompt-<br>Respell2  | If caller has<br>Timeout1 OR<br>Retry1                                                                                                    | Sorry I didn't hear you. Using only the letters of the alphabet, please spell your mother's maiden last name quickly, one letter at a time.                                                                                                    |
| 50322         | 5140-<br>GetMother'sMaid<br>en-Prompt-<br>Respell3  | If caller has<br>Timeout OR<br>Retry in response<br>to the Respell2<br>prompt<br>This prompt may<br>not always play<br>depending on the<br>number of retries/<br>confirmations<br>played. | [Global Default] If the last name has an apostrophe, space or a hyphen<br>in it, you can just skip that. For example, if it's a two part name like<br>Folsom hyphen Jones, you should just drop the hyphen and not worry<br>about capital letters. Just say f-o-l-s-o-m-j-o-n-e-s. Try spelling the last<br>name one more time.                        |
| 50323         | 5140-<br>GetMother'sMaid<br>en-Prompt-<br>SpellHelp | If last prompt was spell only                                                                                                    | I need you to spell just the last name. If the last name has an apostrophe, space or a hyphen in it, you can just skip that. It works best if you use ONLY letters and speak at a quick pace. For example, to spell Smith, you don't need to say S as in Sam, M as in Michael, just say S M I T H try it again. Please spell the last name for me now. |
| 50312         | 5140-<br>GetMother'sMaid<br>en-Prompt-<br>SayHelp   | If last prompt was say and spell                                                                                                    | I need you to say the last name and then spell it for me. For example, if the last name was O'Neal, you'd say "O'Neal, O N E A L".                                                                                                    |

Knowledge Based Authorization-v 4.10

1 December 2008

39 of 50

| 00120                         | 5140-<br>GetMother'sMaid<br>en-Prompt-<br>Success-1    |                                  |                                          | Alright.     |                                  |                                                                                                    |                                                                                |                                                                                       |
|-------------------------------|--------------------------------------------------------|----------------------------------|------------------------------------------|--------------|----------------------------------|----------------------------------------------------------------------------------------------------|--------------------------------------------------------------------------------|---------------------------------------------------------------------------------------|
| REQID                         |                                                        | Vo                               | cabulary                                 | DTMF         | Action                           |                                                                                                    |                                                                                | Confirm.                                                                              |
| 5140-GetMother<br>Altname     | 'sMaiden-Option-                                       | den-Option- <oti<br>me:</oti<br> |                                          | <>           | Succes                           | 40-GetMother'sMaiden-F<br>s-1<br>5190-WhereBorn Check                                                                  | ALWAYS                                                                         |                                                                                       |
|                               |                                                        | -                                |                                          |              | Conditio                         | tion                                                                                                    |                                                                                |                                                                                       |
| 5140-GetMother<br>MaxTimeouts | 'sMaiden-Option-                                       |                                  |                                          |              | Go to: 5050-Name-ExitFailure-Msg |                                                                                                    |                                                                                |                                                                                       |
| 5140-GetMother<br>MaxRetries  | 'sMaiden-Option-                                       |                                  |                                          |              | Go to: 5050-Name-ExitFailure-Msg |                                                                                                    |                                                                                |                                                                                       |
|                               | dence level. If the c                                  |                                  |                                          |              |                                  | rocess only if the so<br>lid. If the confidence<br>Result                                                              |                                                                                | , then the caller                                                                     |
| 82175                         | 5140-<br>GetMother'sMaid<br>-ConfPrompt-<br>LastName-1 | len                              | Let me read<br>name:                     | that back. I | _ast                             | "Let me read that back.<br>Last Name < Mother's<br>Maiden Name> spelled<br>< Mother's Maiden<br>Name Spelling >, did I | If Yes:<br>Play 514<br>Prompt-<br>Then G                                       | 40-GetMother'sMaiden-<br>Success-1<br>o to: <u>5190-WhereBorn</u><br>Condition        |
|                               |                                                        |                                  | < Mother's N<br>Spelling >               | laiden Nam   | е                                | get that right?"                                                                                                    | If No:<br>Play 514                                                             |                                                                                       |
| 50337                         | 5140-<br>GetMother'sMaid<br>-ConfPrompt-<br>LastName-2 | len                              | spelled:                                 |              |                                  |                                                                                                    | Prompt5                                                                        | ner'sMaiden-Prompt-                                                                   |
|                               | CPR                                                    |                                  | < Mother's N<br>Spelling >               | laiden Nam   | е                                |                                                                                                    |                                                                                |                                                                                       |
| 50342                         | 5140-<br>GetMother'sMaid<br>-ConfPrompt-<br>LastName-3 | len                              | Did I get tha                            | t right?     |                                  |                                                                                                    |                                                                                |                                                                                       |
| 82054                         | 5140-<br>GetMother'sMaic<br>-ConfPrompt-Ret            |                                  | Sorry, I didn<br>say "yes," or           |              | . Please                         | Retry1 on Confirmation                                                                                                 | Prompt-<br>Then G<br><u>Check C</u><br>If No:<br>Play 514<br>Confirm<br>Prompt | ationApology-<br>5140-                                                                |
| 82055                         | 5140-<br>GetMother'sMaic<br>-ConfPrompt-Rei            |                                  | Sorry, I still o<br>'yes' press o<br>two |              |                                  | Retry2 on Confirmation                                                                                                 | Respell <sup>®</sup><br>If Yes:<br>Play 514<br>Prompt-<br>Then Go              | 10-GetMother'sMaiden-<br>Success-1<br>o to: <u>5190-WhereBorn</u><br><u>condition</u> |
|                               |                                                        |                                  |                                          |              |                                  |                                                                                                    | Confirm<br>Prompt5                                                             | ationApology-<br>5140-<br>ner'sMaiden-Prompt-                                         |

Knowledge Based Authorization-v 4.10

1 December 2008

40 of 50

| 82056                                                                                                    | 5140-<br>GetMother'sMaiden<br>-ConfPrompt-<br>Timeout1                                                               | Sorry, I didn't hear you. I<br>to know if I got your name<br>Please say "yes" <i>or "no".</i>      | e right.                                                                                                  |                                                                                                    |                                                    | If Yes:<br>Play 5140-GetMother'sMaiden-<br>Prompt-Success-1<br>Then Go to: <u>5190-WhereBorn</u><br><u>Check Condition</u><br>If No:<br>Play 5140-FT-<br>ConfirmationApology-<br>Prompt5140-<br>GetMother'sMaiden-Prompt-<br>Respell1 |
|----------------------------------------------------------------------------------------------------|----------------------------------------------------------------------------------------------------|----------------------------------------------------------------------------------------------------|----------------------------------------------------------------------------------------------------|----------------------------------------------------------------------------------------------------|----------------------------------------------------|----------------------------------------------------------------------------------------------------|
| 82057                                                                                                    | 5140-<br>GetMother'sMaiden<br>-ConfPrompt-<br>Timeout2                                                               |                                                                                                    |                                                                                                    | name Confirmation                                                                                                    |                                                    | If Yes:<br>Play 5140-GetMother'sMaiden-<br>Prompt-Success-1<br>Then G ot: <u>5190-WhereBorn</u><br><u>Check Condition</u><br>If No:<br>Play 5140-FT-<br>ConfirmationApology-<br>Prompt5140-<br>GetMother'sMaiden-Prompt-<br>Respell1  |
| 00250                                                                                                    | 5140-<br>GetMother'sMaiden<br>-ConfPrompt-<br>InvalidOrTimeout3                                                      | [250 ms silence]                                                                                   | Max Timeout OR M<br>Retry at Confirmation                                                                 |                                                                                                    | Go To: <u>5050-Name-ExitFailure-</u><br><u>Msa</u> |                                                                                                    |
| Event logging                                                                                             |                                                                                                    |                                                                                                    |                                                                                                    |                                                                                                    |                                                    |                                                                                                    |
| Record = U-KB                                                                                             | PW-DM_5140-(Call Dura                                                                                                | tion at start),T-KBPW-                                                                             | -                                                                                                    | = Success                                                                                                    | -Cal                                               | I duration at process end                                                                                                    |
|                                                                                                    |                                                                                                    |                                                                                                    | 0001 =                                                                                                    | = Error                                                                                                    |                                                    |                                                                                                    |
|                                                                                                    |                                                                                                    |                                                                                                    | 0002 = Max No Input<br>0003 = Max No<br>Match<br>0200 = Caller Hang<br>Up                                 |                                                                                                    |                                                    |                                                                                                    |
|                                                                                                    |                                                                                                    |                                                                                                    |                                                                                                    |                                                                                                    |                                                    |                                                                                                    |
|                                                                                                    |                                                                                                    |                                                                                                    |                                                                                                    |                                                                                                    |                                                    |                                                                                                    |
|                                                                                                    |                                                                                                    |                                                                                                    |                                                                                                    | 0303 = Max No<br>Confirm                                                                                                    |                                                    |                                                                                                    |
|                                                                                                    |                                                                                                    |                                                                                                    |                                                                                                    |                                                                                                    |                                                    |                                                                                                    |
|                                                                                                    |                                                                                                    |                                                                                                    |                                                                                                    | = Max Help                                                                                                    |                                                    |                                                                                                    |
|                                                                                                    |                                                                                                    |                                                                                                    | 0304 =<br>0310 =                                                                                          |                                                                                                    |                                                    |                                                                                                    |
|                                                                                                    |                                                                                                    |                                                                                                    | 0304 =<br>0310 =<br>Reque<br>Menu<br>0311 =                                                               | = Max Help<br>= Caller                                                                                                    |                                                    |                                                                                                    |
| Developer not                                                                                             | es                                                                                                    |                                                                                                    | 0304 =<br>0310 =<br>Reque<br>Menu<br>0311 =                                                               | = Max Help<br>= Caller<br>ested Main<br>= Caller                                                                                  |                                                    |                                                                                                    |
|                                                                                                    | res<br>mpts use SAY AND SPELL                                                                                        | grammars: Initial-1, Timeou                                                                        | 0304 =<br>0310 =<br>Reque<br>Menu<br>0311 =<br>Reque                                                      | = Max Help<br>= Caller<br>ested Main<br>= Caller<br>ested Agent                                                                   |                                                    |                                                                                                    |
| The following pro<br>If there is a no-m<br>fallback, which is                                             |                                                                                                    | e caller gives a "No" confirn<br>y1, Retry2, Respell1, Resp                                        | 0304 =<br>0310 =<br>Reque<br>Menu<br>0311 =<br>Reque                                                      | = Max Help<br>= Caller<br>ested Main<br>= Caller<br>ested Agent<br>out2, and SayHelp<br>the name, the syst                        | em sv                                              |                                                                                                    |
| The following pro<br>If there is a no-m<br>fallback, which is<br>fallback strategy                        | mpts use SAY AND SPELL<br>atch/rejection error, OR if the<br>announced in prompts Retry                              | e caller gives a "No" confirm<br>y1, Retry2, Respell1, Resp<br>the Nuance Name OSDM                | 0304 =<br>0310 =<br>Reque<br>Menu<br>0311 =<br>Reque                                                      | = Max Help<br>= Caller<br>ested Main<br>= Caller<br>ested Agent<br>out2, and SayHelp<br>the name, the syst                        | em sv                                              |                                                                                                    |
| The following pro<br>If there is a no-m<br>fallback, which is<br>fallback strategy<br>In spell-only fallb | mpts use SAY AND SPELL<br>atch/rejection error, OR if the<br>announced in prompts Retr<br>in TPPW, which is based on | e caller gives a "No" confirm<br>/1, Retry2, Respell1, Resp<br>the Nuance Name OSDM<br>ly grammar. | 0304 =<br>0310 =<br>Reque<br>Menu<br>0311 =<br>Reque<br>ut1, Time<br>nation to<br>ell2, Resj<br>callflow. | = Max Help<br>= Caller<br>ested Main<br>= Caller<br>ested Agent<br>out2, and SayHelp<br>the name, the syst<br>pell3, and SpellHel | em sw<br>p. Thi                                    |                                                                                                    |

Knowledge Based Authorization-v 4.10

1 December 2008

41 of 50

# 5150-NoName-Msg

|                                                   |                          |         |                     | Play Prompt                                  |            |  |
|---------------------------------------------------|--------------------------|---------|---------------------|----------------------------------------------|------------|--|
| Apologize to caller for not                       | being able to collect a  | name.   |                     |                                              |            |  |
| Entering from                                     |                          |         |                     |                                              |            |  |
| 5050-Name-ExitFailure-M                           | <u>sg</u>                |         |                     |                                              |            |  |
| Prompts                                           |                          |         |                     |                                              | _          |  |
| Message Number                                    | REQID                    |         | Wording             |                                              |            |  |
| 00250                                             | 5150-KBA-NoName          | -       | [250 ms silence]    |                                              |            |  |
|                                                   | Prompt-1                 |         |                     |                                              |            |  |
| Req ID                                            |                          | Cond    | dition              | Action                                       |            |  |
| 5150-KBA-NoName-Condition                         | n-Always                 | Always  | 5                   | return status := failure                     |            |  |
|                                                   |                          |         |                     | return to Global (COA-DD 1330-CallKBAuth     | -Code)     |  |
| Event logging                                     |                          |         |                     |                                              |            |  |
|                                                   |                          |         |                     |                                              |            |  |
| Developer notes                                   |                          |         |                     |                                              |            |  |
| No barge-in                                       |                          |         |                     |                                              |            |  |
| The prompt has been set t message is needed here. | to short silence. The fa | ilure m | essage to the calle | r has already been said within GetName so no | additional |  |

### 5190-WhereBorn Check Condition

| Entering from                                            |                       |                                                                                            |
|----------------------------------------------------------|-----------------------|--------------------------------------------------------------------------------------------|
| 5135-Mother's Maiden Check                               | Condition 5140-GetMot | her'sMaiden                                                                                |
| REQID                                                    | Condition             | Action                                                                                     |
| 5190-KBA-WhereBorn<br>Check Condition-Condition-<br>null | lf PoB = null         | Go to: <u>5200-WhereBorn-VM</u>                                                            |
| 5190-KBA-WhereBorn<br>Check Condition-Condition-<br>else | If PoB else           | Report V Transaction per module note, Go to: <u>5205-LastPmt Check</u><br><u>Condition</u> |
| Module Notes                                             |                       |                                                                                            |
| V-KBPW-POB_1-(duration                                   | n),T-KBPW-0000-(dura  | ation)                                                                                     |

### 5200-WhereBorn-VM

|                                                         | Custom Context DialogModule™ |            |
|---------------------------------------------------------|------------------------------|------------|
| Ask caller for state or territory where they were born. |                              | $\Diamond$ |
| Entering from                                           |                              |            |
|                                                         |                              |            |

Knowledge Based Authorization-v 4.10

1 December 2008

42 of 50

| Prompts<br>Message Number          | REQID                                  |                                             | Wording                                                                                                    |                                                       |                                                                                                    |                                                            |  |
|------------------------------------|----------------------------------------|---------------------------------------------|----------------------------------------------------------------------------------------------------|-------------------------------------------------------|----------------------------------------------------------------------------------------------------|------------------------------------------------------------|--|
| 52001                              |                                        | VhereBorn-Prompt-                           | Only two m                                                                                                    | ore ques                                              | tions.                                                                                             |                                                            |  |
| 00500                              | silence_500                            |                                             | [500 ms silence]                                                                                                    |                                                       |                                                                                                    |                                                            |  |
| 52002                              | 5200-KBA-V<br>Initial2                 | VhereBorn-Prompt-                           |                                                                                                    | orn, such                                             | e of the American STATE<br>as Texas, or say OTHE                                                   |                                                            |  |
| 52003                              | 5200-KBA-WhereBorn-Prompt-<br>Retry1   |                                             | territory wh                                                                                                    | ere you v<br>e else, jus                              | n't need the city. Please s<br>were born, Texas for exar<br>st say "Other". If you aren<br>stion". | nple. If you were born                                     |  |
| 52004                              | 5200-KBA-V<br>Retry2                   | VhereBorn-Prompt-                           |                                                                                                    |                                                       | ou aren't sure about territo<br>the name of the state or to                                        |                                                            |  |
| 52005                              | 5200-KBA-V<br>Timeout1                 | VhereBorn-Prompt-                           |                                                                                                    |                                                       | ar anything. If you aren't s<br>a, just say the name of the                                        | sure about territories, say<br>a state or territory or say |  |
| 52006                              | 5200-KBA-WhereBorn-Prompt-<br>Timeout2 |                                             |                                                                                                    | on. Other                                             | t hear anything. If you are<br>wise, just say the name c                                           |                                                            |  |
| 52007                              | 5200-KBA-WhereBorn-Prompt-<br>Help1    |                                             | As part of the verification process, I need to know the name of the state<br>or U S territory where you were born. If you aren't sure and would like<br>to hear a list of the TERRITORIES, just hang on and I'll list them for<br>you, otherwise please say the name of the state or territory now. [4 sec<br>pause] The current and former territories of the United States are: |                                                       |                                                                                                    |                                                            |  |
| 00500                              | silence_500                            |                                             | [500 ms silence]                                                                                                    |                                                       |                                                                                                    |                                                            |  |
| 52008                              | 5200-KBA-WhereBorn-Prompt-<br>Help2    |                                             | American Samoa, Federated States Of Micronesia, Guam , Marshall<br>Islands, Northern Mariana Islands, Palau, Puerto Rico, and Virgin<br>Islands.                                                                                                    |                                                       |                                                                                                    |                                                            |  |
| 01000                              | silence_100                            | 0                                           | [1 sec silen                                                                                                    | nce]                                                  |                                                                                                    |                                                            |  |
| 52009                              | 5200-KBA-V<br>Help3                    | VhereBorn-Prompt-                           | So let me a                                                                                                    | ask again: In which state or territory were you born? |                                                                                                    |                                                            |  |
| REQID                              |                                        | Vocabulary                                  |                                                                                                    | DTMF                                                  | Action                                                                                             | Confirm.                                                   |  |
| 5200-KBA-WhereBoı<br>state         | rn-Option-                             | <50 states plus terri<br>OTHER – see list b |                                                                                                    | —                                                     | Go to: <u>5205-LastPmt</u><br>Check Condition                                                      | If necessary                                               |  |
|                                    |                                        | Remove global Age<br>Main Menu from this    |                                                                                                    |                                                       |                                                                                                    |                                                            |  |
| Confirmation pro<br>Message Number |                                        |                                             |                                                                                                    | Wordin                                                |                                                                                                    |                                                            |  |
| 00118                              |                                        | /hereBorn-ConfProm                          | pt-vou said                                                                                                    |                                                       |                                                                                                    |                                                            |  |
|                                    |                                        |                                             | ,                                                                                                    | <state></state>                                       |                                                                                                    |                                                            |  |
| 00119                              | 5200-KBA-W<br>is_that_corre            | /hereBorn-ConfProm                          | pt-                                                                                                    | [Is that correct?]                                    |                                                                                                    |                                                            |  |
| 52011                              | 5200-KBA-W                             | /hereBorn-ConfProm                          | pt-AS                                                                                                    | American Samoa                                        |                                                                                                    |                                                            |  |
| 52012                              | 5200-KBA-W                             | /hereBorn-ConfProm                          | pt-FM                                                                                                    | Federated States of Micronesia                        |                                                                                                    |                                                            |  |
| 52013                              | 5200-KBA-W                             | /hereBorn-ConfProm                          | pt-GU                                                                                                    | Guam                                                  |                                                                                                    |                                                            |  |
| 52014                              | 5200-KBA-W                             | /hereBorn-ConfProm                          | pt-MH                                                                                                    | Marsha                                                | II Islands                                                                                         |                                                            |  |
| 52015                              | 5200-KBA-W                             | /hereBorn-ConfProm                          | pt-MP                                                                                                    | Norther                                               | n Mariana Islands                                                                                  |                                                            |  |
|                                    | 1                                      |                                             |                                                                                                    |                                                       |                                                                                                    |                                                            |  |

Knowledge Based Authorization-v 4.10

1 December 2008

43 of 50

| 52017                                               | 5200-KBA-WhereBorn-ConfPr                                                                                                    | 5200-KBA-WhereBorn-ConfPrompt-PR                           |                                                                                                    | Puerto Rico                                                      |  |  |
|-----------------------------------------------------|----------------------------------------------------------------------------------------------------|------------------------------------------------------------|----------------------------------------------------------------------------------------------------|------------------------------------------------------------------|--|--|
| 52018                                               | 5200-KBA-WhereBorn-ConfPr                                                                                                    | rompt-VI                                                   | Virgin Islands                                                                                                |                                                                  |  |  |
| 52019                                               | 5200-KBA-WhereBorn-ConfPr                                                                                                    | rompt-FF                                                   | Other                                                                                                    |                                                                  |  |  |
| Remove globa                                        | Remove global Agent from confirmation grammars for this DM.                                                                                                    |                                                            |                                                                                                    |                                                                  |  |  |
| DialogModu<br>Parameter                             | le parameters                                                                                                    | Value                                                      |                                                                                                    |                                                                  |  |  |
| 5200-KBA-Wh                                         | ereBorn-Parameter                                                                                                    |                                                            |                                                                                                    |                                                                  |  |  |
| after_end_of_s                                      | speech_timeout                                                                                                    | 1,000                                                      | ms                                                                                                    |                                                                  |  |  |
| before_begin_                                       | of_speech_timeout                                                                                                    | 7,000                                                      | ms                                                                                                    |                                                                  |  |  |
| allowing_barge                                      | e_in                                                                                                    | True                                                       |                                                                                                    |                                                                  |  |  |
| Event loggir                                        | ıg                                                                                                    |                                                            |                                                                                                    |                                                                  |  |  |
| Record = U-KBPW-DM_5200-(Call Duration at start),T- |                                                                                                    |                                                            | 0000 = Success                                                                                                | -Call duration at                                                |  |  |
|                                                     |                                                                                                    |                                                            | 0001 = Error                                                                                                  | process end                                                      |  |  |
|                                                     |                                                                                                    |                                                            | 0002 = Max No Input                                                                                           | 1                                                                |  |  |
|                                                     |                                                                                                    |                                                            | 0003 = Max No Match                                                                                           | 1                                                                |  |  |
|                                                     |                                                                                                    |                                                            | 0200 = Caller Hang Up                                                                                         |                                                                  |  |  |
|                                                     |                                                                                                    |                                                            | 0303 = Max No Confirm                                                                                         | -                                                                |  |  |
|                                                     |                                                                                                    |                                                            | 0304 = Max Help                                                                                               |                                                                  |  |  |
|                                                     |                                                                                                    |                                                            | 0310 = Caller Requested<br>Main Menu                                                                          | -                                                                |  |  |
|                                                     |                                                                                                    |                                                            | 0311 = Caller Requested<br>Agent                                                                              |                                                                  |  |  |
| Developer n                                         | otes                                                                                                    |                                                            |                                                                                                    |                                                                  |  |  |
| DTMF 9 is disa                                      | abled in this Module.                                                                                                    |                                                            |                                                                                                    |                                                                  |  |  |
| State grammar                                       | r: [note some synonyms for DC and Wa                                                                                                    | ashington]                                                 |                                                                                                    |                                                                  |  |  |
| Indiana, Iowa,<br>Montana, Nebr<br>Oklahoma, Ore    | ka, Arizona, Arkansas, California, Colo<br>Kansas, Kentucky, Louisiana, Maine, N<br>raska, Nevada, New Hampshire, New J<br>egon, Pennsylvania, Rhode Island, Sou<br>/est Virginia, Wisconsin, Wyoming, Dis | Maryland, Massac<br>Jersey, New Mexi<br>uth Carolina, Sout | chusetts, Michigan, Minnesota, Mis<br>ico, New York, North Carolina, Nor<br>th Dakota, Tennessee, Texas, Utal | sissippi, Missouri,<br>th Dakota, Ohio,<br>h, Vermont, Virginia, |  |  |
| Territory gram                                      | mar:                                                                                                    |                                                            |                                                                                                    |                                                                  |  |  |
| American Sam<br>Islands, Palau.                     | ioa, Guam, Puerto Rico, Virgin Islands,                                                                                                    | , Federated State                                          | s Of Micronesia, Marshall Islands,                                                                            | Northern Mariana                                                 |  |  |
| Additional gran                                     | nmar:                                                                                                    |                                                            |                                                                                                    |                                                                  |  |  |
| Other                                               |                                                                                                    |                                                            |                                                                                                    |                                                                  |  |  |
|                                                     | ne-sten correction in confirmation                                                                                                    | n: accent [no] [it                                         | 's] (state name), confirm again                                                                               | if necessarv. and                                                |  |  |
| Implement or route to 5210                          |                                                                                                    |                                                            | -] (g                                                                                                    | , <b>,</b> ,                                                     |  |  |

Knowledge Based Authorization-v 4.10

1 December 2008

44 of 50

## 5205-LastPmt Check Condition

| Entering from                                      |                          |                                                                                     |
|----------------------------------------------------|--------------------------|-------------------------------------------------------------------------------------|
| 5190-WhereBorn Check Con                           | dition 5200-WhereBorn-VM |                                                                                     |
| REQID                                              | Condition                | Action                                                                              |
| 5205-KBA-LastPmt Check<br>Condition-Condition-null | If Last Payment = null   | Go to: 5210-LastPmt-VM                                                              |
| 5205-KBA-LastPmt Check<br>Condition-Condition-else | If Last Payment else     | Report V Transaction per module note, Go to: <u>5220-CheckingNow-</u><br><u>Msg</u> |
| Module Notes                                       |                          |                                                                                     |
| V-KBPW-LBP_1-(duration                             | ),T-KBPW-0000-(duration) |                                                                                     |

### 5210-LastPmt-VM

|                           |                                      |                       |                                                                                                    | Curi                             | rency DialogModule™                                                                                                    | PS                            |
|---------------------------|--------------------------------------|-----------------------|----------------------------------------------------------------------------------------------------|----------------------------------|----------------------------------------------------------------------------------------------------|-------------------------------|
| Ask caller the amount     | of the last benefit                  | payment they ree      | ceived.                                                                                                    |                                  |                                                                                                    | $\Diamond$                    |
| Entering from             |                                      |                       |                                                                                                    |                                  |                                                                                                    |                               |
| 5205-LastPmt Check (      | <u>Condition</u>                     |                       |                                                                                                    |                                  |                                                                                                    |                               |
| Prompts<br>Message Number | REQID                                |                       | Wording                                                                                                    |                                  |                                                                                                    |                               |
| 52101                     | 5210-KBA-LastPr<br>Initial1          | mt-Prompt-            | One last que                                                                                                    | stion.                           |                                                                                                    |                               |
| 52102                     | 5210-KBA-LastPı<br>Initial2          | mt-Prompt-            | What was the dollars and d                                                                                                    |                                  | nt of the last benefit check you n                                                                                                    | eceived in                    |
|                           | 5210-KBA-LastPmt-Prompt-<br>Retry1   |                       | [Global Default] I need the amount in dollars and cents, such<br>one hundred twenty nine DOLLARS and thirty seven CENTS.<br>How much was your last payment?                |                                  |                                                                                                    |                               |
|                           | 5210-KBA-LastPmt-Prompt-<br>Retry2   |                       | [Global Default] Please speak slowly and clearly and tell me the amount again.                                                                                             |                                  |                                                                                                    |                               |
| 52105                     | 5210-KBA-LastPmt-Prompt-<br>Timeout1 |                       | I'm sorry, I didn't hear anything. I need the amount in dollars and cents, such as one hundred twenty nine DOLLARS and thirty seven CENTS. How much was your last payment? |                                  |                                                                                                    |                               |
| 52106                     | 5210-KBA-LastPmt-Prompt-<br>Timeout2 |                       | amount of you cents. If you need to call                                                                                                    | our last<br>don't kr<br>back lat | t hear anything. You'll need to kr<br>benefit check in dollars, but you<br>now the amount, we can't procee<br>er when you do know. So if you<br>ease say it now. | can skip the<br>ed and you'll |
|                           | 5210-KBA-LastPı<br>Help              | nt-Prompt-            | dollars, but y<br>we can't pro                                                                                                    | /ou can<br>ceed an               | the exact amount of your last be<br>skip the cents. If you don't know<br>d you'll need to call back later w<br>w the payment amount, please s                    | the amount,<br>hen you do     |
| 50394                     | 5210-KBA-LastPr<br>SuccessYes        | mt-Prompt-            | Got it.                                                                                                    |                                  |                                                                                                    |                               |
| REQID                     |                                      | Vocabulary            | ·                                                                                                    | DTMF                             | Action                                                                                                    | Confirm.                      |
| 5210-KBA-LastPmt-Op       | otion-Currency                       | <currency></currency> |                                                                                                    | <>                               | play SuccessYes prompt                                                                                                    | If necessary                  |
|                           |                                      |                       |                                                                                                    |                                  | Go to: <u>5220-CheckingNow-</u><br><u>Msq</u>                                                                                                    | Check This                    |
| nowledge Based Au         | thorization w 1.1                    |                       |                                                                                                    |                                  | ember 2008                                                                                                    | 4                             |

Knowledge Based Authorization-v 4.10

1 December 2008

45 of 50

| 5210-KBA-LastPmt-C                  | Option-DontKnow     | I don't know               |                           | —          | Go to: <u>5215-CantPr</u>                        | oceed-       | Never      |
|-------------------------------------|---------------------|----------------------------|---------------------------|------------|--------------------------------------------------|--------------|------------|
|                                     |                     | I'm not sure               |                           |            | <u>Msg</u>                                       |              |            |
|                                     |                     | remove Ager<br>grammar for | nt from global<br>this DM |            |                                                  |              |            |
| Confirmation prop<br>Message Number |                     |                            | Wording                   |            |                                                  |              |            |
|                                     | Currency            |                            |                           | ation, a   | as handled by DialogN                            | lodule™      |            |
|                                     |                     |                            | "I think you said         | d xxx do   | ollars and xxx cents. I                          | s that corre | ct?"       |
|                                     |                     |                            | after Yes, play           | Succes     | sYes prompt                                      |              |            |
| DialogModule par<br>Parameter       | rameters            |                            |                           | Value      |                                                  |              |            |
| 5210-KBA-LastPmt-F                  | Parameter           |                            |                           | Varac      | •                                                |              |            |
| Currency type                       |                     |                            |                           | US D       | ollars                                           |              |            |
| Allowed currency ran                | ge                  |                            |                           | \$10.0     | 0 - \$9,999.00                                   |              |            |
| Expected currency ra                | ange                |                            |                           | \$10.0     | 0 - \$999.00                                     |              |            |
| Allowed currency gra                | nularity            |                            |                           | 1 cen      | t                                                |              |            |
| Expected currency granularity       |                     |                            |                           | 1 cent     |                                                  |              |            |
| after_end_of_speech                 | _timeout (incomple  | ete timeout)               |                           | 1500 msec  |                                                  |              |            |
| before_begin_of_spe                 | ech_timeout         |                            |                           | 7,000 msec |                                                  |              |            |
| allowing_barge_in                   |                     |                            |                           | True       |                                                  |              |            |
| high confidence three               | shold               |                            |                           | .995       |                                                  |              |            |
| max speech duration                 |                     |                            |                           | 16,00      | 0 msec                                           |              |            |
| Event logging                       |                     |                            |                           |            |                                                  |              |            |
| Record = U-KBPW                     | -DM_5210-(Call      | Duration at s              | tart),T-KBPW-             | 000        | 0 = Success                                      | -Call dur    |            |
|                                     |                     |                            |                           | 000        | 1 = Error                                        | process      | enu        |
|                                     |                     |                            |                           | 000        | 2 = Max No Input                                 |              |            |
|                                     |                     |                            |                           | 000<br>Mat | 3 = Max No<br>ch                                 |              |            |
|                                     |                     |                            |                           | 020<br>Up  | 0 = Caller Hang                                  |              |            |
|                                     |                     |                            |                           |            | 3 = Max No<br>firm                               |              |            |
|                                     |                     |                            |                           | 030        | 4 = Max Help                                     |              |            |
|                                     |                     |                            |                           |            | 0 = Caller<br>juested Main<br>nu                 |              |            |
|                                     |                     |                            |                           |            | 1 = Caller<br>uested Agent                       |              |            |
|                                     |                     |                            |                           |            |                                                  |              |            |
| Developer notes                     |                     |                            |                           |            |                                                  |              |            |
| Usability note: The ba              | ack end will ignore | the cents, but i           | it's best to ask fo       | r it anyv  | way to make explainin<br>ollars they'll know the | g what to s  | ay easier. |

Knowledge Based Authorization-v 4.10

1 December 2008

46 of 50

### 5215-CantProceed-Msg

|                             |                                   |                                                                                                    | Play Prompt                                    |  |  |  |
|-----------------------------|-----------------------------------|----------------------------------------------------------------------------------------------------|------------------------------------------------|--|--|--|
| Tell caller we can't procee | ed without those numbers.         |                                                                                                    |                                                |  |  |  |
| Entering from               |                                   |                                                                                                    |                                                |  |  |  |
| 5210-LastPmt-VM             |                                   |                                                                                                    |                                                |  |  |  |
| Prompts<br>Message Number   | REQID                             | Wording                                                                                                    | -                                              |  |  |  |
| 50401                       | 5215-KBA-CantProceed-<br>Prompt-1 | I'm sorry but we can't proceed without those numbers. You may want to call back when you have those numbers with you. |                                                |  |  |  |
| Req ID                      |                                   | Condition                                                                                                    | Action                                         |  |  |  |
| 5215-KBA-CantProceed-Con    | dition-Always                     | Always                                                                                                    | return code := failure                         |  |  |  |
|                             |                                   |                                                                                                    | return to Global (COA-DD 1330-CallKBAuth-Code) |  |  |  |
| Event logging               |                                   |                                                                                                    |                                                |  |  |  |
|                             |                                   |                                                                                                    |                                                |  |  |  |
| Developer notes             |                                   |                                                                                                    |                                                |  |  |  |
| No barge-in 🗲 Be sure o     | of this setting!                  |                                                                                                    |                                                |  |  |  |

### 5220-CheckingNow-Msg

| Tall the seller there a   |                              | lla una alta alta de | - information theory                                           | Play Prompt            |               |
|---------------------------|------------------------------|----------------------|----------------------------------------------------------------|------------------------|---------------|
| I ell the caller there r  | nay be a short delay wh      | ille we check th     | e information they g                                           | jave us.               | $\mathcal{V}$ |
| Entering from             |                              |                      |                                                                |                        |               |
| 5210-LastPmt-VM           |                              |                      |                                                                |                        |               |
| Prompts<br>Message Number | REQID                        |                      | Wording                                                        |                        |               |
| 52201                     | 5220-KBA-CheckingNow-Prompt1 |                      | Hold on while I check our database. It may take a few seconds. |                        |               |
| Req ID                    |                              | Condition            | Action                                                         |                        |               |
| 5220-KBA-CheckingNo       | w-Condition-Always           | Always               |                                                                | Go to: 5230-QueryKB-DB |               |
| Event logging             |                              |                      |                                                                |                        |               |
|                           |                              |                      |                                                                |                        |               |
| Developer notes           |                              |                      |                                                                |                        |               |
| No barge-in               |                              |                      |                                                                |                        |               |

# 5230-QueryKB-DB

|                                      | Database        | Query    |
|--------------------------------------|-----------------|----------|
| Check the Knowledge Base database.   |                 |          |
| Entering from                        |                 |          |
| 5220-CheckingNow-Msg                 |                 |          |
| Knowledge Based Authorization-v 4.10 | 1 December 2008 | 47 of 50 |

| Input Field                     | Description          |                                               |                                |
|---------------------------------|----------------------|-----------------------------------------------|--------------------------------|
| SSN                             |                      |                                               |                                |
| first name                      |                      |                                               |                                |
| last name                       |                      |                                               |                                |
| alternate last name             | may be null          |                                               |                                |
| date of birth                   |                      |                                               |                                |
| mother's maiden last name       |                      |                                               |                                |
| state or territory of birth     |                      |                                               |                                |
| dollar amount of last payment   | set the cents to zer | o before the query                            |                                |
| Output Field                    | Description          |                                               |                                |
| verification status             | success or failure   |                                               |                                |
| Req ID                          |                      | Condition                                     | Action                         |
| 5230-KBA-QueryKB-Condition-Succ | •                    | IF success                                    | Go to: 5250-SaySuccess-Msg     |
| 5230-KBA-QueryKB-Condition-Fail |                      | Else if failure because data<br>doesn't match | Go to: 5260-SayFailure-Msg     |
| 5230-KBA-QueryKB-Condition-Acct | Blocked              | Else if failure because<br>account is blocked | Go to: 5270-AccountBlocked-Msg |
| Event logging                   |                      |                                               | •                              |

# 5250-SaySuccess-Msg

|                           |                             |           |                            | Play Prompt                              |        |
|---------------------------|-----------------------------|-----------|----------------------------|------------------------------------------|--------|
| Tell caller they've been  | verified.                   |           |                            |                                          | $\sim$ |
| Entering from             |                             |           |                            |                                          |        |
| 5230-QueryKB-DB           |                             |           |                            |                                          |        |
| Prompts<br>Message Number | REQID                       |           | Wording                    |                                          |        |
| 52501                     | 5250-KBA-SaySuccess-Prompt1 |           | OK, everything checks out. |                                          |        |
| Req ID                    |                             | Condition |                            | Action                                   |        |
| 5250-KBA-SaySuccess-Co    | ondition-Always             | Always    |                            | return code := success                   |        |
|                           |                             |           |                            | return to Global COA-DD 1330-CallKBAuth- | Code)  |
| Event logging             |                             |           |                            |                                          |        |
|                           |                             |           |                            |                                          |        |
| Developer notes           |                             |           |                            |                                          |        |
| No barge-in               |                             |           |                            |                                          |        |

# 5260-SayFailure-Msg

| Tell caller they could not be verified. | Play Pro        | ompt     |
|-----------------------------------------|-----------------|----------|
| Entering from<br>5230-QueryKB-DB        |                 |          |
| Knowledge Based Authorization-v 4.10    | 1 December 2008 | 48 of 50 |

| Prompts<br>Message Number     | REQID                                |     | Wording |                                                                |
|-------------------------------|--------------------------------------|-----|---------|----------------------------------------------------------------|
| 52601                         | 5260-KBA-SayFailur<br>Prompt1        |     |         | ome of the information you gave me doesn't match what records. |
|                               |                                      | Cor | ndition | Action                                                         |
| 5260-KBA-SayFailure-Condition | 5260-KBA-SayFailure-Condition-Always |     | iys     | return code := failure                                         |
|                               |                                      |     |         | return to Global (COA-DD 1330-CallKBAuth-Code)                 |
| Event logging                 |                                      |     |         |                                                                |
|                               |                                      |     |         |                                                                |
| Developer notes               |                                      |     |         |                                                                |
| No barge-in                   |                                      |     |         |                                                                |

# 5270-AccountBlocked-Msg

|                          |                                  |              |                                                     | Play Prompt                                                                                                    |                  |
|--------------------------|----------------------------------|--------------|-----------------------------------------------------|----------------------------------------------------------------------------------------------------|------------------|
| Tell caller they blocked | d their own account from te      | lephone acce | ess.                                                |                                                                                                    |                  |
| Entering from            |                                  |              |                                                     |                                                                                                    |                  |
| 5230-QueryKB-DB          |                                  |              |                                                     |                                                                                                    |                  |
| Prompts                  |                                  |              |                                                     |                                                                                                    |                  |
| Message Number           | REQID                            |              | Wording                                             |                                                                                                    |                  |
| 52701                    | 5270-KBA-AccountBlock<br>Prompt1 | ed-          | from access by<br>even with a pa<br>complete this t | now that you requested that your account by<br>y this automated system, as well as by the l<br>ssword, so I'll need to send you to an agen<br>ransaction. If you want to unblock your acc<br>ndle that as well. | nternet,<br>t to |
|                          |                                  | Conditio     | n                                                   | Action                                                                                                    |                  |
| 5270-KBA-AccountBlocke   | ed-Condition-Always              | Always       |                                                     | return code := account_blocked                                                                                                    |                  |
|                          |                                  |              |                                                     | return to Global (COA-DD 1330-CallKBA                                                                                                    | uth-Code)        |
| Event logging            |                                  |              |                                                     |                                                                                                    |                  |
|                          |                                  |              |                                                     |                                                                                                    |                  |
| Developer notes          |                                  |              |                                                     |                                                                                                    |                  |
| No barge-in              |                                  |              |                                                     |                                                                                                    |                  |

# 5900-DMfailure-Msg

| Apologize that we ca      | n't understand the caller.          | Play Prompt                                  | $\square$ |
|---------------------------|-------------------------------------|----------------------------------------------|-----------|
| Entering from             |                                     |                                              |           |
| any DM in the KBA (I      | out <b>not</b> GetName module) that | t hits max retries or max timeouts           |           |
| Prompts<br>Message Number | REQID                               | Wording                                      | -         |
| 59001                     | 5900-KBA-DMfailure-<br>Prompt1      | I'm so sorry I'm not able to understand you. |           |

Knowledge Based Authorization-v 4.10

1 December 2008

49 of 50

|                                     | Condition | Action                                         |
|-------------------------------------|-----------|------------------------------------------------|
| 5900-KBA-DMfailure-Condition-Always | Always    | return status := failure                       |
|                                     |           | return to Global (COA-DD 1330-CallKBAuth-Code) |
| Event logging                       |           |                                                |
|                                     |           |                                                |
| Developer notes                     |           |                                                |
| No barge-in                         |           |                                                |

-End of Specification -

Knowledge Based Authorization-v 4.10

1 December 2008

50 of 50

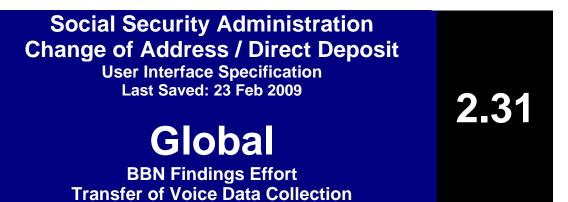

North Party Party

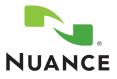

# **Document History**

| Date     | Spec | Арр | Summary of Changes                                                                                                    | Revised by  |
|----------|------|-----|----------------------------------------------------------------------------------------------------|-------------|
| 12/06/04 | 1.0  | 1.0 | Initial version for review of sample calls and basic global specifications.<br>The top-level routing application is not here yet.                                                                                                    | Paul Sawyer |
| 12/10/04 | 1.1  | 1.0 | Added top-level application tables. The tables are complete, but there is not yet text for retry, timeout, and help prompts.                                                                                                    | Paul Sawyer |
| 12/15/04 | 1.2  | 1.0 | After first review.<br>System timeout changed to 15 minutes.<br>Prompt wording:<br>1040-Initial: retirement, survivor, disability.<br>1100-Help1: add that routing number is usually on left.<br>1200-Initial: "say xxx or press nnn"<br>1310-Initial and 1410-Initial: change "issued" to "set up"<br>Other changes:<br>1370 COAdone renamed to just "done"<br>1450: several fixes relating to changing it to DD rather COA<br>1460 renamed to DDcheckstatus<br>1310 changes to Voice Menu rather than Yes/No to allow other<br>responses.<br>Several DMs added to check and handle system and operator<br>availability, and details of max retries and timeouts, and global | Paul Sawyer |
|          |      |     | commands: 0010, 0020, 2010, 2100, 2110, 2211, 2212, 2213.<br>1200 goes away, replaced in function by 2010.                                                                                                    |             |
| 12/17/04 | 1.3  | 1.0 | Add prompt text for retry, timeout, and help prompts. These prompts are<br>NOT flagged with Word revision marking. A few other minor corrections<br>ARE flagged.                                                                                                    | Paul Sawyer |
| 12/21/04 | 1.4  | 1.0 | Minor changes based on review:<br>* Change "insurance" to "income" in 1050.<br>* Clarify that saying Question repeatedly gets the same Help text each<br>time (intro to section 5.2).<br>* Fill in the list of U.S. territories in 1060.<br>* Fill in password process in new 1032.<br>One major change: Move the question about password to the beginning<br>of the interaction, so that the correct service can be pinged as early as<br>possible. Remove 1310, 1410. Replace them with internal branch tests.<br>Add new 1032 to ask the password question, and 1038 to introduce the<br>remaining questions. The ping and check now happens in 1034, 1035,<br>and 1036.   | Paul Sawyer |

|                                                                                               | This document is a User-Interface spee                                                                                                    | cification                         |              |  |  |  |
|-----------------------------------------------------------------------------------------------|----------------------------------------------------------------------------------------------------|------------------------------------|--------------|--|--|--|
|                                                                                               | cument is to lay out the user-interface in all its detail. Readers of th requirements specification and to have an understanding of the $\rho$ |                                    | ave read the |  |  |  |
| Copyright ©                                                                                   | 2009 Nuance Communications, Inc., DialogModules™ is a tradem                                                                                   | nark of Nuance Communications, Inc | <b>.</b>     |  |  |  |
|                                                                                               | Nuance Communications, Inc. / 1 Wayside Road / Burlington                                                                                      | MA 01803 / U.S.A.                  |              |  |  |  |
| er Interface Specification SSA_COA-DD_UIDesignSpec_Global_TVDC_2 31 September 16 2008 2 of 61 |                                                                                                    |                                    |              |  |  |  |
|                                                                                               | Vorizon Business Confidential                                                                                                    | Propriotory                        |              |  |  |  |

| 01/06/05 | 1.5 | 1.0 | Correct the flow out of 1030 – don't ask if caller has password if we already know they do.                                                                                                    | Paul Sawyer |
|----------|-----|-----|----------------------------------------------------------------------------------------------------|-------------|
|          |     |     | Minor fixes to prompt styles and text.                                                                                                    |             |
|          |     |     | Filled in list of current and former U.S. territories.                                                                                                    |             |
|          |     |     | Eliminate redundant DMs: 1400, 1410, 1420, 1430, 1440, 1460.                                                                                                    |             |
|          |     |     | Added Requirement IDs to all conditionals and to conditions within PlayPrompts and DB accesses.                                                                                                    |             |
| 01/28/05 | 1.6 | 1.0 | Minor tweaks                                                                                                    | Paul Sawyer |
|          |     |     | Correct the table and text in section 4.1 regarding timeouts and retries.                                                                                                    |             |
| 03/01/05 | 1.7 | 1.0 | Fix prompt text changed during recording.                                                                                                    | Paul Sawyer |
| 03/04/05 | 1.8 | 1.0 | Revised Requirement IDs in 1010, 1020, 1030, 1038, 1300, 1310, 1340, 1360, 1500, 2010, 2100, 2110                                                                                                    | Steven Ligi |
| 03/09/05 | 2.0 | 1.0 | 1. Remove references to audio icons. They will not be used.                                                                                                    | Paul Sawyer |
|          |     |     | 2. Add spacer silence prompts wherever multiple prompts are to be played. (1030, 1100, 1090, 1110)                                                                                                    |             |
|          |     |     | 3. Add success prompts to 1032.                                                                                                    |             |
|          |     |     | 4. Remove "yes or no" from 1050 Initial.                                                                                                    |             |
|          |     |     | 5. Add success prompt for "yes" in 1060.                                                                                                    |             |
| 04/12/05 | 2.1 | 1.0 | Changes following user testing.                                                                                                    | Paul Sawyer |
|          |     |     | 1. Change 1120 to a play prompt that always transfers to 2100 for an agent if one is available.                                                                                                    |             |
|          |     |     | 2. Improve prompt wording in 2110, 2211.                                                                                                    |             |
|          |     |     | 3. Remove "Goodbye" as a global command. Recognize it only in ????                                                                                                    |             |
|          |     |     | 4. Refer to "agent" everywhere instead of "representative".                                                                                                    |             |
|          |     |     | 5. Add 'retirement' etc. to grammar for 1040 in case a caller says one of those instead of simply 'yes'.                                                                                                    |             |
| 04/21/05 | 2.2 | 1.0 | Change following review of previous version.                                                                                                    | Paul Sawyer |
|          |     |     | 1. Add a "wait a minute" feature for bank account info, as had been in the DD module. Changes to 1100, and new DM 1105.                                                                                                    |             |
| 05/02/05 | 2.3 | 1.0 | "Administrative" fixes for bugs found by Q/A and others.                                                                                                    | Paul Sawyer |
|          |     |     | 1. Fix prompt text to match what was recorded in the studio.                                                                                                    |             |
|          |     |     | 2. Change file names of "I think you said" and "Is that correct?" to match current OSDM specifications.                                                                                                    |             |
|          |     |     | 3. Fix Requirement IDs for confirmation options in 2211.                                                                                                    |             |
|          |     |     | 4. Add list of common synonyms for "yes" and "no" grammars                                                                                                    |             |
| 05/06/05 | 2.4 | 1.0 | 1. Fix prompt text changed during recording.                                                                                                    | Paul Sawyer |
|          |     |     | 2. Fix DTMF assignments in 2211: Main menu is 9, no DTMF equivalent for goodbye (just hand up).                                                                                                    |             |
| 06/03/05 | 2.5 | 1.0 | <ol> <li>Clarify reuse of prompts ("same as") in 1110, 1370, 1510. Some<br/>timeout 2 prompts lack the word "still", but it will have no effect on<br/>usability. Spec changes only – no code changes required.</li> </ol>              | Paul Sawyer |
| 6/30/05  | 2.6 | 1.0 | 1. Make the conditions in 1000 more generic, since menu item numbers change for various reasons unrelated to COA-DD. Requirement IDs were NOT changed, so we don't mess up existing test cases.                                         | Paul Sawyer |
|          |     |     | 2. Clarify cases where there are multiple prompt files associated with a single condition. Affects 1040, 1050, 1060, 1070, 1090, 1100, 1110. May require code change if the misunderstanding caused the code to be written differently. |             |

September 16 2008

3 of 61

| 8/10/05   | 2.7  | 1.0 | Changes (Paul Sawyer):                                                                                                    | Paul Sawyer & |
|-----------|------|-----|----------------------------------------------------------------------------------------------------|---------------|
|           |      |     | <ol> <li>Correct spelling in 1370-GLB-done-Prompt-Timeout1 and<br/>1370-GLB-done-Prompt-Timeout2.</li> </ol>                                                                                                    | Nadine Ozkan  |
|           |      |     | 2. Update ScanSoft address in Properties.                                                                                                    |               |
|           |      |     | <ol> <li>Add alternate entry phrases for the case of getting here from<br/>the new SpeakFreely Main Menu (added 1012, 1022).</li> </ol>                                                                                                    |               |
|           |      |     | <ol> <li>Added DMs to describe handling of Voice Genie errors. New<br/>DMs are 2101, 2111, 2112.</li> </ol>                                                                                                    |               |
|           |      |     | Changes following the tuning report recommendations (Nadine Ozkan)                                                                                                    |               |
|           |      |     | <ul> <li>All prompt changes are in red (style : Table:<br/>RevisedRecordings)</li> </ul>                                                                                                    |               |
|           |      |     | <ul> <li>Other changes, like grammars, parameters &amp; settings are<br/>highlighted in yellow.</li> </ul>                                                                                                    |               |
| 10/21/05  | 2.8  | 1.0 | Changes following tuning 2                                                                                                    | Paul Sawyer   |
|           |      |     | 1. Added 'agent' and synonyms to the confirmation (yes/no) grammar.                                                                                                    |               |
|           |      |     | 2. Open issues section added.                                                                                                    |               |
|           |      |     | 3. Improved Initial prompt for 1032 to clarify what we mean by password.                                                                                                    |               |
|           |      |     | 4. Added new DM 1130 for case where caller is not qualified to perform the function, offering Main Menu or hang up. This applies if caller says "no" in 1040, 1060, or 1070.                                                                                                    |               |
|           |      |     | 5. Improve synonyms in 'yes' grammar for 1050.                                                                                                    |               |
|           |      |     | <ol> <li>Change 1100 grammar from "I have the numbers" to "I'm ready" to<br/>avoid recognition confusion with "I don't have them".</li> </ol>                                                                                                    |               |
|           |      |     | 7. In 1105, add synonyms for I'm Ready, and add a new option Repeat to allow callers to hear the question again.                                                                                                    |               |
|           |      |     | 8. In 1110, add some synonyms for several global commands.                                                                                                    |               |
| 10/25/05  | 2.9  | 1.0 | 1. Change in policy from SSA: Of the four qualifying questions, only "not receiving benefits" should result in the message that the caller cannot do the function even with an agent. Failure in any of the other three qualifying questions should make the Agent option available, as had been done prior to versions 2.8. Affects 1060 and 1070, which have been reverted to their previous behavior, and prompt 1130-GLB-CantDoThat-Prompt-Initial1 which is now specific to not receiving benefits. | Paul Sawyer   |
|           |      |     | 2. Add retry and timeout prompts to 1130 that had been inadvertently omitted.                                                                                                    |               |
| 10/27/05  | 2.10 | 1.0 | 1. Correct prompt text for 1130-GLB-CantDoThat-Prompt-Help1.                                                                                                    | Paul Sawyer   |
| 12 Dec 05 | 2.11 | 1.0 | Edited prompt 1100-GLB-KnowBank-Prompt-Help3 to mention Don't Have Them and Wait A Minute.                                                                                                    | Paul Sawyer   |

4 of 61

Verizon Business Confidential & Proprietary. This documentation is extremely sensitive; please limit distribution. No part of this document may be photocopied, disclosed, or otherwise provided to third parties without the consent of Verizon Business.

September 16 2008

| 2 Feb 06   | 2.12 | 1.0 | Changes for Tuning 3:                                                                                                    | Paul Sawyer |
|------------|------|-----|----------------------------------------------------------------------------------------------------|-------------|
|            |      |     | <ol> <li>Move Open Issues about one-step correction and grammar<br/>duplications into specific modules. Remove issue about touch tone<br/>sounds coming through to recognizer – seems to be fixed now.</li> </ol>                                                                                                    |             |
|            |      |     | 2. Clarify that "help" in not in any grammar.                                                                                                    |             |
|            |      |     | 3. Improve the flexibility of the "agent" synonyms grammar.                                                                                                    |             |
|            |      |     | 4. Change the requirement regarding agent synonyms in confirmation (yes/no) grammars.                                                                                                    |             |
|            |      |     | 5. Downweight "I don't know it" in the Help grammar.                                                                                                    |             |
|            |      |     | 6. Clarify Help option grammar in 1032.                                                                                                    |             |
|            |      |     | 7. In 1050, tweak grammar and set to Never confirm.                                                                                                    |             |
|            |      |     | 8. In 1100, change grammar for "I'm ready" to make "I'm" optional. Set<br>DontHave option to Always Confirm. Improve the DontHave confirmation<br>prompt so that it's clear what a "no" response means. Specify one-step<br>correction for "no, I have them".                                                                                                    |             |
|            |      |     | 9. Highlight sensitivity setting in 1105, which was specified at the previous tuning but may not have been implemented.                                                                                                    |             |
|            |      |     | 10. Add Goodbye option in 1370.                                                                                                    |             |
|            |      |     | 11. Add synonyms for goodbye in 1510 to catch some OOVs.                                                                                                    |             |
| 5 Feb 06   | 2.13 | 1.0 | Changes after review and discussion:                                                                                                    | Paul Sawyer |
|            |      |     | 1. Add support for blocked accounts. Affects 1340.                                                                                                    |             |
|            |      |     | 2. Fixed wording in 1130 to explain other options when caller is disqualified.                                                                                                    |             |
| 3 March 06 | 2.14 | 1.0 | 1. Remove conflicting specifications for the grammar for "agent" synonyms, and refer instead to the agent grammar in the N8NN UI spec.                                                                                                    | Paul Sawyer |
|            |      |     | 2. Change handling of max retry and max timeout in 1510, so that it hangs up instead of the default behavior to go to 2010. Field experience showed a significant number of cases where infinite looping occurred when the caller said nothing. These may be undetected hang-ups, but even if a caller is still there, they've had every explicit opportunity to reach an agent or the main menu, so hanging up is a reasonable action. |             |
| 21 Aug 06  | 2.15 | 1.0 | Changes based on Tuning 4.                                                                                                    | Paul Sawyer |
|            |      |     | 1. Note that "agent" grammar needs tightening.                                                                                                    |             |
|            |      |     | <ol> <li>1032: Add "I don't know" to "maybe" grammar so that it's caught as<br/>"maybe" rather than as "no". Remove "agent" global grammar for this<br/>DM.</li> </ol>                                                                                                    |             |
|            |      |     | 3. 1130 remove Agent global grammar but keep other globals. Add<br>"menu" as synonym for "main menu". Tweak initial prompt to suggest<br>they can try again.                                                                                                    |             |
|            |      |     | 4. 1050: Add "SSI" as another synonym for "yes". Tweak low-confidence threshold.                                                                                                    |             |
|            |      |     | 5. 1040: Improve prompts to be clear that SSI benefits don't count, and catch "SSI" as a synonym for "no".                                                                                                    |             |
|            |      |     | 6. 1090: Remove agent synonyms for this DM.                                                                                                    |             |
|            |      |     | 7. 1100: Add "yes" and "I have it" as synonyms for "I'm ready". Set barge-in sensitivity to less sensitive.                                                                                                    |             |
|            |      |     | 8. 1110: Add note about missing grammars for "main menu" and "question".                                                                                                    |             |
|            |      |     | 9. 1510: Add "agent agent" as synonym for "agent" in this DM.                                                                                                    |             |

5 of 61

Verizon Business Confidential & Proprietary. This documentation is extremely sensitive; please limit distribution. No part of this document may be photocopied, disclosed, or otherwise provided to third parties without the consent of Verizon Business.

September 16 2008

|                 |      | 1   |                                                                                                    |                             |
|-----------------|------|-----|----------------------------------------------------------------------------------------------------|-----------------------------|
| 23 Aug 06       | 2.16 | 1.0 | Change following review of tuning changes.                                                                                                    | Paul Sawyer                 |
|                 |      |     | 1. Re-order the qualification questions about getting benefits (1040) and getting SSI (1050). If we ask the SSI question first, the benefits question can be simpler.                                                                                                    |                             |
|                 |      |     | <ol> <li>Rework 1500 and 1510 to help reduce agent requests: Add silence<br/>after 1500. Flush speech input before entering 1510. Re-order the<br/>prompt options in 1510 to put Agent last.</li> <li>Minor change to 1050-GLB-GetSSI-Prompt-Initial (removal of "First"),<br/>to improve flow from 1038.</li> </ol> |                             |
| 5 Sept 06       | 2.17 | 1.0 | <ol> <li>Rework handling of "more information" for 1130 so that the Agent<br/>synonyms are recognized only if the caller asks for and hears the "more<br/>information" message.</li> </ol>                                                                                                    | Paul Sawyer/Phil<br>Profili |
|                 |      |     | 2. Edit prompts for 1090 to omit mention of Agent synonyms, which are no longer available in this DM.                                                                                                    |                             |
|                 |      |     | 3. Fixed 1050-GetSSI-YN which should send the caller to 1130 – not 11210 – if they are receiving SSI.                                                                                                    |                             |
| 8 Sept 06       | 2.18 | 1.0 | Removing the confusion over handling of SSI recipients:                                                                                                    | Phil Profili                |
|                 |      |     | <ol> <li>In 1040, if a caller says "no" then 1130 is the correct<br/>destination, but if they say "SSI" then they should go to 1120</li> </ol>                                                                                                    |                             |
|                 |      |     | <ol> <li>In 1050, callers who respond in the affirmative should go to<br/>1120.</li> </ol>                                                                                                    |                             |
|                 |      |     | Clarified confirmation prompting in $1130$ _CantDoThat_DM.                                                                                                    |                             |
| 23 Apr 07       | 2.18 | 1.0 | Added DB 1065                                                                                                    | Sean Stallings              |
|                 |      |     | Added DB 1365                                                                                                    | VZB                         |
| 22 May 07       | 2.19 | 1.0 | Changed message number for silences from 02000/03000 to 20000/30000                                                                                                    | Sean Stallings<br>VZB       |
| 25 May 07       | 2.20 | 1.0 | Updated 1060                                                                                                    | Sean Stallings              |
| -               |      |     |                                                                                                    | VZB                         |
| 25 May 07       | 2.21 | 1.0 | Updated 1060                                                                                                    | Sean Stallings<br>VZB       |
| 09 August<br>07 | 2.22 | 1.0 | Corrected DB 1065                                                                                                    | Sean Stallings<br>VZB       |
| 22 August<br>07 | 2.23 | 1.0 | Corrected dates                                                                                                    | Sean Stallings<br>VZB       |
| 06 Sep 07       | 2.24 | 1.0 | Removed default global from retry 1 and retry 2 messages                                                                                                    | Sean Stallings              |
|                 |      |     | Added appropriate prompting for 1110-GLB-CantProceed-Prompt-Help1 and Help2                                                                                                    | VZB                         |
|                 |      |     | Added "that" to text of Message Number 10407                                                                                                    |                             |
| 29 Feb 08       | 2.25 | 1.0 | Added more detailed privacy statement to 1.1.5 Business rules                                                                                                    | Sean Stallings<br>VZB       |
| 15 April 08     | 2.26 | 1.0 | Updated Module 1030, message 10303, reduced pause to 1 second.                                                                                                    | Sean Stallings              |
| -               |      |     | Updated Module 1500, reduced 3 second silence to 1 second.                                                                                                    | VZB                         |
| 21 April 08     | 2.26 | 1.0 | Updated footer to the correct UI version 2.26                                                                                                    | Becky Stallings,            |
| -               |      |     | Updated [silence] message numbers to reflect correct numbering system                                                                                                    | VzB                         |
| 05 May 08       | 2.27 | 1.0 | Updated Section 1.1.5 Business Rules, removed wording regarding                                                                                                    | Sean Stallings              |
|                 |      |     | privacy statements in other applications.                                                                                                    | VZB                         |
|                 |      |     | Added Privacy statement to Global Behavior chapter.                                                                                                    |                             |

6 of 61

September 16 2008

| 26 August<br>08       | 2.28 | 1.0 | <ul> <li>Highlighted Barge-in changes in pink</li> <li>For BBN Findings Effort: <ol> <li>Updated module 1032, simplified wording for message 10323</li> <li>Updated module 1040, simplified wording for message 10403</li> <li>Updated Module 1050, simplified wording for message 10503</li> <li>Updated module 1060, simplified wording for message 10603</li> <li>Updated module 1070, simplified wording for message 10703</li> <li>Updated module 1090, simplified wording for message 10903</li> </ol> </li> </ul> | Sean Stallings<br>VZB |
|-----------------------|------|-----|----------------------------------------------------------------------------------------------------|-----------------------|
| 05<br>September<br>08 | 2.29 | 1.0 | Updated Module 1032, corrected wording for Retry 2, incorrect prompt<br>had been changed for BBN Findings Effort.                                                                                                    | Sean Stallings<br>VZB |
| 09<br>September<br>08 | 2.30 | 1.0 | Updated modules 1032, 1040, 1050, 1060, 1070, 1090, 1100, 1105, 1110, 1130, 1140, 1370, 1510, 2211. Updated all retry 1 and retry prompts, [Global Default] tag now shows before the wording for each prompt – this resolves ticket 22304.                                                                                                    | Sean Stallings<br>VZB |
| 16<br>September<br>08 | 2.31 | 1.0 | Highlighted BBN Findings changes in Green.<br>Added Verizon proprietary statement to title page and page headers.                                                                                                    | Sean Stallings<br>VZB |

User Interface Specification SSA\_COA-DD\_UIDesignSpec\_Global\_TVDC\_2 31 September 16 2008

7 of 61

# **Table of Contents**

| Chapter 1:          | Background and Motivation                                                               | 10      |
|---------------------|-----------------------------------------------------------------------------------------|---------|
|                     | 1.1 Executive Summary                                                                   | 10      |
|                     | 1.1.1 What the application does                                                         |         |
|                     | 1.1.2 Social Security Administration's goals                                            |         |
|                     | 1.1.3 Callers' goals<br>1.1.4 Caller profiles                                           |         |
|                     | 1.1.5 Business rules                                                                    |         |
|                     | 1.2 Aesthetics                                                                          |         |
| Chapter 2:          | About the Callers                                                                       |         |
| Chapter 3:          | Call Examples                                                                           |         |
| enapter er          | 3.1 Sample Call Design Considerations                                                   |         |
|                     | 3.1.1 Verboseness                                                                       |         |
|                     | 3.1.2 Confirmation Strategy                                                             |         |
|                     | 3.1.3 Longevity                                                                         | 13      |
|                     | 3.2 Call #1: <u>Abbreviated</u> knowledge base auth plus change of address, no problems | 14      |
|                     | 3.3 Call #2: Full knowledge base auth plus change of address, lots of confirmations     | 16      |
|                     | 3.4 Call #3: Password plus direct deposit, no problems                                  | 20      |
| Chapter 4:          | Global Behavior                                                                         | 23      |
|                     | 4.1 Time-outs and Retries                                                               | 23      |
|                     | 4.2 Privacy                                                                             | 24      |
|                     | 4.3 System Timeout                                                                      | 24      |
|                     | 4.4 Help prompts                                                                        | 24      |
|                     | 4.5 Global Commands and Global Prompts                                                  |         |
|                     | Global Commands Vocabulary                                                              | 26      |
|                     | Table: Auxiliary Global Prompts                                                         |         |
|                     | Table: Grammar Synonyms                                                                 |         |
|                     | Note on Confirmation Grammars                                                           |         |
|                     | 4.6 DTMF Collection<br>4.6.1 Termination of digit strings using the pound sign          |         |
|                     | 4.6.2 Invalid DTMF input should be rejected                                             |         |
|                     | 4.6.3 End-of-DTMF timeout                                                               |         |
|                     | 4.6.4 Key-ahead                                                                         | 28      |
|                     | 4.7 Digit-String Playback                                                               | 29      |
|                     | 4.8 Event Logging                                                                       | 29      |
|                     | 4.9 Internal DialogModule Functionality                                                 | 30      |
| Chapter 5:          | Detailed Dialog Specification                                                           | 31      |
|                     | 5.1 How to Read the Call-Flow Tables                                                    | 31      |
|                     | 5.2 Call-Flow Tables                                                                    |         |
| User Interface Spec | ification SSA_COA-DD_UIDesignSpec_Global_TVDC_2 31 September 16 2008                    | 8 of 61 |

| 1000-BeginApplication-Check<br>1010-WelcomeDD-Msg | 32 |
|---------------------------------------------------|----|
| 1012-SFWelcomeDD-Msg                              | 33 |
| 1020-WelcomeCOA-Msg                               |    |
| 1022-SFWelcomeCOA-Msg                             | 33 |
| 1030-DoUqualify-Msg                               |    |
| 1032-HavePwd-VM                                   | 34 |
| 1034-PingKBA-DB                                   |    |
| 1035-PingPwd-DB                                   |    |
| 1036-SystemAvailability-Check                     |    |
| 1038-IntroQual-Msg                                |    |
| 1040-GetBeneNow-YN                                |    |
| 1050-GetSSI-YN                                    |    |
| 1060-LiveInUS-YN                                  |    |
| 1065_MI 53 Host Transaction                       |    |
| 1070-OwnBene-VM                                   |    |
| 1080-COAorDD-Check                                | 43 |
| 1090-KnowZip-VM                                   |    |
| 1100-KnowBank-VM                                  | 45 |
| 1105-SayReady-VM                                  | 47 |
| 1110-CantProceed-VM                               | 48 |
| 1120-CantUse-Msg                                  | 49 |
| 1130_CantDoThat_DM                                | 50 |
| 1140_HelpForCantDoThat_DM                         | 51 |
| 1300-PWDorKB-Check                                | 52 |
| 1310-UsingPwd-Check                               | 52 |
| 1320-CallPwdAuth-Code                             | 53 |
| 1330-CallKBAuth-Code                              | 53 |
| 1340-authstatus-Check                             | 53 |
| 1350-CallCOA-Code                                 | 53 |
| 1360-checkstatus-Check                            |    |
| 1365 MI 54 Host Transaction                       | 54 |
| 1370-done-VM                                      |    |
| 1450-CallDD-Code                                  |    |
| 1500-CantAuth-Msg                                 | 55 |
| 1510-NowWhat-VM                                   | 56 |
| 2010-DMfailure-Msg                                | 57 |
| 2100-AfterHours-Check                             | 57 |
| 2101-ErrorAfterHours-Check                        | 57 |
| 2110-GettingHelpOperator-Msg                      | 58 |
| 2111-ErrorGettingHelpOperator-Msg                 | 58 |
| 2112-ErrorAfterHours-Msg                          | 59 |
| 2211-ReturnToMain_or_HangUP-VM                    |    |
| 2212-ThanksBeforeReturn-Msg                       | 61 |
|                                                   |    |

| User Interface Specification | SSA_COA-DD | _UIDesignSpec_ | _Global_TVDC_2 31 | September 16 2008 |
|------------------------------|------------|----------------|-------------------|-------------------|

9 of 61

# Chapter 1: Background and Motivation

The Social Security Administration serves callers currently receiving benefits as well as the general population with self-service and informational assistance. SSA is looking for ways to improve self-service options for both calling populations. Existing self-service options are currently available from the SSA web site or via the SSA N8NN telephone interface. SSA would like to enhance the telephone based self-service options to include advanced speech with a real-time request processing. The self-service functions contained within the scope of this project are 1) Change of Address, and 2) Set-up or change of Direct Deposit.

# 1.1 Executive Summary

### 1.1.1 What the application does

The Change of Address / Direct Deposit application enables callers who are receiving Social Security benefits to change their mailing address and set up or change direct deposit of benefits to a bank account.

### 1.1.2 Social Security Administration's goals

Primary goals of the speech application are to:

- Provide universal access to the SSA's automated services by providing an access channel for callers including the visually impaired.
- Offer real-time handling of change-of-address and direct-deposit requests without needing to transcribe information collected by the existing automated Touch Tone system. Doing so will eliminate transcription time and transcription errors, as well as minimize the time lag between callers making the request and transcription of the request.

One business objective for the speech application is cost reduction. Automating calls and minimizing the number of calls to SSA agents is the primary mechanism towards this goal. As such, the application will be implemented in a way to streamline and automate requests.

### 1.1.3 Callers' goals

Callers are seeking simple self service.

### 1.1.4 Caller profiles

Callers who receive benefits are either retired or disabled.

#### 1.1.5 Business rules

The privacy of caller's personal information must be protected. Caller identity must be verified before allowing changes to information that determines where benefit checks are sent.

| User Interface Specification | SSA_COA-DD_ | _UIDesignSpec_Global_TVDC_2 | 31 September 16 2008 |
|------------------------------|-------------|-----------------------------|----------------------|
|------------------------------|-------------|-----------------------------|----------------------|

10 of 61

# 1.2 Aesthetics

Jill converses with caller in a clean yet informal, role-appropriate female voice. She is friendly, competent and resourceful. Even when she's unable to complete a caller's request, she usually provides helpful suggestions on how they can proceed.

User Interface Specification SSA\_COA-DD\_UIDesignSpec\_Global\_TVDC\_2 31 September 16 2008

Verizon Business Confidential & Proprietary. This documentation is extremely sensitive; please limit distribution. No part of this document may be photocopied, disclosed, or otherwise provided to third parties without the consent of Verizon Business.

11 of 61

# Chapter 2: About the Callers

Caller characteristics are believed to be mostly similar to those described in the UI specification for the BEVE-MRC application that is Phase 1 of the call automation project. Those characteristics are incorporated here by reference.

SSA anticipated that the number of repeat callers will be higher for the Change-of-Address function due to callers who spend time in two or more locations each year, such as living in Florida for the winter and a northern state for the summer. For this reason, this application needs to encourage callers to set up and use a Personal Identification Number (PIN) so that they can avoid the lengthy verification process on each call.

User Interface Specification SSA\_COA-DD\_UIDesignSpec\_Global\_TVDC\_2 31 September 16 2008

12 of 61

# Chapter 3: Call Examples

Callers arrive at this portion of the system by navigating through the N8NN main menu system. This can take a minute or more of DTMF interactions. The design of the interactions should accommodate this change in interaction style between the DTMF portion of the larger system and the "conversational" nature of the Speech Application. This may be accomplished through audio iconography, signposting and prompt text.

Callers have explicitly chosen the self service route, and are transferred to the speech system AFTER choosing either the "change of address" or "direct deposit" path. The Speech system will receive a flag signifying the task the caller is attempting to complete. For both functions, caller identity must first be verified using either a social security number (SSN) plus password, or SSN plus several items of personal information such as mother's maiden name.

The sample calls shown here are an early draft and do not necessarily reflect the current call flow or wording. Sample calls will be updated at a later time.

# 3.1 Sample Call Design Considerations

#### 3.1.1 Verboseness

Jill's audio and prompts are designed to accommodate the vast majority of callers whose VUI experience is either limited or perhaps nonexistent. The verbiage is designed to convey a clear mental model of how Jill behaves and what her capabilities are. This subtly helps callers remember to avoid chatty responses.

#### 3.1.2 Confirmation Strategy

All of the actual data elements need to be confirmed at some point. Where possible confirmations are grouped, as with full name and full address so that with high-confidence recognitions, callers hear only one confirmation. Where confidence is lower, or where an item isn't part of a logical group, individual data items are confirmed.

### 3.1.3 Longevity

Since callers aren't expected to use the system frequently (say twice a year at most), Jill is slightly biased towards relatively severe hand-holding to minimize the number of callers who opt for a live agent. Jill doesn't advertising operator assistance, though she will eventually recommend it as a path of last resort.

User Interface Specification SSA\_COA-DD\_UIDesignSpec\_Global\_TVDC\_2 31 September 16 2008

13 of 61

### Call #1: Abbreviated knowledge base auth plus change of address, no 3.2 problems

This example shows what the call flow could be if we're allowed to ask fewer questions for verification. The present client requirement is to ask all of the questions shown in Call 2, but there's a chance they'll be able to relax that requirement to the subset shown here.

| prompt ID   | prompt text                                                                                                    |  |
|-------------|----------------------------------------------------------------------------------------------------|--|
| CallOne0010 | [Leisurely pace, not too fast.] Hello! You've reached the automated Change of Address service. I'll be asking you several questions, and you can SPEAK your answers. Just be sure to speak clearly and loud enough for me to hear over the phone. Note that this call may be monitored or recorded for quality assurance purposes.           |  |
| CallOne0015 | If you've gotten to the wrong place, or you change your mind about proceeding, you can say * Main Menu * at any time. And if you have a question about anything I ask you, you can say * Question * at any time. <2 sec pause> OK, let's get started. First I have to ask a few questions to see whether you can use this automated service. |  |
| CallOne0020 | Are you currently receiving Social Security disability, retirement, or survivor benefits? Yes or no.                                                                                                    |  |
| CallOne0030 | Yes.                                                                                                    |  |
| CallOne0040 | OK. And are you also receiving S S I or supplemental security insurance payments? Yes or no.                                                                                                    |  |
| CallOne0050 | No.                                                                                                    |  |
| CallOne0060 | Alright. Are you currently residing in a state or territory of the United States?                                                                                                    |  |
| CallOne0070 | Yes.                                                                                                    |  |
| CallOne0080 | Good. Is the change you're calling about for your OWN benefit or payment?                                                                                                    |  |
| CallOne0090 | Yes.                                                                                                    |  |
| CallOne0100 | Alright. Now, let's see what we need to update. Please say Change My Address, Change My Phone Number, or Change Both.                                                                                                    |  |
| CallOne0110 | Change address.                                                                                                    |  |
| CallOne0120 | OK, I can help you with that.                                                                                                    |  |
| CallOne0130 | Do you have a password that was issued to you by the Social Security Administration? Yes or No. <4 sec pause> If you aren't sure, just say NO and we'll go on.                                                                                                    |  |
| CallOne0140 | No.                                                                                                    |  |
| CallOne0150 | That's OK. Before I can make any changes, I'll need to ask you some questions to verify who you are. There are just four questions so it won't take long. You'll need to know your social security number, and the zip code of your new address. Do you have both of those numbers handy?                                                    |  |
| CallOne0160 | Yes.                                                                                                    |  |
| CallOne0170 | Great. What's your social security number?                                                                                                    |  |
| CallOne0180 | One two three, four five, four three two one.                                                                                                    |  |
| CallOne0190 | So that's * one * two * three *** four * five *** four * three * two * one. Is that correct?                                                                                                    |  |
| CallOne0200 | Yes.                                                                                                    |  |
| CallOne0210 | Now I need your full name.                                                                                                    |  |

User Interface Specification SSA\_COA-DD\_UIDesignSpec\_Global\_TVDC\_2 31

14 of 61

September 16 2008

| CallOne0220 | Let's start with your last name. Please say and spell your last name. For example, if your last name was Kusack, you'd say "Kusack spelled K U S A C K."                                                                                                    |  |
|-------------|----------------------------------------------------------------------------------------------------|--|
| CallOne0230 | Jones spelled J O N E S.                                                                                                    |  |
| CallOne0240 | And now let me get your first name including spelling.                                                                                                    |  |
| CallOne0250 | Christine spelled C H R I S T I N E.                                                                                                    |  |
| CallOne0260 | Let me read that back. Last name * Jones * spelled * J O N E S. First name * Christine * spelled * C H R I S T I N E. Did I get that right?                                                                                                    |  |
| CallOne0270 | Yes.                                                                                                    |  |
| CallOne0280 | Next I need to know your date of birth with month, day, and year, such as January fifth, nineteen thirty five. What's your date of birth?                                                                                                    |  |
| CallOne0290 | December twenty fifth nineteen thirty nine.                                                                                                    |  |
| CallOne0300 | That's * December * twenty fifth * nineteen thirty nine. Is that correct?                                                                                                    |  |
| CallOne0310 | Yes.                                                                                                    |  |
| CallOne0320 | Got it. Hold on while I check our database. It may take a few seconds. <4 sec pause> O everything checks out. Now let's get on to your address change.                                                                                                    |  |
| CallOne0330 | I need to know the effective date for this change. You can say Immediately, or say a specific date in the next three months.                                                                                                    |  |
| CallOne0340 | Immediately.                                                                                                    |  |
| CallOne0350 | Got it. Now for the new address,                                                                                                    |  |
| CallOne0360 | I need to get the zip code first so I can look up the city and state. Please say the five-digit zip code now.                                                                                                    |  |
| CallOne0370 | Oh two one three eight.                                                                                                    |  |
| CallOne0380 | OK, I got the city and state information from your zip code. Now I need just your street address, P. O. Box, or rural route number. For example, you could say 1 2 3 Main Street West, or P. O. Box 1 2 3 4 5. Go ahead and say your address.                                                                                                    |  |
| CallOne0390 | Eleven Garden Street                                                                                                    |  |
| CallOne0400 | If there's an apartment number, please say it now. Otherwise, just say No Apartment.                                                                                                    |  |
| CallOne0410 | No apartment.                                                                                                    |  |
| CallOne0420 | Let me make sure I've got it right. I have * Eleven * Garden Street * Cambridge *<br>Massachusetts * zero two one three eight. Is that correct?                                                                                                    |  |
| CallOne0430 | Yes.                                                                                                    |  |
| CallOne0440 | Hold on while I send your information. This may take a few seconds. <4 sec pause> OK, the update was accepted. Your information change has been sent for processing which ma take up to three business days, and you won't be able to make any other changes during that time. As you requested, this change will be effective on * December * third * two thousand four. |  |
| CallOne0450 | If there's anything else we can do for you, I can either put you back at the main menu, or transfer you to an agent. If you're finished, you can just hang up. So, Main Menu, Agent, o Goodbye?                                                                                                    |  |
| CallOne0460 | Goodbye.                                                                                                    |  |
|             | 1                                                                                                    |  |

September 16 2008

15 of 61

# 3.3 Call #2: <u>Full</u> knowledge base auth plus change of address, lots of confirmations

This example shows how lengthy a call could be with all the verification questions and trouble understanding the caller.

| prompt ID    | prompt text                                                                                                    |  |  |
|--------------|----------------------------------------------------------------------------------------------------|--|--|
| Call/Two0010 | [Leisurely pace, not too fast.] Hello! You've reached the automated Change of Address<br>service. I'll be asking you several questions, and you can SPEAK your answers. Just be sure<br>to speak clearly and loud enough for me to hear over the phone. Note that this call may be<br>monitored or recorded for quality assurance purposes. |  |  |
| CallTwo0015  | If you've gotten to the wrong place, or you change your mind about proceeding, you car say * Main Menu * at any time. And if you have a question about anything I ask you, you can say * Question * at any time. <2 sec pause> OK, let's get started. First I have to ask few questions to see whether you can use this automated service.  |  |  |
| CallTwo0020  | Are you currently receiving Social Security disability, retirement, or survivor benefits? Yes or no.                                                                                                    |  |  |
| CallTwo0030  | (something mumbled)                                                                                                    |  |  |
| CallTwo0040  | Sorry, I didn't hear you. I need to know whether you're currently receiving Social Security benefits in the form of a check or direct deposit. Please speak clearly and say Yes or No.                                                                                                    |  |  |
| CallTwo0050  | Yes.                                                                                                    |  |  |
| CallTwo0080  | OK. And are you also receiving S S I or supplemental security insurance payments? Yes or no.                                                                                                    |  |  |
| CallTwo0090  | No.                                                                                                    |  |  |
| CallTwo0100  | Are you currently residing in a state or territory of the United States? Yes or no.                                                                                                    |  |  |
| CallTwo0110  | Yes.                                                                                                    |  |  |
| CallTwo0120  | Is the change you're calling about for your OWN benefit or payment?                                                                                                    |  |  |
| CallTwo0130  | Yes.                                                                                                    |  |  |
| CallTwo0140  | Alright. Now, let's see what we need to update. Please say Change My Address, Change My Phone Number, or Change Both.                                                                                                    |  |  |
| CallTwo0150  | Well, I moved so I guess I need to change everything.                                                                                                    |  |  |
| CallTwo0160  | Pm sorry, I didn't understand you. I only understand certain words, so let's try again. You can say Change My Address. Or you can say Change My Phone Number. Or, Change Both.                                                                                                    |  |  |
| CallTwo0170  | Change both.                                                                                                    |  |  |
| CallTwo0180  | OK, I can help you with that.                                                                                                    |  |  |
| CallTwo0190  | Do you have a seven-digit password that was issued to you by the Social Security<br>Administration? Yes or No. <4 sec pause> If you aren't sure, just say NO and we'll go on.                                                                                                    |  |  |
| CallTwo0200  | What?                                                                                                    |  |  |
| CallTwo0210  | I'm sorry, I didn't understand you. If you have a seven-digit password that was mailed to you by the Social Security Administration, say YES. If you don't have a password, or you aren't sure, just say NO and we'll go on. <4 sec pause> Yes or No.                                                                                       |  |  |
| CallTwo0220  | No.                                                                                                    |  |  |

User Interface Specification SSA\_COA-DD\_UIDesignSpec\_Global\_TVDC\_2 31

16 of 61

Verizon Business Confidential & Proprietary. This documentation is extremely sensitive; please limit distribution. No part of this document may be photocopied, disclosed, or otherwise provided to third parties without the consent of Verizon Business.

September 16 2008

| CallTwo0230 | That's OK. Before I can make any changes, I'll need to ask you some questions to verify who you are. There are eight questions and it'll take a couple of minutes to go through them. In addition to questions about your name and date and place of birth, you'll need to know your social security number, the dollar amount of your last benefit payment, and the zip code of your new address. Do you have all of those numbers handy? |  |  |
|-------------|----------------------------------------------------------------------------------------------------|--|--|
| CallTwo0240 | I think so.                                                                                                    |  |  |
| CallTwo0250 | I'm sorry, I didn't understand you. If you have your social security number, the amount of your last benefit payment, AND your new zip code with you right now, please say YES. Otherwise, say NO.                                                                                                    |  |  |
| CallTwo0260 | Yes.                                                                                                    |  |  |
| CallTwo0270 | Great. What's your social security number?                                                                                                    |  |  |
| CallTwo0280 | One two three, four five, four three two one.                                                                                                    |  |  |
| CallTwo0290 | So that's * one * two * three *** four * five *** five * three * two * one. Is that correct?                                                                                                    |  |  |
| CallTwo0300 | No.                                                                                                    |  |  |
| CallTwo0310 | Sorry, my mistake. Let's try again. Please say your social security number, or enter it on your telephone keypad.                                                                                                    |  |  |
| CallTwo0320 | One two three, four five, four three two one.                                                                                                    |  |  |
| CallTwo0330 | So that's * one * two * three *** four * five *** four * three * two * one. Is that correct?                                                                                                    |  |  |
| CallTwo0340 | Yeah.                                                                                                    |  |  |
| CallTwo0350 | Sorry. Did I get the number correct? Yes or No.                                                                                                    |  |  |
| CallTwo0360 | YES!                                                                                                    |  |  |
| CallTwo0370 | Thank you. Now I need your full name.                                                                                                    |  |  |
| CallTwo0380 | Let's start with your last name. Please say and spell your last name. For example, if your last name was Kusack, you'd say "Kusack spelled K U S A C K.                                                                                                    |  |  |
| CallTwo0390 | Smyth spelled S M Y T H.                                                                                                    |  |  |
| CallTwo0400 | I think you said * Smith * spelled * S M I T H. Is that correct?                                                                                                    |  |  |
| CallTwo0410 | No.                                                                                                    |  |  |
| CallTwo0420 | Sorry, just spell your last name for me.                                                                                                    |  |  |
| CallTwo0430 | SMYTH.                                                                                                    |  |  |
| CallTwo0440 | I think you said * Smyth * spelled * S M Y T H. Is that correct.                                                                                                    |  |  |
| CallTwo0450 | Yes.                                                                                                    |  |  |
| CallTwo0460 | And now let me get your first name including spelling.                                                                                                    |  |  |
| CallTwo0470 | Davida spelled D A V I D A.                                                                                                    |  |  |
| CallTwo0480 | I think you said Davida spelled D A V I D A. Is that correct?                                                                                                    |  |  |
| CallTwo0490 | Yes.                                                                                                    |  |  |
| CallTwo0500 | Let me read that back. Last name * Smyth * spelled * S M Y T H. First name * Davida * spelled * D A V I D A. Did I get that right?                                                                                                    |  |  |
| CallTwo0510 | Yes.                                                                                                    |  |  |
| CallTwo0520 | Good. Some people have another last name that is associated with their social security account, such as a maiden name or a professional name. Do you have an ALTERNATE last name? Yes or no?                                                                                                    |  |  |
| CallTwo0530 | Yes, Jones.                                                                                                    |  |  |

17 of 61

Verizon Business Confidential & Proprietary. This documentation is extremely sensitive; please limit distribution. No part of this document may be photocopied, disclosed, or otherwise provided to third parties without the consent of Verizon Business.

September 16 2008

| CallTwo0540 | Please say and spell your other last name.                                                                                                    |  |  |
|-------------|----------------------------------------------------------------------------------------------------|--|--|
| CallTwo0550 | Jones spelled J O N E S.                                                                                                    |  |  |
| CallTwo0560 | Let me read that back. That's * Jones * spelled * J O N E S. Did I get that right?                                                                       |  |  |
| CallTwo0570 | Yes.                                                                                                    |  |  |
| CallTwo0580 | Next I need to know your date of birth with month, day, and year, such as January fifth, nineteen thirty five. What's your date of birth?                |  |  |
| CallTwo0590 | December twenty fifth, nineteen oh nine.                                                                                                    |  |  |
| CallTwo0600 | That's * December * twenty fifth * nineteen oh five. Is that correct?                                                                                    |  |  |
| CallTwo0610 | No, it's nineteen oh NINE.                                                                                                    |  |  |
| CallTwo0620 | Sorry, my mistake. Please say your full date of birth one more time.                                                                                     |  |  |
| CallTwo0630 | December twenty fifth nineteen oh nine.                                                                                                    |  |  |
| CallTwo0640 | That's * December * twenty fifth * nineteen oh nine. Is that correct?                                                                                    |  |  |
| CallTwo0650 | Yes.                                                                                                    |  |  |
| CallTwo0660 | I also have to ask your mother's maiden name.                                                                                                    |  |  |
| CallTwo0670 | Please say and spell your mother's maiden last name.                                                                                                    |  |  |
| CallTwo0680 | Schwartz spelled S C H W A R T Z.                                                                                                    |  |  |
| CallTwo0690 | Let me read that back. That's * Schwartz * spelled S C H W A R T Z. Did I get that right?                                                                |  |  |
| CallTwo0700 | Yes.                                                                                                    |  |  |
| CallTwo0710 | Got it. Only two more questions and you'll be verified.                                                                                                  |  |  |
| CallTwo0720 | I need to know where you were born. Please say the name of the STATE or territory where you were born, or say OTHER if it wasn't a state or territory.   |  |  |
| CallTwo0730 | North Dakota.                                                                                                    |  |  |
| CallTwo0740 | I think you said * South Dakota. Is that correct?                                                                                                    |  |  |
| CallTwo0750 | No, north.                                                                                                    |  |  |
| CallTwo0760 | Sorry, my mistake. Please tell me the state or territory again.                                                                                          |  |  |
| CallTwo0770 | NORTH Dakota.                                                                                                    |  |  |
| CallTwo0780 | I think you said * North Dakota. Is that correct?                                                                                                    |  |  |
| CallTwo0790 | Yes.                                                                                                    |  |  |
| CallTwo0800 | One last question. What was the amount of the last benefit payment you received in dollars and cents?                                                    |  |  |
| CallTwo0810 | One forty seven fifty three.                                                                                                    |  |  |
| CallTwo0820 | Pm sorry, I didn't understand that. Please say the amount as dollars and cents, such as one hundred twenty nine DOLLARS and thirty seven CENTS.          |  |  |
| CallTwo0830 | One hundred forty seven dollars and fifty three cents.                                                                                                   |  |  |
| CallTwo0840 | I think you said * one * hundred * forty seven * dollars and * fifty three * cents. Is that correct?                                                     |  |  |
| CallTwo0850 | Yes.                                                                                                    |  |  |
| CallTwo0860 | Got it. Hold on while I check our database. It may take a few seconds. <4 sec pause> OK, everything checks out. Now let's get on to your address change. |  |  |
| CallTwo0870 | I need to know the effective date for this change. You can say Immediately, or say a specific date in the next three months.                             |  |  |
|             |                                                                                                    |  |  |

User Interface Specification SSA\_COA-DD\_UIDesignSpec\_Global\_TVDC\_2 31 September 16 2008

18 of 61

| CallTwo0880  | Immediately.                                                                                                    |  |  |
|--------------|----------------------------------------------------------------------------------------------------|--|--|
| CallTwo0890  | Got it. Now for the new address,                                                                                                    |  |  |
| Call'Two0900 | I need to get the zip code first so I can look up the city and state. Please say the five-digit zip code now.                                                                                                    |  |  |
| CallTwo0910  | Oh two one three eight.                                                                                                    |  |  |
| CallTwo0920  | Please say the five-digit zip code again, saying the digits one by one.                                                                                                    |  |  |
| CallTwo0930  | Oh. Two. One. Three. Eight.                                                                                                    |  |  |
| CallTwo0940  | OK, I got the city and state information from your zip code. Now I need just your street address, P. O. Box, or rural route number. For example, you could say 1 2 3 Main Street West, or P. O. Box 1 2 3 4 5. Go ahead and say your address.                                                                                                    |  |  |
| CallTwo0950  | Eleven Garden Street                                                                                                    |  |  |
| CallTwo0960  | Sorry, I didn't understand that. I need your street address or P. O. box number. For example, you can say one twenty-four Belvedere Street, or P. O. Box 1 2 3 4 5. I also understand rural routes. Please say your address now.                                                                                                    |  |  |
| CallTwo0970  | Eleven. Garden. Street.                                                                                                    |  |  |
| CallTwo0980  | I think you said * eleven * Garden Street. Is that correct?                                                                                                    |  |  |
| CallTwo0990  | Yes.                                                                                                    |  |  |
| CallTwo1000  | If there's an apartment number, please say it now. Otherwise, just say No Apartment.                                                                                                    |  |  |
| CallTwo1010  | No apartment.                                                                                                    |  |  |
| CallTwo1020  | Let me make sure I've got it right. I have * eleven * Garden Street * Cambridge * Massachusetts * zero two one three eight. Is that correct?                                                                                                    |  |  |
| CallTwo1030  | Yes.                                                                                                    |  |  |
| CallTwo1040  | Great! Hold on while I send your information. This may take a few seconds. <4 sec<br>pause> OK, the update was accepted. Your information change has been sent for<br>processing which may take up to three business days, and you won't be able to make any<br>other changes during that time. As you requested, this change will be effective on *<br>December * third * two thousand four. |  |  |
| CallTwo1050  | If there's anything else we can do for you, I can either put you back at the main menu, or transfer you to an agent. If you're finished, you can just hang up. So, Main Menu, Agent, o Goodbye?                                                                                                    |  |  |
| CallTwo1060  | G'Bye.                                                                                                    |  |  |
| CallTwo1070  | I think you said Goodbye. Is that correct?                                                                                                    |  |  |
| CallTwo1080  | YES!                                                                                                    |  |  |
| CallTwo1090  | Thank you. Goodbye.                                                                                                    |  |  |

User Interface Specification SSA\_COA-DD\_UIDesignSpec\_Global\_TVDC\_2 31 September 16 2008

19 of 61

#### 3.4 Call #3: Password plus direct deposit, no problems

This example shows how quick the flow could be if the caller has a password. It also shows an example of help.

| prompt ID     | prompt text                                                                                                    |  |  |
|---------------|----------------------------------------------------------------------------------------------------|--|--|
| CallThree0010 | [Leisurely pace, not too fast.] Hello! You've reached the automated Direct Deposit service.<br>Pill be asking you several questions, and you can SPEAK your answers. Just be sure to<br>speak clearly and loud enough for me to hear over the phone. Note that this call may be<br>monitored or recorded for quality assurance purposes.                          |  |  |
| CallThree0020 | If you've gotten to the wrong place, or you change your mind about proceeding, you can say * Main Menu * at any time. And if you have a question about anything I ask you, you can say * Question * at any time. <2 sec pause> OK, let's get started. First I have to ask a few questions to see whether you can use this automated service.                      |  |  |
| CallThree0030 | Are you currently receiving Social Security disability, retirement, or survivor benefits? Yes or no.                                                                                                    |  |  |
| CallThree0040 | Yes.                                                                                                    |  |  |
| CallThree0050 | OK. And are you ALSO receiving S S I or supplemental security insurance payments?                                                                                                    |  |  |
| CallThree0060 | No.                                                                                                    |  |  |
| CallThree0070 | Alright. Are you currently residing in a state or territory of the United States? Yes or no.                                                                                                    |  |  |
| CallThree0080 | Yes.                                                                                                    |  |  |
| CallThree0090 | OK. Is the change you're calling about for your OWN benefit or payment?                                                                                                    |  |  |
| CallThree0100 | Yes.                                                                                                    |  |  |
| CallThree0110 | Good. Do you have a password that was issued to you by the Social Security Administration? Yes or No.                                                                                                    |  |  |
| CallThree0120 | Yes.                                                                                                    |  |  |
| CallThree0130 | Great, that'll make this much quicker.                                                                                                    |  |  |
| CallThree0140 | Before I can make any changes, I'll need to ask you a couple of questions to verify who you are. You'll need to know your social security number * your password * your bank accoun number * and the routing number for YOUR bank account, which you can get from one of your checks, or from your financial institution. Do you have all of those numbers handy? |  |  |
| CallThree0150 | Yes.                                                                                                    |  |  |
| CallThree0160 | OK, here's the first question What's your social security number?                                                                                                    |  |  |
| CallThree0170 | One two three, four five, four three two one.                                                                                                    |  |  |
| CallThree0180 | So that's * one * two * three *** four * five *** four * three * two * one. Is that correct?                                                                                                    |  |  |
| CallThree0190 | Yes.                                                                                                    |  |  |
| CallThree0200 | What's your seven-digit password?                                                                                                    |  |  |
| CallThree0210 | Seven nine two oh oh six one.                                                                                                    |  |  |
| CallThree0220 | That's * seven nine two * zero zero * six one. Did I get it right?                                                                                                    |  |  |
| CallThree0230 | Yes.                                                                                                    |  |  |
| CallThree0240 | Got it. Hold on while I check our database. It may take a few seconds. <4 sec pause> OK, everything checks out.                                                                                                    |  |  |
| CallThree0250 | Now let's move on to your direct deposit information.                                                                                                    |  |  |

User Interface Specification SSA\_COA-DD\_UIDesignSpec\_Global\_TVDC\_2 31

September 16 2008

20 of 61

| CallThree0260  | For the account you want to use, are you the owner of the account?                                                                                                    |
|----------------|----------------------------------------------------------------------------------------------------|
| CallThree0270  | Yes.                                                                                                    |
| CallThree0280  | Good. Now tell me the type of account this is. Your choices are * Checking * Savings * Investment * or * Other.                                                                                                    |
| CallThree0290  | Checking.                                                                                                    |
| CallThree0300  | OK. I need to know the effective month for this change. Because of the lead time in processing checks, your choices are * January * February * or * March.                                                                                                    |
| CallThree0310  | February.                                                                                                    |
| CallThree0320  | Sure * February * is fine.                                                                                                    |
| CallThree0330  | Now, you'll need to know two numbers that you can find on the bottom of a check, or you can get them from your financial institution. The first is a nine-digit bank routing number. <1 sec pause> The second is your personal account number. <1 sec pause> If you have these numbers, say I Have The Numbers. Otherwise say More Information.                            |
| CallThree0340  | More information.                                                                                                    |
| CallThree0350  | Sure, here's a bit more information about those numbers. The bank routing number is exactly nine digits and is printed on the bottom of each check in between two marks that look like a vertical bar followed by a colon.                                                                                                    |
| CallThree0360  | Your account number is some number of digits ending with a symbol that looks like two vertical bars followed by a square dot. Don't confuse your ACCOUNT number with your CHECK number that is both at the bottom and at the top right of your check.                                                                                                    |
| CallThree0370  | If you don't have these numbers, you'll need to get them from your financial institution before we can set up or change direct deposit. If you DO have the numbers now, say I Have The Numbers.                                                                                                    |
| CallThree0380  | If you need to speak with an agent, say Agent. If you'd like to do something else, say Main Menu. If you want to call again later, say Goodbye or just hang up. To hear this information again, say More Information.                                                                                                    |
| CallThree0390  | I have the numbers.                                                                                                    |
| CallThree0400  | Great. What's the nine-digit bank routing number?                                                                                                    |
| CallThree0410  | One two four seven zero two six four four.                                                                                                    |
| CallThree0420  | That's * one two four * seven zero * two six * four four. Is that correct?                                                                                                    |
| CallThree0430  | Yes.                                                                                                    |
| CallThree0440  | Got it. And what's your account number?                                                                                                    |
| CallThree0450  | Seven six five four three two.                                                                                                    |
| CallThree0460  | That's * seven * six * five *** four * three * two. Is that correct?                                                                                                    |
| CallThree0470  | Yes.                                                                                                    |
| CallThree0480  | Alright. Hold on while I send your information. This may take a few seconds. <4 sec<br>pause> OK, the update was accepted. Your information change has been sent for<br>processing which may take up to three business days, and you won't be able to make any<br>other changes during that time. This change will be effective with your * February * benefit<br>payment. |
| Call'Three0490 | If there's anything else we can do for you, I can either put you back at the main menu, or transfer you to an agent. If you're finished, you can just hang up. So, Main Menu, Agent, or Goodbye?                                                                                                    |
| CallThree0500  | Goodbye.                                                                                                    |
| CallThree0510  | Thank you. Goodbye.                                                                                                    |

User Interface Specification SSA\_COA-DD\_UIDesignSpec\_Global\_TVDC\_2 31

21 of 61

Verizon Business Confidential & Proprietary. This documentation is extremely sensitive; please limit distribution. No part of this document may be photocopied, disclosed, or otherwise provided to third parties without the consent of Verizon Business.

September 16 2008

User Interface Specification SSA\_COA-DD\_UIDesignSpec\_Global\_TVDC\_2 31 September 16 2008

Verizon Business Confidential & Proprietary. This documentation is extremely sensitive; please limit distribution. No part of this document may be photocopied, disclosed, or otherwise provided to third parties without the consent of Verizon Business.

22 of 61

# Chapter 4: Global Behavior

# 4.1 Time-outs and Retries

While the retry prompts are specified in the DialogModule tables, they are to be preceded by the appropriate apology prefix as outlined below:

| Retry 1 & 2 | IF retry 1 | Message<br>Number<br>00110 | upon<br>rejection<br>of speech | apology_re1  | I'm sorry, I didn't understand you.                                      |
|-------------|------------|----------------------------|--------------------------------|--------------|--------------------------------------------------------------------------|
|             |            | Message<br>Number<br>00111 | upon<br>rejection<br>of speech |              | My mistake.                                                              |
|             | IF retry 2 | Message<br>Number<br>00112 | upon<br>confirmati<br>on       | apology_re2  | I'm sorry, I still didn't understand you.                                |
|             |            | Message<br>Number<br>00113 | upon<br>rejection<br>of speech | apology_re2_ | My mistake again.                                                        |
|             |            |                            | upon<br>confirmati<br>on       | []           | <retry dialogmodule="" in="" prompt(s)="" specified="" table=""></retry> |

Note that Timeout prefixes for the *collection* phase (rejection of speech) are included as part of the Timeout prompts in each DM, whereas Timeout prefixes for the *confirmation* phase are usually not specified in the DM tables.

| Timeout 1 | apology_to1 | I'm sorry, I didn't hear anything.       |
|-----------|-------------|------------------------------------------|
| Timeout 2 | apology_to2 | I'm sorry, I still didn't hear anything. |

Max. timeout is globally set to 2 - exceptions will be indicated in the tables. Max. retry is globally set to 2 - exceptions will be indicated in the tables. When either max timeouts or max retries is reached, transfer to the DM indicated for this purpose.

User Interface Specification SSA\_COA-DD\_UIDesignSpec\_Global\_TVDC\_2 31 September 16 2008

23 of 61

# 4.2 Privacy

No information collected in this application is considered sensitive.

- Formatted: Bullets and Numbering

Formatted: Normal

Formatted: Bullets and Numbering

# 4.3 System Timeout

In addition to the regular timeouts, there is also a global *System Timeout*, set to a specific number of minutes. If the duration of one call exceeds this System Timeout, the call-flow will be interrupted with the prompt below to inform the caller that the maximum amount of time for the call duration has been exceeded. After the playout of this prompt, the call will be terminated. (This also means that *barge-in* is OFF during the play-out of these prompts, since there is no recognition state following.)

| System  | Message Number | Time Limit | System Timeout   | message                                                                                                    |
|---------|----------------|------------|------------------|----------------------------------------------------------------------------------------------------|
| Timeout | 00114          | 15 minutes | system_timeout_a | I'm sorry to interrupt, but it looks like you're having trouble since we've been on this call for more than |
|         |                |            | [CPR]            | <system-timeout in="" minutes=""> e.g. "30"</system-timeout>                                                |
|         | 00115          |            | system_timeout_b | minutes. I'll need to hang up now. You might want to call back and ask to speak with an agent. Good bye.    |

# 4.4 Help prompts

Unless otherwise specified by the DialogModule table, the default behavior will always be to 're-enter' the DialogModule directly after the Help prompt has played, so the application will listen for the input again. It does this while resetting any timeout and retry counters, thus as if it were the initial try, but *without playing the initial prompt again*. This is because the prompt for the input will be contained *in the Help prompt itself*, perhaps with a slightly different verbiage.

In summary:

1) Play Help prompt(s) specified in the UI table

2) Unless otherwise specified in the table, re-enter the same state to listen for caller input

3) Do not play the initial prompt of this state after the Help prompt

Important note: caller can barge-in on the Help prompt (unless otherwise specified by the table) which will cause the Help prompt to immediately *stop* playing and the recognizer to parse the caller's input according to the vocabulary of the state following the Help prompt (this state typically is the same state). While the caller can start speaking before the end of the Help prompt, the *beginning\_of\_speech* timer will not start until the Help prompt has finished playing (which is the same behavior as with any other prompt played that callers can barge-in on).

Note well that *Help* is an historical term for assistance to callers. The word "help" is specifically *not* included in the grammars because as a single-syllable global command it causes too many recognition problems. Callers are advised that they can say "more information" and there are other synonyms listed in the global table. There is also evidence

User Interface Specification SSA\_COA-DD\_UIDesignSpec\_Global\_TVDC\_2 31 September 16 2008 24 of 61

Verizon Business Confidential & Proprietary. This documentation is extremely sensitive; please limit distribution. No part of this document may be photocopied, disclosed, or otherwise provided to third parties without the consent of Verizon Business.

#### Formatted: Bullets and Numbering

from usability studies that callers are more likely to make use of a neutral term such as "more information" that does not make them feel inadequate by asking for help.

User Interface Specification SSA\_COA-DD\_UIDesignSpec\_Global\_TVDC\_2 31 September 16 2008

25 of 61

Speech Input

 $\overline{\boldsymbol{\varsigma}}$ 

#### \_Global Commands and Global Prompts **4.5**

#### Formatted: Bullets and Numbering

# **Global Commands Vocabulary**

This table specifies the global commands that can be spoken from anywhere in the application. The application behavior upon these commands is always the same, unless the DialogModule specifically overrides the global behavior.

| Commands                                                                                                    |                                                                                              |                                         | DTMF                    | Action (unless re-specified by<br>the module)                                                                                                    | Confirm.     |  |  |  |
|----------------------------------------------------------------------------------------------------|----------------------------------------------------------------------------------------------|-----------------------------------------|-------------------------|----------------------------------------------------------------------------------------------------|--------------|--|--|--|
| Question         *         First play the Help prompt as specified         Never                                                      |                                                                                              |                                         |                         |                                                                                                    |              |  |  |  |
| [I] don't know [it] (but downweight this one in the grammar) for the module, then wait for input again. (New prompt for input will be |                                                                                              |                                         |                         |                                                                                                    |              |  |  |  |
| More information part of each Help message.)                                                                                          |                                                                                              |                                         |                         |                                                                                                    |              |  |  |  |
| NOTE: "Help" is NOT in this grammar, nor in any grammar for this application unless specifically noted for a single DM table.         |                                                                                              |                                         |                         |                                                                                                    |              |  |  |  |
| (Refer to the N8NN UI spec for the grammar for agent synonyms.) Go to: 2100-AfterHours-Check Always                                   |                                                                                              |                                         |                         |                                                                                                    |              |  |  |  |
| Tuning 4 recommends "<br>phrases without verbs a<br>will be supplied for use                                                          | re not included. A new                                                                       | Agent grammar                           | 0                       |                                                                                                    |              |  |  |  |
| Main menu [please] 9 Go to: 2212-ThanksBeforeReturn-Msg If necessary                                                                  |                                                                                              |                                         |                         |                                                                                                    |              |  |  |  |
| Confirmation prom                                                                                                    | ots                                                                                          |                                         |                         |                                                                                                    |              |  |  |  |
| Option                                                                                                    | Name                                                                                         | Wording                                 |                         |                                                                                                    |              |  |  |  |
| Operator                                                                                                    | perator gl_conf_operator [I think you said] you want to talk to an agent. [Is that correct?] |                                         |                         |                                                                                                    |              |  |  |  |
| Main menu gl_conf_mainmenu [I think you said] you want to return to the Main Menu. [Is that correct?]                                 |                                                                                              |                                         |                         |                                                                                                    |              |  |  |  |
| Developer Notes                                                                                                    |                                                                                              |                                         |                         |                                                                                                    |              |  |  |  |
| recognition problems. W                                                                                                    | le have traditionally inc<br>accumulated suggests                                            | luded Goodbye be<br>that it causes more | cause som<br>e problems | e is seldom used by callers and therefore of<br>the callers like the closure it seems to provi-<br>than it solves. Therefore, we propose to r<br>up. | de. However, |  |  |  |

## **Table: Auxiliary Global Prompts**

| These prompts are used in several locations<br>prompt recording lists. | throughout the application, and are listed here simply to ensure they show up in the |
|------------------------------------------------------------------------|--------------------------------------------------------------------------------------|
| Generic Prompts<br>Name                                                | Wording                                                                              |
| default_confirmation_initialprompt_part1                               | I think you said                                                                     |
| default_confirmation_initialprompt_part2                               | Is that correct?                                                                     |

#### **Table: Grammar Synonyms**

|                                                                                                    |                                                           |                   | ofine d  |  |  |
|----------------------------------------------------------------------------------------------------|-----------------------------------------------------------|-------------------|----------|--|--|
| In several places, synonyms are needed for common grammar items. This table lists the synonyms that should be defined. |                                                           |                   |          |  |  |
| Desis anno 19                                                                                                    | 1. <b>0</b>                                               |                   |          |  |  |
| Basic grammar                                                                                                    | Synonyms                                                  |                   |          |  |  |
| yes                                                                                                    | yeah, sure, correct, that's correct, yes ma'am, right, OK |                   |          |  |  |
| User Interface Specificat                                                                                              | ion SSA_COA-DD_UIDesignSpec_Global_TVDC_2 31              | September 16 2008 | 26 of 61 |  |  |

| no | nope, no that's not it, no that's not right, no ma'am, wrong |
|----|--------------------------------------------------------------|
|    |                                                              |

#### Note on Confirmation Grammars

The preceding requirement has been rescinded — tuning studies have shown that including "agent" synonyms in confirmation grammars catches too many utterances that are really statements of Yes or No. Also, including agent synonyms interferes with one-step correction where it is used. So agent synonyms should **not** be in confirmation grammars unless there is an explicit note otherwise.

# 4.6 DTMF Collection

#### <u>4.6.1</u>

#### Termination of digit strings using the pound sign

Any state prompting for input of which the DTMF equivalent is a digit string, such as the social security number, should accept the DTMF 'pound' sign as the immediate terminator of such a string. Naturally, this 'pound' sign should not be taken as part of the actual input or passed on as such to other parts of the application or any databases; it is merely an indicator that the digits before it form the complete numeric input.

Single-digit DTMF equivalents—such as '1', '2', '3', etc. for menu options—do *not* allow a terminating character.

#### 4.6.2 Invalid DTMF input should be rejected

Any input that does not match to a menu option or other command, or does not match to numeric input prompted for at that point, should be rejected by the application, and lead to the application entering a retry. For example, when a state has only four menu options with DTMF equivalents '1' through '4', we should enter a rejection if someone enters '5' at that point. Another example would be a state asking for a sequence of digits: if someone provides DTMF input that contains an asterisk in the sequence, we should reject that input as well. (An alternative would be to go to *Help* in that situation, since '\*' is the DTMF equivalent for it, but it's probably better to just reject digit-strings containing an '\*'.) As outlined in the paragraph 4.6.1 "Termination of digit strings using the pound sign" above, the DTMF 'pound' sign should be accepted as a valid terminator of digit strings.

Please note that DTMF equivalents of global commands should always be accepted, even if they are not explicitly offered by any of the prompts in a given state. Examples of these are the 'star' sign for *Help* and '0' for an *Associate*.

#### 4.6.3 End-of-DTMF timeout

The application's response time to DTMF input should always be as short as possible, but will depend at any point on whether the DTMF input given so far in a particular state is either clearly *unfinished*, or is *ambiguous*.

An example of clearly unfinished DTMF input would be a caller having entered '1' in a state where digit strings of various lengths can be collected, with the shortest input being a single digit. In this situation we give the caller n seconds to enter the remainder of a possible multi-

User Interface Specification SSA\_COA-DD\_UIDesignSpec\_Global\_TVDC\_2 31 September 16 2008 27 of 61

Verizon Business Confidential & Proprietary.

This documentation is extremely sensitive; please limit distribution. No part of this document may be photocopied, disclosed, or otherwise provided to third parties without the consent of Verizon Business.

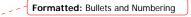

--- **Formatted:** Bullets and Numbering

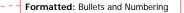

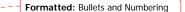

digit string, where *n* is specified by some *inter-digit timeout* parameter. After each non-final digit entered by the caller, a countdown will start with a duration indicated by this parameter. If the countdown runs out before the caller has entered the next necessary digit, the application will go into a rejection.

Once the caller has entered the number of digits required to make the input complete which is 9 digits in the case of an SSN, or 10 digits in case of a US phone number including area code—the application could take that input immediately and parse it, without running the countdown again. However, because the caller may enter the '#' sign to terminate the string, we will look at two variables to determine whether or not we indeed terminate the digit string based upon satisfaction of the number of digits alone:

- Fixed-length versus not-fixed-length digit strings. If the expected digit-string is of a fixed length, then we can terminate the string as soon as we have reached the correct number of digits. If its length varies, then we cannot, unless we have reached the maximum allowable length.
- 2) Next state being a collection state or not. If the next state in the application is another collection state, and we are not using an *inter-digit timeout* after the last digit in a fixed-length or maximum-length string, then we run the risk that any '#' terminator entered by the caller will not get detected until the application has moved on to that next collection state. We do not have this risk if the next state is not listening for input, for example a database hit, or a play-message with *barge-in* turned off. Only where necessary, we eliminate this risk by using the *inter-digit timeout* even after the last digit of fixed-length or maximum-length string.

In short: we will terminate finished fixed-length and maximum length digit-strings *immediately* when the next state is *not listening for input*, and when the next state *is a collection state*, then for the maximum duration of the *inter-digit timeout* we will wait for a possible '#' terminator. When a '#' terminator is detected, we also *immediately* terminate the string.

Unfinished DTMF input can be ambiguous. This is the case when the digit(s) entered so far can be interpreted as *complete input* for other options or other numeric input. While the input could be considered complete under one interpretation it is *incomplete* under another interpretation, e.g. someone entered a '0' as the first digit of their Social Security Number, but '0' is also used to request an Associate. In this situation too, we use the *inter-digit timeout* to wait for possible further input, unless we have reached the maximum length.

#### 4.6.4 Key-ahead

In any case, when we know that DTMF input is complete for a given context, the application should respond immediately and not run a end-of-DTMF-input countdown. If we were to introduce such a delay after each complete DTMF input, then we would seriously hinder the ability of power-users to comfortably 'key-ahead' through menus.

The so-called 'key-ahead' feature automatically works because of the zero-length timeout upon unambiguous DTMF input. As soon as the caller hits one of the numbers on the keypad to choose a menu option, the application takes that digit and moves to the next state accordingly. If that response to the DTMF input takes a fraction of a second and the next state is a collection state again, then this next state will automatically take the next digit if it is a voice menu, or the next sequence of digits if it is expecting a digit string. If the next state was a database hit instead, for example, then no input will be accepted during the database hit (because the app is not listening for anything), and once the application returns to a

| User Interface Specification | SSA_COA-DD_UIDesignSpec_Global_TVDC_2 31 | September 16 2008 | 28 of 61 |
|------------------------------|------------------------------------------|-------------------|----------|
|------------------------------|------------------------------------------|-------------------|----------|

Verizon Business Confidential & Proprietary.

This documentation is extremely sensitive; please limit distribution. No part of this document may be photocopied, disclosed, or otherwise provided to third parties without the consent of Verizon Business.

#### --- Formatted: Bullets and Numbering

collection state, further input is listened for from then on. This means that if that database hit happened to have sub-zero response time, the user could have run right over it using 'key-ahead' and never noticed anything. No key-ahead is possible over database hits that need more time, or over play-states that have barge-in turned off. Naturally, over states expecting variable-length digit-string input, 'key-ahead' can only be achieved by using the '#' terminator.

# 4.7 Digit-String Playback

Variable digit-strings to be presented to the caller will be passed through a global routine that builds prompt lists to fluently play back any kind of digit string: phone numbers, SSNs, credit card numbers, etc. Valid input to this function is a string of digits, where a hyphens and spaces can be used to indicate grouping. Examples of valid input are: "123456", "1-617-428-4444", "017-85-3229", "4356 8900 0220 0392". For each hyphen or space, the routine will insert a pause. The prompt set to be used for this consists of the following 1,231 prompts:

```
1,000 prompts: "...0 0 0, ..." through "...9 9 9, ..." (Non-final intonation)
100 prompts: "...0 0, ..." through "...9 9, ..." (Non-final intonation)
100 prompts: "0..." through "...9 9." (Final intonation)
10 prompts: "0..." through "9..." (Non-final intonation)
10 prompts: "...0, ..." through "...9, ..." (Non-final intonation)
10 prompts: "...0, "through "...9, ..." (Non-final intonation)
10 prompts: "...0." through "...9, ..." (Non-final intonation)
10 prompts: "...0." through "...9, ..." (Non-final intonation)
10 prompts: "...0." through "...9, ..." (Non-final intonation)
10 prompts: "...0." through "...9." (Final intonation)
```

See <a href="http://looknohands.com/digit-string-cpr/">http://looknohands.com/digit-string-cpr/</a> for a demonstration of how the playout of various different kinds of strings is constructed using prompts from the sets listed above.

# 4.8 Event Logging

Throughout all the User Interface Specifications, each state calls out the event logging that is unique to that state. For an overview of all of Event Logging, including global behavior for events such as what to do if an info token is not available, see the Event Logging section in the Functional Requirements Specification document.

User Interface Specification SSA\_COA-DD\_UIDesignSpec\_Global\_TVDC\_2 31 September 16 2008

Verizon Business Confidential & Proprietary. This documentation is extremely sensitive; please limit distribution. No part of this document may be photocopied, disclosed, or otherwise provided to third parties without the consent of Verizon Business. -- Formatted: Bullets and Numbering

Formatted: Bullets and Numbering

29 of 61

# 4.9 Internal DialogModule Functionality

This diagram shows the typical flow within a Dialog Module, including retry and timeout cases.

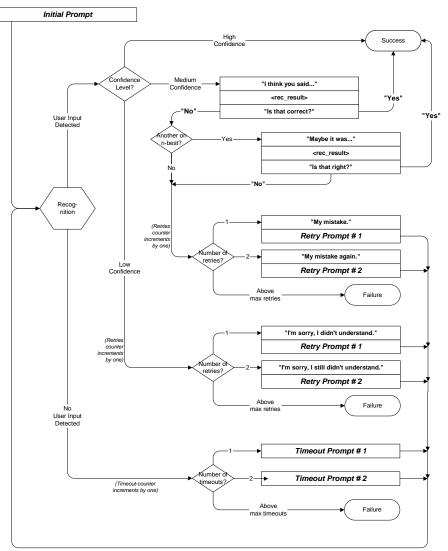

| User Interface Specification | SSA_COA-DD_UIDesignSpec_Global_TVDC_2 31 | September 16 2008 | 30 of 61 |
|------------------------------|------------------------------------------|-------------------|----------|

# Chapter 5: Detailed Dialog Specification

# 5.1 How to Read the Call-Flow Tables

| Speech Input         Previous step of<br>the dialog         Initial prompt: first<br>prompt played when<br>entering the module.         Item List           2000_Finance_Menti         Timeout 1 prompt:<br>played when no<br>response to initial.         Timeout 1 prompt:<br>played when no<br>response to initial.         Timeout 1 prompt:<br>played when no<br>response to initial.         Timeout 2 prompt:<br>played when no<br>response to initial.           Prompts<br>section         Message Number         Type         Name         Wording           21001         Initial         21001         For which currenty would you like to<br>exchange rate for, for example "Sterling Pound".         Timeout 2 promp<br>when no respons<br>timeout.           21003         Timeout 2         21003         I'm sorry, I didn't hear you. Please say the currency you we<br>exchange rate for, such as the "Japanese yen", or, to hear a<br>full list to choose from, say "List all currencies".           Corresponds<br>with audio file         21004         Retry 1         24004           Please say the currency you want an exchange rate for, for e<br>equivalents for user         Please say the currency you want an exchange rate for, for e<br>"Australian dollar".                                                                                                    |         |                                  | 59            | 6                               |                          |                     | enu     | rex_M         | ce_Fo        | ≫100_Finar               | Title of this table |
|----------------------------------------------------------------------------------------------------|---------|----------------------------------|---------------|---------------------------------|--------------------------|---------------------|---------|---------------|--------------|--------------------------|---------------------|
| Entering from       prompt played when<br>entering the module.         2000_Finance_Menu       Timeout 1 prompt:<br>played when no<br>response to initial.         Prompts<br>section       Message Number       Type       Name       Wording         21001       Initial       21001       For which currency would you like to<br>exchange rate for, for example "Sterling Pound".       Timeout 2 promp<br>when no response<br>to initial.         21002       Timeout 1       21002       Timeout 1       21002         21003       Timeout 2       21003       Timeout 2       21003         21004       Retry 1       24004       Please say the currency you want an exchange rate for, for ex-<br>such as the "Japanese yen", or, to hear a<br>full list to choose from, say "List all currencies".       Retry 1 prompt<br>when no recogn<br>recognition dollar".         21005       Retry 1       24004       Please say the currency you want an exchange rate for, for ex-<br>such as the "Japanese yen", or, to hear a full list to choose from, say "List all currencies".         21005       Retry 2       21006       You are in the foreign exchange menu. If yospecify a currency,<br>such as the "Japanese yen", or, to hear a full list to choose for<br>"Dutch quilder".         21006       Help       21006       You are in the foreign exchange menu. If yospecify a currency,<br>such as the "Danish knone", I'll give you the exb ore rate for it<br>against the US Dollar.         User input       DTMF       Action <t< th=""><th></th><th></th><th>tem List</th><th>lte</th><th>npt: first</th><th>Initial pron</th><th></th><th></th><th></th><th>Speech Input</th><th></th></t<>                                                                                                    |         |                                  | tem List      | lte                             | npt: first               | Initial pron        |         |               |              | Speech Input             |                     |
| 2000_Finance_Mertu       Timeout 1 prompt:<br>played when no<br>response to initial.         Prompts       Ressage Number       Type       Name       Wording         21001       Initial       21001       For which currency would you like to<br>exchange rate or, for example "Sterling Pound".       Timeout 2 promp<br>when no response<br>to initial.         21002       Timeout 1       21002       Present 1       21002       Timeout 2 promp<br>when no response<br>timeout.         21003       Timeout 2       21003       Present 1       21003       Timeout 2 promp<br>when no response<br>timeout.         21003       Timeout 2       21003       Present 2       Timeout 1       21004         21004       Retry 1       21004       Playes say the currency you want an exchange rate for, say "List all currencies".       Retry 1 promp<br>when no response<br>timeout.         21004       Retry 1       21004       Playes say the currency you want an exchange rate for, to hear a<br>full list to choose from, say "List all currencies".       Retry 1 promp<br>when no resogn<br>trom first in<br>"put"         21005       Retr       Touch-tone<br>equivalents for user<br>input       Please say the currency you want to hear the exchange rate<br>such as the "Dapanese yer", or, to hear a full list to choose for<br>"such as the "Dapanese yer", or, to hear a full list to choose for<br>"such as the "Dapanese yer", or, to hear a full list to choose for<br>"such as the "Dapanese yer", or, to hear a full list to choose for<br>"such as the "Dapanese yer", or, to hear a                                                                                                    |         | Dialo                            |               |                                 |                          |                     | ,       |               |              | Entering from            |                     |
| Prompts       played when no response to initial.         Prompts section       Message Number       Type       Name       Wording         21001       Initial       21001       For which currency would you like to the exchange rate?         21002       Timeout 1       21002       Timeout 2       Prompts         21003       Timeout 2       21003       I'm sorry, I didn't hear you. Please say the currency you were exchange rate for, store as the "Japanese yen", or, to hear a full ist to choose from, say "List all currencies".       Touch-tone         21005       Retry       21006       Please say the currency you want an exchange rate for, store as the "Japanese yen", or, to hear a full ist to choose from, say "List all currencies".       Retry 1 promption for mereogning within audio file         21005       Retry       21006       Please say the currency you want to hear the exchange rate for is used has the "Japanese yen", or, to hear a full is to choose form input       Please say the currency you want to hear a full is to choose form first in "Dutch guider".         21006       Help       21006       You are in the foreign exchange menu. If yo enecify a currency, such as the "Japanese yen", or, to hear a full is to choose for it against the US Dollar.         User input       "oticing       DTMF       Action         "List all currencies", "List all", "List them all", "List all", "List them"       2       Go to: "2110_Finance_Forex_ExchangeRateIntho"       Re                                                                                                    |         | Modu<br>type                     | $\overline{}$ | Timesut 4 memory                |                          |                     |         |               | 1            | 2000_Finance_Men         |                     |
| Prompts<br>section         Message Number         Type         Name         Wording           21001         Initial         21001         For which currency would you like to<br>exchange rate for, for example "Sterling Pound".         Timeout 2 promp<br>when no respons<br>timeout.           21002         Timeout 1         21002         I'm sorry, I didn't hear you. Please sy the currency you<br>exchange rate for, for example "Sterling Pound".         Timeout 2 promp<br>when no respons<br>timeout.           21003         Timeout 2         21003         I'm sorry, I still idn't hear you. Please say the currency you want to<br>hear the exchange rate for, such as the "Japanese yen", or, to hear a<br>full list to choose from, say "List all currencies".           Corresponds<br>with audio file         21004         Retry 1         21004         Please say the currency you want to hear the exchange rate<br>input         Please say the currency you want to hear the exchange rate<br>"Australian dollar".         Retry 1 prompt<br>when no recognition<br>"Dutch guidder".           21005         Retry         21006         You are in the foreign exchange menu. If yo specify a currency,<br>such as the "Japanese yen", or, to hear a full list to choose<br>"Dutch guidder".         Please say the use of the sechange rate for it<br>against the US Dollar.           User input<br>section         currency>         Go to: "2110_Finance_Forex_ExchangeRateInt"         Retry 2 prompt: play<br>no recognition result<br>after first retr<br>"List duernencies", "List all",<br>"List duernencies", "List all",<br>"List them all", "List them"         DTMF         Action <th></th> <th></th> <th></th> <th>played when no</th> <th></th> <th></th> <th></th> <th></th> <th></th> <th>Prompts</th> <th><math>\frown</math></th> |         |                                  |               | played when no                  |                          |                     |         |               |              | Prompts                  | $\frown$            |
| 21001       Initial       21001       For which currency would you like to       the exchange rate?         21002       Timeout 1       21002       Timeout 1       21002       Timeout 2       Timeout 2         21003       Timeout 2       21003       Timeout 2       21003       Timeout 2       Timeout 2         21003       Timeout 2       21003       Timeout 2       21003       Timeout 2       Timeout 3         Corresponds       21004       Retry 1       21004       Please say the currency you want to hear the exchange rate for, such as the "Japanese yen", or, to hear a full list to choose from, say "List all currencies".       Retry 1       21004         21005       Retr       Touch-tone equivalents for user input       Please say the currency you want to hear the exchange rate for, to hear a full list to choose form say "List all currencies".       Retry 1       Please say the currency you want to hear the exchange rate for form first in "Dutch guider".         21006       Help       21006       You are in the foreign exchange menu. If yo specify a currency, such as the "Dapanese yen", or, to hear a full list to choose for it against the US Dollar.       Retry 2 prompt: play no recognition result against the US Dollar.         User input       *oicing       DTMF       Action       Retry 2 prompt: play no recognition result after first retry 1.         "List all currencies", "List all", "List them"       2                                                                                                    |         |                                  |               | response to initial.            |                          | Wording             | Name    |               | Туре         | Message Number           |                     |
| 21002       Innedut I       21002       Innedut I       21002       Innedut I       21002       Innedut I       Innedut I       Innedu                                                                                                    |         |                                  |               | e to the exchange rate          | y would you like to      | For which current   | 21001   |               | Initial      | 21001                    |                     |
| Corresponds<br>with audio file       21004       Retry 1       24004       Please say the currency you want an exchange rate for, for e<br>"Australian dollar".       Please say the currency you want an exchange rate for, for e<br>"Australian dollar".       Retry 1 prompt<br>when no recognition<br>from first in<br>"Dutch guider".         21006       Help       21006       You are in the foreign exchange menu. If yo specify a currency,<br>such as the "Japanese yen", or, to hear a full list to choose for<br>"Dutch guider".       Retry 1 prompt<br>when no recognition<br>from first in<br>"Dutch guider".         User input<br>section       *oicing       DTMF       Action         "List all currencies", "List all",<br>"List currencies", "List them"       2       Go to: "2110_Finance_Forex_ExchangeRateInt"<br>"List them all", "List them"       Retry 2 prompt: play<br>no recognition result<br>after first retry         Global<br>commands       DTMF       Action                                                                                                    |         | response to                      | when no       |                                 |                          |                     | 21002   |               | Timeout 1    | 21002                    |                     |
| with audio file       21004       Retry 1       21004       Retry 1       21004       Retry 1       21004       Retry 1       Please say the currency you want an exchange rate for, for e<br>"Australian dollar".       Retry 1 prompt<br>"Australian dollar".       Retry 1 prompt<br>"Australian dollar".       Retry 2 prompt: play<br>"Australian dollar".       Retry 2 prompt: play<br>"Australian dollar".       Retry 2 prompt: play<br>"Australian dollar".       Retry 2 prompt: play<br>"Australian dollar".       Retr                                                                                    |         |                                  | to hear a     | as the "Japanese yen", or, t    | e rate for, such as the  | hear the exchang    | 21003   |               | Timeout 2    | 21003                    |                     |
| 21005     Reft     Output     Please say the currency you want to hear the exchange rate such as the "Japanes yen", or, to hear a full list to choose f     from first in "Dutch guider".       21006     Help     21006     You are in the foreign exchange menu. If you specify a currency, such as the "Danish krone", I'll give you the exchange rate for it against the US Dollar.       User input section     *oicing     DTMF     Action <ul> <li>currencies", "List all currencies", "List all", "List currencies", "List them"</li> <li>Go to: "2190_Finance_Forex_CurrenciesListIntro"</li> <li>Reftry 2 prompt: play no recognition result after first reft</li> <li>Go to: "2190_Finance_Menu"</li> </ul>                                                                                                    |         |                                  | Retry 1       | t an exchange rate for, for e   |                          |                     | one     |               | í            | 21004                    |                     |
| User input section       Such as the "Danish krone", I'll give you the ext one rate for it against the US Dollar.         User input section       DTMF       Action <ul> <li><ul> <li><ul> <li><ul> <li>Go to: "2110_Finance_Forex_ExchangeRateInth to"</li> <li>Retry 2 prompt: play no recognition result after first retry</li> <li>"List all currencies", "List all", "List them"</li> <li><ul> <li>Go to: "2190_Finance_Forex_CurrenciesListIntro"</li> <li><ul> <li><li><ul></ul></li></li></ul></li></ul></li></ul></li></ul></li></ul></li></ul>                                                                                                    |         | o recognition<br>om first input. | e froi        |                                 |                          | such as the "Japa   | or user |               | Retry        | 21005                    |                     |
| Oser input<br>section       Contract       Contract                                                                                                    |         |                                  |               |                                 | ish krone", I'll give yo | such as the "Dani   | 21006   | $\mathcal{A}$ | Help         | 21006                    |                     |
| Courrency>       Co to: '2110_Finance_ForeX_ExchangeRateInite       Retry 2 prompt: play no recognition result after first retr         "List all currencies", "List all", "List them"       2       Go to: '2190_Finance_ForeX_CurrenciesListIntro"       no recognition result after first retr         Global commands       DTMF       Action         "Back up"       #       Go to: "2000_Finance_Menu"                                                                                                    |         |                                  | $\overline{}$ |                                 | //                       | on                  | F Acti  | DTM           |              | oicing                   | User input          |
| "List autoriterices", "List all",     "List autorices", "List all",     "after first retr."       "List autorices", "List all",     "List them"     "after first retr."       Commands     DTMF     Action       Global     "Back up"     # Go to: "2000_Finance_Menu"                                                                                                    |         |                                  |               |                                 | orex_ExchangeRateI       | : "2110_Finance_Fo  | Go to   |               |              | <currency></currency>    | section             |
| Global "Back up" # Go to: "2000_Finance_Menu"                                                                                                    |         |                                  |               | sListIntro"                     | orex_CurrenciesListli    | o: "2190_Finance_Fo | Go to   | 2             |              | "List currencies", "List |                     |
| commands Back up # Go to. 2000_1 mance_iviend                                                                                                    |         | 1                                |               |                                 |                          | on                  | F Acti  | DTM           |              | Commands                 | $\frown$            |
|                                                                                                    |         |                                  |               |                                 | lenu"                    | : "2000_Finance_M   | Go to   | #             |              | "Back up"                |                     |
|                                                                                                    |         | ]                                | $^{7}$ $\sim$ |                                 | , //                     | o: "1000_MainMenu'  | Go to   | ##            |              | "Main menu"              |                     |
| "Goodbye" * Go to: "9000_Goodbye_Msg" Help prompt: typical                                                                                                    |         |                                  |               |                                 | Msg"                     | o: "9000_Goodbye_I  | Go to   | *             |              | "Goodbye"                |                     |
| "Instructions" 9 Play promit help prompt and then re-enter module, playing when caller asks for prompt, aw ing new user input.                                                                                                    | help or |                                  |               | er module, playing <sup>w</sup> |                          |                     |         | 9             |              | "Instructions"           |                     |
| "Operator" 0 Go to: "8000 ansfer_Msg"                                                                                                    |         | ļ                                |               |                                 | lsg"                     | : "8000_ \          | Go to   |               |              | "Operator"               |                     |
| Section to<br>specify the Default                                                                                                    |         |                                  |               |                                 |                          | -++                 |         | /             | /            | <u> </u>                 | specify the         |
| different<br>settings of the<br>module Touch-tone<br>equivalents for global<br>commands System actions<br>following on global<br>commands System actions<br>following on global<br>commands                                                                                                    |         |                                  | on user       | following                       | ng on global             | followin            |         | global        | uivalents fo | 60                       | settings of the     |

User Interface Specification SSA\_COA-DD\_UIDesignSpec\_Global\_TVDC\_2 31 September 16 2008

31 of 61

# 5.2 Call-Flow Tables

**General note on prompt specification:** Where there are two or more Initial prompts, all are played in sequence on entry to the DM. Likewise with multiple Help prompts – all are played in sequence when the caller says Question or presses star. In contrast, Retry1 and Retry2 are played individually on the first or second retry respectively, and similarly for Timeout1 and Timeout2. The Initial and Help prompts are broken into pieces to reduce problems with recording long prompts accurately, and also to avoid the voice talent gasping for breath. Note that if a caller says Question (or any synonym) repeatedly in the same DM, they hear the same sequence of help prompts each time. There is presently no upper limit on how many times a caller can say Question in a DM. There is, however, a limit on the total length of the call, as specified in section 4.2 above.

#### **1000-BeginApplication-Check**

| Entering from                            |                                    |                              |
|------------------------------------------|------------------------------------|------------------------------|
| 1036-SystemAvailability-Check            |                                    |                              |
| Req ID                                   | Condition                          | Action                       |
| 1000-BeginApplication-Condition-Menu2    | If COA from Main Menu              | Go to: 1020-WelcomeCOA-Msg   |
| 1000-BeginApplication-Condition-Menu3    | Else IF DD from Main Menu          | Go to: 1010-WelcomeDD-Msg    |
| 1000-BeginApplication-Condition-Menu4COA | Else IF COA from Password Services | Go to: 1020-WelcomeCOA-Msg   |
| 1000-BeginApplication-Condition-Menu4DD  | Else IF DD from Password Services  | Go to: 1010-WelcomeDD-Msg    |
| 1000-BeginApplication-Condition-SFCOA    | Else IF COA from SF Main Menu      | Go to: 1022-SFWelcomeCOA-Msg |
| 1000-BeginApplication-Condition-SFDD     | Else DD from SF Main Menu          | Go to: 1012-SFWelcomeDD-Msg  |

#### 1010-WelcomeDD-Msg

|                                         |                            | Play Prompt                                                 |
|-----------------------------------------|----------------------------|-------------------------------------------------------------|
| Welcome the caller to the Direct Dep    | osit application.          |                                                             |
| Entering from                           |                            |                                                             |
| 1000-BeginApplication-Check             |                            |                                                             |
| Prompts                                 |                            |                                                             |
| Message Number                          | Type Name                  | Wording                                                     |
| 10105                                   | 1010-GLB-WelcomeDD-Prompt1 | Hello! You've reached the automated Direct Deposit service. |
| Req ID                                  | Condition                  | Action                                                      |
| 1010-GLB-WelcomeDD-Condition-<br>Always | Always                     | Go to: 1030-DoUqualify-Msg                                  |
| Event logging                           |                            |                                                             |
|                                         |                            |                                                             |
|                                         |                            |                                                             |

User Interface Specification SSA\_COA-DD\_UIDesignSpec\_Global\_TVDC\_2 31

32 of 61

Verizon Business Confidential & Proprietary. This documentation is extremely sensitive; please limit distribution. No part of this document may be photocopied, disclosed, or otherwise provided to third parties without the consent of Verizon Business.

September 16 2008

Developer notes

No barge-in

## 1012-SFWelcomeDD-Msg

|                                                                             |                                                                   | Play Prompt                          |  |
|-----------------------------------------------------------------------------|-------------------------------------------------------------------|--------------------------------------|--|
| Welcome the caller to the Direct Deperprocess, we don't need to welcome the | osit application from SpeakFreely Main Menu. S<br>ne caller here. | ince SF N8NN introduces the          |  |
| Entering from                                                               |                                                                   |                                      |  |
| 1000-BeginApplication-Check                                                 |                                                                   |                                      |  |
| Prompts<br>Message Number                                                   | Name                                                              | Wording                              |  |
| 10121                                                                       | 1012-GLB-SFWelcomeDD-Prompt1                                      | [0.5 sec silence]                    |  |
|                                                                             |                                                                   |                                      |  |
| Req ID                                                                      | Condition                                                         | Action                               |  |
| Req ID<br>1012-GLB-SFWelcomeDD-<br>Condition-Always                         | Condition<br>Always                                               | Action<br>Go to: 1030-DoUqualify-Msg |  |
| 1012-GLB-SFWelcomeDD-                                                       |                                                                   |                                      |  |
| 1012-GLB-SFWelcomeDD-<br>Condition-Always                                   |                                                                   |                                      |  |
| 1012-GLB-SFWelcomeDD-<br>Condition-Always                                   |                                                                   |                                      |  |

## 1020-WelcomeCOA-Msg

|                           |                                     | Play Prompt                                                    |
|---------------------------|-------------------------------------|----------------------------------------------------------------|
| Welcome the caller to t   | the Change of Address ap            | oplication.                                                    |
| Entering from             |                                     |                                                                |
| 1000-BeginApplication     | -Check                              |                                                                |
| Prompts<br>Message Number | Name                                | Wording                                                        |
| 10200                     | 1020-GLB-<br>WelcomeCOA-<br>Prompt1 | Hello! You've reached the automated Change of Address service. |
| Condition                 |                                     | Action                                                         |
| Always                    |                                     | Go to: 1030-DoUqualify-Msg                                     |
| 1020-GLB-WelcomeCO        | DA -Condition-Always                |                                                                |
| Event logging             |                                     |                                                                |
|                           |                                     |                                                                |
| Developer notes           |                                     |                                                                |
| No barge-in               |                                     |                                                                |

# 1022-SFWelcomeCOA-Msg

| Play Prompt                                                                                                    |  |
|----------------------------------------------------------------------------------------------------|--|
| Welcome the caller to the Change of Address application from SpeakFreely Main Menu. Since SF N8NN introduces the process, we don't need to welcome the caller here. |  |

User Interface Specification SSA\_COA-DD\_UIDesignSpec\_Global\_TVDC\_2 31

33 of 61

Verizon Business Confidential & Proprietary. This documentation is extremely sensitive; please limit distribution. No part of this document may be photocopied, disclosed, or otherwise provided to third parties without the consent of Verizon Business.

September 16 2008

| Entering from                             |     |                              |                   |
|-------------------------------------------|-----|------------------------------|-------------------|
| 1000-BeginApplication-Check               | k   |                              |                   |
| Prompts<br>Message Number                 | Nam | e                            | Wording           |
| 10121                                     |     | -GLB-<br>/elcomeCOA-<br>npt1 | [0.5 sec silence] |
| Condition                                 |     | Action                       |                   |
| Always                                    |     | Go to: 1030-DoUqua           | lify-Msg          |
| 1020-GLB-SFWelcomeCOA<br>Condition-Always | -   |                              |                   |
| Event logging                             |     |                              |                   |
|                                           |     |                              |                   |
| Developer notes                           |     |                              |                   |
| No barge-in                               |     |                              |                   |

# 1030-DoUqualify-Msg

|                        |                                     |                                | Play Prompt                                                                                                    |  |  |
|------------------------|-------------------------------------|--------------------------------|----------------------------------------------------------------------------------------------------|--|--|
| Introduce caller to au | utomated application,               | say we need to see whether the | ey qualify to use the application.                                                                                                    |  |  |
| Entering from          |                                     |                                |                                                                                                    |  |  |
| 1010-WelcomeDD-M       | lsg, 1020-WelcomeCo                 | DA-Msg                         |                                                                                                    |  |  |
| Prompts                | 1. 44                               |                                |                                                                                                    |  |  |
| Message Number         | Name                                | Wording                        |                                                                                                    |  |  |
| 10302                  | 1030-GLB-<br>DoUqualify-<br>Prompt1 |                                | I'll be asking you several questions, and you can SPEAK your answers. Just be sure to speak clearly and loud enough for me to hear over the phone.                                                                                                    |  |  |
| 10121                  | silence_500                         | [500 ms silence]               | [500 ms silence]                                                                                                    |  |  |
| 10303                  | 1030-GLB-<br>DoUqualify-<br>Prompt2 | can say Main Menu at any tir   | If you've gotten to the wrong place, or you change your mind about proceeding, you can say Main Menu at any time. And if you have a question about anything I ask you, you can say Question at any time. <a href="https://www.sec.action.org"></a> (You have a question about anything I ask you, you can say Question at any time. <a href="https://www.sec.action.org"></a> (You have a question about anything I ask you, you can say Question at any time. <a href="https://www.sec.action.org"></a> (You have a question about anything I ask you, you can say Question at any time. <a href="https://www.sec.action.org"></a> (You have a question about anything I ask you, you can say Question at any time. <a href="https://www.sec.action.org"></a> (You have a question about anything I ask you, you can say Question at any time. <a href="https://www.sec.action.org"></a> (You have a question about anything I ask you, you can say Question at any time. |  |  |
| Req ID                 |                                     | Condition                      | Action                                                                                                    |  |  |
| 1030-GLB-DoUquali      | fy-Condition-pwd                    | Came from Main 3 (pwd)?        | Go to: 1035-PingPwd-DB                                                                                                    |  |  |
| 1030-GLB-DoUquali      | fy-Condition-nopwd                  | Else from Main 2               | Go to: 1032-HavePwd-VM                                                                                                    |  |  |
| Event logging          |                                     |                                |                                                                                                    |  |  |
|                        |                                     |                                |                                                                                                    |  |  |
| Developer notes        |                                     |                                |                                                                                                    |  |  |
| No barge-in            |                                     |                                |                                                                                                    |  |  |

## 1032-HavePwd-VM

| Voice Menu DialogModule™                                                           | 2          |
|------------------------------------------------------------------------------------|------------|
| Ask caller if they plan to use a password now, so we can ping the correct service. | $\bigcirc$ |
| Entering from                                                                      |            |
| 1030-DoUqualify-Msg                                                                |            |

User Interface Specification SSA\_COA-DD\_UIDesignSpec\_Global\_TVDC\_2 31

September 16 2008

34 of 61

Deleted: 22

| Prompts        |                                           |                                                                                                    | ]                                        |
|----------------|-------------------------------------------|----------------------------------------------------------------------------------------------------|------------------------------------------|
| Message Number | Type / Name                               | Wording                                                                                                    | J                                        |
| 10321          | 1032-GLB-COAhavepwd-Prompt-Initial        | It's not required, but do you have a<br>seven-digit password that you set up<br>with the Social Security<br>Administration? Yes or No. <4 sec<br>pause> If you're not sure, say<br>Question.                                                                                                    |                                          |
| 10322          | 1032-GLB-COAhavepwd-Prompt-Retry1         | [Global Default] If you have a<br>password, say Yes. Otherwise say<br>No. If you're not sure, say Question.                                                                                                    | Deleted:                                 |
| 10323          | 1032-GLB-COAhavepwd-Prompt-Retry2         | Global Default]. If you have a<br>bassword, press one. Otherwise.                                                                                                    | ( <b>Formatted:</b> Font: 8 pt, Highligh |
| 10324          | 1032-GLB-COAhavepwd-Prompt-Timeout1       | I'm sorry, I didn't hear anything. If you<br>have a seven-digit password that you<br>set up with the Social Security<br>Administration, say Yes or press one.<br>If you don't have one, say No or<br>press two. If you're not sure, say<br>Question or press the star key.                                                                                                    |                                          |
| 10325          | 1032-GLB-COAhavepwd-Prompt-Timeout2       | I'm sorry, I still didn't hear anything. If<br>you have a seven-digit password that<br>you set up with the Social Security<br>Administration, say Yes or press one.<br>If you don't have one, say No or<br>press two. If you're not sure, say<br>Question or press the star key. [4 sec<br>pause] If you need assistance, say<br>Agent or press zero.                                                                                                    |                                          |
| 10326          | 1032-GLB-COAhavepwd-Prompt-Help           | The password I'm referring to would<br>have been chosen and registered by<br>you online or over the phone. You<br>would have received a password<br>request code in the mail, which you<br>would have used along with your<br>social security number and other<br>information to register a seven-digit<br>password to access your personal<br>benefit information. If you've<br>forgotten the password, you can<br>request a new one by using the same<br>process you used before. If you have<br>this seven-digit password and you<br>plan to use it today, say Yes.<br>Otherwise say No and I'll verify your<br>identity another way. |                                          |
| 10327          | 1032-GLB-COAhavepwd-Prompt-<br>SuccessYes | Great. It'll save time.                                                                                                    |                                          |
| 10328          | 1032-GLB-COAhavepwd-Prompt-<br>SuccessNO  | That's OK.                                                                                                    |                                          |

| Option                         | Vocabulary    | DTMF | Action                 | Confirm. |
|--------------------------------|---------------|------|------------------------|----------|
| 1032-GLB-COAhavepwd-Option-yes | yes and usual | 1    | play SuccessYes prompt | never    |
|                                | synonyms      |      | Go to: 1035-PingPwd-DB |          |

User Interface Specification SSA\_COA-DD\_UIDesignSpec\_Global\_TVDC\_2 31 September 16 2008

Verizon Business Confidential & Proprietary. This documentation is extremely sensitive; please limit distribution. No part of this document may be photocopied, disclosed, or otherwise provided to third parties without the consent of Verizon Business.

35 of 61

| 1032-GLB-COAhavepwd-Option-no                                                         | no and usual synonyms                                   | 2 | play SuccessNo prompt<br>Go to: 1034-PingKBA-DB                                  | never  |
|---------------------------------------------------------------------------------------|---------------------------------------------------------|---|----------------------------------------------------------------------------------|--------|
| 1032-GLB-COAhavepwd-Option-maybe                                                      | global Help<br>grammar plus:<br>maybe<br>[l'm] not sure | * | same as Question – play the Help prompt<br>and reenter this DM as usual for help | never  |
| Note: remove global "agent" grammar for this DM.                                      | I don't know                                            |   |                                                                                  |        |
| Confirmation prompts<br>Option / Name                                                 | Wording                                                 |   |                                                                                  |        |
| no confirmations for Yes / No                                                         |                                                         |   |                                                                                  |        |
| DialogModule parameters<br>Parameter                                                  |                                                         | 1 | Value                                                                            |        |
| 1032-GLB-COAhavepwd-Parameter                                                         |                                                         |   |                                                                                  |        |
| after_end_of_speech_timeout                                                           |                                                         |   | 1,000 ms                                                                         |        |
| before_begin_of_speech_timeout                                                        |                                                         |   | 7,000 ms                                                                         |        |
| allowing_barge_in                                                                     |                                                         |   | True                                                                             |        |
| Event logging                                                                         |                                                         |   |                                                                                  |        |
|                                                                                       |                                                         |   |                                                                                  |        |
| Developer notes                                                                       |                                                         |   |                                                                                  |        |
| Use the standard Yes/No DM and its associoverridden for this DM in order to catch add |                                                         |   | yes and no). The global Help/Question gramm naybe".                              | nar is |

# 1034-PingKBA-DB

| Ping KBA system upon entry to ensure | e the presence of the back e | Database Query<br>end.               |  |
|--------------------------------------|------------------------------|--------------------------------------|--|
| Entering from                        |                              |                                      |  |
| 1032-HavePwd-VM                      |                              |                                      |  |
| Req ID                               | Condition                    | Action                               |  |
| 1034-GLB-PingKBA-Condition-Always    | Always                       | Go to: 1036-SystemAvailability-Check |  |
| Event logging                        |                              |                                      |  |
|                                      |                              |                                      |  |

# 1035-PingPwd-DB

|                                        |                                    | Database Query                       |  |
|----------------------------------------|------------------------------------|--------------------------------------|--|
| Ping Password system upon entry to ens | sure the presence of the back end. |                                      |  |
| Entering from                          |                                    |                                      |  |
| 1030-DoUqualify-Msg                    |                                    |                                      |  |
| Req ID                                 | Condition                          | Action                               |  |
| 1035-GLB-PingPwd-Condition-Always      | Always                             | Go to: 1036-SystemAvailability-Check |  |

User Interface Specification SSA\_COA-DD\_UIDesignSpec\_Global\_TVDC\_2 31

September 16 2008

36 of 61

Event logging

# 1036-SystemAvailability-Check

|                                                       |                          | Branch on Condition                                              | <u>م</u> کہ |
|-------------------------------------------------------|--------------------------|------------------------------------------------------------------|-------------|
| Branch on availability of system                      | 1.                       |                                                                  |             |
| Entering from                                         |                          |                                                                  |             |
| 1035-PingPwd-DB, 1034-Pingk                           | (BA-DB                   |                                                                  |             |
|                                                       | Condition                | Action                                                           |             |
| 1036-GLB-SystemAvailability-<br>Condition-Unavailable | IF System is unavailable | NeedAssistanceWith = SysUnavailable                              |             |
| Condition-Onavailable                                 |                          | Go to: 2100-AfterHours-Check                                     |             |
| 1036-GLB-SystemAvailability-<br>Condition-Available   | Else                     | NeedAssistanceWith := UserRequestedAgent                         |             |
| Condition-Available                                   |                          | (this is an initial setting that may be overridden by later even | ents)       |
|                                                       |                          | Go to: 1038-IntroQual-Msg                                        |             |
| Event logging                                         |                          |                                                                  |             |
|                                                       |                          |                                                                  |             |

#### 1038-IntroQual-Msg

|                           |                                |       |                                                 | Play Prompt_                     |            |
|---------------------------|--------------------------------|-------|-------------------------------------------------|----------------------------------|------------|
| Introduce the series o    | f qualifying question we       | 're a | about to ask.                                   |                                  | $\searrow$ |
| Entering from             |                                |       |                                                 |                                  |            |
| 1032-HavePwd-VM           |                                |       |                                                 |                                  |            |
| Prompts<br>Message Number | Name                           | И     | /ording                                         |                                  | -          |
| 10381                     | 1038-GLB-<br>IntroQual-Prompt1 |       | rst I have to ask a few questions to see<br>ou. | whether this automated service c | an help    |
| Req ID                    |                                |       | Condition                                       | Action                           |            |
| 1038-GLB-IntroQual-Cor    | ndition-Always                 |       | Always                                          | Go to: 1050 1050-GetSSI-YN       |            |
| Event logging             |                                |       |                                                 |                                  |            |
|                           |                                |       |                                                 |                                  |            |
| Developer notes           |                                |       |                                                 |                                  |            |
| No barge-in               |                                |       |                                                 |                                  |            |

#### 1040-GetBeneNow-YN

| Custom Context DialogModule™                                                                                      | PS    |
|----------------------------------------------------------------------------------------------------|-------|
| Ask whether caller is currently receiving benefits. This question now occurs AFTER the question about SSI (1050). | $\Im$ |
| Entering from                                                                                                    |       |
| 1050 1050-GetSSI-YN                                                                                               |       |

User Interface Specification SSA\_COA-DD\_UIDesignSpec\_Global\_TVDC\_2 31 September 16 2008

37 of 61

| Prompts<br>Message Number | Туре                        | Name                                    |                             |        | Wording                                                                                                    |                                                                                                    |                                                                                                    |                                                                                                   |
|---------------------------|-----------------------------|-----------------------------------------|-----------------------------|--------|----------------------------------------------------------------------------------------------------|----------------------------------------------------------------------------------------------------|----------------------------------------------------------------------------------------------------|---------------------------------------------------------------------------------------------------|
| 10401                     | Initial                     | 1040-GLB-GetBene<br>Initial             | eNow-Pro                    | mpt-   | Are you currently receiving S<br>retirement, survivor, or disabi<br>Yes or no.                                                                                                    |                                                                                                    |                                                                                                    |                                                                                                   |
| 10402                     | first retry                 | 1040-GLB-GetBeneNow-Prompt-<br>Retry1   |                             |        | [Global Default] If you're curr<br>Social Security retirement, su<br>disability benefits, please say<br>Otherwise say No.                                                                                                    | irvivor, or                                                                                           |                                                                                                    |                                                                                                   |
| 10403                     | second<br>retry             | 1040-GLB-GetBene<br>Retry2              | eNow-Pro                    | ompt-  | [Global Default] If you currer<br>benefit check or deposit from<br>Security, press one. Otherwis                                                                                                    | Social                                                                                                |                                                                                                    |                                                                                                   |
| 10404                     | first timeout               | 1040-GLB-GetBeneNow-Prompt-<br>Timeout1 |                             |        | I'm sorry, I didn't hear anythir<br>currently get a benefit check<br>Social Security, say Yes or p<br>Otherwise, say No or press tw<br>not sure, say Question or pre<br>key.                                                                                                    | or deposit from<br>ress one.<br>wo. If you're                                                         |                                                                                                    |                                                                                                   |
| 10405                     | second<br>timeout           | 1040-GLB-GetBene<br>Timeout2            | ≥Now-Pro                    | ompt-  | I'm sorry, I still didn't hear an<br>currently get a benefit check<br>Social Security, say Yes or p<br>Otherwise, say No or press tr<br>not sure, say Question or pre<br>key. [pause 4 sec] If you nee<br>say Agent or press zero.                                                                                      | or deposit from<br>ress one.<br>wo. If you're<br>ss the star                                          |                                                                                                    |                                                                                                   |
| 10406                     | Help – play<br>all of these | 1040-GLB-GetBeneNow-Prompt-<br>Help1    |                             | mpt-   | [slowly] OK, I'll try to help witt<br>explanation. You can use this<br>service to change your addre<br>number with Social Security of<br>meet certain conditions. One<br>conditions is that you must al<br>receiving a Social Security be<br>retirement, disability, or being<br>someone who would have re-<br>benefit. | s automated<br>ss or phone<br>only if you<br>of those<br>ready be<br>enefit due to<br>g a survivor of |                                                                                                    |                                                                                                   |
| 00500                     |                             | silence_500                             |                             |        | [500 ms silence]                                                                                                    |                                                                                                    |                                                                                                    |                                                                                                   |
| 10407                     |                             | 1040-GLB-GetBene<br>Help2               | 1040-GLB-GetBeneNow-Prompt- |        | Help2 monthly check of<br>Security, you car<br>service to chang<br>number. In most<br>your new addres<br>your income tax<br>you'd like more in                                                                                                    |                                                                                                    | [slowly] If you're not currently<br>monthly check or deposit fror<br>Security, you can't use this A<br>service to change your addree<br>number. In most cases, thoug<br>your new address and phone<br>your income tax return is all t<br>you'd like more information o<br>personal assistance, you can<br>press zero. | n Social<br>UTOMATED<br>ss or phone<br>gh, just putting<br>number on<br>hat we need. If<br>r need |
| 00500                     |                             | silence_500                             |                             |        | [500 ms silence]                                                                                                    |                                                                                                    |                                                                                                    |                                                                                                   |
| 10408                     |                             | 1040-GLB-GetBeneNow-Prompt-<br>Help3    |                             | ompt-  | So please let me ask you aga<br>currently receiving Social Sec<br>retirement, survivor, or disabi<br>Yes or no.                                                                                                    | curity                                                                                                |                                                                                                    |                                                                                                   |
| Option                    |                             | Vocabulary                              | DTMF                        | Actio  | on                                                                                                    | Confirm.                                                                                              |                                                                                                    |                                                                                                   |
| 1040-GLB-GetBeneNow-      | Option-yes                  | yes and usual<br>synonyms               | 1                           | Go to: | 1060-LiveInUS-YN                                                                                                    | never                                                                                                 |                                                                                                    |                                                                                                   |
| 1040-GLB-GetBeneNow-      | Option-no                   | no and usual<br>synonyms                | 2                           | Go to: | 1130_CantDoThat_DM                                                                                                    | never                                                                                                 |                                                                                                    |                                                                                                   |

Formatted: Font: 8 pt, Highlight

Deleted: say Yes or press one. Otherwise, say No or press two. If you're not sure, say Question or press the star key.

User Interface Specification SSA\_COA-DD\_UIDesignSpec\_Global\_TVDC\_2 31

September 16 2008

38 of 61

| retirement [benefits] |                                                                  | Go to: 1060-LiveInUS-YN                                                                                  | never                                                                                                    |
|-----------------------|------------------------------------------------------------------|----------------------------------------------------------------------------------------------------|----------------------------------------------------------------------------------------------------|
| survivor [benefits]   |                                                                  |                                                                                                    |                                                                                                    |
| disability [benefits] |                                                                  |                                                                                                    |                                                                                                    |
| S S I [benefits]      | -                                                                | Go to: 1120-CantUse-Msg                                                                                  | never                                                                                                    |
| Wording               | •                                                                |                                                                                                    |                                                                                                    |
|                       |                                                                  |                                                                                                    |                                                                                                    |
|                       | Value                                                            | •                                                                                                    |                                                                                                    |
|                       |                                                                  |                                                                                                    |                                                                                                    |
|                       | 1,000                                                            | ms                                                                                                    |                                                                                                    |
|                       | 7,000                                                            | ms                                                                                                    |                                                                                                    |
|                       | True                                                             |                                                                                                    |                                                                                                    |
|                       |                                                                  |                                                                                                    |                                                                                                    |
|                       |                                                                  |                                                                                                    |                                                                                                    |
|                       |                                                                  |                                                                                                    |                                                                                                    |
|                       | survivor [benefits]<br>disability [benefits]<br>S S I [benefits] | survivor [benefits]<br>disability [benefits]<br>S S I [benefits] —<br>Wording<br>Value<br>1,000<br>7,000 | survivor [benefits] disability [benefits] – Go to: 1120-CantUse-Msg          S S I [benefits] –       Go to: 1120-CantUse-Msg         Wording       –         1,000 ms       –         7,000 ms       – |

## 1050-GetSSI-YN

|                           |                                |                                 | Yes/No DialogModule™                                                                                                    |
|---------------------------|--------------------------------|---------------------------------|----------------------------------------------------------------------------------------------------|
| 5                         | SSI? Correct answer            | is no!                          |                                                                                                    |
| Entering from             |                                |                                 |                                                                                                    |
| 1038 1038-IntroQu         | al-Msg                         |                                 |                                                                                                    |
| Prompts<br>Message Number | Туре                           | Name                            | Wording                                                                                                    |
| 10501                     | Initial                        | 1050-GLB-GetSSI-Prompt-Initial  | Are you receiving S S I, also known as<br>Supplemental Security Income payments?                                                                                                    |
| 10502                     | first retry                    | 1050-GLB-GetSSI-Prompt-Retry1   | [Global Default] If you're receiving S S I payments, say Yes. Otherwise say No.                                                                                                    |
| 10503                     | second<br>retry                | 1050-GLB-GetSSI-Prompt-Retry2   | [Global Default] If you're receiving S S I payments press one. Otherwise, press two,                                                                                                    |
| 10504                     | first<br>timeout               | 1050-GLB-GetSSI-Prompt-Timeout1 | I'm sorry, I didn't hear anything. If you're<br>receiving S S I payments, say Yes or press 1.<br>Otherwise say No or press 2. If you're not sure,<br>say Question or press the star key.                                                                                                    |
| 10505                     | second<br>timeout              | 1050-GLB-GetSSI-Prompt-Timeout2 | I'm sorry, I still didn't hear anything. If you're<br>receiving S S I payments, say Yes or press 1.<br>Otherwise say No or press 2. If you're not sure,<br>say Question or press the star key. [pause 4 see<br>If you need assistance, say Agent or press zero                                                                |
| 10506                     | Help –<br>play all of<br>these | 1050-GLB-GetSSI-Prompt-Help1    | [slowly] OK, I'll try to help with more explanation<br>You can use this automated service to change<br>your address or phone number with Social<br>Security only if you meet certain conditions. One<br>of those conditions is that you must NOT be<br>receiving SSI, also known as supplemental<br>security income payments. |

Verizon Business Confidential & Proprietary. This documentation is extremely sensitive; please limit distribution. No part of this document may be photocopied, disclosed, or otherwise provided to third parties without the consent of Verizon Business.

#### Formatted: Font: 8 pt, Highlight

**Deleted:** , say Yes or press 1. Otherwise say No or press 2. If you're not sure, say Question or press the star key.

| 00500                                      |            | silence_500                  |              |          | [500 ms silence]                                                                                                    |           |
|--------------------------------------------|------------|------------------------------|--------------|----------|----------------------------------------------------------------------------------------------------|-----------|
| 10507                                      |            | 1050-GLB-GetSSI-Prompt-Help2 |              |          | [slowly] If you're receiving supplemental securit<br>income payments, you cannot use this<br>automated system to change your address or<br>phone number. If this is the case for you, pleas<br>say Agent or press zero. |           |
| 00500                                      |            | silence_500                  |              |          | [500 ms silence]                                                                                                    |           |
| 10508                                      |            | 1050-GLB-GetSSI-Pro          | ompt-Help3   |          | So please let me ask you again: Ar<br>receiving S S I, also known as supp<br>security income payments? Yes or                                                                                                    | olemental |
| Option                                     | Voc        | abulary                      | DTMF         | A        | ction                                                                                                    | Confirm.  |
| 1050-GLB-GetSSI-Option-yes                 | yes        |                              | 1            | G        | o to: 1120-CantUse-Msg                                                                                                    | Never     |
|                                            | [yes]      | I receive SSI                |              |          |                                                                                                    |           |
|                                            | [yes]      | I get S S I                  |              |          |                                                                                                    |           |
|                                            | SSI        |                              |              |          |                                                                                                    |           |
| 1050-GLB-GetSSI-Option-no                  | no         |                              | 2            | G        | o to: 1040 1040-GetBeneNow-YN                                                                                                    | Never     |
| Confirmation prompts<br>Option / Name      |            | Wording                      |              |          |                                                                                                    |           |
| no confirmations for Yes / No              |            |                              |              |          |                                                                                                    |           |
| DialogModule parameters<br>Parameter       |            |                              | Valu         | ıe       |                                                                                                    |           |
| 1050-GLB-GetSSI-Parameter                  |            |                              |              |          |                                                                                                    |           |
| after_end_of_speech_timeout                |            |                              | 1,00         | 1,000 ms |                                                                                                    |           |
| before_begin_of_speech_timeou              | ut         |                              | 7,00         | 7,000 ms |                                                                                                    |           |
| allowing_barge_in                          |            |                              | True         | True     |                                                                                                    |           |
| low confidence threshold                   |            |                              | .400         | .400     |                                                                                                    |           |
| Event logging                              |            |                              |              |          |                                                                                                    |           |
|                                            |            |                              |              |          |                                                                                                    |           |
| Developer notes                            |            |                              |              |          |                                                                                                    |           |
| Use the standard Yes/No DM ar<br>Question. | d its asso | ciated grammar (varia        | tions on yes | and      | no). Play all three help prompts if cal                                                                                                    | ller says |
| Question.                                  |            |                              |              |          |                                                                                                    |           |

# 1060-LiveInUS-YN

|                              |                                                                   |                                      | Yes/No DialogModule™                                                   | RS           |
|------------------------------|-------------------------------------------------------------------|--------------------------------------|------------------------------------------------------------------------|--------------|
| Ask if caller lives in U.S.  |                                                                   |                                      |                                                                        | $\Diamond$   |
| Entering from                |                                                                   |                                      |                                                                        |              |
| 1040-GetBeneNow-YN           |                                                                   |                                      |                                                                        |              |
| Prompts<br>Message Number    | Туре                                                              | Name                                 | Wording                                                                | _            |
| 10601                        | first timeout<br>second<br>timeout<br>Help – play<br>all of these | 1060-GLB-LiveInUS-Prompt-<br>Initial | Are you currently residing in a state or the United States? Yes or no. | territory of |
| User Interface Specification | SSA_COA-D                                                         | D_UIDesignSpec_Global_TVDC_2         | 31 September 16 2008                                                   | 40 of 61     |

| 10602               | first retry                 | 1060-GLB-LiveInUS-Prompt-<br>Retry1   |          | [Global Default] If you're current<br>or territory of the United States, s<br>living somewhere else, say No.                                                                                                    |                                                                                                    |                                                                                                    |
|---------------------|-----------------------------|---------------------------------------|----------|----------------------------------------------------------------------------------------------------|----------------------------------------------------------------------------------------------------|----------------------------------------------------------------------------------------------------|
| 10603               | second retry                | 1060-GLB-LiveInUS-Prompt-<br>Retry2   |          | [Global Default] If you're current<br>or territory of the United States,<br>Otherwise, press two,                                                                                                    |                                                                                                    |                                                                                                    |
| 10604               | first timeout               | 1060-GLB-LiveInUS-Prompt-<br>Timeout1 |          | I'm sorry, I didn't hear anything. I<br>living in a state or territory of the<br>say Yes or press one. If you're liv<br>else, say No or press two. If you'<br>Question or press the star key.                                  | United States,<br>ring somewhere                                                                                                    |                                                                                                    |
| 10605               | second<br>timeout           | 1060-GLB-LiveInU<br>Timeout2          | S-Promp  | t-                                                                                                    | I'm sorry, I still didn't hear anythir<br>currently living in a state or territo<br>States, say Yes or press one. If y<br>somewhere else, say No or press<br>not sure, say Question or press ti<br>[pause 4 sec] If you need assista<br>or press zero.                                                                                                    | ory of the United<br>rou're living<br>s two. If you're<br>he star key.                                                                                      |
| 10606               | Help – play<br>all of these | 1060-GLB-LiveInUS-Prompt-<br>Help1    |          | [slowly] OK, I'll try to help with mo<br>You can use this automated serv<br>your address or phone number w<br>Security only if you meet certain<br>of those conditions is that you mu<br>living in a state or territory of the | ice to change<br>ith Social<br>conditions. One<br>ust currently be                                                                                                    |                                                                                                    |
| 00500               |                             | silence_500                           |          |                                                                                                    | [500 ms silence]                                                                                                    |                                                                                                    |
| 10607               |                             | 1060-GLB-LiveInU<br>Help2             | 'S-Promp | t-                                                                                                    | [slowly] I only need a Yes or No a<br>point. You don't need to tell me w<br>territory you live in - I'll ask you al<br>we change your address. If you c<br>the states or territories of the Uni<br>say Yes or press one. If you live e<br>please say No or press two. [2 se<br>still aren't sure and want to hear<br>territories, just hang on and I'll lis<br>sec pause] The current and form<br>the United States are: | which state or<br>bout that later if<br>lo live in one of<br>ted States, just<br>somewhere else,<br>ec pause] If you<br>a list of the<br>t them for you. [4 |
| 00500               |                             | silence_500                           |          |                                                                                                    | [500 ms silence]                                                                                                    |                                                                                                    |
| 10608               |                             | 1060-GLB-LiveInU<br>Help3             | S-Promp  | t-                                                                                                    | American Samoa, Federated Sta<br>Micronesia, Guam , Marshall Isla<br>Mariana Islands, Palau, Puerto R<br>Islands.                                                                                                    | nds, Northern                                                                                                    |
| 10609               |                             | silence_1000                          |          |                                                                                                    | [1 sec silence]                                                                                                    |                                                                                                    |
|                     |                             | 1060-GLB-LiveInU<br>Help4             | S-Promp  | t-                                                                                                    | So please let me ask again: Are y<br>residing in a state or territory of the<br>Yes or no.                                                                                                    |                                                                                                    |
| 10610               | Success Yes                 | 1060-GLB-LiveInU<br>SuccessYes        |          | t-                                                                                                    | Alright,                                                                                                    |                                                                                                    |
| Option              |                             | Vocabulary                            | DTMF     | Actio                                                                                                    |                                                                                                    | Confirm.                                                                                                    |
| 1060-GLB-LiveInUS-C | Option-yes                  | yes                                   | 1        | Go t                                                                                                    | SuccessYes prompt<br>o:<br>OwnBene-VM                                                                                                    | If necessary                                                                                                    |
| 1060-GLB-LiveInUS-C | Option-no                   | no                                    | 2        | If Dire<br>Trans                                                                                                    | access prompt for No]<br>ect Deposit go to: <u>1065_MI 53 Host<br/>action</u><br>io to: 1120-CantUse-Msg                                                                                                    | If necessary                                                                                                    |

Formatted: Font: 8 pt, Highlight

Deleted: say Yes or press one. If you're living somewhere else, say No or press two. If you're not sure, say Question or press the star key.

| Confirmation prompts<br>Option / Name        | Wording                                                                                 |
|----------------------------------------------|-----------------------------------------------------------------------------------------|
| no confirmations for Yes / No                |                                                                                         |
| DialogModule parameters<br>Parameter         | Value                                                                                   |
| 1060-GLB-LiveInUS-Parameter                  |                                                                                         |
| after_end_of_speech_timeout                  | 1,000 ms                                                                                |
| before_begin_of_speech_timeout               | 7,000 ms                                                                                |
| allowing_barge_in                            | True                                                                                    |
| Event logging                                |                                                                                         |
|                                              |                                                                                         |
| Developer notes                              |                                                                                         |
| Use the standard Yes/No DM and its associate | ated grammar (variations on yes and no). Play all help prompts if caller says Question. |

## 1065\_MI 53 Host Transaction

|                       |                                                           | Database Query |  |
|-----------------------|-----------------------------------------------------------|----------------|--|
| Message to host for N | <i>II</i> = 53 is to be used if caller enters this state. |                |  |
| Entering from         |                                                           |                |  |
| 1060-LiveInUS-YN      |                                                           |                |  |
| Condition             | Action                                                    |                |  |
|                       | Go to: 1120-CantUse-Msg                                   |                |  |
| Event logging         |                                                           |                |  |
|                       |                                                           |                |  |

#### 1070-OwnBene-VM

|                           |                                      | Yes/No DialogModule™ 🦯 🚓                                                                                                    |
|---------------------------|--------------------------------------|----------------------------------------------------------------------------------------------------|
| Ask caller to confirm t   | hey're changing their own a          | ccount.                                                                                                    |
| Entering from             |                                      |                                                                                                    |
| 1060-LiveInUS-YN          |                                      |                                                                                                    |
| Prompts<br>Message Number | Type / Name                          | Wording                                                                                                    |
| 10701                     | 1070-GLB-OwnBene-<br>Prompt-Initial  | Is the change you're calling about for your OWN benefit or payment? Yes or no.                                                                                                    |
| 10702                     | 1070-GLB-OwnBene-<br>Prompt-Retry1   | [Global Default] If you're calling about your own benefit or payment, say Yes. If you're calling about someone else's benefit, say No.                                                                                                    |
| 10703                     | 1070-GLB-OwnBene-<br>Prompt-Retry2   | [Global Default] If you're calling about your own benefit or payment, press one,<br>Otherwise, press two.                                                                                                    |
| 10704                     | 1070-GLB-OwnBene-<br>Prompt-Timeout1 | I'm sorry, I didn't hear anything. If you're calling about your own benefit or<br>payment, say Yes or press one. If you're calling about someone else's benefit,<br>say No or press two. If you're not sure, say Question or press the star key. |

Formatted: Font: 8 pt, Highlight **Deleted:** say Yes or press one. If you're calling about someone else's benefit, say No or press two. If you're not sure, say Question or press the star key.

User Interface Specification SSA\_COA-DD\_UIDesignSpec\_Global\_TVDC\_2 31 September 16 2008

42 of 61

| 10705 1070-GLB-OwnBen<br>Prompt-Timeout2 |                                   | ne-                               | I'm sorry, I still didn't hear anything. If you're calling about your own benefit or<br>payment, say Yes or press one. If you're calling about someone else's benefit,<br>say No or press two. If you're not sure, say Question or press the star key.<br>[pause 4 sec] If you need assistance, say Agent or press zero. |                                                                                                    |      |                           |              |  |  |  |
|------------------------------------------|-----------------------------------|-----------------------------------|----------------------------------------------------------------------------------------------------|----------------------------------------------------------------------------------------------------|------|---------------------------|--------------|--|--|--|
| 10706                                    | Help<br>— play<br>all of<br>these | 1070-GLB-OwnBene-<br>Prompt-Help1 |                                                                                                    | - [slowly] OK, I'll try to help with more explanation. You can use this automated service to change your address or phone number with Social Security only if you meet certain conditions. One of those conditions is that can make change only for your own account. You cannot make changes for someone else's account even if they asked you to do it. Social Security privacy regulations do allow us to do that with this automated system. |      |                           |              |  |  |  |
| 00500                                    |                                   | silence_500                       |                                                                                                    | [500 ms sile                                                                                                    | nce] |                           |              |  |  |  |
| 10707                                    |                                   | 1070-GLB-OwnBer<br>Prompt-Help2   | [slowly] If you ARE calling on behalf of someone else, you should say Agent or press zero for assistance. [2 sec pause] So please let me ask again: Is the change you're calling about for your OWN benefit or payment? Please say Yes or No.                                                                            |                                                                                                    |      |                           |              |  |  |  |
| Option                                   | •                                 | •                                 | Voc                                                                                                    | cabulary DTMF                                                                                                    |      | Action                    | Confirm.     |  |  |  |
| 1070-GLB-C                               | wnBene-O                          | ption-yes                         | yes                                                                                                    | es                                                                                                    |      | Go to: 1080-COAorDD-Check | If necessary |  |  |  |
| 1070-GLB-C                               | wnBene-O                          | ption-no                          | no                                                                                                    | 2                                                                                                    |      | Go to: 1120-CantUse-Msg   | If necessary |  |  |  |
| Confirmat<br>Option / Na                 |                                   | ots                               | Wor                                                                                                    | ding                                                                                                    |      |                           |              |  |  |  |
| no confirmat                             | ions for Yes                      | s / No                            |                                                                                                    |                                                                                                    |      |                           |              |  |  |  |
| DialogMoo<br>Parameter                   | dule parar                        | neters                            |                                                                                                    |                                                                                                    | 1    | Value                     |              |  |  |  |
| 1070-GLB-C                               | )wnBene-Pa                        | arameter                          |                                                                                                    |                                                                                                    |      | Value                     |              |  |  |  |
| after_end_of                             | f_speech_ti                       | meout                             |                                                                                                    |                                                                                                    |      | 1,000 ms                  |              |  |  |  |
| before_begi                              | n_of_speec                        | h_timeout                         |                                                                                                    |                                                                                                    |      | 7,000 ms                  |              |  |  |  |
| allowing_ba                              | rge_in                            |                                   |                                                                                                    |                                                                                                    |      | True                      |              |  |  |  |
| Event logg                               | ging                              |                                   |                                                                                                    |                                                                                                    |      |                           |              |  |  |  |
|                                          |                                   |                                   |                                                                                                    |                                                                                                    |      |                           |              |  |  |  |
| Developer                                | notes                             |                                   |                                                                                                    |                                                                                                    |      |                           |              |  |  |  |

## 1080-COAorDD-Check

|                                                                                                    |               | Branch on Condition     | <u>م</u> کړ |  |  |  |  |
|----------------------------------------------------------------------------------------------------|---------------|-------------------------|-------------|--|--|--|--|
| Up to here, other than the initial greeting, everything was the same for both COA and DD. Now we split and do different things. |               |                         |             |  |  |  |  |
| Entering from                                                                                                    |               |                         |             |  |  |  |  |
| 1070-OwnBene-VM                                                                                                    |               |                         |             |  |  |  |  |
| Req ID                                                                                                    | Condition     | Action                  |             |  |  |  |  |
| 1080-GLB-COAorDD-Condition-COA                                                                                                  | IF doing COA  | Go to: 1090-KnowZip-VM  |             |  |  |  |  |
| 1080-GLB-COAorDD-Condition-DD                                                                                                   | Else doing DD | Go to: 1100-KnowBank-VM |             |  |  |  |  |
| Event logging                                                                                                    |               |                         |             |  |  |  |  |
|                                                                                                    |               |                         |             |  |  |  |  |

User Interface Specification SSA\_COA-DD\_UIDesignSpec\_Global\_TVDC\_2 31

September 16 2008

43 of 61

# 1090-KnowZip-VM

|                            |                             |                       |                      |        | Yes/No DialogModule                                                                                                    |                                                                    |                                                                                                    |
|----------------------------|-----------------------------|-----------------------|----------------------|--------|----------------------------------------------------------------------------------------------------|--------------------------------------------------------------------|----------------------------------------------------------------------------------------------------|
| Ask caller if the          | ney have their new          | v zip code an         | d / or new phone nur | mber h | andy.                                                                                                    | \$<br> }                                                           |                                                                                                    |
| Entering fr                |                             |                       |                      |        |                                                                                                    |                                                                    |                                                                                                    |
| 1080-COAorl                | DD-Check                    |                       |                      |        |                                                                                                    |                                                                    |                                                                                                    |
| Prompts<br>Message Nu      | mber                        | Type / Nan            | ne                   |        | Wording                                                                                                    |                                                                    |                                                                                                    |
| 10901                      |                             | 1090-GLB-             | KnowZip-Prompt-Init  | tial   | To change your address, you'll need to k<br>five-digit zip code. To change your phone<br>need to know your new ten-digit phone n<br>area code. Do you have the numbers you<br>now? Yes or no.                                                                        | e number, you'll<br>number including                               |                                                                                                    |
| 10902                      |                             | 1090-GLB-             | KnowZip-Prompt-Re    | try1   | [Global Default] If you have your new zip<br>phone number with you right now, say Yo<br>have them, say No.                                                                                                    |                                                                    | ( Deleted:                                                                                                    |
| 10903                      |                             | 1090-GLB-             | KnowZip-Prompt-Re    | try2   | [Global Default] If you have your new zip                                                                                                    | code or new                                                        |                                                                                                    |
|                            |                             |                       |                      |        | phone number with you right now, press                                                                                                    | <u>one. Otherwise.</u>                                             | Formatted: Font: 8 pt, Highlight                                                                                                    |
| 10904                      | 10904 1090-GLB-<br>Timeout1 |                       | KnowZip-Prompt-      |        | I'm sorry, I didn't hear anything. If you ha<br>code or new phone number with you righ<br>or press one. If you don't have them, say<br>If you're not sure, say Question or press                                                                                     | t now, say Yes<br>No or press two.                                 | Deleted: say Yes or press one. If<br>you don't have them, say No or press<br>two. If you're not sure, say Question<br>or press the star key. |
| 10905                      |                             | 1090-GLB-<br>Timeout2 | KnowZip-Prompt-      |        | I'm sorry, I still didn't hear anything. If you<br>zip code or new phone number with you<br>Yes or press one. If you don't have them<br>two. If you're not sure, say Question or p<br>key.                                                                           |                                                                    |                                                                                                    |
| 10906                      | Help – play all<br>of these | 1090-GLB-             | KnowZip-Prompt-He    | lp1    | [slowly] OK, I'll try to help with more expl<br>change your address with this automated<br>to know your new zip code. To change y<br>number, you'll need to tell me the new or<br>code. If you don't have these numbers a<br>always call back later when you do have | d system, I need<br>our phone<br>ne with area<br>vailable, you can |                                                                                                    |
| 20000                      |                             | silence_20            | 00                   |        | [2 sec silence]                                                                                                    |                                                                    |                                                                                                    |
| 10907                      | -                           | 1090-GLB-             | KnowZip-Prompt-He    | lp2    | So please let me ask you again: Do you zip code or new phone number with you?                                                                                                    |                                                                    |                                                                                                    |
| Option                     |                             | •                     | Vocabulary           | DTMF   | Action                                                                                                    | Confirm.                                                           |                                                                                                    |
| 1090-GLB-Kr                | nowZip-Option-yes           |                       | yes                  | 1      | Go to: 1300-PWDorKB-Check                                                                                                    | If necessary                                                       |                                                                                                    |
| 1090-GLB-Kr                | nowZip-Option-no            |                       | no                   | 2      | Go to: 1110-CantProceed-VM                                                                                                    | If necessary                                                       |                                                                                                    |
| Note: remove grammar for   | agent synonyms<br>his DM.   | from global           |                      |        |                                                                                                    |                                                                    |                                                                                                    |
| Confirmation Option / Name | on prompts<br>ne            |                       | Wording              |        |                                                                                                    |                                                                    |                                                                                                    |
| no confirmati              | ons for Yes / No            |                       |                      |        |                                                                                                    |                                                                    |                                                                                                    |
| DialogMod<br>Parameter     | ule parameters              |                       |                      |        | Value                                                                                                    |                                                                    |                                                                                                    |
| 1090-GLB-Kr                | nowZip-Parameter            |                       |                      |        |                                                                                                    |                                                                    |                                                                                                    |
| after_end_of_              | _speech_timeout             |                       |                      |        | 1,000 ms                                                                                                    |                                                                    |                                                                                                    |
| before_begin               | _of_speech_timed            | out                   |                      |        | 15,000 ms ← Note increased value                                                                                                    |                                                                    |                                                                                                    |
| allowing_barg              | ge_in                       |                       |                      |        | True                                                                                                    |                                                                    |                                                                                                    |

User Interface Specification SSA\_COA-DD\_UIDesignSpec\_Global\_TVDC\_2 31

44 of 61

Verizon Business Confidential & Proprietary. This documentation is extremely sensitive; please limit distribution. No part of this document may be photocopied, disclosed, or otherwise provided to third parties without the consent of Verizon Business.

September 16 2008

Event logging

Developer notes

Use the standard Yes/No DM and its associated grammar (variations on yes and no).

## 1100-KnowBank-VM

|                         |                                |                                       | VoiceMenu DialogModule™_                                                                                                    |
|-------------------------|--------------------------------|---------------------------------------|----------------------------------------------------------------------------------------------------|
| -                       |                                | d account numbers and ask             | if they have them.                                                                                                    |
| Entering from           |                                |                                       |                                                                                                    |
| 1080-COAorDD-           | Спеск                          |                                       |                                                                                                    |
| Prompts<br>Message Numb | er Type / Name                 |                                       | Wording                                                                                                    |
| 11040                   | Initial – play<br>all of these | 1100-GLB-KnowBank-<br>Prompt-Initial1 | To set up or change direct deposit of your benefits, you'll need<br>to know two numbers that you can get from your personal<br>check, or from your financial institution. The first is the bank<br>routing number. [1 sec pause] The second is your personal<br>account number.                                                                                                    |
| 1000                    |                                | silence_1000                          | [ 1 sec silence ]                                                                                                    |
| 11041                   |                                | 1100-GLB-KnowBank-<br>Prompt-Initial2 | If you have those numbers now, say I'm Ready. If you're not<br>sure, say More Information. If you need a moment to find the<br>numbers, say Wait A Minute. If you DON'T have the numbers,<br>say I Don't Have Them.                                                                                                    |
| 11042                   | first retry                    | 1100-GLB-KnowBank-<br>Prompt-Retry1   | [Global Default] If you DO have the bank numbers, say "I'm<br>Ready", or press one. If not, say "I Don't Have Them", or press<br>two. If you need a moment to find them, say "Wait A Minute",<br>or press three. If you're not sure whether you have the<br>numbers, say "More Information", or press the star key. If you<br>no longer want to set up or change direct deposit, say "Main<br>Menu" or press 9.                                                                                 |
| 11043                   | second retry                   | 1100-GLB-KnowBank-<br>Prompt-Retry2   | [Global Default] If you DO have the bank numbers, say "I'm<br>Ready", or press one. If not, say "I Don't Have Them", or press<br>two. If you need a moment to find them, say "Wait A Minute",<br>or press three. If you're not sure whether you have the<br>numbers, say "More Information", or press the star key. If you<br>no longer want to set up or change direct deposit, say "Main<br>Menu" or press 9.                                                                                 |
| 11044                   | first timeout                  | 1100-GLB-KnowBank-<br>Prompt-Timeout1 | I'm sorry, I didn't hear anything. If you DO have the bank<br>numbers, say I'm Ready, or press one. If not, say I Don't Have<br>Them, or press two. If you need a moment to find them, say<br>Wait A Minute, or press three. If you're not sure whether you<br>have the numbers, say More Information, or press the star key.<br>Or, if you'd like to do something else, say Main Menu or press<br>9.                                                                                           |
| 11045                   | second<br>timeout              | 1100-GLB-KnowBank-<br>Prompt-Timeout2 | I'm sorry, I still didn't hear anything. If you DO have the bank<br>numbers, say I'm Ready, or press one. If not, say I Don't Have<br>Them, or press two. If you need a moment to find them, say<br>Wait A Minute, or press three. If you're not sure whether you<br>have the numbers, say More Information, or press the star key.<br>If you no longer want to set up or change direct deposit, say<br>Main Menu or press 9. [4 sec pause] If you need assistance,<br>say Agent or press zero. |
|                         | third timeout                  | 1100-GLB-KnowBank-<br>Prompt-Timeout3 | <same as="" timeout2=""></same>                                                                                                    |

Deleted: 0

45 of 61

User Interface Specification SSA\_COA-DD\_UIDesignSpec\_Global\_TVDC\_2 31 September 16 2008

| 11046                                                                                                    | Help – play all<br>of these Prompt-Help1                                                                      |                                    |                                           | bar<br>bot<br>ver                                                                                                    | Sure, here's a bit more information about those numbers. The<br>bank routing number is exactly nine digits and is printed on the<br>bottom of each check in between two marks that look like a<br>vertical bar followed by a colon. It's usually the left-most<br>number at the bottom of the check. |              |  |  |  |  |
|----------------------------------------------------------------------------------------------------|----------------------------------------------------------------------------------------------------|------------------------------------|-------------------------------------------|----------------------------------------------------------------------------------------------------|----------------------------------------------------------------------------------------------------|--------------|--|--|--|--|
| 00500                                                                                                    | 500 siler                                                                                                    |                                    |                                           | [50                                                                                                    | 0 ms silence]                                                                                                    |              |  |  |  |  |
| 11047                                                                                                    |                                                                                                    |                                    |                                           | syr<br>dot<br>nur                                                                                                    | Your account number is some number of digits ending with a symbol that looks like two vertical bars followed by a square dot. Don't confuse your ACCOUNT number with your CHECK number that is both at the bottom and at the top right of your check.                                                |              |  |  |  |  |
| 00500                                                                                                    | 1                                                                                                    | silenc                             | e_500                                     | [50                                                                                                    | 0 ms silence]                                                                                                    |              |  |  |  |  |
| 11048                                                                                                    |                                                                                                    |                                    | GLB-KnowBank-<br>pt-Help3                 | If you don't have these numbers, you'll need to get them from<br>your financial institution before we can set up or change direct<br>deposit. If you DO have the numbers now, say I'm Ready. If<br>you need a moment to find the numbers, say Wait A Minute. If<br>you DON'T have the numbers, say I Don't Have Them. |                                                                                                    |              |  |  |  |  |
| 20000                                                                                                    |                                                                                                    | silenc                             | e_2000                                    | [2 :                                                                                                    | sec silence]                                                                                                    |              |  |  |  |  |
| 11049                                                                                                    |                                                                                                    | 1100-GLB-KnowBank-<br>Prompt-Help4 |                                           |                                                                                                    | If you want to call again later, just hang up. If you no longer<br>want to set up or change direct deposit, say Main Menu. To<br>hear this information again, say More Information.                                                                                                    |              |  |  |  |  |
| Option                                                                                                    |                                                                                                    |                                    | Vocabulary                                | DTMF                                                                                                    | Action                                                                                                    | Confirm.     |  |  |  |  |
| 1100-GLB-KnowBar                                                                                                    | ık-Option-Have                                                                                                | 3                                  | [I'm] ready<br>yes<br>I have it           |                                                                                                    | Go to: 1300-PWDorKB-Check                                                                                                    | If necessary |  |  |  |  |
| 1100-GLB-KnowBar                                                                                                    | ۱k-Option-DontHav                                                                                             | Ē                                  | [I] don't have<br>[them   the<br>numbers] |                                                                                                    | Go to: 1110-CantProceed-VM                                                                                                    | Always       |  |  |  |  |
| 1100-GLB-KnowBank-Option-                                                                                             |                                                                                                    |                                    | vait a minute                             | 3                                                                                                    | Go to: 1105                                                                                                    | Never        |  |  |  |  |
| WaitAMinute                                                                                                    |                                                                                                    |                                    |                                           |                                                                                                    |                                                                                                    |              |  |  |  |  |
| WaitAMinute<br>Confirmation pro                                                                                       | ompts<br>  Option / Nai                                                                                       | ne                                 | Wording                                   |                                                                                                    |                                                                                                    |              |  |  |  |  |
| WaitAMinute                                                                                                    |                                                                                                    | nowBan                             |                                           | said] tha                                                                                                    | at you have the numbers. [Is that correct?]                                                                                                    | 1            |  |  |  |  |
| WaitAMinute<br>Confirmation pro<br>Message Number                                                                     | Option / Nai<br>1100-GLB-K<br>ConfPrompt-                                                                     | inowBar<br>-<br>inowBar            | ik- [I think you s                        | said] that                                                                                                    | at you DON'T have the numbers so you'll                                                                                                    |              |  |  |  |  |
| WaitAMinute<br>Confirmation pro<br>Message Number<br>11050                                                            | Option / Nai<br>1100-GLB-K<br>ConfPrompt-<br>HaveThem<br>1100-GLB-K<br>ConfPrompt-                            | inowBar<br>-<br>inowBar            | ik- [I think you s                        | said] that                                                                                                    | at you DON'T have the numbers so you'll                                                                                                    |              |  |  |  |  |
| WaitAMinute Confirmation pro Message Number 11050 11051 DialogModule pa                                               | Option / Nat<br>1100-GLB-K<br>ConfPrompt-<br>HaveThem<br>1100-GLB-K<br>ConfPrompt-<br>arameters               | inowBar<br>-<br>inowBar            | ik- [I think you s                        | said] that                                                                                                    | at you DON'T have the numbers so you'll<br>t?]                                                                                                    |              |  |  |  |  |
| WaitAMinute Confirmation pro Message Number 11050 11051 DialogModule pa Parameter 1100-GLB-KnowBar                    | Option / Nat<br>1100-GLB-K<br>ConfPrompt-<br>HaveThem<br>1100-GLB-K<br>ConfPrompt-<br>arrameters              | inowBar<br>-<br>inowBar            | ik- [I think you s                        | said] that                                                                                                    | at you DON'T have the numbers so you'll<br>t?]                                                                                                    |              |  |  |  |  |
| WaitAMinute Confirmation pro Message Number 11050 11051 DialogModule pa Parameter                                     | Option / Nai<br>1100-GLB-K<br>ConfPrompt-<br>HaveThem<br>1100-GLB-K<br>ConfPrompt-<br>arrameters<br>h_timeout | inowBar<br>-<br>inowBar            | ik- [I think you s                        | said] that                                                                                                    | at you DON'T have the numbers so you'll<br>t?]<br>Value                                                                                                    |              |  |  |  |  |
| WaitAMinute Confirmation pro Message Number 11050 11051 DialogModule pa Parameter 1100-GLB-KnowBar after_end_of_speec | Option / Nai<br>1100-GLB-K<br>ConfPrompt-<br>HaveThem<br>1100-GLB-K<br>ConfPrompt-<br>arrameters<br>h_timeout | inowBar<br>-<br>inowBar            | ik- [I think you s                        | said] that                                                                                                    | at you DON'T have the numbers so you'll<br>t?]<br><i>Value</i><br>1,000 ms                                                                                                    |              |  |  |  |  |

Deleted: 00500

User Interface Specification SSA\_COA-DD\_UIDesignSpec\_Global\_TVDC\_2 31

September 16 2008

46 of 61

#### Developer notes

Note the extra long timeout value in case caller needs to fumble around to find the numbers. Also the number of timeouts allowed is increased. And if that isn't enough, there's also a Wait A Minute feature.

set SWI\_scoreDelta to +200 to increase bias towards utterance, -200 to decrease (down-weight) bias towards utterance in grammar e.g. <item><tag>AGENT='agent'; SWI\_scoreDelta=-200</tag>agent</item>

Add one-step correction to confirmation grammar for this DM "no, I have (them | the numbers)" Route the same as "I'm ready".

# 1105-SayReady-VM

|                                |                                           |                                                          |                                                                                                    |            | VoiceMenu DialogModule™                                                                                   |              |  |  |
|--------------------------------|-------------------------------------------|----------------------------------------------------------|----------------------------------------------------------------------------------------------------|------------|----------------------------------------------------------------------------------------------------|--------------|--|--|
| Caller asked to wait.          |                                           |                                                          |                                                                                                    |            |                                                                                                    | $\square$    |  |  |
| Entering from                  |                                           |                                                          |                                                                                                    |            |                                                                                                    |              |  |  |
| 1100-KnowBank-VM               |                                           |                                                          |                                                                                                    |            |                                                                                                    |              |  |  |
| Prompts<br>Message Number      | Type / Name                               |                                                          | Wording                                                                                                    |            |                                                                                                    |              |  |  |
| 11052                          | 1105-DD-SayRe<br>Prompt-Initial           | ady-                                                     | OK, I'll wa<br>keypad.                                                                                                    | ait a bit. | When you're ready, say I'm Ready or press on                                                              | e on your    |  |  |
| 11053                          | 1105-DD-SayRe<br>Prompt-Retry1            | ady-                                                     | [Global D                                                                                                    | efault] /  | Are you ready now?                                                                                        |              |  |  |
| 11054                          | 054 1105-DD-SayReady-<br>Prompt-Retry2    |                                                          |                                                                                                    |            | f you're ready now, say I'm Ready or press on<br>e or press two. [4 sec pause] If you need assist<br>rro. |              |  |  |
| 11055                          | 1105-DD-SayRe<br>Prompt-Timeout           |                                                          | When you                                                                                                    | i're read  | ly, say I'm Ready or press one on your keypad                                                             |              |  |  |
| 11055                          | 1105-DD-SayRe<br>Prompt-Timeout2<br>and 4 |                                                          | <same 1="" as="" timeout=""></same>                                                                                                    |            |                                                                                                    |              |  |  |
| 11056                          | 1105-DD-SayRe<br>Prompt-Help              | ady-                                                     | y-<br>I'm waiting for you to find the bank numbers you'll need to set up direct<br>deposit. When you have them, say I'm Ready. Otherwise say Wait A Minut<br>[1 sec pause] If you can't find the numbers, just hang up now and call back<br>when you find them. [4 sec pause] If you need assistance, say Agent or<br>press zero. |            |                                                                                                    |              |  |  |
| Option                         |                                           | Vocat                                                    | bulary                                                                                                    | DTMF       | Action                                                                                                    | Confirm.     |  |  |
| 1105-DD-SayReady-Optic         | n-Ready                                   | [yes] I'm ready<br>I have the<br>numbers<br>yes<br>hello |                                                                                                    | 1          | Go to: 1300-PWDorKB-Check                                                                                 | If necessary |  |  |
|                                |                                           | OK<br>I got it                                           |                                                                                                    |            |                                                                                                    |              |  |  |
| ,,,                            |                                           | wait a r<br>no                                           | minute                                                                                                    | 2          | re-enter this DM, replaying the Initial prompt                                                            | If necessary |  |  |
| 1105-DD-SayReady-Option-Repeat |                                           |                                                          | the<br>m                                                                                                    | 3          | Go to: 1100-KnowBank-VM                                                                                   | If necessary |  |  |

User Interface Specification SSA\_COA-DD\_UIDesignSpec\_Global\_TVDC\_2 31

September 16 2008

47 of 61

| Confirmation prom<br>Message Number | pts<br>Option / Name                     | Wording                                                                      |                                                                |  |  |
|-------------------------------------|------------------------------------------|------------------------------------------------------------------------------|----------------------------------------------------------------|--|--|
| 11057                               | 1105-DD-SayReady-<br>ConfPrompt-Ready    | [I think you said]                                                           | hat you're ready with the bank numbers. [Is that correct?]     |  |  |
| 11058                               | 1105-DD-SayReady-<br>ConfPrompt-NotReady | [I think you said]                                                           | [I think you said] that you need more time. [Is that correct?] |  |  |
| 11059                               | 1105-DD-SayReady-<br>ConfPrompt-Repeat   | [I think you said] you'd like to hear the question again. [Is that correct?] |                                                                |  |  |
| DialogModule para<br>Parameter      | meters                                   |                                                                              | Value                                                          |  |  |
| 1105-DD-SayReady-Pa                 | arameter                                 |                                                                              |                                                                |  |  |
| after_end_of_speech_t               | imeout                                   |                                                                              | 1,000 ms                                                       |  |  |
| before_begin_of_speed               | ch_timeout                               |                                                                              | 20,000 ms + Note large value                                   |  |  |
| allowing_barge_in                   |                                          |                                                                              | True                                                           |  |  |
| collection_maxnoinputs              | 3                                        |                                                                              | 4 	← Note increased value for number of timeouts               |  |  |
| barge-in sensitivity                |                                          |                                                                              | 0.9                                                            |  |  |
| Event logging                       |                                          |                                                                              |                                                                |  |  |
|                                     |                                          |                                                                              |                                                                |  |  |
| Developer notes                     |                                          |                                                                              |                                                                |  |  |
| Be sure sensitivity para            | meter is set as indicated.               |                                                                              |                                                                |  |  |

# 1110-CantProceed-VM

VoiceMenu DialogModule<sup>™</sup> The caller said they don't have the required numbers (zip or bank info), so tell them we can't proceed and offer the usual options. Note this is different from not being qualified to use the application. The caller is allowed to use the application, but just doesn't have the required numbers handy.

Entering from 1090-KnowZip-VM 1100-KnowBank-VM

| 1090-KnowZip-VM, 11       | 00-KnowBank-\ | M                                        |                                                                                                    |
|---------------------------|---------------|------------------------------------------|----------------------------------------------------------------------------------------------------|
| Prompts<br>Message Number | Туре          | Name                                     | Wording                                                                                                    |
| 11101                     |               | 1110-GLB-CantProceed-Prompt-Initial1     | I'm afraid we can't proceed without those<br>numbers. Please call back as soon as you have<br>them and I'll be glad to help you with these<br>changes. |
| 1000                      |               | silence_1000                             | [1 sec silence]                                                                                                    |
| 11102                     |               | 1110-GLB-CantProceed-Prompt-Initial2     | If you'd like to do something else, you can say Main Menu. Otherwise just hang up.                                                                     |
| 11103                     |               | 1110-GLB-CantProceed-Prompt-Retry1       | [Global Default] Please say Main Menu or press nine, or just hang up.                                                                                  |
| 11104                     |               | 1110-GLB-CantProceed-Prompt-Retry2       | [Global Default] Please say Main Menu or press nine, or just hang up.                                                                                  |
| 11105                     |               | 1110-GLB-CantProceed-Prompt-<br>Timeout1 | I'm sorry, I didn't hear anything. Please say<br>Main Menu or press nine, or just hang up.                                                             |
| 11105                     |               | 1110-GLB-CantProceed-Prompt-<br>Timeout2 | I'm sorry, I didn't hear anything. Please say<br>Main Menu or press nine, or just hang up.                                                             |

Deleted: 0

User Interface Specification SSA\_COA-DD\_UIDesignSpec\_Global\_TVDC\_2 31

September 16 2008

48 of 61

| 11101                                          |                                              | 1110-GLB-CantProcee                                      | hout those<br>soon as you have<br>ou with these |                           |                                                                                                    |              |  |
|------------------------------------------------|----------------------------------------------|----------------------------------------------------------|-------------------------------------------------|---------------------------|----------------------------------------------------------------------------------------------------|--------------|--|
| 11102                                          |                                              | 1110-GLB-CantProcee                                      | d-Prompt-I                                      | Help2                     | If you'd like to do something el<br>Main Menu. Otherwise just har                                                                                                    |              |  |
| Option                                         | · · · ·                                      | Vocabulary                                               | DTMF                                            | Actio                     | on and a second second s | Confirm.     |  |
| 1110-GLB-CantProce                             | ed-Option-Ready                              | same grammar<br>as 1105-DD-<br>SayReady-<br>Option-Ready | 1                                               | Go to: 1300-PWDorKB-Check |                                                                                                    | If necessary |  |
| 1110-GLB-CantProce                             | ed-Option-Goodby                             | re thank you<br>goodbye<br>OK                            | -                                               | hang                      | up                                                                                                    | Never        |  |
| Note: Be sure that glo<br>"main menu" and "quo |                                              |                                                          |                                                 |                           |                                                                                                    |              |  |
| Confirmation pror<br>Message Number            | mpts<br>Option / Name                        | Wording                                                  |                                                 |                           |                                                                                                    |              |  |
| 11107                                          | 1110-GLB-<br>CantProceed-<br>ConfPrompt-Read |                                                          | hat you're                                      | ready wi                  | th the numbers. [Is that correct?                                                                                                    | ]            |  |
| DialogModule par<br>Parameter                  | ameters                                      |                                                          |                                                 | alue                      |                                                                                                    |              |  |
| 1110-GLB-CantProce                             | ed-Parameter                                 |                                                          |                                                 |                           |                                                                                                    |              |  |
| after_end_of_speech                            | _timeout                                     |                                                          | 1,                                              | 1,000 ms                  |                                                                                                    |              |  |
| before_begin_of_spe                            | ech_timeout                                  |                                                          | 7,                                              | ,000 ms                   |                                                                                                    |              |  |
| allowing_barge_in                              | Т                                            | rue                                                      |                                                 |                           |                                                                                                    |              |  |
| Event logging                                  |                                              |                                                          |                                                 |                           |                                                                                                    |              |  |
|                                                |                                              |                                                          |                                                 |                           |                                                                                                    |              |  |
| Developer notes                                |                                              |                                                          |                                                 |                           |                                                                                                    |              |  |

# 1120-CantUse-Msg

|                                                          |                          |                   | Play Prompt                                                                                                   |               |
|----------------------------------------------------------|--------------------------|-------------------|----------------------------------------------------------------------------------------------------|---------------|
| The caller has given a disc<br>an agent may be able to h |                          | ponse to a screen | ing question so they aren't allowed to use this application, but                                              | $\mathcal{V}$ |
| Entering from                                            |                          |                   |                                                                                                    |               |
| 1050-GetSSI-YN, 106                                      | 60-LiveInU               | S-YN,             |                                                                                                    |               |
| 1070-OwnBene-VM.1065                                     | MI 53 Host T             | Transaction       |                                                                                                    |               |
| Prompts<br>Message Number                                | Name                     |                   | Wording                                                                                                    | -             |
| 11200                                                    | 1120-GLB-<br>Prompt-Init |                   | Based on that information, you won't be able to use this autom system, but we'd still like to help if we can. | ated          |
| Condition                                                |                          | Action            |                                                                                                    |               |
| 1120-GLB-IntroQual-Condition                             | n-Always                 | NeedAssistance    | With := ValidationFailure                                                                                     |               |
|                                                          |                          | Go to: 2100-Afte  | erHours-Check                                                                                                 |               |

User Interface Specification SSA\_COA-DD\_UIDesignSpec\_Global\_TVDC\_2 31

49 of 61

Verizon Business Confidential & Proprietary. This documentation is extremely sensitive; please limit distribution. No part of this document may be photocopied, disclosed, or otherwise provided to third parties without the consent of Verizon Business.

September 16 2008

#### Event logging

Developer notes

No barge-in

# 1130\_CantDoThat\_DM

| The caller has          | given a di      | squalifying re- | sponse to                           | a screenir                              | a question     |               | omContext DialogModule <sup>™</sup><br>perform the function at all, even                                                                                                    | CD                                                                                               |  |
|-------------------------|-----------------|-----------------|-------------------------------------|-----------------------------------------|----------------|---------------|----------------------------------------------------------------------------------------------------|--------------------------------------------------------------------------------------------------|--|
| using an agent          |                 | squainying re-  |                                     | a sereerin                              | ig question, t | so they can t |                                                                                                    | 70                                                                                               |  |
| Entering fro            | m               |                 |                                     |                                         |                |               |                                                                                                    |                                                                                                  |  |
| 1040-GetBene            | Now-YN          |                 |                                     |                                         |                |               |                                                                                                    |                                                                                                  |  |
| Prompts                 | _               | 1 _             | 1                                   |                                         |                |               | 1                                                                                                    |                                                                                                  |  |
| Message Nun             | iber            | Туре            |                                     | Name                                    |                |               | Wording                                                                                                    |                                                                                                  |  |
| 11301                   |                 | Initial         |                                     | 1130-GLE<br>Initial1                    | 3-CantDoTha    | t-Prompt-     | Based on that information, you c<br>perform this function even with th<br>agent. To perform this function, y<br>RECEIVING benefit payments. F<br>details, and some tips on what yo<br>say More Information. [ 2 sec pai<br>there's something else you need<br>Social Security, or if you want to<br>you can say Main Menu. If you're<br>hang up. | he help of an<br>you must be<br>for further<br>bu CAN do,<br>use] If<br>to do with<br>try again, |  |
| 11302                   |                 | Retry 1         | Retry 1 1130-GLB-CantDoTI<br>Retry1 |                                         |                | t-Prompt-     | [Global Default] Please say Main Menu, c just hang up.                                                                                                    |                                                                                                  |  |
| 11303 Timeout 1         |                 |                 |                                     | 1130-GLB-CantDoThat-Prompt-<br>Timeout1 |                |               | l'm sorry, I didn't hear anything. Please say<br>Main Menu, or just hang up.                                                                                                    |                                                                                                  |  |
|                         |                 |                 |                                     |                                         |                |               |                                                                                                    |                                                                                                  |  |
| Option                  | Vocab           | ulary           | DTMF                                | Action                                  | 1              |               |                                                                                                    | Confirm.                                                                                         |  |
|                         |                 |                 | dis                                 | able all gl                             | lobal gramm    | ars for this  | DM                                                                                                    |                                                                                                  |  |
| main menu               | main me<br>menu | inu             | 9                                   | Go to 2                                 | 212 2212-Th    | anksBeforeR   | Return-Msg                                                                                                    | lf necessary                                                                                     |  |
| more info               | more inf        | ormation        | *                                   | Go to 1                                 | 140 1140_He    | elpForCantD   | oThat_DM                                                                                                    | Never                                                                                            |  |
| Confirmation            | n promp<br>Name |                 | rding                               |                                         |                |               |                                                                                                    |                                                                                                  |  |
| main menu               | gl_conf_        | mainmenu        |                                     |                                         | [I think you   | said] you wa  | ant to return to the Main Menu. [Is th                                                                                                    | at correct?]                                                                                     |  |
| DialogModu<br>Parameter | le param        | eters           |                                     |                                         | ·              | Value         |                                                                                                    |                                                                                                  |  |
| incompletetime          | out             |                 |                                     |                                         |                | 1,000 ms      |                                                                                                    |                                                                                                  |  |
| timeout                 |                 |                 |                                     |                                         |                | 7,000 ms      |                                                                                                    |                                                                                                  |  |
| bargein                 |                 |                 |                                     |                                         |                | True          |                                                                                                    |                                                                                                  |  |
| maxnomatches            | 6               |                 |                                     |                                         |                | 1             |                                                                                                    |                                                                                                  |  |
| maxnoinputs             |                 |                 |                                     |                                         |                | 1             |                                                                                                    |                                                                                                  |  |
| Event loggir            | ng              |                 |                                     |                                         |                | •             |                                                                                                    |                                                                                                  |  |
|                         |                 |                 |                                     |                                         |                |               |                                                                                                    |                                                                                                  |  |

User Interface Specification SSA\_COA-DD\_UIDesignSpec\_Global\_TVDC\_2 31

September 16 2008

50 of 61

Developer notes

# 1140\_HelpForCantDoThat\_DM

|                                    |          |                           |                                       |                                                                                                    | C     | ustomContext DialogModule™                                        | C D          |  |
|------------------------------------|----------|---------------------------|---------------------------------------|----------------------------------------------------------------------------------------------------|-------|-------------------------------------------------------------------|--------------|--|
| Entering from                      |          |                           |                                       |                                                                                                    |       |                                                                   |              |  |
| 1130 1130_CantDoT                  | hat_     | DM                        |                                       |                                                                                                    |       |                                                                   |              |  |
| Prompts<br>Message Number          | Ту       | ре                        | Name                                  |                                                                                                    |       | Wording                                                           | -            |  |
| 11402                              | Init     | ial                       |                                       | 140-GLB-HelpForCantDoThat-<br>rompt-Initial1       I'll try to explain it more. The function<br>requested, either change of address<br>direct deposit, can be performed or<br>who are currently receiving Social S<br>retirement, disability, or survivor be<br>payments. If you don't meet this real<br>agents can't help you with these func-<br>because Social Security doesn't main<br>information for you in our files. If you<br>to receive benefits and need to chan<br>address, say Agent now and the ag<br>you to the office that has your pend<br>you are neither receiving benefits nut<br>applied for benefits, but still need to<br>address to which we send Social S<br>statements, you'll have to do that the<br>Internal Revenue Service. The eas<br>that is just enter your new address<br>return, but if you need to do it soon<br>IRS form 8-8-2-2, which you can ge<br>800-829-3676. [2 sec pause] If the<br>else you need to do with Social Ser<br>say Main Menu. If you're done, just<br>hear this message again, say More         130-GLB-CantDoThat-Prompt-       [Global Default] Please say Main Menu |       |                                                                   |              |  |
| 11403                              | Re       | try 1                     | 1130-GLB-C<br>Retry1                  | antDoThat-Prompt-                                                                                                    |       | [Global Default] Please say Main M hang up.                       | enu, or just |  |
| 11404                              | Tir      | neout 1                   | 1130-GLB-C<br>Timeout1                | antDoThat-Prompt-                                                                                                    |       | I'm sorry, I didn't hear anything. Plea<br>Menu, or just hang up. | ase say Main |  |
| Option                             | Vo       | ocabulary                 | DTMF                                  | Action                                                                                                    |       | •                                                                 | Confirm.     |  |
|                                    |          |                           | disable                               | all global grammars                                                                                                    | for t | this DM                                                           |              |  |
| main menu                          | ma<br>me | ain menu<br>enu           | 9                                     | Go to 2212 2212-Th                                                                                                    | nanks | BeforeReturn-Msg                                                  | If necessary |  |
| more info                          |          | ore<br>ormation<br>estion | *                                     | re-enter this DM                                                                                                    |       |                                                                   |              |  |
| agent                              |          | ent<br>nonyms             | 0 Go to 2100 2100-AfterHours-Check // |                                                                                                    |       |                                                                   |              |  |
| Confirmation pro<br>Message Number | mpt      |                           | tion                                  | Name                                                                                                    | Wo    | ording                                                            |              |  |
| 00117                              |          | main menu                 |                                       | gl_conf_mainmen<br>u                                                                                                    |       | nink you said] you want to return to the that correct?]           | Main Menu.   |  |

User Interface Specification SSA\_COA-DD\_UIDesignSpec\_Global\_TVDC\_2 31

September 16 2008

51 of 61

| 00130                     | agent      | gl_conf_operator | [I think you said] you want to talk to an agent. [Is that correct?] |
|---------------------------|------------|------------------|---------------------------------------------------------------------|
| DialogModule<br>Parameter | parameters |                  | Value                                                               |
| incompletetimeou          | ıt         |                  | 1,000 ms                                                            |
| timeout                   |            |                  | 7,000 ms                                                            |
| bargein                   |            |                  | True                                                                |
| maxnomatches              |            |                  | 1                                                                   |
| maxnoinputs               |            |                  | 1                                                                   |
| Event logging             |            |                  |                                                                     |
|                           |            |                  |                                                                     |
| Developer not             | es         |                  |                                                                     |
|                           |            |                  |                                                                     |

# 1300-PWDorKB-Check

|                                          |                                                                                 | Branch on Condition                                         | <u>م</u> کړ |
|------------------------------------------|---------------------------------------------------------------------------------|-------------------------------------------------------------|-------------|
|                                          | lication and wants to do a change of a<br>directly from password services – and | ddress or phone. See how we entered the branch accordingly. |             |
| Entering from                            |                                                                                 |                                                             |             |
| 1090-KnowZip-VM                          |                                                                                 |                                                             |             |
| Req ID                                   | Condition                                                                       | Action                                                      |             |
| 1300-GLB-PWDorKB-Condition-<br>PwdUnsure | IF Main Menu option 2 (COA) OR option 3 (DD)                                    | Go to: 1310-UsingPwd-Check                                  |             |
| 1300-GLB-PWDorKB-Condition-<br>UsingPwd  | Else IF Main Menu option 4 (Pwd svcs)<br>plus COA OR plus DD                    | Go to: 1320-CallPwdAuth-Code                                |             |
|                                          | Else impossible condition                                                       | —                                                           |             |
| Event logging                            |                                                                                 |                                                             |             |
|                                          |                                                                                 |                                                             |             |

# 1310-UsingPwd-Check

|                                     |                              | Branch on Condition                    |
|-------------------------------------|------------------------------|----------------------------------------|
| Check the answer to our each        | arlier question about whethe | er the caller plans to use a password. |
| Entering from                       |                              |                                        |
| 1300-PWDorKB-Check                  |                              |                                        |
| Req ID                              | Condition                    | Action                                 |
| 1310-GLB-UsingPwd-<br>Condition-Pwd | IF using password            | Go to: 1320-CallPwdAuth-Code           |
| 1310-GLB-UsingPwd-<br>Condition-KBA | Else using KBA               | Go to: 1330-CallKBAuth-Code            |
| Event logging                       | •                            |                                        |
|                                     |                              |                                        |

User Interface Specification SSA\_COA-DD\_UIDesignSpec\_Global\_TVDC\_2 31

September 16 2008

52 of 61

#### 1320-CallPwdAuth-Code

Entered from 1300-PWDorKB-Check, 1032-HavePwd-VM Call PwdAuth no parameters expect return code of Success or Failure Go to: 1340-authstatus-Check Event Logging: <to be specified>

#### 1330-CallKBAuth-Code

Entered from 1310-UsingPwd-Check Call KBAuth no parameters expect return code of Success or Failure Go to: 1340-authstatus-Check Event Logging: <to be specified>

#### 1340-authstatus-Check

|                                                      |                                              | Branch on Condition                                                     | <u>∠</u> کړ                   |
|------------------------------------------------------|----------------------------------------------|-------------------------------------------------------------------------|-------------------------------|
| We called one of the aut                             | horization routines, either P                | wdAuth or KBAuth. See what they returned.                               | $\langle \mathcal{F} \rangle$ |
| Entering from                                        |                                              |                                                                         |                               |
| 1320-CallPwdAuth-Code                                | e, 1330-CallKBAuth-Code                      |                                                                         |                               |
| Req ID                                               | Condition                                    | Action                                                                  |                               |
| 1340-GLB-authstatus-<br>Condition-SuccCOA            | IF auth success AND<br>doing COA             | Go to: 1350-CallCOA-Code                                                |                               |
| 1340-GLB-authstatus-<br>Condition-SuccDD             | else if auth success AND<br>doing DD         | Go to: 1450-CallDD-Code                                                 |                               |
| 1340-GLB-authstatus-<br>Condition-<br>AcctBlockedCOA | else auth failure because<br>account blocked | NeedAssistanceWith := ValidationFailure<br>Go to: 2100-AfterHours-Check |                               |
| 1340-GLB-authstatus-<br>Condition-Fail               | else auth failure for some<br>other reasons  | NeedAssistanceWith := ValidationFailure<br>Go to: 1500-CantAuth-Msg     |                               |
| Event logging                                        | •                                            | *                                                                       |                               |

## 1350-CallCOA-Code

Entered from 1340-authstatus-Check Call COA no parameters expect return code of Success or Failure Go to: 1360-checkstatus-Check Event Logging: <to be specified>

User Interface Specification SSA\_COA-DD\_UIDesignSpec\_Global\_TVDC\_2 31 September 16 2008

53 of 61

#### 1360-checkstatus-Check

|                                          |                           | Branch on Condition      |  |
|------------------------------------------|---------------------------|--------------------------|--|
| We called the COA or the DD routine. See | what it returned.         |                          |  |
| Entering from                            |                           |                          |  |
| 1350-CallCOA-Code, 1450-CallDD-Code      |                           |                          |  |
| Req ID                                   | Condition                 | Action                   |  |
| 1360-GLB-checkstatus-Condition-Succ      | IF Success from COA or DD | Go to: 1370-done-VM      |  |
| 1360-GLB-checkstatus-Condition-Fail      | Else DD Failure           | Go to: <u>1365 MI 54</u> |  |
| 1360-GLB-checkstatus-Condition-Fail      | Else COA Failure          | Go to: 1510-NowWhat-VM   |  |
| Event logging                            |                           |                          |  |
|                                          |                           |                          |  |

### 1365 MI 54 Host Transaction

|                                                                                                    |                                                 | Database Query |  |
|----------------------------------------------------------------------------------------------------|-------------------------------------------------|----------------|--|
| Message to host for MI                                                                                                    | = 54 is to be used if caller enters this state. |                |  |
| Entering from                                                                                                    |                                                 |                |  |
| 1360-checkstatus-Checkstatus-C | <u></u>                                         |                |  |
| Condition                                                                                                    | Action                                          |                |  |
|                                                                                                    | Go to: 1510-NowWhat-VM                          |                |  |
| Event logging                                                                                                    |                                                 |                |  |
|                                                                                                    |                                                 |                |  |

#### 1370-done-VM

|                           |                                   | VoiceMenu DialogModule™                                                                                                    |
|---------------------------|-----------------------------------|----------------------------------------------------------------------------------------------------|
| Change completed s        | uccessfully. Ask if calle         | ers wants anything else.                                                                                                    |
| Entering from             |                                   |                                                                                                    |
| 1360-checkstatus-Ch       | neck                              |                                                                                                    |
| Prompts<br>Message Number | Type / Name                       | Wording                                                                                                    |
| 13701                     | 1370-GLB-done-<br>Prompt-Initial  | If you'd like to do something else, you can say Main Menu. Otherwise just hang up.                                                                                                    |
| 13702                     | 1370-GLB-done-<br>Prompt-Retry1   | [Global Default] Please say Main Menu or just hang up.                                                                                                    |
| 13703                     | 1370-GLB-done-<br>Prompt-Retry2   | [Global Default] Please say Main Menu or press nine, or just hang up.                                                                                                    |
| 13704                     | 1370-GLB-done-<br>Prompt-Timeout1 | I'm sorry, I didn't hear anything. If you'd like to do something else, please say Main<br>Menu or press nine. Otherwise you can just hang up.                                                                             |
| 13705                     | 1370-GLB-done-<br>Prompt-Timeout2 | I'm sorry, I didn't hear anything. If you'd like to do something else, please say Main<br>Menu or press nine. Otherwise you can just hang up.                                                                             |
| 13706                     | 1370-GLB-done-<br>Prompt-Help     | We've collected all your information and sent it off for processing. Now if you'd like to do something else with this automated system, say Main Menu or press nine. Otherwise, if you're finished, you can just hang up. |

User Interface Specification SSA\_COA-DD\_UIDesignSpec\_Global\_TVDC\_2 31 September 16 2008

54 of 61

| Option                                | Vocabulary | DTMF | Action   | Confirm. |
|---------------------------------------|------------|------|----------|----------|
| 1370-GLB-done-Option-Goodbye          | goodbye    | 1    | hang up  | Never    |
|                                       | thanks     |      |          |          |
|                                       | thank you  |      |          |          |
|                                       | ок         |      |          |          |
| Confirmation prompts<br>Option / Name | Wording    | ·    |          |          |
| none                                  |            |      |          |          |
| DialogModule parameters<br>Parameter  |            |      | Value    |          |
| 1370-GLB-done-Parameter               |            |      |          |          |
| after_end_of_speech_timeout           |            |      | 1,000 ms |          |
| before_begin_of_speech_timeout        |            |      | 7,000 ms |          |
| allowing_barge_in                     |            |      | True     |          |
| Event logging                         |            |      |          |          |
|                                       |            |      |          |          |
|                                       |            |      |          |          |

## 1450-CallDD-Code

Entered from 1340-authstatus-Check Call DD no parameters expect return code of Success or Failure Go to: 1360-checkstatus-Check Event Logging: <to be specified>

#### 1500-CantAuth-Msg

| Caller failed au | thentication. Say so.              |                        |                           |                | Play Prompt                                 |
|------------------|------------------------------------|------------------------|---------------------------|----------------|---------------------------------------------|
| Entering fro     | m                                  |                        |                           |                |                                             |
| 1340-authstatu   | s-Check                            |                        |                           |                |                                             |
| Prompts<br>Name  | Name                               | Wordii                 | ng                        |                |                                             |
| 15002            | 1500-GLB-<br>CantAuth-<br>Prompt-1 | Since I                | couldn't validate your ic | dentity, we ca | n't continue with the change you requested. |
| 1000             | silence_1000                       | [ <mark>1,sec</mark> : | silence]                  |                |                                             |
| Req ID           |                                    |                        | Condition                 | Ac             | tion                                        |
| 1500-GLB-Can     | tAuth-Condition-Alway              | /S                     | Always                    | Go             | to: 1510-NowWhat-VM                         |

|     | Deleted: 3 |
|-----|------------|
| - + | Deleted: 0 |
|     | Deleted: 3 |
| Ì   | Deleted: 3 |

User Interface Specification SSA\_COA-DD\_UIDesignSpec\_Global\_TVDC\_2 31

September 16 2008

55 of 61

Event logging

Developer notes

## 1510-NowWhat-VM

|                                                                                                    |                                                                                                    |                                                                                    |           | VoiceMenu Dialog                                                       | Module™ 🖉 💭                 |
|----------------------------------------------------------------------------------------------------|----------------------------------------------------------------------------------------------------|------------------------------------------------------------------------------------|-----------|------------------------------------------------------------------------|-----------------------------|
| The caller failed in                                                                                                    | authentication.                                                                                                    |                                                                                    |           |                                                                        | $\bigcirc \bigcirc$         |
| Entering from                                                                                                    |                                                                                                    |                                                                                    |           |                                                                        |                             |
| 1500-CantAuth-M                                                                                                    | sg                                                                                                    |                                                                                    |           |                                                                        |                             |
| Prompts<br>Message Number                                                                                                    | Type / Name                                                                                                    | Wording                                                                            |           |                                                                        |                             |
| 15101                                                                                                    | 1510-GLB-<br>NowWhat-Prompt-<br>Initial                                                                                                    | If you'd like to do                                                                |           | ng else, say Main Menu. If you're<br>/ou need assistance, say Agent    |                             |
| 15102                                                                                                    | 1510-GLB-<br>NowWhat-Prompt-<br>Retry1                                                                                                    | [Global Default] F<br>just hang up.                                                | Please sa | ay Agent or press zero, or say M                                       | lain Menu or press nine, or |
| 15103                                                                                                    | 1510-GLB-<br>NowWhat-Prompt-<br>Retry2                                                                                                    | [Global Default] P<br>just hang up.                                                | lease sa  | y Agent or press zero, or say Ma                                       | ain Menu or press nine, or  |
| 15104                                                                                                    | 1510-GLB-<br>NowWhat-Prompt-<br>Timeout1                                                                                                    |                                                                                    |           | thing. There's nothing more I ca<br>Agent or press zero, or say Mai    |                             |
| 15015                                                                                                    | 1510-GLB-<br>NowWhat-Prompt-<br>Timeout2                                                                                                    |                                                                                    |           | thing. There's nothing more I ca<br>Agent or press zero, or say Mai    |                             |
|                                                                                                    | - moodit_                                                                                                    | just hang up.                                                                      |           |                                                                        |                             |
| 15106                                                                                                    | 1510-GLB-<br>NowWhat-Prompt-<br>Help                                                                                                    | There's nothing m                                                                  |           | n help you with in this part of the<br>Menu or press nine, or just han |                             |
| 15106<br><b>Option</b>                                                                                                    | 1510-GLB-<br>NowWhat-Prompt-                                                                                                    | There's nothing m                                                                  |           |                                                                        |                             |
| Option                                                                                                    | 1510-GLB-<br>NowWhat-Prompt-                                                                                                    | There's nothing m<br>or press zero, or s                                           | ay Main   | Menu or press nine, or just han                                        | g up.                       |
| Option                                                                                                    | 1510-GLB-<br>NowWhat-Prompt-<br>Help                                                                                                    | There's nothing m<br>or press zero, or s<br>Vocabulary<br>goodbye<br>OK            | ay Main   | Menu or press nine, or just han<br>Action                              | g up.                       |
| <b>Option</b><br>1510-GLB-NowWh<br>max timeout or ma                                                                                                    | 1510-GLB-<br>NowWhat-Prompt-<br>Help                                                                                                    | There's nothing m<br>or press zero, or s<br>Vocabulary<br>goodbye<br>OK            | ay Main   | Menu or press nine, or just han<br>Action<br>Hang Up                   | g up.                       |
| Option<br>1510-GLB-NowWh<br>max timeout or ma<br>add "agent agent"<br>in this DM<br>Confirmation pr                                                                           | x retry in this DM<br>as synonym for "agent"                                                                                                    | There's nothing m<br>or press zero, or s<br>Vocabulary<br>goodbye<br>OK<br>no<br>— | ay Main   | Menu or press nine, or just han<br>Action<br>Hang Up                   | g up.                       |
| <b>Option</b><br>1510-GLB-NowWh<br>max timeout or ma<br>add "agent agent" i<br>in this DM                                                                                     | x retry in this DM<br>as synonym for "agent"                                                                                                    | There's nothing m<br>or press zero, or s<br>Vocabulary<br>goodbye<br>OK            | ay Main   | Menu or press nine, or just han<br>Action<br>Hang Up                   | g up.                       |
| Option<br>1510-GLB-NowWh<br>max timeout or ma<br>add "agent agent"<br>in this DM<br>Confirmation pr<br>Option / Name                                                          | x retry in this DM<br>as synonym for "agent"                                                                                                    | There's nothing m<br>or press zero, or s<br>Vocabulary<br>goodbye<br>OK<br>no<br>— | ay Main   | Menu or press nine, or just han<br>Action<br>Hang Up                   | g up.                       |
| Option<br>1510-GLB-NowWh<br>max timeout or ma<br>add "agent agent" a<br>in this DM<br>Confirmation pr<br>Option / Name<br>none<br>DialogModule p                              | 1510-GLB-<br>NowWhat-Prompt-<br>Help<br>nat-Option-Goodbye<br>x retry in this DM<br>as synonym for "agent"<br>rompts                                                                                                    | There's nothing m<br>or press zero, or s<br>Vocabulary<br>goodbye<br>OK<br>no<br>— | ay Main   | Menu or press nine, or just han Action Hang Up Hang Up                 | g up.                       |
| Option<br>1510-GLB-NowWh<br>max timeout or ma<br>add "agent agent" a<br>in this DM<br>Confirmation pr<br>Option / Name<br>none<br>DialogModule p<br>Parameter                 | And the second second sec | There's nothing m<br>or press zero, or s<br>Vocabulary<br>goodbye<br>OK<br>no<br>— | ay Main   | Menu or press nine, or just han Action Hang Up Hang Up                 | g up.                       |
| Option<br>1510-GLB-NowWh<br>max timeout or ma<br>add "agent agent"<br>in this DM<br>Confirmation pr<br>Option / Name<br>none<br>DialogModule p<br>Parameter<br>1510-GLB-NowWh | 1510-GLB-<br>NowWhat-Prompt-<br>Help         nat-Option-Goodbye         x retry in this DM         as synonym for "agent"         rompts         parameters         nat-Parameter         nat-Parameter         nat-Limeout                                                                                                    | There's nothing m<br>or press zero, or s<br>Vocabulary<br>goodbye<br>OK<br>no<br>— | ay Main   | Menu or press nine, or just han Action Hang Up Hang Up Value           | g up.                       |

Deleted:

User Interface Specification SSA\_COA-DD\_UIDesignSpec\_Global\_TVDC\_2 31

September 16 2008

56 of 61

Event logging

Developer notes

Before entry to this DM, discard any speech input that was received.

#### 2010-DMfailure-Msg

|                            |                                    |                                              | Play Prompt                                                 |  |  |  |
|----------------------------|------------------------------------|----------------------------------------------|-------------------------------------------------------------|--|--|--|
| The number of retries      | or timeouts exceede                | d the maximum.                               |                                                             |  |  |  |
| Entering from              |                                    |                                              |                                                             |  |  |  |
| any DM in this global i    | module                             |                                              |                                                             |  |  |  |
| Prompts<br>Message Numbers | Name                               | Wording                                      | -                                                           |  |  |  |
| 20101                      | 2010-GLB-<br>DMfailure-<br>Prompt1 | I'm so sorry I'm not able to understand you. |                                                             |  |  |  |
| Req ID                     |                                    | Condition                                    | Action                                                      |  |  |  |
| 2010-GLB-DMfailure-0       | Condition-Always                   | Always                                       | NeedAssistanceWith := MaxRetry or MaxTimeout as appropriate |  |  |  |
|                            |                                    |                                              | Go to: 1510-NowWhat-VM                                      |  |  |  |
| Event logging              |                                    |                                              |                                                             |  |  |  |
|                            |                                    |                                              |                                                             |  |  |  |
| Developer notes            |                                    |                                              |                                                             |  |  |  |
| No barge-in                |                                    |                                              |                                                             |  |  |  |

#### 2100-AfterHours-Check

|                                                           |                  | Branch on Condition                   | <u>م</u> کړ |  |  |
|-----------------------------------------------------------|------------------|---------------------------------------|-------------|--|--|
| Branches on whether operators are standing by.            |                  |                                       |             |  |  |
| Entering from                                             |                  |                                       |             |  |  |
| 1036-SystemAvailability-Check, Global Commands Vocabulary |                  |                                       |             |  |  |
| Req ID                                                    | Condition        | Action                                |             |  |  |
| 2100-GLB-AfterHours-Condition-During                      | If During Hours  | Go to: 2110-GettingHelpOperator-Msg   |             |  |  |
| 2100-GLB-AfterHours-Condition-After                       | Else After Hours | Go to: 2211-ReturnToMain_or_HangUP-VM |             |  |  |
| Event logging                                             |                  |                                       |             |  |  |
| Pass NeedAssistanceWith value onto next state             |                  |                                       |             |  |  |

#### 2101-ErrorAfterHours-Check

|                                                                                    | Branch on Condition | <u></u>                                 |
|------------------------------------------------------------------------------------|---------------------|-----------------------------------------|
| A VoiceGenie error has occurred. Branch according to whether agents are available. |                     | $\langle \overline{\mathbf{v}} \rangle$ |
| Entering from                                                                      |                     |                                         |
| anywhere, when a VoiceGenie error occurs                                           |                     |                                         |

User Interface Specification SSA\_COA-DD\_UIDesignSpec\_Global\_TVDC\_2 31 September 16 2008

57 of 61

| Req ID                                        | Condition        | Action                                   |
|-----------------------------------------------|------------------|------------------------------------------|
| 2101-GLB-ErrorAfterHours-Condition-During     | IF During Hours  | Go to: 2111-ErrorGettingHelpOperator-Msg |
| 2101-GLB-ErrorAftersHours-Condition-After     | Else After Hours | Go to: 2112-ErrorAfterHours-Msg          |
| Event logging                                 |                  |                                          |
| Pass NeedAssistanceWith value onto next state | 9                |                                          |

#### 2110-GettingHelpOperator-Msg

| Entering from                             |                                   |                            |                                              |                                                                                                    |
|-------------------------------------------|-----------------------------------|----------------------------|----------------------------------------------|----------------------------------------------------------------------------------------------------|
| 2100-AfterHours-Check                     |                                   |                            |                                              |                                                                                                    |
| Prompts<br>Message Number                 | Condition                         | 1                          | Name                                         | Wording                                                                                                    |
| 21101                                     | NeedAssis<br>Validation           | stanceWith =<br>Failure    | 2110-GLB-<br>GettingHelpOperator<br>-Prompt1 | Hold on while I connect you to someone who<br>can help you with this.                                                                              |
| 21102                                     | NeedAssis<br>SysUnava             | stanceWith =<br>ilable     | 2110-GLB-<br>GettingHelpOperator<br>-Prompt2 | I'm sorry, but the system is unavailable at this time. Please hold while I transfer your call to someone who can help you.                         |
| 21103                                     | NeedAssis<br>MaxTimed<br>MaxRetry | stanceWith =<br>out or     | 2110-GLB-<br>GettingHelpOperator<br>-Prompt3 | I'm sorry, but I just don't seem to understand<br>you. Let me connect you to an agent who can<br>help you. Please hold while I transfer your call. |
| 21104                                     |                                   | stanceWith =<br>estedAgent | 2110-GLB-<br>GettingHelpOperator<br>-Prompt4 | Sure. One moment. I'll transfer you to someon who can help.                                                                                        |
| Condition                                 |                                   | Action                     | *                                            |                                                                                                    |
| Always                                    |                                   | Go to: [TRXF               | TO AGENT]                                    |                                                                                                    |
| 2110-GLB-GettingHelpC<br>Condition-Always | perator-                          |                            |                                              |                                                                                                    |
| Event logging                             |                                   |                            |                                              |                                                                                                    |
|                                           |                                   |                            |                                              |                                                                                                    |

#### 2111-ErrorGettingHelpOperator-Msg

| A VoiceGenie error o      | occurred and ag | ents are available.                           | Play Prompt                                                                                                    |
|---------------------------|-----------------|-----------------------------------------------|----------------------------------------------------------------------------------------------------|
| Entering from             |                 |                                               |                                                                                                    |
| 2101-ErrorAfterHours      | s-Check         |                                               |                                                                                                    |
| Prompts<br>Message Number | Condition       | Name                                          | Wording                                                                                                    |
| 21111                     | Always          | 2111-GLB-<br>ErrorGettingHelpOperator-Prompt1 | I'm sorry, but there's a problem with the system and<br>I can't continue. Hold on while I transfer you to an<br>agent. |
| User Interface Specific   | ation SSA_C     | OA-DD_UIDesignSpec_Global_TVDC_               | _2 31 September 16 2008 58 of 61                                                                                       |

User Interface Specification SSA\_COA-DD\_UIDesignSpec\_Global\_TVDC\_2 31

| Req ID                                        | Condition | Action          |  |
|-----------------------------------------------|-----------|-----------------|--|
| 2111-GLB-ErrorGettingHelpOperator-Condition-1 | Always    | [TRXF TO AGENT] |  |
| Event logging                                 |           |                 |  |
|                                               |           |                 |  |
|                                               |           |                 |  |
| Developer notes                               |           |                 |  |

#### 2112-ErrorAfterHours-Msg

|                           |                   |                           |                                      |         | Play Prompt                                                                                                    |  |
|---------------------------|-------------------|---------------------------|--------------------------------------|---------|----------------------------------------------------------------------------------------------------|--|
| A VoiceGenie error o      | occurred and agen | ts are NOT availal        | ble.                                 |         | $\searrow$                                                                                                    |  |
| Entering from             |                   |                           |                                      |         |                                                                                                    |  |
| 2101-ErrorAfterHours      | s-Check           |                           |                                      |         |                                                                                                    |  |
| Prompts<br>Message Number | Condition         | Name                      |                                      | Wording |                                                                                                    |  |
| 21121                     | Always            | 2112-GLB-Error<br>Prompt1 | 2112-GLB-ErrorAfterHours-<br>Prompt1 |         | I'm sorry, but there's a problem with the system and<br>I have to hang up now. Please call again during<br>business hours. |  |
| Req ID                    |                   |                           | Condition                            |         | Action                                                                                                    |  |
| 2111-GLB-ErrorGetti       | ngHelpOperator-0  | Condition-1               | Always                               |         | [TRXF TO AGENT]                                                                                                    |  |
| Event logging             |                   |                           |                                      |         |                                                                                                    |  |
|                           |                   |                           |                                      |         |                                                                                                    |  |
| Developer notes           |                   |                           |                                      |         |                                                                                                    |  |
| No barge-in               |                   |                           |                                      |         |                                                                                                    |  |

#### 2211-ReturnToMain\_or\_HangUP-VM

| CustomContext                                                                                                    |                       |                                        |                                               |                                                                                                    |  |  |
|----------------------------------------------------------------------------------------------------|-----------------------|----------------------------------------|-----------------------------------------------|----------------------------------------------------------------------------------------------------|--|--|
| Caller needs assistance with something, but operators are not available. Ask if the caller wants to return to the main menu or hang up. |                       |                                        |                                               |                                                                                                    |  |  |
| Entering from                                                                                                    |                       |                                        |                                               |                                                                                                    |  |  |
| 2100-AfterHours-Che                                                                                                    | 2100-AfterHours-Check |                                        |                                               |                                                                                                    |  |  |
| Prompts                                                                                                    |                       |                                        |                                               |                                                                                                    |  |  |
| Message Number                                                                                                    | Туре                  | Condition                              | Name                                          | Wording                                                                                                    |  |  |
| 22110                                                                                                    | Initial               | NeedAssistanceWith<br>= SysUnavailable | 2211-GLB-<br>ReturnToMain-<br>Prompt-Initial1 | I'm sorry, but the system is currently unavailable.<br>Please try your call again later or try during<br>business hours if you'd prefer to speak with an<br>agent. But, if there's anything else you'd like to<br>do, say "MAIN MENU". Otherwise just hang-up. |  |  |

User Interface Specification SSA\_COA-DD\_UIDesignSpec\_Global\_TVDC\_2 31 September 16 2008 59 of 61

| 22119                             | 2211-GLB-ReturnToM<br>ConfPrompt-MainMen                     |                                                                                           | [I think y<br>that corr | ou wa                                                                                                    | anted to return to the Main Menu. [Is                                                                                                    |                                                                                                    |                                                    |
|-----------------------------------|--------------------------------------------------------------|-------------------------------------------------------------------------------------------|-------------------------|----------------------------------------------------------------------------------------------------|----------------------------------------------------------------------------------------------------|----------------------------------------------------------------------------------------------------|----------------------------------------------------|
| Confirmation pl<br>Message Number | · Name                                                       |                                                                                           | Wording                 |                                                                                                    |                                                                                                    | and a different start in the start of the start                                                                                                    |                                                    |
|                                   | ToMain-Option-Goodbye                                        | "Goodby                                                                                   | ye"                     |                                                                                                    | Ha                                                                                                    | ng Up                                                                                                    | never                                              |
| 2211-GLB-Return                   | "Main M                                                      |                                                                                           | 9                       | Go to: 2212-ThanksBeforeReturn-Msg                                                                                                    |                                                                                                    | If necessary                                                                                                    |                                                    |
| Option                            |                                                              | Vocab                                                                                     |                         | DTMF                                                                                                    |                                                                                                    | tion                                                                                                    | Confirm.                                           |
| 22118                             | 2211-GLB-ReturnToMa                                          | ain-Prompt                                                                                | t-Help                  |                                                                                                    | At this point, I'm afraid our offices ar<br>you'll have to call back if you'd like t<br>an agent. But you do have two other<br>You can either say MAIN MENU or<br>or you can end the call by simply ha | o speak with<br>r options.<br>press nine,                                                                                                    |                                                    |
| 22117                             | 2211-GLB-ReturnToMa                                          |                                                                                           |                         | Sorry, I still didn't hear you and I'm a<br>offices are currently closed. To spea<br>agent, you'll have to call back. If you<br>return to the main menu, say MAIN<br>press nine. If you'd like to end your<br>simply hang up. | ak with an<br>I'd like to<br>MENU or<br>call you can                                                                                                    |                                                                                                    |                                                    |
| 22116                             | 2211-GLB-ReturnToMa                                          | ain-Prompt                                                                                | t-Timeou                | Sorry, I didn't hear you and I'm afrai<br>are currently closed. To speak with a<br>you'll have to call back. If there's an<br>you'd like to do, say MAIN MENU or<br>Otherwise you can just hang-up.                           | an agent,<br>ything else                                                                                                    |                                                                                                    |                                                    |
| 22115                             | 2211-GLB-ReturnToMa                                          | ain-Prompt                                                                                | t-Retry2                | [Global Default] Unfortunately, there<br>agents available at this time. I'm afra<br>have to call back during business ho<br>there's anything else you'd like to do<br>MENU or press nine. Otherwise you<br>hang up.           | aid you'll<br>ours. But if<br>o, say MAIN                                                                                                    |                                                                                                    |                                                    |
| 22114                             | 2211-GLB-ReturnToMa                                          | ain-Prompt                                                                                | t-Retry1                | [Global Default]. I'm afraid you'll hav<br>back and speak with an agent durin<br>hours. In the mean time, if there's ai<br>you'd like to do, say MAIN MENU or<br>Otherwise you can just hang-up.                              | g business<br>nything else                                                                                                    |                                                                                                    |                                                    |
| 22113                             |                                                              | NeedAssistanceWith =<br>UserRequestedAgent2211-GLB-<br>ReturnToMain-<br>Prompt-Initial4   |                         |                                                                                                    |                                                                                                    | Unfortunately, our offices are closed<br>with an agent, please call back durin<br>hours. If there's anything else you'd<br>say "MAIN MENU". Otherwise you o<br>up.                                                                                           | ng business<br>like to do,                         |
| 22112                             |                                                              | NeedAssistanceWith = 2211-GLB-<br>MaxTimeout or MaxRetry ReturnToMain-<br>Prompt-Initial3 |                         |                                                                                                    |                                                                                                    | I'm sorry, but I just don't seem to un<br>you. To speak with an agent, please<br>during business hours. If there's any<br>you'd like to do, say "MAIN MENU".<br>you can just hang-up.                                                                        | e call back<br>/thing else                         |
| 22111                             | NeedAssistanceWith<br>= ValidationFailure<br>Prompt-Initial2 |                                                                                           |                         |                                                                                                    |                                                                                                    | Our offices are closed now, but you<br>to speak with an agent. Agents are a<br>seven A M to seven P M, Monday th<br>Friday, except national holidays. [2<br>the mean time, if there's something<br>like to do, you can say Main Menu. (<br>just hang up now. | available<br>nrough<br>sec pause] In<br>else you'd |

User Interface Specification SSA\_COA-DD\_UIDesignSpec\_Global\_TVDC\_2 31

September 16 2008

60 of 61

| Confirmation Options                          | Ve                      | ocabulary           | DTMF | Confirm. |
|-----------------------------------------------|-------------------------|---------------------|------|----------|
| 2211-GLB-ReturnToMain-ConfOption-Yes          | "Y                      | es [it is]"         | 1    | Never    |
| "[\                                           |                         | Yes] that's right"  |      |          |
|                                               | "R                      | light"              |      |          |
|                                               | "[Т                     | [hat's] correct"    |      |          |
| 2211-GLB-ReturnToMain-ConfOption-No           | "N                      | lo [it isn't]"      | 2    | Never    |
|                                               | "[No] that's not right" |                     |      |          |
| DialogModule parameters<br>Parameter          |                         | Value               |      |          |
| 2211-GLB-ReturnToMain-Parameter               |                         |                     |      |          |
| after_end_of_speech_timeout                   |                         | 1,000 ms            |      |          |
| before_begin_of_speech_timeout                |                         | 7,000 ms            |      |          |
| allowing_barge_in                             |                         | True                |      |          |
| Event logging                                 |                         | •                   |      |          |
|                                               |                         |                     |      |          |
| Developer notes                               |                         |                     |      |          |
| On MaxTimeout, Max Retry or MaxHelp in this   | DM Ha                   | ing Up.             |      |          |
| Disable Global Command Grammar.               |                         |                     |      |          |
| The structure and wording here are taken from | the BE                  | VE/MRC application. |      |          |

#### 2212-ThanksBeforeReturn-Msg

|                           |                                                    |                              | Play                  | Prompt |  |
|---------------------------|----------------------------------------------------|------------------------------|-----------------------|--------|--|
| Thank caller before r     | returning them to the main men                     | u (N8NN).                    |                       |        |  |
| Entering from             |                                                    |                              |                       |        |  |
| 2211-ReturnToMain         | _or_HangUP-VM                                      |                              |                       |        |  |
| Prompts<br>Message Number | Name                                               | Wording                      |                       |        |  |
| 22121                     | 2212-GLB-<br>ThanksBeforeReturn-<br>Prompt-Initial | Sure. I'll transfer you now. |                       |        |  |
| Req ID                    |                                                    | Condition                    | Action                |        |  |
| 2212-GLB-ThanksBe         | eforeReturn-Condition-Always                       | Always                       | transfer to main menu |        |  |
| Event logging             |                                                    |                              |                       |        |  |
|                           |                                                    |                              |                       |        |  |
| Developer notes           |                                                    |                              |                       |        |  |
| No barge-in               |                                                    |                              |                       |        |  |

-End of Specification ----

User Interface Specification SSA\_COA-DD\_UIDesignSpec\_Global\_TVDC\_2 31 September 16 2008

61 of 61

# Social Security Administration BEVE/MRC Transfer of Voice Data Collection BBN Findings

User Interface Design Specification Last Saved: 2 October, 2008

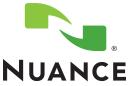

22

# **Document History**

| Date    | Spec | Арр | Summary of Changes                                                           | Revised by    |
|---------|------|-----|------------------------------------------------------------------------------|---------------|
| 4/14/04 | .01  | 1.0 | Initial version                                                              | Robby Kilgore |
| 4/16/04 | .02  | 1.0 | Sample Calls updated                                                         | Robby Kilgore |
| 4/20/04 | .03  | 1.0 | Updated sample calls post review                                             | Robby Kilgore |
| 4/20/04 | .04  | 1.0 | Begin DM Tables                                                              | Robby Kilgore |
| 4/21/04 | .05  | 1.0 | Adding Name 2.0 OSDM Tables                                                  | Robby Kilgore |
| 4/21/04 | .06  | 1.0 | Added 2.0 plus post Name states                                              | Robby Kilgore |
| 4/22/04 | .07  | 1.0 | Added Visio details for main speech application                              | Robby Kilgore |
| 4/22/04 | .08  | 1.0 | Debugged tables                                                              | Robby Kilgore |
| 4/22/04 | .09  | 1.0 | Consolidated exit tables, synced Visio flows, updated demographics slightly. | Robby Kilgore |
| 4/23/04 | .10  | 1.0 | Added global handoffs, reconciled sample call text.                          | Robby Kilgore |
| 4/23/04 | .11  | 1.0 | Included feedback from Joe and other tweaks for Draft release                | Robby Kilgore |
| 4/23/04 | .12  | 1.0 | Added Joe's changes for Draft                                                | Robby Kilgore |
| 4/26/04 | .13  | 1.0 | Folded in comments from CPT review call                                      | Robby Kilgore |
| 4/28/04 | .20  | 1.0 | Changed Name 2.0 to 1.12 interaction model                                   | Robby Kilgore |
| 4/28/04 | .21  | 1.0 | Comb through for any bugs introduced by changes to interaction model         | Robby Kilgore |
| 4/28/04 | .22  | 1.0 | Reviewed and tracked changes with Joe Farhat and Jon Bloom                   | Robby Kilgore |
| 4/29/04 | .23  | 1.0 | Folded in changes from last review                                           | Robby Kilgore |

| Date    | Spec           | Арр | Summary of Changes                                                                                                    | Revised by    |
|---------|----------------|-----|----------------------------------------------------------------------------------------------------|---------------|
| 4/29/04 | 1.0            | 1.0 | Ready release for client review                                                                                                    | Robby Kilgore |
| 4/30/04 | 1.01           | 1.0 | Received input from SSA / CPT review call                                                                                                 | Robby Kilgore |
| 5/2/04  | 1.02           | 1.0 | Updated spec to reflect input from SSA / CPT review call                                                                                  | Robby Kilgore |
| 5/4/04  | 1.03           | 1.0 | Added MaxHelp hand-off prompts and miscellaneous other small changes covered in phone meeting 5/4/04                                      | Robby Kilgore |
| 5/5/04  | 1.04           | 1.0 | Updated sample calls                                                                                                    | Robby Kilgore |
| 5/5/04  | 1.05           | 1.0 | Small changes to sample call and removal of "Agent" verbiage.                                                                             | Robby Kilgore |
| 5/19/04 | 1.06           | 1.0 | Reconciled the document to reflect small text changes from the recording sessions as well as flagging marking global vs. local apologies. | Robby Kilgore |
| 5/27/04 | 1.07           | 1.0 | Reconciled prompt text with recordings.                                                                                                   | Robby Kilgore |
| 6/11/04 | 1.11           | 1.0 | Reconciled against bugs, plus added changes from UT                                                                                       | Robby Kilgore |
| 6/14/04 | 1.12           | 1.0 | Created new document for safety sake. Removed punctuation from Grammars                                                                   | Robby Kilgore |
| 6/15/04 | 1.13           | 1.0 | Updated based on review with SSA / MCI / CPT                                                                                              | Joe Farhat    |
| 6/16/04 | 1.14 /<br>1.15 | 1.0 | Updated to resolve CR1582, 1583, 1584, 1585, 1590, 1591, 1592, 1593, 1613, and 1624. Minor update to nomatch prompts in 1040_ConfirmName  | Joe Farhat    |
| 6/17/04 | 1.16           | 1.0 | Tiny tweak to the prompt text in 1400080, Added note about Confirmation Grammars                                                          | Robby Kilgore |

SSA BEVE2

29 June 2009

2 of 66

| 6/30/04  | 1.18 /<br>1.19.1 | 1.0 | Fixing up the last few CRs                                                               | Robby Kilgore /<br>Joe Farhat |
|----------|------------------|-----|------------------------------------------------------------------------------------------|-------------------------------|
| 8/9/04   | 1.20             | 1.0 | Revisions based on Pilot tuning report.                                                  | Robby Kilgore                 |
| 8/10/04  | 1.21             | 1.0 | Finalized UI Doc changes post review with SSA                                            | Robby Kilgore                 |
| 9/15/04  | 1.23             | 1.0 | Adjustments from Tuning Report #2                                                        | Robby Kilgore                 |
| 10/25/04 | 1.24             | 1.0 | Adjustments from final tuning                                                            | Robby Kilgore                 |
| 10/28/04 | 1.25             | 1.0 | Clarified deactivation of global agent grammar in 1000_SayLastName and 1020_SayFirstName | Joe Farhat                    |
| 11/04/04 | 1.26             | 1.0 | Final tweaks to verbiage to match recordings                                             | Robby Kilgore                 |
| 11/05/04 | 1.27             | 1.0 | Last minute corrections and acceptance of all changes<br>FINAL VERSION                   | Robby Kilgore                 |

| Date      | Spe<br>c | Арр  | Summary of Changes                                                                                                    | Revised by            |
|-----------|----------|------|----------------------------------------------------------------------------------------------------|-----------------------|
| 6/23/05   | 2.0      | 1.0  | <ul> <li>Changes based on tuning analysis and recommendations of June 2005.</li> <li>1. 1020_SayFirstName – change Initial prompt to discourage spelling here.</li> <li>2. 1040_ConfirmName – add more synonyms for Yes and No.</li> <li>3. 1060_GetMistake – add synonym for Both.</li> <li>4. DM9000_Check_For_Alt_Name – Change Initial prompt to discourage barge in and speaking of a name rather than Yes or No. Also turn off barge-in.</li> <li>5. DM11000_ReturnToMain_or_HangUP – no action – rejected recommendation of adding Yes/Yeah as synonyms for Main Menu and No as synonym for Goodbye. The number of occurrences is low. Yes seems just as likely a response to Goodbye as to Main Menu. The cost of failure to the caller in this DM is very low.</li> <li>6. Eliminated useless Appendix A.</li> <li>7. PP2000_Standard_Greeting – Added new prompts for the case when these services are invoked from the Speak Freely N8NN rather than the old DTMF N8NN.</li> </ul> | Paul Sawyer           |
| 15 Feb 06 | 2.1      | 1.0  | <ol> <li>Remove restriction on date of birth in DM5000.</li> <li>Add support for blocked accounts. Affects PP1500, BR8000, DM11000.</li> </ol>                                                                                                    | Paul Sawyer           |
| 23 Mar 06 | 2.2      | 1.0  | <ol> <li>Corrected 500_EntryPrompt module for subsequent module when Spelling         <ul> <li>TRUE and names_to_collect = LAST or LAST_FIRST</li> <li>Fixed wording of default_name_spelllast_collection_noinputprompts1 in             1090_RespellLast</li> <li>Fixed wording of default_name_spellfirst_collection_noinputprompts2 in             1070_RespellFirst</li> <li>Fixed wording of default_name_spelllast_collection_reprompts1 in             1090_respellLast</li> <li>Fixed wording of default_name_spelllast_collection_reprompts1 in             1090_respellLast</li> <li>Fixed wording of default_name_getmistake_collection_reprompts2 in             1060_GetMistake</li> <li>Fixed wording of default_name_sayfirst_collection_nomatchprompts1 in             1020_SayFirstName</li> </ul> </li> </ol>                                                                                                    | Phil Profili          |
| 18 Apr 07 | 2.2      | 1.34 | 1. Removed references to BR8100<br>2. Added new state, DB3050<br>3. Updated DM3000 and BR3100                                                                                                    | Sean Stallings<br>VZB |
| 23 Apr 07 | 2.2      | 1.35 | <ol> <li>Updated 1000_SayLastName</li> <li>Updated 1020_SayFirstName</li> <li>Removed Confirmation logic from 1060_GetMistake</li> <li>Updated PP2000</li> <li>Removed PP9999</li> <li>Updated BR3100</li> </ol>                                                                                                    | Sean Stallings<br>VZB |

SSA BEVE2

29 June 2009

3 of 66

| 21 May 07    | 2.2 | 1.36 | Updated 1060 GetMistake                                                                                                    | Sean Stallings        |
|--------------|-----|------|----------------------------------------------------------------------------------------------------|-----------------------|
|              |     |      |                                                                                                    | VZB                   |
| 05 July 07   | 2.2 | 1.37 | Updated DM 4000, removed "great" from 50201                                                                                                    | Sean Stallings<br>VZB |
| 10 July 07   | 2.2 | 1.38 | Replaced wording in states 500 through 1090 with wording from<br>corresponding KBA prompts.<br>Added developers notes to states 500 through 1090 stating that these states<br>now share prompting with KBA.                                         | Sean Stallings<br>VZB |
| 11 July 07   | 2.2 | 1.39 | Corrected some changes made in states 500 through 1090                                                                                                    | Sean Stallings<br>VZB |
| 12 July 07   | 2.2 | 1.40 | Incorporated new message numbers in 6.1 Timeouts and Retries, DM 4000 and DM 9000                                                                                                    | Sean Stallings<br>VZB |
| 19 July 07   | 2.2 | 1.41 | Updated 50206, 50307, 50308, 50312, 50367, 10062                                                                                                    | Carol Cummings<br>VZB |
| 21 July 07   | 2.2 | 1.42 | Updated                                                                                                    | Carol Cummings<br>VZB |
| 08 August 07 | 2.2 | 1.43 | Corrected DM 11000 to show that only Global Agent Command is disabled                                                                                                    | Sean Stallings<br>VZB |
| 15 Aug 07    | 2.2 | 1.44 | Corrected prompting in message number 50204                                                                                                    | Sean Stallings<br>VZB |
| 08 Oct 07    | 2.2 | 1.45 | Removed msg. 50368 from 1070<br>Removed msg. 50382, from 1090                                                                                                    | Sean Stallings<br>VZB |
| 31 Oct 07    | 2.2 | 1.46 | Broke message 10054 into two parts, 10054 and 10088. Allowed barge in=<br>True for 10088.                                                                                                    | Sean Stallings<br>VZB |
| 3 Mar 08     | 2.2 | 1.47 | Added Privacy paragraph to chapter 6 Global Behavior<br>Added BR 1900<br>Added BR 3999<br>Added BR 4005<br>Added 400<br>Updated DM 4000, 5000, 1000, 1010, 1020, 1030, 1070, 1090 and 9000;<br>Added confidential flag setting data to module notes | Sean Stallings<br>VZB |
| 06 Mar 08    | 2.2 | 1.48 | Corrected broken hyperlink in 6.4 Help Prompts<br>Updated P2000, adjusted the wording to reflect the fact that we may or may<br>not be collecting 5 pieces of information.                                                                          | Sean Stallings<br>VZB |
| 10 Mar 08    | 2.2 | 1.49 | Updated BR 1900, BR 3999, 400-Name Check Condition; ; Corrected reporting information for "if else" conditions.                                                                                                    | Sean Stallings<br>VZB |
| 21 Mar 08    | 2.2 | 1.5  | Corrected reporting string in BR3999 and 400                                                                                                    | Sean Stallings<br>VZB |
| 1 Apr 08     | 2.2 | 1.51 | Updated reporting string for first and last name re-use                                                                                                    | Sean Stallings<br>VZB |
| 4 Apr 08     | 2.2 | 1.52 | Updated BR 1900, if callers information is complete callers now route to PP<br>6000.<br>Added BR 4005.<br>Clarified wording for BR1900 Check Null Condition                                                                                         | Sean Stallings<br>VZB |
| 11 Apr 08    | 2.2 | 1.53 | In order to assure that re-use items are properly reported, in Check Null<br>Condition, if TVDC items to collect = 0, the call must then route to the next<br>Check Condition Module.                                                               | Sean Stallings<br>VZB |
| 17 Apr 08    | 2.2 | 1.54 | Updated Module 9000 Added "Barge in" column to the prompt table, barge in                                                                                                    | Sean Stallings        |

|                 |     |      | is set to "false" for initial prompt, "true" for all others.                                                                                   | VZB                   |
|-----------------|-----|------|----------------------------------------------------------------------------------------------------|-----------------------|
|                 |     |      | Broke message 10054 into two parts, 10054 and 10088.                                                                                           |                       |
| 21 Apr 08       | 2.2 | 1.55 | Corrected broken link in table of contents.                                                                                                    | Sean Stallings        |
| •               |     |      | Corrected reporting strings for BR3999, BR4005, Module 400, BR5500                                                                             | VZB                   |
| 2 May 08        | 2.2 | 1.56 | Updated reporting strings for BR3999, BR4005, Module 400, BR5500                                                                               | Sean Stallings        |
| 2 may 00        |     | 1.00 |                                                                                                    | VZB                   |
| 7               |     | 4.57 |                                                                                                    |                       |
| 7 May 08        | 2.2 | 1.57 | Updated DM 9000, renumbered message 10088 to 10092, to prevent overlap.                                                                        | Sean Stallings<br>VZB |
|                 |     |      | ,                                                                                                    |                       |
| 13 June 08      | 2.2 | 1.58 | Updated Module 4005, module is now correctly named<br>DOB_Check_Condition.                                                                     | Sean Stallings        |
|                 |     |      | Updated module 5000, 'entering from' field now shows entering from 4005                                                                        | VZB                   |
|                 |     |      | DOB_Check_Condition.                                                                                                    |                       |
| 23 June 08      | 2.2 | 1.59 | Updated module 1090_RespellLast, 'Entering From' field no longer points to                                                                     | Sean Stallings        |
|                 |     |      | module 1070_RespellLast. This resolves ticket 20603.                                                                                           | VZB                   |
| 4 August 08     | 2.2 | 1.60 | Updated module 4000 Get SS Number.                                                                                                    | Sean Stallings        |
|                 |     | 1.00 | To improve capture process the wording of all prompts has been changed to                                                                      | VZB                   |
|                 |     |      | match SSN capture in KBA.                                                                                                    |                       |
|                 |     |      | Audio for Initial prompt, message 54201, changed to match KBA 50201                                                                            |                       |
|                 |     |      | Audio for Retry 1 prompt, message 54202, changed to match KBA 50202.                                                                           |                       |
|                 |     |      | Corrected reporting tags in modules BR3999, BR4005 and 400. Removed                                                                            |                       |
|                 |     |      | spaces after commas.                                                                                                    |                       |
|                 |     |      | Corrected dead hyperlink issue in "Entering From" fields found in module 1000, modules 3050 through 9000, and modules 11000 through 14000.     |                       |
|                 |     |      | Updated Modules 4000 and 5000, updated 'results' column in the                                                                                 |                       |
|                 |     |      | confirmation 'field' for Retry 1 and Timeout 1. Now shows an example of the wording a caller would hear, not the specific data field.          |                       |
|                 |     |      | Updated modules 1000, 1010, 1020, 1030 and 1040. Corrected references to 500_Intro. Now reads '500_EntryPrompt'.                               |                       |
|                 |     |      | Updated Module 4000, now shows entering from Module 3999.                                                                                      |                       |
| 21 August 08    | 2.2 | 1.61 | Highlighted Barge-in changes in <mark>pink</mark>                                                                                              | Sean Stallings        |
| -               |     |      |                                                                                                    | VZB                   |
| 09September     | 2.2 | 2.0  | Updated DM 3000, on 'no' condition call should route to DB 3050.                                                                               | Sean Stallings        |
| 08              |     | 2.0  | BBN Findings Effort                                                                                                    | VZB                   |
|                 |     |      | 1) Updated section 6.1 Time-outs and Retries, updated wording for                                                                              |                       |
|                 |     |      | confirmation retry 2, changed message 50345 to 50347.                                                                                          |                       |
|                 |     |      | <ol> <li>Updated DM3000_CheckAOR, updated wording for retry 2,<br/>message 30022</li> </ol>                                                    |                       |
|                 |     |      | <ol> <li>Updated module 1040, for retry 2 replaced message 50345 with<br/>50347.</li> </ol>                                                    |                       |
|                 |     |      | <ul><li>4) Updated module 9000, updated message 10056</li></ul>                                                                                |                       |
|                 |     |      | 5) Highlighted all BBN Findings changes in Green                                                                                               |                       |
| 25              | 2.2 | 2.1  | Added Verizon Business proprietary statement to title page and all page                                                                        | Sean Stallings        |
| September<br>08 |     |      | footers.                                                                                                    | VZB                   |
| 02              | 2.2 | 2.2  | Updated 6.1 highlighted the BBN change to the global retry 2 in Green.                                                                         | Sean Stallings        |
| October         |     |      | Updated 1000_SayLastName, added condition for 'Failure and Alt Name'                                                                           | VZB                   |
| 08              |     |      | which now routes to PP6000 – this resolves ticket 22408. Added new wording for Other Last Name, retry 1,message 50310, caller will now only be |                       |
|                 |     |      | asked to spell their other last name.                                                                                                    |                       |
|                 |     |      | Updated PP6000, now shows as entering in from 1000_SayLastName.                                                                                |                       |
|                 |     |      |                                                                                                    |                       |

29 June 2009

# Chapter 1: Table of Contents

| Chapter 1: | Table of Contents                                         | 6       |
|------------|-----------------------------------------------------------|---------|
| Chapter 2: | Background and Motivation                                 | 8       |
|            | 2.1 Executive Summary                                     |         |
|            | 2.1.1 What the application does                           |         |
|            | 2.1.2 Social Security Administration's goals              |         |
|            | <i>2.1.3 Callers' goals</i>                               |         |
|            | 2.3 Open Issues                                           |         |
| Chapter 3: | About the Callers                                         |         |
|            | 3.1 Introduction                                          |         |
|            | 3.2 Demographics Data                                     |         |
|            | 3.3 Caller Archetypes                                     |         |
| Chapter 4: | Call Examples                                             | 13      |
| •          | 4.1 Sample Call Design Considerations                     |         |
|            | 4.1.1 Verboseness                                         |         |
|            | 4.1.2 Confirmation Strategy:                              |         |
|            | 4.1.3 In Session Tracking:<br>4.1.4 Longevity:            |         |
|            | 4.2 Call #1: No Collection Problems                       |         |
|            | 4.3 Call #2: Handling Hyphenated Name with Spelling       |         |
|            | 4.4 Call #3: MRC - Misrecognized Name plus Alternate Name |         |
|            | 4.5 Call #4: A Rejected Request                           |         |
| Chapter 5: | Call-Flow Diagrams                                        | 20      |
| •          | 5.1 Legend for the call-flow diagrams                     |         |
|            | 5.2 High-Level Call Flow Diagram                          |         |
|            | 5.3 Outbound Transfer Logic                               |         |
|            | 5.4 Name OSDM High-Level Diagram                          | 23      |
|            | 5.5 Name DM Diagram – Default Configuration               |         |
|            | 5.6 Name DM Flow Diagram – Collecting Last Name Only      |         |
| Chapter 6: | Global Behavior                                           | 28      |
|            | 6.1 Time-outs and Retries                                 |         |
|            | 6.2 Global Default Settings                               |         |
|            | 6.3 Privacy                                               |         |
|            | 6.4 Help prompts                                          |         |
|            | 6.5 Default Confirmation Grammars                         |         |
|            | 6.6 Global Commands and Global Prompts                    |         |
| SSA BEVE2  | Global Commands Vocabulary                                |         |
|            | 2) Julie 2007                                             | 0.01.00 |

|            | 6.7 DTMF Collection                                     |    |
|------------|---------------------------------------------------------|----|
|            | 6.7.1 General DTMF Usage                                |    |
|            | 6.7.2 Termination of digit strings using the pound sign |    |
|            | 6.7.3 Invalid DTMF input should be rejected             |    |
|            | 6.7.4 End-of-DTMF timeout                               |    |
|            | 6.7.5 Key-ahead                                         |    |
|            | 6.8 Digit-String Playback                               |    |
|            | 6.9 Event Logging                                       |    |
|            | 6.10 Internal DialogModule Functionality                |    |
| Chapter 7: | Detailed Dialog Specification                           | 35 |
|            | 7.1 How to Read the Call-Flow Tables                    |    |
|            | 7.2 Call-Flow Tables                                    |    |
|            | DB0000_Ping_System                                      |    |
|            | BR1000_System_And_Operator_Availability                 |    |
|            | PP1500_Getting_Help_Operator                            |    |
|            | BR1900 Check Null Condition                             |    |
|            | P2000_Standard_Greeting                                 |    |
|            | DM3000_Check_AOR                                        |    |
|            | DB3050_Check_AOR_Ping                                   |    |
|            | BR3100_AfterHours_Check                                 |    |
|            | BR3999 Social Security Check Condition                  |    |
|            | 4000_Get_SS_Number                                      |    |
|            | BR4005 Social Security Check Condition                  |    |
|            | 5000_Get_DOB                                            |    |
|            | 400- Name Check Condition                               |    |
|            | 500_EntryPrompt                                         |    |
|            | 1000_SayLastName                                        |    |
|            | 1010_SpellLastName                                      |    |
|            | 1020_SayFirstName                                       |    |
|            | 1030_SpellFirstName                                     |    |
|            | 1040_ConfirmName                                        |    |
|            | 1050_ConfirmationApology                                |    |
|            | 1060_GetMistake                                         |    |
|            | 1070_RespellFirst                                       |    |
|            | 1090_RespellLast                                        |    |
|            | 3000_ExitFailurePrompt                                  |    |
|            | 4000_ExitSuccessPrompts                                 |    |
|            | BR5500_Alt_Name_Collected                               |    |
|            | PP6000_Ready_To_Submit                                  |    |
|            | DB7000_SubmitRequest                                    |    |
|            | BR8000_DB_Request_Validate_1st                          |    |
|            | DM9000_Check_For_Alt_Name                               |    |
|            | PP10000_Task_Complete                                   |    |
|            | DM11000_ReturnToMain_or_HangUP                          |    |
|            | PP12000_Thanks_Before_Return                            |    |
|            | PP13000_Goodbye                                         |    |
|            | DM14000_Post_Options                                    |    |
|            |                                                         |    |

29 June 2009

7 of 66

# Chapter 2: Background and Motivation

### 2.1 Executive Summary

The Social Security Administration serves callers currently receiving benefits as well as the general population with self-service and informational assistance. SSA is looking for ways to improve self-service options for both calling populations. Existing self-service options are currently available from the SSA web site or via the SSA N8NN telephone interface. SSA would like to enhance the telephone based self-service options to include advanced speech with a real-time request processing. The self-service functions contained within the scope of this project are 1) Automated replacement Medicare Card service 2) Automated benefit verification letter service.

### 2.1.1 What the application does

- Self-Serve Medicare Card Replacement Requests Use of this application requires that you currently receive Medicare Benefits, or that you are eligible to receive benefits. This application will allow callers to request a new or replacement Medicare Card, and will receive approximately 785K calls annually.
- Self-Serve Benefit Verification Requests Use of this application is for Social Security beneficiaries and will allow callers to request a statement of Social Security benefit verification letter for various purposes. This application will receive approximately 1.9 million calls annually.

### 2.1.2 Social Security Administration's goals

Primary goals of the speech application are to:

- Provide universal access to the SSA's automated services by providing an access channel for callers including the visually impaired.
- Offer real-time fulfillment of Benefit Verification letter requests or Medicare Replacement Card requests without needing to transcribe information collected by the existing automated Touch Tone system. Doing so will eliminate transcription time and transcription errors, as well as minimize the time lag between callers making the request and transcription of the request. Transcription time introduces delays in mailing out the forms, resulting in callers calling back to find out if their forms have been mailed.

One business objective for the speech application is cost reduction. Automating calls and minimizing the number of calls to SSA agents is the primary mechanism towards this goal. As such, the application will be implemented in a way to streamline and automate requests.

### 2.1.3 Callers' goals

Callers are seeking simple self service.

### 2.2 Aesthetics

Jill converses with caller in a clean yet informal, role-appropriate female voice. She is friendly, competent and resourceful. Even when she's unable to complete a caller's request, she usually provides helpful suggestions on how they can proceed.

29 June 2009

8 of 66

Verizon Business Confidential & Proprietary.

# 2.3 Open Issues

29 June 2009

# Chapter 3: About the Callers

### 3.1 Introduction

The design of the user interface is driven, in part, by ScanSoft's understanding of the population of callers to the system. Generally, callers will access the system for one of two reasons. They are either Medicare recipients looking to replace a Medicare card or Social Security recipients looking to receive a letter verifying their Social Security benefits. These two caller populations will call an 800 number to access the N8NN Main Menu system, and will eventually route themselves to the new BEVE/MRC speech application to request a replacement Medicare Card or request a verification of Social Security benefits.

It is presumed that all callers are first timers who will not call again.

### 3.2 Demographics Data

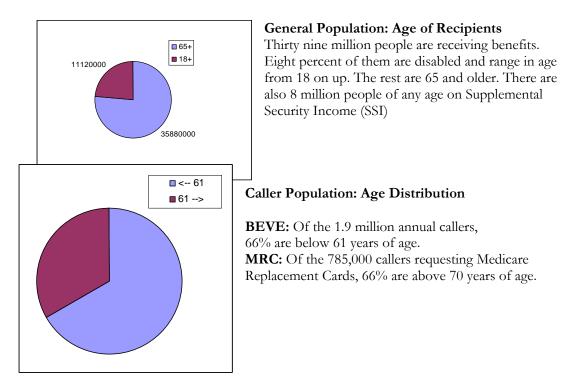

Verizon Business Confidential & Proprietary.

The chart below shows the age distribution within the general US population. It is included here because it is assumed that the age distribution of the potential caller population roughly matches that of the general population.

# Who are SSA beneficiaries?

- Elderly (62+ years) 35.8 million. Most likely have not had experience with VUI
- Disabled (18+ years) 3.12 Million ~8% of the population?
- Low Income (18+) 8 Million Supplemental Security Income (SSI)

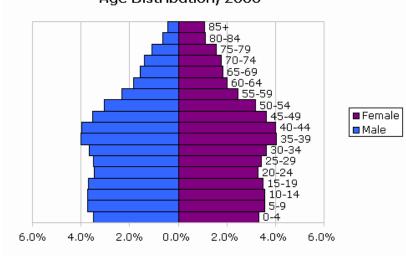

#### Age Distribution, 2000

## 3.3 Caller Archetypes

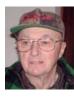

#### James Richards

James is 67 years young, living in Grand Forks, North Dakota, 90 miles south of the Canadian border in eastern North Dakota. He has a small woodworking shop that's attached to his garage. The bank has told him he needs to provide a verification letter from the SSA as proof of income for a home improvement loan.

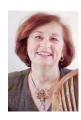

#### Jane Preston-Blair

She is originally from Norwalk, Connecticut. She married her hometown sweetheart 39 years ago and they enjoyed 28 years of US Air Force life. They traveled all over before retiring and settling in North Carolina and that is where they call home. They have four wonderful daughters, who have rewarded them with seven beautiful grandchildren. Jane is requesting a verification letter. Her name is hyphenated. She'll have to spell her name.

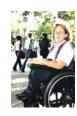

#### Julia Davis (Brewer)

Born in Tampa Florida in 1948, Julia is disabled. She is a Medicare recipient and has also received Supplemental Security Income for the last several years. She is seeking a Replacement Medicare Card. Recently divorced; she is still listed under her ex-husband's name. Her request fails on name mismatch and prompts for an alternate.

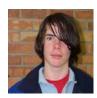

#### Jim Trouble

This boy is a 15 year old wanna-be hacker, randomly trying Social Security numbers. He has no criminal intent, but is curious to see if he can retrieve social security numbers by using the system. The information he gives does not validate and his request is rejected out of hand. He will likely hang up when he learns he is being transferred to an operator.

# Chapter 4: Call Examples

Callers arrive at this portion of the system by navigating through the N8NN main menu (via DTMF or Simple Speech) system. This can take a minute or more of DTMF interactions. The design of the interactions should accommodate this change in interaction style between the DTMF portion of the larger system and the "conversational" nature of the Speech Application. This may be accomplished through audio iconography, signposting and prompt text.

Callers have explicitly chosen the self service route, and are transferred to the speech system AFTER choosing either the "replacement card" or "verification letter" path. The Speech system will receive a flag signifying the task the caller is attempting to complete.

The call scenarios covered here include:

- Benefits Verification Letter No errors.
  - Benefits Verification Letter Handling hyphenated name / spelling.

Rejected request.

- Medicare Card Request Listed under an alternate name.
- Medicare Card Request

# 4.1 Sample Call Design Considerations

### 4.1.1 Verboseness

Jill's audio and prompts are designed to accommodate the vast majority of callers whose VUI experience is either limited or perhaps nonexistent. The verbiage is designed to convey a clear mental model of how Jill behaves and what her capabilities are. This subtly helps callers remember to avoid chatty responses.

### 4.1.2 Confirmation Strategy:

When designing speech interfaces, it's often desirable to group confirmations together whenever possible; as in "So that's Tuesday at 10AM for an hour. Right?", but in Jill's case, the data-types seem too unrelated. Because of the nature of her application, she's forced to confirm at every turn. To justify this, she goes out of her way to acknowledge the importance of "getting things right". Her prompting for confirmations becomes briefer as the caller progresses.

### 4.1.3 In Session Tracking:

There are some prompts which exploit a simple form of in session tracking. Jill's exit and hand-off phrases are context sensitive. That is, they specifically talk to the issues that have lead to the hand-off.

### 4.1.4 Longevity:

Since the system is basically a one shot (first time is the last time) system where the task completion is more important than longevity, Jill is slightly biased towards relatively severe hand-holding to minimize dropout. Jill doesn't advertising operator assistance, though she will eventually recommend it, as a path of last resort.

29 June 2009

 $13 \ \mathrm{of} \ 66$ 

#### Call #1: No Collection Problems 4.2

#### **James Richards**

James is 67 years young, living in Grand Forks, North Dakota, 90 miles south of the Canadian border in eastern North Dakota. He has a small woodworking shop that's attached to his garage. The bank has told him he needs to provide a verification letter from the SSA as proof of income for a home improvement loan.

#### <Audio Icon>

|         | First name, James, spelled J A M E S.<br>Did I get it right?                                                                                                    |
|---------|----------------------------------------------------------------------------------------------------|
| Jill:   | Okay. Let me read that back to you to make sure I've got it right.<br>Last name: Richards, spelled R I C H A R D S.                                                                                                    |
| Caller: | James                                                                                                    |
| Jill:   | Thanks. Now I'll need your first name. Please say it now.                                                                                                    |
| Caller: | Richards                                                                                                    |
| Jill:   | Okay. Now, for your name, I'll ask you to <i>say</i> it, then, I may ask you to <i>spell</i> it. Please say just your last name.                                                                                               |
| Caller: | Yeah.                                                                                                    |
| Jill:   | Okay, so that's: <january 12th,="" 1931="">. Is that right?</january>                                                                                                    |
| Caller: | January 12 <sup>th</sup> , 1931                                                                                                    |
| Jill:   | And what's your date of birth? [Two second pause] For example, you can sayMay 5 <sup>th</sup> , 1957.                                                                                                    |
| Caller: | Yes.                                                                                                    |
| Jill:   | This is important, so I want to make sure I have it right. Your social security number is: $1\ 2\ 3\ -\ 4\ 5\ -\ 6\ 7\ 8\ 9$ . Is that right?                                                                                  |
| Caller: | 1 2 3 - 3 9 - 8 1 4 5                                                                                                    |
| Jill:   | Great. Now - Please enter or say your nine digit Social Security number.                                                                                                    |
| Caller: | No.                                                                                                    |
|         | To get started, I want to make sure I'll be sending it to the right place. Have you had a change of address recently? Please say "YES" or "NO".                                                                                |
| Jill:   | Hello. You've reached the automated Benefits Verification service. Before I send out your letter, there are five questions I'll need to confirm with you. We'll go through them one at a time, and you can speak your answers. |

29 June 2009

Verizon Business Confidential & Proprietary.

| Caller:      | Yes.                                                                                                    |
|--------------|----------------------------------------------------------------------------------------------------|
| Jill:        | Alright. We're almost done. Before I send this off, do you have any other last name – for example, a professional or maiden name - that might be listed under this social security number? |
| Caller:      | No.                                                                                                    |
| Jill:        | Okay. I've got everything we need. Hold on while I process your request.                                                                                                    |
|              | Okay. You're all set. You should receive your Benefits Verification Letter in<br>the mail within two weeks.                                                                                |
|              | If there's anything else you'd like to do, say "MAIN MENU". Otherwise you can say "GOODBYE" or just hang-up.                                                                               |
| Caller:      | Goodbye.                                                                                                    |
| Jill:        | Okay Bye.                                                                                                    |
| [Closing Aud | dio Icon]                                                                                                    |

End Call

### 4.3 Call #2: Handling Hyphenated Name with Spelling

#### Jane Preston-Blair

She is originally from Norwalk, Connecticut. She married her hometown sweetheart 39 years ago and they enjoyed 28 years of US Air Force life. They traveled all over before retiring and settling in North Carolina and that is where they call home. They have four wonderful daughters, who have rewarded them with seven beautiful grandchildren. Jane is requesting a verification letter. Her name is hyphenated. She'll have to spell her name.

[Opening Audiomark]

Jill: Okay. Now, for your name, I'll ask you to *say* it, then, I may ask you to *spell* it.

Please, say just your last name.

Caller: Preston-Blair

Jill: Could you spell that for me?

Caller: Yes. That's P R E S T O N B L A I R

Jill: Thanks. Now I'll need your first name. Please say it now.

Caller: Jane.

29 June 2009

15 of 66

Verizon Business Confidential & Proprietary.

| Jill:   | Okay. Let me read that back to you to make sure I've got it right.<br>Last name: Preston-Blair, spelled <i>P R E S T O N B L A I R</i> .<br>First name, Jane, spelled J A N E.<br>Did I get that right? |
|---------|----------------------------------------------------------------------------------------------------|
| Caller: | Yes.                                                                                                    |
| Jill:   | Alright. We're almost done. Before I send this off, do you have any other last name – for example, a professional or maiden name - that might be listed under this social security number?              |
| Caller: | No.                                                                                                    |
| Jill:   | Okay. I've got everything we need. Hold on while I process your request.                                                                                                    |
|         | Okay. You're all set. You should receive your Benefits Verification Letter in the mail within two weeks.                                                                                                |
|         | If there's anything else you'd like to do, say "MAIN MENU". Otherwise you can say "GOODBYE" or just hang-up.                                                                                            |
| Caller: | Main Menu.                                                                                                    |
| Jill:   | Sure. I'll transfer you now.                                                                                                    |
|         |                                                                                                    |

[Closing Audio Icon]

## 4.4 Call #3: MRC - Misrecognized Name plus Alternate Name

#### Julia Davis (Brewer)

Born in Tampa Florida in 1948, Julia is disabled. She is a Medicare recipient and has also received Supplemental Security Income for the last several years. She is seeking a Replacement Medicare Card. Recently divorced; she is still listed under her ex-husband's name. Her request fails on name mismatch and prompts for an alternate.

| Jill:   | Hello. You've reached the automated Medicare Replacement Card service.<br>Before I send out your replacement card, there are five questions I'll need<br>to confirm with you. We'll go through them one at a time, and you can<br>speak your answers. |
|---------|----------------------------------------------------------------------------------------------------|
|         |                                                                                                    |
| Jill:   | Okay. Now, for your name, I'll ask you to <i>say</i> it, then, I may ask you to <i>spell</i> it.                                                                                                    |
|         | Please, say just your last name.                                                                                                    |
| Caller: | Davis                                                                                                    |
| Jill:   | Thanks. Now I'll need your first name. Please say it now.                                                                                                    |

SSA BEVE2

29 June 2009

16 of 66

Verizon Business Confidential & Proprietary.

| Caller: | Julia                                                                                                    |
|---------|----------------------------------------------------------------------------------------------------|
| Jill:   | Okay. Let me read that back to you to make sure I've got it right.<br>Last name: Davies, spelled D A V I E S.<br>First name, Julia, spelled J U L I A.<br>Did I get it right?                   |
| Caller: | No.                                                                                                    |
| Jill:   | Sorry about that. Which part is wrong? The first name, the last name or both?                                                                                                    |
| Caller: | The last name.                                                                                                    |
| Jill:   | Please spell your last name, one letter at a time.                                                                                                    |
| Caller: | DAVIS                                                                                                    |
| Jill:   | Got it. We're almost done. Before I send this off, do you have any other<br>last name – for example, a professional or maiden name - that might be<br>listed under this social security number? |
| Caller: | Yes. My ex-husband's name was Brewer.                                                                                                    |
| Jill:   | I'm sorry, but I didn't understand. Would you like me to check under another last name? Please say "YES" or "NO".                                                                               |
| Caller: | Yes.                                                                                                    |
| Jill:   | Okay. Let's try it. Give me the other last name.                                                                                                    |
| Caller: | Brewer                                                                                                    |
| Jill:   | Could you spell that for me?                                                                                                    |
| Caller: | BREWER                                                                                                    |
| Jill:   | Okay. Let me read that back to you to make sure I've got it right.<br>Last name: Brewer, spelled B R E W E R.<br>Did I get that right?                                                          |
| Caller: | Yes                                                                                                    |
| Jill:   | Okay. I've got everything we need. Hold on while I process your request.                                                                                                    |
|         | Okay. You're all set. You should receive your Medicare Replacement Card<br>in the mail within four weeks. If you live in Puerto Rico, please allow eight<br>weeks for delivery.                 |

29 June 2009

If there's anything else you'd like to do, say "MAIN MENU". Otherwise you can say "GOODBYE" or just hang-up.

| Caller: Main N | Menu |
|----------------|------|
|----------------|------|

Jill: Sure. I'll transfer you now.

[Closing Audio Icon]

#### Call #4: A Rejected Request 4.5

#### Jim Trouble

This boy is a 15 year old wanna-be hacker, randomly trying Social Security numbers. The information he gives does not validate and his request is rejected out of hand.

<Audio Icon>

| Jill:   | Hello. You've reached the automated Medicare Replacement Card service.<br>Before I send out your replacement card, there are five questions I'll need<br>to confirm with you. We'll go through them one at a time, and you can<br>speak your answers. |
|---------|----------------------------------------------------------------------------------------------------|
|         | To get started, I want to make sure I'll be sending it to the right place. Have you had a change of address recently? Please say "YES" or "NO".                                                                                                    |
| Caller: | No.                                                                                                    |
| Jill:   | Great. Now - Please enter or say your nine digit Social Security number.                                                                                                    |
| Caller: | 123-45-6789                                                                                                    |
| Jill:   | This is important, so I want to make sure I have it right.<br>Your social security number is: $1 \ 2 \ 3 - 4 \ 5 - 6 \ 7 \ 8 \ 9$ . Is that right?                                                                                                    |
| Caller: | Yeah.                                                                                                    |
| Jill:   | And what's your date of birth? [Big pause] For example, you can sayMay 5th, 1957.                                                                                                    |
| Caller: | January 22 <sup>nd</sup> , 1989                                                                                                    |
| Jill:   | Okay, so that's: January 22 <sup>nd</sup> , 1989. Is <i>that</i> right?                                                                                                    |
| Caller: | Yeah.                                                                                                    |
| Jill:   | Okay. Now, for your name, I'll ask you to <i>say</i> it, then, I may ask you to <i>spell</i> it.                                                                                                    |
|         | Please, say just your last name.                                                                                                    |

| Caller: | Jetson                                                                                                    |
|---------|----------------------------------------------------------------------------------------------------|
| Jill:   | Thanks. Now I'll need your first name. Please say it now.                                                                                                    |
| Caller: | George                                                                                                    |
| Jill:   | Okay. Let me read that back to you to make sure I've got it right.<br>Last name: Jetson, spelled J E T S O N.<br>First name, George, spelled G E O R G E.<br>Did I get it right?                 |
| Caller: | Yes.                                                                                                    |
| Jill:   | Alright. We're almost done. Before I send this off, do you have any other<br>last name – for example, a professional or maiden name - that might be<br>listed under this social security number? |
| Caller: | No.                                                                                                    |
| Jill:   | Okay. I've got everything we need. Hold on while I process your request.                                                                                                    |
|         | I'm sorry, but I wasn't able to process your request. Let me transfer you to someone who can help you with this. Please hold while I transfer your call.                                         |
| [T]     |                                                                                                    |

[Transfer Call]

# **Chapter 5: Call-Flow Diagrams**

## 5.1 Legend for the call-flow diagrams

A high level process indicates a *series* of play-prompt or interaction states or data retrieval steps, etc.

A play-prompt state plays a waveform, or a series of waveforms, to the caller.

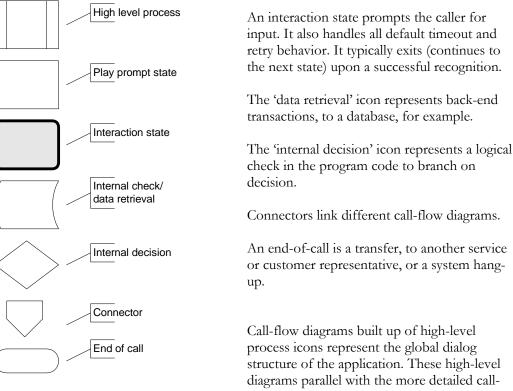

flow diagrams that outline every play-prompt, interaction state, data retrieval step, internal decision and possible ends of the call. These low-level charts give a precise graphical representation of the flow of the state tables in the section "Chapter 7: Detailed Dialog Specification", using the same (or matching) naming convention for easy reference.

Verizon Business Confidential & Proprietary.

## 5.2 High-Level Call Flow Diagram

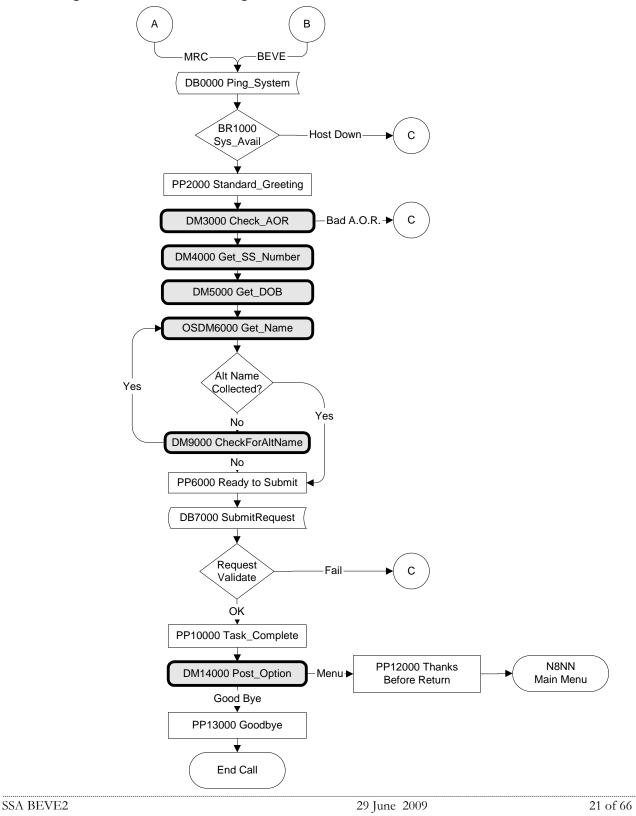

Verizon Business Confidential & Proprietary.

# 5.3 Outbound Transfer Logic

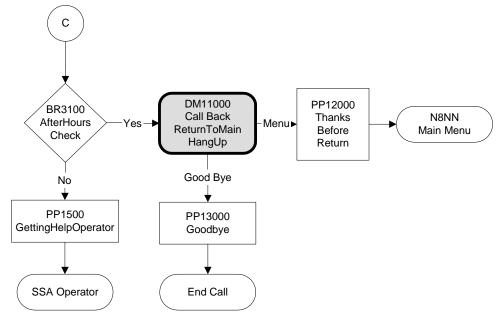

29 June 2009

22 of 66

#### Name OSDM High-Level Diagram 5.4

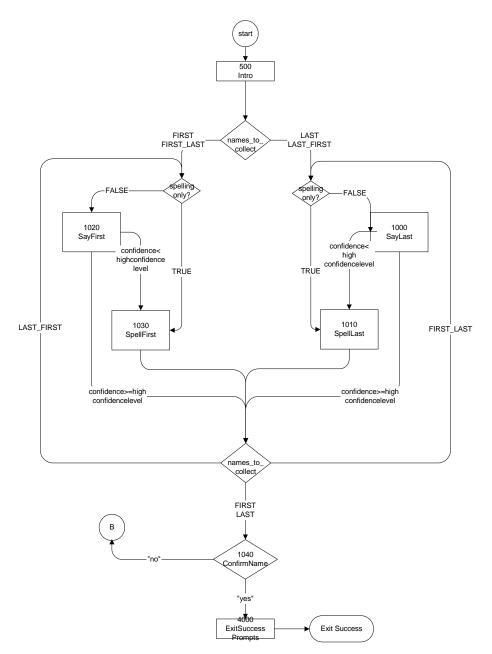

29 June 2009

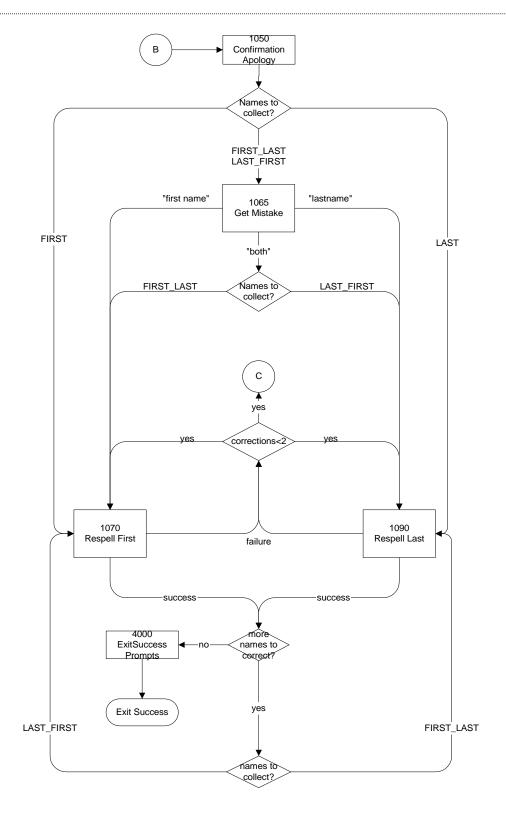

SSA BEVE2

29 June 2009

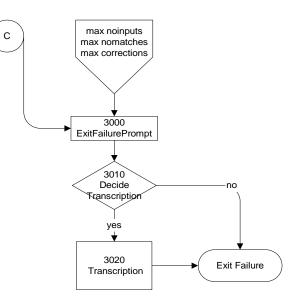

29 June 2009

# 5.5 Name DM Diagram – Default Configuration

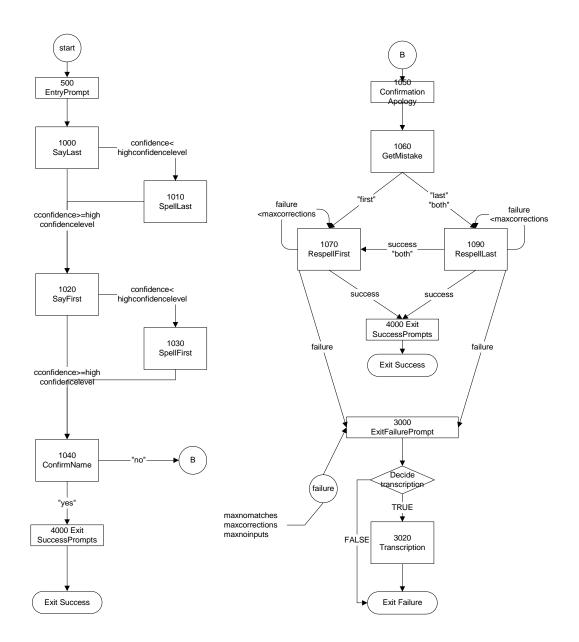

SSA BEVE2

29 June 2009

26 of 66

Verizon Business Confidential & Proprietary.

# 5.6 Name DM Flow Diagram – Collecting Last Name Only.

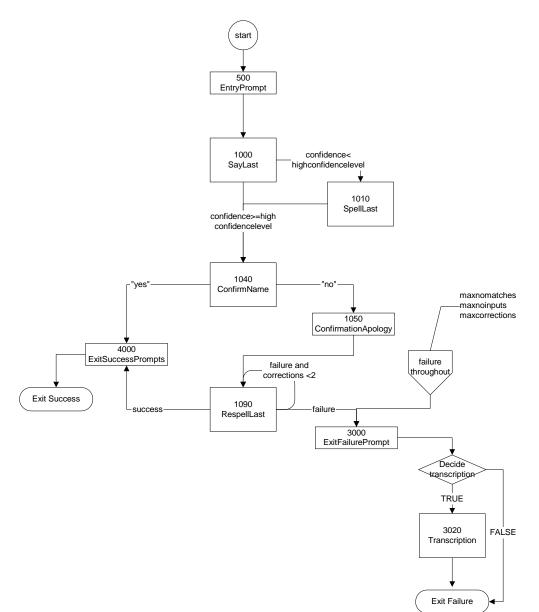

29 June 2009

# Chapter 6: Global Behavior

## 6.1 Time-outs and Retries

While the timeout and retry prompts are specified in the DialogModule tables, they are to be preceded by the appropriate apology prompt as outlined below:

| 55004 | Retry 1&2         | IF retry 1                  | upon rejection of speech | default_noanswerapol<br>ogies1               | I'm sorry, but I didn't<br>understand you.                                  |
|-------|-------------------|-----------------------------|--------------------------|----------------------------------------------|-----------------------------------------------------------------------------|
| 55005 |                   |                             | upon rejection of DTMF   | apology_dtmf1                                | Sorry, I'm not sure what you entered.                                       |
| 00111 |                   |                             | upon confirmation        | default_collection_wro<br>nganswerapologies1 | My mistake.                                                                 |
| 55006 |                   | IF retry 2                  | upon rejection of speech | default<br>_noanswerapologies2               | I'm sorry, but I still<br>didn't understand<br>you.                         |
| 51007 |                   |                             | upon rejection of DTMF   | apology_dtmf2                                | Sorry, I'm still not<br>sure what you<br>entered.                           |
| 00113 |                   |                             | upon confirmation        | default_collection_wro<br>nganswerapologies2 | My mistake again.                                                           |
| 51008 | Max Timeout       | Max Timeout                 |                          |                                              | I'm sorry I'm having<br>so much trouble.                                    |
| 51008 | Max Retry         | Max Retry                   |                          |                                              | I'm sorry I'm having<br>so much trouble.                                    |
| 51008 | Max Help          | Max Help                    |                          |                                              | I'm sorry I'm having<br>so much trouble.                                    |
| 51009 | Upon Confirmation | Upon Confirmation Timeout 1 |                          |                                              | Sorry, I didn't hear<br>you. Please say<br>YES or NO.                       |
| 51010 | Upon Confirmation | Upon Confirmation Timeout 2 |                          |                                              | I'm sorry, but I still<br>didn't hear anything.<br>Please say YES or<br>NO. |
| 50345 | Upon Confirmation | Upon Confirmation Retry 1   |                          |                                              | Please say YES or NO.                                                       |
| 50347 | Upon Confirmation | n Retry 2                   |                          | default_confirmation_r<br>eprompts2          | lf 'yes' press one,<br>otherwise press two.                                 |

Typically the timeout and retry prompt specified in the table will be one and the same prompt, but they can also be a set of prompts, and they can also differ between timeout versus retry, or the first versus the second timeout or retry. In exceptional cases, different behavior is specified in the table for the second timeout or retry than outlined above.

Max. timeout is globally set to 2 -exceptions will be indicated in the tables. Max. retry is globally set to 2 - exceptions will be indicated in the tables. Max. help is globally set to 2 - exceptions will be indicated in the tables.

- Upon max timeout (two timeouts): Play Max Timeout verbiage described above then Go to: BR3100\_AfterHours\_Check; NeedAssistanceWith = MaxTimeout
- Upon max retry (two retries): Play Max Retry verbiage described above then Go to: BR3100\_AfterHours\_Check; set NeedAssistanceWith = MaxRetry
- Upon max help (two request for help): Play Max Help verbiage described above then *Go to:* BR3100\_AfterHours\_Check; set NeedAssistanceWith = MaxHelp
- Upon call completion, hang-up or call transfer, call end processing (call tracking information for reporting) will be performed.

### 6.2 Global Default Settings

Unless otherwise noted, all DMs should use default settings for confidence levels. Exceptions include: <u>1000 SayLastName</u>, 1020\_SayFirstName, 1070\_RespellFirst, and 1090\_RespellLast.

### 6.3 Privacy

The following information is considered confidential; **SSN, Date of Birth, First Name, Last Name**, and **Other Last Name**. The confidential flag should be set to true for all dialog modules collecting this information from the caller.

### 6.4 Help prompts

Start each Help prompt with the Help prompt audio icon (prompt file: *icon\_help*), immediately followed by the Help prompt(s) as specified in the table. Unless otherwise specified by the DialogModule table, the default behavior will always be to 're-enter' the DialogModule directly after the Help prompt has played, so the application will listen for the input again. It does this while resetting any timeout and retry counters, thus as if it were the initial try, but *without playing the initial prompt again*. This is because the prompt for the input will be contained *in the Help prompt itself*, perhaps with a slightly different verbiage.

In summary:

- 1) Start with *icon\_help*, which is the Help audio icon
- 2) Play Help prompt(s) specified in the UI table
- 3) Unless otherwise specified in the table, re-enter the same state to listen for caller input
- 4) Do not play the initial prompt of this state after the Help prompt

Important note: caller can barge-in on the Help prompt (unless otherwise specified by the table) which will cause the Help prompt to immediately *stop* playing and the recognizer to parse the caller's input according to the vocabulary of the state following the Help prompt (this state typically is the same state). While the caller can start speaking before the end of the Help prompt, the *beginning\_of\_speech* timer will not start until the Help prompt has finished playing (which is the same behavior as with any other prompt played that callers can barge-in on).

29 June 2009

Verizon Business Confidential & Proprietary.

This documentation is extremely sensitive; please limit distribution. No part of this document may be photocopied, disclosed, or otherwise provided to third parties without the consent of Verizon Business.

## 6.5 Default Confirmation Grammars

Unless otherwise overwritten by local grammars, all Dialog Modules will use the default (standard) confirmation grammars.

## 6.6 Global Commands and Global Prompts

### **Global Commands Vocabulary**

| application behavior u overrides the global be                                                                             |       | •        |                                                                                                    |                 | ess the DialogModule specifically                                                                      |          |
|----------------------------------------------------------------------------------------------------|-------|----------|----------------------------------------------------------------------------------------------------|-----------------|----------------------------------------------------------------------------------------------------|----------|
| Commands D                                                                                                    |       | DTMF     | Action (unless re-specified by the module)                                                                                                   |                 |                                                                                                    | Confirm. |
| "Help"                                                                                                    |       | *        | First play the Help prompt as specified for the module, then wait for input again. (New prompt for input will be part of each Help message.) |                 | Never                                                                                                  |          |
| "Agent",<br>"Operator",<br>"Representative"<br>"Talk to an agent",<br>"Talk to an operator",<br>"Talk to a representative" |       | 0        |                                                                                                    |                 |                                                                                                    | Always   |
| Confirmation prompts<br>Message Number Option                                                                              |       |          | Name                                                                                                    | Wording         | 3                                                                                                    |          |
| 51011                                                                                                    | Opera | itor gl  | _conf_operator                                                                                                    | You said right? | rators, Is that                                                                                        |          |
| Confirmation Option                                                                                                    |       |          | ocabulary                                                                                                    | DTMF            | Action                                                                                                 | Confirm. |
| Yes                                                                                                    |       | " <br>"F | ′es [it is]"<br>[Yes] that's right"<br>Right"<br>That's] correct"                                                                            | 1               | Go to:<br>BR3100_AfterHours_Check;<br>NeedAssistanceWith =<br>UserRequestedAgent                       | Never    |
| No                                                                                                    |       | "[       | lo [it isn't]"<br>No] that's not<br>ght"                                                                                                    | 2               | Re-enter Dialog Module and play<br>retry 1 or Nomatch 1 prompt as<br>appropriate for the Dialog Module | Never    |

## 6.7 DTMF Collection

### 6.7.1 General DTMF Usage

DTMF functionality is available by default through ScanSoft's OpenSpeech Dialog Modules in collections where numbers are being collected. Although DTMF functionality is native to the Date DialogModule, it has been decided *not* to advertise its use through the prompting in the application. This will eliminate lengthy or possibly confusing prompts. The underlying DTMF functionality will still reside within the Dialog Module and will be active within the application should a caller enter DTMF digits when prompted for their Date of Birth.

29 June 2009

Verizon Business Confidential & Proprietary.

### 6.7.2 Termination of digit strings using the pound sign

Any state prompting for input of which the DTMF equivalent is a digit string, such as the <<u>Get Social Security Number> state</u>, should accept the DTMF 'pound' sign as the immediate terminator of such a string. Naturally, this 'pound' sign should not be taken as part of the actual input or passed on as such to other parts of the application or any databases; it is merely an indicator that the digits before it form the complete numeric input. For example, while 1-5-0-0-0 indicates \$150.00 in states collecting dollar amounts, input of the form 1-5-0-0-0-# is a valid indicator as well of that same amount.

Single-digit DTMF equivalents—such as '1', '2', '3', etc. for menu options—do not allow a terminating character.

### 6.7.3 Invalid DTMF input should be rejected

Any input that does not match to a menu option or other command, or does not match to numeric input prompted for at that point, should be rejected by the application, and lead to the application entering a retry. For example, when a state has only four menu options with DTMF equivalents '1' through '4', we should enter a rejection if someone enters '5' at that point. Another example would be a state asking for a sequence of digits: if someone provides DTMF input that contains an asterisk in the sequence, we should reject that input as well. (An alternative would be to go to *Help* in that situation, since '\*' is the DTMF equivalent for it, but it's probably better to just reject digit-strings containing an '\*'.) As outlined in the paragraph 6.7.2 above, the DTMF 'pound' sign should be accepted as a valid terminator of digit strings.

Please note that DTMF equivalents of global commands should always be accepted, even if they are not explicitly offered by any of the prompts in a given state. Examples of these are the 'star' sign for *Help* and '0' for an *Associate*.

### 6.7.4 End-of-DTMF timeout

The application's response time to DTMF input should always be as short as possible, but will depend at any point on whether the DTMF input given so far in a particular state is either clearly *unfinished*, or is *ambiguous*.

An example of clearly unfinished DTMF input would be a caller having entered '1' in a state where digit strings of various lengths can be collected, with the shortest input being a single digit. In this situation we give the caller n seconds to enter the remainder of a possible multidigit string, where n is specified by some *inter-digit timeout* parameter. After each non-final digit entered by the caller, a countdown will start with a duration indicated by this parameter. If the countdown runs out before the caller has entered the next necessary digit, the application will go into a rejection.

Once the caller has entered the number of digits required to make the input complete which is 9 digits in the case of an SSN, or 10 digits in case of a US phone number including area code—the application could take that input immediately and parse it, without running the countdown again. However, because the caller may enter the '#' sign to terminate the string, we will look at two variables to determine whether or not we indeed terminate the digit string based upon satisfaction of the number of digits alone:

1) *Fixed-length versus not-fixed-length digit strings.* If the expected digit-string is of a fixed length, then we can terminate the string as soon as we have reached the correct number of digits. If its length varies, then we cannot, unless we have reached the maximum allowable length.

29 June 2009

Verizon Business Confidential & Proprietary.

2) Next state being a collection state or not. If the next state in the application is another collection state, and we are not using an *inter-digit timeout* after the last digit in a fixed-length or maximum-length string, then we run the risk that any '#' terminator entered by the caller will not get detected until the application has moved on to that next collection state. We do not have this risk if the next state is not listening for input, for example a database hit, or a play-message with *barge-in* turned off. Only where necessary, we eliminate this risk by using the *inter-digit timeout* even after the last digit of fixed-length or maximum-length string.

In short: we will terminate finished fixed-length and maximum length digit-strings *immediately* when the next state is *not listening for input*, and when the next state *is a collection state*, then for the maximum duration of the *inter-digit timeout* we will wait for a possible '#' terminator. When a '#' terminator is detected, we also *immediately* terminate the string.

Unfinished DTMF input can be ambiguous. This is the case when the digit(s) entered so far can be interpreted as *complete input* for other options or other numeric input. While the input could be considered complete under one interpretation it is *incomplete* under another interpretation, e.g. someone entered a '0' as the first digit of their Social Security Number, but '0' is also used to request an Associate. In this situation too, we use the *inter-digit timeout* to wait for possible further input, unless we have reached the maximum length.

### 6.7.5 Key-ahead

In any case, when we know that DTMF input is complete for a given context, the application should respond immediately and not run an end-of-DTMF-input countdown. If we were to introduce such a delay after each complete DTMF input, then we would seriously hinder the ability of power-users to comfortably 'key-ahead' through menus.

The so-called 'key-ahead' feature automatically works because of the zero-length timeout upon unambiguous DTMF input. As soon as the caller hits one of the numbers on the keypad to choose a menu option, the application takes that digit and moves to the next state accordingly. If that response to the DTMF input takes a fraction of a second and the next state is a collection state again, then this next state will automatically take the next digit if it is a voice menu or the next sequence of digits if it is expecting a digit string. If the next state was a database hit instead, for example, then no input will be accepted during the database hit (because the app is not listening for anything), and once the application returns to a collection state, further input is listened for from then on. This means that if that database hit happened to have sub-zero response time, the user could have run right over it using 'key-ahead' and never noticed anything. No key-ahead is possible over database hits that need more time, or over play-states that have barge-in turned off. Naturally, over states expecting variable-length digit-string input, 'key-ahead' can only be achieved by using the '#' terminator.

Verizon Business Confidential & Proprietary.

# 6.8 Digit-String Playback

Variable digit-strings to be presented to the caller will be passed through a global routine that builds prompt lists to fluently play back Social Security Numbers. Valid input to this function is a string of digits, where a hyphens and spaces can be used to indicate grouping. For example: "017-85-3229". For each hyphen or space, the routine will insert a pause. The prompt set to be used for this consists of the following 1,231 prompts:

1,000 prompts: "...0 0 0, ..." through "...9 9 9, ..." (Non-final intonation)
100 prompts: "...0 0, ..." through "...9 9, ..." (Non-final intonation)
100 prompts: "...0 0." through "...9 9." (Final intonation)
10 prompts: "0..." through "9..." (Rising intonation)
10 prompts: "...0, ..." through "...9, ..." (Non-final intonation)
10 prompts: "...0, ..." through "...9, ..." (Non-final intonation)
10 prompts: "...0, ..." through "9..." (Rising intonation)
10 prompts: "...0, ..." through "...9, ..." (Non-final intonation)
10 prompts: "...0, ..." through "...9, ..." (Non-final intonation)
10 prompts: "...0." through "...9, ..." (Non-final intonation)
10 prompts: "...0." through "...9." (Final intonation)

# 6.9 Event Logging

Throughout all the User Interface Specifications, each state calls out the event logging that is unique to that state. For an overview of all of Event Logging, including global behavior for events such as what to do if an info token is not available; see the Event Logging section in the Functional Requirements Specification document.

# 6.10 Internal DialogModule Functionality

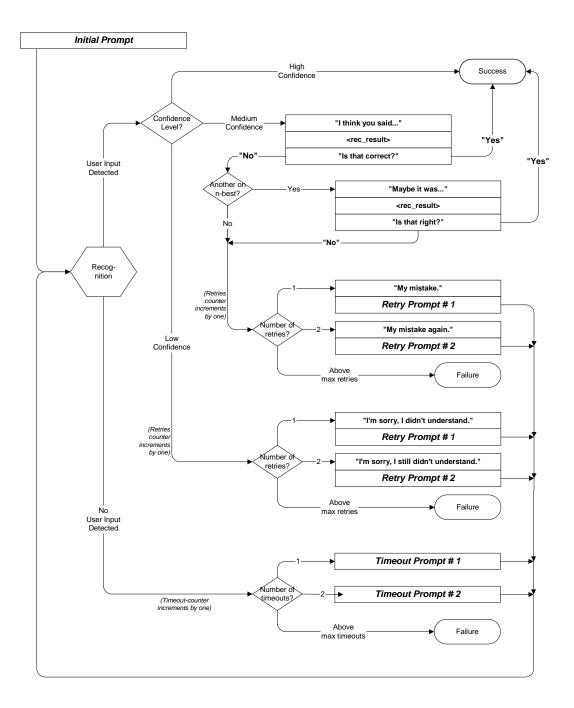

29 June 2009

Verizon Business Confidential & Proprietary.

# Chapter 7: Detailed Dialog Specification

# 7.1 How to Read the Call-Flow Tables

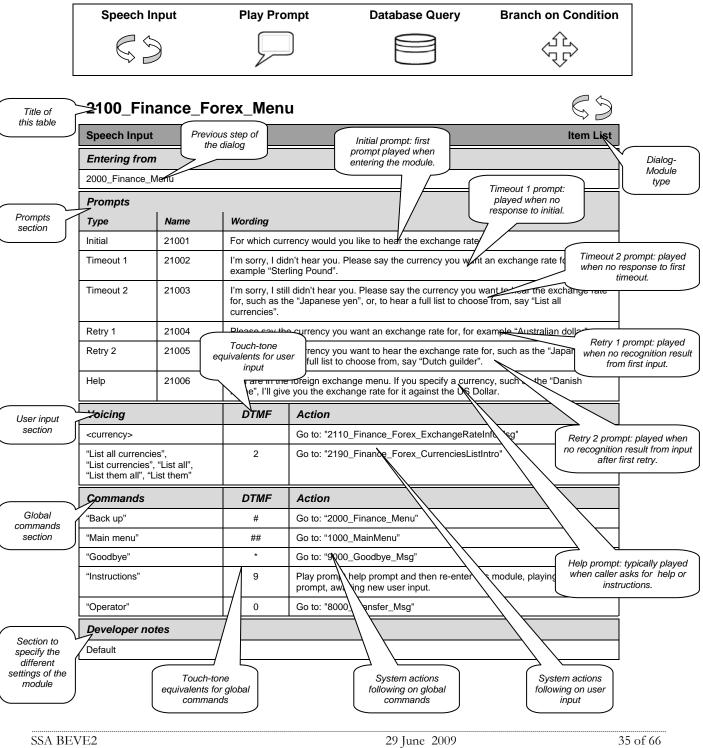

Verizon Business Confidential & Proprietary.

## 7.2 Call-Flow Tables

### DB0000\_Ping\_System

|                                                               |        | Database Query |  |  |  |
|---------------------------------------------------------------|--------|----------------|--|--|--|
| Ping system upon entry to ensure the presence of the back end |        |                |  |  |  |
| Entering from                                                 |        |                |  |  |  |
| N8NN Main Menu                                                |        |                |  |  |  |
| Condition                                                     | Action |                |  |  |  |
| Go to: BR1000_System_And_Operator_Availability                |        |                |  |  |  |
| Event logging                                                 |        |                |  |  |  |
| AltNameCollected = False; NeedAssistanceWith = NULL           |        |                |  |  |  |

### BR1000\_System\_And\_Operator\_Availability

|                               |                                     | Branch on Condition | ⊿îr⊾ |
|-------------------------------|-------------------------------------|---------------------|------|
| Branch of availability of sys | tem and operators.                  |                     |      |
| Entering from                 |                                     |                     |      |
| DB0000_Ping_System            |                                     |                     |      |
| Condition                     | Action                              |                     |      |
| IF System is unavailable      | Go to: BR3100_AfterHours_Check      |                     |      |
|                               | NeedAssistanceWith = SysUnavailable |                     |      |
| Else                          | Go to: BR1900 Check Null Condition  |                     |      |
|                               |                                     |                     |      |
| Event logging                 |                                     |                     |      |
|                               |                                     |                     |      |

### PP1500\_Getting\_Help\_Operator

|                            |                                                   |                  | Play Prompt                                                                                                    |
|----------------------------|---------------------------------------------------|------------------|----------------------------------------------------------------------------------------------------|
| Call needs assistance t    | from live operator                                |                  | $\sim$                                                                                                    |
| Entering from              |                                                   |                  |                                                                                                    |
| DM3000_Check_AOR,          | , BR8000_DB_Reque                                 | st_Validate_1st  |                                                                                                    |
| Prompts<br>Message Numbers | Condition                                         | Name             | Wording                                                                                                    |
| 15005                      | NeedAssistanceWith<br>BadAOR                      | = 15001          | Alright. To make sure we have your most recent address on file<br>I'll connect you with an agent. They'll be able to help you with<br>this.                                                                                                    |
| 15006                      | NeedAssistanceWith<br>ValidationFailure           | = 15002          | I'm sorry, but I wasn't able to process your request. Let me connect you to someone who can help you with this. Please hold while I transfer your call.                                                                                                    |
| 15007                      | NeedAssistanceWith<br>AccountBlocked              | = 15003          | Our records show that you requested that your account be<br>blocked from access by this automated system, as well as by<br>the Internet, even with a password, so I'll need to send you to<br>an agent to complete this transaction. If you want to unblock<br>your account, the agent must handle that as well. Hold on while<br>I connect you to someone who can help you with this. |
| 15008                      | NeedAssistanceWith<br>SysUnavailable              | = 15004          | I'm sorry, but the system is unavailable at this time. Please hold while I transfer your call to someone who can help you.                                                                                                    |
| 15009                      | NeedAssistanceWith<br>MaxNameRecognition<br>lures |                  | Let me connect you with someone who can help you. Please hold while I transfer your call.                                                                                                    |
| 15010                      | NeedAssistanceWith<br>MaxTimeout                  | = 15006          | <default> Let me connect you to an agent who can help you. Please hold while I transfer your call.</default>                                                                                                    |
| 15011                      | NeedAssistanceWith<br>MaxRetry                    | = 15007          | <default> Let me connect you to an agent who can help. Please<br/>hold while I transfer your call.</default>                                                                                                    |
| 15012                      | NeedAssistanceWith<br>MaxHelp                     | = 15009          | You know what? Let me connect you to an agent who can help.<br>Please hold while I transfer your call.                                                                                                    |
| 15013                      | NeedAssistanceWith<br>UserRequestedAgen           |                  | Sure. One moment. I'll transfer you to someone who can help.                                                                                                    |
| Condition                  | A                                                 | ction            |                                                                                                    |
| Always                     | G                                                 | o to: [TRXF TO A | GENT]                                                                                                    |
| Event logging              |                                                   |                  |                                                                                                    |
|                            |                                                   |                  |                                                                                                    |
| Developer notes            |                                                   |                  |                                                                                                    |
| No barge-in                |                                                   |                  |                                                                                                    |

### **BR1900 Check Null Condition**

| Entering from               | Entering from                                 |  |  |  |  |  |
|-----------------------------|-----------------------------------------------|--|--|--|--|--|
| BR1000_System_And_Operator  | BR1000_System_And_Operator_Availability       |  |  |  |  |  |
| Condition                   | Action                                        |  |  |  |  |  |
| If TVDC Items to collect= 0 | Go to: BR3999 Social Security Check Condition |  |  |  |  |  |
| If TVDC items else          | Go to: P2000_Standard_Greeting                |  |  |  |  |  |
|                             |                                               |  |  |  |  |  |

SSA BEVE2

29 June 2009

\_ **∑**→

### P2000\_Standard\_Greeting

|                   |                                                    |       | Play Prompt                                                                                                    |
|-------------------|----------------------------------------------------|-------|----------------------------------------------------------------------------------------------------|
| Standard Greeting |                                                    |       |                                                                                                    |
| Entering from     |                                                    |       |                                                                                                    |
| BR1900 Check Null | Condition                                          |       |                                                                                                    |
| Prompts           |                                                    |       |                                                                                                    |
| Message Number    | Condition                                          | Name  | Wording                                                                                                    |
| 20004             | Entering from<br>SpeakFreely N8NN AND<br>Task=BEVE | 20004 | I'd be happy to help you get a Benefits Verification letter. To do that,<br>I'll need to ask you up to five questions. |
| 20005             | Entering from<br>SpeakFreely N8NN AND<br>Task=MRC  | 20005 | I'd be happy to help you get a replacement Medicare card. To do that, I'll need to ask you up to five questions.       |
| Condition         | Action                                             |       |                                                                                                    |
| Always            | Go to: DM3000_Check_                               | AOR   |                                                                                                    |
| Event logging     |                                                    |       |                                                                                                    |
|                   |                                                    |       |                                                                                                    |
| Developer notes   |                                                    |       |                                                                                                    |
| No barge-in       |                                                    |       |                                                                                                    |

### DM3000\_Check\_AOR

| Message Numbers       Type       Name       Wording         30020       Initial       300010       To get started, I want to make sure I'll be sending it to the right place. Have you been at the same mailing address for at least a month?         30021       Retry 1       300020       < default global > For the past 30 days, have you been at the same mailing address? Please say "YES" or "NO".         30022       Retry 2       300030       < default global > For the past 30 days, have you been at the same mailing address for at least a month?         30023       Timeout 1       300040       I'm sorry but I didn't hear you and I want to make sure you'll receive the mail 1 east a month?         30024       Timeout 2       300050       I'm sorry but I didn't hear you. Please answer "YES" or "NO". For the past 30 days, have you been at the same mailing address?         30025       Help       300050       I'm sorry but I still didn't hear you. Please answer "YES" or "NO". If you're unsure what to answer, say "Agent" and Till connect you with someone who can help.         Option       Vocabulary       DTMF       Action       Confirm.         Yes       ""Yes"       1       Go to: BR3999 Social Security Check Condition       Never         "No       "No [I haven't]"       2       NeedAssistanceWith = BadAOR       Never         moting       for to: DB3050. Check AOR_Ping       Never       Sou s                                                                                                    |                                |                 |           |            |                                                                                                    |          | YesNo                                          | J<br>S                            |  |
|----------------------------------------------------------------------------------------------------|--------------------------------|-----------------|-----------|------------|----------------------------------------------------------------------------------------------------|----------|------------------------------------------------|-----------------------------------|--|
| P2000         Standard         Greating           Prompts<br>Message Numbers         Type         Name         Wording           30020         Initial         300010         To get started, I want to make sure I'll be sending it to the right place. Have<br>you been at the same mailing address for at least a month?           30021         Retry 1         300020         < default global .> For the past 30 days, have you been at the same mailing<br>address? Please say "YES" or NO".           30022         Retry 2         300030         < default global .> For the past 30 days, have you been at the same mailing<br>address? Please say "YES" or NO".           30023         Timeout 1         300040         I'm sorry but I didn't hear you and I want to make sure you'll receive the mail I<br>send. Have you been at the same mailing address for at least a<br>month? Please say "YES" or "NO".           30024         Timeout 2         300050         I'm sorry but I still didn't hear you. Please answer "YES" or "NO". If you're unsure what to<br>answer, say "Agent" and I'l connect you with someone who can help.           30025         Help         300060         Sure. If you've moved recently or your mailing address?           No         "Yes "<br>"[Yes] I have"         1         Go to: BR3999 Social Security Check Condition         Never           No         "No [I haven'1]"         2         NeedAssistanceWith = BadAOR<br>Go to: DB3050. Check _AOR_ Ping         Never           Dialog/Module parameter                                                                                                    | Check if the                   | caller's add    |           | $\Diamond$ |                                                                                                    |          |                                                |                                   |  |
| Prompts         Mame         Wording           30020         Initial         300010         To get started, I want to make sure I'll be sending it to the right place. Have you been at the same mailing address for at least a month?           30021         Retry 1         300020         < default global .> For the past 30 days, have you been at the same mailing address? Please say 'YES' or 'NO''.           30022         Retry 2         300030         < default global .> For the past 30 days, have you been at the same mailing address for at least a month?           30023         Timeout 1         300040         I'm sorry but I didn't hear you and I want to make sure you'll receive the mail I send. Have you been at the same mailing address for at least a month?           30024         Timeout 2         300050         I'm sorry but I still didn't hear you. Please answer 'YES' or 'NO''. For the past 30 days, have you been at the same mailing address?           30025         Help         300060         Sure. If you've moved recently or your mailing address has changed, it may not be up to date in our records. Have you been at the same mailing address?           Solo25         Help         300060         Sure. If you've moved recently or your mailing address has changed, it may not be up to date in our records. Have you been at the same hell.           Option         Vocabulary         DTMF         Action         Confirm.           Yes '''Yes ''         1         Go to: BR3999 Social Security Check Condition <td>Entering f</td> <td>rom</td> <td></td> <td></td> <td></td> <td></td> <td></td> <td></td>                                                                                                    | Entering f                     | rom             |           |            |                                                                                                    |          |                                                |                                   |  |
| Message Numbers         Type         Name         Wording           30020         Initial         300010         To get started, I want to make sure I'll be sending it to the right place. Have you been at the same mailing address for at least a month?           30021         Retry 1         300020         < default global .> For the past 30 days, have you been at the same mailing address? Please say "LES" or "NO".           30022         Retry 2         300030         < default global .> For the past 30 days, have you been at the same mailing address for at least a month?           30023         Timeout 1         300040         I'm sorry but I didn't hear you and I want to make sure you'll receive the mail 1 send. Have you been at the same mailing address for at least a month?           30024         Timeout 2         300050         I'm sorry but I still didn't hear you. Please answer "YES" or "NO". For the past 30 days, have you been at the same mailing address?           30025         Help         300050         I'm sorry but I still didn't hear you. Please answer "YES" or "NO". If you're unsure what to answer, say "Agent" and I'l connect you with someone who can help.           Option         Vocabulary         DTMF         Action         Confirm.           Yes "         "Yes "         1         Go to: BR3999 Social Security Check Condition         Never           No         "No [I haven't]"         2         NeedAssistanceWith = BadAOR Go to: DB3050_Check. AOR. Ping                                                                                                    | P2000_Star                     | ndard_Gree      | ting      |            |                                                                                                    |          |                                                |                                   |  |
| 30020       Initial       30010       To get started, I want to make sure I'll be sending it to the right place. Have you been at the same mailing address for at least a month?         30021       Retry 1       300020       < default global > For the past 30 days, have you been at the same mailing address for at least a month?         30022       Retry 2       300030       < default global > I'gun have been at the same mailing address for at least a month?         30023       Timeout 1       300040       I'm sorry but I didn't hear you and I want to make sure you'll receive the mail I send. Have you been at the same mailing address for at least a month?         30024       Timeout 2       300050       I'm sorry but I still didn't hear you. Please answer "YES" or "NO". For the past 30 days, have you been at the same mailing address?         30025       Help       300060       Sure. If you've moved recently or your mailing address has changed, it may not be to to date in our records. Have you been at the same mailing address?         30025       Help       300060       Sure. If you've moved recently or your mailing address?         30026       Woedbulary       DTIMF       Action       Confirm.         Yes " "Yes " "<br>" Yes " "       1       Go to: BR3999 Social Security Check Condition       Never         Option       Vocabulary       DTIMF       Action       Confirm.         No       "No [I haven '1]"       2 <td< td=""><td>Prompts<br/>Message N</td><td>umbers</td><td>Type</td><td></td><td>Nar</td><td>ne</td><td>Wording</td><td></td></td<>                                                                                                    | Prompts<br>Message N           | umbers          | Type      |            | Nar                                                                                                    | ne       | Wording                                        |                                   |  |
| address? Please say "YES" or "NO".     address? or "NO".       30022     Retry 2     300030     < default global > If you have been at the same mailing address for at least a month press one. Otherwise, press two       30023     Timeout 1     300040     I'm sorry but I didn't hear you and I want to make sure you'll receive the mail I send. Have you been at the same mailing address for at least a month? Please say "YES" or "NO".       30024     Timeout 2     300050     I'm sorry but I still didn't hear you. Please answer "YES" or "NO". For the past 30 days, have you been at the same mailing address?       30025     Help     300060     Sure. If you've moved recently or your mailing address? for at least a month? Please answer "YES" or "NO". If you're unsure what to answer, say "Agent" and I'll connect you with someone who can help.       Option     Vocabulary     DTMF     Action     Confirm.       Yes     "Yes"     1     Go to: BR3999 Social Security Check Condition     Never       No     "No [I haven't]"     2     NeedAssistanceWith = BadAOR     Never       after_end_of_speech_timeout     500 ms     500 ms     Event logging       Event logging                                                                                                    | 30020                          |                 |           |            |                                                                                                    |          | To get started, I want to make sure I'll be se |                                   |  |
| 30023       Timeout 1       300040       I'm sorry but I didn't hear you and I want to make sure you'll receive the mail I send. Have you been at the same mailing address for at least a month?         30024       Timeout 2       300050       I'm sorry but I still didn't hear you. Please answer "YES" or "NO". For the past 30 days, have you been at the same mailing address?         30025       Help       300060       Sure. If you've moved recently or your mailing address has changed, it may not be up to date in our records. Have you been at the same mailing address?         30026       Welp       300060       Sure. If you've moved recently or your mailing address has changed, it may not be up to date in our records. Have you been at the same mailing address?         30025       Help       300060       Sure. If you've moved recently or your mailing address has changed, it may not be up to date in our records. Have you been at the same mailing address?         30026       Yes " 1       Go to: BR3999 Social Security Check Condition       Never         Yes " Yes " 1       1       Go to: DB3050 Check AOR Ping not!!       Never         No       "No [I haven't]" "No [I haven't]" "No [I haven't]"       2       NeedAssistanceWith = BadAOR Go to: DB3050 Check AOR Ping not!!       Never         Before_begin_of_speech_timeout       500 ms       500 ms       True       True         Event logging         Developer notes <td>30021</td> <td></td> <td>Retry 7</td> <td>1</td> <td>300</td> <td>020</td> <td></td> <td>e you been at the same mailing</td>                                                                                                    | 30021                          |                 | Retry 7   | 1          | 300                                                                                                    | 020      |                                                | e you been at the same mailing    |  |
| send. Have you been at the same mailing address for at least a month?<br>Please say "YES" or "NO".       30024     Timeout 2     300050     I'm sorry but I still didn't hear you. Please answer "YES" or "NO". For the past<br>30 days, have you been at the same mailing address?       30025     Help     300060     Sure. If you've moved recently or your mailing address has changed, it may<br>not be up to date in our records. Have you been at the same mailing address?       Option     Vocabulary     DTMF     Action     Confirm.       Yes     "Yes"     1     Go to: BR3999 Social Security Check Condition     Never       Yes     "Yes"   1     Go to: BR3999 Social Security Check Condition     Never       No     "No [I haven't]"     2     NeedAssistanceWith = BadAOR<br>Go to: DB3050 Check AOR Ping     Never       DialogModule parameters<br>Parameter     Value     Value     True     True       Event logging     True     True     Event logging                                                                                                    | 30022                          |                 | Retry 2   | 2          | 300                                                                                                    | 030      |                                                | me mailing address for at least a |  |
| 30 days, have you been at the same mailing address?         30025       Help       300060       Sure. If you've moved recently or your mailing address has changed, it may not be up to date in our records. Have you been at the same mailing address for at least a month? Please answer "YES" or "NO". If you're unsure what to answer, say "Agent" and I'll connect you with someone who can help.         Option       Vocabulary       DTMF       Action       Confirm.         Yes       "Yes "       1       Go to: BR3999 Social Security Check Condition       Never         No       "No [I haven't]"       2       NeedAssistanceWith = BadAOR       Never         No       "No [I haven't]"       2       NeedAssistanceWith = BadAOR       Never         DialogModule parameters       Farameter       Value       It ue       Soon ms         before_begin_of_speech_timeout       500 ms       500 ms       It ue         Event logging       True       True       Event logging                                                                                                    | 30023                          |                 | Timeout 1 |            | 300                                                                                                    | 040      | send. Have you been at the same mailing ad     |                                   |  |
| Option     Vocabulary     DTMF     Action     Confirm.       Yes     "Yes"     1     Go to: BR3999 Social Security Check Condition     Never       No     "No [I haven't]"     2     NeedAssistanceWith = BadAOR     Never       DialogModule parameters     Go to: DB3050_Check_AOR_Ping     Never       Parameter     Value       alter_end_of_speech_timeout     500 ms       before_begin_of_speech_timeout     7,000 ms       allowing_barge_in     True                                                                                                    | 30024                          |                 | Timeo     | ut 2       | 300                                                                                                    | 050      |                                                |                                   |  |
| Yes       "Yes "<br>"[Yes] I have"       1       Go to: BR3999 Social Security Check Condition       Never         No       "No [I haven't]"<br>"No [I have<br>not]"       2       NeedAssistanceWith = BadAOR<br>Go to: DB3050 Check AOR Ping       Never         DialogModule parameters<br>Parameter       Value       Value       Never         after_end_of_speech_timeout       500 ms       500 ms       Never         before_begin_of_speech_timeout       7,000 ms       True       Developer notes                                                                                                    | 30025 Help 30                  |                 | 300       | 060        | not be up to date in our records. Have you been at the same mailing a for at least a month? Please answer "YES" or "NO". If you're unsure w |          |                                                |                                   |  |
| "(Yes] I have"     Image: Contraction of contraction of contraction of | Option                         | Vocabu          | lary      | DTI        | MF                                                                                                    | Action   | 1                                              | Confirm.                          |  |
| "No [I have not]"       Go to: DB3050_Check_AOR_Ping         DialogModule parameters       Value         after_end_of_speech_timeout       500 ms         before_begin_of_speech_timeout       7,000 ms         allowing_barge_in       True         Event logging                                                                                                    | Yes                            |                 | ave"      | 1          |                                                                                                    | Go to: E | 3R3999 Social Security Check Condition         | Never                             |  |
| Parameter     Value       after_end_of_speech_timeout     500 ms       before_begin_of_speech_timeout     7,000 ms       allowing_barge_in     True         Event logging         Developer notes                                                                                                    | "No [I have                    |                 |           |            |                                                                                                    |          |                                                |                                   |  |
| before_begin_of_speech_timeout 7,000 ms allowing_barge_in True Event logging Developer notes                                                                                                    | DialogMo<br>Parameter          | dule parai      | neters    | <u> </u>   |                                                                                                    | Value    |                                                | -                                 |  |
| allowing_barge_in True  Event logging  Developer notes                                                                                                    | after_end_of_speech_timeout    |                 |           |            |                                                                                                    | 500 ms   |                                                |                                   |  |
| Event logging Developer notes                                                                                                    | before_begin_of_speech_timeout |                 |           |            |                                                                                                    | 7,000 ms |                                                |                                   |  |
| Developer notes                                                                                                    | allowing_barge_in Tru          |                 |           |            | True                                                                                                    | True     |                                                |                                   |  |
|                                                                                                    | Event log                      | ging            |           |            |                                                                                                    |          |                                                |                                   |  |
|                                                                                                    | Develope                       | Developer notes |           |            |                                                                                                    |          |                                                |                                   |  |
|                                                                                                    |                                |                 | veloper   | notes      | for thi                                                                                                    | s DM     |                                                |                                   |  |

### DB3050\_Check\_AOR\_Ping

|                                                                          |                  | Database Query |  |  |  |  |
|--------------------------------------------------------------------------|------------------|----------------|--|--|--|--|
| Message to host for $MI = 13$ is to be used if caller enters this state. |                  |                |  |  |  |  |
| Entering from                                                            |                  |                |  |  |  |  |
| DM3000_Check_AOR                                                         | DM3000_Check_AOR |                |  |  |  |  |
| Condition                                                                | Action           |                |  |  |  |  |
| Go to: BR3100_AfterHours_Check                                           |                  |                |  |  |  |  |
| Event logging                                                            |                  |                |  |  |  |  |
|                                                                          |                  |                |  |  |  |  |

### BR3100\_AfterHours\_Check

|                                                | Branch on Condition                   | ك<br>ك |
|------------------------------------------------|---------------------------------------|--------|
| Branches on whether operators are standing by. |                                       |        |
| Entering from                                  |                                       |        |
| DB3050_Check_AOR_Ping BR8000_DB_Request        | _Validate_1st                         |        |
| Condition                                      | Action                                |        |
| If During Hours                                | Go to: PP1500 Getting Help Operator   |        |
| IF After Hours                                 | Go to: DM11000 ReturnToMain or HangUP |        |
| Event logging                                  |                                       |        |
| Pass NeedAssistanceWith value onto next state  |                                       |        |

### **BR3999 Social Security Check Condition**

| Entering from                                  |                                                                                           |  |  |  |  |
|------------------------------------------------|-------------------------------------------------------------------------------------------|--|--|--|--|
| DM3000_Check_AOR, BR1900                       | ) Check Null Condition                                                                    |  |  |  |  |
| Condition                                      | Action                                                                                    |  |  |  |  |
| If SSN = null                                  | Go to: 4000 Get SS Number                                                                 |  |  |  |  |
| If SSN else                                    | Nelse Report V Transactions per module note, Go to: <u>BR4005 Get DoB Check Condition</u> |  |  |  |  |
| Module Notes                                   |                                                                                           |  |  |  |  |
| V-MEDI-SSN_1-(duration),T-MEDI-0000-(duration) |                                                                                           |  |  |  |  |

### 4000\_Get\_SS\_Number

|                                        |                                                                                                    |             |                                                                                               |                                                                                |                        |                                                                                                    | <b>Social Security</b>                                                                                                    | DialogModule™                                                                             | $\square$           |
|----------------------------------------|----------------------------------------------------------------------------------------------------|-------------|-----------------------------------------------------------------------------------------------|--------------------------------------------------------------------------------|------------------------|----------------------------------------------------------------------------------------------------|----------------------------------------------------------------------------------------------------|-------------------------------------------------------------------------------------------|---------------------|
| Get the callers So                     | ocial Se                                                                                                    | curity Numb | er                                                                                            |                                                                                |                        |                                                                                                    |                                                                                                    |                                                                                           | $\bigcirc \bigcirc$ |
| Entering from                          |                                                                                                    |             |                                                                                               |                                                                                |                        |                                                                                                    |                                                                                                    |                                                                                           |                     |
| BR3999 Social Se                       | ecurity (                                                                                                    | Check Cond  | <u>ition</u>                                                                                  |                                                                                |                        |                                                                                                    |                                                                                                    |                                                                                           |                     |
| Prompts<br>Message Numbe               | ər                                                                                                    | Туре        |                                                                                               | -                                                                              | Name                   |                                                                                                    | ording                                                                                                    |                                                                                           |                     |
| 54201                                  | ,                                                                                                    | Initial     |                                                                                               |                                                                                | 40001                  |                                                                                                    |                                                                                                    | curity number like this: 1                                                                | 23-45-6             |
|                                        |                                                                                                    |             |                                                                                               |                                                                                |                        | 7 8                                                                                                    | 9, or enter it on your ke                                                                                                    | eypad.                                                                                    |                     |
| 54202                                  |                                                                                                    | Retry 1     |                                                                                               |                                                                                | 40002                  | nu                                                                                                    |                                                                                                    | ay your nine digit social se<br>2 3 – 4 5 – 6 7 8 9, or ent                               |                     |
| 50203                                  |                                                                                                    | Retry 2     |                                                                                               |                                                                                | 40003                  | 30 < c                                                                                                    | lefault global > Try ente                                                                                                    | ring it on the telephone ke                                                               | eypad.              |
| 50204                                  |                                                                                                    | Timeout 1   |                                                                                               |                                                                                | 40004                  | l0 soi                                                                                                    | rry. I didnt hear anything<br>cial security number nov                                                                                                    | j. Please enter or say you<br>v.                                                          | r nine digit        |
| 50205                                  |                                                                                                    | Timeout 2   |                                                                                               |                                                                                | 40005                  | see                                                                                                    | curity number one digit a                                                                                                    | ear anything. Try saying y<br>at a time. It works best if y<br>le: 1 2 3 – 4 5 – 6 7 8 9. |                     |
| 50206                                  | 0206 Help                                                                                                    |             |                                                                                               |                                                                                | 40006                  | say<br>wo                                                                                                    | to can tell me your nine digit social security number by<br>ying it one digit at a time. For example: $1 \ 2 \ 3 - 4 \ 5 - 6$<br>yrks best if you don't use double digit numbers like six<br>eighty-nine. Please try it again now. |                                                                                           | 5 – 6 7 8 9. li     |
| Option                                 | Voca                                                                                                    | abulary     | DT                                                                                            | MF                                                                             | Actic                  | on 🗌                                                                                                    |                                                                                                    |                                                                                           | Confirm.            |
| SSN                                    | <ssn< th=""><th> &gt;</th><th><ssn< th=""><th>&gt;</th><th></th><th></th><th></th><th></th><th>Always</th></ssn<></th></ssn<> | >           | <ssn< th=""><th>&gt;</th><th></th><th></th><th></th><th></th><th>Always</th></ssn<>           | >                                                                              |                        |                                                                                                    |                                                                                                    |                                                                                           | Always              |
| Confirmation p                         |                                                                                                    |             |                                                                                               | I                                                                              |                        |                                                                                                    |                                                                                                    |                                                                                           |                     |
| <u>Message Numbe</u><br>50207<br>50208 |                                                                                                    | ption<br>SN |                                                                                               | Name<br>400070                                                                 |                        | make su<br>Your so<br>is:                                                                                                    | mportant, so I want to<br>ure I have it right.<br>cial security number<br>w I think I've got it                                                                                                    | Result                                                                                    |                     |
| 00200                                  |                                                                                                    |             |                                                                                               | 400070                                                                         |                        |                                                                                                    | our social security                                                                                                    |                                                                                           |                     |
|                                        |                                                                                                    |             |                                                                                               | <ss_num></ss_num>                                                              |                        | CPR                                                                                                    |                                                                                                    | 123-45-6789                                                                               |                     |
| 50209 4                                |                                                                                                    | 400071      |                                                                                               | Is that right?                                                                 |                        | This is important, so I w<br>sure I have it right. You<br>security number is: 1 2<br>8 9. Is that right?                       | r social                                                                                                    |                                                                                           |                     |
| 40015 Retry 1 40                       |                                                                                                    | 400080      |                                                                                               | Sorry. I didn't catch that.<br>Please say "YES" if I have<br>the right number. |                        | Sorry. I didn't catch that. Please say "YES" if I have the right number. 1 2 $3 - 45 - 6789$ . Is that right?                  |                                                                                                    |                                                                                           |                     |
| 40016 Timeout 1 40                     |                                                                                                    | 400090      | 400090 I wasn't sure if you said<br>anything. Please say "YES" if<br>I have the right number. |                                                                                | g. Please say "YES" if | I wasn't sure if you said anything.<br>Please say "YES" if I have the right<br>number. 1 2 3 – 4 5 – 6 7 8 9. Is tha<br>right? |                                                                                                    |                                                                                           |                     |
| Confirmation<br>Option                 | Voca                                                                                                    | abulary     |                                                                                               |                                                                                | L                      | DTMF                                                                                                    | Action                                                                                                    |                                                                                           | Confirm.            |
| Yes                                    |                                                                                                    |             |                                                                                               |                                                                                |                        | 1                                                                                                    | Go to: <u>BR4005 Get De</u>                                                                                                    | DB Check Condition                                                                        | Never               |

SSA BEVE2

29 June 2009

41 of 66

| No                                                                                                    | "No [it isn't]"<br>"[No] that's not right" | 2        | Re-enter Dialog Module per default behavior | Never |
|----------------------------------------------------------------------------------------------------|--------------------------------------------|----------|---------------------------------------------|-------|
| DialogMo<br>Parameter                                                                                                    | dule parameters                            | Value    |                                             |       |
| after_end_o                                                                                                    | of_speech_timeout                          | 2,000 ms |                                             |       |
| before_begi                                                                                                    | in_of_speech_timeout                       | 7,000 ms |                                             |       |
| allowing_ba                                                                                                    | irge_in                                    | True     |                                             |       |
| Event log                                                                                                    | ging                                       | •        |                                             |       |
| Fill semantion                                                                                                    | c item <ss_num></ss_num>                   |          |                                             |       |
| DialogMo                                                                                                    | dule Notes                                 |          |                                             |       |
| <ul> <li>Area, group or serial number containing only zeros are invalid</li> <li>Area numbers greater than or equal to 800 are invalid</li> <li>"Dashes" and "hyphens" should be ignored when uttered by the caller, but these utterances may be discarded by the recognizer itself</li> <li>DTMF and speech expect 9 digits. It may be possible to speak more than 9 digits, but only nine digits will be recognized</li> <li>Note: Point to non-standard grammar that includes Natural Numbers</li> <li>Set Confidential Flag to TRUE</li> </ul> |                                            |          |                                             |       |

### **BR4005 DOB Check Condition**

| Entering from<br>DM4000_Get_SS_Number, BR3     | 3999 Social Security Check Condition                                    |  |  |  |
|------------------------------------------------|-------------------------------------------------------------------------|--|--|--|
| Condition                                      | Action                                                                  |  |  |  |
| If DOB = null                                  | Go to: 5000_Get_DOB                                                     |  |  |  |
| If DOB else                                    | Report V Transactions per module note, <u>400- Name Check Condition</u> |  |  |  |
| Module Notes                                   |                                                                         |  |  |  |
| V-MEDI-DOB_1-(duration),T-MEDI-0000-(duration) |                                                                         |  |  |  |

### 5000\_Get\_DOB

|                                |                                            |                      |                   |                                                                                          |                       | D                                                                        | ate DialogModule™                                                                                                    | $\square$               |
|--------------------------------|--------------------------------------------|----------------------|-------------------|------------------------------------------------------------------------------------------|-----------------------|--------------------------------------------------------------------------|----------------------------------------------------------------------------------------------------|-------------------------|
| Get the callers Da             | ate Of Birth                               |                      |                   |                                                                                          |                       |                                                                          |                                                                                                    | $ $ $\otimes$ $\supset$ |
| Entering from                  |                                            |                      |                   |                                                                                          |                       |                                                                          |                                                                                                    | •                       |
| BR4005 DOB Ch                  | eck Condition                              |                      |                   |                                                                                          |                       |                                                                          |                                                                                                    |                         |
| Prompts<br>Message Numbe       | er Type                                    | Name                 | Wo                | ording                                                                                   |                       |                                                                          |                                                                                                    |                         |
| 50010                          | Initial                                    | 500010               |                   |                                                                                          | s vour da             | ate of birth? [big p                                                     | ause] For example, you can sa                                                                                                    | v. May 5 <sup>th</sup>  |
|                                |                                            |                      | 195               |                                                                                          | ,                     |                                                                          |                                                                                                    | ,,, , , ,               |
| 50011                          | Retry 1                                    | 500020               |                   |                                                                                          | lobal .><br>normal    |                                                                          | ur birth date again. It works be                                                                                                   | st if you               |
| 50012                          | Retry 2                                    | 500030               |                   |                                                                                          |                       | Try saying the mo<br>ample July 4th, 19                                  | nth followed by the date and th<br>76.                                                                                             | e year you              |
| 50013                          | Timeout                                    | 1 500040             | Sor               | ry, I dic                                                                                | In't hear             | you. Tell me your                                                        | · birth date again.                                                                                                    |                         |
| 50014                          | Timeout                                    | 2 500050             | l'm<br>you        | sorry, b<br>Ir birthd                                                                    | out I'm s<br>lay. You | till having trouble<br>know likeJuly 4                                   | hearing. I need the month, day<br>th, 1976.                                                                                        | and year for            |
| 50015                          | Help                                       | 500060               | this              | in a nu                                                                                  | imber of              | ways. For examp                                                          | per, I'll need your date of birth.<br>Ile you can say "July 4 <sup>th</sup> 1976",<br>tt's <i>your</i> date of birth?              | You can say<br>or "the  |
| Option                         | Vocabul<br>ary                             | DTMF                 | Acti              | ion                                                                                      |                       |                                                                          |                                                                                                    | Confirm.                |
| Date                           | <date></date>                              | <>                   |                   |                                                                                          |                       |                                                                          |                                                                                                    | Always                  |
| Confirmation<br>Message Number |                                            | _                    | Name              | )                                                                                        | Word                  | ling                                                                     | Result                                                                                                    |                         |
| 50016                          | Date                                       |                      | 50007             | 500070 Okay,                                                                             |                       | so that's::                                                              |                                                                                                    |                         |
|                                |                                            |                      | <date> CPR</date> |                                                                                          |                       | January 12 <sup>th</sup> 1931                                            |                                                                                                    |                         |
| 50017                          |                                            |                      | 50007             | 500071 Is that                                                                           |                       | t right?                                                                 | Okay, so that's: <january 12<sup="">th, 1<br/>right?</january>                                                                     | 931>. <i>I</i> s that   |
| 50018                          | 50018 Retry 1                              |                      | 50008             | that. I                                                                                  |                       | . I didn't catch<br>Please say<br>' if I have the<br>late.               | Sorry. I didn't catch that. Ple<br>"YES" if I have the right date<br>12 <sup>th</sup> , 1931>. Is <i>that</i> right?               |                         |
| 50019                          | Timeou                                     | t 1                  | 50009             | 00090 I wasn't sure if yo<br>said anything. Ple<br>say "YES" if I hav<br>the right date. |                       | nything. Please<br>/ES" if I have                                        | I wasn't sure if you said anything. Please<br>"YES" if I have the right date. <january 1:<br="">1931&gt;. Is that right?</january> |                         |
| Confirmation<br>Option         | Vocabular                                  | У                    | ·                 | DI                                                                                       | MF                    | Action                                                                   |                                                                                                    | Confirm.                |
| Yes                            | "Right"                                    | "[Yes] that's right" |                   |                                                                                          |                       | Go to: <u>400- Name Check Condition</u><br>names_to_collect = LAST_FIRST |                                                                                                    | Never                   |
| No                             | "No [it isn't]"<br>"[No] that's not right" |                      |                   | 2 Re-enter Dialog Mo                                                                     |                       | Re-enter Dialog                                                          | Module per default behavior                                                                                                    | Never                   |
| DialogModule<br>Parameter      |                                            | -                    |                   | 1                                                                                        | _                     | Value                                                                    |                                                                                                    | 1                       |
| date_reference_c               | late                                       |                      |                   |                                                                                          |                       | System date [yyyymmdd]                                                   |                                                                                                    |                         |
| date_range_allow               |                                            |                      |                   |                                                                                          |                       | 19000101                                                                 |                                                                                                    |                         |
| date_range_allow               | ved latest                                 |                      |                   |                                                                                          |                       | Today [yyyymmdd]                                                         |                                                                                                    |                         |

SSA BEVE2

29 June 2009

| date_range_expected_earliest Today - 75 years [yyyymmdd]                  |                                                                   |  |  |  |  |
|---------------------------------------------------------------------------|-------------------------------------------------------------------|--|--|--|--|
| date_range_expected_latest                                                | Today – 25 year [yyyymmdd]                                        |  |  |  |  |
| date_disambiguation_mode                                                  | ASSUME_NOTHING                                                    |  |  |  |  |
| after_end_of_speech_timeout                                               | 1,250 ms                                                          |  |  |  |  |
| before_begin_of_speech_timeout                                            | 7,000 ms                                                          |  |  |  |  |
| allowing_barge_in                                                         | True                                                              |  |  |  |  |
| Event logging                                                             |                                                                   |  |  |  |  |
| Fill semantic item <date_of_birth></date_of_birth>                        |                                                                   |  |  |  |  |
| DialogModule Notes                                                        |                                                                   |  |  |  |  |
| <ul> <li>Although the application does not exp<br/>is enabled.</li> </ul> | licitly guide callers to use DTMF for the Date of Birth entry, it |  |  |  |  |

- Date entry should be in the form of MM/DD/YYYY to be accepted.
  Trim the grammar so that the day of the week is not allowed
  Set Confidential Flag to TRUE

### **400- Name Check Condition**

| Entering from                                        |                                                                                                    |  |  |  |  |  |
|------------------------------------------------------|----------------------------------------------------------------------------------------------------|--|--|--|--|--|
| BR4005 Get DoB Check Conditi                         | ion. <u>5000_Get_DOB</u>                                                                                           |  |  |  |  |  |
| Condition                                            | Action                                                                                                    |  |  |  |  |  |
| If First Name, Last Name =<br>null                   | Set names to collect to Last_First; Go to: 500_EntryPrompt                                                         |  |  |  |  |  |
| If First Name = else Last<br>Name = null             | Report V Transactions per module note, Set names to collect to Last; Go to: <u>1000-EntryPrompt-</u><br><u>Msg</u> |  |  |  |  |  |
| If First Name = null and Last<br>Name = else         | Report V Transactions per module note, Set names to collect to First, Go to: 1020 SayFirstName                     |  |  |  |  |  |
| If First Name, Last Name = else                      | Report V Transactions per module note, Go to: BR5500 Alt Name Collected                                            |  |  |  |  |  |
| Module Notes                                         |                                                                                                    |  |  |  |  |  |
| First: V-MEDI-FN_1-(duration),T-MEDI-0000-(duration) |                                                                                                    |  |  |  |  |  |
| Last: V-MEDI-LN_1-(dt                                | uration),T-MEDI-0000-(duration)                                                                                    |  |  |  |  |  |

### 500\_EntryPrompt

|                                         |                                                |                         |                 | Play Prompt                                             |   |  |
|-----------------------------------------|------------------------------------------------|-------------------------|-----------------|---------------------------------------------------------|---|--|
| Explain name collecti                   | on ground rules to us                          | er                      |                 | 2                                                       |   |  |
| Entering from                           |                                                |                         |                 |                                                         |   |  |
| 400- Name Check Co                      | ondition                                       |                         |                 |                                                         |   |  |
| Prompts<br>Message Number               | Name                                           |                         | Wording         |                                                         |   |  |
| 50301                                   | default_name_entry                             | /prompt                 | Now I need your | full name. Let's start with your LAST name.             |   |  |
| Condition                               |                                                | Action                  |                 |                                                         |   |  |
| lf " names_to_collect<br>FIRST_LAST     | lf "names_to_collect" = FIRST or<br>FIRST_LAST |                         | ig_only = TRUE  | Go to: 1030_SpellFirstNameplaying initialprompt         | 2 |  |
|                                         |                                                | Else                    |                 | Go to: 1020 SayFirstNameplaying initialprompt1          |   |  |
| If "names_to_collect" = L<br>LAST_FIRST | LAST or                                        | If spelling_only = TRUE |                 | Go to <u>1010_SpellLastName</u> : playing initialprompt | 2 |  |
|                                         |                                                | Else                    |                 | Go to:1000_SayLastName playing initialprompt1           |   |  |
| Module Settings                         |                                                |                         |                 | -                                                       |   |  |
| No barge-in<br>Note: This is the para   | meter entry prompt a                           | nd can be               | user-specified. |                                                         |   |  |
| Developer notes                         |                                                |                         |                 |                                                         |   |  |
| This state shares pro                   | mpting with KBA 1000                           | 0_EntryPro              | ompt            |                                                         |   |  |

### 1000\_SayLastName

| -                                                                                  |                 |                       |                                                     |           |                                                                |                                                                                                    | CustomC                                                                                                    | ontext 🖓 🏠                        |
|------------------------------------------------------------------------------------|-----------------|-----------------------|-----------------------------------------------------|-----------|----------------------------------------------------------------|----------------------------------------------------------------------------------------------------|----------------------------------------------------------------------------------------------------|-----------------------------------|
| Get the user's last na                                                             | ame.            |                       |                                                     |           |                                                                |                                                                                                    |                                                                                                    |                                   |
| Entering from                                                                      |                 |                       |                                                     |           |                                                                |                                                                                                    |                                                                                                    |                                   |
| 500_EntryPrompt; D                                                                 | <u>M9000_Ch</u> | eck_For_/             | Alt_Name, 40                                        | 0- Name   | Check                                                          | Condition                                                                                                    |                                                                                                    |                                   |
| Prompts<br>Message Number                                                          | Туре            |                       | Condition                                           |           | Nan                                                            | 10                                                                                                    | Wording                                                                                                    |                                   |
| 50304                                                                              | Initial 1       |                       | If from<br>500_EntryPrompt                          |           | default_name_sayl<br>ast_collection_initia<br>lprompt          |                                                                                                    | For now I just need your last name – I'll<br>get your first name later. Please SAY<br>and then SPELL JUST your last name.<br>For example, if your last name was<br>Kusack, you'd say Kusack, K U S A C K.<br>Go ahead. |                                   |
| 50305                                                                              | Initial 2       |                       | If from DM9000                                      |           | default_name_saya<br>ndspelllast_collecti<br>on_initialprompt3 |                                                                                                    | Please say your OTH<br>including the spelling<br>example if it was Jon<br>"Jones, J O N E S". (                                                                                                    | . [Short Pause] For es, you'd say |
| 50307                                                                              | Timeout         | 1                     | default_nar<br>rompts1                              | ne_saylas | st_colle                                                       | ection_noinputp                                                                                                    | Sorry, I didn't hear you. Please give me the last name with the spelling.                                                                                                    |                                   |
| 50308                                                                              | Timeout         | 2                     | default_name_saylast_collection_noinputp<br>rompts2 |           |                                                                | ection_noinputp                                                                                                    | I'm afraid I still can't hear you. Please give me the last name and spell it.                                                                                                    |                                   |
| 50309                                                                              | Retry 1         |                       | lf<br>originally<br>from<br>500_Entr<br>yPrompt     | ntr       |                                                                |                                                                                                    | <default global=""> . Please say JUST your last name including the spelling.</default>                                                                                                    |                                   |
| 50310                                                                              | Retry 1         |                       | lf<br>originally<br>from<br>DM9000                  |           |                                                                |                                                                                                    | <default global=""> Please SPELL your<br/>other last name for me, like this: "S M I T<br/>H"</default>                                                                                                    |                                   |
| 50312                                                                              | Help            |                       | default_name_saylast_collection_h<br>mpts1          |           | ection_helppro                                                 | I need you to say the last name and the<br>spell it for me. For example, if the last<br>name was O'Neal, you'd say "O'Neal O<br>N E A L". |                                                                                                    |                                   |
| Condition                                                                          |                 | Sub co                | ondition                                            | DT        | MF                                                             | Action                                                                                                    |                                                                                                    | Confirm.                          |
| Confidence>=high co<br>level                                                       | onfidence       | IF name<br>LAST_F     | s_to_collect =<br>IRST                              | =         |                                                                | Go to: "1020_5                                                                                                    | to: "1020_SayFirstName" Ne                                                                                                    |                                   |
| (High Confidence) ELSE (w<br>note belo                                             |                 | ve're done, se<br>ow) | e                                                   |           | Go to: "1040_                                                  | ConfirmName"                                                                                                    |                                                                                                    |                                   |
| Confidence <high confidence<br="">level<br/>(Low and Medium<br/>Confidence)</high> |                 |                       |                                                     |           | Go to: "1010_SpellLastName"                                    |                                                                                                    |                                                                                                    |                                   |
| Failure and Last Nan                                                               | ne              |                       |                                                     |           |                                                                | Go to: "3000_E                                                                                                    | ExitFailurePrompt"                                                                                                    |                                   |
| Failure and Alt Name                                                               | )               |                       |                                                     |           |                                                                | Go to: "PP6000                                                                                                    | <u> Ready To Submit</u> "                                                                                                    |                                   |
| Module Settings                                                                    |                 |                       |                                                     |           |                                                                |                                                                                                    |                                                                                                    |                                   |

Note: High confidence  $\rightarrow$  Accept, Medium and Low Confidence  $\rightarrow$  Spell. In the case of low confidence, we ask spelling directly rather than reprompt. Therefore, Nomatch 1 is only played when a caller utters a global command and then negatively confirms a global command.

Note: Test always\_ask\_spelling parameter. If true, Go to: 1010\_SpellLastNameregardless of confidence score.

Note: Test overallconfirmation parameter. If overallconfirmation = NEVER, Go to 4000\_ExitSuccessPromptsinstead of going to 1040\_Confirmname.

Note: High Confidence should be set to .875

Deactivate global "AGENT" and "HELP" grammar in this DM. This will remove all agent vocabulary items described in section 6.6 from this collection (e.g. "agent", "representative", "operator", etc.)

Developer notes

Set Confidential Flag to TRUE

29 June 2009

### 1010\_SpellLastName

|                                   |                  |                                                      |                                                       | CustomContext                                                                                                    |                     |  |
|-----------------------------------|------------------|------------------------------------------------------|-------------------------------------------------------|----------------------------------------------------------------------------------------------------|---------------------|--|
| Ask user to spell the             | eir last n       | ame.                                                 |                                                       |                                                                                                    | $\bigcirc \bigcirc$ |  |
| Entering from                     |                  |                                                      |                                                       |                                                                                                    |                     |  |
| 1000_SayLastName                  | <u>e, 500_</u> E | EntryPrompt                                          |                                                       |                                                                                                    |                     |  |
| Prompts<br>Message Number         | Type             | _                                                    | Name                                                  | Wording                                                                                                    |                     |  |
| 50314                             | 1000             |                                                      | default_name_spelllast_colle<br>ction_initialprompt1  | Wording<br>Now please JUST spell that for me<br>it quickly.                                                                                                    | e, and spell        |  |
| 10019                             | 500_             | l 2<br>entry from<br>EntryPrompt)<br>ingonly = TRUE. | default_name_spelllast_colle<br>ction_initialprompt2  | Please spell your last name, one I time.                                                                                                    | etter at a          |  |
| 10020                             | nam              | lingonly=TRUE &<br>estocollect =<br>ST_LAST          | default_name_spelllast_colle<br>ction_initialprompt3  | Now, spell your "last" name.                                                                                                    |                     |  |
| 50315                             | Time             | eout 1                                               | default_name_spelllast_colle<br>ction_noinputprompts1 | Sorry I didn't hear you. Using only the letters<br>of the alphabet, please spell your last name<br>quickly, one letter at a time.                                                                                                    |                     |  |
| 50318                             | Time             | eout 2                                               | default_name_spelllast_colle<br>ction_noinputprompts2 | I'm afraid I still can't hear you. It works best if<br>you use ONLY letters and speak at a quick<br>pace. For example, to spell 'Smith, you don't<br>need to say S as in Sam, M as in Michael, just<br>say S M I T Htry it again.                                                                                                    |                     |  |
| 50319                             | Retr             | y 1                                                  | default_name_spelllast_colle<br>ction_reprompts1      | < default global > Using only the letters of the<br>alphabet, please spell your last name quickly.<br>For example, if your name was O'Connor, you<br>would say O C O N N O R. Please spell the<br>last name now.                                                                                                    |                     |  |
| 50322                             | Retry            | y 2                                                  | default_name_spelllast_colle<br>ction_reprompts2      | < default global > If the last name has an<br>apostrophe, space or a hyphen in it, you can<br>just skip that. For example, if it's a two part<br>name like Folsom hyphen Jones, you should<br>just drop the hyphen and not worry about<br>capital letters. Just say f-o-I-s-o-m-j-o-n-e-s.<br>Try spelling the last name one more time.                                     |                     |  |
| 50323                             | Help             |                                                      | default_name_spelllast_colle<br>ction_helpprompts1    | I need you to spell just the last name. If the<br>last name has an apostrophe, space or a<br>hyphen in it, you can just skip that. It works<br>best if you use ONLY letters and speak at a<br>quick pace. For example, to spell Smith, you<br>don't need to say S as in Sam, M as in<br>Michael, just say S M I T H try it again.<br>Please spell the last name for me now. |                     |  |
| Condition                         |                  | Action                                               |                                                       |                                                                                                    | Confirm.            |  |
| If names_to_collect<br>LAST_FIRST | =                | Go to: <u>1020_SayFi</u>                             | rstName                                               |                                                                                                    | Never               |  |
| ELSE                              |                  | Go to: 1040_Confir                                   | mName                                                 |                                                                                                    |                     |  |
| failure                           |                  | Go to: <u>3000_ExitFa</u>                            | ilurePrompt                                           |                                                                                                    |                     |  |
| Module Settings                   |                  |                                                      |                                                       |                                                                                                    |                     |  |
| Play success promp                | ot.              |                                                      |                                                       |                                                                                                    |                     |  |

SSA BEVE2

29 June 2009

#### Developer notes

Set Confidential Flag to TRUE

### 1020\_SayFirstName

|                                                |                          |                                        |                        | CustomContext                                                                                                   |              |  |
|------------------------------------------------|--------------------------|----------------------------------------|------------------------|----------------------------------------------------------------------------------------------------|--------------|--|
| Get the user's first na                        | ame.                     |                                        |                        |                                                                                                    | $\Diamond$   |  |
| Entering from                                  |                          |                                        |                        |                                                                                                    |              |  |
| 500_EntryPrompt,10                             | 00_SayLastNar            | me ,1010_SpellLastNam                  | <u>e, 400- Name Ch</u> | neck Condition                                                                                                  |              |  |
| Prompts<br>Message Number                      | Туре                     | Name                                   |                        | Wording                                                                                                    |              |  |
| 50324                                          | Initial                  | default_name_sayfirst<br>alprompt      | _collection_initi      | Now say and spell your FIRST name. For example if your first name was Rol say "Robin, R O B I N". Go ahead.     |              |  |
| 50325                                          | Timeout 1                | default_name_sayfirst<br>nputprompts1  | _collection_noi        | Sorry, I didn't hear you. Please give mane with the spelling.                                                   | e your first |  |
| 50326                                          | Timeou 2                 | default_name_sayfirst<br>nputprompts2  | _collection_noi        | I'm afraid I still can't hear you. Please give me your first name and spell it.                                 |              |  |
| 50327                                          | Retry 1                  | default_name_sayfirst<br>matchprompts1 | _collection_no         | <default global=""> Please give me your first name including the spelling.</default>                            |              |  |
| 50328                                          | Help                     | default_name_sayfirst<br>pprompts1     | _collection_hel        | I need you to say your first name and t<br>for me. For example if your first name<br>you'd say "Nick, N I C K". |              |  |
| Condition                                      | Su                       | b Condition                            | Action                 | •                                                                                                    | Confirm.     |  |
| Confidence>=high<br>confidence level           | IF names_to<br>=FIRST_LA |                                        | Go to: " <u>1000_</u>  | Never                                                                                                    |              |  |
| (High Confidence)                              | Else (see no             | Else (see note below)                  |                        | Go to: "1040_ConfirmName"                                                                                       |              |  |
| Confidence <high<br>confidence level</high<br> |                          |                                        | Go to: "1030_5         | SpellFirstName"                                                                                                 |              |  |
| (Low and Medium<br>Confidence)                 |                          |                                        |                        |                                                                                                    |              |  |
| failure                                        |                          |                                        | Go to: "3000_E         | ExitFailurePrompt"                                                                                              | If necessary |  |
| Module Settinas                                |                          |                                        |                        |                                                                                                    |              |  |

#### Module Settings

Note: High confidence  $\rightarrow$  Accept, Medium and Low Confidence  $\rightarrow$  Spell. In the case of low confidence, we ask spelling directly rather than reprompt. Therefore, Nomatch 1 is only played when a caller utters a global command and then negatively confirms a global command.

Note: Test "alwaysaskspelling" parameter. If true, Go to: 1030\_SpellFirstNameregardless of confidence score.

Note: Test overallconfirmation parameter. If overallconfirmation = NEVER, Go to 4000\_ExitSuccessPromptsinstead of going to 1040\_Confirmname.

Note: High Confidence should be set to .85

Deactivate global "AGENT" and "HELP" grammar in this DM. This will remove all agent vocabulary items described in section 6.6 from this collection (e.g. "agent", "representative", "operator", etc.)

#### Developer notes

Set Confidential Flag to TRUE

29 June 2009

Verizon Business Confidential & Proprietary.

### 1030\_SpellFirstName

|                           |                                                                           |                                                       |                                                                                                    | CustomContext                                                                                                    | R<br>S                           |
|---------------------------|---------------------------------------------------------------------------|-------------------------------------------------------|----------------------------------------------------------------------------------------------------|----------------------------------------------------------------------------------------------------|----------------------------------|
| Ask user to spell firs    | t name.                                                                   |                                                       |                                                                                                    |                                                                                                    | $\Diamond$                       |
| Entering from             |                                                                           |                                                       |                                                                                                    |                                                                                                    |                                  |
| ,1020_SayFirstNam         | e, 500_EntryPrompt                                                        |                                                       |                                                                                                    |                                                                                                    |                                  |
| Prompts<br>Message Number | Туре                                                                      | Name                                                  |                                                                                                    | Wording                                                                                                    |                                  |
| 50329                     | Initial 1<br>(on entry from<br>1020_SayFirstName) spellingonly<br>= FALSE | default_name_spellfirst_colle<br>ction_initialprompt1 |                                                                                                    | Now, please SPELL your first nam<br>for me quickly using just the letters<br>in the alphabet.                                                                                                    |                                  |
| 10032                     | Initial 2<br>(On entry from 500_EntryPrompt)<br>spellingonly = TRUE.      | default_name_<br>ction_initialpro                     |                                                                                                    | Please spell your first na<br>letter at a time.                                                                                                    | ame, one                         |
| 10033                     | Initial 3<br>Spellingonly=TRUE &<br>namestocollect = LAST_FIRST           | default_name_<br>ction_initialpro                     |                                                                                                    | Now, spell your "first" na                                                                                                    | ime.                             |
| 50330                     | Timeout 1                                                                 | default_name_<br>ction_noinputp                       |                                                                                                    | Sorry I didn't hear you. I your first name one lette                                                                                                    |                                  |
| 50331                     | Timeout 2                                                                 |                                                       | default_name_spellfirst_colle       I'm afraid I still can't hear         ction_noinputprompts2       only the letters of the alph         please spell your first nar |                                                                                                    | habet,                           |
| 50332                     | Retry 1                                                                   | default_name_<br>ction_repromp                        |                                                                                                    | Saying just the letters of the<br>alphabet, please spell your first<br>name. For example, if your name<br>were Robin, instead of saying R as<br>in Radar, O as in Oscar, you could<br>just say R O B I N. Go ahead. Spell<br>your first name now. |                                  |
| 50333                     | Retry 2                                                                   | default_name_<br>ction_reprompt                       | . –                                                                                                    | < default global > Please spell your<br>first name one more time. And<br>remember, please use ONLY the<br>letters of the alphabet and speak<br>quickly. Go ahead.                                                                                 |                                  |
| 50334                     | Help                                                                      | default_name_<br>ction_helppron                       |                                                                                                    | I need you to spell just y<br>name. If your first name<br>apostrophe or a hyphen<br>can just skip that. Now,<br>and spell your first name                                                                                                    | has an<br>in it, you<br>go ahead |
| Condition                 |                                                                           |                                                       | Action                                                                                                    |                                                                                                    | Confirm.                         |
| names_to_collect =        | FIRST_LAST                                                                |                                                       | Go to: " <u>1000_</u>                                                                                                    | SayLastName"                                                                                                    | Never                            |
| Else                      |                                                                           |                                                       | Go to: <u>1040_C</u>                                                                                                    | onfirmName                                                                                                    |                                  |
| failure                   |                                                                           |                                                       | Go to: DM3000                                                                                                    | <u>Check AOR</u>                                                                                                    |                                  |
| Module Settings           |                                                                           |                                                       |                                                                                                    |                                                                                                    |                                  |
| Default: Play succes      | ss prompt.                                                                |                                                       |                                                                                                    |                                                                                                    |                                  |
| Developer notes           |                                                                           |                                                       |                                                                                                    |                                                                                                    |                                  |
| Set Confidential          | l Flag to TRUE                                                            |                                                       |                                                                                                    |                                                                                                    |                                  |

### 1040\_ConfirmName

|                            |                                                                             |                      |                               | YesNo                                                              |
|----------------------------|-----------------------------------------------------------------------------|----------------------|-------------------------------|--------------------------------------------------------------------|
| Confirm name collectio     | n                                                                           |                      |                               |                                                                    |
| Entering from              |                                                                             |                      |                               |                                                                    |
| 1000_SayLastName, 1        | 010_SpellLastName, 1020_                                                    | SayFirstName         | e, <u>1030_SpellFirstName</u> |                                                                    |
| Pre-Conditions             |                                                                             |                      |                               |                                                                    |
| If name to collect = First | st                                                                          |                      | Start at msg. # 50336,        | default_name_lastname                                              |
| If name to collect = Las   | st                                                                          |                      | Start at msg. # 50339,        | default_name_firstname                                             |
| If name to collect = First | st and Last                                                                 |                      | Start at msg. # 50336,        | default_name_lastname                                              |
| Prompts<br>Message Number  | Туре                                                                        | Name                 |                               | Wording                                                            |
| 50335                      |                                                                             | Initial on en        | itry                          | Okay. Let me read that back to you to make sure I've got it right. |
| 50336                      | Play this series of                                                         | default_nar          | ne_lastname                   | Last name:                                                         |
|                            | prompts if we need to<br>play out the last name                             |                      |                               | <lastname> or use TTS</lastname>                                   |
| 50337                      |                                                                             | default_nar          | me_spelled                    | Spelled:                                                           |
| 00250                      |                                                                             |                      |                               | 250 ms silence                                                     |
|                            |                                                                             |                      |                               | <letter (1="" )=""></letter>                                       |
| 00250                      |                                                                             |                      |                               | 250 ms silence                                                     |
|                            |                                                                             |                      |                               | <letter (2)<="" td=""></letter>                                    |
| 00250                      |                                                                             |                      |                               | 250 ms silence                                                     |
|                            |                                                                             |                      |                               | <letter (n)<="" td=""></letter>                                    |
| 00250                      |                                                                             |                      |                               | 250 ms silence                                                     |
| 50338                      | If no audio is available<br>for the last name, play<br>this prompt instead  | default_nar          | ne_lastnamespelled            | Last name spelled                                                  |
| 50339                      | Play this series of<br>prompts if we need to<br>play out the first name     | default_nar          | ne_firstname                  | First name:                                                        |
|                            |                                                                             |                      |                               | <firstname> or use TTS</firstname>                                 |
| 50340                      |                                                                             | default_nar          | ne_spelled                    | Spelled:                                                           |
| 00250                      |                                                                             |                      |                               | 250 ms silence                                                     |
|                            |                                                                             |                      |                               | <letter (1="" )=""></letter>                                       |
| 00250                      |                                                                             |                      |                               | 250 ms silence                                                     |
|                            |                                                                             |                      |                               | <letter (2)<="" td=""></letter>                                    |
| 00250                      |                                                                             |                      |                               | 250 ms silence                                                     |
|                            |                                                                             |                      |                               | <letter (n)<="" td=""></letter>                                    |
| 00250                      |                                                                             |                      |                               | 250 ms silence                                                     |
| 50341                      | If no audio is available<br>for the first name, play<br>this prompt instead | default_nar          | ne_firstnamespelled           | First name spelled                                                 |
| 50342                      |                                                                             | default_cor<br>part2 | firmation_initialprompt_      | Did I get that right?                                              |

SSA BEVE2

29 June 2009

| 50343           | Timeout 1                                                                                          | Timeout 1 default_<br>pts1 |                                 | oinputprom                                         | Sorry I didn't hear you. Did I get the name right? Please say yes or no. |                                   |
|-----------------|----------------------------------------------------------------------------------------------------|----------------------------|---------------------------------|----------------------------------------------------|--------------------------------------------------------------------------|-----------------------------------|
| 50344           | Timeout 2                                                                                          |                            | _name_confirmr<br>inputprompts2 | name_collec                                        | I'm afraid I still can't hea<br>understand your name o                   |                                   |
| 50345           | Retry 1                                                                                            |                            | _name_confirmr<br>prompts1      | name_collec                                        | < default global > Pleas<br>"no".                                        | e say "yes" or                    |
| 50347           | Retry 2                                                                                            | default_                   | _confirmation_re                | eprompts2                                          | < default global > <mark>If 'yes</mark><br>otherwise press two.          | ' press one,                      |
| 50346           | Help                                                                                               | ' uelauli                  |                                 | lefault_name_confirmname_collec<br>on_helpprompts1 |                                                                          | /es", otherwise<br>"no". Now, did |
| Option          | Vocabulary                                                                                         |                            | DTMF                            | Action                                             |                                                                          | Confirm.                          |
| Yes             | "Yes [you did]"<br>"You did"<br>"[Yes] [that's] right"<br>"[That's] correct"<br>"okay"             |                            | 1                               | Go to: <u>400</u>                                  | 0 ExitSuccessPrompts                                                     | Never                             |
| No              | "No [you didn't]"<br>"[No] that's wrong"<br>"[No] that's not right"<br>"wrong"<br>"no you did not" |                            | 2                               | Go to: <u>105</u>                                  | 0 ConfirmationApology                                                    | Never                             |
| failure         |                                                                                                    |                            |                                 | Go to: <u>300</u>                                  | 0_ExitFailurePrompt                                                      |                                   |
| Module Settings | •                                                                                                  |                            |                                 | <u> </u>                                           |                                                                          |                                   |
| -               | of prompts in the order spec<br>prompt for this state is only<br>cess prompts.                     | -                          |                                 |                                                    | due to maxnoinputs or m                                                  | axnomatches.                      |
|                 | · ·                                                                                                |                            |                                 |                                                    |                                                                          |                                   |

### 1050\_ConfirmationApology

|                                              |          |                    |                                      | Play Prompt                        |          |  |  |
|----------------------------------------------|----------|--------------------|--------------------------------------|------------------------------------|----------|--|--|
| User rejected name, apolog                   | ize, and | d set up a seco    | ond try.                             |                                    |          |  |  |
| Entering from                                |          |                    |                                      |                                    |          |  |  |
| 1040_ConfirmName                             |          |                    |                                      |                                    |          |  |  |
| Prompts<br>Message Number                    | Con      | dition             | Name                                 | Wording                            | _        |  |  |
| 50348                                        | Alwa     | ys                 | default_name_confirmationap<br>ology | Sorry about that. Let's try again. |          |  |  |
| Condition                                    |          | Action             |                                      |                                    |          |  |  |
| If names_to_collect = LAST                   |          | Go to: 1090        | Go to: 1090_RespellLast              |                                    |          |  |  |
| If names_to_collect = FIRST                  |          | Go to: 1070        | Go to: 1070_RespellFirst             |                                    |          |  |  |
| If names_to_collect = LAST_<br>or FIRST_LAST | FIRST    | Go to: <u>1060</u> | <u>GetMistake</u>                    |                                    |          |  |  |
| Module Settings                              |          |                    |                                      |                                    |          |  |  |
| No barge-in                                  |          |                    |                                      |                                    |          |  |  |
| SSA BEVE2                                    |          |                    | 29 June                              | 2009                               | 52 of 66 |  |  |

**Developer notes** 

### 1060\_GetMistake

|                              |                                                   |                 |                                                            | CustomContext                                                                                                    |                       |  |
|------------------------------|---------------------------------------------------|-----------------|------------------------------------------------------------|----------------------------------------------------------------------------------------------------|-----------------------|--|
| Isolate the mi               | istake. First Last or Both                        |                 |                                                            |                                                                                                    | $\Diamond$            |  |
| Entering fr                  |                                                   |                 |                                                            |                                                                                                    |                       |  |
| _                            | nationApology                                     |                 |                                                            |                                                                                                    |                       |  |
| Prompts<br>Message<br>Number | Туре                                              |                 | Name                                                       | Wording                                                                                                    |                       |  |
| 50349                        | Initial                                           |                 | default_name_getmistake_<br>collection_initialprompt       | Which part is wrong? The first name name, or both names?                                                                                                    | , the last            |  |
| 50350                        | Timeout 1                                         |                 | default_name_getmistake_<br>collection_noinputprompts<br>1 | Sorry I didn't hear you. Which part of<br>did I get wrong? "The first name", "th<br>name", or "both names"?                                                                   | f the name<br>ne last |  |
| 50360                        | Timeout 2                                         |                 | default_name_getmistake_<br>collection_noinputprompts<br>2 | I'm afraid I still can't hear you. Pleas<br>what I got wrong: "the first name", "t<br>name", or "both names".                                                                 |                       |  |
| 50361                        | Retry 1                                           |                 | default_name_getmistake_<br>collection_reprompts1          | <default global=""> I know I don't have the name<br/>right just yet. Please tell me which part is wrong<br/>"the first name", "the last name", or "both<br/>names".</default> |                       |  |
| 50362                        | Retry 2                                           |                 | default_name_getmistake_<br>collection_reprompts2          | <default global=""> Which part of the name do I<br/>need to fix? Please say 'the first name", "the last<br/>name", or "both.</default>                                        |                       |  |
| 50363                        | Help                                              |                 | default_name_getmistake_<br>collection_helpprompts1        | I need to know which name I got wrong to correc<br>it. Just say the part of the name that I didn't<br>catch: "the first name", "the last name", or "both<br>names".           |                       |  |
|                              | Maxnomatch                                        |                 |                                                            | N/A Play failure prompt and Go to:<br>3000_ExitFailurePrompt                                                                                                    |                       |  |
| Option                       | Vocabulary                                        | Action          |                                                            |                                                                                                    | Confirm               |  |
| "firstname"                  | [the]first name                                   |                 |                                                            | Go to:1070_RespellFirst                                                                                                    |                       |  |
| "lastname"                   | [the]last name                                    |                 |                                                            | Go to: 1090_RespellLast                                                                                                    |                       |  |
| "both"                       | Both [of them                                     | lf "name        | s_to_collect" = FIRST_LAST                                 | G to: 1090_RespellLast                                                                                                    |                       |  |
|                              | names]<br>the first [name] and<br>the last [name] | If "name        | s_to collect" = LAST_FIRST                                 | Go to: 1090_RespellLast                                                                                                    |                       |  |
| failure                      |                                                   | Go to: <u>3</u> | 000_ExitFailurePrompt                                      |                                                                                                    |                       |  |
| Module Sea                   | ttings                                            |                 |                                                            |                                                                                                    |                       |  |
|                              |                                                   |                 |                                                            |                                                                                                    |                       |  |
| Developer                    | notes                                             |                 |                                                            |                                                                                                    |                       |  |
|                              |                                                   |                 |                                                            |                                                                                                    |                       |  |

### 1070\_RespellFirst

| Image: Section Section Sectin Section Section Section Section Section                                                                                                    |                         |                                    |                   |                                                                                               |                        |                                                                                                    | Custo                                                          | mContext                                                                                 |
|----------------------------------------------------------------------------------------------------|-------------------------|------------------------------------|-------------------|-----------------------------------------------------------------------------------------------|------------------------|----------------------------------------------------------------------------------------------------|----------------------------------------------------------------|------------------------------------------------------------------------------------------|
| 1050_ContinuationApology.1060_GetMistake, 1090_RespelLast         Name         Wording           fmessage Number         Type         Name         Wording           50367         Initial (if we needed to<br>perviously         default_name_respelIfirst_<br>collection_noinputprompts1         Please spell your first name for me again. 1<br>understand you. Please spell your first name for me again. 1<br>understand you. Please spell your first name for me again. 1           50369         Timeout 1         default_name_spelfirst_<br>collection_noinputprompts2         Sory 1 didn't hear you. Please spell your first name now.           50370         Timeout 2         default_name_spelfirst_<br>lection_reprompts1         Im afraid 1 still can't hear you. Please spell<br>your first name now.           50371         Retry 1         default_name_spelfirst_<br>lection_reprompts2 <default global=""> Saying just the letters of<br/>alphabet, please spell your first name. For<br/>example, if your name were Robin, instead<br/>aying R as in Radar, O as in Ocar, just s<br/>R O B I N. Go ahead. Spell your first name. For<br/>example, if your name were Robin, instead or<br/>alphabet, please spell your first name. If y<br/>first name has an apostrophe or a hyphen<br/>it, you can just skip Hat. Now, go ahead an<br/>spell your first name.           50372         Retry 2         default_name_spelfirst_<br/>lection_helpfrompts1         I need you to spell just your first name. If y<br/>first name has an apostrophe or a hyphen<br/>it, you can just skip Hat. Now, go ahead an<br/>spell your first name            50373         Help         Mare         Vocabulary         Nafe<th>Ask for a respelling o</th><th>of first.</th><th></th><th></th><th></th><th></th><th></th><th><math display="block">\bigcirc \bigcirc</math></th></default>                                                                                                    | Ask for a respelling o  | of first.                          |                   |                                                                                               |                        |                                                                                                    |                                                                | $\bigcirc \bigcirc$                                                                      |
| Prompts<br>Message Number         Type         Name         Wording           50367         Initial (If we needed to<br>spell the first name<br>previously         Idefault_name_respellifist_<br>collection_initialprompti         Please spell your first name for me again. I<br>understand you better if you just say 's'<br>instead of 's' as in 'Sam'. Go ahead.           50369         Timeout 1         default_name_spellifirst_<br>lection_noinputprompts1         Sorry I didn't hear you. Please spell your first<br>name one letter at a time.           50370         Timeout 2         default_name_spellifirst_<br>lection_reprompts1         I'm afraid I still can't hear you. Please spell<br>your first name now.           50371         Retry 1         default_name_spellifirst_<br>lection_reprompts1         I'm afraid I still can't hear you. Please spell your first<br>name now.           50372         Retry 2         default_name_spellifirst_<br>lection_reprompts2 <default global=""> Saying just the letters of<br/>alphabet, please spell your first name. If yo<br/>first name has an apostrophe or a hyphen<br/>now.           50373         Heip         default_name_spellifirst_<br/>collecton_helpprompts2         I need you to spell just your first name. If yo<br/>first name has an apostrophe or a hyphen<br/>it, you can just skip that. Now, go ahead an<br/>spell your first name.           50374         Confirm         default_name_confirmation_initial<br/>prompt_part1         NA         Always           50342         Confirm         default_name_iristnamespell         First name spelled:<br/>edfault_confirmation_initial<br/>p</default>                                                                                                    | Entering from           |                                    |                   |                                                                                               |                        |                                                                                                    |                                                                |                                                                                          |
| Messaige Number         Type         Name         Wording           50367         Initial (if we needed to<br>spell the first name<br>previously         default_name_respellifirst_<br>collection_initialprompt1         Please spelly our first name. for me again. I<br>understand you better if you just say 's'<br>instead of "s's in in"Sam". Go ahead.           50369         Timeout 1         default_name_spellifirst_col<br>lection_noinputprompts1         Sorry 1 divin thear you. Please spell your first<br>name one letter at a time.           50370         Timeout 2         default_name_spellifirst_col<br>lection_noinputprompts2         I'm arraid 1 still can't hear you. Please spell your first<br>name one.           50371         Retry 1         default_name_spellifirst_col<br>lection_reprompts2 <dalatiesticatiesticaties< td=""><td>1050_ConfirmationA</td><td>pology,1060_GetM</td><td><u>listake, 1</u></td><td>090_Respe</td><td>ellLast</td><td></td><td></td><td></td></dalatiesticatiesticaties<> | 1050_ConfirmationA      | pology,1060_GetM                   | <u>listake, 1</u> | 090_Respe                                                                                     | ellLast                |                                                                                                    |                                                                |                                                                                          |
| spell the first name<br>previously     collection_initialprompt1     understand you better if you just say "s"<br>instead of "s' as in "Sam". Go ahead.       50369     Timeout 1     default_name_spellfirst_cot<br>lection_noinputprompts1     Sorry I didn't hear you. Please spell your first<br>name one letter at a time.       50370     Timeout 2     default_name_spellfirst_cot<br>lection_noinputprompts2     Im afraid I still carify thear you. Please spell your first<br>name one letter at a time.       50371     Retry 1     default_name_spellfirst_cot<br>lection_reprompts1     c default global > Saying just the letters of<br>alphabet, please spell your first name. For<br>example, if your name were Robn, instead<br>saying R as in Radar, 0 as in Oscari, uts<br>as in Radar, 0 as in Oscari, uts<br>R o D S 1N. Go ahead. Spell your first name. For<br>example, if your canne were Robn, instead<br>one more time.       50372     Retry 2     default_name_spellfirst_cot<br>lection_reprompts2     < default global > Please spell your first name. If yo<br>first name has an apostrophe or a hyphen in<br>it, you can just sky hat. Now, go ahead an<br>spell your first name.       50373     Help     default_name_confirmation_<br>italprompt_part1     DTMF     Confirm.       60118     Option     N/A     Always       50374     Confirm     default_name_confirmation_<br>italprompt_part1     N/A     Always       50342     Option     Vocabulary<br>default_confirmation_initialpr<br>ompt_part1     Did I get that right?     "think you said," Did<br>get that right?       50342     Option     Mame_<br>default_confirmation_initia                                                                                                    |                         | Туре                               |                   | Name                                                                                          |                        |                                                                                                    | Wording                                                        |                                                                                          |
| Instruction       Instruction       Instruction <thinstruction< th=""> <thinstruction< th=""></thinstruction<></thinstruction<>                                                                                                    | 50367                   | spell the first na                 |                   |                                                                                               |                        |                                                                                                    | understand you bet                                             | tter if you just say <sup>"</sup> s"                                                     |
| Image: Section_noinputprompts2       your first name now.         50371       Retry 1       default_name_spellfirst_col lection_reprompts1       < default global > Saying just the letters of alphabet, places spell your first name. For wample, if your name were Robin, instead saying R as in Radar, O as in Oscar, just se R O B I N. Go ahead. Spell your first name now.         50372       Retry 2       default_name_spellfirst_col lection_reprompts2       < default global > Please spell your first name now.         50373       Help       default_name_spellfirst_col lection_neprompts1       < default global > Please spell your first name now.         50373       Help       default_name_spellfirst_col lection_neprompts1       < lend you to spell just your first name now.                                                                                                    | 50369                   | Timeout 1                          |                   |                                                                                               |                        |                                                                                                    |                                                                |                                                                                          |
| Image: Section reprompts 1     alphaber please spell your first name. For example, if your name were Robin, instead saying R as in Radar, O as in Oscar, just si: R O B 1N. Go anead. Spell your first name now.       50372     Retry 2     default_name_spellfirst_col lection_reprompts2     < default global > Please spell your first name now.       50373     Help     default_name_spellfirst_col lection_nelpprompts2     < default global > Please spell your first name. If yot first name has an apostrophe or a hyphen i it, you can just skip that. Now, go ahead an spell your first name.       50373     Help     default_name_spellfirst_col lection_helpprompts1     I need you to spell just your first name. If yot first name has an apostrophe or a hyphen i it, you can just skip that. Now, go ahead an spell your first name.       50373     Help     default_name_spellfirst_col lection_helpprompts1     I need you to spell just your first name. If yot first name has an apostrophe or a hyphen i it, you can just skip that. Now, go ahead an spell your first name.       50374     Option     Vocabulary     DTMF     Confirm.       50342     Offirm     default_name_firstnamespell ed     Okay. I think I've got it now. First name spelled:, Di get that right?       50342     command     default_confirmation_initialpr ompt_part2     Did I get that right?     "Okay. I think you said, Di get that right?       50342     command     default_confirmation_initialpr ompt_part2     Did I get that right?     "I think you said, Di get that right?       50342     vers? </td <td>50370</td> <td>Timeout 2</td> <td></td> <td></td> <td></td> <td></td> <td></td> <td></td>                                                                                                    | 50370                   | Timeout 2                          |                   |                                                                                               |                        |                                                                                                    |                                                                |                                                                                          |
| Inclusion of the second second se                                                                                                    | 50371                   | Retry 1                            |                   | lection_reprompts1 alph<br>exa<br>say<br>R C                                                  |                        | example, if your name were Robin, instead of<br>saying R as in Radar, O as in Oscar, just say<br>R O B I N. Go ahead. Spell your first name                                |                                                                |                                                                                          |
| Initial information of the transmission of the transmission of the transmission of the transmission of the transmission of the transmission of the transmission of the transmission of the transmission of the transmission of the transmission of transmission of transmissinal provide transmit transmission of transmission of transmission                                                                                                    | 50372                   | Retry 2                            |                   |                                                                                               |                        | st_col                                                                                                    | < default global > Please spell your first name one more time. |                                                                                          |
| <firstname> <alpha input="">       N/A       Always         Confirmation Prompts<br/>Message Number       Option       Name       Wording       Result         50374       Onfirm       default_name_confirmation_i<br/>nitialprompt_part1       Okay. I think I've got it<br/>right now.       "Okay. I think I've got it<br/>row. First name spelled<br/>c&gt;, Did I get that right         50341       default_confirmation_initialpr<br/>ompt_part2       Did I get that right?       "I think you said &lt;&gt;, Did I get that right?         00118       command       default_confirmation_initialpr<br/>ompt_part2       Did I get that right?       "I think you said &lt;&gt; Di<br/>get that right?         50342       command       default_confirmation_initialpr<br/>ompt_part2       Did I get that right?       "I think you said &lt;&gt; Di<br/>get that right?         50342       default_confirmation_initialpr<br/>ompt_part2       Did I get that right?       "I think you said &lt;&gt; Di<br/>get that right?         50342       default_confirmation_initialpr<br/>ompt_part2       Did I get that right?       Never         "Yes"       "Yes [it is]"<br/>"(Yes] that's<br/>right"<br/>"Right"       1       Go to: 4000_ExitSuccessPrompts       Never         "No"       "No [it isn't]"       2       Re-enter Dialog Module per default       Never</alpha></firstname>                                                                                                    | 50373                   | Help                               |                   |                                                                                               |                        | I need you to spell just your first name. If your<br>first name has an apostrophe or a hyphen in<br>it, you can just skip that. Now, go ahead and<br>spell your first name |                                                                |                                                                                          |
| Confirmation Prompts<br>Message Number         Option         Name         Wording         Result           50374         Confirm         default_name_confirmation_i<br>nitialprompt_part1         Okay. I think I've got it<br>right now.         "Okay. I think I've got it<br>row. First name spelled<br>>, Did I get that right           50341         default_name_firstnamespell<br>ed         First name spelled:<br>default_confirmation_initialpr<br>ompt_part2         Did I get that right?         Did I get that right?           00118         command         default_confirmation_initialpr<br>ompt_part1         I think you said         "I think you said <> Di<br>get that right?           50342         command         default_confirmation_initialpr<br>ompt_part1         I think you said         "I think you said <> Di<br>get that right?           50342         vocabulary         DTMF         Action         Confirm.           "Yes"         "Yes [it is]"<br>"Tyes] that's<br>right"         1         Go to: 4000_ExitSuccessPrompts<br>"Tyes] that's<br>right"         Never           "No"         "No [it isn't]"         2         Re-enter Dialog Module per default         Never                                                                                                    | Option                  |                                    |                   | Vocabu                                                                                        | abulary DTMF           |                                                                                                    |                                                                | Confirm.                                                                                 |
| Message Number         Option         Name         Wording         Result           50374         Confirm         default_name_confirmation_initialprompt_part1         Okay. I think I've got it now. First name spelled : other it now. First name spelled : other it now. The item of the item of the item                                                                                                    | <firstname></firstname> |                                    |                   | <alpha in<="" td=""><td colspan="2">pha input&gt; N/A</td><td>N/A</td><td>Always</td></alpha> | pha input> N/A         |                                                                                                    | N/A                                                            | Always                                                                                   |
| 50374       Confirm       default_name_confirmation_i       Okay. I think I've got it now.       "Okay. I think I've got it now. First name spelled it now. First name spelled it now. First name spe                                                                                                    |                         |                                    | Namo              |                                                                                               |                        | - Wor                                                                                                    | dina                                                           | Posult                                                                                   |
| ed       initial print       initial print                                                                                                    |                         |                                    | default           |                                                                                               | firmation_i            | Okay                                                                                                    | /. I think I've got it                                         | "Okay. I think I've got it right<br>now. First name spelled<br><>, Did I get that right? |
| 00118       command       default_confirmation_initialpr<br>ompt_part1       I think you said       "I think you said <> Di<br>get that right?         50342       default_confirmation_initialpr<br>ompt_part2       Did I get that right?       Idefault_confirmation_initialpr         600118       Vocabulary       DTMF       Action       Confirm.         "Yes"       "Yes [it is]"       1       Go to: 4000_ExitSuccessPrompts       Never         "Yes"       "Yes [it is]"       1       Go to: 4000_ExitSuccessPrompts       Never         "No"       "No [it isn't]"       2       Re-enter Dialog Module per default       Never                                                                                                    | 50341                   |                                    |                   | _name_first                                                                                   | namespell              | First                                                                                                    | name spelled:                                                  | -                                                                                        |
| Solution     Ompt_part1     Index set in right?       50342     default_confirmation_initialpr<br>ompt_part2     Did I get that right?       Confirmation<br>Options     Vocabulary     DTMF     Action       "Yes"     "Yes [it is]"     1     Go to: 4000_ExitSuccessPrompts     Never       "Yes"     "Yes] that's<br>right"     "[Yes] that's<br>right"     1     Go to: 4000_ExitSuccessPrompts     Never       "No"     "No [it isn't]"     2     Re-enter Dialog Module per default     Never                                                                                                    | 50342                   |                                    |                   | _                                                                                             | on_initialpr           | Did I                                                                                                    | get that right?                                                | -                                                                                        |
| Confirmation<br>Options     Vocabulary     DTMF     Action     Confirm.       "Yes"     "Yes [it is]"     1     Go to: 4000 ExitSuccessPrompts     Never       "Yes"     "Yes] that's<br>right"     1     Go to: 4000 ExitSuccessPrompts     Never       "Indication options     "Indication options     "Indication options     Never       "Yes"     "Yes [it is]"     1     Go to: 4000 ExitSuccessPrompts     Never       "Indication options     "Indication options     Indication options     Never       "Yes"     "Indication options     Indication options     Never                                                                                                    | 00118                   | command                            |                   |                                                                                               | on_initialpr           | I thin                                                                                                    | k you said…                                                    | <i>"I think you said &lt;&gt; Did I get that right?</i>                                  |
| Options     Image: Market Stripping     Image: Market Stripping     Market Stripping     Never       "Yes"     "Yes [it is]"     1     Go to: 4000 ExitSuccessPrompts     Never       "[Yes] that's<br>right"     "Right"     "Image: Market Stripping     Never       "Right"     "Image: That's correct"     "Image: That's correct"     Never       "No"     "No [it isn't]"     2     Re-enter Dialog Module per default     Never                                                                                                    | 50342                   |                                    |                   |                                                                                               |                        |                                                                                                    | get that right?                                                | -                                                                                        |
| "[Yes] that's right"       "Right"         "Right"       "[That's] correct"         "No"       "No [it isn't]"       2         Re-enter Dialog Module per default       Never                                                                                                    |                         | Vocabulary                         |                   | DTMF                                                                                          | Action                 |                                                                                                    |                                                                | Confirm.                                                                                 |
|                                                                                                    | "Yes"                   | "[Yes] that's<br>right"<br>"Right" | t"                | 1                                                                                             | Go to: <u>400</u>      | 0_Exit\$                                                                                                    | SuccessPrompts                                                 | Never                                                                                    |
| "[No] that's not behavior<br>right"                                                                                                    | "No"                    | "[No] that's not                   |                   | 2                                                                                             | Re-enter D<br>behavior | )ialog N                                                                                                    | <i>l</i> odule per default                                     | Never                                                                                    |

SSA BEVE2

29 June 2009

| MaxFailure                    |                                             | N/A | Go to: 3000_ExitFailurePrompt |  |  |  |  |
|-------------------------------|---------------------------------------------|-----|-------------------------------|--|--|--|--|
| Module Settings               |                                             |     |                               |  |  |  |  |
| Note: Confidence Leve         | Note: Confidence Level should be set to .72 |     |                               |  |  |  |  |
| Developer notes               | Developer notes                             |     |                               |  |  |  |  |
| Set Confidential Flag to TRUE |                                             |     |                               |  |  |  |  |
|                               |                                             |     |                               |  |  |  |  |

29 June 2009

### 1090\_RespellLast

|                         |                                                                                                  |                               |                                                       |                                                  |                                                                                                    | CustomCo                                                                                                    | ontext                                                             |
|-------------------------|--------------------------------------------------------------------------------------------------|-------------------------------|-------------------------------------------------------|--------------------------------------------------|----------------------------------------------------------------------------------------------------|----------------------------------------------------------------------------------------------------|--------------------------------------------------------------------|
| Get the user's fir      | st name                                                                                          | ).                            |                                                       |                                                  |                                                                                                    |                                                                                                    | $\Diamond \square$                                                 |
| Entering from           |                                                                                                  |                               |                                                       |                                                  |                                                                                                    |                                                                                                    |                                                                    |
| 1050_Confirmati         | onApolo                                                                                          | <u>ogy</u> , <u>1060_Getl</u> | <u> /listake</u>                                      |                                                  |                                                                                                    |                                                                                                    |                                                                    |
| Prompts<br>Message Numb | er                                                                                               | Туре                          |                                                       |                                                  |                                                                                                    | Wording                                                                                                    |                                                                    |
| 50379                   |                                                                                                  |                               | o spell<br>name                                       |                                                  | me_respelllast_<br>nitialprompt1                                                                                                    | Saying just the letters of the spell your last name again.                                                                                                    | alphabet, please                                                   |
| 50385                   |                                                                                                  | Timeout                       | 1                                                     |                                                  | me_spelllast_col<br>nputprompts1                                                                                                    | Sorry I didn't hear you. Pleas one letter at a time.                                                                                                    | se spell the last name                                             |
| 50386                   |                                                                                                  | Timeout                       | 2                                                     |                                                  | me_spelllast_col<br>nputprompts2                                                                                                    | I'm afraid I still can't hear you<br>use only letters and speak at<br>example, to spell 'Smith, don<br>as in Michael, just say S M I<br>Please spell your last name f                                      | t a normal pace. For<br>I't say S as in Sam, M<br>T Htry it again. |
| 50387                   | 0387 Retry 1                                                                                     |                               |                                                       | default_name_spelllast_col<br>lection_reprompts1 |                                                                                                    | < default global > Saying just the letters of the<br>alphabet, please spell your last name. For<br>example, if your name were O'Connor, you would<br>say O C O N N O R. Please spell the last name<br>now. |                                                                    |
| 50388 Retry 2           |                                                                                                  |                               | default_name_spelllast_col<br>lection_reprompts2      |                                                  | < default global > If your last name has an<br>apostrophe, space or a hyphen in it, you can just<br>skip that. For example, if you have a two part<br>name like Folsom-Jones, you should drop the<br>hyphen and not worry about capital letters. Just<br>say f-o-l-s-o-m-j-o-n-e-s. Try spelling the last<br>name one more time.                                           |                                                                                                    |                                                                    |
| 50389 Help              |                                                                                                  |                               | default_name_spelllast_col<br>lection_helpprompts1    |                                                  | I need you to spell just your last name. If your la<br>name has an apostrophe, space or a hyphen in<br>you can just skip that. It works best if you use<br>ONLY letters and speak at a normal pace. For<br>example, to spell 'Smith, you don't need to say S<br>as in Sam, M as in Michael, just say S M I T H<br>try it again. Please spell your last name for me<br>now. |                                                                                                    |                                                                    |
| Option                  | Voc                                                                                              | abulary                       |                                                       |                                                  | DTMF                                                                                                    | C                                                                                                    | onfirm.                                                            |
| <lastname></lastname>   | <alph< th=""><th>na input&gt;</th><th></th><th></th><th>N/A</th><th>AI</th><th>ways</th></alph<> | na input>                     |                                                       |                                                  | N/A                                                                                                    | AI                                                                                                    | ways                                                               |
| Confirmation            |                                                                                                  |                               | 1.44                                                  |                                                  |                                                                                                    | · · · · ·                                                                                                    |                                                                    |
| Message Numb            |                                                                                                  |                               | ame<br>efault_name_confirmation_initialp<br>mpt_part1 |                                                  | Wording<br>Okay. I think I've got it right<br>now.                                                                                                    | Result<br>"Okay. I think I've got<br>it right now. Last<br>name spelled <>,<br>Did I get that right?                                                                                                    |                                                                    |
| 50340                   |                                                                                                  | defau                         | default_name_lastnamespelled                          |                                                  | Last name spelled:                                                                                                    |                                                                                                    |                                                                    |
|                         |                                                                                                  | defau<br>part2                | default_confirmation_initialprompt_<br>part2          |                                                  | Did I get that right?                                                                                                    | 1                                                                                                    |                                                                    |
| 00118                   |                                                                                                  | command                       | defau<br>part1                                        | Ilt_confirmatic                                  | on_initialprompt_                                                                                                    | I think you said…                                                                                                    | "I think you said <><br>Did I get that right?                      |
| 50342                   |                                                                                                  |                               | defau<br>part2                                        |                                                  | on_initialprompt_                                                                                                    | Did I get that right?                                                                                                    | 1                                                                  |

SSA BEVE2

29 June 2009

56 of 66

| Option                        | Vocabulary                                  | DTMF | Action                                          | Confirm. |  |  |  |  |
|-------------------------------|---------------------------------------------|------|-------------------------------------------------|----------|--|--|--|--|
| "Yes"                         | "Yes [it is]"                               | 1    | If "names_to collect" = LAST_FIRST              | Never    |  |  |  |  |
|                               | "[Yes] that's right"                        |      | Go to: 1070_RespellFirst                        |          |  |  |  |  |
|                               | "Right"<br>"[That's] correct"               |      | ELSE Go to: 4000 ExitSuccessPrompts             |          |  |  |  |  |
| "No"                          | "No [it isn't]"<br>"[No] that's not right"  | 2    | Re-enter the dialog module per default behavior | Never    |  |  |  |  |
| MaxFailure                    |                                             |      | Go to:3000_ExitFailurePrompt                    |          |  |  |  |  |
| Module Sett                   | ings                                        |      | •                                               |          |  |  |  |  |
| Note: Confiden                | Note: Confidence Level should be set to .72 |      |                                                 |          |  |  |  |  |
| Developer notes               |                                             |      |                                                 |          |  |  |  |  |
| Set Confidential Flag to TRUE |                                             |      |                                                 |          |  |  |  |  |

### 3000\_ExitFailurePrompt

|                                                            |                                          | Play Prompt                                          |  |  |  |  |  |
|------------------------------------------------------------|------------------------------------------|------------------------------------------------------|--|--|--|--|--|
| Apologize on exit                                          |                                          |                                                      |  |  |  |  |  |
| Entering from                                              |                                          |                                                      |  |  |  |  |  |
| 1000_SayLastName, 1010_Spe<br>1070_RespellFirst,1090_Respe |                                          | SpellFirstName, 1040_ConfirmName, 1060_GetMistake,   |  |  |  |  |  |
| Prompts<br>Message Number                                  | Name                                     | Wording                                              |  |  |  |  |  |
| 50393                                                      | default_name_exitfailureprompt           | I'm sorry I'm having so much trouble with your name. |  |  |  |  |  |
| Condition                                                  | Action                                   |                                                      |  |  |  |  |  |
|                                                            | Go to: BR3100_AfterHours_Check           |                                                      |  |  |  |  |  |
| NeedAssistanceWith = MaxNameRecognitionFailures            |                                          |                                                      |  |  |  |  |  |
| Module Settings                                            |                                          |                                                      |  |  |  |  |  |
| No barge-in<br>Note: This is the parameter exit            | failureprompt and can be configured by s | setting this parameter.                              |  |  |  |  |  |

### 4000\_ExitSuccessPrompts

|                             |                                                 |                                       | Play Prompt               |  |  |  |  |
|-----------------------------|-------------------------------------------------|---------------------------------------|---------------------------|--|--|--|--|
| Get the user's first name.  |                                                 |                                       |                           |  |  |  |  |
| Entering from               |                                                 |                                       |                           |  |  |  |  |
| 1040_ConfirmName, 1070      | 0_RespellFirst, 1090_RespellLast                |                                       |                           |  |  |  |  |
| Prompts<br>Message Number   | Condition                                       | Name                                  | Wording                   |  |  |  |  |
| 00120                       | If nomatchcount =1                              | default_successprompts1               | Alright.                  |  |  |  |  |
| 50294                       | If nomatchcount =2<br>Or<br>confirming Alt Name | default_successprompts2               | Got it.                   |  |  |  |  |
| 50295                       | If nomatchcount =3                              | default_successprompts3               | Thanks for being patient. |  |  |  |  |
| Condition                   | Action                                          |                                       |                           |  |  |  |  |
| Always                      | Wways Go to: BR5500 Alt_Name_Collected          |                                       |                           |  |  |  |  |
| Module Settings             |                                                 |                                       |                           |  |  |  |  |
| No barge-in                 |                                                 |                                       |                           |  |  |  |  |
| Note: This is the exitsucce | essprompts parameter and can be                 | configured by setting this parameter. |                           |  |  |  |  |

### BR5500\_Alt\_Name\_Collected

|                                                                                                    |                                    | Branch on Condition | ЪС<br>С                       |  |  |  |
|----------------------------------------------------------------------------------------------------|------------------------------------|---------------------|-------------------------------|--|--|--|
| < <in cell,="" explanation<="" td="" this="" write="" your=""><td>tion of this Branch on Condition&gt;&gt;</td><th></th><td><math>\langle \mathcal{F} \rangle</math></td></in> | tion of this Branch on Condition>> |                     | $\langle \mathcal{F} \rangle$ |  |  |  |
| Entering from                                                                                                    |                                    |                     |                               |  |  |  |
| 400- Name Check Condition, 4000_ExitSuccessPrompts                                                                                                    |                                    |                     |                               |  |  |  |
| Condition                                                                                                    | Action                             |                     |                               |  |  |  |
| IF AltNameCollected = True                                                                                                    | Go to: PP6000 Ready To Submit      |                     |                               |  |  |  |
| Else Go to: DM9000_Check_For_Alt_Name                                                                                                    |                                    |                     |                               |  |  |  |
| Event logging                                                                                                    |                                    |                     |                               |  |  |  |
| V-MEDI-OtherLastName_1-(duration), T-MEDI-0000-(duration)                                                                                                    |                                    |                     |                               |  |  |  |

### PP6000\_Ready\_To\_Submit

|                        |                                     |           | Play Prompt                                                                  |  |  |  |
|------------------------|-------------------------------------|-----------|------------------------------------------------------------------------------|--|--|--|
| Tell caller we're read | dy to submit informati              | on        |                                                                              |  |  |  |
| Entering from          |                                     |           |                                                                              |  |  |  |
| BR5500 Alt Name        | Collected, 1000_Say                 | /LastName |                                                                              |  |  |  |
| Prompts                |                                     |           |                                                                              |  |  |  |
| Message Number         |                                     | Name      | Wording                                                                      |  |  |  |
| 10052                  | From<br>4000_ExitSuccess<br>Prompts | 60001     | I've got everything we need. Hold on while I send off your request.          |  |  |  |
| 10053                  | From DM9000 or<br>BR 1900           | 60002     | Alright. I've got everything we need. Hold on while I send off your request. |  |  |  |
| Condition              | ÷                                   | •         | Action                                                                       |  |  |  |
| Always                 |                                     |           | Go to: DB7000_SubmitRequest                                                  |  |  |  |
| Event logging          |                                     |           |                                                                              |  |  |  |
| ** *                   |                                     |           |                                                                              |  |  |  |
| Developer notes        |                                     |           |                                                                              |  |  |  |
| No barge-in            |                                     |           |                                                                              |  |  |  |

### DB7000\_SubmitRequest

|                      |                                       | Database Query |  |  |  |  |  |  |  |
|----------------------|---------------------------------------|----------------|--|--|--|--|--|--|--|
| Send off callers inf | o for the first time for validation   |                |  |  |  |  |  |  |  |
| Entering from        | Entering from                         |                |  |  |  |  |  |  |  |
| PP6000_Ready_T       | PP6000 Ready_To_Submit                |                |  |  |  |  |  |  |  |
| Condition            | Action                                |                |  |  |  |  |  |  |  |
| Always               | Go to: BR8000_DB_Request_Validate_1st |                |  |  |  |  |  |  |  |
| Event logging        |                                       |                |  |  |  |  |  |  |  |
|                      |                                       |                |  |  |  |  |  |  |  |

### BR8000\_DB\_Request\_Validate\_1st

|                                                 | Branch on Condition                                                                                                 | ⊿îî. |  |  |  |
|-------------------------------------------------|----------------------------------------------------------------------------------------------------|------|--|--|--|
| Branch on the return values from DB Dip 1 (DB70 | Branch on the return values from DB Dip 1 (DB7000_SubmitRequest_1 <sup>st</sup> )                                   |      |  |  |  |
| Entering from                                   |                                                                                                    |      |  |  |  |
| DB7000_SubmitRequest                            |                                                                                                    |      |  |  |  |
| Condition                                       | Action                                                                                                    |      |  |  |  |
| IF DB Returns OK                                | Go to: PP10000_Task_Complete                                                                                        |      |  |  |  |
| Else if DB returns Account Blocked              | Else if DB returns Account Blocked       NeedAssistanceWith = AccountBlocked         Go to: BR3100_AfterHours_Check |      |  |  |  |
| IF DB Rejects                                   | NeedAssistanceWith = ValidationFailure<br>Go to: <u>BR3100_AfterHours_Check</u>                                     |      |  |  |  |
| Event logging                                   |                                                                                                    |      |  |  |  |

### DM9000\_Check\_For\_Alt\_Name

| Entering f                      | rom                                                                               | -                    |      |    |                                                                 |                                                                                                    |                  |
|---------------------------------|-----------------------------------------------------------------------------------|----------------------|------|----|-----------------------------------------------------------------|----------------------------------------------------------------------------------------------------|------------------|
| BR8000_DE                       |                                                                                   | Validate             | 1et  |    |                                                                 |                                                                                                    |                  |
| Prompts                         |                                                                                   | vanuato              |      |    |                                                                 |                                                                                                    |                  |
| Message N                       | umber                                                                             | Туре                 |      | _  | Name                                                            | Wording                                                                                                    | Barge-ir         |
| 10054                           |                                                                                   | Initial              |      |    | 900010                                                          | Some people use another last name, such as a professional or maiden name, that might be listed under this social security number.                                                                                                    | No               |
| 10092                           |                                                                                   | Initial2             |      |    |                                                                 | Do you have another last name? Yes or No.                                                                                                    | <mark>Yes</mark> |
| 10055                           |                                                                                   | Retry 7              | 1    |    | 900020                                                          | < default global.> Would you like me to also<br>check under another last name? Please say<br>"YES" or "NO".                                                                                                    | Yes              |
| 10056                           |                                                                                   | Retry 2              | 2    |    | 900030                                                          | < default global > If you think you might be<br>listed under another last name, press one.<br>Otherwise, press two.                                                                                                    | <mark>Yes</mark> |
| 10057                           |                                                                                   | Timeo                | ut 1 |    | 900040                                                          | I'm sorry, but I didn't hear anything. Would<br>you like me to also check under another last<br>name? Please say "YES" or "NO".                                                                                                    | Yes              |
| 55003                           | 55003 Timeout 2                                                                   |                      | ut 2 |    | 900050                                                          | My apologies, but I still didn't hear if you said<br>anything. Please say "YES" if you think you<br>might be listed under another last name,<br>otherwise, say "NO".                                                                                                    | Yes              |
| 10058                           |                                                                                   | Help                 |      |    | 900060                                                          | Before I send off your request, I need to know<br>if you might be listed under an alternate last<br>name. For example you may also have a<br>professional name, or maiden name or one<br>from a previous marriage. Please tell me if<br>you'd like me to include another last name<br>with this request. Please say "YES" or "NO". | Yes              |
| Option                          | Vocabi                                                                            | ulary                | DTMF | Ac | tion                                                            |                                                                                                    | Confirm          |
| Yes                             | "Yes [ple<br>"[Yes] I c<br>"[Yes] I v<br>"Yeah"                                   | do"                  | 1    |    |                                                                 | <u>ayLastName</u><br>_to_collect = LAST; AltNameCollected = True                                                                                                    | Never            |
| No                              | "No [thai<br>"[No] I do<br>"[No] I do<br>"[No] I<br>wouldn't<br>"[No] I w<br>not" | on't"<br>o not"<br>" | 2    |    | Go to: <u>PP6000_Ready_To_Submit</u><br>AltNameCollected = True |                                                                                                    |                  |
| DialogMo                        | dule parar                                                                        | neters               |      |    |                                                                 |                                                                                                    |                  |
| <i>Parameter</i><br>after end o | f_speech_ti                                                                       | meout                |      |    |                                                                 | Value<br>500 ms                                                                                                    |                  |
|                                 | n_of_speec                                                                        |                      | ut   |    |                                                                 | 7.000 ms                                                                                                    |                  |
| allowing_ba                     |                                                                                   |                      |      |    |                                                                 | TRUE (For message 10054 = FALSE) <- Note from usual setting.                                                                                                    | e change         |
| Event log                       | alaa                                                                              |                      |      |    |                                                                 | 1                                                                                                    |                  |

SSA BEVE2

29 June 2009

#### Developer notes

Set Confidential Flag to TRUE

### PP10000\_Task\_Complete

|                                                  |                             |       |                      | Play Prompt                                                                                                    |  |  |  |  |  |
|--------------------------------------------------|-----------------------------|-------|----------------------|----------------------------------------------------------------------------------------------------|--|--|--|--|--|
| Acknowledge Task C                               | Completion                  |       |                      |                                                                                                    |  |  |  |  |  |
| Entering from                                    |                             |       |                      |                                                                                                    |  |  |  |  |  |
| BR8000_DB_Reques                                 | st_Validate_1 <sup>st</sup> |       |                      |                                                                                                    |  |  |  |  |  |
| Prompts<br>Message Number Condition Name Wording |                             |       |                      |                                                                                                    |  |  |  |  |  |
| 10089                                            | Task = BEVE                 |       | 100001               | Okay. You're all set. You should receive your Benefits<br>Verification Letter in the mail within two weeks.                                                                       |  |  |  |  |  |
| 10090                                            | Task = MRC                  |       | 100002               | Okay. You're all set. You should receive your Medicar<br>Replacement Card in the mail within four weeks. If you<br>live in Puerto Rico, please allow eight weeks for<br>delivery. |  |  |  |  |  |
| Condition                                        |                             | Actio | Action               |                                                                                                    |  |  |  |  |  |
| Always Go to                                     |                             |       | DM14000_Post_Options |                                                                                                    |  |  |  |  |  |
| Event logging                                    |                             |       |                      |                                                                                                    |  |  |  |  |  |
|                                                  |                             |       |                      |                                                                                                    |  |  |  |  |  |
| Developer notes                                  |                             |       |                      |                                                                                                    |  |  |  |  |  |
| No barge-in                                      |                             |       |                      |                                                                                                    |  |  |  |  |  |

CustomContext

### DM11000\_ReturnToMain\_or\_HangUP

Caller needs assistance with something, but operators are not available. Ask if the caller wants to return to the main menu or hang up.

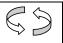

#### Entering from BR3100\_AfterHours\_Check Prompts Message Number Type Condition Name Wording I'm sorry; but the system is currently 10059 Initial NeedAssistanceWith 1100011 unavailable. I'm afraid vou'll have to try vour = SysUnavailable call again later or try during business hours if you'd prefer to speak with an agent. But, if there's anything else you'd like to do, say "MAIN MENU". Otherwise you can say "GOODBYE" or just hang-up. NeedAssistanceWith 10061 1100012 I'm sorry, but I can't be sure if your new = BadAOR address is in the system yet. I'm afraid you'll need to speak with an agent to complete your request. Please call again during business hours. If there's anything else you'd like to do, say "MAIN MENU". Otherwise you can say "GOODBYE" or just hang-up. 10062 NeedAssistanceWith 1100013 I'm sorry, but I couldn't process your = ValidationFailure request. I'm afraid you'll have to call back and speak with an agent during business hours. In the meantime, if there's anything else you'd like to do, say "MAIN MENU". Otherwise you can say "GOODBYE" or just hang-up. 1100014 10063 NeedAssistanceWith Unfortunately there are no agents available at this time. I'm afraid you'll have to call MaxNameRecognition back during business hours. But, if there's Failures anything else you'd like to do, say "MAIN MENU". Otherwise you can say "GOODBYE" or just hang-up. 10064 NeedAssistanceWith = 1100015 <default> To speak with an agent, please MaxTimeout call back during business hours. If there's anything else you'd like to do, say "MAIN MENU". Otherwise you can say "GOODBYE" or just hang-up. 10065 NeedAssistanceWith = 1100016 <default> To speak with an agent I'm afraid MaxRetry you'll have to call back during business hours. If there's anything else you'd like to do, say main menu. Otherwise you can say goodbye, or just hang up NeedAssistanceWith = Unfortunately, our offices are closed. To 10066 1100017 UserRequestedAgent speak with an agent, please call back during business hours. If there's anything else you'd like to do, say "MAIN MENU". Otherwise you can say "GOODBYE" or just hang-up. 10067 NeedAssistanceWith = 1100019 You know what? You might want to go MaxHelp through this with one of our agents. I'd suggest you try your call during business hours. If there's anything else you'd like to do. sav "MAIN MENU". Otherwise vou can say "GOODBYE" or just hang-up.

SSA BEVE2

29 June 2009

Verizon Business Confidential & Proprietary.

| 10068              |         |                                       | NeedAssistanceV<br>AccountBlocked |      |        |          | Vith                                                  | =       | 1100021                                                                                                    | Our records show that you requested that<br>your account be blocked from access by<br>this automated system, as well as by the<br>Internet, even with a password, so you'll<br>need an agent to complete this transaction<br>If you want to unblock your account, the<br>agent must handle that as well.<br>Unfortunately, our offices are closed so<br>you'll have to call back and speak with an<br>agent during business hours. In the mean<br>time, if there's anything else you'd like to<br>do, say "MAIN MENU". Otherwise you can<br>say "GOODBYE" or just hang-up. |  |  |
|--------------------|---------|---------------------------------------|-----------------------------------|------|--------|----------|-------------------------------------------------------|---------|----------------------------------------------------------------------------------------------------|----------------------------------------------------------------------------------------------------|--|--|
| 10069              |         |                                       | Retry 1                           |      |        |          |                                                       |         | 1100020                                                                                                    | <ul> <li>&lt; default global &gt; I'm afraid you'll have to<br/>call back and speak with an agent during<br/>business hours. In the mean time, if there's<br/>anything else you'd like to do, say "MAIN<br/>MENU". Otherwise you can say<br/>"GOODBYE" or just hang-up.</li> </ul>                                                                                                    |  |  |
| 10071              |         |                                       | Retry 2                           |      |        |          |                                                       |         | 1100030                                                                                                    | < default global > Unfortunately, there are<br>no agents available at this time. I'm afraid<br>you'll have to call back during business<br>hours. But if there's anything else you'd lik<br>to do, say "MAIN MENU". Otherwise you<br>can say "GOODBYE" or just hang up.                                                                                                    |  |  |
| 10072              |         |                                       | Timeout 1                         |      |        |          |                                                       |         | 1100040                                                                                                    | Sorry, I didn't hear you and I'm afraid our<br>offices are currently closed. To speak with<br>an agent, you'll have to call back. If there's<br>anything else you'd like to do, say "MAIN<br>MENU". Otherwise you can say<br>"GOODBYE" or just hang-up.                                                                                                    |  |  |
| 10073              |         |                                       | Timeout 2                         |      |        |          |                                                       |         | 1100050                                                                                                    | Sorry, I still didn't hear you and I'm afraid<br>our offices are currently closed. To speak<br>with an agent, you'll have to call back. If<br>you'd like to return to the main menu, say<br>"MAIN MENU". If you'd like to end your call<br>you can say "GOODBYE" or simply hang<br>up.                                                                                                    |  |  |
| 10074              |         |                                       | Help                              |      |        |          |                                                       | 1100060 | At this point, I'm afraid our offices are<br>closed, so you'll have to call back if you'd<br>like to speak with an agent. But you do<br>have two other options. You can either say<br>"MAIN MENU", or you can end the call by<br>saying "GOODBYE" or simply hanging up. |                                                                                                    |  |  |
| Option             | Vocab   | ulary                                 |                                   | DTMF | 2      | Action   | 1                                                     |         | Confirm.                                                                                                    |                                                                                                    |  |  |
| MainMenu           | "Main M | lenu"                                 |                                   | 1    |        | Go to: F | P1                                                    | 2000    | fore_Return                                                                                                    | If necessary                                                                                                    |  |  |
| Goodbye            | "Goodb  | ye"                                   | 2 Go to: <u>P</u>                 |      |        | P1       | P13000_Goodbye If ne                                  |         |                                                                                                    | If necessary                                                                                                    |  |  |
| Confirmatio        | on prom | pts                                   |                                   | 0    | -      | Norres   |                                                       | 14/-    | rdino                                                                                                    |                                                                                                    |  |  |
| Message Number     |         |                                       | <i>Option</i><br>MainMenu         |      |        |          | Wording<br>You said you wanted to return to the 'Main |         |                                                                                                    |                                                                                                    |  |  |
| 10075              |         |                                       | wanivienu                         |      |        |          | Menu', is that right?                                 |         |                                                                                                    |                                                                                                    |  |  |
| 10076              |         |                                       | Goodbye                           |      | 110008 |          | , <b>3</b>                                            |         |                                                                                                    |                                                                                                    |  |  |
| Confirmation Vocat |         |                                       | ulary DT                          |      | MF     | Confirm. |                                                       |         |                                                                                                    |                                                                                                    |  |  |
| "Right"            |         | is]" 1<br>that's right"<br>] correct" |                                   | 1    | Ne     | ever     | 29 June 20                                            |         | 63 of 66                                                                                                    |                                                                                                    |  |  |

SSA BEVE2

29 June 2009

| "No"                           | "No [it isn't]"             | "No [it isn't]"         |                 | Never       |  |  |  |  |  |
|--------------------------------|-----------------------------|-------------------------|-----------------|-------------|--|--|--|--|--|
|                                | "[No] that's not right      | "[No] that's not right" |                 |             |  |  |  |  |  |
| DialogModu<br>Parameter        | le parameters               |                         | Value           |             |  |  |  |  |  |
| after_end_of_speech_timeout    |                             |                         |                 | 1,000 ms    |  |  |  |  |  |
| before_begin_of_speech_timeout |                             |                         |                 | 7,000 ms    |  |  |  |  |  |
| allowing_barge_in              |                             |                         |                 | True        |  |  |  |  |  |
| Event loggi                    | Event logging               |                         |                 |             |  |  |  |  |  |
|                                |                             |                         |                 |             |  |  |  |  |  |
| Developer notes                |                             |                         |                 |             |  |  |  |  |  |
| On DM11000                     | MaxTimeout, Max Retry or Ma | xHelp Go                | to: <u>PP13</u> | 000_Goodbye |  |  |  |  |  |
| Disable Globa                  | Agent Command               |                         |                 |             |  |  |  |  |  |

### PP12000\_Thanks\_Before\_Return

|                                                             |                                |                                                   | Play Prompt |   |  |  |  |  |
|-------------------------------------------------------------|--------------------------------|---------------------------------------------------|-------------|---|--|--|--|--|
| Thank caller before returning them to the main menu (N8NN). |                                |                                                   |             |   |  |  |  |  |
| Entering from                                               | Entering from                  |                                                   |             |   |  |  |  |  |
| DM11000_ReturnToM                                           | DM11000_ReturnToMain_or_HangUP |                                                   |             |   |  |  |  |  |
| Prompts<br>Message Number                                   | Name                           | Wording                                           |             | _ |  |  |  |  |
| 10077                                                       | 120001                         | Sure. I'll transfer you now. [Closing Audio Icon] |             |   |  |  |  |  |
| Condition                                                   | Condition Action               |                                                   |             |   |  |  |  |  |
| Always                                                      | Go to: [TRXF_N8NN]             |                                                   |             |   |  |  |  |  |
| Event logging                                               | Event logging                  |                                                   |             |   |  |  |  |  |
|                                                             |                                |                                                   |             |   |  |  |  |  |
| Developer notes                                             |                                |                                                   |             |   |  |  |  |  |
| No barge-in                                                 |                                |                                                   |             |   |  |  |  |  |

### PP13000\_Goodbye

|                          |                  |                               | Play Prompt |  |
|--------------------------|------------------|-------------------------------|-------------|--|
| Say goodbye to the calle | er.              |                               |             |  |
| Entering from            |                  |                               |             |  |
| DM11000_ReturnToMai      | n_or_HangUP      |                               |             |  |
| Prompts                  |                  |                               |             |  |
| Message Number           | Name             | Wording                       |             |  |
| 10078                    | 130001           | Goodbye. [Closing Audio Icon] |             |  |
| Condition                | Action           |                               |             |  |
| Always                   | Go to: [HANG UP] |                               |             |  |
| Event logging            |                  |                               |             |  |
|                          |                  |                               |             |  |
| Developer notes          |                  |                               |             |  |
| No barge-in              |                  |                               |             |  |

#### DM14000\_Post\_Options

|                                                               |           |                  |             |                   |                                                                                                    |                                                                                                    | CustomContext                             | $\square$   |  |  |
|---------------------------------------------------------------|-----------|------------------|-------------|-------------------|----------------------------------------------------------------------------------------------------|----------------------------------------------------------------------------------------------------|-------------------------------------------|-------------|--|--|
| Ask if the calle                                              | r wants t | o return to t    | he main men | u or h            | ang u                                                                                                    | o.                                                                                                    |                                           |             |  |  |
| Entering fro                                                  | m         |                  |             |                   |                                                                                                    |                                                                                                    |                                           |             |  |  |
| <u>PP10000_Tasl</u>                                           | k Compl   | <u>ete</u>       |             |                   |                                                                                                    |                                                                                                    |                                           |             |  |  |
| Prompts<br>Message Type Nam<br>Number Nam                     |           |                  | Name        | Name              |                                                                                                    |                                                                                                    | Wording                                   |             |  |  |
| 10079                                                         | Initia    | I                | 1400010     |                   | If there's anything else you'd like to do, say "MAIN MENU".<br>Otherwise you can say "GOODBYE" or just hang-up.                                                    |                                                                                                    |                                           |             |  |  |
| 10081                                                         | Retry     | y 1              | 1400020     |                   | <ul> <li>&lt; default global.&gt; If there's anything else you'd like to do, say<br/>"MAIN MENU". Otherwise you can say "GOODBYE" or just hang-<br/>up.</li> </ul> |                                                                                                    |                                           |             |  |  |
| 10082                                                         | Retry     | y 2              | 1400030     |                   | < default global > If you'd like to return to the main menu, say<br>"MAIN MENU". If you'd like to end your call you can say<br>"GOODBYE" or simply hang up.        |                                                                                                    |                                           |             |  |  |
| 10083                                                         | Timeout 1 |                  | 1400040     |                   | Sorry, I didn't hear you. If there's anything else you'd like to do,<br>say "MAIN MENU". Otherwise you can say "GOODBYE" or just<br>hang-up.                       |                                                                                                    |                                           |             |  |  |
| 10084                                                         | Time      | eout 2           | 1400050     |                   | Sorry, I still didn't hear you. If you'd like to return to the main menu, say "MAIN MENU". If you'd like to end your call you can say "GOODBYE" or simply hang up. |                                                                                                    |                                           |             |  |  |
| 10085                                                         | Help      |                  | 1400060     | )0060             |                                                                                                    | At this point, you have two options. You can either return to the main menu by asking for the "MAIN MENU", or you can end you call by saying "GOODBYE" or hanging up. |                                           |             |  |  |
| Option                                                        | Voca      | abulary          | DTMF Action |                   |                                                                                                    |                                                                                                    |                                           | Confirm     |  |  |
| MainMenu                                                      | "Main     | ain Menu" 1      |             |                   | Go to: PP12000_Thanks_Before_Return                                                                                                    |                                                                                                    |                                           |             |  |  |
| Goodbye                                                       | "Good     | dbye",           | 2           | Go to: PP1        |                                                                                                    | 13000 Goodbye                                                                                                    |                                           | If necessar |  |  |
| Confirmatio                                                   |           |                  |             | i                 |                                                                                                    |                                                                                                    | Manufactory                               |             |  |  |
| Message Num<br>10086                                          | iber      | Option<br>MainMe | <u></u>     | 14000             |                                                                                                    |                                                                                                    |                                           | Monu' in    |  |  |
| 10080                                                         |           | Wallive          | nu          | 14000             |                                                                                                    | that right?                                                                                                    |                                           | wenu, is    |  |  |
| 10087                                                         |           | Goodby           | 9           | 140008            |                                                                                                    | 81                                                                                                    | You want to end this call; Is that right? |             |  |  |
| Confirmation<br>Options                                       | n         | Vocabula         | ary         | DT                | MF                                                                                                    | Confiri                                                                                                    | n.                                        |             |  |  |
| "Yes" "Yes [it is]"<br>"[Yes] that<br>"Right"<br>"[That's] co |           | _                | 1           |                   | Never                                                                                                    |                                                                                                    |                                           |             |  |  |
| "No" "No [it isn't]"<br>"[No] that's not                      |           |                  |             | 2                 |                                                                                                    | Never                                                                                                    |                                           |             |  |  |
| DialogModu<br>Parameter                                       | le para   | meters           |             | Val               | lue                                                                                                    |                                                                                                    |                                           |             |  |  |
| after_end_of_speech_timeout                                   |           |                  |             | Value<br>1,000 ms |                                                                                                    |                                                                                                    |                                           |             |  |  |
| before_begin_of_speech_timeout                                |           |                  |             | 7,000 ms          |                                                                                                    |                                                                                                    |                                           |             |  |  |
| allowing_barge_in                                             |           |                  |             | True              |                                                                                                    |                                                                                                    |                                           |             |  |  |
| Event loggir                                                  |           |                  |             |                   |                                                                                                    |                                                                                                    |                                           |             |  |  |
|                                                               |           |                  |             |                   |                                                                                                    |                                                                                                    |                                           |             |  |  |
| Developer n                                                   | otes      |                  |             |                   |                                                                                                    |                                                                                                    |                                           | -           |  |  |
| A BEVE2                                                       |           | ······           |             |                   | ·····                                                                                                    |                                                                                                    | 20 June 2009                              | 65.4        |  |  |

SSA BEVE2

29 June 2009

On DM14000 MaxTimeout, Max Retry or MaxHelp Go to: <u>PP13000\_Goodbye</u> Disable Global Command Grammar

[End of Specification]

29 June 2009

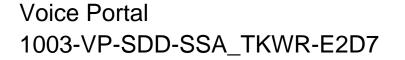

# SSI Wage Reporting Expansion 1.1 (TNRS/TKWR) Voice Portal Application Service Design Document

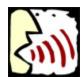

verizon business

**Edition 2** 

Draft 8

March 14, 2008

Verizon Business Confidential

 $\ensuremath{\textcircled{\text{C}}}$  2009 Verizon Business, Inc. All Rights Reserved

# Contents

| Revis | Revision History4 |                                            |     |  |
|-------|-------------------|--------------------------------------------|-----|--|
| 1.    | Int               | troduction                                 | . 6 |  |
| 1.1   |                   | Objective                                  | . 6 |  |
| 1.2   |                   | Service Provisioning Details               | . 6 |  |
| 1.3   |                   | Conventions                                | . 7 |  |
| 2 A   | ppl               | lication Summary                           | . 8 |  |
| 2.1   | ,                 | Voice Portal Application Invocation        | . 8 |  |
| 2.2   |                   | Application Functionality                  | . 8 |  |
| 3.    | Ap                | pplication Call Flows                      | 10  |  |
| 3. 1  |                   | Main Service Flow                          | 10  |  |
| 3. 2  |                   | Detailed Application Call Flow             | 12  |  |
| 3.    | 2.1               | Monthly Wage Reporting                     | 12  |  |
| 3.3   |                   | Subprocesses                               | 17  |  |
| 3.    | 3.1               | Confirmation Subprocess                    | 17  |  |
| 3.    | 3.2               | Error Handling Subprocess                  | 18  |  |
| 3.    | 3.3               | Global Commands                            | 21  |  |
| 4.    | Ap                | pplication Specification Requirements      | 22  |  |
| 4.1   |                   | Network Capacity Requirements              | 22  |  |
| 4.2   |                   | Platform Interface Requirements            | 22  |  |
| 4.3   |                   | General Application Functionality          | 22  |  |
| 4.4   |                   | Application Data Requirements              | 22  |  |
| 4.    | 4.1               | Monthly Wage Reporting Data                | 23  |  |
| 4.    | 4.2               | Monthly Wage Reporting Data Privacy        | 23  |  |
| 4.    | 4.3               | TNRS Interface Specification               | 23  |  |
| 4.5   |                   | Reporting Data Requirements                | 24  |  |
| 4.    | 5.1               | Call Results Data – Details About the Call | 24  |  |
| 4.6   |                   | Caller Interaction Behavior                | 25  |  |
| 4.    | 6.1               | All Transactions                           | 25  |  |
| 4.    | 6.2               | Monthly Wage Reporting Transaction         | 26  |  |
| Appe  | ndi               | x A. Grammar & Slot Definitions            | 29  |  |

| Appendi | ix B.  | Dialog Specification                                 | 30 |
|---------|--------|------------------------------------------------------|----|
| B.1     | Conve  | entions                                              | 30 |
| B.2     | Globa  | I Commands                                           | 31 |
| B.3     | Dialog | g States – Monthly Wage Reporting                    | 31 |
| B.3.1   | 1 E    | ntry into Voice Portal (EIVP-7000)                   | 31 |
| B.3.2   | 2 G    | Set Caller's Social Security Number (GCSN-7010)      | 32 |
| B.3.3   | 3 A    | NI First Name Confirmation (ANIFNC-7020)             | 35 |
| B.3.4   | 4 G    | Get First Name (GFN-7030)                            | 36 |
| B.3.5   | 5 A    | NI Last Name Confirmation (ANILNC-7020)              | 40 |
| B.3.6   | 6 G    | Get Last Name (GLN-7040)                             | 41 |
| B.3.7   | 7 0    | Other Last Name (OLN-7050)                           | 45 |
| B.3.8   | 3 G    | Get Caller's Other Last Name (GCOLN-7060)            | 46 |
| B.3.9   | ) C    | caller's Date of Birth (CDOB-7070)                   | 50 |
| B.3.1   | 10 Is  | s Caller Wage Earner (CWE-7080)                      | 53 |
| B.3.1   | 11 G   | Set Wage Earner Social Security Number (GWESSN-7090) | 54 |
| B.3.1   | 12 S   | ubmit Query to SSA Database                          | 57 |
| B.3.1   | 13 G   | Get Wage Amount (GWA-8010)                           | 58 |
| B.3.1   | 14 S   | ubmit Wages Data (SWD-8020)                          | 61 |
| B.3.1   | 15 R   | eport Another (RA-8030)                              | 61 |
| B.3.1   | 16 N   | legative SSA Response (NSSAR-8040)                   | 62 |
| B.3.1   | 17 E   | xit / Complete Call                                  | 63 |
| Appendi | ix C.  | Acronyms                                             | 64 |

# **Figures**

| Figure 1. Main Service Flow                          | 11 |
|------------------------------------------------------|----|
| Figure 2. Monthly Wage Reporting Call Initialization | 14 |
| Figure 3. Monthly Wage Reporting Call Flow           | 15 |
| Figure 4. Confirmation – Confidence Path Flowchart   | 18 |
| Figure 5. Error Handling Flowchart                   | 19 |
| Figure 6. Help Flow                                  | 21 |

# **Revision History**

| Date     | Edition | Revision Description                                                                                                    | Subject Matter Experts                                                                                 |  |
|----------|---------|----------------------------------------------------------------------------------------------------|----------------------------------------------------------------------------------------------------|--|
| 09/08/05 | E1D1    | Initial Draft                                                                                                    | David Sannerud<br><u>david.sannerud@mci.com</u>                                                        |  |
| 09/12/05 | E1D2    | Updated document based on comments from internal review                                                                                                    | David Sannerud<br><u>david.sannerud@mci.com</u>                                                        |  |
| 09/15/05 | E1D3    | Added Application Summary diagram and call data sections                                                                                                    | David Sannerud<br><u>david.sannerud@mci.com</u>                                                        |  |
| 09/15/05 | E1D4    | Updated document number, added service provisioning details, and other edits from review.                                                                                             | Dennis Kaip<br><u>dennis.kaip@mci.com</u>                                                              |  |
| 09/20/05 | E1D5    | Updated after internal document review meeting                                                                                                    | David Sannerud<br><u>david.sannerud@mci.com</u>                                                        |  |
| 09/20/05 | E1D6    | Modified after SSA clarification. Added call flow diagrams.                                                                                                    | David Sannerud<br><u>david.sannerud@mci.com</u>                                                        |  |
| 10/12/05 | E1D7    | Add Dialog Specification (UI Design)                                                                                                    | Kitty Morel<br>kitty.morel@mci.com                                                                     |  |
| 10/14/05 | E1D8    | Update based on customer review                                                                                                    | Kitty Morel<br>kitty.morel@mci.com                                                                     |  |
| 10/27/05 | E1D9    | Modifications to Dialog Specifications and addition of confirmation grammar to Appendix A.                                                                                            | David Sannerud<br><u>david.sannerud@mci.com</u>                                                        |  |
| 11/1/05  | E1D10   | Updated Dialog Specification with Requirement ID's supplied by Shirley Washington (SSA)                                                                                               | Kitty Morel<br><u>kitty.morel@mci.com</u><br>Shirley Washington<br><u>shirley.a.washington@ssa.gov</u> |  |
| 11/28/05 | E1D11   | Update SDD to as built                                                                                                    | David Sannerud<br>david.sannerud@mci.com                                                               |  |
| 12/01/05 | E1D12   | Update to address SSA defects                                                                                                    | David Sannerud<br>david.sannerud@mci.com                                                               |  |
| 12/02/05 | E1D13   | Update to address SSA defect 66 and to include<br>prompting for times when application is 'closed'.<br>Specified error conditions in Dialog Specification to<br>address SSA defect 76 | Dennis Kaip<br>dennis.kaip@mci.com                                                                     |  |
| 01/23/06 | E1D14   | Add breakup of ANI name confirmation and<br>Goldberg/Kelly Rule processing                                                                                                    | David Sannerud<br><u>david.sannerud@mci.com</u>                                                        |  |
| 02/14/06 | E1D15   | Say and spell name in name confirmation                                                                                                    | David Sannerud<br><u>david.sannerud@mci.com</u>                                                        |  |

| Date      | Edition | Revision Description                                                               | Subject Matter Experts                                                                                           |  |
|-----------|---------|------------------------------------------------------------------------------------|----------------------------------------------------------------------------------------------------|--|
| 03/21/06  | E1D16   | Addition of Off Hours Greeting (Status Code 0152)                                  | David Sannerud<br>david.sannerud@mci.com                                                                         |  |
| 04/05/06  | E1D17   | Change Control 001 Prompt caller on wage earner first.                             | David Sannerud<br>david.sannerud@mci.com                                                                         |  |
| 11/03/06  | E1D18   | Change Control 002 Reword prompts to remove earned language                        | David Sannerud<br><u>david.sannerud@mci.com</u>                                                                  |  |
| 11/19/07  | E2D1    | Adding TNRS process                                                                | David Sannerud<br>David.Sannerud@verizonbusin<br>ess.com                                                         |  |
| 11/26/07  | E2D2    | Update after internal review                                                       | David Sannerud<br>David.Sannerud@verizonbusin<br>ess.com                                                         |  |
| 12/3/07   | E2D3    | Update to Goldberg Kelly dates<br>Update to TNRS Document version                  | Kim Rothlis<br>Kim.e.rothlis@verizonbusiness<br>.com<br>David Sannerud<br>David.Sannerud@verizonbusin<br>ess.com |  |
| 2/21/08   | E2D4    | Update to add Data Privacy Section<br>Update to add TWKR Minimum Age Business Rule | Terri Runion<br><u>Teresa.Runion@verizonbusine</u><br><u>ss.com</u>                                              |  |
| 2/26/08   | E2D5    | Updated Title of SDD at request of SSA                                             | Terri Runion<br>Teresa.Runion@verizonbusine<br>ss.com                                                            |  |
| 3/10/2008 | E2D6    | Fixes for Issues 21670, 21671 & 21673                                              | Terri Runion<br>Teresa.Runion@verizonbusine<br>ss.com                                                            |  |
| 3/12/2008 | E2D7    | Update for Platform Information                                                    | Terri Runion<br>Teresa.Runion@verizonbusine<br>ss.com                                                            |  |

# 1. Introduction

This document describes the speech service design for the SSI Wage Reporting Expansion 1.1 Voice Portal application.

## 1.1 Objective

The objective of this document is to outline the overall service flow and highlight critical dialog states and application behavior. This document also outlines the requirements for the application. The primary audience is SSA Operations, Verizon Business Speech Technology Implementation, and Verizon Business Test.

## **1.2 Service Provisioning Details**

The following are details necessary in the Verizon Business interface and are transparent to the caller. Also listed below is the IASA sub account information.

| Published number                                     | 866-772-0953                               | 10-digit number dialed by caller                                                                                                   |
|------------------------------------------------------|--------------------------------------------|----------------------------------------------------------------------------------------------------|
| IASA Infranet ID                                     | 1456082                                    | Customer identifier used<br>for billing (also called<br>SubAccount ID)                                                             |
| Organization Name                                    | SSA-1456082                                | Internal Voice Portal reference                                                                                                    |
| Service Name                                         | TCI_1456082_TKWR                           | Identifier used for billing                                                                                                    |
| Provisioned 8XX<br>number                            | 866-772-0953                               | Can be same as DNIS or<br>Hidden Outdial(s)<br>depending on structure of<br>network interface<br>associated with an<br>application |
| Hidden Outdial Number<br>(Routed to Voice<br>Portal) | 877-876-3878 (invokes primary application) | Identifies different entry<br>points to an application or<br>different applications<br>invoked by Voice Portal                     |
| SSA Agent Transfer<br>Number                         | N/A                                        | There shall be no agent transfer.                                                                                                  |

## **1.3 Conventions**

Words and phrases enclosed in arrow brackets (<>) are variable data, usually used as examples of actual application responses. Words and phrases enclosed in single quotes ('') correspond to speech recognized by the application. Words and phrases enclosed in double quotes ("") are spoken by callers or the application.

NOTE: Some of the actual prompts in the developed application may differ from the wording presented in this document.

# **2** Application Summary

The SSI Wage Reporting Expansion 1.1 (TKWR) application will allow callers who are responsible for reporting wages to report monthly wages over the telephone. The application will interact with a Social Security Administration (SSA) web service to post data collected from the caller, and if that data is indicated as valid, the application will interact with SSA to post collected wage information provided by the caller.

After a welcome message, the application shall prompt the caller to determine if the caller is reporting wages for themselves or another. If the caller is reporting another, the application shall collect the wage earner's social security number. For authentication, the application shall collect the name, date of birth and the caller's social security number. The application shall post the caller and wage earner information to the SSA web service. If the application receives a response that the data is valid, the application shall collect the wage earner's monthly wage. The application shall post the monthly wage and date information to the SSA web service.

To assist in name collections TKWR shall use the SSA provided web service Telephone Name Recognition Service Project (TNRS) as described in SSA-Verizon Data Exchange Protocol for the Telephone Name Recognition Service Project (TNRS) Version 1.8. TKWR shall only contact TNRS once during any call and only after the caller does not confirm the collected name or if the caller's utterance is out of grammar. If the TNRS system is available, TKWR shall post data from the caller to TNRS and the TNRS system will return all names associated with the data. The names are then used as a supplemental grammar to the current name collection grammars. The supplemental grammar is used only after the name is out of grammar or a no to confirm of the collected name. If the TNRS is unavailable or does not return data, TKWR shall continue the call normally without the use of supplemental grammars in any name collection. See Figure 4.

All data shall be transmitted to the proper SSA provided web service in XML format as described in the SSA-Verizon Business Data Exchange Protocol for the Monthly Wage Reporting Phase 2 Project (TKRW2) document Version 1.0. The application shall allow the caller to report monthly wage data on multiple individuals. Verizon Business will not store the SSN or any other sensitive information collected during the use of this application.

## 2.1 Voice Portal Application Invocation

The application will be accessed when a caller dials the appropriate application and is routed to Voice Portal through Verizon Business's Next Generation Service Node (NGSN).

## **2.2 Application Functionality**

At the initiation of a call, the application shall first ping the SSA provided web service to determine if it is available. If the SSA web service responds to the ping, the application shall extract the session id (cookie) for use in all following transactions. The application shall prompt the caller to determine of the caller is reporting their own wages or reporting wages for another. If the caller is reporting for another, the application shall prompt the caller for the wage earner's

social security number. To satisfy the authentication message the application will prompt the caller for the caller's social security number, the caller's first and last name, any second last name (i.e. a maiden or professional name) and the caller's date of birth. This data shall be sent to the SSA provided web service. If the response from SSA does not report any errors, the application shall prompt the caller for the wage earner's monthly wage. If the collection is successful, the data shall be posted to the SSA provided web service site.

If the SSA provided web service does not respond from any transmission from the application, the application shall play a message indicating the SSA system is unavailable.

Section 3.2 illustrates the dialog states of the application in detail.

# 3. Application Call Flows

The flow charts in this section outline the application behavior and detail the critical dialog states.

## 3.1 Main Service Flow

Figure 1 below illustrates the high level dialog flow for the application. The call follows this path when the intended behavior occurs on the part of both the caller and the application.

Each of these steps is illustrated in more detail in the diagrams that follow.

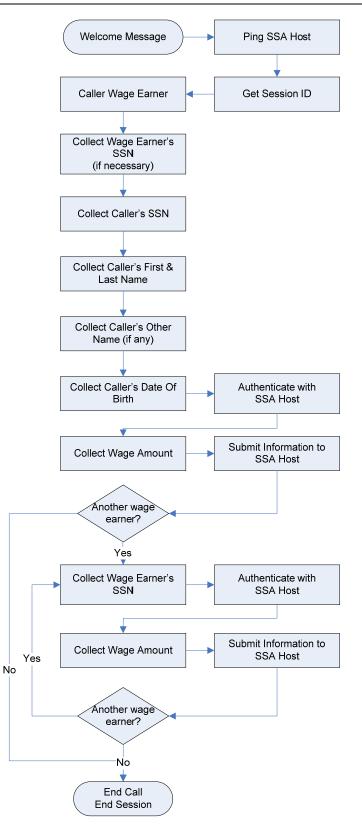

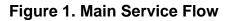

## 3. 2 Detailed Application Call Flow

This section illustrates the various paths that can be taken during the application call flow. Please note that error and confidence-level paths can be taken any time the application expects an interaction with the caller. These sub-processes are detailed in section 3.3.

## 3.2.1 Monthly Wage Reporting

Figure 2 illustrates the call flow for the wage reporting application. After the application pings the SSA provided web service for availability, the application shall acquire a session id (cookie) from the ping response. First, the caller shall be prompted to determine if the caller is reporting wages for them self. If the caller is reporting wages for another individual, the caller shall be prompted for the wage earner's social security number. After the wage earner's social security number is collected or if the caller is reporting themselves, the caller shall be prompted for their social security number. The application shall perform a reverse ANI lookup to determine the caller's name. The caller will be asked to confirm a name only if the name contains more than two letters, and contains no spaces or punctuation. If no ANI data exists or the ANI data is rejected by the caller, the application shall prompt the caller for that part of their name.

During name capture process, the caller shall be prompted to say and spell their first and last name. During the name confirmation dialog, the recognized name shall be repeated and spelled out. The caller shall be queried if there is a secondary name associated with the social security number. If the caller confirms there is a secondary name, the application shall prompt for that secondary name. During the other name confirmation dialog, the recognized name shall be repeated and spelled out.

In a name collection phase, if the name is not confirmed or if the name is out of grammar, the TNRS shall be used to aid in the name recognition process. The TKWR system shall first ping the TNRS system. If the ping is successful, a TNRS message will be posted to retrieve the caller's first, last, and alternate names. The returned data shall be used to generate a supplemental grammar in the event of an out of grammar response or if the caller does not confirm the collected name. If either the ping or post is unsuccessful, the name collection process shall continue without the use of the supplemental grammar and no further TNRS contact is attempted. If an error occurs during the TNRS process, the TKWR shall continue normally.

After the caller's other name is collected, the application shall prompt the caller for their date of birth.

After this information is collected, the application shall post the data to the SSA provided web service.

If the SSA web service response is that the data is valid, the caller shall be prompted for the wages paid to the wage earner for the previous month.

The application shall transmit the wages and month and year of wages to the SSA provided web service.

After all interactions with the SSA web service, the application shall play the caller an appropriate message depending on the success or failure of the response returned by the SSA provided web service.

The application shall ask the caller if he/she wishes to report wages on other individuals. If so, the application will return the caller to the wage earner's social security prompt.

If the application is unable to send to the SSA provided web service or receive data from the SSA provided web service, the application shall play a message requesting the call be attempted at a later time.

The Goldberg/Kelly (G/K) rule specifies the number of days from the beginning of a month that the voice portal application is open to accept calls. The G/K cutoff dates, as supplied by SSA, are currently configured in a property file as follows:

| Month/Year | Cutoff Date |
|------------|-------------|
| 1/2008     | 9           |
| 2/2008     | 8           |
| 3/2008     | 7           |
| 4/2008     | 9           |
| 5/2008     | 9           |
| 6/2008     | 9           |
| 7/2008     | 9           |
| 8/2008     | 8           |
| 9/2008     | 9           |
| 10/2008    | 9           |
| 11/2008    | 7           |
| 12/2008    | 9           |

The application shall play the closed greeting as show in appendix B.3.17 after 23:00 Eastern Standard Time on the cutoff date. If no date is specified for a month, the cut off date shall default to the ninth day of that month.

Verizon Business expects that the G/K condition shall be a status code from the TKWR data exchange PING message, indicating the application to be in a G/K closed period.

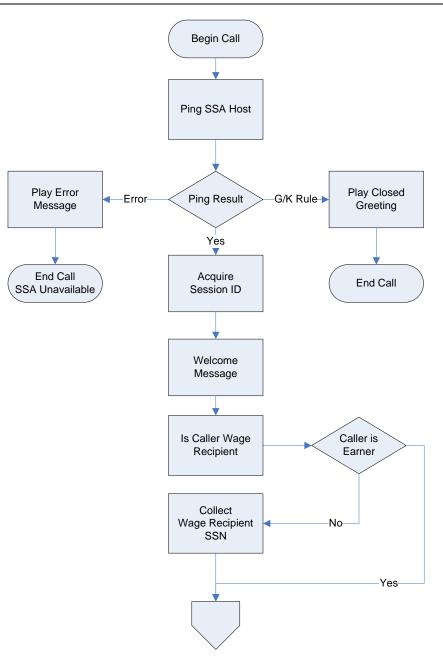

Figure 2. Monthly Wage Reporting Call Initialization

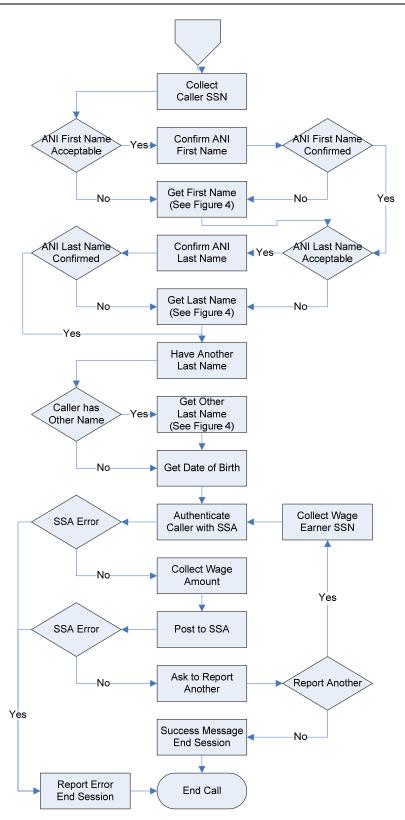

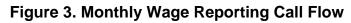

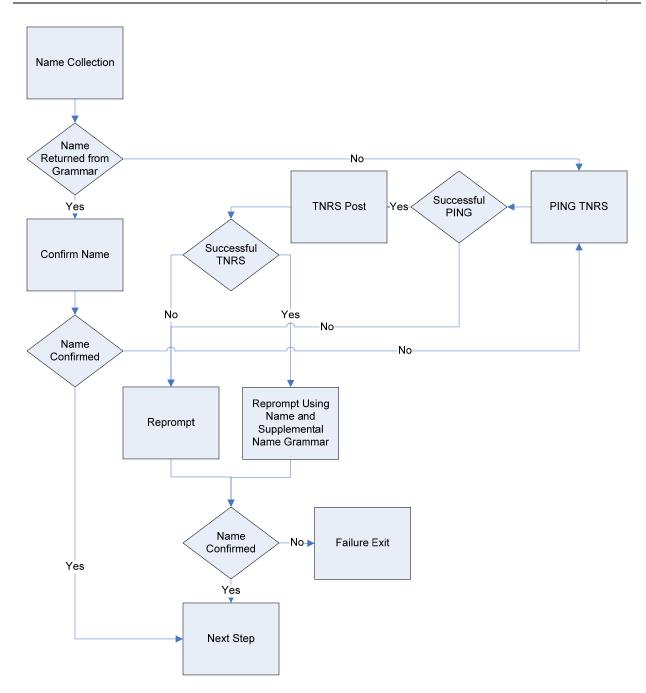

Figure 4. TKWR Use Of TNRS

## 3.3 Subprocesses

#### 3.3.1 Confirmation Subprocess

The application uses two possible types of confirmations depending on the dialog state: confidence-based and explicit (always confirm). Both of these are described and illustrated in the sub-sections below.

Asking for confirmation, may result in:

- A confirmation of a correct result (a 'yes' response)
- Explicit rejection by the caller of one or more wrong "guesses" (a 'no' response)
- Failure to understand the caller's confirmation response(s)
- A timeout

The last two results fall into configurable thresholds for maximum errors allowed. The resulting behavior is part of the application's error handling logic, described at a high level in section 3.3.2.

#### 3.3.1.1 Confidence Path

Confirmation based on confidence is standard functionality used in speech recognition applications to match a caller's response to multiple possibilities calculated by the recognition engine. Recognition of global commands, such as 'help', will follow this logic.

Generally, configurable settings are used to designate levels at which the application will apply different behavior. Note that because settings are adjustable based on a number of factors, including tuning to actual caller experience, this document will not specify confidence levels in precise increments, but will instead adhere to general levels of 'high', 'medium', and 'low'.

For this application, the confidence-based confirmations will behave as illustrated in the figure below.

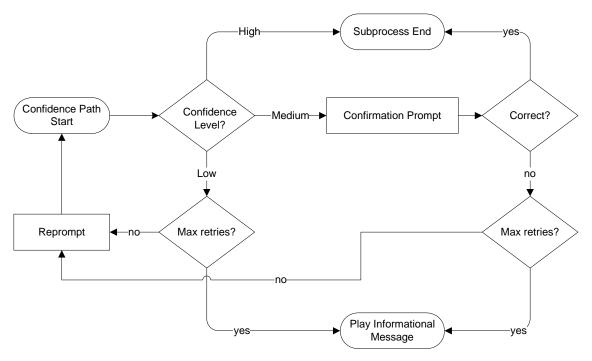

Figure 4. Confirmation – Confidence Path Flowchart

#### 3.3.2 Error Handling Subprocess

The application includes error recovery for out-of-grammar (no match), low recognition confidence utterances from the caller, or no response at all (no input). Within a specific dialog state, the maximum combined total for these types of errors is typically set to three, but may differ depending on the type of information being gathered and the specific needs of the application.

After reaching the maximum combined total NoMatch or NoInput errors, the caller is played an informational message and the call completes as an unsuccessful transaction. Figure 5 outlines the application's error handling behavior and sample dialogs that include errors.

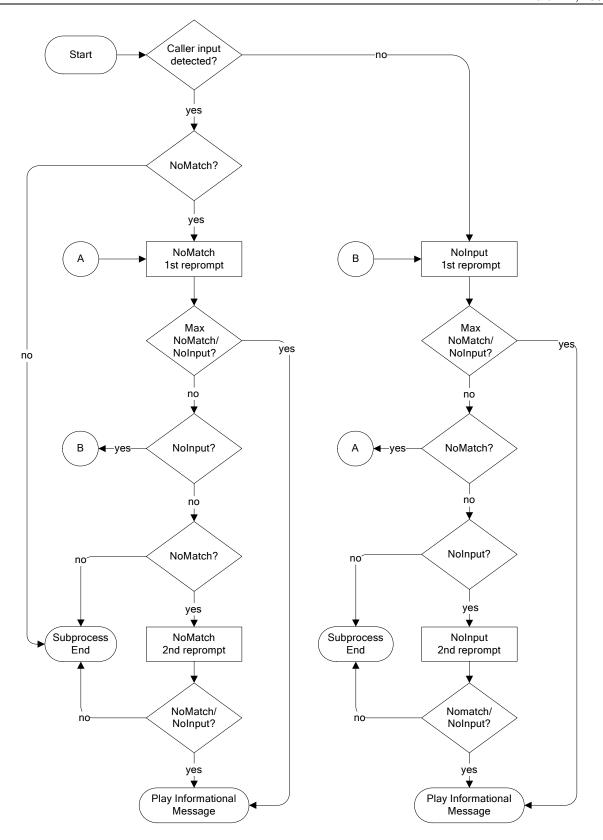

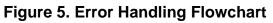

#### Sample Dialog for No Input Timeouts

The following are examples of what might be used if the caller does not respond during the mailing list removal  $dialog^1$ .

| 1st Timeout             | "I'm sorry, I didn't hear anything. Please say or key-in your social security number."                                                                                                    |
|-------------------------|----------------------------------------------------------------------------------------------------|
| 2 <sup>nd</sup> Timeout | "I'm not sure if you said anything. Please say your social<br>security number. If you prefer, you can also key in the<br>digits using your touch-tone keypad. For more<br>information, say 'help'." |

#### Sample Dialog for No Match Retries

The following are examples of what might be used if the caller gives an invalid response mailing list removal capture dialog<sup>1</sup>.

| 1 <sup>st</sup> Invalid Response | "I'm sorry, I didn't understand that. What was your date of birth again?"   |
|----------------------------------|-----------------------------------------------------------------------------|
| 2 <sup>nd</sup> Invalid Response | "I'm still having trouble understanding. For more information, say 'help'." |

<sup>&</sup>lt;sup>1</sup> Prompts presented here may vary from the actual ones used in the dialog.

#### 3.3.3 Global Commands

The application allows a minimal number of global commands, that is, these are commands that the caller can say anytime during the call to invoke specific behavior. This application allows the caller to explicitly request help at any time. Depending on the confidence associated with the global command, the application may confirm Help requests before invoking Help behavior.

When help is requested, the application uses escalating help as appropriate. Escalating help involves increasing the level of detail with each successive help request within the same dialog state. For example, the following responses are examples of what might be used if the caller asks for help during the Name collection dialog<sup>1</sup>.

| 1st Help response             | "Here's some help. Please say and then spell your first name, like this Mary M A R Y."                                             |  |
|-------------------------------|----------------------------------------------------------------------------------------------------|--|
| 2 <sup>nd</sup> Help response | "Before we can move on, I need your first name. You<br>need to say your first name, and then spell it, like this<br>Mary M A R Y." |  |

After the third request for help, the caller will be played an informational message. Figure 6 illustrates how the 'help' command can be used during any caller interaction.

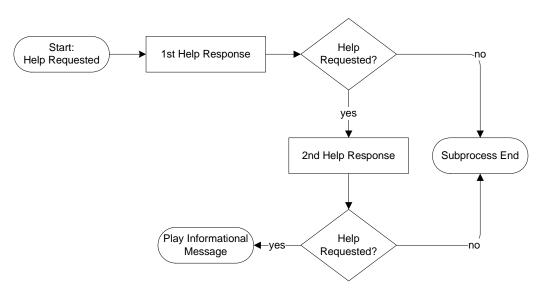

Figure 6. Help Flow

<sup>&</sup>lt;sup>1</sup> Prompts presented here may vary from the actual ones used in the dialog.

# 4. Application Specification Requirements

This section outlines the detailed requirements for the SSI Wage Reporting Expansion Voice Portal application.

## 4.1 Network Capacity Requirements

Verizon Business shall support 600 calls per month, with each call lasting an average of three (3) minutes (600 calls x 3 min = 1,800 minutes per month).

## **4.2 Platform Interface Requirements**

- 1. Calls to the application shall be routed from NGSN to Voice Portal.
- 2. The application shall support the ability to use SSA HTTPS data exchange mechanism to transfer the data collected from the wage reporting application to the SSA.

## **4.3 General Application Functionality**

- 1. The application system operation language shall be North American English.
- 2. All dates and times shall be GMT unless otherwise specified.
- 3. The application audio prompts shall be professionally recorded using contracted voice talent in a business-friendly manner and normal pace.
- 4. The application shall allow barge-in when appropriate.

Note: Barge-in settings are configurable per dialog state. Settings are based on standard speech recognition industry practices and development experience.

- 5. The application shall support DTMF entry for digits (i.e. social security number).
- 6. The application shall support rapid re-prompt.
- 7. The application shall support escalating help.
- 8. Verizon Business assumes that all names will be considered equivalent by the SSA when the first five (5) characters of collected names match the names on file with the SSA.
- 9. Each call to the Voice Portal application shall result in a billable transaction record. In addition, each additional post shall result in a billable transaction.

## 4.4 Application Data Requirements

1. The application shall log Caller's ANI.

- 2. The application shall store the following information for **reporting** purposes (result shall be success or failure):
  - a. Date and time of the call
  - b. Name capture result
  - c. Birth date capture result
  - d. Social security number capture result(s)
  - e. Wage capture result
- 3. The application shall retrieve session ids (cookies) and post the collected data to
  - a. <u>https://199.173.231.147/apps7z/TKWR/RemoteController</u> (Production)
  - b. <u>https://199.173.231.165/apps7z/TKWR/RemoteController</u> (DIET2)
  - c. <u>https://199.173.231.150/apps7z/TKWR/RemoteController</u> (DIET1)
  - d. <u>https://199.173.231.150/apps7z/TKWR/RemoteController</u> (Validation)
  - e. <u>https://199.173.231.150/apps7z/TKWR/RemoteController</u> (Development)

#### 4.4.1 Monthly Wage Reporting Data

- 1. The data captured shall be formatted into xml and posted to the URL specified in Section 4.4.
- 2. All data communications shall adhere to the specifications as defined in the document "SSA-MCI Data Exchange Protocol For The Monthly Wage Reporting Phase 2 Project (TKWR) Version 1.0" dated October 13<sup>th</sup>, 2005.

## 4.4.2 Monthly Wage Reporting Data Privacy

The following information is considered confidential ; SSN, First Name, Last Name, Mother's Maiden Name, Other Last Name (as it appears on their Social Security card), Date of Birth, Place of Birth, The confidential flag shall be set to true for all dialog modules collecting this information from the caller.

### 4.4.3 TNRS Interface Specification

- 1. All data communication shall adhere to the specifications as defined in the document "SSA-Verizon Data Exchange Protocol for the Telephone Name Recognition Service Project (TNRS) Version 1.7" dated December 3, 2007.
- 2. All message formats and host system internet addresses shall be retrieved from this data exchange document.
- 3. A WSDL will be provided to Verizon Business by SSA.

## 4.5 Reporting Data Requirements

The requirements in this section are internal details transparent to SSA.

- 1. A file containing results data *about* each call shall be transmitted from Voice Portal to EIVR. See section 1.4.14.5.1 below.
- 2. Each data file shall be transmitted to EIVR hourly.
- 3. All times used within the Voice Portal captured data shall be in Greenwich Mean Time (GMT).
- 4. The records in each data file transmitted from Voice Portal to EIVR shall consist of multiple fields, separated by a comma (i.e. CSV-Comma Separated Value).
- 5. Voice Portal shall store/archive call result data for a minimum of 7 days.

#### 4.5.1 Call Results Data – Details About the Call

The requirements in this section describe how the application and the interface between Voice Portal and EIVR will handle the data captured about each call.

1. The call results data captured by Voice Portal about each call shall be transmitted to EIVR in one (1) file named using the following convention (where the date/time stamps are beginning and end times for the captured data):

Benefit Verification Requests: VPSSACR\_MWR\_<YYYYMMDDHHMM>\_<YYYYMMDDHHMM>.data

- 2. The file shall contain one (1) record for each call to the Voice Portal, regardless of call result.
- 3. The records in each call results data file transmitted from Voice Portal to EIVR shall include the following comma-separated fields:
  - a. Start Time (when call reached Voice Portal and the application was invoked) *Format*: YYYYMMDDHHMMSS
  - b. End Time (when call terminated in Voice Portal)

Format: YYYYMMDDHHMMSS

- c. Caller's ANI
- d. Count of successful wage postings
- e. Call Result Code (Voice Portal's result):

Call Abandoned - caller hung up

001 = Caller abandoned before responding

002 = Caller abandoned at SSN prompt

- 003 =Caller abandoned during first name collection
- 004 = Caller abandoned during last name collection

- 005 =Caller abandoned during other name collection
- 006 = Caller abandoned during birth date collection
- 007 = Caller abandoned during wage earner's SSN collection
- 008 = Caller abandoned during wage collection

Call Successful - one or more posting of wages paid

200 =Complete - task completed

Call Exited - did not complete task per business rules

300 = Complete - request denied

400 = Host not available

500 = Complete - closed greeting

4. EIVR shall use the call results data received from Voice Portal to create and send a report to SSA.

## 4.6 Caller Interaction Behavior

#### 4.6.1 All Transactions

- 1. The application shall attempt to identify the caller's name using Reverse Automatic Number Identification (ANI) lookup.
- 2. The application shall play a transaction completion message (e.g., "Thank you for using the Social Security Administration's monthly wage reporting line...").
- 3. If the application is unable to send to the SSA provided web service, the application shall fail and play a message indicating the SSA provided web service is unavailable.
- 4. The application shall not support caller request for agent, nor shall the application support agent transfer.
- 5. If the application does not receive a reply from the SSA provided web service in a reasonable time, the application shall fail and play a message indicating the SSA provided web service is unavailable.
- 6. Confirmation thresholds for all dialog states shall be determined during application design and initial application tuning.
- 7. If the caller's utterance is received with high confidence, the application shall accept the utterance and proceed to the next step of the call flow.
- 8. If the caller's utterance is received with medium confidence, the application shall confirm the utterance.
- 9. If the caller's utterance is received with low confidence, the application shall use a retry prompt.
- 10. If no caller utterance is received, the application shall use a timeout limit and retry prompt.

- 11. If an "out of grammar" utterance is received, including but not limited to invalid/unexpected touch tones, the application shall reprompt the caller.
- 12. If a "help" utterance is received, the application shall play context sensitive help prompts.
- 13. If the caller's utterance is "repeat", the initial prompt of the current dialog module will be replayed unless the dialog module is one of the Get Names modules. In the case of Get Names, the most recent prompt will be replayed.

### 4.6.2 Monthly Wage Reporting Transaction

- 1. The application shall support the ability to capture the following from the caller:
  - a. First name
  - b. Last name
  - c. Other last name
  - d. Social security number
  - e. Date of birth
  - f. Wage earner's social security number
  - g. Monthly wage

#### 4.6.2.1 Name Capture

- 1. For both first and last name, if ANI lookup is successful, and the name contains three or more characters, and the name contains no spaces or punctuation, the application shall prompt the caller to confirm the identified name.
- 2. If the caller confirms the first name portion of the ANI lookup data, the confirmed first name shall be used.
- 3. If the caller does not confirm the first name portion of the ANI lookup data, the application shall prompt for a new first name.
- 4. The application shall prompt the caller to say and spell the first name using only the say and spell grammar.
- 5. Confirmation of the first name shall follow the standard confidence path functionality described in the Confidence Path section.
- 6. If the first name is not confirmed or the first name is out of grammar, the application shall attempt to retrieve all caller names via the SSA TNRS. If successful, the returned first name shall be used as a supplemental grammar in conjunction with the say and spell name grammar, in subsequent first name collections.
- 7. If the first name is not recognized on or before the third attempt, the application shall fail and prompt the caller to try again later.
- 8. If the caller confirms the last name portion of the ANI lookup data, the confirmed last name shall be used.

- 9. If the caller does not confirm the last name portion of the ANI lookup data, the application shall prompt the caller for a new last name.
- 10. The application shall prompt the caller to say and spell last name using only the say and spell grammar.
- 11. Confirmation of the last name shall follow the standard confidence path functionality described in the Confidence Path section.
- 12. If the last name is not confirmed or the last name is out of grammar, the application shall attempt to retrieve all caller names via the SSA TNRS (only if not already invoked during first name collection). If the TNRS has been successful, the returned last name shall be used as a supplemental grammar in conjunction with the say and spell name grammar, in subsequent last name collections.
- 13. If the last name is not recognized on or before the third attempt, the application shall fail and prompt the caller to try again later.
- 14. The application shall prompt the caller if they have another last name (i.e. professional or maiden name).
- 15. If the caller has a secondary last name, the application shall prompt the caller to say and spell the other last name using only the say and spell grammar.
- 16. Confirmation of the last name shall follow the standard confidence path functionality described in the Confidence Path section.
- 17. If the secondary last name is not confirmed or the secondary last name is out of grammar, the application shall attempt to retrieve all caller names via the SSA TNRS (only if not already invoked during first name or last name collection). If the TNRS has been successful, the returned secondary last name shall be used as a supplemental grammar in conjunction with the say and spell name grammar, in subsequent secondary last name collections.

#### 4.6.2.2 Date of Birth

1. The application shall prompt the caller to say their date of birth.

2. Confirmation of birth date shall follow the standard confidence path functionality described in the Confidence Path section.

3. During confirmation, Voice Portal shall use TTS to playback the birth date.

4. If the birth date is not recognized on or before the third attempt, the application shall fail and prompt the caller to try again later.

5. The date of birth year shall be collected in the range 1900 to current year minus 12 in accordance with **SSA-MCI Data Exchange Protocol for the Monthly Wage Reporting Phase 2 Project**(TKWR), Version 1, Social Security Administration, February 12, 2008.

#### 4.6.2.3 Social Security Number Capture

1. The application shall prompt the caller for their nine (9) digit social security number.

- 2. Confirmation of the social security number shall follow the standard confidence path functionality described in the Confidence Path section.
- 3. If the application fails to recognize the social security number within the maximum number of retries, the application shall fail and prompt the caller to try again later.
- 4. The application shall prompt the caller if they are the wage earner.
- 5. If the caller is not the wage earner, the application shall prompt the caller for the wage earner's social security number.
- 6. Confirmation of the social security number shall follow the standard confidence path functionality described in the Confidence Path section.
- 7. If the application fails to recognize the social security number within the maximum number of retries, the application shall fail and prompt the caller to try again later.

#### 4.6.2.4 Monthly Wage Amount

- 1. The application shall prompt the caller for the previous month's wages.
- 2. Confirmation of the previous month's wages shall follow the standard confidence path functionality described in the Confidence Path section.
- 3. If the application fails to recognize the wage amount within the maximum number of retries, the application shall fail and prompt the caller to try again later.

# **Appendix A. Grammar & Slot Definitions**

| Dialog State                           | Grammar              | Slots | Response  | Slot Values                    |
|----------------------------------------|----------------------|-------|-----------|--------------------------------|
| Get first name                         | SayAndSpellGivenName | name  | Character | [' <first name="">']</first>   |
| Get last name                          | SayAndSpellSurname   | name  | Character | [' <last name="">']</last>     |
| Get secondary name                     | SayAndSpellSurname   | name  | Character | [' <othername>']</othername>   |
| Get birth date                         | Date                 | tbd   | Character | [' <birthdate>']</birthdate>   |
| Get social security<br>number          | SSN                  | tbd   | Character | [' <callerssn>']</callerssn>   |
| Get wage earner social security number | SSN                  | tbd   | Character | [' <wagessn>']</wagessn>       |
| Get wage amount                        | DollarsCents         | tbd   | Character | [' <wageamount>']</wageamount> |

**Table 3. Grammar and Slot Definitions** 

# **Appendix B. Dialog Specification**

This appendix outlines all custom dialog specification and audio prompts that will be specifically recorded for the SSA Monthly Wage Reporting Voice Portal application.

## **B.1 Conventions**

For the purposes of the dialog design specification, the following terms are defined.

| <b>41</b> )))     | Outgoing audio only                                                                  |
|-------------------|--------------------------------------------------------------------------------------|
| <b>*</b>          | Interactive dialog with recognition                                                  |
|                   | Involves a data exchange                                                             |
| Global<br>Command | A command the caller can give any time during the call to invoke a specific behavior |
| Timeout           | Prompt used in a reattempt after a no-speech timeout (caller didn't say anything)    |
| Retry             | Prompt used in a reattempt after an out of grammar response from the caller          |
| Help              | Prompt used when caller explicitly requests help                                     |
| Reprompt          | Prompt used in a reattempt after a negative confirmation                             |
| Disambiguation    | Prompt used to confirm an alternate recognition hypothesis with the caller           |

#### Example usage scenarios:

Initial prompt

- Caller says nothing ERROR 1
- System plays Timeout 1 prompt Caller says something out of grammar <sup>ERROR 2</sup>
- System plays Retry 1 prompt Caller says 'help'

System plays Help 1 prompt

Caller says something within grammar

System confirms

Caller says 'no' ERROR 3

Too many errors, system sends caller to error message, then exit

#### Initial prompt

- Caller says nothing ERROR 1
- System plays Timeout 1 prompt
  - Caller still says nothing ERROR 2
- System plays Timeout 2 prompt
  - Caller says 'help'
- System plays Help 1 prompt Caller says something out of grammar <sup>ERROR 3</sup>
- Too many errors, system sends caller to error message, then exit

Initial prompt

Caller says 'help' System plays Help 1 prompt Caller says nothing <sup>ERROR 1</sup> System plays Timeout 1 prompt Caller says something within grammar System confirms Caller says 'no' <sup>ERROR 2</sup> System plays Reprompt 1 prompt Caller says something within grammar System confirms Caller says 'yes' Call proceeds

## **B.2 Global Commands**

| Prompts               |      |                                                                                                    |         |  |  |
|-----------------------|------|----------------------------------------------------------------------------------------------------|---------|--|--|
| Commands              | DTMF | Action                                                                                                    | Confirm |  |  |
| "Help"                | n/a  | Play context-sensitive help prompt for the first and second command. Play Informational Message upon third command.                                                 | No      |  |  |
| "Operator"<br>"Agent" | 0    | No agent will be available to the caller. Utterance will be recognized, but a prompt will be played and caller returned to the dialog state in which it was spoken. | No      |  |  |
| Max errors/ retries   |      | Go To: Exit, condition <i>Max Error except where otherwise noted</i><br>Note: Max errors/retries = 3 except where noted                                             |         |  |  |

## **B.3 Dialog States – Monthly Wage Reporting**

The tables in this section illustrate the dialog prompts used in the Monthly Wage Reporting application, per dialog state, and the associated logic within and among each one.

#### **B.3.1 Entry into Voice Portal (EIVP-7000)**

| DS: Entry                         |                    |                                    |                                                                                                    | <b>(1</b> ))                                                                |              |  |
|-----------------------------------|--------------------|------------------------------------|----------------------------------------------------------------------------------------------------|-----------------------------------------------------------------------------|--------------|--|
| PREVIOUS: NGSN -                  | - Routed           | to Voice Porta                     | al                                                                                                    |                                                                             |              |  |
| Pre-condition                     |                    |                                    |                                                                                                    | Action                                                                      |              |  |
| TKWR-EIVP-7000-<br>Entry-DC-3     |                    | rrent date is<br>ng 'closed'<br>od |                                                                                                    | Go to: <u>Exit</u> , condition Closed Greeting<br>TWKR-EIVP-7000-Entry-NC-3 |              |  |
| TKWR-EIVP-7000-<br>Entry-DC-1     | If 'PIN<br>is succ | G' message<br>essful               |                                                                                                    |                                                                             |              |  |
| TKWR-EIVP-7000-<br>Entry-DC-2     | Otherwise          |                                    | <i>Go to: <u>Exit</u>, condition</i> Failure to interact with SSA Host<br>TWKR-EIVP-7000-Entry-NC-2                                                                                                    |                                                                             |              |  |
| Prompts                           |                    |                                    |                                                                                                    |                                                                             |              |  |
| Condition                         |                    | Name                               |                                                                                                    | Wording                                                                     | Barge-in     |  |
| TKWR-EIVP-7000-<br>Prompt-LC-1    | Initial            | MWRwelcor                          | MWRwelcome Welcome to the Social Security Wage Repo<br>Service. Please have your social security<br>number, date of birth, and full name ready.<br>you're reporting for someone else please m<br>sure you have their social security number |                                                                             | -            |  |
| Condition                         |                    |                                    |                                                                                                    | Action                                                                      |              |  |
| TKWR-EIVP-7000-<br>Condition-DC-1 | Any                | ,                                  | Go To: <u>CallerEarner</u><br>TKWR-EIVP-7000-Condition-NC-1                                                                                                    |                                                                             |              |  |
|                                   |                    |                                    |                                                                                                    | NEXT: follow                                                                | action above |  |

#### B.3.2 Get Caller's Social Security Number (GCSN-7010)

| DS: CallerSSN                   |                       |                       | 📌 Grammar                                                                                                    | Dialog       |
|---------------------------------|-----------------------|-----------------------|----------------------------------------------------------------------------------------------------|--------------|
| PREVIOUS: CallerEar             | <u>ner, GetWageEa</u> | arnerSSN              |                                                                                                    |              |
| Prompts                         |                       |                       |                                                                                                    |              |
| REQID                           | Condition             | Name                  | Wording                                                                                                    | Barge<br>-in |
| TKWR-GCSN-7010-<br>Prompt-LC-1  | Initial               | MWRcallerssn_initial  | Now, say, or key in, your social security number                                                                                               | Yes          |
| TKWR-GCSN-7010-<br>Prompt-LC-2  | Timeout 1             | MWRnsp_prefix1        | Sorry, I didn't hear anything.                                                                                                    | Yes          |
| TKWR-GCSN-7010-<br>Prompt-LC-3  |                       | MWRcallerssn_retry1   | Please say or key in your nine digit social security number                                                                                    | Yes          |
| TKWR-GCSN-7010-<br>Prompt-LC-4  | Timeout 2             | MWRnsp_prefix3        | I'm not sure if you said anything.                                                                                                    | Yes          |
| TKWR-GCSN-7010-<br>Prompt-LC-5  |                       | MWRcallerssn_retry2   | Please say or key in your nine digit social security number now                                                                                | Yes          |
| TKWR-GCSN-7010-<br>Prompt-LC-6  |                       | MWRhelp_explicit      | You can also say 'help' for more information.                                                                                                  | Yes          |
| TKWR-GCSN-7010-<br>Prompt-LC-7  | Retry 1               | MWRerr_prefix1        | Sorry, I didn't catch that.                                                                                                    | Yes          |
| TKWR-GCSN-7010-<br>Prompt-LC-8  |                       | MWRcallerssn_retry1_b | Please say your nine digit social security<br>number like this: $1 \ 2 \ 3 - 4 \ 5 - 6 \ 7 \ 8 \ 9$ , or<br>enter it on your telephone keypad. | Yes          |
| TKWR-GCSN-7010-<br>Prompt-LC-9  | Retry 2               | MWRerr_prefix3        | I'm still having trouble understanding.                                                                                                    | Yes          |
| TKWR-GCSN-7010-<br>Prompt-LC-10 |                       | MWRcallerssn_retry2_b | Try keying in your nine digit social security number using your telephone key pad.                                                             | Yes          |
| TKWR-GCSN-7010-<br>Prompt-LC-11 |                       | MWRhelp_explicit      | You can also say 'help' for more information.                                                                                                  | Yes          |
| TKWR-GCSN-7010-<br>Prompt-LC-12 | Reprompt1             | MWRletstryagain       | Let's try again,                                                                                                    | Yes          |
| TKWR-GCSN-7010-<br>Prompt-LC-13 |                       | MWRcallerssn_retry1   | Please say or key in your nine digit social security number.                                                                                   | Yes          |
| TKWR-GCSN-7010-<br>Prompt-LC-14 | Reprompt2             | MWRtryonemoretime     | Let's try one more time                                                                                                    | Yes          |
| TKWR-GCSN-7010-<br>Prompt-LC-15 |                       | MWRcallerssn_retry2   | Please say or key in your nine digit social security number now                                                                                | Yes          |

| TKWR-GCSN-7010-<br>Prompt-LC-16                                                                                                    | Help1                             | MWRhelp1_prefix                                               | Here's some help.                                                                                                    | Yes                             |
|----------------------------------------------------------------------------------------------------|-----------------------------------|---------------------------------------------------------------|----------------------------------------------------------------------------------------------------|---------------------------------|
| TKWR-GCSN-7010-<br>Prompt-LC-17                                                                                                    |                                   | MWRhelp_callerssn1                                            | You can tell me your nine digit social security number by simply saying it one digit at a time. For example: $1 \ 2 \ 3 - 4 \ 5 \ 6 \ 7 \ 8 \ 9$ . It works best if you don't use double digit numbers like sixty-seven o eighty-nine. You can also key it in, usin your telephone keypad. Please try it again now. | 5 —<br>r                        |
| Option                                                                                                    |                                   | Grammar Slot                                                  | Action                                                                                                    | Confirm                         |
| TKWR-GCSN-7010-<br>Option-DC-1                                                                                                    | Spoken or<br>DTMF digits<br>entry | Ssn                                                           | If Reverse ANI returned first name,<br>and first name is acceptable Go To:<br><u>ANIFirstNameConfirm</u>                                                                                                    | Always                          |
|                                                                                                    |                                   |                                                               | Otherwise, Go To: <u>GetFirstName</u>                                                                                                    |                                 |
|                                                                                                    |                                   |                                                               | TKWR-GCSN-7010-Option-NC-1                                                                                                    |                                 |
| TKWR-GCSN-7010-                                                                                                    | Max errors                        |                                                               | Go to: Exit, condition Max Error                                                                                                    | N/A                             |
| Option-DC-2                                                                                                    | no input/no<br>match              |                                                               | Threshold for Max Error Condition is third no input error or third no match error.                                                                                                    |                                 |
|                                                                                                    |                                   |                                                               | TKWR-GCSN-7010-Option-NC-2                                                                                                    |                                 |
| TWKR-GCSN-7010-                                                                                                    | Spoken                            | Repeat                                                        | Repeat initial prompt                                                                                                    | lf                              |
| Option-DC-3                                                                                                    |                                   |                                                               | TWKR-GCSN-7010-Option-NC-3                                                                                                    | Necessar<br>y                   |
| Confirmation Pro                                                                                                    | mots                              | •                                                             |                                                                                                    |                                 |
| REQID                                                                                                    | Туре                              | Name                                                          | Context                                                                                                    | Barge                           |
| TKWR-GCSN-7010-<br>CPrompt-LC-1                                                                                                    | Spoken<br>entry                   | MWRiheard                                                     | I heard                                                                                                    | Yes                             |
| TKWR-GCSN-7010-<br>CPrompt-DD-1                                                                                                    |                                   | <result></result>                                             | <>                                                                                                    | Yes                             |
|                                                                                                    |                                   |                                                               |                                                                                                    | 165                             |
| TKWR-GCSN-7010-<br>CPrompt-LC-2                                                                                                    |                                   | MWRisthatright                                                | Is that right?                                                                                                    | Yes                             |
|                                                                                                    | DTMF entry                        | MWRisthatright<br>MWRigot                                     | Is that right?<br>I got                                                                                                    |                                 |
| CPrompt-LC-2<br>TKWR-GCSN-7010-                                                                                                    | DTMF entry                        |                                                               |                                                                                                    | Yes                             |
| CPrompt-LC-2<br>TKWR-GCSN-7010-<br>CPrompt-LC-3<br>TKWR-GCSN-7010-                                                                                                    | DTMF entry                        | MWRigot                                                       | l got                                                                                                    | Yes                             |
| CPrompt-LC-2<br>TKWR-GCSN-7010-<br>CPrompt-LC-3<br>TKWR-GCSN-7010-<br>CPrompt-DD-2<br>TKWR-GCSN-7010-                                                                       | DTMF entry                        | MWRigot<br><result></result>                                  | I got<br><>                                                                                                    | Yes<br>Yes<br>Yes               |
| CPrompt-LC-2<br>TKWR-GCSN-7010-<br>CPrompt-LC-3<br>TKWR-GCSN-7010-<br>CPrompt-DD-2<br>TKWR-GCSN-7010-<br>CPrompt-LC-4<br>TKWR-GCSN-7010-                                    | 2 <sup>nd</sup> Spoken            | MWRigot<br><result><br/>MWRisthatright</result>               | I got<br>< ><br>Is that right?                                                                                                    | Yes<br>Yes<br>Yes<br>Yes        |
| CPrompt-LC-2<br>TKWR-GCSN-7010-<br>CPrompt-LC-3<br>TKWR-GCSN-7010-<br>CPrompt-DD-2<br>TKWR-GCSN-7010-<br>CPrompt-LC-4<br>TKWR-GCSN-7010-<br>CPrompt-LC-5<br>TKWR-GCSN-7010- | 2 <sup>nd</sup> Spoken            | MWRigot<br><result><br/>MWRisthatright<br/>MWRiheard</result> | I got<br>< ><br>Is that right?<br>I heard                                                                                                    | Yes<br>Yes<br>Yes<br>Yes<br>Yes |

| TKWR-GCSN-7010-<br>CPrompt-LC-8  |                           | MWRcallerssn_correctly | Did I get your social security number<br>right?                                                               | Yes      |  |
|----------------------------------|---------------------------|------------------------|----------------------------------------------------------------------------------------------------|----------|--|
| TKWR-GCSN-7010-<br>CPrompt-LC-9  |                           | MWRsayyesorno          | Please say 'yes' or 'no'.                                                                                     | Yes      |  |
| TKWR-GCSN-7010-<br>CPrompt-LC-10 | Confirmation<br>Timeout 2 | MWRnsp_prefix3         | I'm not sure if you said anything.                                                                            | Yes      |  |
| TKWR-GCSN-7010-<br>CPrompt-LC-11 |                           | MWRhereisscallerssn    | Here's what I got for your social security number                                                             | Yes      |  |
| TKWR-GCSN-7010-<br>CPrompt-DD-4  |                           | <result></result>      | <>                                                                                                    | Yes      |  |
| TKWR-GCSN-7010-<br>CPrompt-LC-12 |                           | MWRisthatright         | Is that right?                                                                                                | Yes      |  |
| TKWR-GCSN-7010-<br>CPrompt-LC-13 |                           | MWRsayyesorno          | Please say 'yes' or 'no'.                                                                                     | Yes      |  |
| TKWR-GCSN-7010-<br>CPrompt-LC-14 |                           | MWRhelp_explicit       | You can also say 'help' for more information.                                                                 | Yes      |  |
| TKWR-GCSN-7010-<br>CPrompt-LC-15 | Confirmation<br>Retry 1   | MWRerr_yesno_prefix1   | I'm sorry, I can't tell if you said 'yes' or 'no'.                                                            | Yes      |  |
| TKWR-GCSN-7010-<br>CPrompt-LC-16 |                           | MWRcallerssn_correctly | Did I get your social security number<br>right?                                                               | Yes      |  |
| TKWR-GCSN-7010-<br>CPrompt-LC-17 | Confirmation<br>Retry 2   | MWRerr_yesno_prefix2   | Sorry, I still couldn't tell if you said 'yes' or 'no'.                                                       | Yes      |  |
| TKWR-GCSN-7010-<br>CPrompt-LC-18 |                           | MWRhereiscallerssn     | Here's what I got for your social security number.                                                            | Yes      |  |
| TKWR-GCSN-7010-<br>CPrompt-DD-5  |                           | <result></result>      | <>                                                                                                    | Yes      |  |
| TKWR-GCSN-7010-<br>CPrompt-LC-19 |                           | MWRisthatright         | Is that right?                                                                                                | Yes      |  |
| TKWR-GCSN-7010-<br>CPrompt-LC-20 |                           | MWRsayyesorno          | Please say 'yes' or 'no'.                                                                                     | Yes      |  |
| TKWR-GCSN-7010-<br>CPrompt-LC-21 |                           | MWRhelp_explicit       | You can also say 'help' for more information.                                                                 | Yes      |  |
| TKWR-GCSN-7010-<br>CPrompt-LC-22 | Confirmation<br>Help      | MWRhelp1_prefix        | Here's some help.                                                                                             | Yes      |  |
| TKWR-GCSN-7010-<br>CPrompt-LC-23 |                           | MWRcallerssn_confhelp  | Before I submit your information, I want<br>to make sure I have your social security<br>number right. I heard | Yes      |  |
| TKWR-GCSN-7010-<br>CPrompt-DD-6  |                           | <result></result>      | < >                                                                                                    | Yes      |  |
| TKWR-GCSN-7010-<br>CPrompt-LC-24 |                           | MWRsayyesnohelp        | Just say 'yes' if that's right, or say 'no' if it's wrong.                                                    | Yes      |  |
|                                  |                           |                        | NEXT: follow conditional acti                                                                                 | on above |  |
| Notes                            |                           |                        |                                                                                                    |          |  |
| NOICES                           |                           |                        |                                                                                                    |          |  |

| Notes                    |                                           |
|--------------------------|-------------------------------------------|
| Set Confidential Flag On |                                           |
| Skip list                | Do not use skip list                      |
| n-best processing        | Do not offer alternative from n-best list |
|                          |                                           |

#### **B.3.3 ANI First Name Confirmation (ANIFNC-7020)**

DS: ANIFirstNameConfirm

📌 🖧 Yes/No

| PREVIOUS: |           |
|-----------|-----------|
| FREVIOUS. | Callerson |

| Prompts                           |           |                                        |                                                                     |          |
|-----------------------------------|-----------|----------------------------------------|---------------------------------------------------------------------|----------|
| REQID                             | Condition | Name                                   | Wording                                                             | Barge-in |
| TKWR-ANIFNC-7020-<br>Prompt-LC-1  | Initial   | MWRanifirstnamerepeat                  | Based on your phone number, I have your first name as               | Yes      |
| TKWR-ANIFNC-7020-<br>Prompt-DD-1  |           | <first ani="" from="" name=""></first> | <name></name>                                                       | Yes      |
| TKWR-ANIFNC-7020-<br>Prompt-LC-2  |           | MWRisthatyourfirstnam<br>e             | Is that your first name as it appears on your Social Security card? | Yes      |
| TKWR-ANIFNC-7020-<br>Prompt-LC-3  | Timeout 1 | MWRnsp_prefix1                         | Sorry, I didn't hear anything.                                      | Yes      |
| TKWR-ANIFNC-7020-<br>Prompt-LC-4  |           | MWRisthatyourfirstnam<br>e             | Is that your first name as it appears on your Social Security card? | Yes      |
| TKWR-ANIFNC-7020-<br>Prompt-LC-5  |           | MWRsayyesorno                          | Please say 'yes' or 'no'.                                           | Yes      |
| TKWR-ANIFNC-7020-<br>Prompt-LC-6  | Timeout 2 | MWRnsp_prefix3                         | I'm not sure if you said anything.                                  | Yes      |
| TKWR-ANIFNC-7020-<br>Prompt-LC-7  |           | MWRanifirstnamerepeat                  | Based on your phone number, I have your first name as               | Yes      |
| TKWR-ANIFNC-7020-<br>Prompt-DD-2  |           | <first ani="" from="" name=""></first> | <name></name>                                                       | Yes      |
| TKWR-ANIFNC-7020-<br>Prompt-LC-9  |           | MWRisthatyourfirstnam<br>e             | Is that your first name as it appears on your Social Security card? | Yes      |
| TKWR-ANIFNC-7020-<br>Prompt-LC-10 |           | MWRsayyesorno                          | Please say 'yes' or 'no'.                                           | Yes      |
| TKWR-ANIFNC-7020-<br>Prompt-LC-11 | Retry 1   | MWRerr_yesno_prefix1                   | I'm sorry, I can't tell if you said 'yes' or 'no'.                  | Yes      |
| TKWR-ANIFNC-7020-<br>Prompt-LC-12 |           | MWRisthatyourfirstnam<br>e             | Is that your first name as it appears on your Social Security card? | Yes      |
| TKWR-ANIFNC-7020-<br>Prompt-LC-13 | Retry 2   | MWRerr_yesno_prefix2                   | Sorry, I still couldn't tell if you said<br>'yes' or 'no'.          | Yes      |
| TKWR-ANIFNC-7020-<br>Prompt-LC-14 |           | MWRanifirstnamerepeat                  | Based on your phone number, I have your first name as               | Yes      |
| TKWR-ANIFNC-7020-<br>Prompt-DD-3  |           | <first ani="" from="" name=""></first> | <name></name>                                                       | Yes      |
| TKWR-ANIFNC-7020-<br>Prompt-LC-15 |           | MWRisthatyourfirstnam<br>e             | Is that your first name as it appears on your Social Security card? | Yes      |
| TKWR-ANIFNC-7020-<br>Prompt-LC-16 |           | MWRsayyesorno                          | Please say 'yes' or 'no'.                                           | Yes      |

| TKWR-ANIFNC-7020-<br>Prompt-LC-17  | Help       | MWRhelp1_prefix                        | Here's some help.                                                                                                    | Yes           |
|------------------------------------|------------|----------------------------------------|----------------------------------------------------------------------------------------------------|---------------|
| TKWR-ANIFNC-7020-<br>Prompt-LC-18  |            | MWRanifirstname_help<br>_prefix_b      | To submit your monthly wage<br>information, I need to verify that I<br>have your name. The first name<br>that's registered to the phone<br>number you called from is | Yes           |
| TKWR-ANIFNC-7020-<br>Prompt-DD-4   |            | <first ani="" from="" name=""></first> | <name></name>                                                                                                    | Yes           |
| TKWR-ANIFNC-7020-<br>Prompt-LC- 19 |            | MWRanifirstname_help<br>_suffix        | If that's the first name on your<br>Social Security card, say 'yes'.<br>Otherwise, say 'no", and I'll get<br>your first name.                                        | Yes           |
|                                    | Option     | Grammar Slot                           | Action                                                                                                    | Confirm       |
| TKWR-ANIFNC-7020-<br>Option-DC-1   | Yes        | Confirm                                | If Reverse ANI returned last name<br>and last name is acceptable Go to:<br><u>ANILastNameConfirm</u>                                                                 | Never         |
|                                    |            |                                        | Otherwise, Go to <u>GetLastName</u><br>TKWR-ANIFNC-7020-Option-NC-1                                                                                                  |               |
| TKWR-ANIFNC-7020-<br>Option-DC-2   | No         | Confirm                                | Go to: GetFirstName<br>TKWR-ANIFNC-7020-Option-NC-2                                                                                                    | Never         |
| TKWR-ANIFNC-7020-<br>Option-DC-3   | Max Errors |                                        | Go to: <u>Exit</u> , condition Max Error<br>TKWR-ANIFNC-7020-Option-NC-3                                                                                             | N/A           |
|                                    | Demost     |                                        | Repeat initial prompt                                                                                                    | lf            |
| TWKR-ANIFNC-7020-<br>Option-DC-4   | Repeat     |                                        | TWKR-ANIFNC-7020-Option-NC-4                                                                                                    | necessar<br>y |
|                                    | Repeat     |                                        |                                                                                                    |               |
| Option-DC-4                        |            |                                        |                                                                                                    |               |

#### B.3.4 Get First Name (GFN-7030)

| DS: GetFirstName                         |           |                                   | 📌 Gramma                                                                                                    | ar Dialog |  |  |
|------------------------------------------|-----------|-----------------------------------|----------------------------------------------------------------------------------------------------|-----------|--|--|
| PREVIOUS: CallerSSN, ANIFirstNameConfirm |           |                                   |                                                                                                    |           |  |  |
| Prompts                                  | Prompts   |                                   |                                                                                                    |           |  |  |
| REQID                                    | Condition | Name                              | Wording                                                                                                    | Barge-in  |  |  |
| TKWR-GFN-7030-<br>Prompt-LC-1            | Initial   | NAMEsayspellfirstname_<br>initial | Thanks. Now, I need to get your name as<br>it appears on your Social Security card.<br>To start, say and spell your first name. | Yes       |  |  |
| TKWR-GFN-7030-<br>Prompt-LC-2            | Timeout 1 | NAMEnsp_prefix1                   | Sorry, I didn't hear anything.                                                                                                  | Yes       |  |  |
| TKWR-GFN-7030-<br>Prompt-LC-3            |           | NAMEfirst_name_retry1             | Right after you tell me your first name,<br>spell it too. Like this, "John, J-O-H-N".<br><pause></pause>                        | Yes       |  |  |

| Option                         |           | Grammar Slot          | Action                                                                                                    | Confirm |
|--------------------------------|-----------|-----------------------|----------------------------------------------------------------------------------------------------|---------|
| TKWR-GFN-7030-<br>Prompt-LC-23 |           | NAMEhelp_firstname    | I need to get your first name as it appear<br>on your Social Security card. Just say<br>and spell your first name, like this, "John<br>J-O-H-N". |         |
| TKWR-GFN-7030-<br>Prompt-LC-22 | Help      | NAMEhelp1_prefix      | Here's some help.                                                                                                    | Yes     |
| TKWR-GFN-7030-<br>Prompt-LC-21 |           | NAMEnowsayspellfirst  | Now, please say and spell your first name.                                                                                                    | Yes     |
| TKWR-GFN-7030-<br>Prompt-LC-20 |           | NAMEfirst_name_retry1 | Right after you tell me your first name,<br>spell it too. Like this, "John, J-O-H-N".<br><pause></pause>                                         | Yes     |
| TKWR-GFN-7030-<br>Prompt-LC-19 | Reprompt2 | NAMEreprompt2         | Let's try one more time                                                                                                    | Yes     |
| TKWR-GFN-7030-<br>Prompt-LC-18 |           | NAMEnowsayspellfirst  | Now, please say and spell your first name.                                                                                                    | Yes     |
| TKWR-GFN-7030-<br>Prompt-LC-17 |           | NAMEfirst_name_retry1 | Right after you tell me your first name,<br>spell it too. Like this, "John, J-O-H-N".<br><pause></pause>                                         | Yes     |
| TKWR-GFN-7030-<br>Prompt-LC-16 | Reprompt1 | NAMEreprompt1         | Let's try again,                                                                                                    | Yes     |
| TKWR-GFN-7030-<br>Prompt-LC-15 |           | NAMEhelp_explicit     | You can also say 'help' for more information.                                                                                                    | Yes     |
| TKWR-GFN-7030-<br>Prompt-LC-14 |           | NAMEnowsayspellfirst  | Now, please say and spell your first name.                                                                                                    | Yes     |
| TKWR-GFN-7030-<br>Prompt-LC-13 |           | NAMEfirst_name_retry2 | Please say and spell your first name as appears on your Social Security card. For example, "John, J-O-H-N". <pause></pause>                      |         |
| TKWR-GFN-7030-<br>Prompt-LC-12 | Retry 2   | NAMEerr_prefix2       | I'm still having trouble understanding.                                                                                                    | Yes     |
| TKWR-GFN-7030-<br>Prompt-LC-11 |           | NAMEnowsayspellfirst  | Now, please say and spell your first name.                                                                                                    | Yes     |
| TKWR-GFN-7030-<br>Prompt-LC-10 |           | NAMEfirst_name_retry1 | Right after you tell me your first name,<br>spell it too. Like this, "John, J-O-H-N".<br><pause></pause>                                         | Yes     |
| TKWR-GFN-7030-<br>Prompt-LC-9  | Retry 1   | NAMEerr_prefix1       | Sorry, I didn't catch that.                                                                                                    | Yes     |
| TKWR-GFN-7030-<br>Prompt-LC-8  |           | NAMEhelp_explicit     | You can also say 'help' for more information.                                                                                                    | Yes     |
| TKWR-GFN-7030-<br>Prompt-LC-7  |           | NAMEnowsayspellfirst  | Now, please say and spell your first name.                                                                                                    | Yes     |
| TKWR-GFN-7030-<br>Prompt-LC-6  |           | NAMEfirst_name_retry2 | Please say and spell your first name as i<br>appears on your Social Security card. Fo<br>example, "John, J-O-H-N". <pause></pause>               |         |
| TKWR-GFN-7030-<br>Prompt-LC-5  | Timeout 2 | NAMEnsp_prefix2       | I'm not sure if you said anything.                                                                                                    | Yes     |
| TKWR-GFN-7030-<br>Prompt-LC-4  |           | NAMEnowsayspellfirst  | Now, please say and spell your first name.                                                                                                    | Yes     |

| TKWR-GFN-7030-<br>Option-DC-1 | Spoken<br>entry      | Name | If Reverse ANI returned last name<br>and last name is acceptable Go to:<br><u>ANILastNameConfirm</u>                      | lf necessary |
|-------------------------------|----------------------|------|----------------------------------------------------------------------------------------------------|--------------|
|                               |                      |      | Otherwise, Go To: GetLastName                                                                                             |              |
|                               |                      |      | TKWR-GFN-7030-Option-NC-1                                                                                                 |              |
| TKWR-GFN-7030-                | Max errors           |      | Go to: Exit, condition Max Error                                                                                          | N/A          |
| Option-DC-2                   | no input/no<br>match |      | Threshold for Max Error Condition<br>is third total error, a combined count<br>of no input errors and no match<br>errors. |              |
|                               |                      |      | The three Max error limit counts retries, timeouts and speaking "No" to the confirmation prompt.                          |              |
|                               |                      |      | TKWR-GFN-7030-Option-NC-2                                                                                                 |              |
| TWKR-GFN-7030-<br>Option-DC-3 | Repeat               |      | Repeat last prompt spoken except<br>in Confirmation Prompts. Repeat<br>does not function in Confirmation<br>Prompts       | lf necessary |
|                               |                      |      | TWKR-GFN-7030-Option-NC-3                                                                                                 |              |

| <b>Confirmation Pro</b>         | Confirmation Prompts                |                             |                                                                     |          |  |  |
|---------------------------------|-------------------------------------|-----------------------------|---------------------------------------------------------------------|----------|--|--|
| REQID                           | Туре                                | Name                        | Context                                                             | Barge in |  |  |
| TKWR-GFN-7030-<br>CPrompt-LC-1  | Spoken<br>entry                     | NAMEconfirm_prefix1         | The name I heard was                                                | Yes      |  |  |
| TKWR-GFN-7030-<br>CPrompt-DD-1  |                                     | <result></result>           | < > <result characters="" individual=""></result>                   | Yes      |  |  |
| TKWR-GFN-7030-<br>CPrompt-LC-2  | (if name<br>matches<br>TNRS result) | NAMEconfirm_suffix1         | Is that right?                                                      | Yes      |  |  |
| TKWR-GFN-7030-<br>CPrompt-LC-1  | Spoken<br>entry                     | NAMEconfirm_prefix1         | The name I heard was                                                | Yes      |  |  |
| TKWR-GFN-7030-<br>CPrompt-DD-1  | (if name                            | <result></result>           | < > <result characters="" individual=""></result>                   | Yes      |  |  |
| TKWR-GFN-7030-<br>CPrompt-LC-27 | does not<br>match TNRS<br>result)   | MWRisthatyourfirstname      | Is that your first name as it appears on your Social Security card? | Yes      |  |  |
| TKWR-GFN-7030-<br>CPrompt-LC-3  | 2 <sup>nd</sup> Spoken<br>entry     | NAMEconfirm_prefix1         | The name I heard was                                                | Yes      |  |  |
| TKWR-GFN-7030-<br>CPrompt-DD-2  |                                     | <result></result>           | < > <result characters="" individual=""></result>                   | Yes      |  |  |
| TKWR-GFN-7030-<br>CPrompt-LC-4  |                                     | NAMEconfirm_suffix1         | Is that right?                                                      | Yes      |  |  |
| TKWR-GFN-7030-<br>CPrompt-LC-5  | Confirmation<br>Timeout 1           | NAMEnsp_prefix1             | Sorry, I didn't hear anything.                                      | Yes      |  |  |
| TKWR-GFN-7030-<br>CPrompt-LC-6  |                                     | NAMEfirstname_correctl<br>y | Did I understand your first name<br>correctly?                      | Yes      |  |  |
| TKWR-GFN-7030-<br>CPrompt-LC-7  |                                     | NAMEsayyesorno              | Please say 'yes' or 'no'.                                           | Yes      |  |  |

|                                 | -                         |                               |                                                                             |             |
|---------------------------------|---------------------------|-------------------------------|-----------------------------------------------------------------------------|-------------|
| TKWR-GFN-7030-<br>CPrompt-LC-8  | Confirmation<br>Timeout 2 | NAMEnsp_prefix2               | I'm not sure if you said anything.                                          | Yes         |
| TKWR-GFN-7030-<br>CPrompt-LC-9  |                           | NAMEhereisfirstnameihe<br>ard | Here's what I got for your first name:                                      | Yes         |
| TKWR-GFN-7030-<br>CPrompt-DD-3  |                           | <result></result>             | < > <result characters="" individual=""></result>                           | Yes         |
| TKWR-GFN-7030-<br>CPrompt-LC-11 |                           | NAMEconfirm_suffix1           | Is that right?                                                              | Yes         |
| TKWR-GFN-7030-<br>CPrompt-LC-12 |                           | NAMEsayyesorno                | Please say 'yes' or 'no'.                                                   | Yes         |
| TKWR-GFN-7030-<br>CPrompt-LC-13 |                           | NAMEhelp_explicit             | You can also say 'help' for more information.                               | Yes         |
| TKWR-GFN-7030-<br>CPrompt-LC-14 | Confirmation<br>Retry 1   | NAMEerr_prefix1               | Sorry, I didn't catch that.                                                 | Yes         |
| TKWR-GFN-7030-<br>CPrompt-LC-15 |                           | NAMEfirstname_correctl<br>y   | Did I understand your first name<br>correctly?                              | Yes         |
| TKWR-GFN-7030-<br>CPrompt-LC-25 |                           | NAMEsayyesorno                | Please say 'yes' or 'no'.                                                   | Yes         |
| TKWR-GFN-7030-<br>CPrompt-LC-16 | Confirmation<br>Retry 2   | NAMEerr_prefix2               | I'm still having trouble understanding.                                     | Yes         |
| TKWR-GFN-7030-<br>CPrompt-LC-17 |                           | NAMEhereisfirstnameihe<br>ard | Here's what I got for your first name:                                      | Yes         |
| TKWR-GFN-7030-<br>CPrompt-DD-4  |                           | <result></result>             | < > <result characters="" individual=""></result>                           | Yes         |
| TKWR-GFN-7030-<br>CPrompt-LC-18 |                           | NAMEconfirm_suffix1           | Is that right?                                                              | Yes         |
| TKWR-GFN-7030-<br>CPrompt-LC-19 |                           | NAMEsayyesorno                | Please say 'yes' or 'no'.                                                   | Yes         |
| TKWR-GFN-7030-<br>CPrompt-LC-20 |                           | NAMEhelp_explicit             | You can also say 'help' for more information.                               | Yes         |
| TKWR-GFN-7030-<br>CPrompt-LC-21 | Confirmation<br>Help      | NAMEhelp1_prefix              | Here's some help                                                            | Yes         |
| TKWR-GFN-7030-<br>CPrompt-LC-22 |                           | NAMEname_confhelp1            | Before we move on, I want to make sure<br>I understood your name correctly. | Yes         |
| TKWR-GFN-7030-<br>CPrompt-LC-23 | Spoken<br>entry           | NAMEconfirm_prefix1           | The name I heard was                                                        | Yes         |
| TKWR-GFN-7030-<br>CPrompt-DD-5  |                           | <result></result>             | < > <result characters="" individual=""></result>                           | Yes         |
| TKWR-GFN-7030-<br>CPrompt-LC-24 |                           | NAMEsayyesnohelp              | Just say 'yes' if that's right, or say 'no' if it's wrong.                  | Yes         |
|                                 |                           |                               | NEXT: follow conditional a                                                  | ction above |
| Notes                           |                           |                               |                                                                             |             |
| Sot Confidential Flag           | 2                         |                               |                                                                             |             |

| Set Confidential Flag On |                                           |
|--------------------------|-------------------------------------------|
| Skip list                | Do not use skip list                      |
| n-best processing        | Do not offer alternative from n-best list |

📌 🖧 Yes/No

The TNRS will be engaged once; either before 'Retry 1' or after a negative confirmation whichever occurs first. If the TNRS is successful, the results will be used in all subsequent first name collection attempts. The supplemental name grammar shall only be used after an out of grammar condition or after a negative confirmation

## **B.3.5 ANI Last Name Confirmation (ANILNC-7020)**

| PREVIOUS: ANIFirstNameConfirm GetFirstName |
|--------------------------------------------|
|--------------------------------------------|

**DS: ANILastNameConfirm** 

| Prompts                           |           |                                      |                                                                    |          |
|-----------------------------------|-----------|--------------------------------------|--------------------------------------------------------------------|----------|
| REQID                             | Condition | Name                                 | Wording                                                            | Barge-in |
| TKWR-ANILNC-7020-<br>Prompt-LC-1  | Initial   | MWRanilastnamerepeat                 | Based on your phone number, I have your last name as               | Yes      |
| TKWR-ANILNC-7020-<br>Prompt-DD-1  |           | <last ani="" from="" name=""></last> | <name></name>                                                      | Yes      |
| TKWR-ANILNC-7020-<br>Prompt-LC-2  |           | MWRisthatyourlastnam<br>e            | Is that your last name as it appears on your Social Security card? | Yes      |
| TKWR-ANILNC-7020-<br>Prompt-LC-3  | Timeout 1 | MWRnsp_prefix1                       | Sorry, I didn't hear anything.                                     | Yes      |
| TKWR-ANILNC-7020-<br>Prompt-LC-4  |           | MWRisthatyoulastrnam<br>e            | Is that your last name as it appears on your Social Security card? | Yes      |
| TKWR-ANILNC-7020-<br>Prompt-LC-5  |           | MWRsayyesorno                        | Please say 'yes' or 'no'.                                          | Yes      |
| TKWR-ANILNC-7020-<br>Prompt-LC-6  | Timeout 2 | MWRnsp_prefix3                       | I'm not sure if you said anything.                                 | Yes      |
| TKWR-ANILNC-7020-<br>Prompt-LC-7  |           | MWRanilastnamerepeat                 | Based on your phone number, I have your last name as               | Yes      |
| TKWR-ANILNC-7020-<br>Prompt-DD-2  |           | <last ani="" from="" name=""></last> | <name></name>                                                      | Yes      |
| TKWR-ANILNC-7020-<br>Prompt-LC-9  |           | MWRisthatyourlastnam<br>e            | Is that your last name as it appears on your Social Security card? | Yes      |
| TKWR-ANILNC-7020-<br>Prompt-LC-10 |           | MWRsayyesorno                        | Please say 'yes' or 'no'.                                          | Yes      |
| TKWR-ANILNC-7020-<br>Prompt-LC-11 | Retry 1   | MWRerr_yesno_prefix1                 | I'm sorry, I can't tell if you said 'yes' or 'no'.                 | Yes      |
| TKWR-ANILNC-7020-<br>Prompt-LC-12 |           | MWRisthatyourlastnam<br>e            | Is that your last name as it appears on your Social Security card? | Yes      |
| TKWR-ANILNC-7020-<br>Prompt-LC-13 | Retry 2   | MWRerr_yesno_prefix2                 | Sorry, I still couldn't tell if you said<br>'yes' or 'no'.         | Yes      |
| TKWR-ANILNC-7020-<br>Prompt-LC-14 |           | MWRanilastnamerepeat                 | Based on your phone number, I have your last name as               | Yes      |
| TKWR-ANILNC-7020-<br>Prompt-DD-3  |           | <last ani="" from="" name=""></last> | <name></name>                                                      | Yes      |
| TKWR-ANILNC-7020-<br>Prompt-LC-15 |           | MWRisthatyourlastnam<br>e            | Is that your last name as it appears on your Social Security card? | Yes      |
| TKWR-ANILNC-7020-<br>Prompt-LC-16 |           | MWRsayyesorno                        | Please say 'yes' or 'no'.                                          | Yes      |

| TKWR-ANILNC-7020-<br>Prompt-LC-17                                    | Help             | MWRhelp1_prefix                      | Here's some help.                                                                                                    | Yes                   |
|----------------------------------------------------------------------|------------------|--------------------------------------|----------------------------------------------------------------------------------------------------|-----------------------|
| TKWR-ANILNC-7020-<br>Prompt-LC-18                                    |                  | MWRanilastname_help<br>_prefix_b     | To submit your monthly wage<br>information, I need to verify that I<br>have your name. The last name<br>that's registered to the phone<br>number you called from is | Yes                   |
| TKWR-ANILNC-7020-<br>Prompt-DD-4                                     |                  | <last ani="" from="" name=""></last> | <name></name>                                                                                                    | Yes                   |
| TKWR-ANILNC-7020-<br>Prompt-LC- 19                                   |                  | MWRanilastname_help<br>_suffix       | If that's the last name on your<br>Social Security card, say 'yes'.<br>Otherwise, say 'no', and I'll get your<br>last name.                                         | Yes                   |
|                                                                      | Option           | Grammar Slot                         | Action                                                                                                    | Confirm               |
| TKWR-ANILNC-7020-<br>Option-DC-1                                     | Yes              | Confirm                              | Go to: OtherLastName<br>TKWR-ANILNC-7020-Option-NC-1                                                                                                    | Never                 |
|                                                                      |                  |                                      |                                                                                                    |                       |
| TKWR-ANILNC-7020-<br>Option-DC-2                                     | No               | Confirm                              | Go to: <u>GetLastName</u><br>TKWR-ANILNC-7020-Option-NC-2                                                                                                    | Never                 |
|                                                                      | No<br>Max Errors | Confirm                              |                                                                                                    | Never<br>N/A          |
| Option-DC-2<br>TKWR-ANILNC-7020-                                     |                  | Confirm                              | TKWR-ANILNC-7020-Option-NC-2<br>Go to: <u>Exit</u> , condition Max Error                                                                                            |                       |
| Option-DC-2<br>TKWR-ANILNC-7020-<br>Option-DC-3<br>TWKR-ANILNC-7020- | Max Errors       | Confirm                              | TKWR-ANILNC-7020-Option-NC-2Go to: Exit, condition Max ErrorTKWR-ANILNC-7020-Option-NC-3Repeat initial prompt                                                       | N/A<br>If<br>necessar |

## B.3.6 Get Last Name (GLN-7040)

| DS: GetLastNam                                                | e         | 📌 Grammar Dialog               |                                                                                                    |              |  |  |
|---------------------------------------------------------------|-----------|--------------------------------|----------------------------------------------------------------------------------------------------|--------------|--|--|
| PREVIOUS: ANIFirstNameConfirm ANILastNameConfirm GetFirstName |           |                                |                                                                                                    |              |  |  |
| Prompts                                                       |           |                                |                                                                                                    |              |  |  |
| REQID                                                         | Condition | Name                           | Wording                                                                                                    | Barge<br>-in |  |  |
| TKWR-GLN-7040-<br>Prompt-LC-1                                 | Initial   | NAMEsayspelllasttname_init ial | Next, say and spell your last name as it appears on your Social Security card.                             | Yes          |  |  |
| TKWR-GLN-7040-<br>Prompt-LC-2                                 | Timeout 1 | NAMEnsp_prefix1                | Sorry, I didn't hear anything.                                                                             | Yes          |  |  |
| TKWR-GLN-7040-<br>Prompt-LC-3                                 |           | NAMElast_name_retry1           | Right after you tell me your last<br>name, spell it too. Like this, "Smith,<br>S-M-I-T-H". <pause></pause> | Yes          |  |  |

| TKWR-GLN-7040-<br>Prompt-LC-4  |           | NAMEnowsayspelllast  | Now, please say and spell your last name.                                                                                                    | Yes |
|--------------------------------|-----------|----------------------|----------------------------------------------------------------------------------------------------|-----|
| TKWR-GLN-7040-<br>Prompt-LC-5  | Timeout 2 | NAMEnsp_prefix2      | I'm not sure if you said anything.                                                                                                    | Yes |
| TKWR-GLN-7040-<br>Prompt-LC-6  |           | NAMElast_name_retry2 | Please say and spell your last name<br>as it appears on your Social Security<br>card. For example, "Smith, S-M-I-T-<br>H". <pause></pause>          | Yes |
| TKWR-GLN-7040-<br>Prompt-LC-7  |           | NAMEnowsayspelllast  | Now, please say and spell your last name.                                                                                                    | Yes |
| TKWR-GLN-7040-<br>Prompt-LC-8  |           | NAMEhelp_explicit    | You can also say 'help' for more information.                                                                                                    | Yes |
| TKWR-GLN-7040-<br>Prompt-LC-9  | Retry 1   | NAMEerr_prefix1      | Sorry, I didn't catch that.                                                                                                    | Yes |
| TKWR-GLN-7040-<br>Prompt-LC-10 |           | NAMElast_name_retry1 | Right after you tell me your last<br>name, spell it too. Like this, "Smith,<br>S-M-I-T-H". <pause></pause>                                          | Yes |
| TKWR-GLN-7040-<br>Prompt-LC-11 |           | NAMEnowsayspelllast  | Now, please say and spell your last name.                                                                                                    | Yes |
| TKWR-GLN-7040-<br>Prompt-LC-12 | Retry 2   | NAMEerr_prefix2      | I'm still having trouble understanding.                                                                                                    | Yes |
| TKWR-GLN-7040-<br>Prompt-LC-13 |           | NAMElast_name_retry2 | Please say and spell your last name<br>as it appears on your Social Security<br>card. For example, "Smith, S-M-I-T-<br>H". <pause></pause>          | Yes |
| TKWR-GLN-7040-<br>Prompt-LC-14 |           | NAMEnowsayspelllast  | Now, please say and spell your last name.                                                                                                    | Yes |
| TKWR-GLN-7040-<br>Prompt-LC-15 |           | NAMEhelp_explicit    | You can also say 'help' for more information.                                                                                                    | Yes |
| TKWR-GLN-7040-<br>Prompt-LC-16 | Reprompt1 | NAMEreprompt1        | Let's try again,                                                                                                    | Yes |
| TKWR-GLN-7040-<br>Prompt-LC-17 |           | NAMElast_name_retry1 | Right after you tell me your last<br>name, spell it too. Like this, "Smith,<br>S-M-I-T-H". <pause></pause>                                          | Yes |
| TKWR-GLN-7040-<br>Prompt-LC-18 |           | NAMEnowsayspelllast  | Now, please say and spell your last name.                                                                                                    | Yes |
| TKWR-GLN-7040-<br>Prompt-LC-19 | Reprompt2 | NAMEreprompt2        | Let's try one more time                                                                                                    | Yes |
| TKWR-GLN-7040-<br>Prompt-LC-20 |           | NAMElast_name_retry1 | Right after you tell me your last<br>name, spell it too. Like this, "Smith,<br>S-M-I-T-H". <pause></pause>                                          | Yes |
| TKWR-GLN-7040-<br>Prompt-LC-21 |           | NAMEnowsayspelllast  | Now, please say and spell your last name.                                                                                                    | Yes |
| TKWR-GLN-7040-<br>Prompt-LC-22 | Help      | NAMEhelp1_prefix     | Here's some help.                                                                                                    | Yes |
| TKWR-GLN-7040-<br>Prompt-LC-23 |           | NAMEhelp_lastname    | I need to get your last name as it<br>appears on your Social Security<br>card. Just say and spell your last<br>name, like this, "Smith, S-M-I-T-H". | Yes |

| Option                        |                                    | Grammar Slot | Action                                                                                                    | Confirm         |
|-------------------------------|------------------------------------|--------------|----------------------------------------------------------------------------------------------------|-----------------|
| TKWR-GLN-7040-<br>Option-DC-1 | Spoken<br>entry                    | Name         | Go To: <u>OtherLastName</u><br>TKWR-GLN-7040-Option-NC-1                                                                                                    | If necessary    |
| TKWR-GLN-7040-<br>Option-DC-2 | Max errors<br>no input/no<br>match |              | Go to: <u>Exit</u> , condition Max Error<br>Threshold for Max Error<br>Condition is third total error, a<br>combined count of no input<br>errors and no match errors.<br>The three Max error limit<br>counts retries, timeouts and<br>speaking "No" to the<br>confirmation prompt.<br>TKWR-GLN-7040-Option-NC-2 | N/A             |
| TWKR-GLN-7040-<br>Option-DC-3 | Repeat                             |              | Repeat last prompt spoken<br>spoken except in Confirmation<br>Prompts. Repeat does not<br>function in Confirmation<br>Prompts<br>TWKR-GLN-7040-Option-NC-3                                                                                                    | lf<br>Necessary |

| Confirmation Prompt             |                                     |                        |                                                                       | _           |
|---------------------------------|-------------------------------------|------------------------|-----------------------------------------------------------------------|-------------|
| REQID                           | Туре                                | Name                   | Context                                                               | Barge<br>in |
| TKWR-GLN-7040-<br>CPrompt-LC-1  | Spoken<br>entry                     | NAMEconfirm_prefix1    | The name I heard was                                                  | Yes         |
| TKWR-GLN-7040-<br>CPrompt-DD-1  |                                     | <result></result>      | < > <result characters="" individual=""></result>                     | Yes         |
| TKWR-GLN-7040-<br>CPrompt-LC-2  | (if name<br>matches<br>TNRS result) | NAMEconfirm_suffix1    | Is that right?                                                        | Yes         |
| TKWR-GLN-7040-<br>CPrompt-LC-1  | Spoken<br>entry                     | NAMEconfirm_prefix1    | The name I heard was                                                  | Yes         |
| TKWR-GLN-7040-<br>CPrompt-DD-1  | (if name                            | <result></result>      | < > <result characters="" individual=""></result>                     | Yes         |
| TKWR-GLN-7040-<br>CPrompt-LC-27 | does not<br>match TNRS<br>result)   | MWRisthatyourlastname  | Is that your last name as it appears<br>on your Social Security card? | Yes         |
| TKWR-GLN-7040-<br>CPrompt-LC-3  | 2 <sup>nd</sup> Spoken<br>entry     | NAMEconfirm_prefix1    | The name I heard was                                                  | Yes         |
| TKWR-GLN-7040-<br>CPrompt-DD-2  |                                     | <result></result>      | < > <result characters="" individual=""></result>                     | Yes         |
| TKWR-GLN-7040-<br>CPrompt-LC-4  |                                     | NAMEconfirm_suffix1    | Is that right?                                                        | Yes         |
| TKWR-GLN-7040-<br>CPrompt-LC-5  | Confirmation<br>Timeout 1           | NAMEnsp_prefix1        | Sorry, I didn't hear anything.                                        | Yes         |
| TKWR-GLN-7040-<br>CPrompt-LC-6  |                                     | NAMElastname_correctly | Did I understand your last name<br>correctly?                         | Yes         |
| TKWR-GLN-7040-<br>CPrompt-LC-7  |                                     | NAMEsayyesorno         | Please say 'yes' or 'no'.                                             | Yes         |

| TKWR-GLN-7040-<br>CPrompt-LC-8  | Confirmation<br>Timeout 2 | NAMEnsp_prefix2          | I'm not sure if you said anything.                                             | Yes      |
|---------------------------------|---------------------------|--------------------------|--------------------------------------------------------------------------------|----------|
| TKWR-GLN-7040-<br>CPrompt-LC-9  |                           | NAMEhereislastnameiheard | Here's what I got for your last name:                                          | Yes      |
| TKWR-GLN-7040-<br>CPrompt-DD-3  |                           | <result></result>        | < > <result characters="" individual=""></result>                              | Yes      |
| TKWR-GLN-7040-<br>CPrompt-LC-10 |                           | NAMEconfirm_suffix1      | Is that right?                                                                 | Yes      |
| TKWR-GLN-7040-<br>CPrompt-LC-11 |                           | NAMEsayyesorno           | Please say 'yes' or 'no'.                                                      | Yes      |
| TKWR-GLN-7040-<br>CPrompt-LC-12 |                           | NAMEhelp_explicit        | You can also say 'help' for more information.                                  | Yes      |
| TKWR-GLN-7040-<br>CPrompt-LC-13 | Confirmation<br>Retry 1   | NAMEerr_prefix1          | Sorry, I didn't catch that.                                                    | Yes      |
| TKWR-GLN-7040-<br>CPrompt-LC-14 |                           | NAMElastname_correctly   | Did I understand your last name<br>correctly?                                  | Yes      |
| TKWR-GLN-7040-<br>CPrompt-LC-15 |                           | NAMEsayyesorno           | Please say 'yes' or 'no'.                                                      | Yes      |
| TKWR-GLN-7040-<br>CPrompt-LC-16 | Confirmation<br>Retry 2   | NAMEerr_prefix2          | I'm still having trouble<br>understanding.                                     | Yes      |
| TKWR-GLN-7040-<br>CPrompt-LC-17 |                           | NAMEhereislastnameiheard | Here's what I got for your last name:                                          | Yes      |
| TKWR-GLN-7040-<br>CPrompt-DD-4  |                           | <result></result>        | < > <result characters="" individual=""></result>                              | Yes      |
| TKWR-GLN-7040-<br>CPrompt-LC-18 |                           | NAMEconfirm_suffix1      | Is that right?                                                                 | Yes      |
| TKWR-GLN-7040-<br>CPrompt-LC-19 |                           | NAMEsayyesorno           | Please say 'yes' or 'no'.                                                      | Yes      |
| TKWR-GLN-7040-<br>CPrompt-LC-20 |                           | NAMEhelp_explicit        | You can also say 'help' for more information.                                  | Yes      |
| TKWR-GLN-7040-<br>CPrompt-LC-21 | Confirmation<br>Help      | NAMEhelp1_prefix         | Here's some help                                                               | Yes      |
| TKWR-GLN-7040-<br>CPrompt-LC-22 |                           | NAMEconfirm_help1        | Before we move on, I want to make<br>sure I understood your name<br>correctly. | Yes      |
| TKWR-GLN-7040-<br>CPrompt-LC-23 | Spoken<br>entry           | NAMEconfirm_prefix1      | The name I heard was                                                           | Yes      |
| TKWR-GLN-7040-<br>CPrompt-DD-5  |                           | <result></result>        | < > <result characters="" individual=""></result>                              | Yes      |
| TKWR-GLN-7040-<br>CPrompt-LC-24 |                           | NAMEsayyesnohelp         | Just say 'yes' if that's right, or say<br>'no' if it's wrong.                  | Yes      |
|                                 |                           |                          | NEXT: follow conditional acti                                                  | on above |
| Notes                           |                           |                          |                                                                                |          |
| Set Confidential Flag           | Dn                        |                          |                                                                                |          |
| Skip list                       |                           | Do not use skip list     |                                                                                |          |
|                                 |                           |                          |                                                                                |          |

n-best processingDo not offer alternative from n-best listIf not invoked previously, the TNRS will be engaged once, either before 'Retry 1' or after a negative confirmation<br/>whichever occurs first. If the TNRS is successful, the results will be used in all subsequent last name collection<br/>attempts.The supplemental name grammar shall only be used after an out of grammar condition or after a negative confirmation

#### B.3.7 Other Last Name (OLN-7050)

| DS: OtherLast                  | lame         |                       | <b>\$</b>                                                                                                    | Yes/No       |
|--------------------------------|--------------|-----------------------|----------------------------------------------------------------------------------------------------|--------------|
| PREVIOUS: ANILas               | stNameConfir | m, <u>GetLastName</u> |                                                                                                    |              |
| Prompts                        |              |                       |                                                                                                    |              |
| REQID                          | Condition    | Name                  | Wording                                                                                                    | Barge-<br>in |
| TKWR-OLN-7050-<br>Prompt-LC-1  | Initial      | MWRothernameinitial_b | Some people have another last name - for<br>example, a professional or maiden name -<br>that might be listed under their social<br>security number. Do you have another last<br>name? Please say Yes or No. | Yes          |
| TKWR-OLN-7050-<br>Prompt-LC-2  | Timeout 1    | MWRnsp_prefix1        | Sorry, I didn't hear anything.                                                                                                    | Yes          |
| TKWR-OLN-7050-<br>Prompt-LC-3  |              | MWRothernameretry_b   | Please say YES if you think you might be<br>listed under another last name, otherwise,<br>say NO.                                                                                                    | Yes          |
| TKWR-OLN-7050-<br>Prompt-LC-4  | Timeout 2    | MWRnsp_prefix3        | I'm not sure if you said anything.                                                                                                    | Yes          |
| TKWR-OLN-7050-<br>Prompt-LC-5  |              | MWRothernameinitial   | Do you have another last name, like a professional or maiden name that's associated with your social security number?                                                                                       | Yes          |
| TKWR-OLN-7050-<br>Prompt-LC-6  |              | MWRsayyesno           | Please say 'yes' or 'no'                                                                                                    | Yes          |
| TKWR-OLN-7050-<br>Prompt-LC-7  |              | NAMEhelp_explicit     | You can also say 'help' for more information.                                                                                                    | Yes          |
| TKWR-OLN-7050-<br>Prompt-LC-8  | Retry 1      | MWRerr_yesno_prefix1  | I'm sorry, I can't tell if you said 'yes' or 'no'.                                                                                                    | Yes          |
| TKWR-OLN-7050-<br>Prompt-LC-9  |              | MWRothernameretry_b   | Please say YES if you think you might be<br>listed under another last name. Otherwise,<br>say NO.                                                                                                    | Yes          |
| TKWR-OLN-7050-<br>Prompt-LC-10 | Retry 2      | MWRerr_yesno_prefix2  | Sorry, I still couldn't tell if you said 'yes' or<br>'no'.                                                                                                    | Yes          |
| TKWR-OLN-7050-<br>Prompt-LC-11 |              | MWRothernameretry     | Is there another last name associated with your social security number?                                                                                                    | Yes          |
| TKWR-OLN-7050-<br>Prompt-LC-12 |              | MWRsayyesorno         | Please say 'yes' or 'no'.                                                                                                    | Yes          |
| TKWR-OLN-7050-<br>Prompt-LC-13 |              | NAMEhelp_explicit     | You can also say 'help' for more information.                                                                                                    | Yes          |

| TKWR-OLN-7050-<br>Prompt-LC-14 | Help             | MWRhelp1_prefix            | Here's some help.                                                                                                    | Yes        |
|--------------------------------|------------------|----------------------------|----------------------------------------------------------------------------------------------------|------------|
| TKWR-OLN-7050-<br>Prompt-LC-15 |                  | MWRaniname_help_pre<br>fix | I need to know if you might be listed und<br>an alternate last name. For example you<br>may also have a professional name, or a<br>maiden name, or one from a previous<br>marriage. Would you like me to include<br>another last name with this request? |            |
| REQID                          | Option           | Grammar Slot               | Action                                                                                                    | Confirm    |
| TKWR-OLN-7050-<br>Option-DC-1  | Yes              | Confirm                    | Go to: GetOtherLastName<br>TKWR-OLN-7050-Option-NC-1                                                                                                    | Never      |
| TKWR-OLN-7050-<br>Option-DC-2  | No               | Confirm                    | Go to: CallerBirthDate<br>TKWR-OLN-7050-Option-NC-2                                                                                                    | Never      |
| TKWR-OLN-7050-                 | Max              |                            | Go to: <u>Exit</u> , condition Max Error                                                                                                    | N/A        |
| Option-DC-3                    | Errors           |                            | TKWR-OLN-7050-Option-NC-3                                                                                                    |            |
|                                | Errors<br>Repeat |                            | TKWR-OLN-7050-Option-NC-3<br>Repeat initial prompt                                                                                                    | If necessa |

#### B.3.8 Get Caller's Other Last Name (GCOLN-7060)

| DS: GetOtherLastName            | )         | 📌 Gramma                            | r Dialog                                                                                                    |              |  |
|---------------------------------|-----------|-------------------------------------|----------------------------------------------------------------------------------------------------|--------------|--|
| PREVIOUS: OtherLastN            | ame       |                                     |                                                                                                    |              |  |
| Prompts                         |           |                                     |                                                                                                    |              |  |
| REQID                           | Condition | Name                                | Wording                                                                                                    | Barge<br>-in |  |
| TKWR-GCOLN-7060-<br>Prompt-LC-1 | Initial   | NAMEsayspellotherlasttna me_initial | Say and spell your other last name.                                                                              | Yes          |  |
| TKWR-GCOLN-7060-<br>Prompt-LC-2 | Timeout 1 | NAMEnsp_prefix1                     | Sorry, I didn't hear anything.                                                                                   | Yes          |  |
| TKWR-GCOLN-7060-<br>Prompt-LC-3 |           | NAMEotherlast_name_ret<br>ry1       | Right after you tell me your other last<br>name, spell it too. Like this, "Jones,<br>J-O-N-E-S". <pause></pause> | Yes          |  |
| TKWR-GCOLN-7060-<br>Prompt-LC-4 |           | NAMEnowsayspellotherla<br>st        | Now, please say and spell your other last name.                                                                  | Yes          |  |
| TKWR-GCOLN-7060-<br>Prompt-LC-5 | Timeout 2 | NAMEnsp_prefix2                     | I'm not sure if you said anything.                                                                               | Yes          |  |
| TKWR-GCOLN-7060-<br>Prompt-LC-6 |           | NAMEotherlast_name_ret<br>ry2       | Please say and spell your other last<br>name. For example, "Jones J-O-N-E-<br>S". <pause></pause>                | Yes          |  |

| TKWR-GCOLN-7060-                 | Spoken    | Name                          | Go To: CallerBirthDate                                                                                                    | If necessar     |
|----------------------------------|-----------|-------------------------------|----------------------------------------------------------------------------------------------------|-----------------|
| Option                           |           | Grammar Slot                  | Action                                                                                                    | Confirm         |
| TKWR-GCOLN-7060-<br>Prompt-LC-23 |           | NAMEhelp_otherlastname        | I need to get the other last name the<br>may be associated with your social<br>security number. Just say and spe<br>that name now, like this, "Jones J-<br>N-E-S". |                 |
| TKWR-GCOLN-7060-<br>Prompt-LC-22 | Help      | NAMEhelp1_prefix              | Here's some help.                                                                                                    | Yes             |
| TKWR-GCOLN-7060-<br>Prompt-LC-21 |           | NAMEnowsayspellotherla<br>st  | Now, please say and spell your oth last name.                                                                                                    |                 |
| TKWR-GCOLN-7060-<br>Prompt-LC-20 |           | NAMEotherlast_name_ret<br>ry1 | Right after you tell me your other la<br>name, spell it too. Like this, "Jones<br>O-N-E-S". <pause></pause>                                                        |                 |
| TKWR-GCOLN-7060-<br>Prompt-LC-19 | Reprompt2 | NAMEreprompt2                 | Let's try one more time                                                                                                    | Yes             |
| TKWR-GCOLN-7060-<br>Prompt-LC-18 |           | NAMEnowsayspellotherla<br>st  | Now, please say and spell your oth last name.                                                                                                    | ner Yes         |
| TKWR-GCOLN-7060-<br>Prompt-LC-17 |           | NAMEotherlast_name_ret<br>ry1 | Right after you tell me your other la<br>name, spell it too. Like this, "Jones<br>O-N-E-S". <pause></pause>                                                        | ast Yes<br>; J- |
| TKWR-GCOLN-7060-<br>Prompt-LC-16 | Reprompt1 | NAMEreprompt1                 | Let's try again,                                                                                                    | Yes             |
| TKWR-GCOLN-7060-<br>Prompt-LC-15 |           | NAMEhelp_explicit             | You can also say 'help' for more information.                                                                                                    | Yes             |
| TKWR-GCOLN-7060-<br>Prompt-LC-14 |           | NAMEnowsayspellotherla<br>st  | Now, please say and spell your oth last name.                                                                                                    | ner Yes         |
| TKWR-GCOLN-7060-<br>Prompt-LC-13 |           | NAMEotherlast_name_ret<br>ry2 | Please say and spell your other las<br>name. For example, "Jones J-O-N<br>S". <pause></pause>                                                                      | st Yes<br>-E-   |
| TKWR-GCOLN-7060-<br>Prompt-LC-12 | Retry 2   | NAMEerr_prefix2               | I'm still having trouble understandi                                                                                                    | ng. Yes         |
| TKWR-GCOLN-7060-<br>Prompt-LC-11 |           | NAMEnowsayspellotherla<br>st  | Now, please say and spell your oth last name.                                                                                                    | ner Yes         |
| TKWR-GCOLN-7060-<br>Prompt-LC-10 |           | NAMEotherlast_name_ret<br>ry1 | Right after you tell me your other la<br>name, spell it too. Like this, "Jones<br>O-N-E-S". <pause></pause>                                                        |                 |
| TKWR-GCOLN-7060-<br>Prompt-LC-9  | Retry 1   | NAMEerr_prefix1               | Sorry, I didn't catch that.                                                                                                    | Yes             |
| TKWR-GCOLN-7060-<br>Prompt-LC-8  |           | NAMEhelp_explicit             | You can also say 'help' for more information.                                                                                                    | Yes             |
| TKWR-GCOLN-7060-<br>Prompt-LC-7  |           | NAMEnowsayspellotherla<br>st  | Now, please say and spell your oth last name.                                                                                                    | ner Yes         |

| Option                          |                 | Grammar Slot | Action                                                           | Confirm      |
|---------------------------------|-----------------|--------------|------------------------------------------------------------------|--------------|
| TKWR-GCOLN-7060-<br>Option-DC-1 | Spoken<br>entry | Name         | Go To: <u>CallerBirthDate</u><br>TKWR-GCOLN-7060-Option-<br>NC-1 | lf necessary |

| TKWR-GCOLN-7060<br>Option-DC-2  | Max errors<br>no input/no<br>match | Go to: <u>Exit</u> , condition Max Error<br>Threshold for Max Error<br>Condition is third total error, a<br>combined count of no input<br>errors and no match errors.<br>The three Max error limit<br>counts retries, timeouts and<br>speaking "No" to the<br>confirmation prompt.<br>TKWR-GCOLN-7060-Option-<br>NC-2 | N/A          |
|---------------------------------|------------------------------------|----------------------------------------------------------------------------------------------------|--------------|
| TWKR-GCOLN-7060—<br>Option-DC-3 | Repeat                             | Repeat last prompt spoken<br>except in Confirmation<br>Prompts. Repeat does not<br>function in Confirmation<br>Prompts<br>TWKR-GCOLN-7060-Optio-<br>NC-3t                                                                                                    | If necessary |

| Confirmation Prompts              |                                     |                                 |                                                                       |             |
|-----------------------------------|-------------------------------------|---------------------------------|-----------------------------------------------------------------------|-------------|
| REQID                             | Туре                                | Name                            | Context                                                               | Barge<br>in |
| TKWR-GCOLN-7060-<br>CPrompt-LC-1  | Spoken<br>entry                     | NAMEconfirm_prefix1             | The name I heard was                                                  | Yes         |
| TKWR-GCOLN-7060-<br>CPrompt-DD-1  |                                     | <result></result>               | < > <result characters="" individual=""></result>                     | Yes         |
| TKWR-GCOLN-7060-<br>CPrompt-LC-2  | (if name<br>matches<br>TNRS result) | NAMEconfirm_suffix1             | Is that right?                                                        | Yes         |
| TKWR-GCOLN-7060-<br>CPrompt-LC-1  | Spoken<br>entry                     | NAMEconfirm_prefix1             | The name I heard was                                                  | Yes         |
| TKWR-GCOLN-7060-<br>CPrompt-DD-1  | (if name                            | <result></result>               | < > <result characters="" individual=""></result>                     | Yes         |
| TKWR-GCOLN-7060-<br>CPrompt-LC-27 | does not<br>match TNRS<br>result)   | MWRisthatyourlastname           | Is that your last name as it appears<br>on your Social Security card? | Yes         |
| TKWR-GCOLN-7060-<br>CPrompt-LC-3  | 2 <sup>nd</sup> Spoken<br>entry     | NAMEconfirm_prefix1             | The name I heard was                                                  | Yes         |
| TKWR-GCOLN-7060-<br>CPrompt-DD-2  |                                     | <result></result>               | < > <result characters="" individual=""></result>                     | Yes         |
| TKWR-GCOLN-7060-<br>CPrompt-LC-4  |                                     | NAMEconfirm_suffix1             | Is that right?                                                        | Yes         |
| TKWR-GCOLN-7060-<br>CPrompt-LC-5  | Confirmation<br>Timeout 1           | NAMEnsp_prefix1                 | Sorry, I didn't hear anything.                                        | Yes         |
| TKWR-GCOLN-7060-<br>CPrompt-LC-6  |                                     | NAMEotherlastname_corr<br>ectly | Did I understand your other last<br>name correctly?                   | Yes         |
| TKWR-GCOLN-7060-<br>CPrompt-LC-7  |                                     | NAMEsayyesorno                  | Please say 'yes' or 'no'.                                             | Yes         |

|                                   |                           | 1                                 | r                                                                                         |          |
|-----------------------------------|---------------------------|-----------------------------------|-------------------------------------------------------------------------------------------|----------|
| TKWR-GCOLN-7060-<br>CPrompt-LC-8  | Confirmation<br>Timeout 2 | NAMEnsp_prefix2                   | I'm not sure if you said anything.                                                        | Yes      |
| TKWR-GCOLN-7060-<br>CPrompt-LC-9  |                           | NAMEhereisotherlastnam<br>eiheard | Here's what I got for your other last name:                                               | Yes      |
| TKWR-GCOLN-7060-<br>CPrompt-DD-3  |                           | <result></result>                 | < > <result characters="" individual=""></result>                                         | Yes      |
| TKWR-GCOLN-7060-<br>CPrompt-LC-10 |                           | NAMEconfirm_suffix1               | Is that right?                                                                            | Yes      |
| TKWR-GCOLN-7060-<br>CPrompt-LC-11 |                           | NAMEsayyesorno                    | Please say 'yes' or 'no'.                                                                 | Yes      |
| TKWR-GCOLN-7060-<br>CPrompt-LC-12 |                           | NAMEhelp_explicit                 | You can also say 'help' for more information.                                             | Yes      |
| TKWR-GCOLN-7060-<br>CPrompt-LC-13 | Confirmation<br>Retry 1   | NAMEerr_prefix1                   | Sorry, I didn't catch that.                                                               | Yes      |
| TKWR-GCOLN-7060-<br>CPrompt-LC-14 |                           | NAMEotherlastname_corr<br>ectly   | Did I understand your other last<br>name correctly?                                       | Yes      |
| TKWR-GCOLN-7060-<br>CPrompt-LC-15 |                           | NAMEsayyesorno                    | Please say 'yes' or 'no'.                                                                 | Yes      |
| TKWR-GCOLN-7060-<br>CPrompt-LC-16 | Confirmation<br>Retry 2   | NAMEerr_prefix2                   | I'm still having trouble understanding.                                                   | Yes      |
| TKWR-GCOLN-7060-<br>CPrompt-LC-17 |                           | NAMEhereisotherlastnam<br>eiheard | Here's what I got for your other last name:                                               | Yes      |
| TKWR-GCOLN-7060-<br>CPrompt-DD-4  |                           | <result></result>                 | < > <result characters="" individual=""></result>                                         | Yes      |
| TKWR-GCOLN-7060-<br>CPrompt-LC-18 |                           | NAMEconfirm_suffix1               | Is that right?                                                                            | Yes      |
| TKWR-GCOLN-7060-<br>CPrompt-LC-19 |                           | NAMEsayyesorno                    | Please say 'yes' or 'no'.                                                                 | Yes      |
| TKWR-GCOLN-7060-<br>CPrompt-LC-20 |                           | NAMEhelp_explicit                 | You can also say 'help' for more information.                                             | Yes      |
| TKWR-GCOLN-7060-<br>CPrompt-LC-21 | Confirmation<br>Help      | NAMEhelp1_prefix                  | Here's some help                                                                          | Yes      |
| TKWR-GCOLN-7060-<br>CPrompt-LC-22 |                           | NAMEotherlastconfirm_he<br>lp1    | Before we move on, I want to make<br>sure I understood your other last<br>name correctly. | Yes      |
| TKWR-GCOLN-7060-<br>CPrompt-LC-23 | Spoken<br>entry           | NAMEconfirm_prefix1               | The name I heard was                                                                      | Yes      |
| TKWR-GCOLN-7060-<br>CPrompt-DD-5  |                           | <result></result>                 | < > <result characters="" individual=""></result>                                         | Yes      |
| TKWR-GCOLN-7060-<br>CPrompt-LC-24 |                           | NAMEsayyesnohelp                  | Just say 'yes' if that's right, or say<br>'no' if it's wrong.                             | Yes      |
|                                   |                           |                                   | NEXT: follow conditional action                                                           | on above |
| Notes                             |                           |                                   |                                                                                           |          |
| Set Confidential Elan On          |                           |                                   |                                                                                           |          |

🗣 Grammar Dialog

If not invoked previously, the TNRS will be engaged once, either before 'Retry 1' or after a negative confirmation whichever occurs first. If the TNRS is successful, the results will be used in all subsequent other last name collection attempts.

The supplemental name grammar shall only be used after an out of grammar condition or after a negative confirmation

#### **B.3.9 Caller's Date of Birth (CDOB-7070)**

#### **DS: CallerBirthdate**

PREVIOUS: OtherLastName, GetOtherLastName

Prompts REQID Condition Name Barge Wording -in TKWR-CDOB-7070-Initial MWRbirthdate\_initial Now tell me your date of birth. <4 sec Yes Prompt-LC-1 pause> TKWR-CDOB-7070-MWRbirdate\_exampl For example, you could say...December Yes 19<sup>th</sup>, 1963. Prompt-LC-2 TKWR-CDOB-7070-Timeout 1 MWRnsp prefix1 Sorry, I didn't hear anything. Yes Prompt-LC-3 TKWR-CDOB-7070-Please tell me your birth date including the MWRbirthdate retry1 Yes Prompt-LC-4 month, day, and year. For example, "December 19th, 1963", MWRnsp\_prefix3 TKWR-CDOB-7070-Timeout 2 Yes I'm not sure if you said anything. Prompt-LC-5 TKWR-CDOB-7070-Please tell me your date of birth now MWRbirthdate\_retry2 Yes Prompt-LC-6 TKWR-CDOB-7070-Yes MWRhelp\_explicit You can also say 'help' for more Prompt-LC-7 information. TKWR-CDOB-7070-Retry 1 MWRerr\_prefix1 Sorry, I didn't catch that. Yes Prompt-LC-8 TKWR-CDOB-7070-MWRbirthdate\_retry1 Please tell me your date of birth again. It Yes Prompt-LC-9 b works best if you just speak naturally. TKWR-CDOB-7070-Retry 2 MWRerr\_prefix3 I'm still having trouble understanding. Yes Prompt-LC-10 TKWR-CDOB-7070-MWRbirthdate\_retry2 Try saying the month followed by the date Yes Prompt-LC-11 and then the year you were born. For \_b example July fourth, 1976. TKWR-CDOB-7070-You can also say 'help' for more MWRhelp\_explicit Yes Prompt-LC-12 information. TKWR-CDOB-7070-Reprompt1 Yes **MWR**letstryagain Let's try again, Prompt-LC-13 TKWR-CDOB-7070-MWRbirthdate repro Please tell me your date of birth including Yes the month, day, and year. For example, Prompt-LC-14 mpt1 "December 19th, 1963". TKWR-CDOB-7070-Reprompt2 **MWRtryonemoretime** Yes Let's try one more time Prompt-LC-15 TKWR-CDOB-7070-MWRbirthdate\_retry2 Please tell me your date of birth now Yes Prompt-LC-16

| TKWR-CDOB-7070-<br>Prompt-LC-17 | Help1                           | MWRhelp1_prefix              | Here's some help.                                                                                                    | Yes            |
|---------------------------------|---------------------------------|------------------------------|----------------------------------------------------------------------------------------------------|----------------|
| TKWR-CDOB-7070-<br>Prompt-LC-18 |                                 | MWRhelp_birthdate1           | I need to know the date you were born. F<br>example, you can say "July third, 1976".<br>you're having trouble, you can also key ir<br>the four digit year, followed by the two dig<br>month, and then the two digit day. Go<br>ahead and say or key in your date of birth | lf<br>n<br>git |
| Option                          |                                 | Grammar Slot                 | Action                                                                                                    | Confirm        |
| TKWR-CDOB-7070-                 | Spoken                          | DATE                         | Go To: <u>SubmitQuery</u>                                                                                                    | Always         |
| Option-DC-1                     | entry                           |                              | TKWR-CDOB-7070- Option-NC-1                                                                                                    |                |
| TKWR-CDOB-7070-                 | Max errors                      |                              | Go to: <u>Exit</u> , condition Max Error                                                                                                    | N/A            |
| Option-DC-2                     | no input/no<br>match            |                              | Threshold for Max Error Condition is third no input error or third no match error.                                                                                                    |                |
|                                 |                                 |                              | TKWR-CDOB-7070-Option-NC-2                                                                                                    |                |
| TWKR CDOB-7070-                 | Spoken                          | Repeat                       | Repeat initial prompt                                                                                                    | lf             |
| Option-DC-3                     | Entry                           |                              | TWKR-CDOB-7070-Option-NC-3                                                                                                    | necessary      |
| <b>Confirmation Pro</b>         | mpts                            |                              |                                                                                                    |                |
| REQID                           | Туре                            | Name                         | Context                                                                                                    | Barge<br>in    |
| TKWR-CDOB-7070-<br>CPrompt-LC-1 | Spoken<br>entry                 | MWRiheard                    | I heard                                                                                                    | Yes            |
| TKWR-CDOB-7070-<br>CPrompt-DD-1 |                                 | <result></result>            | <>                                                                                                    | Yes            |
| TKWR-CDOB-7070-<br>CPrompt-LC-2 |                                 | MWRisthatright               | Is that right?                                                                                                    | Yes            |
| TKWR-CDOB-7070-<br>CPrompt-LC-3 | 2 <sup>nd</sup> Spoken<br>entry | MWRiheard                    | I heard                                                                                                    | Yes            |
| TKWR-CDOB-7070-<br>CPrompt-DD-2 |                                 | <result></result>            | <>                                                                                                    | Yes            |
| TKWR-CDOB-7070-<br>CPrompt-LC-4 |                                 | MWRdidihearthatcorr<br>ectly | Did I hear that correctly?                                                                                                    | Yes            |
| TKWR-CDOB-7070-<br>CPrompt-LC-5 | Confirmation<br>Timeout 1       | MWRnsp_prefix1               | Sorry, I didn't hear anything.                                                                                                    | Yes            |
| TKWR-CDOB-7070-<br>CPrompt-LC-6 |                                 | MWRbirthdate_correc tly      | Did I understand your date of birth correctly?                                                                                                    | Yes            |
| TKWR-CDOB-7070-<br>CPrompt-LC-7 |                                 | MWRsayyesorno                | Please say 'yes' or 'no'.                                                                                                    | Yes            |
| TKWR-CDOB-7070-<br>CPrompt-LC-8 | Confirmation<br>Timeout 2       | MWRnsp_prefix3               | I'm not sure if you said anything.                                                                                                    | Yes            |
| TKWR-CDOB-7070-<br>CPrompt-LC-9 |                                 | MWRhereissbirthdate          | Here's what I got for your date of birth.                                                                                                    | Yes            |
| TKWR-CDOB-7070-<br>CPrompt-DD-3 |                                 | <result></result>            | <>                                                                                                    | Yes            |

| Notes                            |                         |                          |                                                                                         |          |
|----------------------------------|-------------------------|--------------------------|-----------------------------------------------------------------------------------------|----------|
|                                  |                         |                          | NEXT: follow conditional acti                                                           | on above |
| TKWR-CDOB-7070-<br>CPrompt-LC-22 |                         | MWRsayyesnohelp          | Just say 'yes' if that's right, or say 'no' if it's wrong.                              | Yes      |
| TKWR-CDOB-7070-<br>CPrompt-DD-5  |                         | <result></result>        | < >                                                                                     | Yes      |
| TKWR-CDOB-7070-<br>CPrompt-LC-21 |                         | MWRbirthday_confhe<br>lp | Before we move on, I want to make sure I<br>understood the date you gave me. I<br>heard | Yes      |
| TKWR-CDOB-7070-<br>CPrompt-LC-20 | Confirmation<br>Help    | MWRhelp1_prefix          | Here's some help.                                                                       | Yes      |
| TKWR-CDOB-7070-<br>CPrompt-LC-19 |                         | MWRhelp_explicit         | You can also say 'help' for more information.                                           | Yes      |
| TKWR-CDOB-7070-<br>CPrompt-LC-18 |                         | MWRsayyesorno            | Please say 'yes' or 'no'.                                                               | Yes      |
| TKWR-CDOB-7070-<br>CPrompt-LC-17 |                         | MWRisthatright           | Is that right?                                                                          | Yes      |
| TKWR-CDOB-7070-<br>CPrompt-DD-4  |                         | <result></result>        | < >                                                                                     | Yes      |
| TKWR-CDOB-7070-<br>CPrompt-LC-16 |                         | MWRhereisbirthdate       | Here's what I got for your date of birth.                                               | Yes      |
| TKWR-CDOB-7070-<br>CPrompt-LC-15 | Confirmation<br>Retry 2 | MWRerr_yesno_prefi<br>x2 | Sorry, I still could't tell if you said 'yes' or 'no'.                                  | Yes      |
| TKWR-CDOB-7070-<br>CPrompt-LC-14 |                         | MWRbirthdate_correc tly  | Did I understand your date of birth correctly?                                          | Yes      |
| TKWR-CDOB-7070-<br>CPrompt-LC-13 | Confirmation<br>Retry 1 | MWRerr_yesno_prefi<br>x1 | I'm sorry, I can't tell if you said 'yes' or 'no'.                                      | Yes      |
| TKWR-CDOB-7070-<br>CPrompt-LC-12 |                         | MWRhelp_explicit         | You can also say 'help' for more information.                                           | Yes      |
| TKWR-CDOB-7070-<br>CPrompt-LC-11 |                         | MWRsayyesorno            | Please say 'yes' or 'no'.                                                               | Yes      |
| TKWR-CDOB-7070-<br>CPrompt-LC-10 |                         | MWRisthatright           | Is that right?                                                                          | Yes      |

| Notes                    |                                           |
|--------------------------|-------------------------------------------|
| Set Confidential Flag On |                                           |
| Skip list                | Do not use skip list                      |
| n-best processing        | Do not offer alternative from n-best list |
|                          |                                           |

#### B.3.10 Is Caller Wage Earner (CWE-7080)

| DS: CallerEarner               |           |                            | ✓ Yes/No                                                                                                    |              |
|--------------------------------|-----------|----------------------------|----------------------------------------------------------------------------------------------------|--------------|
| PREVIOUS: Entry                |           |                            |                                                                                                    |              |
| Prompts                        |           |                            |                                                                                                    |              |
|                                | Condition | Name                       | Wording                                                                                                    | Barge<br>-in |
| TKWR-CWE-7080-<br>Prompt-LC-1  | Initial   | MWRiscallerwage_ini tial   | Are you reporting wages for yourself? Plea<br>say 'yes' or 'no'.                                                                                                    | ise Yes      |
| TKWR-CWE-7080-<br>Prompt-LC-2  | Timeout 1 | MWRnsp_prefix1             | Sorry, I didn't hear anything.                                                                                                    | Yes          |
| TKWR-CWE-7080-<br>Prompt-LC-3  |           | MWRiscallerwage_ret<br>ry1 | Are you reporting wages for yourself?                                                                                                    | Yes          |
| TKWR-CWE-7080-<br>Prompt-LC-4  | Timeout 2 | MWRnsp_prefix3             | I'm not sure if you said anything.                                                                                                    | Yes          |
| TKWR-CWE-7080-<br>Prompt-LC-5  |           | MWRiscallerwage_ret<br>ry1 | Are you reporting wages for yourself?                                                                                                    | Yes          |
| TKWR-CWE-7080-<br>Prompt-LC-6  |           | MWRsayyesorno              | Please say 'yes' or 'no'.                                                                                                    | Yes          |
| TKWR-CWE-7080-<br>Prompt-LC-7  |           | MWRhelp_explicit           | You can also say 'help' for more informatic                                                                                                    | on. Yes      |
| TKWR-CWE-7080-<br>Prompt-LC-8  | Retry 1   | MWRerr_prefix1             | Sorry, I didn't catch that.                                                                                                    | Yes          |
| TKWR-CWE-7080-<br>Prompt-LC-9  |           | MWRiscallerwage_ret<br>ry1 | Are you reporting wages for yourself?                                                                                                    | Yes          |
| TKWR-CWE-7080-<br>Prompt-LC-10 | Retry 2   | MWRerr_prefix3             | I'm still having trouble understanding.                                                                                                    | Yes          |
| TKWR-CWE-7080-<br>Prompt-LC-11 |           | MWRiscallerwage_ret<br>ry1 | Are you reporting wages for yourself?                                                                                                    | Yes          |
| TKWR-CWE-7080-<br>Prompt-LC-12 |           | MWRsayyesorno              | Please say 'yes' or 'no'.                                                                                                    | Yes          |
| TKWR-CWE-7080-<br>Prompt-LC-13 |           | MWRhelp_explicit           | You can also say 'help' for more informatic                                                                                                    | on. Yes      |
| TKWR-CWE-7080-<br>Prompt-LC-14 | Help1     | MWRhelp1_prefix            | Here's some help.                                                                                                    | Yes          |
| TKWR-CWE-7080-<br>Prompt-LC-15 |           | MWRhelp_iscallerwa<br>ge1  | If you're reporting wages for yourself, please<br>say 'yes'. If you're reporting wages for<br>someone else, then say 'no' and I'll get the<br>social security number. |              |
| Option                         |           | Grammar Slot               | Action                                                                                                    | Confirm      |
| TKWR-CWE-7080-                 | Yes       | Confirm                    | Go to: CallerSSN                                                                                                    | Never        |
| Option-DC-1                    |           |                            | TKWR-CWE-7080-Option-NC-1                                                                                                    |              |
| TKWR-CWE-7080-                 | No        | Confirm                    | Go to: GetWageEarnerSSN                                                                                                    | Never        |
| Option-DC-2                    |           |                            | TKWR-CWE-7080-Option-NC-2                                                                                                    |              |

| TKWR-CWE-7080-<br>Option-DC-3 | Max errors<br>no<br>input/no<br>match | Go to: <u>Exit</u> , condition Max Error<br>Threshold for Max Error Condition is<br>third no input error or third no match<br>error.<br>TKWR-CWE-7080-Option-NC-3 | N/A            |
|-------------------------------|---------------------------------------|----------------------------------------------------------------------------------------------------|----------------|
| TWKR-CWE-7080-<br>Option-DC-4 | Repeat                                | Repeat Initial Prompt<br>TWKR-CWE-7080-Option-NC-4                                                                                                    | If necessary   |
|                               |                                       | NEXT: follow conditiona                                                                                                    | l action above |

# B.3.11 Get Wage Earner Social Security Number (GWESSN-7090)

| DS: GetWageEar                    | nerSSN                |                       | 📌 Grammar                                                                                                    | Dialog       |
|-----------------------------------|-----------------------|-----------------------|----------------------------------------------------------------------------------------------------|--------------|
| PREVIOUS: CallerEar               | ner, <u>ReportAno</u> | <u>ther</u>           |                                                                                                    |              |
| Prompts                           |                       |                       |                                                                                                    |              |
| REQID                             | Condition             | Name                  | Wording                                                                                                    | Barge<br>-in |
| TKWR-GWESSN-<br>7090-Prompt-LC-1  | Initial               | MWRwessn_initial      | Alright, now I need the social security number<br>of the person whose wages you're reporting.<br>Please say or key in that person's social<br>security number. | Yes          |
| TKWR-GWESSN-<br>7090-Prompt-LC-2  | Timeout 1             | MWRnsp_prefix1        | Sorry, I didn't hear anything.                                                                                                    | Yes          |
| TKWR-GWESSN-<br>7090-Prompt-LC-3  |                       | MWRwessn_retry1       | Please say or key in the wage earner's social security number                                                                                                  | Yes          |
| TKWR-GWESSN-<br>7090-Prompt-LC-4  | Timeout 2             | MWRnsp_prefix3        | I'm not sure if you said anything.                                                                                                    | Yes          |
| TKWR-GWESSN-<br>7090-Prompt-LC-5  |                       | MWRwessn_retry2       | I need you to say or key in that social security number now                                                                                                    | Yes          |
| TKWR-GWESSN-<br>7090-Prompt-LC-6  |                       | MWRhelp_explicit      | You can also say 'help' for more information.                                                                                                    | Yes          |
| TKWR-GWESSN-<br>7090-Prompt-LC-7  | Retry 1               | MWRerr_prefix1        | Sorry, I didn't catch that.                                                                                                    | Yes          |
| TKWR-GWESSN-<br>7090-Prompt-LC-8  |                       | MWRwessn_retry1<br>_b | Please tell me the wage earners social<br>security number, or enter it on your<br>telephone's keypad                                                           | Yes          |
| TKWR-GWESSN-<br>7090-Prompt-LC-9  | Retry 2               | MWRerr_prefix3        | I'm still having trouble understanding.                                                                                                    | Yes          |
| TKWR-GWESSN-<br>7090-Prompt-LC-10 |                       | MWRwessn_retry2<br>_b | I need you to tell me that social security<br>number now. You might want to key in the<br>social security number using your telephone<br>keypad                | Yes          |

| TKWR-GWESSN-<br>7090-Prompt-LC-11 |                                    | MWRhelp_explicit      | You can also say 'help' for more information                                                                                                    | on.           | Yes         |
|-----------------------------------|------------------------------------|-----------------------|----------------------------------------------------------------------------------------------------|---------------|-------------|
| TKWR-GWESSN-<br>7090-Prompt-LC-12 | Reprompt1                          | MWRletstryagain       | Let's try again,                                                                                                    |               | Yes         |
| TKWR-GWESSN-<br>7090-Prompt-LC-13 |                                    | MWRwessn_retry1       | Please say or key in the wage earners soo<br>security number                                                                                                    | cial          | Yes         |
| TKWR-GWESSN-<br>7090-Prompt-LC-14 | Reprompt2                          | MWRtryonemoreti<br>me | Let's try one more time                                                                                                    |               | Yes         |
| TKWR-GWESSN-<br>7090-Prompt-LC-15 |                                    | MWRwessn_retry2       | I need you to say or key in that social secu<br>number now                                                                                                    | urity         | Yes         |
| TKWR-GWESSN-<br>7090-Prompt-LC-16 | Help1                              | MWRhelp1_prefix       | Here's some help.                                                                                                    |               | Yes         |
| TKWR-GWESSN-<br>7090-Prompt-LC-17 |                                    | MWRhelp_wessn1        | To submit monthly wage information I nee<br>the social security number of the person<br>who's wages are being reported. You can<br>me the social security number by simply<br>saying it one digit at a time, like this 9 8 7<br>5-4321. You can also key it in using y<br>telephone keypad. Please tell me that<br>person's social security number now. | n tell<br>– 6 | Yes         |
|                                   | Option                             | Grammar Slot          | Action                                                                                                    | C             | onfirm      |
| TKWR-GWESSN-<br>7090-Option-DC-1  | Spoken<br>entry                    | SSN                   | If one reporting secondary wage earner<br>Go To: <u>SubmitQuery</u><br>TKWR-GWESSN-7090-Option-NC-1                                                                                                    | lf ne         | ecessary    |
| TKWR-GWESSN-<br>7090-Option-DC-3  | Spoken<br>entry                    | SSN                   | If collecting data for authentication<br>Go To: <u>CallerSSN</u><br>TKWR-GWESSN-7090-Option-NC-3                                                                                                    | lf ne         | ecessary    |
| TKWR-GWESSN-<br>7090-Option-DC-2  | Max errors<br>no input/no<br>match |                       | Go to: <u>Exit</u> , condition Max Error<br>Threshold for Max Error Condition is<br>third no input error or third no match<br>error.                                                                                                    | N/A           |             |
|                                   |                                    |                       | TKWR-GWESSN-7090-Option-NC-2                                                                                                    |               |             |
| TWKR-TWESSN-<br>7090-Option-DC-4  | Spoken<br>entry                    | Repeat                | Repeat initial prompt TWKRGWESSN-7090-Option-NC-4                                                                                                    | If ne         | ecessary    |
| <b>Confirmation Pro</b>           | mpts                               |                       |                                                                                                    |               |             |
| REQID                             | Туре                               | Name                  | Context                                                                                                    |               | Barge<br>in |
| TKWR-GWESSN-<br>7090-CPrompt-LC-1 | Spoken<br>entry                    | MWRiheard             | I heard                                                                                                    |               | Yes         |
| TKWR-GWESSN-<br>7090-CPrompt-DD-1 |                                    | <result></result>     | <>                                                                                                    |               | Yes         |
| TKWR-GWESSN-<br>7090-CPrompt-LC-2 |                                    | MWRisthatright        | Is that right?                                                                                                    |               | Yes         |
| TKWR-GWESSN-                      | DTMF entry                         | MWRigot               | l got                                                                                                    |               | Yes         |

< ... >

Yes

<result>

7090-CPrompt-LC-3

TKWR-GWESSN-7090-CPrompt-DD-2

| TKWR-GWESSN-<br>7090-CPrompt-LC-4  |                                 | MWRisthatright               | Is that right?                                                                     | Yes |
|------------------------------------|---------------------------------|------------------------------|------------------------------------------------------------------------------------|-----|
| TKWR-GWESSN-<br>7090-CPrompt-LC-5  | 2 <sup>nd</sup> Spoken<br>entry | MWRiheard                    | I heard                                                                            | Yes |
| TKWR-GWESSN-<br>7090-CPrompt-DD-3  |                                 | <result></result>            | <>                                                                                 | Yes |
| TKWR-GWESSN-<br>7090-CPrompt-LC-6  |                                 | MWRdidihearthatco<br>rrectly | Did I hear that correctly?                                                         | Yes |
| TKWR-GWESSN-<br>7090-CPrompt-LC-7  | Confirmation<br>Timeout 1       | MWRnsp_prefix1               | Sorry, I didn't hear anything.                                                     | Yes |
| TKWR-GWESSN-<br>7090-CPrompt-LC-8  |                                 | MWRwessn_correc tly          | Did I get that social security number right?                                       | Yes |
| TKWR-GWESSN-<br>7090-CPrompt-LC-9  |                                 | MWRsayyesorno                | Please say 'yes' or 'no'.                                                          | Yes |
| TKWR-GWESSN-<br>7090-CPrompt-LC-10 | Confirmation<br>Timeout 2       | MWRnsp_prefix3               | I'm not sure if you said anything.                                                 | Yes |
| TKWR-GWESSN-<br>7090-CPrompt-LC-11 |                                 | MWRhereisswessn              | Here's what I got for the social security number                                   | Yes |
| TKWR-GWESSN-<br>7090-CPrompt-DD-4  |                                 | <result></result>            | <>                                                                                 | Yes |
| TKWR-GWESSN-<br>7090-CPrompt-LC-12 |                                 | MWRisthatright               | Is that right?                                                                     | Yes |
| TKWR-GWESSN-<br>7090-CPrompt-LC-13 |                                 | MWRsayyesorno                | Please say 'yes' or 'no'.                                                          | Yes |
| TKWR-GWESSN-<br>7090-CPrompt-LC-14 |                                 | MWRhelp_explicit             | You can also say 'help' for more information.                                      | Yes |
| TKWR-GWESSN-<br>7090-CPrompt-LC-15 | Confirmation<br>Retry 1         | MWRerr_yesno_pr<br>efix1     | I'm sorry, I can't tell if you said 'yes' or 'no'.                                 | Yes |
| TKWR-GWESSN-<br>7090-CPrompt-LC-16 |                                 | MWRwessn_correc tly          | Did I get that social security number right?                                       | Yes |
| TKWR-GWESSN-<br>7090-CPrompt-LC-17 | Confirmation<br>Retry 2         | MWRerr_yesno_pr<br>efix2     | Sorry, I still couldn't tell if you said 'yes' or<br>'no'.                         | Yes |
| TKWR-GWESSN-<br>7090-CPrompt-LC-18 |                                 | MWRhereiswessn               | Here's what I got for the social security number                                   | Yes |
| TKWR-GWESSN-<br>7090-CPrompt-DD-5  |                                 | <result></result>            | <>                                                                                 | Yes |
| TKWR-GWESSN-<br>7090-CPrompt-LC-19 |                                 | MWRisthatright               | Is that right?                                                                     | Yes |
| TKWR-GWESSN-<br>7090-CPrompt-LC-20 |                                 | MWRsayyesorno                | Please say 'yes' or 'no'.                                                          | Yes |
| TKWR-GWESSN-<br>7090-CPrompt-LC-21 |                                 | MWRhelp_explicit             | You can also say 'help' for more information.                                      | Yes |
| TKWR-GWESSN-<br>7090-CPrompt-LC-22 | Confirmation<br>Help            | MWRhelp1_prefix              | Here's some help.                                                                  | Yes |
| TKWR-GWESSN-<br>7090-CPrompt-LC-23 |                                 | MWRwessn_confh<br>elp        | I have to make sure I understood that social security number. This is what I heard | Yes |

| TKWR-GWESSN-<br>7090-CPrompt-DD-5  |   | <result></result> | <>                                                         | Yes      |
|------------------------------------|---|-------------------|------------------------------------------------------------|----------|
| TKWR-GWESSN-<br>7090-CPrompt-LC-24 |   | MWRsayyesnohelp   | Just say 'yes' if that's right, or say 'no' if it's wrong. | Yes      |
|                                    |   |                   | NEXT: follow conditional action                            | on above |
| Notes                              |   |                   |                                                            |          |
| Set Confidential Flag Or           | า |                   |                                                            |          |
| Skip list                          |   |                   | Do not use skip list                                       |          |
| n-best processing                  |   |                   | Do not offer alternative from n-best list                  |          |

#### B.3.12 Submit Query to SSA Database

| DS: SubmitQuer                                                       | y                   |                                                               |       |                                                                                        |                 |
|----------------------------------------------------------------------|---------------------|---------------------------------------------------------------|-------|----------------------------------------------------------------------------------------|-----------------|
| PREVIOUS: <u>CallerEa</u>                                            | <u>rner, GetWag</u> | eEarnerSSN                                                    |       |                                                                                        |                 |
| Prompts                                                              |                     |                                                               |       |                                                                                        |                 |
|                                                                      | Condition           | Name                                                          |       | Wording                                                                                | Barge-in        |
| TKWR-SQSSD-<br>8000-Prompt-LC-1                                      | Initial             | MWRsubmitCa                                                   | aller | Hold on while I check our database. It may take a few seconds.                         | No              |
| TKWR-SQSSD-<br>8000-Prompt-DD-1                                      |                     | <latency></latency>                                           |       | <latency appropriate="" as="" music=""></latency>                                      |                 |
|                                                                      | Conditio            | n                                                             |       | Action                                                                                 |                 |
| TKWR-SQSSD-8000-<br>Condition-DC-1Successful interaction<br>with SSA |                     | Go To: <u>GetWageAmount</u><br>TKWR-SQSSD-8000-Condition-NC-1 |       |                                                                                        |                 |
| TKWR-SQSSD-8000-<br>Condition-DC-2                                   |                     | Negative Response<br>from SSA                                 |       | Go to: <u>NegativeSSAResponse</u> (see Note below)<br>TKWR-SQSSD-8000-Condition-NC-2   |                 |
| TKWR-SQSSD-8000-<br>Condition-DC-3                                   | Failure to          | o post / timeout                                              |       | b: <u>Exit</u> , condition Failure to interact with SSA<br>R-SQSSD-8000-Condition-NC-3 | A Host          |
|                                                                      |                     |                                                               |       | NEXT: follo                                                                            | ow action above |

Note: Verizon Business notes an issue with usability since the caller is not told why the query failed. Verizon Business notes that this will negatively impact caller acceptance and will negatively impact call completion. While Verizon Business realized that the first version of the data exchange does not support more granularity in the response, we strongly recommend that in a subsequent release, the response distinguish, to some extent, what failed (caller or wage earner, if different). If caller information was accepted but wage earner information was not, caller can be given the option to report another wage earner.

#### B.3.13 Get Wage Amount (GWA-8010)

## DS: GetWageAmount

Grammar Dialog

| PREVIOUS: Submit               | Query     |                           |                                                                                                    |              |
|--------------------------------|-----------|---------------------------|----------------------------------------------------------------------------------------------------|--------------|
| Prompts                        | 0         | News                      |                                                                                                    |              |
| REQID                          | Condition | Name                      | Wording                                                                                            | Barge-<br>in |
| TKWR-GWA-8010-<br>Prompt-LC-1  | Initial   | MWRwageamount_initi<br>al | Next, I need the wages paid in                                                                     | Yes          |
| TKWR-GWA-8010-<br>Prompt-DD-1  |           | <month></month>           | <past month=""></past>                                                                             | Yes          |
| TKWR-GWA-8010-<br>Prompt-DD-2  |           | <year></year>             | <year month="" of="" past=""></year>                                                               | Yes          |
| TKWR-GWA-8010-<br>Prompt-LC-2  |           | MWRwageamount_retry 1     | Please tell me the total wages in dollars and cents.                                               | Yes          |
| TKWR-GWA-8010-<br>Prompt-LC-3  | Timeout 1 | MWRnsp_prefix1            | Sorry, I didn't hear anything.                                                                     | Yes          |
| TKWR-GWA-8010-<br>Prompt-LC-4  |           | MWRwageamount_retry 1     | Please tell me the total wages in dollars and cents.                                               | Yes          |
| TKWR-GWA-8010-<br>Prompt-LC-5  |           | MWRwagetokeyin            | If you prefer to key it in, key in the dollars<br>and cents, using the star key as the<br>decimal. | Yes          |
| TKWR-GWA-8010-<br>Prompt-LC-6  | Timeout 2 | MWRnsp_prefix3            | I'm not sure if you said anything.                                                                 | Yes          |
| TKWR-GWA-8010-<br>Prompt-LC-7  |           | MWRwageamount_retry 2     | I need you to tell me the total wages that were paid in dollars and cents.                         | Yes          |
| TKWR-GWA-8010-<br>Prompt-LC-8  |           | MWRhelp_explicit          | You can also say 'help' for more information.                                                      | Yes          |
| TKWR-GWA-8010-<br>Prompt-LC-9  | Retry 1   | MWRerr_prefix1            | Sorry, I didn't catch that.                                                                        | Yes          |
| TKWR-GWA-8010-<br>Prompt-LC-10 |           | MWRwageamount_retry 1     | Please tell me the total wages in dollars and cents.                                               | Yes          |
| TKWR-GWA-8010-<br>Prompt-LC-11 |           | MWRwagetokeyin            | If you prefer to key it in, key in the dollars<br>and cents, using the star key as the<br>decimal. | Yes          |
| TKWR-GWA-8010-<br>Prompt-LC-12 | Retry 2   | MWRerr_prefix3            | I'm still having trouble understanding.                                                            | Yes          |
| TKWR-GWA-8010-<br>Prompt-LC-13 |           | MWRwageamount_retry<br>2  | I need you to tell me the total wages that were paid in dollars and cents.                         | Yes          |
| TKWR-GWA-8010-<br>Prompt-LC-14 |           | MWRhelp_explicit          | You can also say 'help' for more information.                                                      | Yes          |
| TKWR-GWA-8010-<br>Prompt-LC-15 | Reprompt1 | MWRletstryagain           | Let's try again,                                                                                   | Yes          |
| TKWR-GWA-8010-<br>Prompt-LC-16 |           | MWRwageamount_retry 1     | Please tell me the total wages in dollars and cents.                                               | Yes          |

|                                                                                                    | 1                               |                                                                  |                                                                                                    |                   |                  |
|----------------------------------------------------------------------------------------------------|---------------------------------|------------------------------------------------------------------|----------------------------------------------------------------------------------------------------|-------------------|------------------|
| TKWR-GWA-8010-<br>Prompt-LC-17                                                                                     | Reprompt2                       | MWRtryonemoretime                                                | Let's try one more time                                                                                                    | Ye                | S                |
| TKWR-GWA-8010-<br>Prompt-LC-18                                                                                     |                                 | MWRwageamount_retry<br>2                                         | I need you to tell me the total wages th were paid in dollars and cents.                                                                | at Ye             | S                |
| TKWR-GWA-8010-<br>Prompt-LC-19                                                                                     | Help1                           | MWRhelp1_prefix                                                  | Here's some help.                                                                                                    | Ye                | S                |
| TKWR-GWA-8010-<br>Prompt-LC-20                                                                                     |                                 | MWRhelp_wageamount<br>1                                          | Tell me the wages that were paid last<br>month. Say the amount like this: five<br>hundred twenty seven dollars and sixty<br>five cents. | Ye                | S                |
| TKWR-GWA-8010-<br>Prompt-LC-21                                                                                     |                                 | MWRwagetokeyin                                                   | If you prefer to key it in, key in the dolla<br>and cents, using the star key as the<br>decimal.                                        | ars Ye            | S                |
| TKWR-GWA-8010-<br>Prompt-LC-22                                                                                     |                                 | MWRwagesayorkeyin                                                | Please say or key in your total wages r                                                                                                 | now. Ye           | S                |
| Option                                                                                                    |                                 | Grammar Slot                                                     | Action                                                                                                    | Confi             | rm               |
| TKWR-GWA-8010-                                                                                                    | Spoken                          | CURRENCY                                                         | Go To: <u>SubmitWages</u>                                                                                                    | If neces          | sary             |
| Option-DC-1                                                                                                    | entry                           |                                                                  | TKWR-GWA-8010-Option-NC-1                                                                                                    |                   | ,                |
| TKWR-GWA-8010-                                                                                                    | Max errors                      |                                                                  | Go to: <u>Exit</u> , condition Max Error                                                                                                | N/A               |                  |
| Option-DC-2                                                                                                    | no input/no<br>match            |                                                                  | Threshold for Max Error Condition is third no input error or third no match error.                                                      |                   |                  |
|                                                                                                    |                                 |                                                                  | TKWR-GWA-8010-Option-NC-2                                                                                                    |                   |                  |
| TWKR-GWA-8010-<br>Option-DC-3                                                                                      | Spoken<br>Entry                 | Repeat                                                           | Repeat initial prompt                                                                                                    | If neces          | sary             |
| ·                                                                                                    |                                 |                                                                  | TWKR-GWA-8010-Option-DC-3                                                                                                    |                   |                  |
| <b>Confirmation P</b>                                                                                              | ompts                           |                                                                  |                                                                                                    |                   |                  |
| REQID                                                                                                    | Туре                            | Name                                                             | Context                                                                                                    |                   | arge<br>in       |
| TKWR-GWA-8010-<br>CPrompt-LC-1                                                                                     | Spoken<br>entry                 | MWRiheard                                                        | I heard                                                                                                    | Yes               | 5                |
| TKWR-GWA-8010-<br>CPrompt-DD-1                                                                                     |                                 | <result></result>                                                | <>                                                                                                    | Yes               | S                |
|                                                                                                    |                                 |                                                                  |                                                                                                    |                   |                  |
| TKWR-GWA-8010-<br>CPrompt-LC-2                                                                                     |                                 | MWRisthatright                                                   | Is that right?                                                                                                    | Yes               | 5                |
|                                                                                                    | 2 <sup>nd</sup> Spoken<br>entry | MWRisthatright<br>MWRiheard                                      | Is that right?<br>I heard                                                                                                    | Yes               |                  |
| CPrompt-LC-2<br>TKWR-GWA-8010-                                                                                     |                                 |                                                                  |                                                                                                    |                   | 8                |
| CPrompt-LC-2<br>TKWR-GWA-8010-<br>CPrompt-LC-3<br>TKWR-GWA-8010-                                                   |                                 | MWRiheard                                                        | I heard                                                                                                    | Yes               | 6                |
| CPrompt-LC-2<br>TKWR-GWA-8010-<br>CPrompt-LC-3<br>TKWR-GWA-8010-<br>CPrompt-DD-2<br>TKWR-GWA-8010-                 |                                 | MWRiheard<br><result><br/>MWRdidihearthatcorrect</result>        | I heard                                                                                                    | Yes               | 6                |
| CPrompt-LC-2<br>TKWR-GWA-8010-<br>CPrompt-LC-3<br>TKWR-GWA-8010-<br>CPrompt-DD-2<br>TKWR-GWA-8010-<br>CPrompt-LC-4 | entry                           | MWRiheard<br><result><br/>MWRdidihearthatcorrect<br/>ly</result> | I heard<br>< ><br>Did I hear that correctly?                                                                                            | Yes<br>Yes<br>Yes | 5<br>5<br>5<br>5 |

| TKWR-GWA-8010-<br>CPrompt-LC-8  | Confirmation<br>Timeout 2 | MWRnsp_prefix3              | I'm not sure if you said anything.                                | Yes       |
|---------------------------------|---------------------------|-----------------------------|-------------------------------------------------------------------|-----------|
| TKWR-GWA-8010-<br>CPrompt-LC-9  |                           | MWRhereiswageamoun<br>t     | Here's what I got for wages paid amount                           | Yes       |
| TKWR-GWA-8010-<br>CPrompt-DD-3  |                           | <result></result>           | <>                                                                | Yes       |
| TKWR-GWA-8010-<br>CPrompt-LC-10 |                           | MWRisthatright              | Is that right?                                                    | Yes       |
| TKWR-GWA-8010-<br>CPrompt-LC-11 |                           | MWRsayyesorno               | Please say 'yes' or 'no'.                                         | Yes       |
| TKWR-GWA-8010-<br>CPrompt-LC-12 |                           | MWRhelp_explicit            | You can also say 'help' for more information.                     | Yes       |
| TKWR-GWA-8010-<br>CPrompt-LC-13 | Confirmation<br>Retry 1   | MWRerr_yesno_prefix1        | I'm sorry, I can't tell if you said 'yes' or<br>'no'.             | Yes       |
| TKWR-GWA-8010-<br>CPrompt-LC-14 |                           | MWRwageamount_corr<br>ectly | Did I get that amount correct?                                    | Yes       |
| TKWR-GWA-8010-<br>CPrompt-LC-15 | Confirmation<br>Retry 2   | MWRerr_yesno_prefix2        | Sorry, I still couldn't tell if you said 'yes' or 'no'.           | Yes       |
| TKWR-GWA-8010-<br>CPrompt-LC-16 |                           | MWRhereiswageamoun<br>t     | Here's what I got for wages paid amount                           | Yes       |
| TKWR-GWA-8010-<br>CPrompt-DD-4  |                           | <result></result>           | <>                                                                | Yes       |
| TKWR-GWA-8010-<br>CPrompt-LC-17 |                           | MWRisthatright              | Is that right?                                                    | Yes       |
| TKWR-GWA-8010-<br>CPrompt-LC-18 |                           | MWRsayyesorno               | Please say 'yes' or 'no'.                                         | Yes       |
| TKWR-GWA-8010-<br>CPrompt-LC-19 |                           | MWRhelp_explicit            | You can also say 'help' for more information.                     | Yes       |
| TKWR-GWA-8010-<br>CPrompt-LC-20 | Confirmation<br>Help      | MWRhelp1_prefix             | Here's some help.                                                 | Yes       |
| TKWR-GWA-8010-<br>CPrompt-LC-21 |                           | MWRwageamount_conf<br>help  | It is very important that I have the wage amount correct. I heard | Yes       |
| TKWR-GWA-8010-<br>CPrompt-DD-5  |                           | <result></result>           | < >                                                               | Yes       |
| TKWR-GWA-8010-<br>CPrompt-LC-22 |                           | MWRsayyesnohelp             | Just say 'yes' if that's right or say 'no' if it's wrong.         | Yes       |
| <u> </u>                        |                           |                             | NEXT: follow conditional act                                      | ion above |
| Notes                           |                           |                             |                                                                   |           |
| Skip list                       |                           | Do not use skip list        |                                                                   |           |
| n-best processing               |                           | Do not offer alternative    | e from n-best list                                                |           |
|                                 |                           |                             |                                                                   | -         |

### B.3.14 Submit Wages Data (SWD-8020)

| ne<br>omitCa<br>><br>ccess | WordingHold on while I send the information to the<br>Social Security Administration. <latency appropriate="" as="" music="">OK, those wages were reported.</latency> | Barge-in<br>No<br>No<br>No                                                                                                    |  |
|----------------------------|----------------------------------------------------------------------------------------------------|----------------------------------------------------------------------------------------------------|--|
| omitCa                     | Hold on while I send the information to the<br>Social Security Administration.<br><latency appropriate="" as="" music=""></latency>                                   | No                                                                                                    |  |
| omitCa                     | Hold on while I send the information to the<br>Social Security Administration.<br><latency appropriate="" as="" music=""></latency>                                   | No                                                                                                    |  |
| >                          | Social Security Administration.<br><latency appropriate="" as="" music=""></latency>                                                                                  | No                                                                                                    |  |
|                            |                                                                                                    |                                                                                                    |  |
| ccess                      | OK, those wages were reported.                                                                                                    | No                                                                                                    |  |
|                            |                                                                                                    |                                                                                                    |  |
|                            | Action                                                                                                    |                                                                                                    |  |
| with                       | Play Success prompt in this dialog state and Go To:<br>ReportAnother                                                                                                  |                                                                                                    |  |
|                            | TKWR-SWD-8020-Condition-NC-1                                                                                                    |                                                                                                    |  |
| nse                        | Go To: NegativeSSAResponse                                                                                                    |                                                                                                    |  |
|                            | TKWR-SWD-8020-Condition-NC-2                                                                                                    |                                                                                                    |  |
| ut                         | Go to: Exit, condition Failure to interact with S                                                                                                    | SA Host                                                                                                    |  |
|                            | TKWR-SWD-8020-Condition-NC-3                                                                                                    |                                                                                                    |  |
| 7.                         | se                                                                                                    | ReportAnother         TKWR-SWD-8020-Condition-NC-1         se       Go To: NegativeSSAResponse         TKWR-SWD-8020-Condition-NC-2         ut       Go to: Exit, condition Failure to interact with S |  |

#### B.3.15 Report Another (RA-8030)

| DS: ReportAn                 | other     |                      | <b>ب</b> هر ۱                                                                | Yes/No       |
|------------------------------|-----------|----------------------|------------------------------------------------------------------------------|--------------|
| PREVIOUS: Subm               | nitWages  |                      |                                                                              |              |
| Prompts                      |           |                      |                                                                              |              |
| REQID                        | Condition | Name                 | Wording                                                                      | Barge<br>-in |
| TKWR-RA-8030-<br>Prompt-LC-1 | Initial   | MWRdoanother_initial | Do you want to report wages for another individual? Please say 'yes' or 'no' | Yes          |
| TKWR-RA-8030-<br>Prompt-LC-2 | Timeout 1 | MWRnsp_prefix1       | Sorry, I didn't hear anything.                                               | Yes          |
| TKWR-RA-8030-<br>Prompt-LC-3 |           | MWRdoanother_retry1  | Do you want to report wages for another individual?                          | Yes          |
| TKWR-RA-8030-<br>Prompt-LC-4 | Timeout 2 | MWRnsp_prefix3       | I'm not sure if you said anything.                                           | Yes          |
| TKWR-RA-8030-<br>Prompt-LC-5 |           | MWRdoanother_retry1  | Do you want to report wages for another individual?                          | Yes          |
| TKWR-RA-8030-<br>Prompt-LC-6 |           | MWRsayyesorno        | Please say 'yes' or 'no'.                                                    | Yes          |
| TKWR-RA-8030-<br>Prompt-LC-7 |           | MWRhelp_explicit     | You can also say 'help' for more information.                                | Yes          |

| TKWR-RA-8030-<br>Prompt-LC-8  | Retry 1                 | MWF | Rerr_prefix1      | Sorry, I didn't catch that.                                                                                                    | Yes     |
|-------------------------------|-------------------------|-----|-------------------|----------------------------------------------------------------------------------------------------|---------|
| TKWR-RA-8030-<br>Prompt-LC-9  |                         | MWF | Rdoanother_retry1 | Do you want to report wages for another individual?                                                                               | Yes     |
| TKWR-RA-8030-<br>Prompt-LC-10 | Retry 2                 | MWF | Rerr_prefix3      | I'm still having trouble understanding.                                                                                           | Yes     |
| TKWR-RA-8030-<br>Prompt-LC-11 |                         | MWF | Rdoanother_retry1 | Do you want to report wages for another individual?                                                                               | Yes     |
| TKWR-RA-8030-<br>Prompt-LC-12 |                         | MWF | Rsayyesno         | Please say 'yes' or 'no'                                                                                                    | Yes     |
| TKWR-RA-8030-<br>Prompt-LC-13 |                         | MWF | Rhelp_explicit    | You can also say 'help' for more information                                                                                      | n. Yes  |
| TKWR-RA-8030-<br>Prompt-LC-14 | Help1                   | MWF | Rhelp1_prefix     | Here's some help.                                                                                                    | Yes     |
| TKWR-RA-8030-<br>Prompt-LC-15 |                         | MWF | Rhelp_doanother1  | If you wish to report the wages for some els say yes.                                                                             | e, Yes  |
|                               | Option                  |     | Grammar Slot      | Action                                                                                                    | Confirm |
| TKWR-RA-8030-<br>Option-DC-1  | Yes                     |     | CONFIRM           | Go To: <u>GetWageEarnerSSN</u><br>TKWR-RA-8030-Option-NC-1                                                                        | No      |
| TKWR-RA-8030-<br>Option-DC-2  | No                      |     | CONFIRM           | Go to: <u>Exit</u> , condition Call Complete<br>TKWR-RA-8030-Option-NC-2                                                          | No      |
| TKWR-RA-8030-<br>Option-DC-3  | Max errol<br>input/no r |     |                   | Go to: <u>Exit</u> , condition Max Error<br>Threshold for Max Error Condition is third<br>no input error or third no match error. | N/A     |
|                               | 1                       |     |                   | TKWR-RA-8030-Option-NC-3                                                                                                    |         |

#### **B.3.16 Negative SSA Response (NSSAR-8040)**

| DS: NegativeSS                  |                      | <b>4</b> )))    |                                                                                                    |                |
|---------------------------------|----------------------|-----------------|----------------------------------------------------------------------------------------------------|----------------|
| PREVIOUS: Submit                | Query, <u>Submit</u> | <u>Wages</u>    |                                                                                                    |                |
| Prompts                         |                      |                 |                                                                                                    |                |
| REQID                           | Condition            | Name            | Wording                                                                                               | Barge-in       |
| TKWR-NSSAR-<br>8040-Prompt-LC-1 | Initial              | MWRdatarejected | I'm sorry, we were unable to process your request. Please check your information and try again later. | No             |
| Condition                       |                      |                 | Action                                                                                                |                |
| All (See note)                  |                      |                 | Go To: Exit, condition Call Completed                                                                 |                |
| TKWR-NSSAR-8040-Condition-NC-1  |                      |                 |                                                                                                    |                |
|                                 |                      |                 | NEXT: follow                                                                                          | v action above |

Note: In future release, go back to appropriate place in call flow to prompt for other information, depending on reason data was rejected.

#### B.3.17 Exit / Complete Call

#### DS: Exit

*PREVIOUS: All* No responses expected from the caller

|                               | Condition                                          | 1             | Manaa                  |                                                                                                    | We relie a                                                                                     |          | Action                 |
|-------------------------------|----------------------------------------------------|---------------|------------------------|----------------------------------------------------------------------------------------------------|------------------------------------------------------------------------------------------------|----------|------------------------|
|                               | Condition                                          |               | Name                   |                                                                                                    | Wording                                                                                        |          | Action                 |
| TKWR-ECC-8050-<br>Prompt-LC-1 | Failure to<br>interact with<br>SSA Host            | MWR           | ssahostfailure         | Security Adr<br>reporting sys                                                                                                    | t this moment, the So<br>ministration's wage<br>stem is unavailable. I<br>at another time. Goo | Please   | End Call               |
| TKWR-ECC-8050-<br>Prompt-LC-2 | Agent<br>Explicit                                  | MWR<br>_trans | agent_explicit<br>sfer |                                                                                                    | not available. If you r<br>ything, just say help.                                              | need     | Return to dialog state |
| TKWR-ECC-8050-<br>Prompt-LC-3 | Call<br>Complete                                   | MWR           | call_complete          |                                                                                                    | calling the SSA mo<br>rting line. Goodbye.                                                     |          | End Call               |
| TKWR-ECC-8050-<br>Prompt-LC-4 | Max Error                                          | MWR<br>ology  | max_error_ap           | I'm sorry we<br>Please try a                                                                                                    | 're having so much tr<br>gain later.                                                           | ouble.   | End Call               |
| TKWR-ECC-8050-<br>Prompt-LC-5 | Too Many<br>Help                                   | MWR<br>ology  | max_error_ap           | I'm sorry we<br>Please try a                                                                                                    | 're having so much tr<br>gain later.                                                           | ouble.   | End Call               |
| TKWR-ECC-8050-<br>Prompt-LC-6 | Closed<br>Greeting                                 | MWR<br>ng     | closed_greeti          | I'm sorry, the social security wage<br>reporting service is only available for<br>the first 6 days of the month. Next<br>month, please report wages within the<br>first six days. We apologize for any<br>inconvenience.                                                  |                                                                                                | End Call |                        |
| TKWR-ECC-8050-<br>Prompt-LC-7 |                                                    | MWR           | call_complete          |                                                                                                    | calling the SSA Month<br>rting line. Good bye.                                                 | lly      |                        |
| TKWR-ECC-8050-<br>Prompt-LC-8 | Off Hours<br>Greeting<br>(SSA Status<br>Code 0152) | MWR           | ssaoffhours            | I'm sorry you've reached the social<br>security wage reporting service<br>during its off hours. Please try your<br>call, Monday through Saturday<br>between 5:00 am and 11:00 pm<br>eastern time, or between the hours<br>of 7:00 am and 11:00 pm Sunday<br>and holidays. |                                                                                                | End Call |                        |
| TKWR-ECC-8050-<br>Prompt-LC-9 |                                                    | MWR           | call_complete          |                                                                                                    | calling the SSA Month<br>rting line. Good bye.                                                 | lly      |                        |
| Option                        | Gramma                                             | r             | Acti                   | on                                                                                                    | Confirm                                                                                        |          | Barge-in               |
|                               |                                                    |               |                        |                                                                                                    |                                                                                                |          |                        |

## Appendix C. Acronyms

| ANI  | Automatic Number Identification                                                                     |
|------|----------------------------------------------------------------------------------------------------|
| DNIS | Dialed Number Identification Service                                                                |
| DTMF | Dual Tone Multi-Frequency (Touch Tone)                                                              |
| GMT  | Greenwich Mean Time                                                                                 |
| IASA | Internet Application Services Architecture<br>(Verizon Business system for order entry and billing) |
| ID   | Identifier                                                                                          |
| NGSN | Next Generation Service Node                                                                        |
| QA   | Quality Assurance                                                                                   |
| SDD  | Service Design Document                                                                             |
| SOAP | Simple Object Access Protocol                                                                       |
| SSA  | Social Security Administration                                                                      |
| TBD  | To Be Determined                                                                                    |
| TKWR | Telephone Knowledge Based Wage Reporting                                                            |
| TNRS | Telephone Name Recognition Service                                                                  |
| TnT  | Takeback and Transfer                                                                               |
| TTS  | Text To Speech                                                                                      |
| URL  | Universal Resource Locator                                                                          |
| WSDL | Web Service Description Language                                                                    |

#### **Social Security Administration**

User Interface Specification Last Saved: December 8, 2008

# Replacement 1099/1042s TNRS

3.10

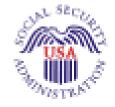

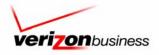

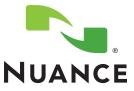

## **Document History**

| Date       | Spec | Summary of Changes                                                                                                    | Revised by                                     |
|------------|------|----------------------------------------------------------------------------------------------------|------------------------------------------------|
| 08/09/2007 | 1.0  | Initial version. Skeleton Spec: The tables are complete, but there is not yet text for retry, timeout, and help prompts.                                                                                                    | Daniel Engelberg,<br>Jenny DeGroot<br>(Nuance) |
|            |      | Document history continues on next page                                                                                                    |                                                |
| 08/17/2007 | 1.1  | Updates based on 08/13/2007 review meeting. Changes highlighted in yellow.                                                                                                    | Daniel Engelberg                               |
|            |      | • In all tables that are based on a table in another spec, added the name of the origin spec.                                                                                                    |                                                |
|            |      | <ul> <li>Globally, removed many references in Module Settings (last section<br/>of table), as these were copied from previous specs and often did<br/>not apply to current context.</li> </ul>                                                                         |                                                |
|            |      | Globally, filled in vocabulary and dtmf keys in options.                                                                                                    |                                                |
|            |      | Globally, updated all "Entering From" links.                                                                                                    |                                                |
|            |      | <ul> <li>In 7020, during the rest of the year, changed link to go to 7038-FT-<br/>NewAddresYN-DM</li> </ul>                                                                                                    |                                                |
|            |      | <ul> <li>In 7025, corrected typo in name of Prompt-1, and added Developer<br/>note explaining relation of this table to 7035-FT-NowWhatYN-DM</li> </ul>                                                                                                    |                                                |
|            |      | In 7026, corrected prompt names                                                                                                    |                                                |
|            |      | <ul> <li>In 7030, clarified purpose of DM in internal note, fixed "Entering<br/>from" (now 7038-FT-NewAddressYN-DM), and added Developer<br/>note explaining relation of this table to 7035-FT-NowWhatYN-DM</li> </ul>                                                 |                                                |
|            |      | <ul> <li>In 7035, "Replacement" option, changed so goes to 7036-FT-<br/>WhichYear-DM (new DM).</li> </ul>                                                                                                    |                                                |
|            |      | • Added new DM, 7036-FT-WhichYear-DM, to disambiguate the year of the replacement 1099.                                                                                                    |                                                |
|            |      | <ul> <li>In 7037, changed "Yes" action to go to 7070-FT-Need2Ask-Msg;<br/>updated attestation wording with privacy/paperwork text, and added<br/>in secondary prompts.</li> </ul>                                                                                      |                                                |
|            |      | <ul> <li>In 7038, corrected "Entering from" as 7020-FT-CurrentDate-BC,<br/>corrected Initial prompt to say "Social Security" in full, and added in<br/>secondary prompts. The "No" condition now has an exit prompt<br/>and goes to 7030-FT-NotJanuary-Msg.</li> </ul> |                                                |
|            |      | • In 7070, adjusted Prompt-1 wording to say "several" questions.                                                                                                    |                                                |
|            |      | • In 7080, adjusted name collection parameter to collect first name first and then last name.                                                                                                    |                                                |
|            |      | • In 7090, adjusted Failure condition to go to 7095-FT-DOB-DM.                                                                                                    |                                                |
|            |      | <ul> <li>In 7115, added additional conditions and actions. (Results of Aug 1<br/>meeting with L. Moore and email from C. Walton.)</li> </ul>                                                                                                    |                                                |
|            |      | In 7125, added reference to corresponding return code.                                                                                                    |                                                |
|            |      | <ul> <li>In 7150, changed Prompt-1 to say that we're starting with the FIRST<br/>name.</li> </ul>                                                                                                    |                                                |
|            |      | In 7165, added/changed prompt names for HighConf conditions.                                                                                                    |                                                |
|            |      | In 7195, added/changed prompt names for "Yes" option.                                                                                                    |                                                |
|            |      | Created new DMs 7121, 7122, and 7123 (Results of Aug 1 meeting with L. Moore and email from C. Walton.)                                                                                                    |                                                |
|            |      | <ul> <li>In 7125, added "Auth" to the DM title, changed prompt wording, and<br/>added developer note. (Results of Aug 1 meeting with L. Moore<br/>and email from C. Walton.)</li> </ul>                                                                                |                                                |
|            |      | <ul> <li>In 7130, added "Auth" to the DM title, changed prompt wording, and<br/>added developer note. (Results of Aug 1 meeting with L. Moore</li> </ul>                                                                                                    |                                                |

1099\_TNRS\_v3.10

29 June 2009

|            |     |                                                                                                    | ]                |
|------------|-----|----------------------------------------------------------------------------------------------------|------------------|
|            |     | and email from C. Walton.)                                                                                                    |                  |
|            |     | <ul> <li>In 7230, modified Initial prompt for clearer wording and added<br/>secondary prompts.</li> </ul>                                                                                                    |                  |
|            |     | In 7235, added secondary prompts and option vocabulary.                                                                                                    |                  |
|            |     | <ul> <li>In 7240, changed prompts to read "deceased person's" and<br/>corrected prompt names.</li> </ul>                                                                                                    |                  |
|            |     | <ul> <li>In 7255, added return codes to OffSeason and other conditions and<br/>actions. (Results of Aug 1 meeting with L. Moore and email from C.<br/>Walton.).</li> </ul>                                                                        |                  |
|            |     | <ul> <li>In 7260, corrected prompt terminology to read "replacement 1099".</li> </ul>                                                                                                    |                  |
|            |     | In 7265, added exit prompt for "No" option.                                                                                                    |                  |
|            |     | <ul> <li>In 7270, added secondary prompts and exit prompt for "Main Menu"<br/>option.</li> </ul>                                                                                                    |                  |
|            |     | <ul> <li>In 7275, added additional conditions and actions. (Results of Aug 1<br/>meeting with L. Moore and email from C. Walton.)</li> </ul>                                                                                                    |                  |
|            |     | <ul> <li>In 7280, corrected prompt terminology to read "replacement 1099",<br/>and corrected condition name.</li> </ul>                                                                                                    |                  |
|            |     | In 7285, added Retry and ExitSuccess prompts.                                                                                                    |                  |
|            |     | In 7290, added Retry and ExitSuccess prompts.                                                                                                    |                  |
|            |     | <ul> <li>In 7300, clarified Initial prompt wording and added secondary<br/>prompts.</li> </ul>                                                                                                    |                  |
|            |     | <ul> <li>Created new DMs 7301, 7302, 7303, 7304 (Results of Aug 1<br/>meeting with L. Moore and email from C. Walton.).</li> </ul>                                                                                                    |                  |
|            |     | <ul> <li>In 7310, added prompt wording and developer note. (Results of<br/>Aug 16 meeting with L. Moore and email from C. Walton.)</li> </ul>                                                                                                    |                  |
|            |     | <ul> <li>After 7310, deleted note that referred to N8NN spec for return<br/>codes 151, 152, and others. These are handled in the new DMs<br/>within this spec. (Results of Aug 16 meeting with L. Moore and<br/>email from C. Walton.)</li> </ul> |                  |
|            |     | • Throughout: Added Developer Notes about all parameter values that are shown here, stating that developer should validate these values against the parameters that are in currently deployed code.                                               |                  |
|            |     | •                                                                                                    |                  |
| 08/20/2007 | 1.2 | Made updates based on SSA email of Aug 17, 2007, highlighted green.                                                                                                    | J. DeGroot       |
|            |     | 7025: Changed wording to "replacement 1099" in four places throughout the DM.                                                                                                    |                  |
|            |     | 7030: Changed prompt 7030-FT-NotJanuary-Prompt-4 wording to<br>"replacement 1099".                                                                                                    |                  |
|            |     | 7035: Changed wording to "replacement 1099"                                                                                                    |                  |
|            |     | 7036: Changed wording to "replacement 1099" in Help and Success-1-b prompts.                                                                                                    |                  |
|            |     | 7070: Changed wording to "replacement 1099"                                                                                                    |                  |
|            |     | 7230: Changed wording to "replacement 1099" throughout the DM.                                                                                                    |                  |
|            |     | 7235: Changed wording to "replacement 1099" throughout the DM.                                                                                                    |                  |
|            |     | 7260: Changed wording to remove the phrase "the form".                                                                                                    |                  |
|            |     | 7280: Changed wording to remove the phrase "the form". Fixed typo in prompt number and Req ID number.                                                                                                    |                  |
|            |     | 7305: Changed wording to "replacement 1099" in four places throughout                                                                                                    |                  |
|            |     | the DM.                                                                                                    |                  |
| 08/23/2007 | 1.3 | Changes based on client comments. Changes highlighted in blue.                                                                                                    | Daniel Engelberg |
| 50,20,2001 |     | • 7255 & 7275 Success condition: added (ie " <statuscode> = 0000")</statuscode>                                                                                                    | Lano Ligoborg    |
|            |     | • 7255, 7275 & 7301: Removed references to "cannot match" and                                                                                                    |                  |
|            |     | eliminated CannotMatch message table.                                                                                                    |                  |
|            |     | 7255 & 7275: Removed Account Blocked condition     7304: Removed table                                                                                                    |                  |
|            |     | • 7304: Removed table                                                                                                    |                  |

29 June 2009

3 of 65

|            |     | Changes based on elient comments. Changes highlighted in vellow                                                                                                    |                  |
|------------|-----|----------------------------------------------------------------------------------------------------|------------------|
| 08/28/2007 | 1.4 | <ul> <li>Changes based on client comments. Changes highlighted in yellow.</li> <li>Removed all highlighting carried over from previous versions.</li> </ul>                                                                                                    | Daniel Engelberg |
|            |     | <ul> <li>Removed an highlighting carried over non-previous versions.</li> <li>Removed 7301 and 7304 tables that were struck out in previous version.</li> </ul>                                                                                                    |                  |
|            |     | <ul> <li>7035: Added "replacement 1099" option; added note explaining<br/>behavior with respect to 7025 and 7030; changed module type to<br/>Custom Context; added "Main menu" option</li> </ul>                                                                                                    |                  |
|            |     | 7095: Corrected error 7095-FT-DOB-Option-Date should have no action other than confirmation.                                                                                                    |                  |
|            |     | • 7115: Added "return code = 0000" to Success condition                                                                                                    |                  |
| 8/30/2007  | 1.5 | Internal Nuance release. Changes based on client comments. Changes highlighted in blue. 7025:                                                                                                    | Jenny DeGroot    |
|            |     | <ul> <li>Added conditions for playing CPR when the person is calling during Dec 15-31.</li> <li>Changed the words "statements" and "form 1099" to "SSA 1099" in</li> </ul>                                                                                                    |                  |
|            |     | prompts.<br>7030: Changed the words "statements" and "form 1099" to "SSA 1099"<br>in prompts.                                                                                                    |                  |
|            |     | <ul> <li>7036-FT-WhichYear-DM:</li> <li>Added conditions and actions for cases when caller requests current year and year minus one, in December 15-31 vs. January 1-</li> </ul>                                                                                                    |                  |
|            |     | <ul> <li>31 of blackout period, and for invalid requests for future years.</li> <li>Added conditions for playing CPR when person is calling during Dec 15-31 vs. Jan 1-31 in Success-1 prompt sequence.</li> </ul>                                                                                                    |                  |
|            |     | <ul> <li>Added confirmation prompts.</li> <li>7037: Added pronunciation note for OMB number in the prompt.</li> </ul>                                                                                                    |                  |
|            |     | 7037. Added pronunciation note for OMB number in the prompt.                                                                                                    |                  |
|            |     | <ul> <li>Removed reference to Name confirmation (typo in description field).</li> <li>Removed erroneous "entering from 7037."</li> </ul>                                                                                                    |                  |
|            |     | 7280: Added prompt names for the concatenated phrases in the prompt.<br>7305: Changed the words "statements" and "form 1099" to "SSA 1099" in<br>prompts.                                                                                                    |                  |
| 09/04/2007 | 1.6 | (In addition to the changes listed below, see the v1.5 list above.)                                                                                                    | Daniel Engelberg |
|            |     | Changes highlighted in green.                                                                                                    |                  |
|            |     | Changed authentication sequence.                                                                                                    |                  |
|            |     | <ul> <li>Was SSN – First Name – Last Name – Alt Name – DOB</li> <li>Is now SSN – DOB – First Name – Last Name – Alt Name</li> </ul>                                                                                                    |                  |
|            |     | • Changed name collection approach from method used in KBA spec<br>to method used in TPPW spec. See below for details. Functionally<br>the approaches are almost identical, with the exception that now we<br>confirm first name as soon as we collect it, rather than waiting to<br>confirm first name and last name together. The main improvement<br>is the simplification of the spec through reduction in the number of<br>DMs; in addition the approach is more linear and no longer uses |                  |
|            |     | <ul> <li>subroutines.</li> <li>Globally, added dtmf options in Retry2, Timeout2 and Help prompts when missing. (Added in Retry1 in cases where there was no Retry2)</li> </ul>                                                                                                    |                  |
|            |     | Retry2.) <ul> <li>Removed 7080, 7090, 7150, 7180, 7185, 7205</li> </ul>                                                                                                    |                  |
|            |     | <ul> <li>Changed numbering to retain sequential order following change in call-flow sequence:</li> </ul>                                                                                                    |                  |
|            |     | <ul> <li>7070 changed to 7055</li> </ul>                                                                                                    |                  |
|            |     | <ul> <li>7075 changed to 7060</li> </ul>                                                                                                    |                  |
|            |     | <ul> <li>7095 changed to 7065</li> </ul>                                                                                                    |                  |
|            |     | o 7200 changed to 7085                                                                                                    |                  |
|            |     | <ul> <li>7085 changed to 7090</li> </ul>                                                                                                    |                  |

29 June 2009

4 of 65

|                        |       | Added new section, Privacy, in Chapter 1, for clarification purposes.<br>7036-FT-WhichYear-DM: Changed DM type to Custom Context.                                                                         |                       |
|------------------------|-------|----------------------------------------------------------------------------------------------------|-----------------------|
|                        |       |                                                                                                    |                       |
|                        |       | Changes highlighted in yellow. S. Stallings' updates are still shown with<br>changes tracked. All other previous changes have been accepted and<br>previous highlighting removed.                         |                       |
| <del>03</del> /20/2007 | 1.0.0 |                                                                                                    | Stallings/VZB         |
| 09/28/2007             | 1.6.6 | Added changes as recommended by Nuance                                                                                                    | Stallings/VZB<br>Sean |
| 09/27/2007             | 1.6.5 | Changed 6210 to 6211<br>Changed 6220 to 6221                                                                                                    | Sean<br>Stallings/VZB |
| 09/21/2007             | 1.6.4 | Made corrections to 7025                                                                                                    | Sean<br>Stallings/VZB |
| 09/19/2007             | 1.6.3 | Added Message Numbers                                                                                                    | Sean<br>Stallings/VZB |
| 09/12/2007             | 1.6.2 | Removed Global Defaults from retry 1 and 2 prompts                                                                                                    | Sean<br>Stallings/VZB |
|                        |       | <ul> <li>7025: Split up Prompt-4 into Prompts 4 and 5, and added CPR to play<br/>the year instead of saying "January of next year." The previously<br/>existing Prompt-5 was renamed Prompt-6.</li> </ul> |                       |
| 09/04/2007             | 1.6.1 | Changes highlighted in green.                                                                                                    | J. DeGroot            |
|                        |       | <ul> <li>prompts, so they are consistently named "Success"</li> <li>6210: Added DMs to "Entering from" section.</li> </ul>                                                                                |                       |
|                        |       | Throughout: Standardized the prompt names of Exit and Success prompte as they are consistently pared " Success "                                                                                          |                       |
|                        |       | <ul> <li>7290: Added dtmf to secondary prompts</li> </ul>                                                                                                    |                       |
|                        |       | <ul> <li>7035".</li> <li>7285: Added dtmf to secondary prompts</li> </ul>                                                                                                    |                       |
|                        |       | <ul> <li>7270: Added dtmf to secondary prompts; clarified exit prompt<br/>reference in Main Menu option. Removed erroneous "entering from<br/>7035".</li> </ul>                                           |                       |
|                        |       | reference in No option. Corrected Goto statement for Timeout.                                                                                                    |                       |
|                        |       | <ul><li>"your" SSN.</li><li>7265: Added dtmf to secondary prompts; clarified exit prompt</li></ul>                                                                                                    |                       |
|                        |       | <ul> <li>7240: Added dtmf to secondary prompts. Corrected wording of<br/>Confirmation prompts to refer to the deceased person's SSN, not</li> </ul>                                                       |                       |
|                        |       | <ul> <li>7092: New DM (previously distributed across 7155, 7160 and<br/>7195)</li> </ul>                                                                                                    |                       |
|                        |       | <ul> <li>7090: Added dtmf to secondary prompts; Added exit prompts;<br/>updated go tos in Yes (to 7092) and No (to 7110) options</li> </ul>                                                               |                       |
|                        |       | <ul> <li>7085: Deleted "with your name" from prompt-1 to make this DM<br/>more generic, as it is called by other parts of the spec. Updated<br/>"Entering from"; changed action to go to 6210.</li> </ul> |                       |
|                        |       | • 7080: New DM combining previous 7155, 7160 and 7195                                                                                                    |                       |
|                        |       | • 7075: New DM combining previous 7165, 7170 and 7190                                                                                                    |                       |
|                        |       | <ul> <li>7065: Changed "yes" option to go to 7075; Added dtmf in<br/>secondary prompts; clarified exit prompt references in Yes option</li> </ul>                                                         |                       |
|                        |       | <ul> <li>7060: Added dtmf in secondary prompts; Changed 7060-FT-<br/>GetSSN-ConfOption-Yes to go to 7065 (DOB)</li> </ul>                                                                                 |                       |
|                        |       | Option-No                                                                                                    |                       |
|                        |       | <ul> <li>7035: Added dtmf in secondary prompts</li> <li>7038: Clarified exit prompt reference in 7038-FT-NewAddressYN-</li> </ul>                                                                         |                       |

29 June 2009

5 of 65

|            |       | : Changed DM type to Custom Context.                                                                                                    |                       |
|------------|-------|----------------------------------------------------------------------------------------------------|-----------------------|
|            |       | 7121-FT-AuthSystemProblems-Msg: Added "entering from" DM 7039                                                                                                    |                       |
|            |       | 7122-FT-AuthSystemUnavailable-Msg: Added "entering from DM 7039                                                                                                    |                       |
|            |       | 7235-FT-ForDeceasedYN-DM: Changed DM type to Custom Context.                                                                                                    |                       |
|            |       | 7285-FT-ValidateDeceasedRepeatYN-DM: Changed DM type to YesNo.                                                                                                    |                       |
|            |       | 7300-FT-ValidateNoRelationshipMatch-DM: Added                                                                                                    |                       |
|            |       | confirmation                                                                                                    |                       |
| 10/25/2007 | 1.6.7 | Added message 82140 to 7040                                                                                                    | Sean                  |
|            |       | Added message 86185 to 7080 and 7192                                                                                                    | Stallings/VZB         |
| 11/01/2007 | 1.6.8 | Changed msg. 82140 to 85140                                                                                                    | Sean<br>Stallings/VZB |
| 11/20/2007 | 1.6.9 | Updated DM7260. Broke msg 82107 into messages 82131, 82132, 82133, 82134                                                                                                | Sean<br>Stallings/VZB |
|            |       | Updated Msg. 82050 in DM7075                                                                                                    |                       |
|            |       | Updated Msg. 82063 in DM7080<br>Updated Msg. 82076 in DM7092                                                                                                    |                       |
|            |       | Fixed broken hyperlink for <u>7039-FT-Ping-DB</u>                                                                                                    |                       |
|            |       | Updated DM 7036-changed input field for Success Prompt 3                                                                                                    |                       |
|            |       | Updated DM 7075, removed retry 1, renamed retry 2 retry 1                                                                                                    |                       |
|            |       | Updated DM 7080, removed retry 1, renamed retry 2 retry 1                                                                                                    |                       |
|            |       | Updated DM 7092, removed retry 1, renamed retry 2 retry 1                                                                                                    |                       |
|            |       | Updated DM 7020, Removed msg. 82006                                                                                                    |                       |
|            |       | Updated DM 7030, Removed msg. 82010                                                                                                    |                       |
|            |       | Updated DM 7035, Added msg. 82006, 82010                                                                                                    |                       |
|            |       | Updated DM 7305, Removed msg. 82127                                                                                                    |                       |
| 11/21/2007 | 1.7.0 | Changed msg. 86185 to 82175                                                                                                    | Sean<br>Stallings/VZB |
| 11/29/2007 | 1.7.1 | Updated DM 7060, DM7240; Removed module note disabling DTMF in the confirmation.                                                                                        | Sean<br>Stallings/VZB |
| 01/04/2008 | 1.7.2 | Updated Chapter 1 to clarify that all global default behavior found in                                                                                                  | Sean                  |
|            |       | N8NN is still valid for 1099.                                                                                                    | Stallings/VZB         |
|            |       | DM 7290- Updated developer notes.<br>DM 7037 – replaced '#' with the word 'number' for message 82025.                                                                   |                       |
| 01/04/2008 | 1.7.3 | DM 6226-Corrected typo, message 120401 changed to 12041.                                                                                                    | Sean                  |
|            |       | Lindeted DM 2025, 2000 and 2000, Added man, 50240, remained stated                                                                                                    | Stallings/VZB         |
| 01/23/2008 | 1.7.4 | Updated DM 7075, 7080 and 7092. Added msg. 50348, removed global defaults from Respell1 and 2.                                                                          | Sean<br>Stallings/VZB |
| 03/03/2008 | 1.7.5 | Added Privacy statement to Introduction<br>Updated DM 7060, 7065, 7075, 7080, 7092; Added notes regarding<br>confidentiality flag to module notes.<br>Added module 7045 | Sean<br>Stallings/VZB |
|            |       | Added module 7049                                                                                                    |                       |
|            |       | Added module 7064                                                                                                    |                       |
|            |       | Added module 7079                                                                                                    |                       |
|            |       | Added module 7089                                                                                                    |                       |
| 03/06/2008 | 1.7.6 | Corrected hyperlink errors in document history                                                                                                    | Sean                  |
|            | -     | Corrected typo in module 7064 DoB Check Condition                                                                                                    | Stallings/VZB         |
|            |       | Corrected broken hyperlinks in DM 6211                                                                                                    |                       |
| 03/10/2008 | 1.7.7 | Updated 7045, 7059, 7064, 7070, 7079, 7089; Corrected reporting for "if else" conditions.                                                                               | Sean<br>Stallings/VZB |

29 June 2009

| 03/13/2008 | 1.7.8 | Updated DM 7035; removed 2 second silence, updated wording for message 82010. Removed message 82011. Updated DM 7075, 7080 and 7092; On 2 <sup>nd</sup> no in confirmation callers will                                                                                                    | Sean<br>Stallings/VZB                            |
|------------|-------|----------------------------------------------------------------------------------------------------|--------------------------------------------------|
|            |       | hear Retry 2 prompt.<br>Updated msg. 82131; removed "Ok" from prompt.                                                                                                    |                                                  |
| 04/01/2008 | 1.7.9 | Updated Reporting Strings for Last Name, First Name, Alt Name                                                                                                    | Sean<br>Stallings/VZB                            |
| 04/01/2008 | 1.8   | Added message numbers 82131 and 82132 to 7055<br>Clarified wording for 7045 Check Null Condition                                                                                                    | Sean<br>Stallings/VZB                            |
| 04/11/2008 | 1.81  | In order to assure that re-use items are properly reported, in Check Null<br>Condition, if TVDC items to collect = 0, the call must then route to the<br>next Check Condition Module.                                                                                                    | Sean<br>Stallings/VZB                            |
| 04/17/2008 | 1.82  | Updated Module 7037 Added "Barge in" column to the prompt table,<br>barge in is set to "false" for initial prompt, "true" for all others. Broke<br>message 82025 into two separate messages, 82025 and 86238.<br>Updated Module 7265 Silence is reduced from two seconds to one<br>second.<br>Updated Module 7285 Silence is reduced from two seconds to one<br>second<br>Updated all [1 sec silence] message numbers to 1000, instead of 10000                                                                                                    | Sean<br>Stallings/VZB<br>Becky Stallings,<br>VzB |
|            |       | Removed incorrect spaces from the reporting strings                                                                                                    | Coor                                             |
| 05/06/2008 | 1.83  | Updated Module 7036, added conditional logic for callers being routed to 7037<br>Updated Module 7037, added entry to 'go to' field, if callers exit this module Attestation Flag should be set to 1.                                                                                                    | Sean<br>Stallings/VZB                            |
| 05/09/2008 | 1.84  | Updated module 7055. Changed message number 82131 to 82135, and message number 82132 to 82136.                                                                                                    | Sean<br>Stallings/VZB                            |
| 05/23/2008 | 1.85  | Removed the barge-in settings for the Success prompts for DM7037.<br>The recognizer is no longer listening for a response, so barge-in is not<br>applicable at this point.<br>Highlighted Barge-in changes in <b>pink</b> .                                                                                                    | Becky Stallings,<br>VzB                          |
| 06/24/2008 | 1.86  | Corrected reporting string for module 7064-FT-DoB Check Condition, replaced 'SSA' with 'DoB'                                                                                                    | Sean<br>Stallings/VZB                            |
| 09/04/2008 | 3.0   | <ul> <li>Updated Module 7065, removed Note To Talent in the initial 1 prompt.<br/>Updated module 7035, fixed typo in message 82010.</li> <li>BBN Findings Update <ol> <li>Updated module 7037; updated wording for retry 2, message 82027</li> <li>Updated module 7038, updated wording for retry 2, message 82033</li> <li>Updated module 7090, updated wording for retry 2, message 82069</li> <li>Updated module 7235, updated wording for retry 2, message 82094.</li> </ol> </li> <li>Updated module 7075, 7080, 7092, updated wording for confirmation retry 2, message 82055</li> <li>Highlighted all BBN updates in Green</li> </ul> | Sean<br>Stallings/VZB                            |
| 09/11/2008 | 3.01  | Updated module 7235; corrected wording for message 82094, now more<br>closely resembles original – for BBN Findings Update.                                                                                                    | Sean<br>Stallings/VZB                            |
| 09/18/2008 | 3.02  | Merged 1099_v2.4_TNRS with 1099_TVDC_v3.01.<br>Broke Module 7075 GetFirstName into A and B sections, Say and Spell<br>and Spell Only – for TNRS effort<br>Broke Module 7080 GetLastName into A and B sections, Say and Spell<br>and Spell Only – for TNRS effort<br>Broke Module 7092 GetAltName into A and B sections, Say and Spell<br>and Spell Only – for TNRS effort                                                                                                    | Sean<br>Stallings/VZB                            |

29 June 2009

7 of 65

| 09/30/2008 | 3.03 | apology was playing twice – this resolves ticket 22337.<br>Updated module 7035; added message 82011 to play after initial 1 – this<br>resolves ticket 22404.                                                                                                    | Sean<br>Stallings/VZB |
|------------|------|----------------------------------------------------------------------------------------------------|-----------------------|
|            |      | Updated module 6226; updated wording so that it matches what is playing in N8NN Main Menu – this resolves ticket 22403.                                                                                                    |                       |
| 10/13/2008 | 3.04 | Updated Chapter 1; added Timeouts and Retries section. This section<br>explains how timeouts and retries are handled. This is more coherent<br>than the previous system of only using module notes – this resolves<br>ticket 22420.<br>Updated input parameters for modules 7039, 7115 and 7225.<br>Removed Max Timeout/Retry entry from 'Module Settings' section of<br>modules 7035, 7036, 7037, 7038, 7060, 7230, 7235, 7240, 7300 – this<br>resolves ticket 22420.<br>Agent Transfer:<br>Agent Transfer is actually being done in main menu. UI has been<br>updated to correctly document this.                                                                                                    | Sean<br>Stallings/VZB |
|            |      | <ol> <li>Updated module 6200, now shows that callers route back to<br/>Main Menu for Max Timeout/Retries and Agent Transfer.</li> <li>Removed modules 6203, 6206, 6221, 6223, 6226. These<br/>modules are duplicates of what is already documented in Main<br/>Menu.</li> <li>Updated modules 7075A, 7075B, 7080A, 7080B, 7092A,<br/>7092B, 7302, 7303; 7310, these modules no longer route to<br/>module 6211, they now route to module 6200 on the Max<br/>Timeouts/ Retries condition.</li> <li>Updated modules 7035, 7036, 7038, 7125, 7130, 7235, 7265,<br/>7270, 7285, 7290, these modules no longer route to module<br/>6221, they now route to module 6200 on the Agent Request<br/>condition.</li> </ol> |                       |
| 10/15/2008 | 3.04 | <ol> <li>Updated module 6200, now shows that callers route back to<br/>Main Menu for Max Timeout/Retries and Agent Transfer.</li> <li>Removed modules 6203, 6206, 6221, 6223, 6226. These<br/>modules are duplicates of what is already documented in Main<br/>Menu.</li> <li>Updated modules 7075A, 7075B, 7080A, 7080B, 7092A,<br/>7092B, 7302, 7303; 7310, these modules no longer route to<br/>module 6211, they now route to module 6200 on the Max<br/>Timeouts/ Retries condition.</li> <li>Updated modules 7035, 7036, 7038, 7125, 7130, 7235, 7265,<br/>7270, 7285, 7290, these modules no longer route to module<br/>6221, they now route to module 6200 on the Agent Request</li> </ol>                | Kim Rothlis/VzB       |

29 June 2009

8 of 65

| 10/20/2008 | 3.05 | Updated Table of Contents                                                                                                    | Sean<br>Stallings/VZB |
|------------|------|----------------------------------------------------------------------------------------------------|-----------------------|
| 10/29/2008 | 3.06 | Updated module 7075A; Added note to Action field for 'Max Retry', now plays [Global Default] message on exit. Updated 'action' column for Confirmation section, removing notes adding 'no' on confirmation condition.                                                                                                    | Sean<br>Stallings/VZB |
|            |      | Updated module 7075B; consolidated initial 1 and initial 2, since callers will not be entering on a condition. Updated 'action' column for Confirmation section, removing notes adding 'no' on confirmation condition.                                                                                                    |                       |
|            |      | Updated module 7080A; Added note to Action field for 'Max Retry', now plays [Global Default] message on exit. Updated 'action' column for Confirmation section, removing notes adding 'no' on confirmation condition.                                                                                                    |                       |
|            |      | Updated module 7080B; consolidated initial 1 and initial 2, since callers will not be entering on a condition. Updated 'action' column for Confirmation section, removing notes adding 'no' on confirmation condition.                                                                                                    |                       |
|            |      | Updated module 7092A; Added note to Action field for 'Max Retry', now plays [Global Default] message on exit. Updated 'action' column for Confirmation section, removing notes adding 'no' on confirmation condition.                                                                                                    |                       |
|            |      | Updated module 7092B; consolidated initial 1 and initial 2, since callers will not be entering on a condition. Updated 'action' column for Confirmation section, removing notes adding 'no' on confirmation condition.                                                                                                    |                       |
|            |      | Updated module 7095; consolidated all 'max retry' and 'no on<br>confirmation' conditionals, since conditions are no longer in use.<br>Conditions now only reference first, last and alt name.<br>Added REQID's to modules 7045, 7055, 7059, 7064, 7070, 7079, 7089,<br>7095, and 6200.                                                                                                    |                       |
|            |      | Renamed 'name' column as 'REQID' in all modules that did not already<br>have a REQID column. Removed 'name' column from modules that had<br>both.<br>Renamed 'option' column as 'REQID' in all modules that did not already                                                                                                    |                       |
|            |      | have a REQID column. Removed 'option' column from modules that had<br>both.<br>Updated module 7035, max retry is now documented to follow the same                                                                                                    |                       |
|            |      | logic as max timeout – this resolves ticket 22439.<br>Updated module 7300, added message number to confirmation prompt,<br>now numbered 82135.                                                                                                    |                       |
|            |      | Updated module 7065, renumbered message number 50209 to 51309.<br>The wording remains the same, but 51309 is specific to this application.<br>Added notation to DialogModule Notes stating that for confirmation we<br>will play the timeout 1 message for the timeout 2 condition. We also play                                                                                                    |                       |
|            |      | the retry 1 message for the retry 2 condition. This is only for the Confirmation prompting – this resolves tickets 22448 and 22449.                                                                                                    |                       |
| 11/04/2008 | 3.07 | Updated module 7095, added parameters for reporting associated app ID.                                                                                                    | Sean<br>Stallings/VZB |
| 11/06/2008 | 3.08 | Updated modules 7075A, 7075B, 7080A, 7080B, 7092A, 7092B.<br>Corrected REQID columns to show the current requirement ID's being<br>used by SSA.                                                                                                    | Sean<br>Stallings/VZB |
| 11/20/2008 | 3.09 | Updated modules 7302, 7303 and 7310. These modules now route to<br>Module 6211 – this resolves tickets 22474, 22473, and 22472.<br>Updated module 6200; 'Entering From' now correctly shows all modules<br>the that route to 6200. 'Agent Request' condition now routes to N8NN<br>Main Menu, module 1220 NeedsAgentCheckAvailable.<br>Updated module 7036, Success 3a and 3b prompts are now listed as | Sean<br>Stallings/VZB |
|            |      | Initial 2'. These will play when the caller re-enters the module.<br>Updated modules 7075A and 7075B, corrected cut and paste error in<br>confirmation section. On max timeout/ retry callers should route to<br>module 7085. Corrected typo in confirmation apology prompt. Removed<br>Confirmation Apology to avoid double apology.                                                                   |                       |

29 June 2009

9 of 65

|            |      | Updated modules 7080A and 7080B, corrected cut and paste error in confirmation section. On max timeout/ retry callers should route to module 7085. Removed Confirmation Apology to avoid double apology. Updated modules 7092A and 7092B, corrected cut and paste error in confirmation section. On max timeout/ retry callers should route to module 7085. Removed Confirmation Apology to avoid double apology. Updated module 7085, added module 7075A, 7075B, 7080A, 7080B, 7092A, 7092B to 'Entering From' field. Updated module 6211, added additional clarification to module explanation. Note now states that callers will also come to 6211 for Agent assistance. |                       |
|------------|------|----------------------------------------------------------------------------------------------------|-----------------------|
| 12/08/2008 | 3.10 | Updated module 7036, updated requirement ID's for Initial 2 prompts – this resolves ticket – 22481.                                                                                                    | Sean<br>Stallings/VZB |

29 June 2009

## **Table of Contents**

| Chapter 1: | Introduction                                                                                                    |     |
|------------|----------------------------------------------------------------------------------------------------|-----|
|            | Privacy                                                                                                    |     |
|            | Timeouts and Retries                                                                                                    |     |
|            | Developer Notes                                                                                                    |     |
|            | Default behavior in this case is specified in DM 1130-GiveUpSendSomewhere-Cheo<br>of the N8NN spec. All SARA1 and SARA2 behavior downstream of N8NN's speak<br>freely menu is considered as part of that app, and all of its defaults apply to the<br>downstream apps, unless otherwise specified | k-  |
| Chapter 2: | Detailed Dialog Specification                                                                                                    | .15 |
|            | 2.1 Call-Flow Tables                                                                                                    |     |
|            | Eligibility check                                                                                                    |     |
|            | 7020-FT-CurrentDate-BC                                                                                                    |     |
|            | 7025-FT-January-Msg                                                                                                    |     |
|            | 7026-FT-Year-CPR                                                                                                    |     |
|            | 7030-FT-NotJanuary-Msg                                                                                                    |     |
|            | 7035-FT-NowWhat-DM                                                                                                    |     |
|            | 7036-FT-WhichYear-DM                                                                                                    |     |
|            | 7037-FT-AttestationYN-DM                                                                                                    |     |
|            | 7038-FT-NewAddressYN-DM                                                                                                    |     |
|            | 7039-FT-Ping-DB                                                                                                    |     |
|            | 7040-FT-PingUnavailableMM-DM                                                                                                    |     |
|            | Authentication                                                                                                    |     |
|            | 7045 Check Null Condition                                                                                                    | 24  |
|            | 7055-FT-Need2Ask-Msg                                                                                                    | 25  |
|            | 7059- Social Security Check Condition                                                                                                    |     |
|            | 7060-FT-GetSSN-DM                                                                                                    |     |
|            | 7064- DoB Check Condition                                                                                                    | 27  |
|            | 7065-FT-DOB-DM                                                                                                    | 28  |
|            | 7070 FirstName Check Condition                                                                                                    | 30  |
|            | 7075A-GetFirstName Say and Spell                                                                                                    | 30  |
|            | 7075B-GetFirstName Spell Only                                                                                                    |     |
|            | 7079- Last Name Check Condition                                                                                                    |     |
|            | 7080A-GetLastName Say and Spell                                                                                                    | 34  |
|            | 7080B-GetLastName Spell Only                                                                                                    |     |
|            | 7085-FT-Name-ExitFailure-Msg                                                                                                    |     |
|            | 7089 AltName Check Condition                                                                                                    |     |
|            | 7090-FT-HaveAltNameYN-DM                                                                                                    |     |
|            |                                                                                                    |     |
|            |                                                                                                    |     |
|            |                                                                                                    |     |
|            |                                                                                                    |     |
|            | 7115-FT-Authenticate-DB                                                                                                    | 46  |
|            | 7092A-GetAltName Say and Spell<br>7092B-GetAltName Spell Only<br>7095-PostSSN-DB<br>7110-FT-DBWait-Msg                                                                                                    | •   |

1099\_TNRS\_v3.10

29 June 2009

11 of 65

| 7120-FT-AuthSuccess-Msg                  |
|------------------------------------------|
| 7121-FT-AuthSystemProblems-Msg           |
| 7122-FT-AuthSystemUnavailable-Msg        |
| 7123-FT-AuthOther-Msg                    |
| 7125-FT-AuthNoMatch-Msg                  |
| 7130-FT-AuthAcctBlocked-Msg              |
| Form Request                             |
| 7230-FT-ForSelfYN-DM                     |
| 7235-FT-ForDeceasedYN-DM                 |
| 7240-FT-DeceasedSSN-DM                   |
| Validation                               |
| 7255-FT-ValidateForSelf-DB               |
| 7260-FT-ValidateSelfSuccess-Msg54        |
| 7265-FT-ValidateSelfRepeatYN-DM55        |
| 7270-FT-ValidateSelfAnythingElse-DM      |
| 7275-FT-ValidateForDeceased-DB           |
| 7280-FT-ValidateDeceasedSuccess-Msg      |
| 7285-FT-ValidateDeceasedRepeatYN-DM      |
| 7290-FT-ValidateDeceasedAnythingElse-DM  |
| 7300-FT-ValidateNoRelationshipMatch-DM60 |
| 7302-FT-ValidateSystemProblems-Msg       |
| 7303-FT-ValidateSystemUnavailable-Msg    |
| 7305-FT-ValidateOffSeason-Msg            |
| 7310-FT-ValidateOther-Msg                |
| Agent Transfer                           |
| 6200-GiveUpSendSomewhere-BC              |
| 6211-ForcedTransfer-BC                   |
| 6213-ForcedTransferToAgent-Msg           |
| 6216-ForcedTransferNoAgents-Msg          |

## Chapter 1: Introduction

This document is one part of a set of documents that describe the user interface for the Social Security Administration (SSA) N8NN SARA 2 application. This document describes only the interaction for ordering a replacement 1099/1042s form. The call flow has passed through Call Steering (in the N8NN application) before getting to this section.

#### Privacy

The following information is considered confidential; **SSN**, **First Name**, **Last Name**, **Other Last Name** (as it appears on their Social Security card), and **Date of Birth**. The confidential flag should be set to true for all dialog modules collecting this information from the caller.

#### **Timeouts and Retries**

Retry prompts are specified in the DialogModule tables, and they are preceded by the appropriate apology prompt.

| retry 1 | upon rejection of speech             | apology_re1  | I'm sorry, I didn't understand you.       |  |
|---------|--------------------------------------|--------------|-------------------------------------------|--|
|         | upon confirmation                    | apology_re1_ | My mistake.                               |  |
| retry 2 | upon rejection of speech apology_re2 |              | I'm sorry, I still didn't understand you. |  |
|         | upon confirmation apology_re2_       |              | My mistake again.                         |  |

Note that Timeout prefixes for the *collection* phase (rejection of speech) are included as part of the Timeout prompts in each DM, whereas Timeout prefixes for the *confirmation* phase are usually not specified in the DM tables.

Unless otherwise noted in the module, maximum timeouts and retries are set to two, for both regular and confirmation prompting. When a caller reaches Max Timeout or Max Retry, the call flow should go to <u>6200-GiveUpSendSomewhere-BC</u>.

#### **Developer Notes**

The following notes apply throughout this document.

1. For all recognition modules in this spec, the return string for coding is the string that follows the last dash in the Option name.

For example (from DM 7035):

| Option<br>(shown in the DM tables in this<br>spec) | Return string<br>(specified in the grammar) |
|----------------------------------------------------|---------------------------------------------|
| 7035-FT-NowWhatYN-Option-<br>Repeat                | Repeat                                      |
| 7035-FT-NowWhatYN-Option-<br>Replacement1099       | Replacement1099                             |
| 7035-FT-NowWhatYN-Option-<br>MainMenu              | MainMenu                                    |
| 7035-FT-NowWhatYN-Option-Agent                     | Agent                                       |

2. For each DM that contains a Help prompt in this spec, the grammar will provide a "help" return string. When **help** is returned, the app should play the DM-specific Help prompt and wait for a response.

Speech Science note: For the "Help" option, the grammar should include the phrase "more information." The grammar should not include the word "help" itself because it can often be a false attractor.

#### 3. On 3<sup>rd</sup> timeout or retry, the DM can be considered to have failed.

Default behavior in this case is specified in DM 1130-GiveUpSendSomewhere-Check of the N8NN spec. All SARA1 and SARA2 behavior downstream of N8NN's speak-freely menu is considered as part of that app, and all of its defaults apply to the downstream apps, unless otherwise specified.

4. All other default behavior acts as specified in N8NN Main.

# Chapter 2: Detailed Dialog Specification

## 2.1 Call-Flow Tables

### **Eligibility check**

#### 7020-FT-CurrentDate-BC

|                                                                                                    |                                                                                                    | Branch on Condition | 介、  |  |  |  |
|----------------------------------------------------------------------------------------------------|----------------------------------------------------------------------------------------------------|---------------------|-----|--|--|--|
| (Based on 1100 Main Menu from N8N                                                                                                    | N spec)                                                                                                    |                     | ζţ> |  |  |  |
| Caller needs info on tax form 1099. W                                                                                                    | hat we say depends on the                                                                                                    | e date.             | ~   |  |  |  |
| Entering from                                                                                                    |                                                                                                    |                     |     |  |  |  |
|                                                                                                    | Main Menu, 7035-FT-NowWhat-DM, 7265-FT-ValidateSelfRepeatYN-DM, 7270-FT-ValidateSelfAnythingElse-DM, 7285-FT-<br>ValidateDeceasedRepeatYN-DM, 7290-FT-ValidateDeceasedAnythingElse-DM |                     |     |  |  |  |
| Req ID                                                                                                    | Condition                                                                                                    | Action              |     |  |  |  |
| 7020-FT-CurrentDate-Condition-January<br>7020-FT-CurrentDate-Condition-January<br>1F current date is between<br>December 15 and January<br>31 Go to: 7025-FT-January-Msg |                                                                                                    |                     |     |  |  |  |
| 7020-FT-CurrentDate-Condition-Other Else (the rest of the year) Go to: 7038-FT-NewAddressYN-DM                                                                           |                                                                                                    |                     |     |  |  |  |
| Event logging                                                                                                    |                                                                                                    |                     |     |  |  |  |
|                                                                                                    |                                                                                                    |                     |     |  |  |  |

### 7025-FT-January-Msg

|                                                        |                                  | Play Prompt                                                                                                    |  |  |  |
|--------------------------------------------------------|----------------------------------|----------------------------------------------------------------------------------------------------|--|--|--|
| (Based on 1342_Form1099InfoJanuary_Msg from N8NN spec) |                                  |                                                                                                    |  |  |  |
| Caller receives the Jan                                | uary message.                    | · · · · · · · · · · · · · · · · · · ·                                                                                                    |  |  |  |
| Entering from                                          |                                  |                                                                                                    |  |  |  |
| 7020-FT-CurrentDate-E                                  | 3C                               |                                                                                                    |  |  |  |
| Prompts<br>Message Number                              | REQID                            | Wording                                                                                                    |  |  |  |
| 82001                                                  | 7025-FT-January-<br>Prompt-1     | Social Security beneficiaries will receive SSA 1099's in the mail by the end of January showing benefits they received in                                                                                                    |  |  |  |
|                                                        | If current date is Dec 15-31     | [current year]                                                                                                    |  |  |  |
|                                                        | ELSE if current date is Jan 1-31 | [current year minus one]                                                                                                    |  |  |  |
| 1000                                                   | silence_1000                     | [1 sec silence]                                                                                                    |  |  |  |
| 82002                                                  | 7025-FT-January-<br>Prompt-2     | You can use your SSA 1099 to determine if any of your benefits are subject to Federal Income Tax. If you do not receive your SSA 1099 by February first, call back after February first to request a replacement 1099. Replacement 1099's for |  |  |  |

1099\_TNRS\_v3.10

29 June 2009

Verizon Business Confidential & Proprietary.

|                                      | If current date is Dec 15-31     | [current                                                                                                    | t year]                             |  |  |
|--------------------------------------|----------------------------------|----------------------------------------------------------------------------------------------------|-------------------------------------|--|--|
|                                      | ELSE if current date is Jan 1-31 | [current year minus one]                                                                                                    |                                     |  |  |
| 82003                                | 7025-FT-January-<br>Prompt-3     | $\ldots$ will not be available until that date, even from an agent, and statements for $% \left( {{{\mathbf{x}}_{i}},{{\mathbf{y}}_{i}}} \right)$ . |                                     |  |  |
|                                      | If current date is Dec 15-31     | [current                                                                                                    | t year plus one]                    |  |  |
|                                      | ELSE if current date is Jan 1-31 | [current                                                                                                    | t year]                             |  |  |
| 82004                                | 7025-FT-January-<br>Prompt-4     | will not be available until January of                                                                                                    |                                     |  |  |
|                                      | If current date is Dec 15-31     | [current year plus two]                                                                                                    |                                     |  |  |
|                                      | ELSE if current date is Jan 1-31 | [current year plus one]                                                                                                    |                                     |  |  |
|                                      | silence_500                      | [500 ms                                                                                                    | sec silence]                        |  |  |
| 82005                                | 7025-FT-January-<br>Prompt-5     | lf you n                                                                                                    | eed a replacement 1099 for tax year |  |  |
|                                      | If current date is Dec 15-31     | [current                                                                                                    | t year minus one]                   |  |  |
|                                      | ELSE if current date is Jan 1-31 | [current                                                                                                    | t year minus two]                   |  |  |
| Req ID                               | Condition                        |                                                                                                    | Action                              |  |  |
| 7025-FT-January-<br>Condition-Always | Always                           |                                                                                                    | Go to: 7035-FT-NowWhat-DM           |  |  |
| Event logging                        |                                  |                                                                                                    |                                     |  |  |
|                                      |                                  |                                                                                                    |                                     |  |  |
| Developer notes                      |                                  |                                                                                                    |                                     |  |  |
| NO Barge-in                          |                                  |                                                                                                    |                                     |  |  |

#### 7026-FT-Year-CPR

| Prompts        |                                  |                    |  |  |
|----------------|----------------------------------|--------------------|--|--|
| Message Number | REQID                            | Wording            |  |  |
| 13426          | 7026-FT-Year-<br>Prompt-Year2004 | two thousand four  |  |  |
| 13427          | 7026-FT-Year-<br>Prompt-Year2005 | two thousand five  |  |  |
| 13428          | 7026-FT-Year-<br>Prompt-Year2006 | two thousand six   |  |  |
| 13429          | 7026-FT-Year-<br>Prompt-Year2007 | two thousand seven |  |  |
| 13430          | 7026-FT-Year-<br>Prompt-Year2008 | two thousand eight |  |  |
| 13431          | 7026-FT-Year-<br>Prompt-Year2009 | two thousand nine  |  |  |

1099\_TNRS\_v3.10

29 June 2009

| 13432 | 7026-FT-Year-<br>Prompt-Year2010 | twenty ten      |
|-------|----------------------------------|-----------------|
| 13433 | 7026-FT-Year-<br>Prompt-Year2011 | twenty eleven   |
| 13434 | 7026-FT-Year-<br>Prompt-Year2012 | twenty twelve   |
| 13435 | 7026-FT-Year-<br>Prompt-Year2013 | twenty thirteen |
| 13436 | 7026-FT-Year-<br>Prompt-Year2014 | twenty fourteen |

### 7030-FT-NotJanuary-Msg

|                                         |                                      | Play Prompt                                                                                                    |  |  |
|-----------------------------------------|--------------------------------------|----------------------------------------------------------------------------------------------------|--|--|
| (Based on 1344_For                      | m1099InfoNotJanuary_Msg from N8      | 3NN spec)                                                                                                    |  |  |
| Caller receives the maddress.           | nessage for the remainder of the yea | ar (not January), if hasn't had an unreported change of                                                                     |  |  |
| Entering from                           |                                      |                                                                                                    |  |  |
| 7038-FT-NewAddres                       | ssYN-DM                              |                                                                                                    |  |  |
| Prompts<br>Message Number               | REQID                                | Wording                                                                                                    |  |  |
| 82007                                   | 7030-FT-NotJanuary-Prompt-1          | Social Security beneficiaries should have received SSA 1099's in the mail in January showing benefits they received in      |  |  |
|                                         | CPR                                  | [current year minus one]                                                                                                    |  |  |
| 1000                                    | silence_1000                         | [1 sec silence]                                                                                                    |  |  |
| 82008                                   | 7030-FT-NotJanuary-Prompt-2          | You can use your SSA 1099 to determine if any of your benefits are subject to Federal Income Tax. SSA 1099's for this year, |  |  |
| 500                                     | silence_500                          | [500 msec silence]                                                                                                    |  |  |
|                                         | CPR                                  | [current year]                                                                                                    |  |  |
| 250                                     | silence_250                          | [250 msec silence]                                                                                                    |  |  |
| 82009                                   | 7030-FT-NotJanuary-Prompt-3          | will not be available until January of next year. If you did not receive your SSA 1099 for tax year                         |  |  |
|                                         | CPR                                  | [current year minus one]                                                                                                    |  |  |
| Req ID                                  | Condition                            | Action                                                                                                    |  |  |
| 7030-FT-NotJanuary-<br>Condition-Always | Always                               | Go to: 7035-FT-NowWhat-DM                                                                                                   |  |  |
| Event logging                           |                                      |                                                                                                    |  |  |
|                                         |                                      |                                                                                                    |  |  |
| Developer notes                         |                                      |                                                                                                    |  |  |
| NO Barge-in                             |                                      |                                                                                                    |  |  |

#### 7035-FT-NowWhat-DM

|                                                                   |                                            |                                                                                                    | Cu                                                                                                    | istom Context DialogModule™                                                                                                    | PS           |  |  |
|-------------------------------------------------------------------|--------------------------------------------|----------------------------------------------------------------------------------------------------|----------------------------------------------------------------------------------------------------|----------------------------------------------------------------------------------------------------|--------------|--|--|
| (Based on 1350-Form1099NowWhat-DM from N8NN spec)                 |                                            |                                                                                                    |                                                                                                    |                                                                                                    |              |  |  |
| Caller got 1099 inform                                            | mation. Ask what next.                     |                                                                                                    |                                                                                                    |                                                                                                    |              |  |  |
| Entering from                                                     |                                            |                                                                                                    |                                                                                                    |                                                                                                    |              |  |  |
| 7025-FT-January-M                                                 | sg, 7030-FT-NotJanuar                      | y-Msg, 7305-FT-Validate                                                                                | OffSeason                                                                                                    | -Msg                                                                                                    |              |  |  |
| Prompts<br>Message Number                                         | REQID                                      | Condition                                                                                              | Wording                                                                                                    | g                                                                                                    |              |  |  |
| 82006                                                             | 7035-FT-<br>NowWhatYN-<br>Prompt-Initial-1 | IF entering from<br>7025-FT-January-<br>Msg                                                            | or earlier, you can say Replacement 1099.                                                                                                    |                                                                                                    |              |  |  |
| 82011                                                             | 7035-FT-<br>NowWhatYN-<br>Prompt-Initial-2 | OR 7305-FT-<br>ValidateOffSeason-<br>Msg                                                               | Otherwis                                                                                                    | To hear that information again, say "Repeat that".<br>Otherwise, you can say "Replacement 1099". Or for a<br>different request, say "Main menu". |              |  |  |
| 82010                                                             | 7035-FT-<br>NowWhatYN-<br>Prompt-Initial-3 | ELSE if entering<br>from<br>7030-FT-<br>NotJanuary-Msg                                                 | or if you need a replacement 1099 for that year or a previous year, you can say Replacement 1099. To he information again, say Repeat that. Or for a different request say Main Menu. |                                                                                                    | To hear that |  |  |
| 82012                                                             | 7035-FT-<br>NowWhatYN-<br>Prompt-Retry1    |                                                                                                    | [Global Default] To hear the information again, say "Rep<br>that" or press 1. Otherwise you can say "Replacement<br>1099" or press 2 or you can say "Main menu" or press 3.           |                                                                                                    |              |  |  |
| 82013                                                             | 7035-FT-<br>NowWhatYN-<br>Prompt-Success-1 | Exit on Replacement option                                                                             | Ok, ordering a replacement ten ninety nine.                                                                                                    |                                                                                                    |              |  |  |
| 12101                                                             | 7035-FT-<br>NowWhatYN-<br>Prompt-Success-2 | Exit on max timeout<br>or retry                                                                        | Thank ye                                                                                                    | Thank you for calling Social Security. Goodbye.                                                                                                  |              |  |  |
| REQID                                                             | ·                                          | Vocabulary                                                                                             | DTMF                                                                                                    | Action                                                                                                    | Confirm.     |  |  |
| 7035-FT-NowWhatYN-Option-Repeat                                   |                                            | Repeat [that]                                                                                          | 1                                                                                                    | 1 Play 7030-FT-NotJanuary-Prompt-1<br>OR 7025-FT-January-Prompt-1,<br>depending on the date of the call.                                         |              |  |  |
| 7035-FT-NowWhatYN-Option-<br>Replacement1099                      |                                            | -[[I] need] [a]<br>replacement [ten<br>ninety nine]<br>[statement] [for a ten<br>ninety nine] [please] | 2                                                                                                    | Play 7035-FT-NowWhatYN-Prompt-<br>Success-1<br>Go to: 7036-FT-WhichYear-DM                                                                       | Never        |  |  |
| 7035-FT-NowWhatY                                                  | N-Option-MainMenu                          | Main menu                                                                                              | 3                                                                                                    | Go to: (Main menu)                                                                                                    | Never        |  |  |
| 7035-FT-NowWhatYN-Option-Agent                                    |                                            | Agent and usual synonyms                                                                               | 0                                                                                                    | Go to: <u>6200-</u><br><u>GiveUpSendSomewhere-BC</u> ,<br>condition Agent Request.                                                               | Never        |  |  |
| 7035-FT-NowWhatYN-Option-Retry                                    |                                            | -                                                                                                    |                                                                                                    | Play 7035-FT-NowWhatYN-Prompt-<br>Success-2<br>And then hang up                                                                                  | _            |  |  |
| 7035-FT-NowWhatYN-Option-Timeout                                  |                                            | -                                                                                                    |                                                                                                    | Play 7035-FT-NowWhatYN-Prompt-<br>Success-2                                                                                                    | -            |  |  |
| DialogModule par                                                  | rameters                                   |                                                                                                    |                                                                                                    | And then hang up                                                                                                    |              |  |  |
| Parameter<br>7035-FT-NowWhatY                                     | N-Parameter                                |                                                                                                    | Value                                                                                                    |                                                                                                    |              |  |  |
|                                                                   |                                            | and of speech timeout)                                                                                 | 500 ms                                                                                                    | <u>x</u>                                                                                                    |              |  |  |
| incompletetimeout (formerly noted as after_end_of_speech_timeout) |                                            |                                                                                                    |                                                                                                    |                                                                                                    |              |  |  |

1099\_TNRS\_v3.10

29 June 2009

| timeout (formerly noted as before_begin_of_speech_timeout ) | 7,000 ms |
|-------------------------------------------------------------|----------|
| bargein (formerly noted as allowing_barge_in)               | True     |
| maxnomatches (formerly noted as retries)                    | 1        |
| maxnoinputs (formerly noted as timeouts)                    | 0        |
| Event logging                                               |          |
|                                                             |          |
| Developer notes                                             |          |

The parameter values above are taken from 1350-Form1099NowWhat-DM in the N8NN spec. These are the latest ones we have on record. Please validate these against the ones that you have in the deployed code.

#### 7036-FT-WhichYear-DM

|                        |                                              |                                            | Custom Context                                                                                                    |
|------------------------|----------------------------------------------|--------------------------------------------|----------------------------------------------------------------------------------------------------|
| Ask which year fo      | or replacement 1099                          |                                            |                                                                                                    |
| Entering from          |                                              |                                            |                                                                                                    |
| 7035-FT-NowWh          | at-DM                                        |                                            |                                                                                                    |
| Prompts<br>Msg. Number | REQID                                        | Condition                                  | Wording                                                                                                    |
| 82014                  | 7036-FT-<br>WhichYear-<br>Prompt-Initial-1   | Initial 1                                  | Which tax year would you like?                                                                                                    |
| 82022                  | 7036-FT-<br>WhichYear-<br>Prompt-Initial-2-a | Initial 2 (played<br>only on re-<br>entry) | I'm sorry, forms have not yet been issued for                                                                                                    |
|                        | (CPR)                                        | -                                          | [Year Requested]                                                                                                    |
| 82023                  | 7036-FT-<br>WhichYear-<br>Prompt-Initial-2-b |                                            | Please say another year. Or if you're finished, you can just hang up.                                                                                                    |
| 82015                  | 7036-FT-<br>WhichYear-<br>Prompt-Retry1      |                                            | [Global Default] Please say the tax year for the replacement 1099, or enter it on your keypad.                                                                                                    |
| 82016                  | 7036-FT-<br>WhichYear-<br>Prompt-Retry2      |                                            | [Global Default] Try entering the four-digit year on your telephone keypad.                                                                                                    |
| 82017                  | 7036-FT-<br>WhichYear-<br>Prompt-Timeout1    |                                            | Sorry, I didn't hear anything. Please say or enter the year of the replacement 1099.                                                                                                    |
| 82018                  | 7036-FT-<br>WhichYear-<br>Prompt-Timeout2    |                                            | I'm sorry, but I still didn't hear anything. Please say or enter the year that you want.                                                                                                    |
| 82019                  | 7036-FT-<br>WhichYear-<br>Prompt-Help        |                                            | I need the year of the replacement 1099 that you'd like to order. Please say the year, for example, "two thousand six" or enter it on your keypad, for example by pressing 2, zero, zero 6. So, what year do you need? |

1099\_TNRS\_v3.10

29 June 2009

| 82020                                              | 7036-FT<br>WhichYe<br>Prompt-S      |                                                                                                    | ar-<br>uccess-<br>date is<br>1 CPR<br>minus one><br>during blackout<br>period Jan 1-31<br>OR |              | l'n            | n sorry, replaceme                                                                                   | ent 1099s for                                                                      |               |
|----------------------------------------------------|-------------------------------------|----------------------------------------------------------------------------------------------------|----------------------------------------------------------------------------------------------|--------------|----------------|----------------------------------------------------------------------------------------------------|------------------------------------------------------------------------------------|---------------|
|                                                    | If current<br>Dec 15-3              | t date is<br>31 CPR                                                                                                    |                                                                                              |              | [current year] |                                                                                                    |                                                                                    |               |
|                                                    | ELSE if o<br>date is J<br>CPR       |                                                                                                    | Caller says<br><current ye<br="">during blac<br/>period Dec</current>                        | ear><br>kout | [y             | ear minus one]                                                                                       |                                                                                    |               |
| 82021                                              | 7036-FT<br>WhichYe<br>Prompt-S<br>b |                                                                                                    |                                                                                              |              |                | aren't yet available                                                                                 | e. They will be sent by mail by the end                                            | d of January. |
| 00121                                              | 7036-FT<br>WhichYe<br>Prompt-S      |                                                                                                    | Caller says<br>f <del>or</del> <year i<br="">one&gt; durin<br/>of year</year>                | ninus        | O              | k.                                                                                                   |                                                                                    |               |
| REQID                                              |                                     | Vocabula                                                                                                    | ary                                                                                          | DTM          | IF             | Condition                                                                                            | Action                                                                             | Confirm.      |
| 7036-FT-WhichYe<br>Option-<br>YearMinusOneBla      |                                     | <year minu<="" td=""><td>us one&gt;</td><td>&lt;&gt;</td><td>•</td><td>If during<br/>blackout<br/>period AND<br/>during Jan 1-<br/>31</td><td>Play Success-1 prompts<br/>Go to: 7270-FT-<br/>ValidateSelfAnythingElse-DM</td><td>If necessary</td></year>       | us one>                                                                                      | <>           | •              | If during<br>blackout<br>period AND<br>during Jan 1-<br>31                                           | Play Success-1 prompts<br>Go to: 7270-FT-<br>ValidateSelfAnythingElse-DM           | If necessary  |
| 7036-FT-WhichYe<br>Option-<br>YearMinusOneBla<br>c |                                     |                                                                                                    |                                                                                              | <>           | •              | Else if during<br>blackout<br>period AND<br>during Dec<br>15-31                                      | Go to: <u>6200-</u><br><u>GiveUpSendSomewhere-BC</u> ,<br>condition Agent Request. | If necessary  |
| 7036-FT-WhichYe<br>Option-YearMinus                |                                     |                                                                                                    |                                                                                              | <>           | •              | Else (not<br>blackout<br>period) and<br>Attestation<br>Flag = 0                                      | Play Success-2 prompt<br>Go to: 7037-FT-AttestationYN-DM                           | If necessary  |
|                                                    |                                     |                                                                                                    |                                                                                              |              |                | Else (not<br>blackout<br>period) and<br>Attestation<br>Flag = 1                                      | Play Success-2 prompt<br>Go to: 7039-FT-Ping-DB                                    |               |
| 7036-FT-WhichYe<br>Option-<br>CurrentYearBlack     |                                     | <current td="" ye<=""><td>ear&gt;</td><td>&lt;&gt;</td><td>•</td><td>Else If during<br/>blackout<br/>period AND<br/>during Dec<br/>15-31</td><td>Play Success-1 prompts<br/>Go to: 7270-FT-<br/>ValidateSelfAnythingElse-DM</td><td>If necessary</td></current> | ear>                                                                                         | <>           | •              | Else If during<br>blackout<br>period AND<br>during Dec<br>15-31                                      | Play Success-1 prompts<br>Go to: 7270-FT-<br>ValidateSelfAnythingElse-DM           | If necessary  |
| 7036-FT-WhichYe<br>Option-CurrentYe                |                                     | 1                                                                                                    |                                                                                              | <>           |                | Else<br>i.e., not during<br>blackout<br>period<br>OR (during<br>blackout AND<br>during Jan 1-<br>31) | Re-enter DM<br>Play Initial 2                                                      | If necessary  |
| 7036-FT-WhichYe<br>Option-YearMinus                |                                     | <year minu<br="">earlier&gt;</year>                                                                                                    | us two or                                                                                    | <>           | >              | Always                                                                                               | Go to: <u>6200-</u><br><u>GiveUpSendSomewhere-BC</u> ,<br>condition Agent Request. | If necessary  |
| 7036-FT-WhichYe<br>Option-YearPlusC                |                                     | <year plus<br="">later&gt;</year>                                                                                                    | one or                                                                                       | <>           |                | Always                                                                                               | Re-enter DM<br>Play Initial 2                                                      | If necessary  |

29 June 2009

| Confirmation prompts |                                |                  |                                   |  |  |  |  |
|----------------------|--------------------------------|------------------|-----------------------------------|--|--|--|--|
| Message Number       | REQID                          | Wording          | Result                            |  |  |  |  |
| 82024                | 7036-FT-WhichYear-ConfPrompt-1 | I heard:         |                                   |  |  |  |  |
|                      | <date></date>                  | CPR              | 2006                              |  |  |  |  |
| 00119                | 7036-FT-WhichYear-ConfPrompt-2 | Is that correct? | I heard: <2006>. Is that correct? |  |  |  |  |
| Module Settings      |                                |                  |                                   |  |  |  |  |
|                      |                                |                  |                                   |  |  |  |  |

#### 7037-FT-AttestationYN-DM

|                           |                                                    |           | YesNo                                                                                                    |                     |
|---------------------------|----------------------------------------------------|-----------|----------------------------------------------------------------------------------------------------|---------------------|
| (Based on 1040-Conf       | irmName-YN from                                    | KBA spec) |                                                                                                    | $\bigcirc \bigcirc$ |
| Confirm name collect      | ion                                                |           |                                                                                                    |                     |
| Entering from             |                                                    |           |                                                                                                    |                     |
| 7036-FT-WhichYear-I       | DM                                                 |           |                                                                                                    |                     |
| Prompts<br>Message Number | REQID                                              | Condition | Wording                                                                                                    | Barge-in            |
| 82025                     | 7037-FT-<br>AttestationYN-<br>Prompt-Initial-<br>1 |           | Social Security is allowed to collect the following information<br>under section 205 of the Social Security Act and under OMB<br>number zero nine six zero, zero five nine six.". This<br>information collection meets the requirements of the<br>Paperwork Reduction Act of 1995.<br>Please note that any person who makes a false<br>representation in an effort to alter or obtain information from<br>the Social Security Administration may be punished by a<br>fine or imprisonment, or both. | NO                  |
| 86238                     | 7037-FT-<br>AttestationYN-<br>Prompt-Initial-<br>2 |           | Do you understand and agree to these terms?                                                                                                    | Yes                 |
| 82026                     | 7037-FT-<br>AttestationYN-<br>Prompt-Retry1        |           | [Global Default] Do you understand and agree to these terms? Please say YES or NO.                                                                                                    | Yes                 |
| 82027                     | 7037-FT-<br>AttestationYN-<br>Prompt-Retry2        |           | [Global Default] Any person who makes a false<br>representation in an effort to alter or obtain information from<br>the Social Security Administration may be punished by a<br>fine or imprisonment, or both. If you understand and agree<br>to these terms, press one. Otherwise press two                                                                                                    | Yes                 |
| 82028                     | 7037-FT-<br>AttestationYN-<br>Prompt-<br>Timeout1  |           | Sorry, I didn't hear anything. Do you understand and agree to these terms? Please say YES or NO.                                                                                                    | Yes                 |
| 82029                     | 7037-FT-<br>AttestationYN-<br>Prompt-<br>Timeout2  |           | I'm sorry, but I still didn't hear anything. Any person who<br>makes a false representation in an effort to alter or obtain<br>information from the Social Security Administration may be<br>punished by a fine or imprisonment, or both. Do you<br>understand and agree with these terms? You can say YES<br>or press 1; or NO or press 2.                                                                                                    | Yes                 |

1099\_TNRS\_v3.10

29 June 2009

| 82030                           | 7037-FT-<br>AttestationYN-<br>Prompt-Help          |                                  | Before we can continue, I need to know that you understand<br>and agree with the following warning. Any person who<br>makes a false representation in an effort to alter or obtain<br>information from the Social Security Administration may be<br>punished by a fine or imprisonment, or both. Do you<br>understand and agree to these terms? You can say YES or<br>press 1, or NO or press 2. |      |                                                 | Yes      |
|---------------------------------|----------------------------------------------------|----------------------------------|----------------------------------------------------------------------------------------------------|------|-------------------------------------------------|----------|
| 00120                           | 7037-FT-<br>AttestationYN-<br>Prompt-<br>Success-1 | Caller says<br>Yes               | r says Alright.                                                                                                    |      |                                                 |          |
| 12101                           | 7037-FT-<br>AttestationYN-<br>Prompt-<br>Success-2 | Caller says No<br>or max timeout | Thank you for calling Social Security. Goodbye.                                                                                                    |      |                                                 | N/A      |
| REQID                           |                                                    | Vocabulary                       |                                                                                                    | DTMF | Action                                          | Confirm. |
| 7037-FT-AttestationY            | N-Option-Yes                                       | Yes and usual synonyms           |                                                                                                    | 1    | Play 7037-FT-AttestationYN-<br>Prompt-Success-1 | Never    |
|                                 |                                                    |                                  |                                                                                                    |      | Set Attestation Flag to 1                       |          |
|                                 |                                                    |                                  |                                                                                                    |      | Go to: 7039-FT-Ping-DB                          |          |
| 7037-FT-AttestationYN-Option-No |                                                    | No and usual synonyms            |                                                                                                    | 2    | Play 7037-FT-AttestationYN-<br>Prompt-Success-2 | Never    |
|                                 |                                                    |                                  |                                                                                                    |      | And then hang up                                |          |
| Module Settings                 |                                                    |                                  |                                                                                                    |      | ·                                               |          |
|                                 |                                                    |                                  |                                                                                                    |      |                                                 |          |

#### 7038-FT-NewAddressYN-DM

|                           |                                               | YesNo 📿 🖒                                                                                                    |
|---------------------------|-----------------------------------------------|----------------------------------------------------------------------------------------------------|
| Entering from             |                                               |                                                                                                    |
| 7020-FT-CurrentDate-BC    |                                               |                                                                                                    |
| Prompts<br>Message Number | REQID                                         | Wording                                                                                                    |
| 82031                     | 7038-FT-<br>NewAddressYN-Prompt-<br>Initial-1 | Have you had a change of address that has not been reported to Social Security?                                                                                                    |
| 82032                     | 7038-FT-<br>NewAddressYN-Prompt-<br>Retry1    | [Global Default] Have you changed your address without reporting the change to Social Security? Please say YES or NO.                                                                   |
| 82033                     | 7038-FT-<br>NewAddressYN-Prompt-<br>Retry2    | [Global Default If you have changed addresses and Social Security is not aware of your new address, press one. Otherwise press two                                                      |
| 82034                     | 7038-FT-<br>NewAddressYN-Prompt-<br>Timeout1  | Sorry, I didn't hear anything. Have you changed your address without reporting the change to Social Security? Please say YES or NO.                                                     |
| 82035                     | 7038-FT-<br>NewAddressYN-Prompt-<br>Timeout2  | I'm sorry, but I still didn't hear anything. If you have changed addresses<br>and Social Security is not aware of your new address, say YES or press<br>1. Otherwise say NO or press 2. |

29 June 2009

Detal and Original

| 82036                         |                                               |                        | I need to know if you have a new address that isn't listed on our records.<br>If you have changed addresses and Social Security is not aware of your<br>new address, say YES or press 1. Otherwise say NO or press 2. |      |                                                                                    |          |
|-------------------------------|-----------------------------------------------|------------------------|----------------------------------------------------------------------------------------------------|------|------------------------------------------------------------------------------------|----------|
| 00121                         | 7038-FT-<br>NewAddressYN-Prompt-<br>Success-1 |                        | Ok.                                                                                                    |      |                                                                                    |          |
| REQID                         |                                               | Vocabulary             |                                                                                                    | DTMF | Action                                                                             | Confirm. |
| 7038-FT-NewAddressYN-0<br>Yes | Option-                                       | Yes and usual synonyms |                                                                                                    | 1    | Go to: <u>6200-</u><br><u>GiveUpSendSomewhere-BC</u> ,<br>condition Agent Request. | Never    |
|                               |                                               | No and usual synonyms  |                                                                                                    | 2    | Play 7038-FT-NewAddressYN-<br>Prompt-Success-1<br>Go to: 7030-FT-NotJanuary-Msg    | Never    |
| Module Settings               |                                               |                        |                                                                                                    |      |                                                                                    |          |
| Suppress YesNo successp       | orompts.                                      |                        |                                                                                                    |      |                                                                                    |          |

#### 7039-FT-Ping-DB

| Entering from                             |             | e are from SSA email from L. Moore da             |                                         |       |  |  |  |  |
|-------------------------------------------|-------------|---------------------------------------------------|-----------------------------------------|-------|--|--|--|--|
| 7037-FT-AttestationYN-D                   | M           |                                                   |                                         |       |  |  |  |  |
| Input Field                               | Descr       | iption                                            |                                         |       |  |  |  |  |
| Parameter                                 | Value       |                                                   |                                         |       |  |  |  |  |
|                                           | SSA         | ГК99НС,                                           |                                         |       |  |  |  |  |
|                                           | SSA         | rk99dev,                                          |                                         |       |  |  |  |  |
| sid                                       | SSA         | rk99val,                                          | service id                              |       |  |  |  |  |
|                                           | SSA         | TK99INT1,                                         |                                         |       |  |  |  |  |
|                                           | SSA         | TK99INT2                                          |                                         |       |  |  |  |  |
| func                                      | PINC        | Ţ                                                 | function code                           |       |  |  |  |  |
| requestId                                 | nume        | ric                                               | 10                                      |       |  |  |  |  |
| Output Field                              | Descr       | iption                                            |                                         |       |  |  |  |  |
| verification status                       | succes      | s or failure                                      |                                         |       |  |  |  |  |
| Req ID                                    |             | Condition                                         | Action                                  |       |  |  |  |  |
| 7039-FT-Ping-Condition-S                  | Success     | IF success                                        | Go to: 7045 Check Null Condition        |       |  |  |  |  |
|                                           |             | (i.e., <statuscode> = 0000)</statuscode>          |                                         |       |  |  |  |  |
| 7039-FT-Ping-Condition-S                  | SysProblems | Else if <statuscode> = 0151 or 7777</statuscode>  | Go to: 7040-FT-PingUnavailableMM-DM     |       |  |  |  |  |
| 7039-FT-Ping-Condition-<br>SysUnavailable |             | Else if <statuscode> = 0152</statuscode>          | Go to: 7122-FT-AuthSystemUnavailable-Ms |       |  |  |  |  |
| 7039-FT-Ping-Condition-                   | Otherlssue  | Else if <statuscode> = 9999 or Other</statuscode> | Go to: 7121-FT-AuthSystemProblems       | s-Msa |  |  |  |  |

1099\_TNRS\_v3.10

29 June 2009

#### 7040-FT-PingUnavailableMM-DM

| CustomContext DialogModule™ 📿 🏠                                                                                                    |                            |                                                                                                    |         |                                                               |          |  |  |  |
|----------------------------------------------------------------------------------------------------|----------------------------|----------------------------------------------------------------------------------------------------|---------|---------------------------------------------------------------|----------|--|--|--|
| This DM is used for certain conditions returned in <u>7039-FT-Ping-DB</u> . The caller does not reach an agent; they can either request the Main Menu or hang up. |                            |                                                                                                    |         |                                                               |          |  |  |  |
| Entering from                                                                                                    |                            |                                                                                                    |         |                                                               |          |  |  |  |
| 7039-FT-Ping-DB                                                                                                    |                            |                                                                                                    |         |                                                               |          |  |  |  |
| Prompts<br>Msg. Number                                                                                                    | REQID                      |                                                                                                    | Wording | g                                                             |          |  |  |  |
| 85140                                                                                                    | 7040-FT-<br>PingUnava<br>1 | 7040-FT-<br>PingUnavailableMM-Initial-<br>1Due to system problems, we are unable to process your request at thi<br>time. If you'd like to return to the main menu, say "main menu" or press<br>Or, if you'd like to end this call, feel free to hang up. |         |                                                               |          |  |  |  |
| Req ID                                                                                                    |                            | Vocabulary                                                                                                    | DTMF    | Action                                                        | Confirm. |  |  |  |
| 7040-FT-PingUnavailableM<br>Condition-MM                                                                                                    | M-                         | "Main Menu"                                                                                                    | 9       | Go to Main Menu in N8NN                                       | never    |  |  |  |
| 7040-FT-PingUnavailableM<br>Condition-Retry                                                                                                    | M-                         |                                                                                                    |         | Upon first retry or timeout, play the Initial-1 prompt again. | never    |  |  |  |
|                                                                                                    |                            |                                                                                                    |         | Upon second retry or timeout, disconnect call.                |          |  |  |  |
| DialogModule paramet<br>Parameter                                                                                                    | ers                        |                                                                                                    |         | Value                                                         |          |  |  |  |
|                                                                                                    |                            |                                                                                                    |         |                                                               |          |  |  |  |
| Event logging                                                                                                    |                            |                                                                                                    |         |                                                               |          |  |  |  |
|                                                                                                    |                            |                                                                                                    |         |                                                               |          |  |  |  |
| Developer notes                                                                                                    |                            |                                                                                                    |         |                                                               |          |  |  |  |
|                                                                                                    |                            |                                                                                                    |         |                                                               |          |  |  |  |

#### Authentication

#### 7045 Check Null Condition

| Entering from                            |                             |                                                                        |
|------------------------------------------|-----------------------------|------------------------------------------------------------------------|
| 7039-FT-Ping-DB                          |                             |                                                                        |
| REQID                                    | Condition                   | Action                                                                 |
| 7045-Check Null Condition-Condition-0    | If TVDC Items to collect= 0 | Go to: 7059- Social Security Check Condition                           |
| 7045-Check Null Condition-Condition-else | If TVDC items else          | Report V Transactions per module note, Go to: 7055-FT-<br>Need2Ask-Msg |
| Developer Note:                          |                             |                                                                        |
| Increment speak item counter for each i  | tem that is null.           |                                                                        |

#### 7055-FT-Need2Ask-Msg

|                        |                                   |                          | Play Prompt                                                                                                    |   |  |  |
|------------------------|-----------------------------------|--------------------------|----------------------------------------------------------------------------------------------------|---|--|--|
| (Based on 5000         | -Need2Ask-Msg fro                 | m KBA spec)              |                                                                                                    |   |  |  |
| Prepare caller for     | or sequence of ques               | tions.                   |                                                                                                    | , |  |  |
| Entering from          | 1                                 |                          |                                                                                                    |   |  |  |
| 7045 Check Nul         | I Condition                       |                          |                                                                                                    |   |  |  |
| Prompts<br>Msg. Number | REQID                             | Condition                | Wording                                                                                                    |   |  |  |
| 82037                  | 7055-FT-<br>Need2Ask-<br>Prompt-1 | If pieces to collect = 1 | Before I can send the replacement 1099, I'll need to ask a question to verify who you are. This is the same question an agent would ask you to verify your identity, so if you'll work with me, you won't have long to wait for an agent.                      |   |  |  |
| 82135                  | 7055-FT-<br>Need2Ask-<br>Prompt-2 |                          | Before I can send the replacement 1099, I'll need to ask you                                                                                                    |   |  |  |
|                        |                                   | else                     | Speak item counter [2-5]                                                                                                    |   |  |  |
| 82136                  | 7055-FT-<br>Need2Ask-<br>Prompt-3 |                          | questions to verify who you are. There are several questions and it'll take a few minutes to go through them. These are the same questions an agent would ask you to verify your identity, so if you'll work with me, you won't have a long wait for an agent. |   |  |  |
| Req ID                 |                                   | Condition                | Action                                                                                                    |   |  |  |
| 7055-FT-Need2As        | kCondition-Always                 | Always                   | Go to: 7059- Social Security Check Condition                                                                                                    |   |  |  |
| Event logging          |                                   |                          |                                                                                                    |   |  |  |
|                        |                                   |                          |                                                                                                    |   |  |  |
| Developer no           | otes                              |                          |                                                                                                    |   |  |  |
| No barge-in            |                                   |                          |                                                                                                    |   |  |  |

#### 7059- Social Security Check Condition

| Entering from                                          |                      |                          |  |  |  |  |
|--------------------------------------------------------|----------------------|--------------------------|--|--|--|--|
| 7045 Check Null Condition,                             | 7055-FT-Need2Ask-Msg |                          |  |  |  |  |
| REQID                                                  | Condition            | Action                   |  |  |  |  |
| 7059-Social Security Check<br>Condition-Condition-Null | If SSN = null        | Go to: 7060-FT-GetSSN-DM |  |  |  |  |
| 7059-Social Security Check<br>Condition-Condition-Else |                      |                          |  |  |  |  |
| Module Notes                                           |                      |                          |  |  |  |  |
| V-RECL-SSN_1-(duration), T-RECL-0000-(duration)        |                      |                          |  |  |  |  |

#### 7060-FT-GetSSN-DM

|                             |                                               | So                                                                                                    | cial Secu                                                                                                    | rity DialogModule™                                                                               |                |  |  |  |  |
|-----------------------------|-----------------------------------------------|----------------------------------------------------------------------------------------------------|----------------------------------------------------------------------------------------------------|--------------------------------------------------------------------------------------------------|----------------|--|--|--|--|
| (Based on 5020              | (Based on 5020-GetSSNumber-SSN from KBA spec) |                                                                                                    |                                                                                                    |                                                                                                  |                |  |  |  |  |
| Get the caller's            | Social Security Num                           | ber                                                                                                    |                                                                                                    |                                                                                                  |                |  |  |  |  |
| Entering from               | n                                             |                                                                                                    |                                                                                                    |                                                                                                  | 1              |  |  |  |  |
| 7059- Social Se             | ecurity Check Conditi                         | on                                                                                                    |                                                                                                    |                                                                                                  |                |  |  |  |  |
| Prompts<br>Msg. Number      | REQID                                         | Wording                                                                                                    |                                                                                                    |                                                                                                  | _              |  |  |  |  |
| 82038                       | 7060-FT-<br>GetSSN-<br>Prompt-Initial-1       | Please say your Social Security num keypad.                                                                                                    | ber like this:                                                                                                    | 1 2 3 – 4 5 – 6 7 8 9, or enter i                                                                | t on your      |  |  |  |  |
| 82145                       | 7060-FT-<br>GetSSN-<br>Prompt-Retry1          | [Global Default] Please say your nin<br>6 7 8 9, or enter it on your keypad.                                                                                                    | [ Global Default] Please say your nine digit social security number quickly like this: 1 2 3 – 4 5 6 7 8 9, or enter it on your keypad. |                                                                                                  |                |  |  |  |  |
| 82039                       | 7060-FT-<br>GetSSN-<br>Prompt-Retry2          | [Global Default] Try entering it on th                                                                                                    | e telephone                                                                                                    | keypad.                                                                                          |                |  |  |  |  |
| 70005                       | 7060-FT-<br>GetSSN-<br>Prompt-<br>Timeout1    | Sorry, I didn't hear anything. Please                                                                                                    | Sorry, I didn't hear anything. Please enter or say your nine digit social security number now.                                          |                                                                                                  |                |  |  |  |  |
| 82146                       | 7060-FT-<br>GetSSN-<br>Prompt-<br>Timeout2    | l'm sorry, but I still didn't hear anything. Try saying your social security number one digit at a time. It works best if you speak at a normal pace. For example: $1 \ 2 \ 3 - 4 \ 5 - 6 \ 7 \ 8 \ 9$ . Or you can enter it on your telephone keypad. |                                                                                                    |                                                                                                  |                |  |  |  |  |
| 82147                       | 7060-FT-<br>GetSSN-<br>Prompt-Help            | You can tell me your nine digit socia<br>example: 1 2 3 – 4 5 – 6 7 8 9. It woi<br>seven or eighty-nine. Or you can en<br>social security number.                                                                                                    | ks best if yo                                                                                                    | u don't use double digit numbe                                                                   | rs like sixty- |  |  |  |  |
| REQID                       | •                                             | Vocabulary                                                                                                    | DTMF                                                                                                    | Action                                                                                           | Confirm.       |  |  |  |  |
| 7060-FT-GetSS               | N-Option-SSN                                  | <ssn></ssn>                                                                                                    | <ssn></ssn>                                                                                                    | <no action="" confirm<="" here="" td="" –=""><td>Always</td></no>                                | Always         |  |  |  |  |
|                             |                                               | Allow prefix phrases:                                                                                                    |                                                                                                    | it>                                                                                              |                |  |  |  |  |
|                             |                                               | [ok   alright] [it is   [my] social security number is]                                                                                                    |                                                                                                    |                                                                                                  |                |  |  |  |  |
| Confirmation<br>Msg. Number | n prompts<br>REQID                            | Wording                                                                                                    |                                                                                                    | Result                                                                                           |                |  |  |  |  |
| 70008                       | 7060-FT-<br>GetSSN-<br>ConfPrompt-<br>SSN1    | This is important, so I want to make it right. Your social security number i                                                                                                    |                                                                                                    |                                                                                                  |                |  |  |  |  |
| 82148                       | 7060-FT-<br>GetSSN-<br>ConfPrompt-<br>SSN2    | Okay, now I think I've got it right. You security number is:                                                                                                    | ur social                                                                                                    |                                                                                                  |                |  |  |  |  |
|                             | <ss_num></ss_num>                             | CPR                                                                                                    |                                                                                                    | 123-45-6789                                                                                      |                |  |  |  |  |
| 82105                       | 7060-FT-<br>GetSSN-<br>ConfPrompt-<br>SSN3    | Is that right?                                                                                                    |                                                                                                    | This is important, so I want to ma<br>right. Your social security numbe<br>7 8 9. Is that right? |                |  |  |  |  |
| 00118                       | 7060-FT-<br>GetSSN-                           | I think you said                                                                                                    |                                                                                                    |                                                                                                  |                |  |  |  |  |

1099\_TNRS\_v3.10

29 June 2009

|                                               | ConfPrompt-<br>SSNretry                         | <ssn></ssn>                            |                            |                         |           |                                                        |            |
|-----------------------------------------------|-------------------------------------------------|----------------------------------------|----------------------------|-------------------------|-----------|--------------------------------------------------------|------------|
| 00119                                         | Controlly                                       | Is that correct?                       |                            |                         |           |                                                        |            |
| 00118                                         | 7060-FT-<br>GetSSN-<br>ConfPrompt-              | I think you said                       |                            |                         |           |                                                        |            |
|                                               | SSNtimeout                                      | <ssn></ssn>                            |                            |                         |           |                                                        |            |
| 00119                                         |                                                 | Is that correct?                       |                            |                         |           |                                                        |            |
|                                               |                                                 |                                        |                            |                         |           |                                                        |            |
| REQID                                         | •                                               | Vocabulary                             |                            | DTMF                    | Action    | •                                                      | Confirm.   |
| 7060-FT-Get                                   | SSN-ConfOption-Yes                              | "Yes [it is]"                          |                            | 1                       | Go to: 70 | 64- DoB Check Condition                                | Never      |
|                                               |                                                 | "[Yes] that's right                    | nt"                        |                         |           |                                                        |            |
|                                               |                                                 | "Right"                                |                            |                         |           |                                                        |            |
|                                               |                                                 | "[That's] correct"                     | 3                          |                         |           |                                                        |            |
| 7060-FT-Get                                   | SSN-ConfOption-No                               | "No [it isn't]"                        | י't]"                      |                         | Re-enter  | Dialog Module per default                              | Never      |
|                                               |                                                 | "[No] that's not right"                |                            |                         | behavior  |                                                        |            |
| DialogMod<br>Parameter                        | ule parameters                                  | L                                      | Value                      |                         |           |                                                        |            |
|                                               | SSN-Parameter                                   |                                        | Vulue                      |                         |           |                                                        |            |
| after_end_of_                                 | _speech_timeout (incor                          | npletetimeout)                         | 2500 mse                   | ec                      |           |                                                        |            |
| before_begin                                  | _of_speech_timeout                              |                                        | 7,000 ms                   |                         |           |                                                        |            |
| allowing_bar                                  | ge_in                                           |                                        | True                       |                         |           |                                                        |            |
| max speech of                                 | duration                                        |                                        | 20,000 msec                |                         |           |                                                        |            |
| Interdigittime                                | out                                             |                                        | 5500 msec                  |                         |           |                                                        |            |
| low confidence                                | ce threshold                                    |                                        | .100                       |                         |           |                                                        |            |
| Event logg                                    | ing                                             |                                        | •                          |                         |           |                                                        |            |
| Fill semantic                                 | item <ss_num></ss_num>                          |                                        |                            |                         |           |                                                        |            |
| DialogMod                                     | ule Notes                                       |                                        |                            |                         |           |                                                        |            |
| <ul><li>record. Pleas</li><li>Area,</li></ul> | se validate these agains<br>group or serial nur | st the ones that yo<br>nber containing | u have in th<br>g only zei | ne deploye<br>ros are i | d code.   | . These are the latest ones v                          | ve have on |
| <ul> <li>"Dash<br/>discar</li> </ul>          | rded by the recogn                              | should be igno                         | ored whe                   | n uttere                | •         | aller, but these utterand<br>ore than 9 digits, but on | -          |

will be recognized Note: Point to non-standard grammar that includes Natural Numbers Set Confidential Flag to TRUE

#### 7064- DoB Check Condition

| Entering from                                            |              |          |
|----------------------------------------------------------|--------------|----------|
| 7059- Social Security Check Condition, 7060-FT-GetSSN-DM |              |          |
| 1099_TNRS_v3.10                                          | 29 June 2009 | 27 of 65 |

| REQID                                           | Condition Action |                                                                                        |  |  |  |
|-------------------------------------------------|------------------|----------------------------------------------------------------------------------------|--|--|--|
| 7064-DoB Check Condition-<br>Condition-Null     | lf DoB = null    | Go to: 7065-FT-DOB-DM                                                                  |  |  |  |
| 7064-DoB Check Condition-<br>Condition-Else     | If DoB else      | Report V Transactions per module note, Go to: <u>7070 FirstName</u><br>Check Condition |  |  |  |
| Module Notes                                    |                  |                                                                                        |  |  |  |
| V-RECL-DOB_1-(duration), T-RECL-0000-(duration) |                  |                                                                                        |  |  |  |

#### 7065-FT-DOB-DM

|                                           |                      |                                                                                                    |                                                                                                    | Date         | DialogModule™                                     | $\square$ |  |  |  |
|-------------------------------------------|----------------------|----------------------------------------------------------------------------------------------------|----------------------------------------------------------------------------------------------------|--------------|---------------------------------------------------|-----------|--|--|--|
| (Based on 5130-GetDOB-Date from KBA spec) |                      |                                                                                                    |                                                                                                    |              |                                                   |           |  |  |  |
| Get the caller's Date Of Birth            |                      |                                                                                                    |                                                                                                    |              |                                                   |           |  |  |  |
| Entering from                             |                      |                                                                                                    |                                                                                                    |              |                                                   |           |  |  |  |
| 7064- DoB Check                           | Conditio             | <u>on</u>                                                                                                    |                                                                                                    |              |                                                   |           |  |  |  |
| Prompts<br>Msg. Number                    | REQ                  | ID                                                                                                    | Wording                                                                                                    |              |                                                   |           |  |  |  |
| 51301                                     |                      | -FT-DOB-<br>npt-Initial-1                                                                                                    | Now please tell me your date of birth. F                                                                                                    | For example, | you could sayMay fif                              | th, 1937. |  |  |  |
| 82040                                     |                      | I65-FT-DOB-<br>ompt-Retry1[ Global Default] Try saying the month followed by the date and then the year you<br>born, for example May fifth, 1937. Or you can enter it on your telephone keypad<br>digits for the month, 2 digits for the day, and four digits for the year.                  |                                                                                                    |              |                                                   |           |  |  |  |
| 82041                                     |                      | 7065-FT-DOB-<br>Prompt-Retry2 [Global Default] Just say the month followed by the date and then the year you v<br>born. For example July fourth, 1976. Or you can enter it on your telephone keyp-<br>using 2 digits for the month, then 2 digits for the day, and four digits for the year. |                                                                                                    |              |                                                   |           |  |  |  |
| 82042                                     | 7065<br>Prom<br>Time |                                                                                                    | Sorry, I didn't hear you. Please tell me your birth date For example, you could say May fifth, 1937. Or you can enter it on your telephone keypad using 2 digits for the month, 2 digits for the day, and four digits for the year.                                                                                                    |              |                                                   |           |  |  |  |
| 82043                                     | 7065<br>Prom<br>Time |                                                                                                    | I'm sorry, but I'm still having trouble hearing you. I need the month, day and year for your birthday, for example July fourth, 1976. Or you can enter it on your telephone keypad using 2 digits for the month, then 2 digits for the day, and four digits for the year.                                                                   |              |                                                   |           |  |  |  |
| 82044 7065-FT-DOB-<br>Prompt-Help         |                      |                                                                                                    | I need to know when you were born as a calendar date. You can say this in a number of ways. For example you can say "July fourth, 1976", or "the fourth of July, 1976". Or you can enter it on your telephone keypad using 2 digits for the month, 2 digits for the day, and four digits for the year. Go ahead. What's YOUR date of birth? |              |                                                   |           |  |  |  |
| 00122                                     | Prom                 | 5-FT-DOB- Thanks.<br>npt-<br>cess-1                                                                                                    |                                                                                                    |              |                                                   |           |  |  |  |
| REQID                                     |                      | Vocabular                                                                                                    | У                                                                                                    | DTMF         | Action                                            | Confirm.  |  |  |  |
| 7065-FT-DOB-Op<br>Date                    | tion-                | <date></date>                                                                                                    |                                                                                                    | <>           | <no action="" confirm="" here="" it="" –=""></no> | Always    |  |  |  |
|                                           |                      | Remove all                                                                                                    | global grammars for this DM.                                                                                                    |              |                                                   |           |  |  |  |

| Confirmation pror                                                                                                    |                                           |        |                                                |             |                  |                                             | Descrift                                                               |                     |
|----------------------------------------------------------------------------------------------------|-------------------------------------------|--------|------------------------------------------------|-------------|------------------|---------------------------------------------|------------------------------------------------------------------------|---------------------|
| Message Number<br>51308                                                                                                    | 7065-FT-DOB                               | _      | Wording<br>Okay, so that's:                    |             |                  |                                             | Result                                                                 |                     |
| 01000                                                                                                    | ConfPrompt-D                              |        | Ondy, so that s.                               |             |                  |                                             |                                                                        |                     |
|                                                                                                    | <date></date>                             |        | CPR                                            |             |                  |                                             | January 12 <sup>th</sup> 1931                                          |                     |
| 51309                                                                                                    | 7065-FT-DOB<br>ConfPrompt-D               |        | Is that right?                                 |             |                  |                                             | Okay, so that's: <january 12<sup="">th, 193<br/>right?</january>       | 31>. <i>Is</i> that |
| 51310                                                                                                    | 7065-FT-DOB<br>ConfPrompt-<br>DateRetry   | -      | Sorry. I didn't ca<br>"YES" if I have th       |             |                  |                                             |                                                                        | se say "YES"        |
| 51311                                                                                                    | 7065-FT-DOB<br>ConfPrompt-<br>DateTimeout | -      | I wasn't sure if y<br>Please say "YES<br>date. |             |                  |                                             | I wasn't sure if you said anything.<br>"YES" if I have the right date. | Please say          |
| REQID                                                                                                    | •                                         | Voca   | bulary                                         | DT          | MF               | Action                                      | •                                                                      | Confirm.            |
| 7065-FT-DOB-ConfO                                                                                                    | ption-Yes                                 | "Yes [ | it is]"                                        | 1           |                  | Play 706                                    | 5-FT-DOB-Prompt-Success-1                                              | Never               |
|                                                                                                    |                                           | "Right | that's right"<br>"<br>s] correct"              |             |                  | Go to: 7070 FirstName Check<br>Condition    |                                                                        |                     |
| 7065-FT-DOB-ConfOption-No                                                                                                    |                                           | -      | it isn't]"<br>that's not right"                |             | 2                | Re-enter Dialog Module per default behavior |                                                                        | Never               |
| DialogModule para                                                                                                    | ameters                                   |        |                                                |             | Valu             | e                                           |                                                                        | •                   |
| 7065-FT-DOB-Param                                                                                                    | eter                                      |        |                                                |             |                  |                                             |                                                                        |                     |
| date_reference_date                                                                                                    |                                           |        |                                                |             | System date      |                                             |                                                                        |                     |
| date_range_allowed_                                                                                                    | earliest                                  |        |                                                |             | 1 January 1900   |                                             |                                                                        |                     |
| date_range_allowed_                                                                                                    | latest                                    |        |                                                |             | Today            |                                             |                                                                        |                     |
| date_range_expected                                                                                                    | l_earliest                                |        |                                                |             | Today – 75 years |                                             |                                                                        |                     |
| date_range_expected                                                                                                    | l_latest                                  |        |                                                |             | Today – 25 years |                                             |                                                                        |                     |
| date_disambiguation_mode                                                                                                    |                                           |        |                                                |             | ASSUME_NOTHING   |                                             |                                                                        |                     |
| after_end_of_speech_timeout (incomplete timeout)                                                                             |                                           |        |                                                | 1500 msec   |                  |                                             |                                                                        |                     |
| max speech duration                                                                                                    |                                           |        |                                                | 16,000 msec |                  |                                             |                                                                        |                     |
| before_begin_of_speech_timeout                                                                                               |                                           |        |                                                | 7,00        | 0 msec           |                                             |                                                                        |                     |
| allowing_barge_in                                                                                                    |                                           |        |                                                |             | True             |                                             |                                                                        |                     |
| Event logging                                                                                                    |                                           |        |                                                |             |                  |                                             |                                                                        |                     |
| Fill semantic item <da< td=""><td>ate_Of_Birth&gt;</td><td></td><td></td><td></td><td></td><td></td><td></td><td></td></da<> | ate_Of_Birth>                             |        |                                                |             |                  |                                             |                                                                        |                     |

#### DialogModule Notes

The parameter values above are taken from 5130-GetDOB-Date in the KBA spec. These are the latest ones we have on record. Please validate these against the ones that you have in the deployed code.

The confirmation timeout 2 prompt is the same as the confirmation timeout 1 prompt.

The confirmation retry 2 prompt is the same as the confirmation retry 1 prompt.

- DTMF recognition is enabled.
- Date entry should be in the form of MM/DD/YYYY to be accepted.
- Trim the grammar so that the day of the week is not allowed
- For CPR of date playback, insert 250 msec silence between month and day, and 500 msec silence between day and year.

Set Confidential Flag to TRUE

#### 7070 FirstName Check Condition

|                                                    |                      | - <del>X</del>                                                                   |  |  |  |
|----------------------------------------------------|----------------------|----------------------------------------------------------------------------------|--|--|--|
| Entering from                                      |                      |                                                                                  |  |  |  |
| 7064- DoB Check Condition, 706                     | 65-FT-DOB-DM         |                                                                                  |  |  |  |
| REQID                                              | Condition            | Action                                                                           |  |  |  |
| 7070-First Name Check Condition-<br>Condition-Null | If First Name = null | Go to: 7075A-GetFirstName Say and Spell                                          |  |  |  |
| 7070-First Name Check Condition-<br>Condition-Else | If First Name else   | Report V Transactions per module note, Go to: 7079- Last<br>Name Check Condition |  |  |  |
| Module Notes                                       |                      |                                                                                  |  |  |  |
| V-RECL-FN_1-(duration), T-RECL-0000-(duration)     |                      |                                                                                  |  |  |  |

#### 7075A-GetFirstName Say and Spell

|                        |                                            |                    | Name DialogModule™                                                                                                    |
|------------------------|--------------------------------------------|--------------------|----------------------------------------------------------------------------------------------------|
| Caller enters this     | module for standard name co                | lection. No TNRS d | atabase check has occurred yet.                                                                                                    |
| Entering from          |                                            |                    |                                                                                                    |
| 7070 FirstName         | Check Condition                            |                    |                                                                                                    |
| Prompts<br>Msg. Number | Req ID                                     | Condition          | Wording                                                                                                    |
| <mark>82045</mark>     | 7075-A-FT-GetFirstName<br>Prompt-Initial-1 | Initial            | Now, please say and then spell just your FIRST name.<br>[Short Pause] For example if your first name was Robin,<br>you'd say "Robin, R O B I N". Go ahead. |
| <mark>82046</mark>     | 7075-A-FT-GetFirstName<br>Prompt-Timeout1  | Time out 1         | Sorry, I didn't hear you. Go ahead and say, then spell, just your first name.                                                                              |
| <mark>82047</mark>     | 7075-A-FT-GetFirstName<br>Prompt-Timeout2  | Time out 2         | I'm afraid I still can't hear you. Please say your first name<br>and then spell it, like this: "Susan, S U S A N".                                         |
| 1099_TNRS_v3.          | 10                                         |                    | 29 June 2009 30 of 65                                                                                                    |

Verizon Business Confidential & Proprietary.

| <mark>50328</mark>                 | 7075-A-FT-(<br>Prompt-Sayl                     | GetFirstName<br>Help       | fo                           |                                                                                     | ed you to say your first n<br>xample if your first name<br>' |                                                                                                    |                                                                                                    |                                        |  |
|------------------------------------|------------------------------------------------|----------------------------|------------------------------|-------------------------------------------------------------------------------------|--------------------------------------------------------------|----------------------------------------------------------------------------------------------------|----------------------------------------------------------------------------------------------------|----------------------------------------|--|
| Req ID                             | Req ID Vocabulary                              |                            |                              | DTMF                                                                                | TMF Action Co                                                |                                                                                                    |                                                                                                    |                                        |  |
| 7075-GetFirstNa<br>Option-FirstNam |                                                | <first_name></first_name>  |                              |                                                                                     | Su<br>Go                                                     | Play 7075-A-FT-GetFirstName Prompt-<br>Success-1<br>Go to: <u>7079- Last Name Check</u><br>Condition |                                                                                                    | <u>ALWAYS</u>                          |  |
| 7075-GetFirstNa<br>Option-MaxTime  |                                                |                            |                              | -                                                                                   | G                                                            | o to: 7085-FT-Name-Ex                                                                                | itFailure-Msg                                                                                                    | <mark></mark>                          |  |
| 7075-GetFirstNa<br>Option-MaxRetr  |                                                | -                          |                              | -                                                                                   | ur                                                           | ay [Global Default] (I'm<br>nderstand you)<br>o to: <u>7095-PostSSN-DB</u>                           |                                                                                                    |                                        |  |
| Confirmation<br>Msg.<br>Number     | Prompts<br>REQ ID                              |                            | Wor                          | ding                                                                                |                                                              | <mark>Result</mark>                                                                                  | Action                                                                                                    |                                        |  |
| <mark>82053</mark>                 | 7075-A-FT-Ge<br>ConfPrompt-Fi                  | rstName-1                  | <mark>First</mark>           | ne read that ba<br>name:                                                            | <mark>ck.</mark>                                             | "Let me read that<br>back. First Name <<br>First Name > spelled                                      | If Yes:<br>Play 7075-A-FT-(<br>Prompt-Success-                                                                                                    | ·1                                     |  |
|                                    |                                                | < First N                  | lame > <mark>&lt; Fir</mark> | < First Name >                                                                      |                                                              | < First Name Spelling<br>, did I get that right?"                                                    | Then Goto <u>7079- Last Name</u><br>Check Condition                                                                                                    |                                        |  |
| <mark>50337</mark>                 | 7075-A-FT-Ge<br>ConfPrompt-Fi                  |                            | <mark>sp</mark> e            | spelled:                                                                            |                                                              |                                                                                                    | <mark>lf No:</mark><br>Play 7075-A-FT-                                                                                                    |                                        |  |
|                                    |                                                | < First Name<br>Spelling > |                              | < First Name Spelling<br>>                                                          |                                                              |                                                                                                    | ConfirmationApol<br>Go to: <u>7095-Post</u>                                                                                                    |                                        |  |
| <mark>50342</mark>                 | 7075-A-FT-Ge<br>ConfPrompt-Fi                  |                            | Did I                        | get that right?                                                                     |                                                              |                                                                                                    |                                                                                                    |                                        |  |
| <mark>82054</mark>                 | 54 7075-A-FT-GetFirstName<br>ConfPrompt-Retry1 |                            |                              | y, I didn't catch<br>Please say "ye<br>o".                                          |                                                              | Retry1 on<br>Confirmation                                                                            | If Yes:<br>Play 7075-A-FT-<br>Prompt-Success-<br>Then Goto <u>7079</u><br><u>Check Condition</u><br>If No:<br>Play 7075-A-FT-<br><u>ConfirmationApo</u><br>Go to: <u>7095-Post</u>                            | 1<br>- <u>Last Name</u><br>logy-Prompt |  |
| <mark>82055</mark>                 | 7075-A-FT-GetFirstName<br>ConfPrompt-Retry2    |                            |                              | Sorry, I still didn't<br>catch that. If 'yes'<br>press one, otherwise<br>press two. |                                                              | Retry2 on<br>Confirmation                                                                            | If Yes:<br>Play 7075-A-FT-GetFirstName<br>Prompt-Success-1<br>Then Goto <u>7079-Last Name</u><br><u>Check Condition</u><br>If No:<br>Play 7075-A-FT-<br>ConfirmationApology-Prompt<br>Go to: 7095-PostSSN-DB, |                                        |  |
| 82056                              | 7075-A-FT-GetFirstName<br>ConfPrompt-Timeout1  |                            |                              | y, I didn't hear<br>I need to know<br>our name right<br>se say "yes" or             |                                                              | Timeout1 on<br>Confirmation                                                                          | If Yes:<br>Play 7075-A-FT-<br>Prompt-Success-<br>Then Goto 7079<br>Check Condition<br>If No:<br>Play 7075-A-FT-<br>ConfirmationApo<br>Go to: 7095-Post                                                        | 1<br>- <u>Last Name</u><br>logy-Prompt |  |

 $\square \land$ 

| <mark>82057</mark>                                                                                                    | 7075-A-FT-GetFirstName<br>ConfPrompt-Timeout2 | Sorry, I still didn't hear<br>you. I need to know if I<br>got your name right.<br>Please say "yes" <i>o</i> r<br>"no". | Timeout2 on<br>Confirmation                 | If Yes:<br>Play 7075-A-FT-GetFirstName<br>Prompt-Success-1<br>Then Goto 7079- Last Name<br><u>Check Condition</u><br>If No:<br>Play 7075-A-FT-<br><u>ConfirmationApology-Prompt</u><br>Go to: 7095-PostSSN-DB, |  |  |  |
|----------------------------------------------------------------------------------------------------|-----------------------------------------------|----------------------------------------------------------------------------------------------------|---------------------------------------------|----------------------------------------------------------------------------------------------------|--|--|--|
| <mark>00122</mark>                                                                                                    | 7075-A-FT-GetFirstName-A Prompt-<br>Success-1 | Thanks.                                                                                                    | Success                                     |                                                                                                    |  |  |  |
| <mark>50348</mark>                                                                                                    | 7075-A-FT- ConfirmationApology-<br>Prompt     | Sorry about that. Let's<br>try again.                                                                                  | Apology                                     |                                                                                                    |  |  |  |
| <mark>NA</mark>                                                                                                    | <mark>NA</mark>                               | <mark>NA</mark>                                                                                                    | Max Timeout OR Max<br>Retry at Confirmation | Go to: <u>7085-FT-Name-</u><br>ExitFailure-Msg                                                                                                    |  |  |  |
| Event loggin                                                                                                    | ng                                            |                                                                                                    |                                             |                                                                                                    |  |  |  |
|                                                                                                    |                                               |                                                                                                    |                                             |                                                                                                    |  |  |  |
| Developer n                                                                                                    | otes                                          |                                                                                                    |                                             |                                                                                                    |  |  |  |
| Collection Max Retry is set to 0.                                                                                                    |                                               |                                                                                                    |                                             |                                                                                                    |  |  |  |
| Collection Max Timeout is set to 2                                                                                                    |                                               |                                                                                                    |                                             |                                                                                                    |  |  |  |
| . If there is a no-match/rejection error, OR if the caller gives a "No" confirmation to the name, the system checks the ANI and SSN,<br>loads all associated names into a custom grammar and then switches to the SPELL-ONLY fallback, which is announced in prompts<br>Respell1, Respell2, Respell3, and SpellHelp. This matches the spell-only fallback strategy in TPPW, which is based on the Nuance<br>Name OSDM callflow. |                                               |                                                                                                    |                                             |                                                                                                    |  |  |  |

Set Confidential Flag to TRUE

### 7075B-GetFirstName Spell Only

|                                                                                                    |                                                |            |                  | N                                                                                                    | <mark>ame DialogModule™</mark>                                |  |  |
|----------------------------------------------------------------------------------------------------|------------------------------------------------|------------|------------------|----------------------------------------------------------------------------------------------------|---------------------------------------------------------------|--|--|
| Caller enters this module AFTER TNRS database transaction.                                                  |                                                |            |                  |                                                                                                    |                                                               |  |  |
| Entering from                                                                                               | 1                                              |            |                  |                                                                                                    |                                                               |  |  |
| 7095-PostSSN-[                                                                                              | <mark>)B</mark>                                |            |                  |                                                                                                    |                                                               |  |  |
| Prerequisite                                                                                                |                                                |            |                  |                                                                                                    |                                                               |  |  |
| If SSN Post Flag = 1 Load all <first name=""> returned from SSN Post into custom spell-only grammar</first> |                                                |            |                  |                                                                                                    |                                                               |  |  |
| Prompts<br>Msg. Number                                                                                      | REQ ID                                         |            | <b>Condition</b> | Wording                                                                                                    |                                                               |  |  |
| <mark>82049</mark>                                                                                          | 7075-B-FT-<br>GetFirstNar<br>Respell1          | me Prompt- | Initial          | Please just SPELL your first nar                                                                                                    | ne, like this: "J O H N".                                     |  |  |
| <mark>82051</mark>                                                                                          | 7075-B-FT-<br>GetFirstName Prompt-<br>Respell2 |            | Timeout1/Retry1  | Sorry, I didn't catch that. Saying<br>please spell your first name quic<br>were Robin, instead of saying R<br>you could just say R O B I N. Go<br>now. | kly. For example, if your name<br>as in Radar, O as in Oscar, |  |  |
| <mark>50333</mark>                                                                                          | 7075-B-FT-<br>GetFirstNar<br>Respell3          |            | Timeout2/Retry2  | [Global Default] Please spell you<br>And remember, please use ONL<br>and speak quickly. Go ahead.                                                      |                                                               |  |  |
| 1099_TNRS_v3                                                                                                | .10                                            |            |                  | 29 June 2009                                                                                                    | 32 of 65                                                      |  |  |

| <mark>82052</mark>            | 7075-B-FT-<br>GetFirstName<br>SpellHelp        | Prompt-     | Help                                                |                                                                                 |                                   | get the spelling of you<br>name was Nick, you'd                                      |                                                                                                    |                                                                     |
|-------------------------------|------------------------------------------------|-------------|-----------------------------------------------------|---------------------------------------------------------------------------------|-----------------------------------|--------------------------------------------------------------------------------------|----------------------------------------------------------------------------------------------------|---------------------------------------------------------------------|
| REQ ID                        | <u> </u>                                       |             | <mark>Vocabul</mark><br>ary                         | DTMF                                                                            | Actio                             | <mark>n</mark>                                                                       | Confirm.                                                                                                    |                                                                     |
| 7075-B-FT-GetFi               | irstName Option-                               | FirstName   | <first_na<br>me&gt;</first_na<br>                   | -                                                                               | Succe                             | 075-B-FT-GetFirstName Prompt-<br>ss-1<br>7079- Last Name Check Condition             |                                                                                                    | ALWAYS                                                              |
| 7075-B-FT-GetFi<br>MaxTimeout | irstName Option-                               |             |                                                     |                                                                                 | Go to:                            | 7085-FT-Name-ExitFa                                                                  | ailure-Msg                                                                                                    | -                                                                   |
| 7075-B-FT-GetFi               | irstName Option-                               | MaxRetry    |                                                     |                                                                                 | Go to:                            | 7085-FT-Name-ExitFa                                                                  | ailure-Msg                                                                                                    | -                                                                   |
| Confirmation<br>Msg. Number   | Prompts<br>REQ ID                              |             |                                                     | Wording                                                                         |                                   | Result                                                                               | Action                                                                                                    |                                                                     |
| 82053                         | 7075-B-FT-Get<br>FirstName-1                   | FirstName ( | ConfPrompt-                                         | Let me rea<br>back. Firs                                                        |                                   | "Let me read that<br>back. First Name <<br>First Name > spelled                      | If Yes:<br>Play 7075-B-FT<br>Prompt-Success                                                                                                    |                                                                     |
|                               |                                                | < First Nar | ne >                                                | < First Na                                                                      | <mark>me &gt;</mark>              | <ul> <li>First Name</li> <li>First Name</li> <li>Spelling &gt;, did I get</li> </ul> | Then Goto 7079<br>Check Condition                                                                                                    | 9- Last Name                                                        |
| <mark>50337</mark>            | 7075-B-FT-Get<br>FirstName-2                   | FirstName   | ConfPrompt-                                         | spelled:                                                                        |                                   | that right?"                                                                         | lf No:<br>Play 7075-B-FT                                                                                                    | -                                                                   |
|                               | CPR                                            | < First Nar | ne Spelling > <mark>&lt; First N</mark><br>Spelling |                                                                                 |                                   |                                                                                      | ConfirmationApo<br>enter this modul                                                                                                    | ology-Prompt, re-<br>e                                              |
| <mark>50342</mark>            | 7075-B-FT-Get<br>FirstName-3                   | FirstName ( | ConfPrompt-                                         | Did I get tl                                                                    | et that right?                    |                                                                                      |                                                                                                    |                                                                     |
| <mark>82054</mark>            | 7075-B-FT-GetFirstName ConfPrompt-<br>Retry1   |             |                                                     | Sorry, I didn't catch<br>that. Please say<br>"yes," or "no".                    |                                   | Retry1 on<br>Confirmation                                                            | If Yes:<br>Play 7075-B-FT-GetFirstName-<br>Prompt-Success-1<br>Then Goto <u>7079-Last Name</u><br><u>Check Condition</u><br>If No:<br>Play 7075-B-FT-<br>ConfirmationApology-Prompt, re-<br>enter this module |                                                                     |
| <mark>82055</mark>            | 7075-B-FT-GetFirstName ConfPrompt-<br>Retry2   |             |                                                     | Sorry, I sti<br>catch that<br>press one<br>otherwise<br>two.                    | . If 'yes'<br>,                   | Retry2 on<br>Confirmation                                                            | If Yes;<br>Play 7075-B-FT<br>Prompt-Success<br>Then Goto 707<br>Check Condition<br>If No:<br>Play 7075-B-FT<br>ConfirmationApp<br>enter this modul                                                            | <del>-1</del><br>9- <u>Last Name</u><br>1<br>1<br>Diogy-Prompt, re- |
| <mark>82056</mark>            | 7075-B-FT-GetFirstName ConfPrompt-<br>Timeout1 |             |                                                     | Sorry, I dia<br>you. I nee<br>if I got you<br>right. Plea<br>"yes" <i>or "r</i> | d to know<br>ir name<br>ise say   | Timeout1 on<br>Confirmation                                                          | If Yes:<br>Play 7075-B-FT<br>Prompt-Success<br>Then Goto <u>7079</u><br><u>Check Condition</u><br>If No:<br>Play 7075-B-FT<br>ConfirmationApo<br>enter this modul                                             | <del>-1</del><br><u> Last Name</u><br>Jology-Prompt, re-            |
| 82057                         | 7075-B-FT-Get<br>Timeout2                      | FirstName(  | ConfPrompt-                                         | Sorry, I sti<br>hear you.<br>know if I g<br>name righ<br>say "yes" (            | I need to<br>ot your<br>t. Please | Timeout2 on<br>Confirmation                                                          | If Yes:<br>Play 7075-B-FT<br>Prompt-Success<br>Then Goto 707<br><u>Check Condition</u><br>If No:<br>Play 7075-B-FT<br>ConfirmationApp<br>enter this modul                                                     | <del>-1</del><br>9- <u>Last Name</u><br>1<br>1<br>Diogy-Prompt, re- |

1099\_TNRS\_v3.10

29 June 2009

33 of 65

| 00122                                                                                                    | 7075-B-FT-GetFirstName Prompt-<br>Success-1                                                                                                    | Thanks.                               | Success                                        |                                                              |  |  |
|----------------------------------------------------------------------------------------------------|----------------------------------------------------------------------------------------------------|---------------------------------------|------------------------------------------------|--------------------------------------------------------------|--|--|
| <mark>50348</mark>                                                                                                    | 7075-B-FT- ConfirmationApology-<br>Prompt                                                                                                    | Sorry about that.<br>Let's try again. | <mark>Apology</mark>                           |                                                              |  |  |
| NA                                                                                                    | NA                                                                                                    | NA                                    | Max Timeout OR<br>Max Retry at<br>Confirmation | <mark>Go to: <u>7085-FT-Name-</u><br/>ExitFailure-Msg</mark> |  |  |
| Event logging                                                                                                    |                                                                                                    |                                       |                                                |                                                              |  |  |
|                                                                                                    |                                                                                                    |                                       |                                                |                                                              |  |  |
| Developer not                                                                                                    | es                                                                                                    |                                       |                                                |                                                              |  |  |
| If condition = Suc                                                                                                    | cess, load all returned names into custom s                                                                                                    | pell-only grammar                     |                                                |                                                              |  |  |
| If condition = Fail                                                                                                    | ure, use existing spell-only grammar                                                                                                    |                                       |                                                |                                                              |  |  |
| all associated na                                                                                                    | If there is a no-match/rejection error, OR if the caller gives a "No" confirmation to the name, the system checks the ANI and SSN, loads<br>all associated names into a custom grammar and then switches to the SPELL-ONLY fallback, which is announced in prompts Respell1,<br>Respell2, Respell3, and SpellHelp. This matches the spell-only fallback strategy in TPPW, which is based on the Nuance Name OSDM<br>callflow. |                                       |                                                |                                                              |  |  |
| Respell 3 is cond                                                                                                    | Respell 3 is conditional may not always play depending on the number of retries/confirmations played.                                                                                                    |                                       |                                                |                                                              |  |  |
| Max Timeout/ Retry set to 2                                                                                                    |                                                                                                    |                                       |                                                |                                                              |  |  |
| Set Confidential Flag to TRUE                                                                                                    |                                                                                                    |                                       |                                                |                                                              |  |  |
| When invoking recognition and the Caller-First-name variable is not null, invoke a parallel verification grammar provided by Nuance as<br>a JSP, seeded with the contents of the Caller-First-name variable. |                                                                                                    |                                       |                                                |                                                              |  |  |

#### 7079- Last Name Check Condition

| Entering from                                                                                                    |                     |                                        |  |  |
|----------------------------------------------------------------------------------------------------|---------------------|----------------------------------------|--|--|
| 7070 FirstName Check Condition, 7075A-GetFirstName Say and Spell, 7075B-GetFirstName Spell Only                                               |                     |                                        |  |  |
| REQID                                                                                                    | Condition           | Action                                 |  |  |
| 7079-Last Name Check Condition-Condition-Null                                                                                                 | If Last Name = null | Go to: 7080A-GetLastName Say and Spell |  |  |
| 7079-Last Name Check Condition-Condition-Else If Last Name else Report V Transactions per module note, Go to: 7089<br>AltName Check Condition |                     |                                        |  |  |
| Module Notes                                                                                                    |                     |                                        |  |  |
| V-RECL-LN_1-(duration), T-RECL-0000-(duration)                                                                                                |                     |                                        |  |  |

#### 7080A-GetLastName Say and Spell

|                                                                                                  |              | Name DialogModule™ |  |  |  |
|--------------------------------------------------------------------------------------------------|--------------|--------------------|--|--|--|
| Caller enters this module for standard name collection. No TNRS database check has occurred yet. |              |                    |  |  |  |
| Entering from                                                                                    |              |                    |  |  |  |
| 1099_TNRS_v3.10                                                                                  | 29 June 2009 | 34 of 65           |  |  |  |

| 7070 1                        | o Chook Condition                           |                                                                                                    |                        |                                      |                                                                                                    |                                                                                                    |                                                                            |                                                                                                    |                  |
|-------------------------------|---------------------------------------------|----------------------------------------------------------------------------------------------------|------------------------|--------------------------------------|----------------------------------------------------------------------------------------------------|----------------------------------------------------------------------------------------------------|----------------------------------------------------------------------------|----------------------------------------------------------------------------------------------------|------------------|
| 7079- Last Nam<br>Prompts     | e Check Condition                           |                                                                                                    |                        |                                      |                                                                                                    |                                                                                                    |                                                                            |                                                                                                    |                  |
| Msg. Number                   | REQ ID                                      |                                                                                                    | Cond                   | lition                               | Wordin                                                                                                    | <mark>g</mark>                                                                                                    |                                                                            |                                                                                                    |                  |
| <mark>82058</mark>            | 7080-A-FT-GetLastName<br>Prompt-Initial-1   |                                                                                                    | Initial                |                                      | Now I just need your last name. Please SAY and then SPELL JUST your la<br>name. For example, if your last name was Kusack, you'd say Kusack, K U<br>C K. Go ahead. |                                                                                                    |                                                                            |                                                                                                    |                  |
| <mark>82059</mark>            | 7080-A-FT-GetLa<br>Prompt-Timeout1          |                                                                                                    | Time o                 | <mark>out 1</mark>                   |                                                                                                    |                                                                                                    | hear you. Go ahead an<br>iith, S M I T H."                                 | d say, then spell, your last r                                                                                                    | name, for        |
| <mark>82060</mark>            | 7080-A-FT-GetLa<br>Prompt-Timeout2          |                                                                                                    | Time o                 | <mark>out 2</mark>                   |                                                                                                    |                                                                                                    | ll can't hear you. Please<br>ith, S M I T H."                              | say your last name and the                                                                                                    | en spell it, for |
| <mark>82066</mark>            | 7080-A-FT-GetLa<br>Prompt-SayHelp           | astName                                                                                                    | Help                   |                                      | <mark>l need y</mark><br>last nam                                                                                                    | ou to<br>ne wa                                                                                                    | say your last name and<br>s O'Neal, you'd say, "O'                         | then spell it for me. For exa<br>Neal, O N E A L."                                                                                                    | ample, if your   |
| REQ ID                        |                                             | Voca                                                                                                    | abulary                |                                      | DTM<br>F                                                                                                    | Act                                                                                                    | tion                                                                       |                                                                                                    | Confirm.         |
| 7080-A-FT-GetL<br>LastName    | astName Option-                             | <last_< td=""><td><mark>_name&gt;</mark></td><td></td><td></td><td></td><td>/ 7080-A-FT-GetLastNa<br/>to: 7089 AltName Checl</td><td></td><td>ALWAYS</td></last_<> | <mark>_name&gt;</mark> |                                      |                                                                                                    |                                                                                                    | / 7080-A-FT-GetLastNa<br>to: 7089 AltName Checl                            |                                                                                                    | ALWAYS           |
| 7080-A-FT-GetL<br>MaxTimeouts | astName Option-                             |                                                                                                    |                        |                                      |                                                                                                    | Go                                                                                                    | to: 7085-FT-Name-ExitF                                                     | ailure-Msg                                                                                                    | -                |
| 7080-A-FT-GetL<br>MaxRetries  | astName Option-                             | -                                                                                                    |                        |                                      |                                                                                                    | <ul> <li>Play [Global Default] (I'm sorry, I didn't understand<br/>you)</li> <li>Go to: 7095-PostSSN-DB</li> </ul> |                                                                            |                                                                                                    | -                |
| Confirmation<br>Msg. Number   | Prompts<br>REQ ID                           |                                                                                                    | _                      | Wordin                               | ng                                                                                                    |                                                                                                    | Result                                                                     | Action                                                                                                    |                  |
| <mark>82175</mark>            | 7080-A-FT-GetLastN<br>LastName-1            | 7080-A-FT-GetLastName ConfPrompt-<br>LastName-1                                                                                                    |                        | Let me read that<br>back. Last name: |                                                                                                    | "Let me read that back.<br>Last Name < Last<br>Name > spelled < Last                                               | If Yes:<br>Play 7080-A-FT-GetLastName Prompt-<br>Success-1                 |                                                                                                    |                  |
|                               |                                             | < Last Na                                                                                                    | me >                   | < Last Name >                        |                                                                                                    | Name Spelling >, did I<br>get that right?"                                                                         | Then Goto 7089 AltName Check Condition                                     |                                                                                                    |                  |
| <mark>50337</mark>            | 7080-A-FT-GetLastN<br>LastName-2            | ame Conff                                                                                                    | Prompt-                | spelled:                             |                                                                                                    |                                                                                                    | If No:<br>Play 7080-A-FT-Confirmation<br>Prompt Go to: <u>7095-PostSSI</u> |                                                                                                    |                  |
|                               | CPR                                         | < Last Na<br>Spelling >                                                                                                    | ne                     | < Last Name<br>Spelling >            |                                                                                                    |                                                                                                    |                                                                            |                                                                                                    |                  |
| <mark>50342</mark>            | 7080-A-FT-GetLastN<br>LastName-3            | ame Conff                                                                                                    | Prompt-                | <mark>Did I ge</mark>                | et that righ                                                                                                    | t?                                                                                                    |                                                                            |                                                                                                    |                  |
| <mark>82054</mark>            | 7080-A-FT-GetLastName-ConfPrompt-<br>Retry1 |                                                                                                    |                        |                                      | didn't cat<br>ease say<br>or "no".                                                                                                    | <mark>ch</mark>                                                                                                    | Retry1 on Confirmation                                                     | If Yes;<br>Play 7080-A-FT-GetLastNan<br>Success-1<br>Then Goto <u>7089 AltName C</u><br>If No:<br>Play 7080-A-FT-Confirmation<br>Prompt Go to: <u>7095-PostSS</u> | heck Condition   |
| <mark>82055</mark>            | 7080-A-FT-GetLastName ConfPrompt-<br>Retry2 |                                                                                                    |                        | catch th                             | still didn't<br>nat. If 'yes<br>ne, otherv<br>wo.                                                                                                    | ,                                                                                                    | Retry2 on Confirmation                                                     | If Yes:<br>Play 7080-A-FT-GetLastNan<br>Success-1<br>Then Goto <u>7089 AltName C</u><br>If No:<br>Play 7080-A-FT-Confirmation<br>Prompt Go to: <u>7095-PostSS</u> | heck Condition   |
| 82056                         | 7080-A-FT-GetLastN<br>Timeout1              | ame Conff                                                                                                    | Prompt-                | you. I n<br>if I got y               | didn't hea<br>eed to kno<br>your name<br>lease say<br>r "no"."                                                                                                    | <mark>wc</mark>                                                                                                    | Timeout1 on<br>Confirmation                                                | If Yes:<br>Play 7080-A-FT-GetLastNan<br>Success-1<br>Then Goto <u>7089 AltName C</u><br>If No:<br>Play 7080-A-FT-Confirmation<br>Prompt Go to: <u>7095-PostSS</u> | heck Condition   |

1099\_TNRS\_v3.10

29 June 2009

35 of 65

| <mark>82057</mark>                                                                                                    | 7080-A-FT-GetLastName ConfPrompt-<br>Timeout2 | Sorry, I still didn't<br>hear you. I need to<br>know if I got your<br>name right. Please<br>say "yes" <i>or "no"</i> . | Timeout2 on<br>Confirmation                 | If Yes:<br>Play 7080-A-FT-GetLastName Prompt-<br>Success-1<br>Then Goto <u>7089 AltName Check Condition</u><br>If No:<br>Play 7080-A-FT-ConfirmationApology-<br>Prompt Go to: <u>7095-PostSSN-DB</u> |  |  |  |
|----------------------------------------------------------------------------------------------------|-----------------------------------------------|----------------------------------------------------------------------------------------------------|---------------------------------------------|----------------------------------------------------------------------------------------------------|--|--|--|
| <mark>50394</mark>                                                                                                    | 7080-A-FT-GetLastName Prompt-<br>Success-1    | Got it.                                                                                                    | Success                                     |                                                                                                    |  |  |  |
| <mark>50348</mark>                                                                                                    | 7080-A-FT- ConfirmationApology-Prompt         | Sorry about that.<br>Let's try again.                                                                                  | Apology                                     |                                                                                                    |  |  |  |
| <mark>NA</mark>                                                                                                    | <mark>NA</mark>                               | <mark>NA</mark>                                                                                                    | Max Timeout OR Max<br>Retry at Confirmation | Go to: 7085-FT-Name-ExitFailure-Msg                                                                                                    |  |  |  |
| Event logging                                                                                                    |                                               |                                                                                                    |                                             |                                                                                                    |  |  |  |
|                                                                                                    |                                               |                                                                                                    |                                             |                                                                                                    |  |  |  |
| Developer notes                                                                                                    |                                               |                                                                                                    |                                             |                                                                                                    |  |  |  |
| Collection Max R                                                                                                    | etry is set to 0.                             |                                                                                                    |                                             |                                                                                                    |  |  |  |
| Collection Max Timeout is set to 2                                                                                                    |                                               |                                                                                                    |                                             |                                                                                                    |  |  |  |
| . If there is a no-match/rejection error, OR if the caller gives a "No" confirmation to the name, the system checks the ANI and SSN, loads all associated names into a custom grammar and then switches to the SPELL-ONLY fallback, which is announced in prompts Respell1, Respell2, Respell3, and SpellHelp. This matches the spell-only fallback strategy in TPPW, which is based on the Nuance Name OSDM callflow. |                                               |                                                                                                    |                                             |                                                                                                    |  |  |  |
| Set Confidential Flag to TRUE                                                                                                    |                                               |                                                                                                    |                                             |                                                                                                    |  |  |  |

### 7080B-GetLastName Spell Only

|                        |                                                                                                    |                   |                     | Name DialogModule™                                                                                                    |  |
|------------------------|----------------------------------------------------------------------------------------------------|-------------------|---------------------|----------------------------------------------------------------------------------------------------|--|
| Caller enters this     | module AFTER                                                                                              | TNRS database tra | ansaction.          |                                                                                                    |  |
| Entering from          |                                                                                                    |                   |                     |                                                                                                    |  |
| 7095-PostSSN-D         | B                                                                                                    |                   |                     |                                                                                                    |  |
| Prerequisite           |                                                                                                    |                   |                     |                                                                                                    |  |
| If SSN Post Flag       | If SSN Post Flag = 1 Load all <last name=""> returned from SSN Post into custom spell-only grammar</last> |                   |                     |                                                                                                    |  |
| Prompts<br>Msg. Number | REQ ID                                                                                                    | -                 | <b>Condition</b>    | Wording                                                                                                    |  |
| <mark>82062</mark>     | 7080-B-FT-Ge<br>Prompt-Resp                                                                               |                   | Initial             | Please SPELL your last name for me, like this: "S M I T H".                                                                                                    |  |
| <mark>82064</mark>     | 7080-B-FT-Ge<br>Prompt-Resp                                                                               |                   | Timeout1/R<br>etry1 | Sorry, I didn't catch that. Go ahead and spell your last name again. For example, if your name was O'Neal, you would say "O N E A L".                                                                                                    |  |
| <u>50322</u>           | 7080-B-FT-Ge<br>Prompt-Resp                                                                               |                   | Timeout2/R<br>etry2 | [Global Default]. If the last name has an apostrophe, space or a hyphen in it, you can just skip that. For example, if it's a two-part name like Folsom hyphen Jones, you should just drop the hyphen and not worry about capital letters. Just say f-o-I-s-o-m-j-o-n-e-s. Try spelling the last name one more time. |  |
| <mark>82065</mark>     | 7080-B-FT-Ge<br>Prompt-SpellI                                                                             |                   | <mark>Help</mark>   | I need you to spell your last name. For example, if your last name was<br>O'Neal, you'd say "O N E A L."                                                                                                    |  |

1099\_TNRS\_v3.10

29 June 2009

| REQ ID                      |                                              |                              | Vocabulary                                                                                                    | DTM<br>F             | Action                                                               |                                                                                                    | Confirm.       |
|-----------------------------|----------------------------------------------|------------------------------|----------------------------------------------------------------------------------------------------|----------------------|----------------------------------------------------------------------|----------------------------------------------------------------------------------------------------|----------------|
| 7080-B-FT-Get               | LastName Opti                                | on-LastName                  | <a>last_name&gt;</a>                                                                                          |                      | -                                                                    | Name Prompt-Success-1                                                                                                    | <u>ALWAYS</u>  |
| 7080-B-FT-Get               | LastName Opti                                | on-                          |                                                                                                    |                      | Go to: 7089 AltName Ch<br>Go to: 7085-FT-Name-E                      |                                                                                                    |                |
| MaxTimeouts                 |                                              |                              |                                                                                                    |                      |                                                                      |                                                                                                    |                |
| 7080-B-FT-Get<br>MaxRetries | -                                            | on-                          | <mark></mark>                                                                                                 |                      | Go to: 7085-FT-Name-E                                                | xitFailure-Msg                                                                                                    | <mark></mark>  |
| Confirmation                | n Prompts<br>REQ ID                          |                              | <b>Wording</b>                                                                                                |                      | Result                                                               | Action                                                                                                    | _              |
| <mark>82175</mark>          | 7080-B-FT-G<br>ConfPrompt-I                  |                              | Let me read that ba<br>name:                                                                                  | ack. Last            | "Let me read that back.<br>Last Name < Last<br>Name > spelled < Last | lf Yes:<br>Play 7080-B-FT-GetLastNam<br>Success-1                                                                                                    | e-Prompt-      |
|                             |                                              | < Last<br>Name >             | < Last Name >                                                                                                 |                      | Name Spelling >, did I<br>get that right?"                           | Then Goto <u>7089 AltName Cl</u><br>If No:                                                                                                    |                |
| <mark>50337</mark>          | 7080-B-FT-G<br>ConfPrompt-I                  |                              | spelled:                                                                                                    |                      |                                                                      | Play 7080-B-FT- Confirmatio<br>Prompt, re-enter this module                                                                                                    | nApology-      |
|                             | CPR                                          | < Last<br>Name<br>Spelling > | < Last Name Spellii                                                                                           | <mark>ng &gt;</mark> |                                                                      |                                                                                                    |                |
| <mark>50342</mark>          | 7080-B-FT-G<br>ConfPrompt-I                  |                              | Did I get that right?                                                                                         |                      |                                                                      |                                                                                                    |                |
| <mark>82054</mark>          | 7080-B-FT-G<br>ConfPrompt-I                  |                              | Sorry, I didn't catch that.<br>Please say "yes," or "no".                                                     |                      | Retry1 on Confirmation                                               | If Yes;<br>Play 7080-B-FT-GetLastNam<br>Success-1<br>Then Goto <u>7089 AltName C</u><br>If No:<br>Play 7080-B-FT- Confirmatio<br>Prompt, re-enter this module  | heck Condition |
| <mark>82055</mark>          | 7080-B-FT-G<br>ConfPrompt-I                  |                              | Sorry, I still didn't ca<br>'yes' press one, oth<br>press two.                                                |                      | f<br>Retry2 on Confirmation                                          | If Yes;<br>Play 7080-B-FT-GetLastNam<br>Success-1<br>Then Goto <u>7089 AltName C</u><br>If No:<br>Play 7080-B-FT- Confirmatio<br>Prompt, re-enter this module  | heck Condition |
| <mark>82056</mark>          | 7080-B-FT-GetLastName<br>ConfPrompt-Timeout1 |                              | Sorry, I didn't hear you. I need<br>to know if I got your name<br>right. Please say "yes" <i>or</i><br>"no"." |                      | Timeout1 on<br>Confirmation                                          | If Yes:<br>Play 7080-B-FT-GetLastNarr<br>Success-1<br>Then Goto <u>7089 AltName C</u><br>If No:<br>Play 7080-B-FT- Confirmatio<br>Prompt, re-enter this module | heck Condition |
| 82057                       | 7080-B-FT-G<br>ConfPrompt-                   |                              | Sorry, I still didn't hear you. I<br>need to know if I got your<br>name right. Please say "yes"<br>or "no".   |                      | Timeout2 on<br>Confirmation                                          | If Yes:<br>Play 7080-B-FT-GetLastNam<br>Success-1<br>Then Goto <u>7089 AltName C</u><br>If No:<br>Play 7080-B-FT- Confirmatio<br>Prompt, re-enter this module  | heck Condition |
| <mark>50394</mark>          | 7080-B-FT-G<br>Prompt-Succ                   |                              | Got it.                                                                                                    |                      | Success                                                              |                                                                                                    |                |
| <mark>50348</mark>          | 7080-B-FT-<br>Confirmation/<br>Prompt        | Apology-                     | Sorry about that. Le<br>again.                                                                                | eťs try              | Apology                                                              |                                                                                                    |                |
| NA                          | <mark></mark> ^                              | IA                           | NA                                                                                                    |                      | Max Timeout OR Max<br>Retry at Confirmation                          | Go to: 7085-FT-Name-ExitFa                                                                                                    | ilure-Msg      |

1099\_TNRS\_v3.10

29 June 2009

37 of 65

| Event logging |  |
|---------------|--|
|               |  |

#### **Developer notes**

If condition = Success, load all returned names into custom spell-only grammar

#### If condition = Failure, use existing spell-only grammar

If there is a no-match/rejection error, OR if the caller gives a "No" confirmation to the name, the system checks the ANI and SSN, loads all associated names into a custom grammar and then switches to the SPELL-ONLY fallback, which is announced in prompts Respell1, Respell2, Respell3, and SpellHelp. This matches the spell-only fallback strategy in TPPW, which is based on the Nuance Name OSDM califlow.

Respell 3 is conditional -- may not always play depending on the number of retries/confirmations played.

#### Set Confidential Flag to TRUE

When invoking recognition and the Caller-Last-name variable is not null, invoke a parallel verification grammar provided by Nuance as a JSP, seeded with the contents of the Caller-Last-name variable.

#### 7085-FT-Name-ExitFailure-Msg

|                                                                                                    |                                       | Play Prompt                             |  |  |  |
|----------------------------------------------------------------------------------------------------|---------------------------------------|-----------------------------------------|--|--|--|
| (Based on 1300-ExitFailureP                                                                                                    | rompt-Msg from KBA spec)              |                                         |  |  |  |
| Apologize on exit                                                                                                    |                                       |                                         |  |  |  |
| Entering from                                                                                                    |                                       |                                         |  |  |  |
| 7075A-GetFirstName Say and Spell, 7075B-GetFirstName Spell Only, 7080A-GetLastName Say and Spell, 7080B-GetLastName<br>Spell Only, 7092A-GetAltName Say and Spell, 7092B-GetAltName Spell Only, 7230-FT-ForSelfYN-DM, 7235-FT-<br>ForDeceasedYN-DM, |                                       |                                         |  |  |  |
| Prompts<br>Message Number                                                                                                    | REQID                                 | Wording                                 |  |  |  |
| 51008                                                                                                    | 7085-FT-Name-<br>ExitFailure-Prompt-1 | I'm sorry I'm having so much trouble.   |  |  |  |
| Req ID                                                                                                    | Condition                             | Action                                  |  |  |  |
| 7085-FT-Name-ExitFailure-<br>Condition-Always     Always     Go to: 6211-ForcedTransfer-BC                                                                                                    |                                       |                                         |  |  |  |
| Module Settings                                                                                                    |                                       |                                         |  |  |  |
| No barge-in                                                                                                    |                                       |                                         |  |  |  |
| Note: This is the parameter e                                                                                                    | exitfailureprompt and can be          | e configured by setting this parameter. |  |  |  |

#### 7089 AltName Check Condition

| Entering from                                   |                                                                                                |                                 |          |  |  |  |
|-------------------------------------------------|------------------------------------------------------------------------------------------------|---------------------------------|----------|--|--|--|
| 7079- Last Name Check Condition, 7080/          | 7079- Last Name Check Condition, 7080A-GetLastName Say and Spell, 7080B-GetLastName Spell Only |                                 |          |  |  |  |
| REQID                                           | Condition                                                                                      | Action                          |          |  |  |  |
| 7089-AltName Check Condition-Condition-<br>Null | If Alt Name = Null                                                                             | Go to: 7090-FT-HaveAltNameYN-DM |          |  |  |  |
| 1099 TNRS v3.10                                 |                                                                                                | 29 June 2009                    | 38 of 65 |  |  |  |

1099\_TNRS\_v3.10

38 of 65

Verizon Business Confidential & Proprietary.

| 7089-AltName Check Condition-Condition-<br>Else | If Alt Name else | Report V Transactions per module note, Go to: 7110-FT-<br>DBWait-Msg |  |  |  |
|-------------------------------------------------|------------------|----------------------------------------------------------------------|--|--|--|
| Module Notes                                    |                  |                                                                      |  |  |  |
| V-RECL-ALN_1-(duration), T-RECL-0000-(duration) |                  |                                                                      |  |  |  |

#### 7090-FT-HaveAltNameYN-DM

|                                                |                                                                                                    |                                                                                                    |                                                                                                    | Custom Context                                                                                                    |                                                                                                    |  |  |
|------------------------------------------------|----------------------------------------------------------------------------------------------------|----------------------------------------------------------------------------------------------------|----------------------------------------------------------------------------------------------------|----------------------------------------------------------------------------------------------------|----------------------------------------------------------------------------------------------------|--|--|
| 0-CheckForAltName-YN fro                       | om KBA spec)                                                                                                    | 1                                                                                                    |                                                                                                    |                                                                                                    | $\bigcirc \bigcirc$                                                                                                    |  |  |
| Caller might be listed under                   | er an alternate                                                                                                    | name                                                                                                    |                                                                                                    |                                                                                                    |                                                                                                    |  |  |
| n                                              |                                                                                                    |                                                                                                    |                                                                                                    |                                                                                                    |                                                                                                    |  |  |
| Check Condition                                |                                                                                                    |                                                                                                    |                                                                                                    |                                                                                                    |                                                                                                    |  |  |
| REQID                                          | Condition                                                                                                    | Wording                                                                                                    |                                                                                                    |                                                                                                    |                                                                                                    |  |  |
| 7090-FT-<br>HaveAltNameYN-<br>Prompt-Initial-1 |                                                                                                    | Some people ha                                                                                                    | hat might b                                                                                                    | e listed under their social secu                                                                                                    |                                                                                                    |  |  |
| 7090-FT-<br>HaveAltNameYN-<br>Prompt-Retry1    |                                                                                                    | [ Global Default]<br>name? Please s                                                                                                    | [Global Default] Would you like me to also check under another last name? Please say YES or NO.                                                                                                    |                                                                                                    |                                                                                                    |  |  |
| 7090-FT-<br>HaveAltNameYN-<br>Prompt-Retry2    |                                                                                                    | [Global Default] If you think you might be listed under another last name, press one. Otherwise press two.                                                                                                    |                                                                                                    |                                                                                                    |                                                                                                    |  |  |
| 7090-FT-<br>HaveAltNameYN-<br>Prompt-Timeout1  |                                                                                                    | I'm sorry, but I didn't hear anything. Would you like me to also check under another last name? Please say YES or NO.                                                                                                    |                                                                                                    |                                                                                                    |                                                                                                    |  |  |
| 7090-FT-<br>HaveAltNameYN-<br>Prompt-Timeout2  |                                                                                                    | might be listed u                                                                                                    | My apologies, but I still didn't hear if you said anything. if you think you might be listed under another last name, please say YES or press 1. Otherwise, say NO or press 2.                                                                                                    |                                                                                                    |                                                                                                    |  |  |
| 7090-FT-<br>HaveAltNameYN-<br>Prompt-Help      |                                                                                                    | example you ma<br>one from a prev                                                                                                    | I need to know if you might be listed under an alternate last name. For example you may also have a professional name, or a maiden name, or one from a previous marriage. If you would like me to include another last name with this request, say YES or press 1. Otherwise say NO or press 2 |                                                                                                    |                                                                                                    |  |  |
| 7090-FT-<br>HaveAltNameYN-<br>Prompt-Success-1 | If "yes"                                                                                                    | Okay                                                                                                    |                                                                                                    |                                                                                                    |                                                                                                    |  |  |
| 7090-FT-<br>HaveAltNameYN-<br>Prompt-Success-2 | lf "no"                                                                                                    | Alright.                                                                                                    |                                                                                                    |                                                                                                    |                                                                                                    |  |  |
|                                                |                                                                                                    | Vocabulary                                                                                                    | DTMF                                                                                                    | Action                                                                                                    | Confirm.                                                                                                    |  |  |
| AltNameYN-Option-Yes                           |                                                                                                    | "Yes [please]"<br>"[Yes] I do"<br>"[Yes] I would"<br>"Yeah"                                                                                                    | 1                                                                                                    | Play 7090-FT-<br>HaveAltNameYN-Prompt-<br>Success-1<br>Go to: <u>7092-GetAltName-A</u><br><u>Say and Spell</u>                                                                                                    | Never                                                                                                    |  |  |
|                                                | Caller might be listed under<br>T<br>Check Condition<br>REQID<br>7090-FT-<br>HaveAltNameYN-<br>Prompt-Initial-1<br>7090-FT-<br>HaveAltNameYN-<br>Prompt-Retry1<br>7090-FT-<br>HaveAltNameYN-<br>Prompt-Timeout1<br>7090-FT-<br>HaveAltNameYN-<br>Prompt-Timeout2<br>7090-FT-<br>HaveAltNameYN-<br>Prompt-Help<br>7090-FT-<br>HaveAltNameYN-<br>Prompt-Help<br>7090-FT-<br>HaveAltNameYN-<br>Prompt-Help<br>7090-FT-<br>HaveAltNameYN-<br>Prompt-Success-1<br>7090-FT-<br>HaveAltNameYN-<br>Prompt-Success-2 | Caller might be listed under an alternate         m         Check Condition         Condition         Condition         Condition         7090-FT-         HaveAltNameYN-       Prompt-Initial-1         7090-FT-       HaveAltNameYN-         Prompt-Retry1       7090-FT-         HaveAltNameYN-       Prompt-Retry2         7090-FT-       HaveAltNameYN-         Prompt-Timeout1       7090-FT-         HaveAltNameYN-       Prompt-Timeout2         7090-FT-       HaveAltNameYN-         Prompt-Timeout2       7090-FT-         HaveAltNameYN-       Prompt-Timeout2         7090-FT-       HaveAltNameYN-         Prompt-Help       If "yes"         7090-FT-       HaveAltNameYN-         Prompt-Success-1       If "no" | Check ConditionWording7090-FT-<br>HaveAltNameYN-<br>Prompt-Initial-1Some people ha<br>maiden name - t<br>Do you have and<br>T090-FT-<br>HaveAltNameYN-<br>Prompt-Retry1Some people ha<br>maiden name - t<br>Do you have and<br>I fill fill fill fill fill fill fill fil                        | Caller might be listed under an alternate name         Total condition         Wording         Check Condition         Wording         Check Condition         Some people have another maiden name - that might b Do you have another last nat might b Do you have another last name? Prompt-Initial-1         7090-FT-       [Global Default] Would you name? Please say YES or I Prompt-Retry1         7090-FT-       [Global Default] If you think name, press one. Otherwise Prompt-Retry2         7090-FT-       [Global Default] If you think name, press one. Otherwise Prompt-Retry2         7090-FT-       I'm sorry, but I didn't hear a under another last name? F         Prompt-Timeout1       My apologies, but I still didn't mather another last name? F         7090-FT-       My apologies, but I still didn't mather another last name? F         Prompt-Timeout2       I need to know if you might example you may also have one from a previous marriag last name with this request, press 2.         7090-FT-       If "yes"       Okay         HaveAltNameYN-       If "no"       Alright.         Prompt-Success-1       "Yes [please]"       1         7090-FT-       If "no"       Alright.         HaveAltNameYN-       "Yes [please]"       1         Prompt-Success-2       "Yes [please]" <td>O-CheckForAltName-YN from KBA spec)         Caller might be listed under an alternate name         The Check Condition         Wording         Check Condition         Vortice Condition         Vortice Condition         Vortheore Condition       <th <="" colspan="2" td=""></th></td> | O-CheckForAltName-YN from KBA spec)         Caller might be listed under an alternate name         The Check Condition         Wording         Check Condition         Vortice Condition         Vortice Condition         Vortheore Condition <th <="" colspan="2" td=""></th> |  |  |

| 7090-FT-HaveAltNameYN-Option-No              | "No [thanks]"            | 2         | Play 7090-FT- Neve                 |           |
|----------------------------------------------|--------------------------|-----------|------------------------------------|-----------|
|                                              | "[No] I don't"           |           | HaveAltNameYN-Prompt-<br>Success-2 |           |
|                                              | "[No] I do not"          |           | Go to: 7110-FT-DBWait-             |           |
|                                              | "[No] I wouldn't"        |           | Msg                                |           |
|                                              | "[No] I would not"       |           |                                    |           |
| DialogModule parameters<br>Parameter         |                          | Value     |                                    |           |
| 7090-FT-HaveAltNameYN-Parameter              |                          |           |                                    |           |
| after_end_of_speech_timeout                  |                          | 500 ms    |                                    |           |
| before_begin_of_speech_timeout               |                          | 7,000 m   | IS                                 |           |
| allowing_barge_in                            |                          | True      |                                    |           |
| Event logging                                |                          |           |                                    |           |
|                                              |                          |           |                                    |           |
| Developer notes                              |                          |           |                                    |           |
| The parameter values above are taken from 51 | 00-CheckForAltName-YN in | the KBA s | pec. These are the latest ones     | we have o |

record. Please validate these against the ones that you have in the deployed code. Max Timeout/ Retry set to 2

#### 7092A-GetAltName Say and Spell

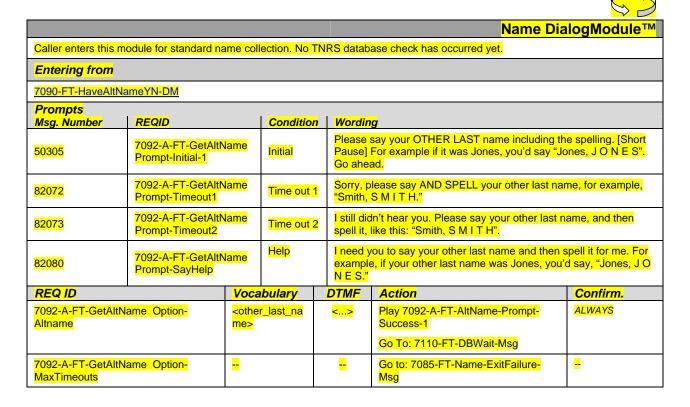

29 June 2009

Verizon Business Confidential & Proprietary.

| 7092-A-FT-GetAl<br>MaxRetries | · ·                                            | -                                          |                                                                     | Play [Global D<br>didn't understa<br>Go to: <u>7095-P</u> c                    | <i>,</i>                                                                                                 | -                                                                                                    |
|-------------------------------|------------------------------------------------|--------------------------------------------|---------------------------------------------------------------------|--------------------------------------------------------------------------------|----------------------------------------------------------------------------------------------------|----------------------------------------------------------------------------------------------------|
| Confirmation I<br>Msg. Number | Prompts<br>REQ ID                              |                                            | Wordiı                                                              | ng                                                                             | Result                                                                                                   | Action                                                                                                    |
| 82175                         | 7092-A-FT-GetAltName ConfPrompt-<br>LastName-1 |                                            | Let me<br>Last na                                                   | read that back.<br>me:                                                         | "Let me read that back.<br>Last Name < Other Last                                                        | lf Yes:<br>Play 7092-A-FT-                                                                                                    |
|                               |                                                | < Other Last Name >                        |                                                                     | Last Name >                                                                    | <ul> <li>Name &gt; spelled &lt; Other<br/>Last Name Spelling &gt;,<br/>did I get that right?"</li> </ul> | GetAltName<br>Prompt-Success-1<br>Then Goto 7110-                                                                                                    |
| <mark>50337</mark>            | 7092-A-FT-GetAltl<br>LastName-2                | Name ConfPrompt-                           | spelle                                                              | ed:                                                                            |                                                                                                    | FT-DBWait-Msg                                                                                                    |
|                               |                                                | < Other Last Name<br>Spelling >,           | < Other<br>Spelling                                                 | <mark>r Last Name</mark><br>J >,                                               |                                                                                                    | Play 7092-A-FT-<br>ConfirmationApolog<br>y-Prompt                                                                                                    |
| <mark>50342</mark>            | 7092-A-FT-GetAltl<br>LastName-3                | Name ConfPrompt-                           | Did I ge                                                            | et that right?                                                                 |                                                                                                    | Go to: <u>7095-</u><br>PostSSN-DB,                                                                                                    |
| <mark>82054</mark>            | 7092-A-FT-GetAlti<br>Retry1                    | Name ConfPrompt-                           |                                                                     | didn't catch<br>ease say "yes,"                                                | Retry1 on Confirmation                                                                                   | If Yes:<br>Play 7092-A-FT-<br>GetAltName<br>Prompt-Success-1<br>Then Goto 7110-<br>FT-DBWait-Msg<br>If No:<br>Play 7092-A-FT-<br>ConfirmationApolog<br>y-Prompt<br>Go to: 7095-<br>PostSSN-DB |
| <mark>82055</mark>            | <mark>7092-A-FT-GetAlti</mark><br>Retry2       | 7092-A-FT-GetAltName ConfPrompt-<br>Retry2 |                                                                     | still didn't<br>nat. If 'yes'<br>ne, otherwise<br>wo.                          | Retry2 on Confirmation                                                                                   | If Yes:<br>Play 7092-A-FT-<br>GetAltName<br>Prompt-Success-1<br>Then Goto 7110-<br>FT-DBWait-Msg<br>If No:<br>Play 7092-A-FT-<br>ConfirmationApolog<br>y-Prompt<br>Go to: 7095-<br>PostSSN-DB |
| <mark>82056</mark>            | 7092-A-FT-GetAltName ConfPrompt-<br>Timeout1   |                                            | onfPrompt-<br>got your name right,<br>Please say "yes" or<br>"no"." |                                                                                | Timeout1 on<br>Confirmation                                                                              | If Yes:<br>Play 7092-A-FT-<br>GetAltName<br>Prompt-Success-1<br>Then Goto 7110-<br>FT-DBWait-Msg<br>If No:<br>Play 7092-A-FT-<br>ConfirmationApolog<br>y-Prompt<br>Go to: 7095-<br>PostSSN-DB |
| <mark>82057</mark>            | 7092-A-FT-GetAlt<br>Timeout2                   | Name ConfPrompt-                           | you. I n<br>got you                                                 | still didn't hear<br>eed to know if I<br>r name right.<br>say "yes" <i>o</i> r | Timeout2 on<br>Confirmation                                                                              | If Yes:<br>Play 7092-A-FT-<br>GetAltName<br>Prompt-Success-1<br>Then Goto 7110-<br>FT-DBWait-Msg<br>If No:<br>Play 7092-A-FT-<br>ConfirmationApolog<br>y-Prompt<br>Go to: 7095-<br>PostSSN-DB |

1099\_TNRS\_v3.10

29 June 2009

41 of 65

| <mark>00120</mark>                                                                                                    | 7092-A-FT-GetAltName Prompt-<br>Success-1 | Alright.              |                 | Success                                     |   |                                                                  |  |
|----------------------------------------------------------------------------------------------------|-------------------------------------------|-----------------------|-----------------|---------------------------------------------|---|------------------------------------------------------------------|--|
| <mark>50348</mark>                                                                                                    | 7092-A-FT-ConfirmationApology-<br>Prompt  | Sorry ab<br>try agair | out that. Let's | Apology                                     |   |                                                                  |  |
| <mark>NA</mark>                                                                                                    | NA                                        | NA                    |                 | Max Timeout OR Max<br>Retry at Confirmation |   | Go to: <u>7085-FT-</u><br><u>Name-ExitFailure-</u><br><u>Msg</u> |  |
| Event logging                                                                                                    |                                           |                       |                 |                                             | - |                                                                  |  |
|                                                                                                    |                                           |                       |                 |                                             |   |                                                                  |  |
| Developer note                                                                                                    | <mark>s</mark>                            |                       |                 |                                             | • |                                                                  |  |
| Collection Max Ret                                                                                                    | try is set to 0.                          |                       |                 |                                             |   |                                                                  |  |
| Collection Max Tim                                                                                                    | neout is set to 2                         |                       |                 |                                             |   |                                                                  |  |
| . If there is a no-match/rejection error, OR if the caller gives a "No" confirmation to the name, the system checks the ANI and SSN,<br>loads all associated names into a custom grammar and then switches to the SPELL-ONLY fallback, which is announced in prompts<br>Respell1, Respell2, Respell3, and SpellHelp. This matches the spell-only fallback strategy in TPPW, which is based on the Nuance<br>Name OSDM callflow. |                                           |                       |                 |                                             |   |                                                                  |  |
| Set Confidential Flag to TRUE                                                                                                    |                                           |                       |                 |                                             |   |                                                                  |  |

### 7092B-GetAltName Spell Only

| Name DialogModule™                                                                                      |                                                   |                                                                                                    |                           |                                                                                                    |                                                                                          |                               |  |
|----------------------------------------------------------------------------------------------------|---------------------------------------------------|----------------------------------------------------------------------------------------------------|---------------------------|----------------------------------------------------------------------------------------------------|------------------------------------------------------------------------------------------|-------------------------------|--|
| Caller enters this                                                                                      | s module Al                                       | TER TNRS database                                                                                                    | transacti                 | <mark>on.</mark>                                                                                                    |                                                                                          |                               |  |
| Entering from                                                                                           | Entering from                                     |                                                                                                    |                           |                                                                                                    |                                                                                          |                               |  |
| 7095-PostSSN-I                                                                                          | <mark>DB</mark>                                   |                                                                                                    |                           |                                                                                                    |                                                                                          |                               |  |
| Prerequisite                                                                                            |                                                   |                                                                                                    |                           |                                                                                                    |                                                                                          |                               |  |
| If SSN Post Flag = 1 Load all <alt name=""> returned from SSN Post into custom spell-only grammar</alt> |                                                   |                                                                                                    |                           |                                                                                                    |                                                                                          |                               |  |
| Prompts<br>Msg. Number   REQ ID   Condition   Wording                                                   |                                                   |                                                                                                    |                           |                                                                                                    |                                                                                          | _                             |  |
| <mark>82075</mark>                                                                                      | 7092-B-F<br>Prompt-R                              | <mark>F-GetAltName</mark><br>espell1                                                                                                    | Initial                   |                                                                                                    | Please SPELL your other last name<br>H".                                                 | e for me, like this: "S M I T |  |
| <mark>82077</mark>                                                                                      | 7092-B-F <sup>-</sup><br>Prompt-R                 | <mark>F-GetAltName</mark><br>espell2                                                                                                    | <mark>Timeou</mark><br>y1 | but1/Retr Sorry, I didn't catch that. Go ahead and spell your other last name again. For example, if the name was O'Neal, you would say "O N E A L". |                                                                                          |                               |  |
| <mark>82149</mark>                                                                                      | 7092-B-F <sup>-</sup><br>Prompt-R                 | FT-GetAltName<br>Respell3<br>FT-GetAltName<br>y2<br>FT-GetAltName<br>y2<br>FT-GetAltName<br>Y2<br>FT-GetAltName<br>Y2 |                           |                                                                                                    | For example, if it's a two<br>is, you should just drop<br>pital letters. Just say f-o-l- |                               |  |
| <mark>82079</mark>                                                                                      | 32079 7092-B-FT-GetAltName<br>Prompt-SpellHelp He |                                                                                                    | Help                      | Help I need you to spell your other last name. For other last name was Jones, you'd say "J O N                                                       |                                                                                          |                               |  |
| REQ ID                                                                                                  |                                                   | Vocabulary                                                                                                    |                           | DTMF                                                                                                    | Action                                                                                   | Confirm.                      |  |
| 7092-B-FT-GetA<br>Option-Altname                                                                        | <mark>ltName</mark>                               | <other_last_name></other_last_name>                                                                                                    |                           | <mark>&lt;&gt;</mark>                                                                                                    | Play 7092-B-FT-GetAltName-B<br>Prompt-Success-1                                          | ALWAYS                        |  |
|                                                                                                    |                                                   |                                                                                                    |                           |                                                                                                    | Go To: 7110-FT-DBWait-Msg                                                                |                               |  |

1099\_TNRS\_v3.10

29 June 2009

| 7092-B-FT-GetA<br>Option-MaxTime  |                                    |                      |                     |                               | Go to: 7085-F<br><mark>Msg</mark>                                            | T-Name-ExitFailure-                                                                  |                                                                                                    |
|-----------------------------------|------------------------------------|----------------------|---------------------|-------------------------------|------------------------------------------------------------------------------|--------------------------------------------------------------------------------------|----------------------------------------------------------------------------------------------------|
| 7092-B-FT-GetA<br>Option-MaxRetri | es                                 |                      |                     |                               | Go to: 7085-F<br>Msg                                                         | T-Name-ExitFailure-                                                                  | -                                                                                                    |
| Confirmation<br>Msg. Number       | Prompts<br>REQ ID                  |                      |                     | Wordin                        | ng                                                                           | Result                                                                               | Action                                                                                                    |
| <mark>82175</mark>                | 7092-B-FT-A<br>LastName-1          | ItName-Con           | fPrompt-            |                               | read that<br>ast name:                                                       | "Let me read that<br>back. Last Name <<br>Other Last Name >                          | lf Yes:<br>Play 7092-B-FT-<br>GetAltName-Prompt-                                                                                                    |
|                                   | < Other Last<br>Name >             |                      | < Other             | <mark>- Last Name &gt;</mark> | spelled < Other Last<br>Name Spelling >, did I<br>get that right?"           | Success-1<br>Then Goto 7110-FT-<br>DBWait-Msg                                        |                                                                                                    |
| <mark>50337</mark>                | 7092-B-FT-G<br>LastName-2          | etAltName-           | ConfPrompt-         | spelle                        | ed:                                                                          |                                                                                      | <mark>lf No:</mark><br>Play 7092-B-FT-                                                                                                    |
|                                   | CPR<br>CPR                         |                      | < Other<br>Spelling | Last Name<br>J >,             |                                                                              | ConfirmationApology-<br>Prompt, re-enter this<br>module                              |                                                                                                    |
| <mark>50342</mark>                | 7092-B-FT-G<br>LastName-3          | etAltName-           | ConfPrompt-         | Did I ge                      | et that right?                                                               |                                                                                      |                                                                                                    |
| <mark>82054</mark>                | <mark>7092-B-FT-G</mark><br>Retry1 | GetAltName-          | ConfPrompt-         |                               | didn't catch<br>ease say "yes,"                                              | Retry1 on<br>Confirmation                                                            | If Yes:<br>Play 7092-B-FT-<br>GetAliName-Prompt-<br>Success-1<br>Then Goto 7110-FT-<br>DBWait-Msg<br>If No:                                                                     |
|                                   |                                    |                      |                     |                               |                                                                              |                                                                                      | Play 7092-B-FT-<br>ConfirmationApology-<br>Prompt, re-enter this<br>module.                                                                                                    |
| <mark>82055</mark>                | 7092-B-FT-G<br>Retry2              | etAltName-           | ConfPrompt-         | catch th                      | still didn't<br>hat. If 'yes'<br>ne, otherwise                               | Retry2 on<br>Confirmation                                                            | lf Yes;<br>Play 7092-B-FT-<br>GetAltName-Prompt-<br>Success-1<br>Then Goto 7110-FT-<br>DBWait-Msg                                                                               |
|                                   | <u>Reu yz</u>                      | press or<br>press tw |                     |                               | Commaion                                                                     | If No:<br>Play 7092-B-FT-<br>ConfirmationApology-<br>Prompt, re-enter this<br>module |                                                                                                    |
| <mark>82056</mark>                | 7092-B-FT-G<br>Timeout1            | etAltName-           | ConfPrompt-         | you. I n<br>I got yo          | didn't hear<br>eed to know if<br>ur name right.                              | Timeout1 on<br>Confirmation                                                          | If Yes;<br>Play 7092-B-FT-<br>GetAltName-Prompt-<br>Success-1<br>Then Goto 7110-FT-<br>DBWait-Msg                                                                               |
|                                   | Inneouti                           |                      |                     | Please<br>"no"."              | say "yes" <i>or</i>                                                          | Communication                                                                        | If No:<br>Play 7092-B-FT-<br>ConfirmationApology-<br>Prompt, re-enter this<br>module                                                                                            |
| <mark>82057</mark>                | 7092-B-FT-G<br>Timeout2            | etAltName-           | ConfPrompt-         | you. I n<br>I got yo          | still didn't hear<br>eed to know if<br>ur name right.<br>say "yes" <i>or</i> | Timeout2 on<br>Confirmation                                                          | If Yes;<br>Play 7092-B-FT-<br>GetAltName-Prompt-<br>Success-1<br>Then Goto 7110-FT-<br>DBWait-Msg<br>If No:<br>Play 7092-B-FT-<br>ConfirmationApology-<br>Prompt, re-enter this |

1099\_TNRS\_v3.10

29 June 2009

43 of 65

| <mark>00120</mark>                                                                                                    | 7092-B-FT-GetAltName Prompt-Success-<br>1      | Alright.                           | Success                                     |                                                |  |  |  |
|----------------------------------------------------------------------------------------------------|------------------------------------------------|------------------------------------|---------------------------------------------|------------------------------------------------|--|--|--|
| <mark>50348</mark>                                                                                                    | 7092-B-FT- ConfirmationApology-Prompt          | Sorry about that. Let's try again. | Apology                                     |                                                |  |  |  |
| NA                                                                                                    | <mark>NA</mark>                                | <mark>NA</mark>                    | Max Timeout OR Max<br>Retry at Confirmation | Go to: <u>7085-FT-</u><br>Name-ExitFailure-Msg |  |  |  |
| Event loggin                                                                                                    | g                                              |                                    |                                             |                                                |  |  |  |
|                                                                                                    |                                                |                                    |                                             |                                                |  |  |  |
| Developer no                                                                                                    | otes                                           | ·                                  |                                             |                                                |  |  |  |
| If condition = Su                                                                                                    | uccess, load all returned names into custom sp | ell-only grammar                   |                                             |                                                |  |  |  |
| If condition = Fa                                                                                                    | ailure, use existing spell-only grammar        |                                    |                                             |                                                |  |  |  |
| If there is a no-match/rejection error, OR if the caller gives a "No" confirmation to the name, the system checks the ANI and SSN,<br>loads all associated names into a custom grammar and then switches to the SPELL-ONLY fallback, which is announced in prompts<br>Respell1, Respell2, Respell3, and SpellHelp. This matches the spell-only fallback strategy in TPPW, which is based on the Nuance<br>Name OSDM callflow. |                                                |                                    |                                             |                                                |  |  |  |
| In spell-only fallback collections, use spell-only grammar.                                                                                                    |                                                |                                    |                                             |                                                |  |  |  |
| Respell 3 is conditional may not always play depending on the number of retries/confirmations played.                                                                                                    |                                                |                                    |                                             |                                                |  |  |  |
| Set Confidential Flag to TRUE                                                                                                    |                                                |                                    |                                             |                                                |  |  |  |

#### 7095-PostSSN-DB

|                                  |                               |                                                           |                                                                                                    | Database Query                                                                                                    |                        |  |
|----------------------------------|-------------------------------|-----------------------------------------------------------|----------------------------------------------------------------------------------------------------|----------------------------------------------------------------------------------------------------|------------------------|--|
| In this DM, the collected SSN is | "posted" us                   | ing the TNRS request.                                     |                                                                                                    |                                                                                                    |                        |  |
| Entering from                    |                               |                                                           |                                                                                                    |                                                                                                    |                        |  |
| 7075A-GetFirstName Say and S     | <u>pell,7080A-</u>            | GetLastName Say and Spell , 7092A-0                       | <u>GetAlt</u>                                                                                          | Name Say and Spell                                                                                                    |                        |  |
| Prerequisite                     |                               |                                                           |                                                                                                    |                                                                                                    |                        |  |
| REQID                            |                               | <b>Condition</b>                                          |                                                                                                    | Action                                                                                                    |                        |  |
| <mark>NA</mark>                  |                               | SSN Post Flag = 0                                         |                                                                                                    | Continue in this form                                                                                                    |                        |  |
| RECL-PSSN-7095-Option-NC-7       |                               | SSN Post Flag = 1, Entering from First Name,<br>Max Retry |                                                                                                    | Go to: 7075B-GetFirstName Spell Only,<br>Condition Failure                                                                                                    |                        |  |
| RECL-PSSN-7095-Option-NC-8       |                               | SSN Post Flag = 1, Entering from Last Name<br>Max Retry   |                                                                                                    | Go to: <u>7080B-GetLastName Spell Only</u> ,<br>Condition Failure                                                                                                    |                        |  |
| RECL-PSSN-7095-Option-NC-9       |                               | SSN Post Flag = 1, Entering from Alt Nam<br>Max Retry     | <mark>le</mark>                                                                                        | Go to:7092B-GetAltName Spe<br>Condition Failure                                                                                                    | <mark>ll Only ,</mark> |  |
| Input Field                      | Descript                      | ion                                                       | Val                                                                                                    | ue and a second second s |                        |  |
| SSN                              | The SSN o<br><mark>SSN</mark> | The SSN collected in <u>5020-GetSSNumber-</u><br>SSN      |                                                                                                    | SSN: 9-digit SSN                                                                                                    |                        |  |
| associatedAppID                  | Varchar (8 max)               |                                                           |                                                                                                    | ТК99                                                                                                    |                        |  |
| ANI                              | System pro                    | ovided ANI                                                | ANI: 10-digit calling number, if no ANI<br>available, or ANI is less than 10 digits send all<br>zeros. |                                                                                                    |                        |  |

1099\_TNRS\_v3.10

29 June 2009

| Output Field                                                                      | Description                               |                                                                         |
|-----------------------------------------------------------------------------------|-------------------------------------------|-------------------------------------------------------------------------|
| <firstname> <lastname><br/><otherlastname></otherlastname></lastname></firstname> | All First Name, Last Name, Alt Name assoc | iated with the ANI/SSN.                                                 |
| Req ID                                                                            | Condition                                 | Action                                                                  |
| RECL-PSSN-7095-Option-NC-1                                                        | If Success and First Name                 | Set SSN Post Flag to 1, Go to: <u>7075B-</u><br>GetFirstName Spell Only |
| RECL-PSSN-7095-Option-NC-2                                                        | If Success and Last Name                  | Set SSN Post Flag to 1, Go to: <u>7080B-</u><br>GetLastName Spell Only  |
| RECL-PSSN-7095-Option-NC-3                                                        | If Success and Alt Name                   | Set SSN Post Flag to 1, Go to: <u>7092B-</u><br>GetAltName Spell Only   |
| RECL-PSSN-7095-Option-NC-4                                                        | Else and First Name                       | Set SSN Post Flag to 1, Go to: <u>7075B-</u><br>GetFirstName Spell Only |
| RECL-PSSN-7095-Option-NC-5                                                        | Else and Last Name                        | Set SSN Post Flag to 1, Go to: <u>7080B-</u><br>GetLastName Spell Only  |
| RECL-PSSN-7095-Option-NC-6                                                        | Else and Alt Name                         | Set SSN Post Flag to 1, Go to: <u>7092B-</u><br>GetAltName Spell Only   |
| Reporting                                                                         |                                           |                                                                         |
|                                                                                   |                                           |                                                                         |
| Developer Notes                                                                   |                                           |                                                                         |
|                                                                                   |                                           |                                                                         |

### 7110-FT-DBWait-Msg

|                         |                             |                                    | Play Prompt                      |   |
|-------------------------|-----------------------------|------------------------------------|----------------------------------|---|
| (Based on 5220-Chec     | kingNow-Msg from KBA        | A spec)                            |                                  |   |
| Tell the caller there m | ay be a short delay whi     | le we check the information they g | gave us.                         | - |
| Entering from           |                             |                                    |                                  |   |
| 7089 AltName Check      | Condition,7092A-GetAl       | tName Say and Spell 7092B-Get      | tAltName Spell Only              |   |
|                         |                             |                                    |                                  |   |
|                         |                             |                                    |                                  |   |
| Prompts                 |                             |                                    |                                  |   |
| MSg. Number             | REQID                       | Wording                            |                                  |   |
| 52201                   | 7110-FT-DBWait-<br>Prompt-1 | Hold on while I check our datab    | base. It may take a few seconds. |   |
| Req ID                  |                             | Condition                          | Action                           |   |
| 7110-FT-DBWait-Con      | dition-Always               | Always                             | Go to: 7115-FT-Authenticate-DB   |   |
| Event logging           |                             |                                    |                                  |   |
|                         |                             |                                    |                                  |   |
| Developer notes         |                             |                                    |                                  |   |
| No barge-in             |                             |                                    |                                  |   |

#### 7115-FT-Authenticate-DB

|                                               |                                                          |                                            | Database Query                          |  |
|-----------------------------------------------|----------------------------------------------------------|--------------------------------------------|-----------------------------------------|--|
| (Based on 5230-QueryKB-                       | • •                                                      |                                            |                                         |  |
| Check the Knowledge Bas                       | e database.                                              |                                            |                                         |  |
| Entering from                                 |                                                          |                                            |                                         |  |
| 7110-FT-DBWait-Msg                            |                                                          |                                            |                                         |  |
| Field                                         | Values<br>SSATK99HC, S                                   |                                            | Length/Description                      |  |
| sid                                           | SSATK99INC,<br>SSATK99VAL,<br>SSATK99INT1<br>SSATK99INT2 | ,                                          | service id                              |  |
| func                                          | AUTH                                                     |                                            | function code                           |  |
| requestId                                     | numeric                                                  |                                            | 10                                      |  |
| ssn                                           | numeric                                                  |                                            | 9                                       |  |
| firstName                                     | alpha                                                    |                                            | 15                                      |  |
| lastName                                      | alpha                                                    |                                            | 20                                      |  |
| otherLastName                                 | alpha                                                    |                                            | 20                                      |  |
| dobMonth                                      | 01 -12                                                   |                                            | 2                                       |  |
| dobDay                                        | 01-31                                                    |                                            | 2                                       |  |
| dobYear                                       | CCYY                                                     |                                            | 4                                       |  |
| ani                                           | numeric                                                  |                                            | 10                                      |  |
| Output Field                                  | Description                                              |                                            |                                         |  |
| verification status                           | success or failure                                       |                                            |                                         |  |
| Req ID                                        |                                                          | Condition                                  | Action                                  |  |
| 7115-FT-Authenticate-Condition                | on-Succ                                                  | IF success (return code = 0000)            | Go to: 7120-FT-AuthSuccess-Msg          |  |
| 7115-FT-Authenticate-Condition                | on-NoMatch                                               | Else if return code = 0108                 | Go to: 7125-FT-AuthNoMatch-Msg          |  |
| 7115-FT-Authenticate-Condition-SysProblems    |                                                          | Else if <i>return code</i> = 0151 or 7777  | Go to: 7121-FT-AuthSystemProblems-Msg   |  |
| 7115-FT-Authenticate-Condition-SysUnavailable |                                                          | Else if return code = 0152                 | Go to: 7122-FT-AuthSystemUnavailable-Ms |  |
| 7115-FT-Authenticate-Condition                | on-AcctBlocked                                           | Else if return code = 0508                 | Go to: 7130-FT-AuthAcctBlocked-Msg      |  |
| 7115-FT-Authenticate-Condition                | on-OtherIssue                                            | <i>Else if return code</i> = 9999 or other | Go to: 7123-FT-AuthOther-Msg            |  |
| Event logging                                 |                                                          |                                            |                                         |  |

#### 7120-FT-AuthSuccess-Msg

(Based on 5250-SaySuccess-Msg from KBA spec)

Tell caller they've been verified.

1099\_TNRS\_v3.10

29 June 2009

46 of 65

**Play Prompt** 

| Entering from                        | Entering from                    |                            |                             |  |  |
|--------------------------------------|----------------------------------|----------------------------|-----------------------------|--|--|
| 7115-FT-Authent                      | ticate-DB                        |                            |                             |  |  |
| Prompts<br>Msg. Number REQID Wording |                                  |                            |                             |  |  |
| 52501                                | 7120-FT-AuthSuccess-<br>Prompt-1 | OK, everything checks out. |                             |  |  |
| Req ID                               |                                  | Condition                  | Action                      |  |  |
| 7120-FT-AuthSucc                     | ess-Condition-Always             | Always                     | Go to: 7230-FT-ForSelfYN-DM |  |  |
| Event logging                        |                                  |                            |                             |  |  |
|                                      |                                  |                            |                             |  |  |
| Developer notes                      |                                  |                            |                             |  |  |
| No barge-in                          |                                  |                            |                             |  |  |

#### 7121-FT-AuthSystemProblems-Msg

|                        |                                             |                                                                             | Play Prompt                                                                                                  |  |  |
|------------------------|---------------------------------------------|-----------------------------------------------------------------------------|----------------------------------------------------------------------------------------------------|--|--|
| Return code 015        | 1 or 7777 in Authentication, or             | other codes in Ping.                                                        |                                                                                                    |  |  |
| Entering from          |                                             |                                                                             |                                                                                                    |  |  |
| 7039-FT-Ping-DI        | B, 7115-FT-Authenticate-DB                  |                                                                             |                                                                                                    |  |  |
| Prompts<br>Msg. Number | REQID                                       | Wording                                                                     |                                                                                                    |  |  |
| 82081                  | 7121-FT-<br>AuthSystemProblems-<br>Prompt-1 | Due to system problems, we are unable to process your request at this time. |                                                                                                    |  |  |
| Req ID                 |                                             | Condition                                                                   | Action                                                                                                    |  |  |
| 7121-FT-AuthSyste      | emProblems-Condition-Always                 | Always                                                                      | Go to: 6211-ForcedTransfer-BC                                                                                |  |  |
| Event logging          |                                             |                                                                             |                                                                                                    |  |  |
|                        |                                             |                                                                             |                                                                                                    |  |  |
| Developer not          | tes                                         |                                                                             |                                                                                                    |  |  |
| No barge-in            |                                             |                                                                             |                                                                                                    |  |  |
|                        |                                             |                                                                             | 007. Per C. Walton's instructions, the prompt wording prompt navigation instructions have been edited to fit |  |  |

#### 7122-FT-AuthSystemUnavailable-Msg

|                        |                                                |                                | Play Prompt                   |
|------------------------|------------------------------------------------|--------------------------------|-------------------------------|
| Return code 0152 in Au | uthentication or Ping.                         |                                |                               |
| Entering from          |                                                |                                |                               |
| 7039-FT-Ping-DB, 711   | 5-FT-Authenticate-DB                           |                                |                               |
| Prompts                |                                                | I                              |                               |
| MSg. Number            | REQID                                          | Wording                        |                               |
| 82082                  | 7122-FT-<br>AuthSystemUnavaila<br>ble-Prompt-1 | I'm sorry, but the system is u | navailable at this time.      |
| Req ID                 |                                                | Condition                      | Action                        |
| 7122-FT-AuthSystemUnav | vailable-Condition-Always                      | Always                         | Go to: 6211-ForcedTransfer-BC |

1099\_TNRS\_v3.10

this application.

29 June 2009

#### Event logging

#### Developer notes

#### No barge-in

This prompt is based on Message 9051 in email from C. Walton, August 16, 2007. Per C. Walton's instructions, the prompt wording that describes the system problem has been kept the same, while the end-of-prompt navigation instructions have been edited to fit this application.

#### 7123-FT-AuthOther-Msg

|                                    |                                    |                                                     | Play Prompt                                   |               |  |
|------------------------------------|------------------------------------|-----------------------------------------------------|-----------------------------------------------|---------------|--|
| Return code 9999 fro               | om Authentication                  |                                                     |                                               |               |  |
| Entering from                      |                                    |                                                     |                                               |               |  |
| 7115-FT-Authenticat                | e-DB                               |                                                     |                                               |               |  |
| Prompts<br>Msg. Number             | REQID                              | Wording                                             |                                               |               |  |
| 82083                              | 7123-FT-<br>AuthOther-Prompt-<br>1 | We're sorry, we are unable to process your request. |                                               |               |  |
| Req ID                             |                                    | Condition                                           | Action                                        |               |  |
| 7123-FT-AuthOther-Condition-Always |                                    | Always                                              | Go to: 6211-ForcedTransfer-BC                 |               |  |
| Event logging                      |                                    |                                                     |                                               |               |  |
|                                    |                                    |                                                     |                                               |               |  |
| Developer notes                    |                                    |                                                     |                                               |               |  |
| No barge-in                        |                                    |                                                     |                                               |               |  |
|                                    | on Message 9008 in o               |                                                     | 16, 2007. Per C. Walton's instructions, the p | rompt wording |  |

This prompt is based on Message 9008 in email from C. Walton, August 16, 2007. Per C. Walton's instructions, the prompt wording that describes the system problem has been kept the same, while the end-of-prompt navigation instructions have been edited to fit this application.

#### 7125-FT-AuthNoMatch-Msg

|                                                                                                    |                                                           |                            | Play Prompt                    |  |  |  |  |
|----------------------------------------------------------------------------------------------------|-----------------------------------------------------------|----------------------------|--------------------------------|--|--|--|--|
| (Based on 5260-SayFa                                                                                         | ilure-Msg from KBA spec)                                  | )                          |                                |  |  |  |  |
| Tell caller they could no                                                                                    | Tell caller they could not be verified (return code 0108) |                            |                                |  |  |  |  |
| Entering from                                                                                                |                                                           |                            |                                |  |  |  |  |
| 7115-FT-Authenticate-E                                                                                       | OB                                                        |                            |                                |  |  |  |  |
| Prompts                                                                                                    |                                                           |                            |                                |  |  |  |  |
| Message Number                                                                                               | REQID                                                     | Wording                    |                                |  |  |  |  |
| 82084                                                                                                    | 7125-FT-NoMatch-<br>Prompt-1                              | Sorry, we cannot match the | information that you provided. |  |  |  |  |
| Req ID                                                                                                    |                                                           | Condition                  | Action                         |  |  |  |  |
| 7125-FT-NoMatch-Condition-Always     Always     Go to: 6200-GiveUpSendSomewhere-BC, condition Agent Request. |                                                           |                            |                                |  |  |  |  |
| Event logging                                                                                                |                                                           |                            |                                |  |  |  |  |
|                                                                                                    |                                                           |                            |                                |  |  |  |  |

1099\_TNRS\_v3.10

29 June 2009

Verizon Business Confidential & Proprietary.

#### Developer notes

#### No barge-in

This prompt is based on Message 9052 in email from C. Walton, August 16, 2007. Per C. Walton's instructions, the prompt wording that describes the system problem has been kept the same, while the end-of-prompt navigation instructions have been edited to fit this application.

#### 7130-FT-AuthAcctBlocked-Msg

|                          |                                          |                                                                                                    | Play Prompt                                                           |    |
|--------------------------|------------------------------------------|----------------------------------------------------------------------------------------------------|-----------------------------------------------------------------------|----|
| (Based on 5270-Accour    | ntBlocked-Msg from KBA                   | spec)                                                                                                    |                                                                       |    |
| Return code 0508         |                                          |                                                                                                    |                                                                       | -  |
| Entering from            |                                          |                                                                                                    |                                                                       |    |
| 7115-FT-Authenticate-D   | DB                                       |                                                                                                    |                                                                       |    |
| Prompts<br>Msg. Number   | REQID                                    | Wording                                                                                                    |                                                                       |    |
| 82085                    | 7130-FT-<br>AuthAcctBlocked-<br>Prompt-1 | If the information you gave us is correct, we're sorry but this service is not available to you. If the information you gave is correct and you are currently receiving benefits, online and telephone access to your account may be blocked. |                                                                       |    |
|                          |                                          | Condition                                                                                                    | Action                                                                |    |
| 7130-FT-AuthAcctBlocked- | Condition-Always                         | Always                                                                                                    | Go to: <u>6200-GiveUpSendSomewhere-BC</u><br>condition Agent Request. | 2, |
| Event logging            |                                          |                                                                                                    |                                                                       |    |
|                          |                                          |                                                                                                    |                                                                       |    |
| Developer notes          |                                          |                                                                                                    |                                                                       |    |
| No barge-in              |                                          |                                                                                                    |                                                                       |    |

This prompt is based on Message 9019 in email from C. Walton, August 16, 2007. Per C. Walton's instructions, the prompt wording that describes the system problem has been kept the same, while the end-of-prompt navigation instructions have been edited to fit this application.

#### **Form Request**

#### 7230-FT-ForSelfYN-DM

|                        |                |                                        | Custom Context                                                                                |
|------------------------|----------------|----------------------------------------|-----------------------------------------------------------------------------------------------|
| (Based on 1040-        | ConfirmName-YN | from KBA spec)                         |                                                                                               |
| Confirm name co        | ollection      |                                        |                                                                                               |
| Entering from          |                |                                        |                                                                                               |
| 7120-FT-AuthSu         | ccess-Msg      |                                        |                                                                                               |
| Prompts<br>Msg. Number | Туре           | REQID                                  | Wording                                                                                       |
| 82086                  | Initial        | 7230-FT-ForSelfYN-<br>Prompt-Initial-1 | Now, which of the following are you requesting: Your OWN replacement 1099, or someone ELSE's? |
| 82087                  | retry 1        | 7230-FT-ForSelfYN-<br>Prompt-Retry1    | [Global Default] You can say "my OWN" or "someone else's".                                    |
| 82088                  | retry 2        | 7230-FT-ForSelfYN-<br>Prompt-Retry2    | [ Global Default] You can say "my OWN" or press 1, or<br>"someone else's" or press 2.         |

1099\_TNRS\_v3.10

Verizon Business Confidential & Proprietary.

| 82089 Timeout 1                                           |                       | 7230-FT-ForSelfYN-<br>Prompt-Timeout1                                                                   | "my own                                      | Sorry, I didn't hear anything. If you are the beneficiary, say<br>"my own replacement 1099". If someone else is the<br>beneficiary, say "someone else's". |                                                                  |  |  |
|-----------------------------------------------------------|-----------------------|----------------------------------------------------------------------------------------------------|----------------------------------------------|----------------------------------------------------------------------------------------------------|------------------------------------------------------------------|--|--|
| 82090                                                     | Timeout 2             | 7230-FT-ForSelfYN-<br>Prompt-Timeout2                                                                   |                                              | , but I still didn't hear anything. You can<br>hent 1099" or press 1, or "someone else                                                                    |                                                                  |  |  |
| 82091                                                     | Help                  | 7230-FT-ForSelfYN-<br>Prompt-Help                                                                       | Prompt-Help replacement 1099. If you are, th |                                                                                                    | then say "my own replacement<br>you're calling for a replacement |  |  |
| 00121 Exit success 7230-FT-ForSelfYN-<br>Prompt-Success-1 |                       |                                                                                                    | Ok.                                          |                                                                                                    |                                                                  |  |  |
| REQID                                                     |                       | Vocabulary                                                                                              | DTMF                                         | Action                                                                                                    | Confirm.                                                         |  |  |
| 7230-FT-ForSelfYN-Option-Own                              |                       | My own;<br>Your own;<br>Yes<br>"my own<br>replacement 1099"<br>"my own<br>replacement"<br>"my own 1099" | 1                                            | 7230-FT-ForSelfYN-Prompt-<br>Success-1<br>Go to: 7255-FT-ValidateForSelf-DB                                                                               | Never                                                            |  |  |
| 7230-FT-ForSelfYN-Option-<br>SomeoneElse                  |                       | Someone else's                                                                                          | 2                                            | Go to: 7235-FT-ForDeceasedYN-<br>DM                                                                                                    | Never                                                            |  |  |
|                                                           | SelfYN-Option-Failure |                                                                                                    |                                              | Go to: 7085-FT-Name-ExitFailure-                                                                                                    |                                                                  |  |  |

#### 7235-FT-ForDeceasedYN-DM

| Custom Context                               | 0          |
|----------------------------------------------|------------|
| (Based on 1040-ConfirmName-YN from KBA spec) | $\Diamond$ |
| Confirm name collection                      |            |
| Entering from                                |            |
| 7230-FT-ForSelfYN-DM                         |            |

| Prompts<br>Msg. Number                                    | REQID                                         |                       | Wording                                                                                                    |                                                                                                    |                                            | -            |  |
|-----------------------------------------------------------|-----------------------------------------------|-----------------------|----------------------------------------------------------------------------------------------------|----------------------------------------------------------------------------------------------------|--------------------------------------------|--------------|--|
| 82092                                                     | 7235-FT-<br>ForDecea<br>Prompt-In             |                       | Is the replacement 1099 for a deceased person?                                                                                                    |                                                                                                    |                                            |              |  |
| 82093                                                     | 7235-FT-<br>ForDecea<br>Prompt-R              |                       | [ Global D<br>YES or N                                                                                                    |                                                                                                    | placement 1099 for a deceased person       | ? Please say |  |
| 82094                                                     | 7235-FT-<br>ForDecea<br>Prompt-R              |                       |                                                                                                    | [ Global Default If the replacement 1099 is for a deceased person, please press 1. Otherwise if the replacement 1099 is for someone else press 2. |                                            |              |  |
| 82095                                                     | 7235-FT-<br>ForDeceasedYN-<br>Prompt-Timeout1 |                       |                                                                                                    | Sorry, I didn't hear anything. Are you requesting a replacement 1099 that was issued for a deceased person? Please say YES or NO.                 |                                            |              |  |
| 82096                                                     | 7235-FT-<br>ForDeceasedYN-<br>Prompt-Timeout2 |                       | I'm sorry, but I still didn't hear anything. If the replacement 1099 is for a beneficiary who is now deceased, please say YES or press 1. Otherwise say NO or press 2.                                                                   |                                                                                                    |                                            |              |  |
| 82097                                                     | 7235-FT-<br>ForDeceasedYN-<br>Prompt-Help     |                       | In the previous question you said that the replacement 1099 isn't for yourself,<br>so I'm trying to understand who it is for. If the replacement 1099 is for a<br>beneficiary who is now deceased, say YES or press 1. Otherwise say NO. |                                                                                                    |                                            |              |  |
| 00121                                                     | 7235-FT-<br>ForDecea<br>Prompt-S              |                       | Ok.                                                                                                    |                                                                                                    |                                            |              |  |
| REQID                                                     |                                               | Vocabular             | У                                                                                                    | DTMF                                                                                                    | Action                                     | Confirm.     |  |
| 7235-FT-ForDeceased                                       | YN-                                           | Yes and usu synonyms; | al                                                                                                    | 1                                                                                                    | 7235-FT-ForDeceasedYN-Prompt-<br>Success-1 | Never        |  |
|                                                           |                                               | For a deceas          | sed                                                                                                    |                                                                                                    | Go to: 7240-FT-DeceasedSSN-DM              |              |  |
| 7235-FT-ForDeceasedYN-<br>Option-No No and usual synonyms |                                               | al                    | 2                                                                                                    | Go to: <u>6200-</u><br><u>GiveUpSendSomewhere-BC</u> ,<br>condition Agent Request.                                                                | Never                                      |              |  |
| 7235-FT-ForDeceasedYN-<br>Option-Failure                  |                                               |                       |                                                                                                    | Go to: 7085-FT-Name-ExitFailure-<br>Msg                                                                                                    |                                            |              |  |
| Module Settings                                           |                                               |                       |                                                                                                    |                                                                                                    | •<br>•                                     |              |  |
|                                                           |                                               |                       |                                                                                                    |                                                                                                    |                                            |              |  |

#### 7240-FT-DeceasedSSN-DM

|                          |                                              | Social Security DialogModule™                                                                             | $\square$     |  |
|--------------------------|----------------------------------------------|----------------------------------------------------------------------------------------------------|---------------|--|
| (Based on 5020-          | GetSSNumber-SSN                              | I from KBA spec)                                                                                          | $\square$     |  |
| Get the caller's S       | ocial Security Num                           | per                                                                                                    |               |  |
| Entering from            |                                              |                                                                                                    |               |  |
| 7235-FT-ForDeceasedYN-DM |                                              |                                                                                                    |               |  |
| Prompts                  |                                              |                                                                                                    |               |  |
| Msg. Number              | REQID                                        | Wording                                                                                                   |               |  |
| 82098                    | 7240-FT-<br>DeceasedSSN-<br>Prompt-Initial-1 | Please say the deceased person's Social Security number like this: 1 2 3 – 4 5 – enter it on your keypad. | · 6 7 8 9, or |  |

1099\_TNRS\_v3.10

29 June 2009

| 82099                       | 7240-FT-<br>DeceasedSSN-<br>Prompt-Retry1          | [Global Default] Please say the deceased person's nine digit social security number quickly like this: $1 \ 2 \ 3 - 4 \ 5 - 6 \ 7 \ 8 \ 9$ , or enter it on your keypad. |                                                          |                                                                         |                |  |
|-----------------------------|----------------------------------------------------|----------------------------------------------------------------------------------------------------|----------------------------------------------------------|-------------------------------------------------------------------------|----------------|--|
| 70004                       | 7240-FT-<br>DeceasedSSN-<br>Prompt-Retry2          | [Global Default] Try entering it on the telephone keypad.                                                                                                    |                                                          |                                                                         |                |  |
| 82100                       | 7240-FT-<br>DeceasedSSN-<br>Prompt-<br>Timeout1    | Sorry, I didn't hear anything. Please enter or say the deceased person's nine digit social security number now.                                                          |                                                          |                                                                         |                |  |
| 82101                       | 7240-FT-<br>DeceasedSSN-<br>Prompt-<br>Timeout2    | l'm sorry, but I still didn't hear anythi<br>number one digit at a time. It works I<br>4 5 – 6 7 8 9. Or you can enter it on                                             | pest if you sp                                           | eak at a normal pace. For exa                                           |                |  |
| 82102                       | 7240-FT-<br>DeceasedSSN-<br>Prompt-Help            | You can tell me the deceased perso<br>one digit at a time. For example: 1 2<br>digit numbers like sixty-seven or eigl<br>keypad. Please say or enter the per             | 3 – 4 5 – 6 7<br>nty-nine. You                           | 7 8 9. It works best if you don't<br>I can also enter it on your telep  | use double     |  |
| REQID                       |                                                    | Vocabulary                                                                                                    | DTMF                                                     | Action                                                                  | Confirm.       |  |
| 7240-FT-Deceas              | edSSN-Option-                                      | <ssn></ssn>                                                                                                    | <ssn></ssn>                                              | <no action="" confirm<="" here="" td="" –=""><td>Always</td></no>       | Always         |  |
| SSN                         |                                                    | Allow prefix phrases:                                                                                                    |                                                          | it>                                                                     |                |  |
|                             |                                                    | [ok   alright] [it is   [his   her  their  <br>the] social security number is]                                                                                           |                                                          |                                                                         |                |  |
| Confirmation<br>Msg. Number | prompts<br>REQID                                   | Wording                                                                                                    |                                                          | Result                                                                  |                |  |
| 82103                       | 7240-FT-<br>DeceasedSSN-<br>ConfPrompt-<br>SSN1    | That social security number is:                                                                                                    | That social security number is:<br>7 8 9. Is that right? | 123-45-6                                                                |                |  |
| 82104                       | 7240-FT-<br>DeceasedSSN-<br>ConfPrompt-<br>SSN2    | Okay, now I think I've got it The num                                                                                                    | ber is:                                                  | Okay, now I think I've got it. The<br>3 - 4 5 - 6 7 8 9. Is that right? | number is: 1 2 |  |
|                             | <ss_num></ss_num>                                  | CPR                                                                                                    |                                                          | 123-45-6789                                                             |                |  |
| 82105                       | 7240-FT-<br>DeceasedSSN-<br>ConfPrompt-<br>SSN3    | Is that right?                                                                                                    |                                                          |                                                                         |                |  |
| 00118                       | 7240-FT-                                           | I think you said <ssn>. Is that corre</ssn>                                                                                                    | ct?                                                      |                                                                         |                |  |
| 00119                       | DeceasedSSN-<br>ConfPrompt-<br>SSNretry            |                                                                                                    |                                                          |                                                                         |                |  |
| 00118                       | 7240-FT-                                           | I think you said <ssn>. Is that corre</ssn>                                                                                                    | ct?                                                      |                                                                         |                |  |
| 00119                       | DeceasedSSN-<br>ConfPrompt-<br>SSNtimeout          |                                                                                                    |                                                          |                                                                         |                |  |
| 82106                       | 7240-FT-<br>DeceasedSSN-<br>ConfPrompt-<br>Success | Please hold while I check our databa                                                                                                    |                                                          |                                                                         |                |  |

| REQID                                   | Vocabula                                                          | ary      | DTMF | Action                                                                                       | Confirm. |
|-----------------------------------------|-------------------------------------------------------------------|----------|------|----------------------------------------------------------------------------------------------|----------|
| 7240-FT-DeceasedSSN-ConfOption-<br>Yes  | "Yes [it is]"<br>"[Yes] that<br>"Right"<br>"[That's] co           | C        | 1    | Play 7240-FT-DeceasedSSN-<br>ConfPrompt-Success<br>Go to: 7275-FT-ValidateForDeceased-<br>DB | Never    |
| 7240-FT-DeceasedSSN-ConfOption-No       | <ul><li>"No [it isn't]"</li><li>"[No] that's not right"</li></ul> |          | 2    | Re-enter Dialog Module per default behavior                                                  | Never    |
| DialogModule parameters<br>Parameter    | Value                                                             |          |      |                                                                                              |          |
| 7240-FT-DeceasedSSN-Parameter           |                                                                   |          |      |                                                                                              |          |
| after_end_of_speech_timeout (incomplete | etimeout)                                                         | 2500 mse | ec   |                                                                                              |          |
| before_begin_of_speech_timeout          |                                                                   | 7,000 ms |      |                                                                                              |          |
| allowing_barge_in                       |                                                                   | True     |      |                                                                                              |          |
| max speech duration                     |                                                                   | 20,000 m | sec  |                                                                                              |          |
| Interdigittimeout                       | 5500 mse                                                          | ec       |      |                                                                                              |          |
| low confidence threshold                | .100                                                              |          |      |                                                                                              |          |
| Event logging                           |                                                                   | •        |      |                                                                                              |          |

The parameter values above are taken from 5020-GetSSNumber-SSN in the KBA spec. These are the latest ones we have on record. Please validate these against the ones that you have in the deployed code.

Fill semantic item <SS\_Num>

#### DialogModule Notes

- · Area, group or serial number containing only zeros are invalid
- Area numbers greater than or equal to 800 are invalid
- "Dashes" and "hyphens" should be ignored when uttered by the caller, but these utterances may be discarded by the recognizer itself
- DTMF and speech expect 9 digits. It may be possible to speak more than 9 digits, but only nine digits will be recognized

Note: Point to non-standard grammar that includes Natural Numbers

Set Confidential Flag to TRUE

#### Validation

#### 7255-FT-ValidateForSelf-DB

|                                          |                                                                              | Database Query |  |  |  |
|------------------------------------------|------------------------------------------------------------------------------|----------------|--|--|--|
| (Based on 5230-QueryKB-DB from KBA spec) |                                                                              |                |  |  |  |
| Check the Knowledge Base data            | abase.                                                                       |                |  |  |  |
| Entering from                            |                                                                              |                |  |  |  |
| 7230-FT-ForSelfYN-DM                     |                                                                              |                |  |  |  |
| Field                                    | Values                                                                       | Length         |  |  |  |
| sid                                      | SSATK99HC, SSATK99DEV,<br>SSATK99VAL,<br>SSATK99INT1,<br><i>SSATK99INT</i> 2 | service id     |  |  |  |

1099\_TNRS\_v3.10

29 June 2009

Verizon Business Confidential & Proprietary.

| func                                                           | INFO                |                                                                                                    |                                                  |  |
|----------------------------------------------------------------|---------------------|----------------------------------------------------------------------------------------------------|--------------------------------------------------|--|
| requestId                                                      | Numeric             |                                                                                                    | 10                                               |  |
| deceasedSSN                                                    | Numeric             |                                                                                                    | 9 digit SSN (optional)                           |  |
| ani                                                            | Numeric string      | 1                                                                                                    | 10 digit ANI                                     |  |
| jsessionid                                                     | alphanumeric        | string                                                                                                    | Variable max 100 bytes                           |  |
| pd-h-session-id                                                | Alpha numeric       | string                                                                                                    | Variable max 100 bytes                           |  |
| pd_stateful                                                    | Alpha numeric       | string                                                                                                    | Variable max 100 bytes                           |  |
| pd-id                                                          | Alpha numeric       | string                                                                                                    | Variable max 100 bytes                           |  |
| Output Field                                                   | Description         |                                                                                                    |                                                  |  |
| verification status                                            | success or failure  | success or failure                                                                                                    |                                                  |  |
| Req ID                                                         |                     | Condition                                                                                                    | Action                                           |  |
| 7255-FT-ValidateForSelf-Condit                                 | tion-Success        | IF success (ie " <statuscode><br/>= 0000")</statuscode>                                                                                                    | Go to: 7260-FT-ValidateSelfSuccess-Msg           |  |
| 7255-FT-ValidateForSelf-Condition                              | tion-OffSeason      | Else if Off season (return                                                                                                    | Set return code = 1111                           |  |
|                                                                |                     | code 1111)                                                                                                    | Go to: 7305-FT-ValidateOffSeason-Msg             |  |
| 7255-FT-ValidateForSelf-Condit                                 | tion-SysProblems    | Else if return code = 0151 or<br>7777                                                                                                    | Go to: 7302-FT-ValidateSystemProblems-Msg        |  |
| ·                                                              |                     | Else if return code = 0152                                                                                                    |                                                  |  |
| 7255-FT-ValidateForSelf-Condit                                 | tion-SysUnavailable | Else il <i>Telum code</i> = 0152                                                                                                    | Go to: 7303-FT-ValidateSystemUnavailable-<br>Msg |  |
| 7255-FT-ValidateForSelf-Condi<br>7255-FT-ValidateForSelf-Condi | -                   | Else il return code = 0132<br>Else if Other issue (return<br>code 9999 or other). This is<br>returned if any of the other<br>checks fail (e.g., the<br>"deceased" beneficiary isn't<br>deceased, the caller reported<br>a change of address less<br>than 30 days ago, or a variety<br>of other reasons). | 2                                                |  |

#### 7260-FT-ValidateSelfSuccess-Msg

|                                              |                                              | Play Prompt                                                                                        |  |  |  |
|----------------------------------------------|----------------------------------------------|----------------------------------------------------------------------------------------------------|--|--|--|
| (Based on 5250-SaySuccess-Msg from KBA spec) |                                              |                                                                                                    |  |  |  |
| Tell caller they've been                     | verified.                                    |                                                                                                    |  |  |  |
| Entering from                                |                                              |                                                                                                    |  |  |  |
| 7255-FT-ValidateForSe                        | elf-DB, 7265-FT-Validates                    | SelfRepeatYN-DM                                                                                    |  |  |  |
| Prompts<br>Msg. Number                       | REQID                                        | Wording                                                                                            |  |  |  |
| 82131                                        | 7260-FT-<br>ValidateSelfSuccess-<br>Prompt-1 | Your replacement 1099 for                                                                          |  |  |  |
| NA                                           |                                              | for [current year minus one]                                                                       |  |  |  |
| 82132                                        | 7260-FT-<br>ValidateSelfSuccess-<br>Prompt-2 | will be sent to your address on record. If you live in the United States, you should receive it by |  |  |  |

1099\_TNRS\_v3.10

29 June 2009

54 of 65

| NA                                        |                                              | [current date + 10 days]                                                   |                                  |  |
|-------------------------------------------|----------------------------------------------|----------------------------------------------------------------------------|----------------------------------|--|
| 82133                                     | 7260-FT-<br>ValidateSelfSuccess-<br>Prompt-3 | Otherwise if you live outside the United States, you should receive it by  |                                  |  |
| NA                                        |                                              | [current date + 30 days]                                                   |                                  |  |
| 82134                                     | 7260-FT-<br>ValidateSelfSuccess-<br>Prompt-4 | If you haven't received the replacement 1099 by then, please call us back. |                                  |  |
|                                           |                                              |                                                                            |                                  |  |
| Req ID                                    |                                              | Condition                                                                  | Action                           |  |
| <b>Req ID</b><br>7260-FT-ValidateSelfSucc | cess-Condition-Always                        | Condition<br>Always                                                        | Action<br>return code := success |  |
|                                           | cess-Condition-Always                        |                                                                            |                                  |  |
|                                           | cess-Condition-Always                        |                                                                            | return code := success           |  |
| 7260-FT-ValidateSelfSucc                  | cess-Condition-Always                        |                                                                            | return code := success           |  |
| 7260-FT-ValidateSelfSucc                  | cess-Condition-Always                        |                                                                            | return code := success           |  |

### 7265-FT-ValidateSelfRepeatYN-DM

|                                                     |                                              |            | YesNo DialogModule <sup>™</sup>                                                                            |                            |
|-----------------------------------------------------|----------------------------------------------|------------|----------------------------------------------------------------------------------------------------|----------------------------|
| (Based on 1350-Form1099                             | NowWhat-DM from N8NN                         | spec)      |                                                                                                    | $\square \Diamond \square$ |
| Caller got 1099 information                         | . What next?                                 |            |                                                                                                    |                            |
| Entering from                                       |                                              |            |                                                                                                    |                            |
| 7260-FT-ValidateSelfSucce                           | ess-Msg                                      |            |                                                                                                    |                            |
| Prompts<br>Message Number                           | REQID                                        |            | Wording                                                                                                    |                            |
| 1000                                                | 7265-FT-<br>ValidateSelfRepeatY<br>1         | N-Initial- | [ <mark>1 sec silence</mark> ]                                                                             |                            |
| 00124                                               | 7265-FT-<br>ValidateSelfRepeatY<br>2         | N-Initial- | Would you like to hear this message again?                                                                 |                            |
| 82108                                               | 7265-FT-<br>ValidateSelfRepeatY              | N-Retry1   | [Global Default] If you'd like to hear the message again, say Yes or press 1. Otherwise say No or press 2. |                            |
| 00121                                               | 7265-FT-<br>ValidateSelfRepeatY<br>Success-1 | 'N-        | Ok.                                                                                                    |                            |
| REQID                                               | Vocabulary                                   | DTMF       | Action                                                                                                    | Confirm.                   |
| 7265-FT-<br>ValidateSelfRepeatYN-<br>Option-Yes     | Yes and usual synonyms                       | 1          | Go to: 7260-FT-ValidateSelfSuccess-Msg                                                                     | Never                      |
| 7265-FT-<br>ValidateSelfRepeatYN-<br>Option-No      | No and usual synonyms                        | 2          | Play 7265-FT-ValidateSelfRepeatYN-Success-1<br>Go to: 7270-FT-ValidateSelfAnythingElse-DM                  | Never                      |
| 7265-FT-<br>ValidateSelfRepeatYN-<br>Option-Agent   | Agent and usual synonyms                     | 0          | Go to: <u>6200-GiveUpSendSomewhere-BC</u> ,<br>condition Agent Request.                                    | Never                      |
| 7265-FT-<br>ValidateSelfRepeatYN-<br>Option-Timeout | -                                            | —          | Go to: 7270-FT-ValidateSelfAnythingElse-DM                                                                 | —                          |

1099\_TNRS\_v3.10

29 June 2009

55 of 65

| DialogModule parameters<br>Parameter                              | Value    |
|-------------------------------------------------------------------|----------|
| 7265-FT-ValidateSelfRepeatYN-Parameter                            |          |
| incompletetimeout (formerly noted as after_end_of_speech_timeout) | 500 ms   |
| timeout (formerly noted as before_begin_of_speech_timeout )       | 7,000 ms |
| bargein (formerly noted as allowing_barge_in)                     | True     |
| maxnomatches (formerly noted as retries)                          | 1        |
| maxnoinputs (formerly noted as timeouts)                          | 0        |
| Event logging                                                     |          |
|                                                                   |          |
| Developer notes                                                   |          |

The parameter values above are taken from 1350-Form1099NowWhat-DM in the N8NN spec. These are the latest ones we have on record. Please validate these against the ones that you have in the deployed code.

#### 7270-FT-ValidateSelfAnythingElse-DM

| Custom Context DialogModule™                                            |                                                        |                                                                                                |           |                                                                      |          |  |  |  |
|-------------------------------------------------------------------------|--------------------------------------------------------|------------------------------------------------------------------------------------------------|-----------|----------------------------------------------------------------------|----------|--|--|--|
| (Based on 1350-                                                         | Form1099NowWhat-D                                      | M from N8NN spec)                                                                              |           |                                                                      |          |  |  |  |
| Caller got 1099 in                                                      | Caller got 1099 information. What next?                |                                                                                                |           |                                                                      |          |  |  |  |
| Entering from                                                           |                                                        |                                                                                                |           |                                                                      |          |  |  |  |
| 7036-FT-WhichYear-DM, 7265-FT-ValidateSelfRepeatYN-DM                   |                                                        |                                                                                                |           |                                                                      |          |  |  |  |
| Prompts<br>Msg. Number   REQID   Wording                                |                                                        |                                                                                                |           |                                                                      |          |  |  |  |
| 82109                                                                   | 7270-FT-<br>ValidateSelfAnyt<br>hingElse-Initial-1     | If you have any other requests, say "Main menu". Or if you're finished, you can just hang up.  |           |                                                                      |          |  |  |  |
| 82110                                                                   | 7270-FT-<br>ValidateSelfAnyt<br>hingElse-Retry1        | [Global Default] To make another request, say "Main menu" or press 1. Or you can just hang up. |           |                                                                      |          |  |  |  |
| 00121                                                                   | 7270-FT-<br>ValidateSelfAnyt<br>hingElse-<br>Success-1 | Ok.                                                                                            |           |                                                                      |          |  |  |  |
| REQID                                                                   |                                                        | Vocabulary                                                                                     | DTMF      | Action                                                               | Confirm. |  |  |  |
| 7270-FT-Validate<br>Option-MainMen                                      | eSelfAnythingElse-<br>u                                | Main menu                                                                                      | 1         | Play 7270-FT-ValidateSelfAnythingElse-<br>Success-1                  | Never    |  |  |  |
|                                                                         |                                                        |                                                                                                |           | Go to: (Main menu)                                                   |          |  |  |  |
| 7270-FT-Validate<br>Option-Agent                                        | SelfAnythingElse-                                      | Agent and usual synonyms                                                                       | 0         | Go to: <u>6200-GiveUpSendSomewhere-BC</u> , condition Agent Request. | Never    |  |  |  |
| 7270-FT-ValidateSelfAnythingElse- — — — — — — — — — — — — — — — — — — — |                                                        | Go to: 7020-FT-CurrentDate-BC                                                                  | _         |                                                                      |          |  |  |  |
| Option-Timeout                                                          |                                                        |                                                                                                |           |                                                                      |          |  |  |  |
| DialogModule<br>Parameter                                               | parameters                                             |                                                                                                |           | Value                                                                | _        |  |  |  |
| DialogModule<br>Parameter                                               | parameters<br>eSelfAnythingElse-Par                    | ameter                                                                                         |           | Value                                                                |          |  |  |  |
| DialogModule<br>Parameter<br>7270-FT-Validate                           |                                                        |                                                                                                | _timeout) | Value<br>500 ms                                                      |          |  |  |  |
| DialogModule<br>Parameter<br>7270-FT-Validate<br>incompletetimeou       | -<br>eSelfAnythingElse-Par                             | after_end_of_speech                                                                            | - ,       |                                                                      |          |  |  |  |

1099\_TNRS\_v3.10

29 June 2009

| maxnomatches (formerly noted as retries)                                                                                                    | 1 |  |  |  |
|----------------------------------------------------------------------------------------------------|---|--|--|--|
| maxnoinputs (formerly noted as timeouts) 0                                                                                                    |   |  |  |  |
| Event logging                                                                                                    |   |  |  |  |
|                                                                                                    |   |  |  |  |
| Developer notes                                                                                                    |   |  |  |  |
| The parameter values above are taken from 1350-Form1099NowWhat-DM in the N8NN spec. These are the latest ones we have on record. Please validate these against the ones that you have in the deployed code. |   |  |  |  |

#### 7275-FT-ValidateForDeceased-DB

| Entering from<br>7240-FT-DeceasedSSN-<br>Input Field<br>SSN (caller) | DM Description              |                                                                                                    |                                                  |
|----------------------------------------------------------------------|-----------------------------|----------------------------------------------------------------------------------------------------|--------------------------------------------------|
| SSN (deceased beneficia                                              | ary)                        |                                                                                                    |                                                  |
| Output Field                                                         | Description                 |                                                                                                    |                                                  |
| verification status                                                  | success or failure          |                                                                                                    |                                                  |
| Req ID                                                               |                             | Condition                                                                                                    | Action                                           |
| 7275-FT-ValidateForDeceased-Condition-Succ                           |                             | IF success (ie<br>" <statuscode> = 0000")</statuscode>                                                                                                    | Go to: 7280-FT-ValidateDeceasedSuccess-<br>Msg   |
| 7275-FT-ValidateForDeceased-Condition-<br>FailureNoRelMatch          |                             | Else if failure because<br>relationship doesn't match<br>(return code 226)                                                                                                    | Go to: 7300-FT-ValidateNoRelationshipMatch<br>DM |
| 7275-FT-ValidateForDeceas                                            | ed-Condition-OffSeason      | Off season (return code 1111)                                                                                                    | Go to: 7305-FT-ValidateOffSeason-Msg             |
| 7275-FT-ValidateForDeceas                                            | ed-Condition-SysProblems    | Else if <i>return code</i> = 0151 or 7777                                                                                                    | Go to: 7302-FT-ValidateSystemProblems-Ms         |
| 7275-FT-ValidateForDeceas                                            | ed-Condition-SysUnavailable | Else if return code = 0152                                                                                                    | Go to: 7303-FT-ValidateSystemUnavailable-<br>Msg |
| 7275-FT-ValidateForDeceased-Condition-OtherIssue                     |                             | Other issue (return code<br>9999 or other). This is<br>returned if any of the other<br>checks fail (e.g., the<br>"deceased" beneficiary isn't<br>deceased, the caller reported<br>a change of address less<br>than 30 days ago, or a variety<br>of other reasons). | Go to: 7310-FT-ValidateOther-Msg                 |

#### 7280-FT-ValidateDeceasedSuccess-Msg

**Play Prompt** (Based on 5250-SaySuccess-Msg from KBA spec) Tell caller they've been verified.

1099\_TNRS\_v3.10

29 June 2009

57 of 65

| Entering from                | Entering from                                         |                                                                                                    |                                                                                                    |                                            |  |  |  |
|------------------------------|-------------------------------------------------------|----------------------------------------------------------------------------------------------------|----------------------------------------------------------------------------------------------------|--------------------------------------------|--|--|--|
| 7275-FT-Validate             | ForDeceased-DB, 7                                     | 285-FT-Va                                                                                          | lidateDeceasedRepeatYN-DM                                                                                                    |                                            |  |  |  |
| Prompts<br>Msg. Number       | REQID                                                 | Wording                                                                                            | Wording                                                                                                    |                                            |  |  |  |
|                              | (Result of the prompt sequence)                       | to YOUR<br>[current<br>it by [cur                                                                  | Ok, the replacement 1099 for the deceased person for [current year minus one] will be sent to YOUR address on record. If you live in the United States, you should receive it by [current date + 10 days]. Otherwise if you live outside the United States, you should receive it by [current date + 30 days]. If you haven't received the replacement 1099 by then, please call us back. |                                            |  |  |  |
| 82111                        | 7280-<br>ValidateDeceas<br>edSuccess-<br>Prompt-1     | Ok, the r                                                                                          | Ok, the replacement 1099 for the deceased person for                                                                                                    |                                            |  |  |  |
|                              |                                                       | [current                                                                                           | year minus one]                                                                                                    |                                            |  |  |  |
| 82112                        | 7280-<br>ValidateDeceas<br>edSuccess-<br>Prompt-2     | will be sent to YOUR address on record. If you live in the United States, you should receive it by |                                                                                                    |                                            |  |  |  |
|                              |                                                       | [current                                                                                           | [current date + 10 days]                                                                                                    |                                            |  |  |  |
| 82113                        | 7280-<br>ValidateDeceas<br>edSuccess-<br>Prompt-3     | Otherwis                                                                                           | Otherwise if you live outside the United States, you should receive it by                                                                                                    |                                            |  |  |  |
|                              |                                                       | [current                                                                                           | date + 30 days]                                                                                                    |                                            |  |  |  |
| 82114                        | 114 7280-<br>ValidateDeceas<br>edSuccess-<br>Prompt-4 |                                                                                                    |                                                                                                    |                                            |  |  |  |
| Req ID                       | •                                                     | •                                                                                                  | Condition                                                                                                    | Action                                     |  |  |  |
| 7280-FT-ValidateDe<br>Always | eceasedSuccess-Condi                                  | tion-                                                                                              | Always                                                                                                    | return code := success                     |  |  |  |
| Aiways                       |                                                       |                                                                                                    |                                                                                                    | Go to: 7285-FT-ValidateDeceasedRepeatYN-DM |  |  |  |
| Event logging                |                                                       |                                                                                                    |                                                                                                    |                                            |  |  |  |
|                              |                                                       |                                                                                                    |                                                                                                    |                                            |  |  |  |
| Developer not                | es                                                    |                                                                                                    |                                                                                                    |                                            |  |  |  |
| No barge-in                  |                                                       |                                                                                                    |                                                                                                    |                                            |  |  |  |

#### 7285-FT-ValidateDeceasedRepeatYN-DM

|                                                   |                                                | YesNo                                      |  |  |
|---------------------------------------------------|------------------------------------------------|--------------------------------------------|--|--|
| (Based on 1350-Form1099NowWhat-DM from N8NN spec) |                                                |                                            |  |  |
| Caller got 1099 infe                              | ormation. What next?                           |                                            |  |  |
| Entering from                                     |                                                |                                            |  |  |
| 7280-FT-Validate                                  | DeceasedSuccess-Msg                            |                                            |  |  |
| Prompts                                           |                                                |                                            |  |  |
| Msg. Number                                       | REQID                                          | Wording                                    |  |  |
| 1000                                              | 7285-FT-ValidateDeceasedRepeatYN-<br>Initial-1 | [ <mark>1 sec silence</mark> ]             |  |  |
| 00124                                             | 7285-FT-ValidateDeceasedRepeatYN-<br>Initial-2 | Would you like to hear this message again? |  |  |

1099\_TNRS\_v3.10

29 June 2009

| 82108                                                   | 7285-FT-Valida<br>Retry1               | teDeceasedRepeatYN-                            |         | al Default] If you'd like to hear the message ag<br>as 1. Otherwise say No or press 2. | ain, say Yes |  |  |
|---------------------------------------------------------|----------------------------------------|------------------------------------------------|---------|----------------------------------------------------------------------------------------|--------------|--|--|
| 00121                                                   | 7285-FT-Valida<br>Success-1            | 7285-FT-ValidateDeceasedRepeatYN-<br>Success-1 |         | Ok.                                                                                    |              |  |  |
| REQID                                                   |                                        | Vocabulary                                     | DTMF    | Action                                                                                 | Confirm.     |  |  |
| 7285-FT-<br>ValidateDeceasedRepeatYN-<br>Option-Yes     |                                        | Yes and usual synonyms                         | 1       | Go to: 7280-FT-<br>ValidateDeceasedSuccess-Msg                                         | Never        |  |  |
|                                                         | asedRepeatYN-                          | No and usual synonyms                          | 2       | Play 7285-FT-<br>ValidateDeceasedRepeatYN-Success-1                                    | Never        |  |  |
| Option-No                                               |                                        |                                                |         | Go to: 7290-FT-<br>ValidateDeceasedAnythingElse-DM                                     |              |  |  |
| 7285-FT-<br>ValidateDeceasedRepeatYN-<br>Option-Agent   |                                        | Agent and usual synonyms                       | 0       | Go to: <u>6200-GiveUpSendSomewhere-BC</u> , condition Agent Request.                   | Never        |  |  |
| 7285-FT-<br>ValidateDeceasedRepeatYN-<br>Option-Timeout |                                        | -                                              | _       | Go to: 7020-FT-CurrentDate-BC                                                          | -            |  |  |
| DialogModu<br>Parameter                                 | le parameters                          |                                                |         | Value                                                                                  | ·            |  |  |
| 7285-FT-Valid                                           | ateDeceasedRepeatY                     | N-Parameter                                    |         |                                                                                        |              |  |  |
|                                                         | eout (formerly noted a speech_timeout) | S                                              |         | 500 ms                                                                                 |              |  |  |
| timeout (forme                                          | rly noted as before_b                  | egin_of_speech_timeou                          | it)     | 7,000 ms                                                                               |              |  |  |
| bargein (forme                                          | erly noted as allowing_                | _barge_in)                                     |         | True                                                                                   |              |  |  |
| maxnomatche                                             | s (formerly noted as re                | etries)                                        |         | 1                                                                                      |              |  |  |
| maxnoinputs (formerly noted as timeouts)                |                                        |                                                |         | 0                                                                                      |              |  |  |
| Event loggi                                             | ng                                     |                                                |         |                                                                                        |              |  |  |
| Developer n                                             | otes                                   |                                                |         |                                                                                        |              |  |  |
| The paramete                                            | r values above are tak                 | ken from 1350-Form109                          | 9NowWha | -DM in the N8NN spec. These are the latest                                             | ones we have |  |  |

The parameter values above are taken from 1350-Form1099NowWhat-DM in the N8NN spec. These are the latest ones we have on record. Please validate these against the ones that you have in the deployed code.

#### 7290-FT-ValidateDeceasedAnythingElse-DM

|                                                   |                                                            | Custom Context DialogModule <sup>™</sup> ⊂ ⇔                                                   |  |  |
|---------------------------------------------------|------------------------------------------------------------|------------------------------------------------------------------------------------------------|--|--|
| (Based on 1350-Form1099NowWhat-DM from N8NN spec) |                                                            |                                                                                                |  |  |
| Caller got 1099 information. When                 | nat next?                                                  |                                                                                                |  |  |
| Entering from                                     |                                                            |                                                                                                |  |  |
| 7285-FT-ValidateDeceasedRe                        | peatYN-DM                                                  |                                                                                                |  |  |
| Prompts<br>Message Number                         | REQID                                                      | Wording                                                                                        |  |  |
| 82109                                             | 7290-FT-<br>ValidateDeceased<br>AnythingElse-<br>Initial-1 | If you have any other requests, say "Main menu". Or if you're finished, you can just hang up.  |  |  |
| 82110                                             | 7290-FT-<br>ValidateDeceased<br>AnythingElse-<br>Retry1    | [Global Default] To make another request, say "Main menu" or press 1. Or you can just hang up. |  |  |
| 1099 TNRS v3 10                                   | ••••••                                                     | 29 June 2009 59 of 65                                                                          |  |  |

1099\_TNRS\_v3.10

29 June 2009

| 00121                                                        | 7290-FT-<br>ValidateDeceased<br>AnythingElse-<br>Success-1 | Ok.      |       |                                                                                   |            |
|--------------------------------------------------------------|------------------------------------------------------------|----------|-------|-----------------------------------------------------------------------------------|------------|
| REQID                                                        | Vocabulary                                                 | DTN      | /IF   | Action                                                                            | Confirm.   |
| 7290-FT-<br>ValidateDeceasedAnythingElse-Option-<br>MainMenu | Main menu                                                  | 1        |       | Play 7290-FT-<br>ValidateDeceasedAnythingElse-<br>Success-1<br>Go to: (Main menu) | Never      |
| 7290-FT-<br>ValidateDeceasedAnythingElse-Option-<br>Agent    | Agent and usual synonyms                                   | 0        |       | Go to: <u>6200-GiveUpSendSomewhere-</u><br>BC, condition Agent Request.           | Never      |
| 7290-FT-<br>ValidateDeceasedAnythingElse-Option-<br>Timeout  | _                                                          | _        |       | Go to: 7020-FT-CurrentDate-BC                                                     | _          |
| DialogModule parameters<br>Parameter                         |                                                            |          | Val   | lue                                                                               |            |
| 7290-FT-ValidateDeceasedAnythingElse-                        | Parameter                                                  |          |       |                                                                                   |            |
| incompletetimeout (formerly noted as after                   | r_end_of_speech_tim                                        | eout)    | 500   | ) ms                                                                              |            |
| timeout (formerly noted as before_begin_                     | of_speech_timeout)                                         |          | 7,0   | 00 ms                                                                             |            |
| bargein (formerly noted as allowing_barge                    | e_in)                                                      |          | True  |                                                                                   |            |
| maxnomatches (formerly noted as retries)                     | )                                                          |          | 1     |                                                                                   |            |
| maxnoinputs (formerly noted as timeouts)                     | I                                                          |          | 0     |                                                                                   |            |
| Event logging                                                |                                                            |          | •     |                                                                                   |            |
| Developer notes                                              |                                                            |          |       |                                                                                   |            |
| Application will disconnect after SECOND                     | invalid response.                                          |          |       |                                                                                   |            |
| The parameter values above are taken fro                     | 00 1350-Form1000N                                          | w/M/hat- | .DM i | n the N8NN spec. These are the latest on                                          | as wa have |

The parameter values above are taken from 1350-Form1099NowWhat-DM in the N8NN spec. These are the latest ones we have on record. Please validate these against the ones that you have in the deployed code.

#### 7300-FT-ValidateNoRelationshipMatch-DM

|                               |                                                                                                    | Custom Context DialogModule™_ 🖉 🏠                                                                                                    |  |  |  |  |
|-------------------------------|----------------------------------------------------------------------------------------------------|----------------------------------------------------------------------------------------------------|--|--|--|--|
| Returned if caller does not h | Returned if caller does not have appropriate relationship to the deceased beneficiary (Return code 226) |                                                                                                    |  |  |  |  |
| Entering from                 |                                                                                                    |                                                                                                    |  |  |  |  |
| 7275-FT-ValidateForDecea      | sed-DB                                                                                                  |                                                                                                    |  |  |  |  |
| Prompts<br>Message Number     | REQID                                                                                                   | Wording                                                                                                    |  |  |  |  |
| 82115                         | 7300-FT-<br>ValidateNoRelationshi<br>pMatch-Initial-1                                                   | You'll need to submit your request in writing to a field office. If you'd like to find a mailing address using the field office locator, say "Find a field office". For a new request, say "Main menu". Or if you're finished, you can hang up now. |  |  |  |  |
| 82116                         | 7300-FT-<br>ValidateNoRelationshi<br>pMatch-Retry1                                                      | [Global Default] You can say "Find a field office", "Main menu" or you can hang up now.                                                                                                    |  |  |  |  |
| 82117                         | 7300-FT-<br>ValidateNoRelationshi<br>pMatch-Retry2                                                      | [Global Default] You can say "Find a field office" or press 1, or "Main<br>i menu" or press 2. Or you can just hang up.                                                                                                    |  |  |  |  |

1099\_TNRS\_v3.10

29 June 2009

| 82118                                                       | 7300-FT-<br>ValidateNoRelationshi<br>pMatch-Timeout1                   | Sorry, I didn't hear anything. You can say "Find a field office", "Mair menu" or you can hang up now.                                        |                                                        |              |  |
|-------------------------------------------------------------|------------------------------------------------------------------------|----------------------------------------------------------------------------------------------------|--------------------------------------------------------|--------------|--|
| 82119                                                       | 7300-FT-<br>ValidateNoRelationshi<br>pMatch-Timeout2                   | I'm sorry, but I still didn't hear anything. You can say "Find a field office" or press 1, or "Main menu" or press 2. Or you can just hang u |                                                        |              |  |
| 82120                                                       | 7300-FT-<br>ValidateNoRelationshi<br>pMatch-Success-1                  | Ok, field o                                                                                                    | Ok, field office locator.                              |              |  |
| REQID                                                       | Vocabulary                                                             | DTMF                                                                                                    | Action                                                 | Confirm.     |  |
| 7300-FT-<br>ValidateNoRelationshipMatch-                    | [Find a] field office;<br>[mailing] address                            | 1                                                                                                    | Play 7300-FT-ValidateNoRelationshipMatch-<br>Success-1 | If necessary |  |
| Option-FieldOffice                                          |                                                                        |                                                                                                    | Go to: (Field office locator)                          |              |  |
| 7300-FT-<br>ValidateNoRelationshipMatch-<br>Option-MainMenu | Main menu                                                              | 2                                                                                                    | Go to: (Main menu)                                     | Never        |  |
| Confirmation prompts<br>Message Number                      | REQID                                                                  | Wording                                                                                                    |                                                        |              |  |
| 82135                                                       | 7300-FT-<br>ValidateNoRelationshi<br>pMatch-ConfPrompt-<br>FieldOffice | You'd like                                                                                                    | to find a field office, is that right?                 |              |  |
| DialogModule parameters<br>Parameter                        |                                                                        |                                                                                                    | Value                                                  |              |  |
| 7300-FT-ValidateNoRelationship                              | MatchParameter                                                         |                                                                                                    |                                                        |              |  |
| incompletetimeout (formerly note                            | d as after_end_of_speech                                               | _timeout)                                                                                                    | 500 ms                                                 |              |  |
| timeout (formerly noted as before                           | e_begin_of_speech_timeou                                               | ut)                                                                                                    | 7,000 ms                                               |              |  |
| bargein (formerly noted as allowi                           | ng_barge_in)                                                           |                                                                                                    | True                                                   |              |  |
| maxnomatches (formerly noted a                              | s retries)                                                             |                                                                                                    | 1                                                      |              |  |
| maxnoinputs (formerly noted as t                            | imeouts)                                                               |                                                                                                    | 0                                                      |              |  |
| Event logging                                               |                                                                        |                                                                                                    |                                                        |              |  |
|                                                             |                                                                        |                                                                                                    |                                                        |              |  |
| Developer notes                                             |                                                                        |                                                                                                    | -DM in the N8NN spec. These are the latest one         |              |  |

The parameter values above are taken from 1350-Form1099NowWhat-DM in the N8NN spec. These are the latest ones we have on record. Please validate these against the ones that you have in the deployed code.

#### 7302-FT-ValidateSystemProblems-Msg

|                                                 | Play Prompt                                                                   |
|-------------------------------------------------|-------------------------------------------------------------------------------|
| or 7777                                         |                                                                               |
|                                                 |                                                                               |
| orSelf-DB, 7275-FT-ValidateFo                   | rDeceased-DB                                                                  |
| - <b>D</b> 50/D                                 | 1 Manuface                                                                    |
| REQID                                           | Wording                                                                       |
| 7302-FT-<br>ValidateSystemProblems-<br>Prompt-1 | Due to system problems, we are unable to process your request at this time.   |
|                                                 | orSelf-DB, 7275-FT-ValidateFo<br>REQID<br>7302-FT-<br>ValidateSystemProblems- |

1099\_TNRS\_v3.10

29 June 2009

61 of 65

| Req ID                                          | Condition            | Action                                                  |
|-------------------------------------------------|----------------------|---------------------------------------------------------|
| 7302-FT-ValidateSystemProblems-Condition-Always | Always               | Go to: 6211-ForcedTransfer-BC                           |
| Event logging                                   |                      |                                                         |
|                                                 |                      |                                                         |
| Developer notes                                 |                      |                                                         |
| No barge-in                                     |                      |                                                         |
| This prompt is based on Massage 0054 in small f | rom C. Malton August | 16 2007 Por C Walton's instructions, the prompt wording |

This prompt is based on Message 9054 in email from C. Walton, August 16, 2007. Per C. Walton's instructions, the prompt wording that describes the system problem has been kept the same, while the end-of-prompt navigation instructions have been edited to fit this application.

#### 7303-FT-ValidateSystemUnavailable-Msg

|                                                        |                                                    |                                                        | Play Prompt                                                                                                 |  |
|--------------------------------------------------------|----------------------------------------------------|--------------------------------------------------------|----------------------------------------------------------------------------------------------------|--|
| Return code 0152                                       |                                                    |                                                        |                                                                                                    |  |
| Entering from                                          |                                                    |                                                        |                                                                                                    |  |
| 7255-FT-ValidateForS                                   | Self-DB, 7275-FT-Validate                          | ForDeceased-DB                                         |                                                                                                    |  |
| Prompts                                                |                                                    |                                                        |                                                                                                    |  |
| Message Number                                         | REQID                                              | Wording                                                |                                                                                                    |  |
| 82122                                                  | 7303-FT-<br>ValidateSystemUnav<br>ailable-Prompt-1 | I'm sorry, but the system is unavailable at this time. |                                                                                                    |  |
| Req ID                                                 |                                                    | Condition                                              | Action                                                                                                    |  |
| 7303-FT-ValidateSystemUnavailable-Condition-<br>Always |                                                    | Always                                                 | Go to: 6211-ForcedTransfer-BC                                                                               |  |
| Event logging                                          |                                                    |                                                        |                                                                                                    |  |
|                                                        |                                                    |                                                        |                                                                                                    |  |
| Developer notes                                        |                                                    |                                                        |                                                                                                    |  |
| No barge-in                                            |                                                    |                                                        |                                                                                                    |  |
|                                                        |                                                    |                                                        | 007. Per C. Walton's instructions, the prompt wording rompt navigation instructions have been edited to fit |  |

this application.

#### 7305-FT-ValidateOffSeason-Msg

|                                                                            |                                        | Play Prompt                                                                                                    | ר |  |  |
|----------------------------------------------------------------------------|----------------------------------------|----------------------------------------------------------------------------------------------------|---|--|--|
| Tell callers that their request was made out of season. (return code 1111) |                                        |                                                                                                    |   |  |  |
| Same as 7025-FT-January-Msg                                                |                                        |                                                                                                    |   |  |  |
| Entering from                                                              |                                        |                                                                                                    |   |  |  |
| 7255-FT-ValidateForSel                                                     | f-DB, 7275-FT-ValidateForDeceas        | sed-DB                                                                                                    |   |  |  |
| Prompts                                                                    | REQID                                  | Werding                                                                                                    |   |  |  |
| Message Number                                                             | REQID                                  | Wording                                                                                                    |   |  |  |
| 82123                                                                      | 7305-FT-ValidateOffSeason-<br>Prompt-1 | Social Security beneficiaries will receive SSA 1099's in the mail by the end of January showing benefits they received in |   |  |  |
|                                                                            | CPR                                    | [current year minus one]                                                                                                  |   |  |  |
| 1000                                                                       | silence_1000                           | [1 sec silence]                                                                                                    |   |  |  |

29 June 2009

| 82124                                              | 7305-FT-ValidateOffSeason-<br>Prompt-2 | You can use your SSA 1099 to determine if any of your benefits are subject to Federal Income Tax. If you do not receive your SSA 1099 by February first, call back after February first to request a replacement 1099. Replacement 1099's for |
|----------------------------------------------------|----------------------------------------|----------------------------------------------------------------------------------------------------|
|                                                    | CPR                                    | [current year minus one]                                                                                                    |
| 82125                                              | 7305-FT-ValidateOffSeason-<br>Prompt-3 | will not be available until that date, even from an agent, and statements for                                                                                                    |
|                                                    | CPR                                    | [current year]                                                                                                    |
| 82126                                              | 7305-FT-ValidateOffSeason-<br>Prompt-4 | will not be available until January of next year. [2 sec pause] If you need a replacement 1099 for tax year                                                                                                    |
|                                                    | CPR                                    | [current year minus two]                                                                                                    |
| Req ID                                             | Condition                              | Action                                                                                                    |
| 7305-FT-<br>ValidateOffSeason-<br>Condition-Always | Always                                 | Go to: 7035-FT-NowWhat-DM                                                                                                    |
| Event logging                                      |                                        |                                                                                                    |
|                                                    |                                        |                                                                                                    |
| Developer notes                                    |                                        |                                                                                                    |
| NO Barge-in                                        |                                        |                                                                                                    |

#### 7310-FT-ValidateOther-Msg

|                                                                                                    |                                        |                                                     | Play Prompt                   |  |  |  |
|----------------------------------------------------------------------------------------------------|----------------------------------------|-----------------------------------------------------|-------------------------------|--|--|--|
| Other issue (return code 9999). Returned if any of the other checks fail (e.g. the "deceased" beneficiary isn't deceased, the caller reported a change of address less than 30 days ago, or a variety of other reasons. |                                        |                                                     |                               |  |  |  |
| Entering from                                                                                                    |                                        |                                                     |                               |  |  |  |
| 7255-FT-ValidateForSe                                                                                                    | elf-DB, 7275-FT-Validate               | ForDeceased-DB                                      |                               |  |  |  |
| Prompts<br>Message Number                                                                                                    |                                        |                                                     |                               |  |  |  |
| 82128                                                                                                    | 7310-FT-<br>ValidateOther-<br>Prompt-1 | We're sorry, we are unable to process your request. |                               |  |  |  |
| Req ID                                                                                                    |                                        | Condition                                           | Action                        |  |  |  |
| 7310-FT-ValidateOther-Co                                                                                                    | ondition-Always                        | Always                                              | Go to: 6211-ForcedTransfer-BC |  |  |  |
| Event logging                                                                                                    |                                        |                                                     |                               |  |  |  |
|                                                                                                    |                                        |                                                     |                               |  |  |  |
| Developer notes                                                                                                    |                                        |                                                     |                               |  |  |  |
| No barge-in                                                                                                    |                                        |                                                     |                               |  |  |  |
| This prompt is based on Message 9008 in email from C. Walton, August 16, 2007, Per C. Walton's instructions, the prompt wording                                                                                         |                                        |                                                     |                               |  |  |  |

This prompt is based on Message 9008 in email from C. Walton, August 16, 2007. Per C. Walton's instructions, the prompt wording that describes the system problem has been kept the same, while the end-of-prompt navigation instructions have been edited to fit this application.

Branch on Condition

### **Agent Transfer**

#### 6200-GiveUpSendSomewhere-BC

(Based on 1130-GiveUpSendSomewhere-Check in N8NN spec)

If the caller had max retries or max timeouts, they come to this DM.

#### Entering from

Any DM (but not currently called in the Replacement 1099 functionality) - On a Max Timeout/ Retry Condition,

7035-FT-NowWhat-DM, 7036-FT-WhichYear-DM, 7038-FT-NewAddressYN-DM, 7125-FT-AuthNoMatch-Msg, 7130-FT-AuthAcctBlocked-Msg, 7235-FT-ForDeceasedYN-DM, 7265-FT-ValidateSelfRepeatYN-DM, 7270-FT-ValidateSelfAnythingElse-DM,7270-FT-ValidateSelfAnythingElse-DM, 7285-FT-ValidateDeceasedRepeatYN-DM, 7290-FT-ValidateDeceasedAnythingElse-DM. Condition REQID Action 6200-GiveUpSendSomewhere-Condition-MaxTimeout/Retry Max Timeout/ Retry Go to: N8NN Main, 1130-GiveUpSendSomewhere-Check 6200-GiveUpSendSomewhere-Condition-Agent Request Agent Request Go to: N8NN Main Menu, Module 1220 NeedsAgentCheckAvailable-Check.. Event logging

#### 6211-ForcedTransfer-BC

| Branch on Condition<br>If the caller needs Agent assistance, or is required to go to an Agent due to an authentication failure or database<br>failure, they come here.                                                                                                    |           |                                     |     |  |
|----------------------------------------------------------------------------------------------------|-----------|-------------------------------------|-----|--|
| Entering from                                                                                                    |           |                                     |     |  |
| 7075A-GetFirstName Say and Spell, 7075B-GetFirstName Spell Only, 7080A-GetLastName Say and Spell, 7080B-GetLastName<br>Spell Only, 7092A-GetAltName Say and Spell,7092B-GetAltName Spell Only, 7085-FT-Name-ExitFailure-Msg, 7121-FT-<br>AuthSystemProblems-Msg, 7122-FT-AuthSystemUnavailable-Msg, 7123-FT-AuthOther-Msg |           |                                     |     |  |
| Req ID                                                                                                    | Condition | Action                              |     |  |
| 6211-ForcedTransfer-Condition-Day                                                                                                    | IF Day    | Go to: 6213-ForcedTransferToAgent-M | lsg |  |
| 6211-ForcedTransfer-Condition-Night Else Night or Holiday Go to: 6216-ForcedTransferNoAgents-Msg                                                                                                    |           |                                     |     |  |
| Event logging                                                                                                    |           |                                     |     |  |
|                                                                                                    |           |                                     |     |  |

#### 6213-ForcedTransferToAgent-Msg

| Play Prompt            |  |
|------------------------|--|
|                        |  |
| Entering from          |  |
| 6211-ForcedTransfer-BC |  |

1099\_TNRS\_v3.10

29 June 2009

64 of 65

Verizon Business Confidential & Proprietary.

| Prompts<br>Message Number                   | REQID                                       | Wording                                                                                                    |  |  |
|---------------------------------------------|---------------------------------------------|----------------------------------------------------------------------------------------------------|--|--|
| 82129                                       | 6213-<br>ForcedTransferToAg<br>ent-Prompt-1 | I'll transfer you to an agent who can help you. If you have a long wait for an agent, note that our lines are busiest early in the week and early in the month, so if your business can wait, it's best to call at other times. Hold on while I transfer you. |  |  |
| Req ID                                      |                                             | Action                                                                                                    |  |  |
| 6213-ForcedTransferToAgent-Condition-Always |                                             | Transfer to Agent                                                                                                    |  |  |
| Event logging                               |                                             | -                                                                                                    |  |  |
|                                             |                                             |                                                                                                    |  |  |
| Developer notes                             |                                             |                                                                                                    |  |  |
| No barge-in                                 | No barge-in                                 |                                                                                                    |  |  |

#### 6216-ForcedTransferNoAgents-Msg

|                           |                                              | Play Prompt                                                                                                    |
|---------------------------|----------------------------------------------|----------------------------------------------------------------------------------------------------|
| Entering from             |                                              |                                                                                                    |
| 6211-ForcedTransfer-B     | <u>C</u>                                     |                                                                                                    |
| Prompts<br>Message Number | REQID                                        | Wording                                                                                                    |
| 82130                     | 6216-<br>ForcedTransferNoAge<br>nts-Prompt-1 | Unfortunately there are no agents available to help you because our offices are closed. Please call back during business hours, seven A M to seven P M, Monday through Friday, except for Federal holidays. Our lines are busiest early in the week and early in the month, so if your business can wait, it's best to call at other times. Thank you for calling Social Security. Goodbye. |
| Req ID                    |                                              | Action                                                                                                    |
| 6216-ForcedTransferNoAg   | ents-Condition-Always                        | Hang Up                                                                                                    |
| Event logging             |                                              |                                                                                                    |
| Developer notes           |                                              |                                                                                                    |
| No barge-in               |                                              |                                                                                                    |

-End of Specification -

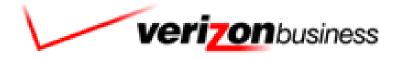

4.7

# **SSA Screen Splash**

User Interface Specification TNRS

| SIS ID          | : SS022310      |
|-----------------|-----------------|
| App ID          | : 0022310       |
| NetCap ID       | : 0022310       |
| Platform/Option | : NGSN/Option 3 |
|                 |                 |

Corp ID : EntryPt/Lterm : 91524109

# **Document History**

| Date       | Sp<br>ec | Summary of Changes                                                                                                    | Revised by                               |
|------------|----------|----------------------------------------------------------------------------------------------------|------------------------------------------|
| 08/21/2006 | 1.0      | Initial version                                                                                                    | Christopher<br>Walton                    |
| 09/19/2006 | 1.0h     | Added Test Menus<br>Added Entry Points 008-011<br>Add Message 523 before going to Music on Hold<br>Add Abandon Code Pairs to Ping, Host Query, and Transit DB<br>Update NDB with Code Pair logic<br>Update Screen Splash Question with Code Pairs for Screen<br>Pop Flag = 1<br>Update SSN with Code Pairs for Screen Pop Flag = 1<br>Reload all of the following messages: 301, 304, 401, 404, 514,<br>515, 516, 518, 601, 602, 604, 800-803 | Christopher<br>Walton                    |
| 9/27/06    | 1.0i     | Remove Message 101 from SSN Entry<br>Add Code Pair to SSN Failure for Screen Pop<br>Add Test Logic for Entry Point 11 to Transit DB<br>Change Entry Point 11 to Go to: NDB Lookup<br>Add Entry Point 11 logic to NDB Lookup                                                                                                    | Christopher<br>Walton                    |
| 9/28/06    | 1.0j     | Add Query Flag logic to DB Results                                                                                                    | Christopher<br>Walton                    |
| 10/4/06    | 1.0k     | Adjusted the Transit DB Failure path for Entry Point 11<br>Added Encryption Flag logic to Transit DB                                                                                                    | Christopher<br>Walton                    |
| 10/10/06   | 1.01     | Adjusted Transit DB to support production path<br>Removed extra Else from DB Results<br>Updated Transit DB so final else (no SSN present) is the logic<br>for all entry points                                                                                                    | Christopher<br>Walton                    |
| 10/11/06   | 1.0<br>m | Updated Transit DB to support production path                                                                                                    | Christopher<br>Walton/ William<br>Barnes |
| 10/11/06   | 1.0n     | Updated Query Flag logic in DB Results                                                                                                    | Christopher<br>Walton                    |
| 10/12/06   | 1.00     | Update Name Confirmations to add Help                                                                                                    | Christopher<br>Walton                    |
| 10/19/06   | 1.0p     | Added Transitional Messages                                                                                                    | Christopher<br>Walton                    |
| 10/23/06   | 1.0q     | Updated Query Flag logic for Status Code in Transit DB                                                                                                    | Christopher<br>Walton                    |
| 11/1/06    | 1.0r     | Updated Retry and Confirmation to logic to facilitate<br>understanding and correct the confirmation experience<br>Added Message Text into the Dialogue boxes where it was<br>missing                                                                                                    | Christopher<br>Walton                    |

3 of 79

| 11/6/06  | 1.0s | Updated DTMF Retry messaging on SSN (TKSS-SSN-1030-<br>Prompt-LC-25 & TKSS-SSN-1030-Prompt-LC-26)                       | Christopher<br>Walton |
|----------|------|----------------------------------------------------------------------------------------------------|-----------------------|
|          |      | Change Host Query 3 If Trans Code = 08 or error codes 408<br>or 503 are returned logic to Set Status Code = 1000        |                       |
|          |      | Updated DTMF Retry messaging on Screen Splash Question<br>(TKSS-SSQ-1010-Prompt-LC-27 & TKSS-SSQ-1010-Prompt-<br>LC-27) |                       |
|          |      | Updated DTMF Retry messaging on Date of Birth (TKSS-<br>DOB-1060-Prompt-LC-17)                                          |                       |
|          |      | Update Error Code 408/503 logic handling in Transactions 2 and 3                                                        |                       |
|          |      | Removed wording about the possibility of receiving two<br>responses under confirmations from Place of Birth             |                       |
|          |      | Update logic in Transit DB to convert some territory codes for the place of birth field                                 |                       |
|          |      | Re-positioned Screen Splash Question Confirmation Area                                                                  |                       |
|          |      | Re-positioned SSN Confirmation Area                                                                                     |                       |
|          |      | Re-positioned First Name Confirmation Area                                                                              |                       |
|          |      | Re-positioned Last Name Confirmation Area                                                                               |                       |
|          |      | Re-positioned Date of Birth Confirmation Area                                                                           |                       |
|          |      | Re-positioned Mother's Maiden Name Confirmation Area                                                                    |                       |
|          |      | Re-positioned Place of Birth Confirmation Area                                                                          |                       |
| 11/15/06 | 1.0t | Added Error Message to Global Messages (TKSS-TV-980-<br>Prompt-LC-4)                                                    | Christopher<br>Walton |
|          |      | Updated Screen Splash Question Confirmation Timeout<br>Message (TKSS-SSQ-1010-Prompt-LC-24)                             |                       |
|          |      | Updated Date of Birth Confirmation Timeout Message (TKSS-<br>DOB-1060-Prompt-LC-15)                                     |                       |
|          |      | Updated Place of Birth Confirmation Timeout Message (TKSS-<br>POB-1080-Prompt-LC-12)                                    |                       |
|          |      | Updated Interdigit timeout information                                                                                  |                       |
| 11/15/06 | 1.0u | Update Confirmation logic in Screen Splash Question for 2 <sup>nd</sup> and 3 <sup>rd</sup> No.                         | Christopher<br>Walton |
| 12/1/06  | 1.0v | Create Surplus Message Section                                                                                          | Christopher           |
|          |      | Update Confirmation on Place of Birth & SSN to Always                                                                   | Walton                |
| 12/8/06  | 1.0  | Remove Message 527 from Transitional Messages                                                                           | Christopher           |
|          | w    | Added Known Accepted Formats section to Date of Birth                                                                   | Walton                |
|          |      | Update 408 logic in NDB LOOKUP                                                                                          |                       |
| 3/29/07  | 1.0x | Change Messages 1-3, 8, 212, 401, 601                                                                                   | Christopher<br>Walton |
|          |      |                                                                                                    |                       |

User Interface Specification, June 29, 2009

| 4/2/07  | 2.0  | <ol> <li>Scaling down from the amount of Entry Points to<br/>have only EP 000, 001, 008, 010, 011 and 999.</li> <li>On all Entry Point need to set up to receive<br/>Jump Parameters 1-10.</li> <li>On all Jumps from this application need to set<br/>up to pass Jump Parameters 1-10.</li> <li>The following information will be passed in the<br/>jump parameters:<br/>0 - Region (P,D,V,I)</li> <li>Agent Service Reason - (0,1,2)</li> <li>Language Selection - (0,1)</li> <li>CCR Data</li> <li>Test Flag (0,1)</li> <li>CTI data</li> <li>CTI data</li> <li>CTI Type</li> <li>Request ID</li> <li>Token ID</li> <li>Territory (0 not from the territory, 1 from the<br/>territories)</li> <li>Adding a 'ping', which is a messaging interface<br/>with the CICM to let them know what selection, was<br/>made in the personal or general question.</li> <li>Adding a Language Check up-front to set the<br/>correct talent IDs for custom and system messages<br/>(Spanish Pop calls will be now going through this<br/>app).</li> <li>Adding Spanish (maybe we already have these<br/>under the MRS folders) audio to support Spanish<br/>Screen Pop. I believe that this is only one custom<br/>message.</li> <li>Adding a DTMF only collection of the SSN for<br/>Spanish callers. The rest of the logic follows the<br/>English Screen Pop logic.</li> </ol> | Christopher<br>Walton |
|---------|------|----------------------------------------------------------------------------------------------------|-----------------------|
| 4/2/07  | 2.0a | Added Jump Parameter 11<br>Adjusted CCR's to reflect dynamic nature<br>Adjusted talent info in the Language Check                                                                                                    | Christopher<br>Walton |
| 5/21/07 | 2.0b | Change CCR's to add Screen Splash Flag (1 = Spanish<br>and 2 = English)<br>Add Screen Splash Flag to Global Defaults                                                                                                    | Christopher<br>Walton |
| 7/5/07  | 2.0c | <ul> <li>Tuning Recommendations for Screen Splash</li> <li>Verizon Business recommends an adjustment of 2 seconds to the end of speech parameter.</li> <li>Verizon Business recommends a modification to check for non-numeric responses. By checking for non-numeric data as a response to this question, the caller can be properly re-prompted.</li> </ul>                                                                                                    | Christopher<br>Walton |

4 of 79

|         |      | <ul> <li>Verizon Business identified areas<br/>where modifications to confidence<br/>levels will more reliably reject<br/>out of grammar utterances.</li> <li>Because many callers use phrases<br/>like "Yes ma'am" and "Thank You,<br/>ma'am', Verizon Business<br/>recommends extending the<br/>Confirmation grammar to include<br/>these phrases.</li> <li>Modify Name Collection VXML to<br/>include NPST recommendations for<br/>sensitivity and confidence</li> <li>Incomplete Timeout (what CPI has<br/>been calling the Complete Timeout)</li> </ul>                                                                                           |                       |
|---------|------|----------------------------------------------------------------------------------------------------|-----------------------|
|         |      | <ul><li>to extend the end of speech by 2.5 seconds.</li><li>Change Messages 3, 100, 105, 202, 203, 209, 210, &amp; 211</li></ul>                                                                                                    |                       |
| 7/5/07  | 2.0d | <ul> <li>Renumbered Region Menu Section in UI to<br/>1003 (was a duplicate of 1026 before)</li> </ul>                                                                                                    | Yaron Gonen           |
| 7/15/07 | 2.0e | <ul> <li>Removed the setting of the Host Flag on EP000.</li> <li>The Host Flag will be set by the incoming parameter in Jump Parameter 0. If no value is sent in Jump Parameter 0 then it will default to the 'P' Production.</li> <li>Setting the QA box (HC or QA) based on the region. If region is <b>Production</b> box will be set to '<b>HC</b>', else the QA box will be set to '<b>QA</b>'.</li> </ul>                                                                                                    | Yaron Gonen           |
| 9/13/07 | 2.0f | <ul> <li>Tuning 2 Recommendations for Screen Splash</li> <li>Add/Change Messages 2, 9, 208, 211, 302, 402, 600, 602</li> <li>Add New Message 600 to play first in Mother's Maiden Name</li> <li>Change Global Help to Global More Information – this will require updating each module to show More Information as opposed to Help – Help will no longer be recognized</li> <li>Add Message 9 to play after Message 2 in Screen Splash Explanation</li> <li>Add Right and Yes, that's right to positive confirmation grammar and Not Right to negative confirmation grammar for all modules</li> <li>Remove ANI Lookup on HostConnect (Host</li> </ul> | Christopher<br>Walton |

5 of 79

| Query 1)                                                                                                    |                       |
|----------------------------------------------------------------------------------------------------|-----------------------|
| Change Screen Splash Question to proceed<br>to Screen Splash Explanation in the 4<br>places that used to go to ANI Lookup on                                                                                                    | ed                    |
| HostConnect                                                                                                    |                       |
| Removed More Information from                                                                                                    |                       |
| Confirmation Prompts                                                                                                    |                       |
| Remove * DTMF entry from More     Information Command Vocabulary                                                                                                    |                       |
|                                                                                                    |                       |
| Verizon Business is recommending the reordering of dialog<br>modules to place those dialog modules with the highest<br>completion rates first. Callers experience more success in<br>their interaction with the application before they are asked to<br>provide name data. The proposed order of the Dialog<br>Modules is: |                       |
| 10/23/07 2.0g 1. Social Security Number                                                                                                    | Christopher<br>Walton |
| 2. Date of Birth                                                                                                    | waiton                |
| 3. Place of Birth                                                                                                    |                       |
| 4. First Name<br>5. Last Name                                                                                                    |                       |
| 6. Mother's Maiden Name.                                                                                                    |                       |
|                                                                                                    |                       |
| Privacy clarification added to Globals. Module notes added<br>all DM's where information is collected from the caller.                                                                                                    | to                    |
| TVND Implementation:                                                                                                    |                       |
| New Check Condition modules added                                                                                                    |                       |
| <ol> <li>1. 1015 TVND Check Condition</li> <li>2. 1028 Social Security Number Check Condition</li> </ol>                                                                                                    |                       |
| 3 1038 Date of Birth Check Condition                                                                                                    | Coor Otalliana        |
| 02/06/082.13.11050 Date of Birth Check Condition4.1048 Place of Birth Check Condition                                                                                                    | Sean Stallings        |
| 5. 1058 First Name Check Condition                                                                                                    |                       |
| <ul><li>6. 1068 Last Name Check Condition</li><li>7. 1078 Mother's Maiden Name Check Condition</li></ul>                                                                                                    |                       |
| 7. 1078 Would's Walden Walle Check Condition                                                                                                    |                       |
| New Message added to DM 1020 Screen Splash Explanation                                                                                                    |                       |
| Message 600 moved from DM 1080 Mother's Maiden Name                                                                                                    | e                     |
| to DM 1060 First Name.<br>Wording of Message 600 changed.                                                                                                    |                       |
| Added "Jump Parameters" section to 5.1 General Behavior                                                                                                    |                       |
| <b>02/18/08 2.2</b> Updated DMs 1030, 1040, 1050, 1060, 1070 and 1080;                                                                                                    | Sean Stallings        |
| Added increment counter reporting data to module notes                                                                                                    |                       |
| Updated Call Flow Diagram in Chapter 2<br>Replaced references to TVDC Condition Check, with Null                                                                                                    |                       |
| 02/21/08 2.3 Condition Check.                                                                                                    | Sean Stallings        |
| Removed page number from DM 1010                                                                                                    |                       |
| Added a check condition module, 995- CCR Flag Check                                                                                                    |                       |
| O2/21/08Added CCR ANI DINI Flag Check section to the GeneralBehavior chapter.                                                                                                    | Sean Stallings        |
| Updated DM 970.                                                                                                    | go                    |
| 02/26/082.5Updated 5.1.7 Global Defaults, removed incoming/outgoing                                                                                                    | s Sean Stallings      |

6 of 79

|          |     | Jump Parameters                                                                                                    |                |
|----------|-----|----------------------------------------------------------------------------------------------------|----------------|
| 02/29/08 | 2.6 | Updated All Check Condition DM's to include reporting data<br>for recaptured data.<br>Updated Table of Contents.<br>Changed confirmation for name capture from "if necessary"<br>to "ALWAYS"                                                                                                    | Sean Stallings |
| 03/06/08 | 2.7 | Removed CCR reporting information from Global Defaults.<br>DM 970 makes this section redundant.<br>Added new DM, 1029 Screen Pop Check Condition                                                                                                    | Sean Stallings |
| 03/10/08 | 2.8 | Updated 1028, 1038, 1048, 1058, 1068, 1078; Corrected reporting for "if else" condition.                                                                                                    | Sean Stallings |
| 03/19/08 | 2.9 | Updated 5.1.4 to correctly reflect how calls end.<br>Updated DM 1028, 1029 to correctly show how screen pop<br>will be handled.<br>Removed 'Else' logic from module 1002 Language Check                                                                                                    | Sean Stallings |
| O4/04/08 | 3.0 | Updated reporting strings for first name, last name, mother's maiden name re-use.<br>Clarified wording for Check Null Condition                                                                                                    | Sean Stallings |
| O4/11/08 | 3.1 | In order to assure that re-use items are properly reported, in Check<br>Null Condition, if TVDC items to collect = 0, the call must then route to<br>Checked all internal hyperlinks, updated those that did not have the<br>correct module number.                                                                                                    | Sean Stallings |
| O4/15/08 | 3.2 | Updated 1050 Get place of birth, added reporting information.<br>Updated 1060 Get First Name, added reporting information.<br>Updated 1070 Get Last Name, added reporting information.<br>Updated 1080 Get Mothers Maiden Name, added reporting<br>information.                                                                                                    | Sean Stallings |
| 05/06/08 | 3.3 | Updated module 1020, added new messaging and logic for<br>callers with Attestation flag set to 1.<br>Updated Section 6.1.1 General Recording List, added<br>messages 7,10,11 and 12.                                                                                                    | Sean Stallings |
| 06/25/08 | 3.4 | Update module 1029-Screen Splash Pop Check Condition.<br>Added new reporting tags for Screen Pop and Screen Splash.                                                                                                    | Sean Stallings |
| 07/16/08 | 4.0 | Broke Module 1060 First Name into A and B sections, Say and Spell<br>and Spell Only – for TNRS effort<br>Broke Module 1070 Last Name into A and B sections, Say and Spell<br>and Spell Only – for TNRS effort<br>Added Module 1075 PostSSN-DB – for TNRS effort                                                                                                    | Sean Stallings |
| 09/18/08 | 4.1 | Updated module 1040, corrected routing. 1040 was routing to module 1038, should be routing 1048 – this resolves ticket 22359.                                                                                                    | Sean Stallings |
| 09/23/08 | 4.2 | Updated module 1078, corrected 'entering from' field to<br>correctly show current routing – this resolves ticket 22362.<br>Updated module 1068, corrected 'entering from' field to<br>correctly show current routing – this resolves ticket 22361.                                                                                                    | Sean Stallings |
| 09/26/08 | 4.3 | <ul> <li>Added Verizon Business proprietary statement to title page and page footers.</li> <li>1) Updated module 1060B; updated confirmation prompt 'action' table, wrong message was playing on max timeouts. Message 512 should be playing instead of 213. Removed 'Respell 2' prompt, since it is not being used. Removed contradictory note in 'Module Settings' section; max timeouts should be set to 0 – this resolves ticket 22382.</li> </ul> | Sean Stallings |

7 of 79

|          |     | <ol> <li>Updated module 1070B; updated confirmation<br/>prompt 'action' table, wrong message was playing<br/>on max timeouts. Message 512 should be playing<br/>instead of 213. Removed 'Respell 2' prompt, since it<br/>is not being used. For initial if 'no' on confirmation<br/>prompt removed ambiguous wording,- this resolves<br/>ticket 22383. Changed message 402 to 410, since B<br/>form is 'Spell' only – this resolves ticket 22395.</li> <li>Updated module 1070A, corrected cut and paste<br/>error in 'Confirmation' prompt 'Action' field,<br/>removed erroneous 'go to' statement – this resolves<br/>ticket 22388.</li> </ol> |                |
|----------|-----|----------------------------------------------------------------------------------------------------|----------------|
| 10/30/08 | 4.4 | Added REQID's to modules 1000, 1002, 1015, 1020, 1028, 1038,<br>1048, 1058, 1068, and 1078.<br>Updated Module 1060A and 1060B, renumbered REQID for<br>Confirmation Max Retries from 'LC-8' to 'LC-14'.<br>Updated Module 1070A and 1070B, renumbered REQID for<br>Confirmation Max Retries from 'LC-8' to 'LC-14'.<br>Updated module 1080, corrected wording for confirmation prompting,<br>now says "Let me read that back. Last name" – this resolves the<br>issue for SS-3/CCR 22412.                                                                                                    | Sean Stallings |
| 11/4/08  | 4.5 | Updated module 1080, for confirmation, set bracketed result to<br>'Mother's Maiden Name'<br>Updated module 1075, added parameters for reporting associated app<br>ID.                                                                                                    | Sean Stallings |
| 11/6/08  | 4.6 | Updated module 1068, correcting typos in the REQID's – this resolves ticket 22463.                                                                                                    | Sean Stallings |
| 12/19/08 | 4.7 | Updates for issue where the Application is not taking the failed path<br>when SSN is invalid (updates highlighted in yellow):<br>Updated module 1030, added null output for SSN in Max Retries.<br>Updated module 1060A to perform an SSN check in Max Retries.<br>Updated module 1070A to perform an SSN check in Max Retries.                                                                                                    | Kim Rothlis    |

# Table of Contents

| Chapter 1: | Background and Motivation                    | 11 |
|------------|----------------------------------------------|----|
|            | 1.1 Motivation                               | 11 |
|            | 1.2 Aesthetics                               | 11 |
|            | 1.3 Open Issues                              |    |
|            | 1.4 Call Examples                            |    |
|            | 1.4.1 Typical Call                           |    |
| Chapter 2: | Call-Flow Diagrams                           | 13 |
| -          | 2.1 High-Level Call Flow Diagram             |    |
| Chapter 3: | How to Read the Call-Flow Tables             | 15 |
| Chapter 4: | Internal DialogModule Functionality          | 16 |
| Chapter 5: | Detailed Dialog Specification                | 17 |
| -          | 5.1 General Behavior                         |    |
|            | 5.1.1 Privacy                                |    |
|            | 5.1.2 Reporting                              | 17 |
|            | 5.1.3 Jump Parameters                        |    |
|            | 5.1.4 Ending the call                        |    |
|            | 5.1.5 Global Defaults                        |    |
|            | 5.2 Dialog Tables                            |    |
|            | CCR Flag Check                               |    |
|            | - Entry Point Lookup                         |    |
|            | – Language Check                             |    |
|            | – Region Menu (DTMF Only)                    |    |
|            | – NDB Lookup                                 |    |
|            | – Screen Splash Question                     |    |
|            | - Check Null Condition                       |    |
|            | - Screen Splash Explanation                  |    |
|            | - Spanish Social Security Number (DTMF Only) |    |
| 1026 -     | - Spanish SSN Validate (DTMF Only)           |    |
| 1028 -     | - Social Security Check Condition            |    |
| 1029 -     | -Screen Pop Check Condition                  |    |
| 1030 -     | – Social Security Number                     |    |
| 1038 -     | – Date of Birth Check Condition              |    |
|            | – Date of Birth                              |    |
| 1048 -     | – Place of Birth Check Condition             |    |
|            | – Place of Birth                             |    |
| 1058 -     | - First Name Check Condition                 |    |
| 1060A      | A-First Name Say and Spell                   |    |
|            | B-First Name Spell Only                      |    |
| 1068 -     | - Last Name Check Condition                  |    |
| 1070A      | A-Last Name Say and Spell                    |    |

| 1070B-           | Last Name Spell Only                 | 49  |  |
|------------------|--------------------------------------|-----|--|
|                  | ostSSN-DB                            |     |  |
| 1078 –           | Mother's Maiden Name Check Condition | 53  |  |
| 1080 -           | Mother's Maiden Name                 | 53  |  |
| Ping (H          | lost Query 2)                        | 59  |  |
| Host Query 3     |                                      |     |  |
| Transit          | DB                                   | 61  |  |
| TEST MENU        |                                      |     |  |
| ENCRY            | ENCRYPTED MENU                       |     |  |
| HOSTCONNECT MENU |                                      |     |  |
| GET K            | ЕҮ                                   | 66  |  |
| GET D            | ATA                                  | 66  |  |
| DB RESULTS       |                                      |     |  |
| Jump V           | ariable 5 Formats                    | 67  |  |
| Chapter 6:       | Recording Lists                      | .70 |  |
| -                | 6.1 Application Recording List       |     |  |
|                  | 6.1.1 General Recording List         |     |  |
|                  | 6.1.2 State Recording List           | 74  |  |
|                  | 6.1.3 Surplus Messages               | 76  |  |

# Chapter 1: Background and Motivation

### 1.1 Motivation

This application is designed to pull information from the caller before talking to a customer service agent to better facilitate the interaction between caller and agent. The goal is to increase the speed with which agents can handle their callers, thereby enhancing the caller experience.

### 1.2 Aesthetics

The caller is being asked personal information and the tone should be businesslike. However, we only go through one invalid cycle before moving on, regardless of success.

### 1.3 Open Issues

### 1.4 Call Examples

#### 1.4.1 Typical Call

| i ypicai Gall |                                                                                                    |  |
|---------------|----------------------------------------------------------------------------------------------------|--|
| System:       | If you're calling about general Social Security info, say 'general'. If you're calling for information specific to you or someone else, say 'personal'.                                                                                                    |  |
| Caller:       | personal                                                                                                    |  |
| System:       | In order to speed up your interaction with our customer service agent, I am going to ask you five questions. Social Security is allowed to collect this information under section 205 of the Social Security Act. First, please say your nine digit social security number or enter it on your key pad. |  |
| Caller:       | 999-99-9999                                                                                                    |  |
| System:       | Please give me your first name, including the spelling. [Pause] For example if your first name was Robin, you'd say "Robin, R O B I N."                                                                                                    |  |
| Caller:       | John                                                                                                    |  |
| System:       | Say and spell your last name.                                                                                                    |  |
| Caller:       | Smith                                                                                                    |  |
| System:       | Now please tell me your date of birth. For example, you could say May fifth, 1937.                                                                                                    |  |
| Caller:       | May 1 <sup>st</sup> , 1938                                                                                                    |  |
| System:       | Next, say and spell your mother's maiden last name. If you don't know it, say 'none'.                                                                                                    |  |
| Caller:       | O'Klein                                                                                                    |  |
| System:       | Please say the name of the American STATE or TERRITORY where you were born, such as Texas, or say OTHER if you were born somewhere else.                                                                                                    |  |
| Caller:       | New Jersey                                                                                                    |  |

User Interface Specification, June 29, 2009

Verizon Business Confidential & Proprietary.

11 of 79

System: Please hold while your call is transferred to a customer service representative.

User Interface Specification, June 29, 2009

Chapter 2:

# **Call-Flow Diagrams**

Legend for the high level call-flow diagrams presented in this section:

A high level process indicates a series of play-prompt or interaction states or data retrieval steps,

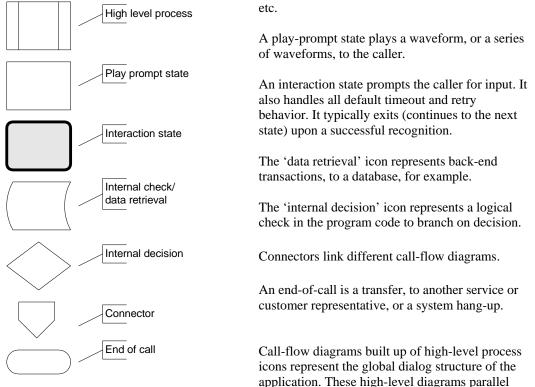

with the more detailed call-flow diagrams that outline every play-prompt, interaction state, data retrieval step, internal decision and possible ends of the call. These low-level charts give a precise graphical representation of the flow of the state tables in the section, Chapter 5: Detailed Dialog Specification, using the same (or matching) naming convention for easy reference.

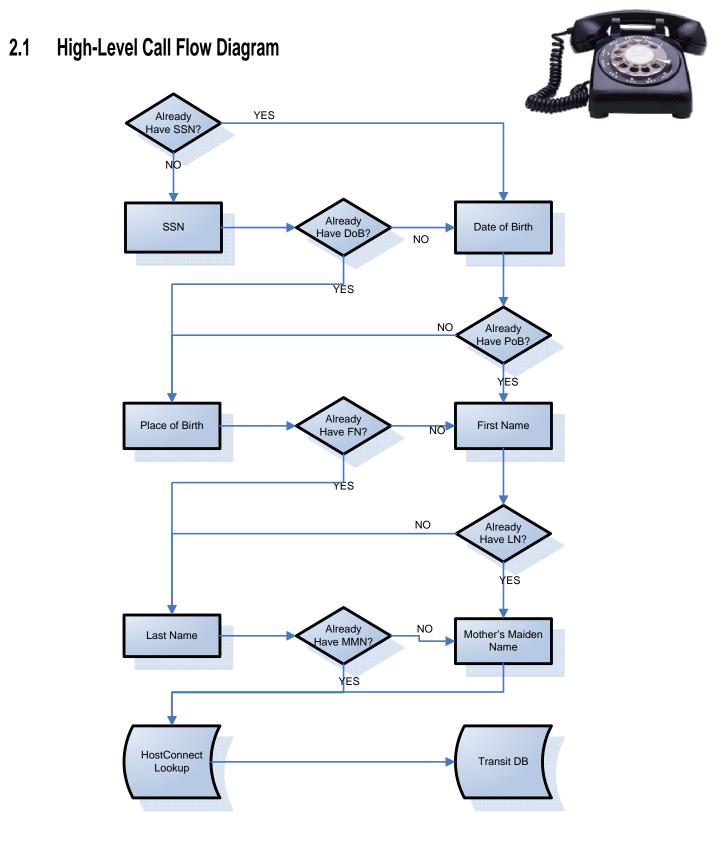

14 of 79

# Chapter 3: How to Read the Call-Flow Tables

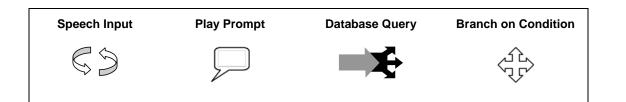

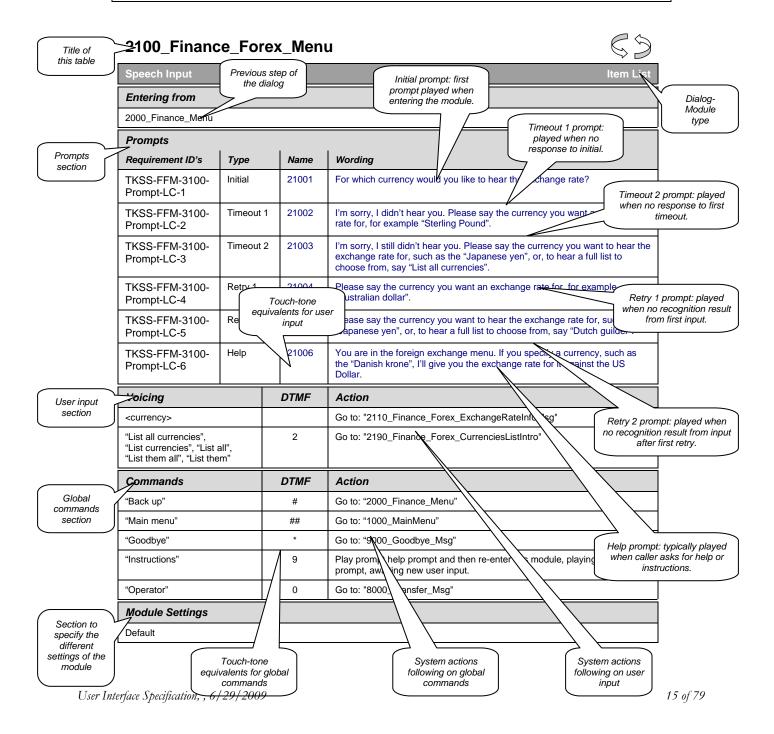

# Chapter 4: Internal DialogModule Functionality

## \*\*\*PLEASE NOTE: This is a generic example of Internal DialogModule Functionality and may not directly reflect the actions of the Screen Splash application.

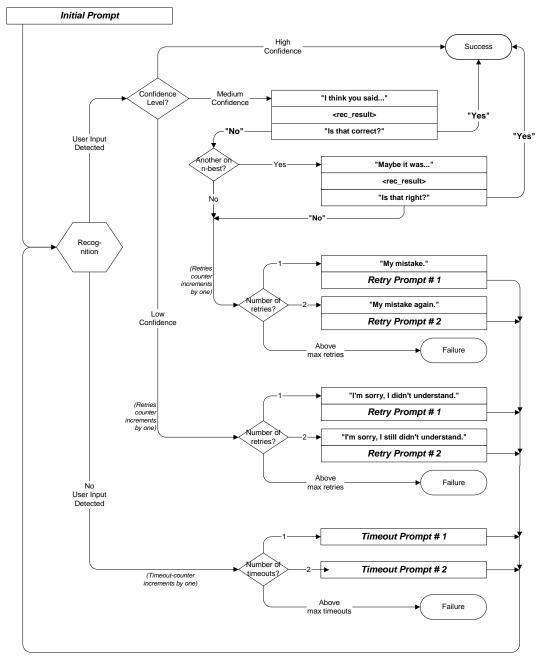

User Interface Specification, June 29, 2009

16 of 79

# Chapter 5: Detailed Dialog Specification

# 5.1 General Behavior

Test Menu Logic needs to be accessed via an 800 number pointed through the ICR application to achieve maximum efficacy.

Entry Points – while there are 8 entry points; they should be thought of as 4 pairs of two. The 4 pairs represent each of the potential SSA regions (development, validation, integration, and production) and the two represent Screen Splash and Screen Pop.

Host Flag – for each of the SSA regions (p = production, d = development, v = validation, i = integration)

Screen Pop Flag -1 = handled as a Screen Pop call

Query Flag – to determine conditions of jumping to ICR (if 1 - set Status Code on Transit DB to 1000, if 2 - set Status Code on Transit DB to 1001, if 0 - send status code returned from Host)

#### 5.1.1 Privacy

The following information is considered confidential; SSN, First Name, Last Name, Mother's Maiden Name, Other Last Name (as it appears on their Social Security card), Date of Birth, Place of Birth, The confidential flag should be set to true for all dialog modules collecting this information from the caller.

### 5.1.2 Reporting

For the TVDC effort, when recording successes, code pairs need to be recorded. Integrity of code pair recording MUST be maintained. The table below shows all modules in the application:

### 5.1.3 Jump Parameters

See section 3.5 of N8NN Main for Jump Parameter data.

User Interface Specification, June 29, 2009

#### 5.1.4 Ending the call

At no time should the call simply end. All calls from this application will exit to an agent.. Max Timeout, Max Retry, or Max Error, will cause the caller to advance to the next menu.

#### 5.1.5 Global Defaults

Catastrophic errors should be handled as follows:

Set the following parameters and then jump with all parameters to ICR NGSN App ID 0022305, Entry Point 100 (Jump Parameter 5 = N; Jump Parameter 3 = CCR String; Jump Parameter 6 = 0)

Screen Pop Flag = Designates the call as a screen pop call.

Interdigit Speech Timeout on SSN is 2 seconds.

Interdigit DTMF Timeout on SSN and DoB is 5 seconds.

Query Flag = Sets the call to avoid Host Query 2 and/or 3.

Host Flag = sets the Host region (D, V, I, or P).

Screen Splash Flag (for use in CCR's) - 1 = Spanish and 2 = English

More Information – One More Information per module – If 2<sup>nd</sup> More Information, Follow Max Retry logic

All Speech – confirm if necessary – do not confirm yes/no.

All DTMF – never confirm.

Certain language shows up in the application periodically as a transitional messaging between the modules. Those messages are below.

User Interface Specification, June 29, 2009

| 980 – Trar                  | nsitional Vocabulary |                             |
|-----------------------------|----------------------|-----------------------------|
| Speech Inp                  | ut                   | Transitional Vocabulary     |
| Req. ID                     | Message Number       | Text                        |
| TKSS-TV-980-<br>Prompt-LC-1 | 524                  | "ОК"                        |
| TKSS-TV-980-<br>Prompt-LC-2 | 525                  | "Got it"                    |
| TKSS-TV-980-<br>Prompt-LC-3 | 526                  | "Thanks for your patience." |
|                             |                      |                             |

The following commands should be available to any SIVR SIBB in the call plan:

## 990 - COMMAND Vocabulary

| Speech Inp                       | ut                  |                                                          |      | Command Vocabulary                                       |          |  |
|----------------------------------|---------------------|----------------------------------------------------------|------|----------------------------------------------------------|----------|--|
| Req. ID                          | Option              | Synonym(s)                                               | DTMF | Action                                                   | Confirm. |  |
| TKSS-COM-<br>990-Prompt-<br>LC-1 | more<br>information | more information<br>***help will not be<br>recognized*** | N/A  | Go to More Information Message for the particular module | Never    |  |
|                                  |                     |                                                          |      |                                                          |          |  |

# 5.2 Dialog Tables

# 970 – CCR Flag Check

| Condition   | Action                                                                               |
|-------------|--------------------------------------------------------------------------------------|
| If Flag = 0 | the application will append the ,ANI,DNIS.Language Flag, Ap ID (22310) set flag to 1 |
| If Flag = 1 | the application will append Language Flag and Ap ID (22310) set flag to 1            |
|             |                                                                                      |

User Interface Specification, June 29, 2009

 $\langle \mathbf{S} \mathbf{S} \rangle$ 

# 1000- Entry Point Lookup

| Branch on Condi                             | tion               |                                                                                                    |
|---------------------------------------------|--------------------|----------------------------------------------------------------------------------------------------|
| <i>Entering from</i><br>New incoming call   |                    |                                                                                                    |
| Requirement ID's                            | Condition          | Action                                                                                                    |
| TKSS-EPL-1000-<br>Condition-Entry Point 000 | If Entry Point 000 | Accept Incoming Jump Parameters listed under Global Defaults<br>Go to: <u>1002 – Language Check</u>                                                          |
| TKSS-EPL-1000-<br>Condition-Entry Point 001 | If Entry Point 001 | Accept Incoming Jump Parameters listed under Global Defaults<br>Set Screen Pop Flag = 1<br>Go to: <u>1002 – Language Check</u>                               |
| TKSS-EPL-1000-<br>Condition-Entry Point 008 | If Entry Point 008 | Accept Incoming Jump Parameters listed under Global Defaults<br>Set Host = QA<br>Go to: <u>1002 – Language Check</u>                                         |
| TKSS-EPL-1000-<br>Condition-Entry Point 009 | If Entry Point 009 | Accept Incoming Jump Parameters listed under Global Defaults<br>Set Language Selection = 0<br>Set Screen Pop Flag = 1<br>Go to: <u>1002 – Language Check</u> |
| TKSS-EPL-1000-<br>Condition-Entry Point 010 | If Entry Point 010 | Accept Incoming Jump Parameters listed under Global Defaults<br>Set Language Selection = 1<br>Set Screen Pop Flag = 1<br>Go to: <u>1002 – Language Check</u> |
| TKSS-EPL-1000-<br>Condition-Entry Point 011 | If Entry Point 011 | Accept Incoming Jump Parameters listed under Global Defaults<br>Go to: <u>1002 – Language Check</u>                                                          |
| TKSS-EPL-1000-<br>Condition-Entry Point 999 | If Entry Point 999 | Set Language Selection = 0<br>Set Host = QA<br>Go to: <u>1002 – Language Check</u>                                                                           |
| TKSS-EPL-1000-<br>Condition-Entry Point 998 | If Entry Point 998 | Set Language Selection = 1<br>Set Screen Pop Flag = 1<br>Go to: <u>1002 – Language Check</u>                                                                 |
| TKSS-EPL-1000-Prompt-<br>LC-1               | Else               | Play Message 219: "We're sorry. We cannot process your call right now.<br>Please call back later."<br>End Call                                               |

# 1002 – Language Check

| Branch on Condition             |  |
|---------------------------------|--|
| Entering from                   |  |
| <u>1000– Entry Point Lookup</u> |  |

User Interface Specification, June 29, 2009

20 of 79

| Requirement ID's                                                                              | Condition                 | Action                                                       |                                                                                 |  |  |  |  |
|-----------------------------------------------------------------------------------------------|---------------------------|--------------------------------------------------------------|---------------------------------------------------------------------------------|--|--|--|--|
| TKSS-LC-1002 -Condition-<br>0                                                                 | If Language Selection = 0 | If Entry Point 999 or 008<br>Else                            | Go to: <u>1003 – Region Menu (DTMF Only)</u><br>Go to: <u>1005 – NDB Lookup</u> |  |  |  |  |
| TKSS-LC-1002-Condition-<br>1                                                                  | If Language Selection = 1 | Sent System Talent = 2002<br>Go to: <u>1005 – NDB Lookup</u> |                                                                                 |  |  |  |  |
| (If caller hang up, check Screen Pop Flag.<br>If Screen Pop Flag = 1, record code pair 76000. |                           |                                                              |                                                                                 |  |  |  |  |
| Else, record code pair 75                                                                     | 000)                      |                                                              |                                                                                 |  |  |  |  |

# 1003 – Region Menu (DTMF Only)

| DialogModule™                 |                                                                         |        | Mer                                                                                                    |  |  |  |
|-------------------------------|-------------------------------------------------------------------------|--------|----------------------------------------------------------------------------------------------------|--|--|--|
| Entering from                 |                                                                         |        |                                                                                                    |  |  |  |
| <u> 1002 – Language Check</u> |                                                                         |        |                                                                                                    |  |  |  |
| Prompts<br>Requirement ID's   | Type                                                                    | MSG #  | Text                                                                                                    |  |  |  |
| TKSS-RM-1003-Prompt-LC-1      | Initial                                                                 | 450    | To use the Development region, press 1.<br>To use the Validation region, press 2.<br>To use the Integration region, press 3.<br>To use the Production region, press 4. |  |  |  |
| TKSS- RM-1003-Prompt-LC-2     |                                                                         | 451    | We're sorry; we did not recognize your selection as a valid entry. Pleas<br>make your selection again.                                                                 |  |  |  |
| TKSS- RM-1003-Prompt-LC-1     | Timeout<br>1                                                            | 450    | To use the Development region, press 1.<br>To use the Validation region, press 2.<br>To use the Integration region, press 3.<br>To use the Production region, press 4. |  |  |  |
| TKSS-RM-1003-Prompt-LC-2      | Max<br>timeouts                                                         | 451    | We're sorry; we did not recognize your selection as a valid entry. Please make your selection again.                                                                   |  |  |  |
| TKSS- RM-1003-Prompt-LC-2     |                                                                         | 451    | We're sorry; we did not recognize your selection as a valid entry. Pleas make your selection again.                                                                    |  |  |  |
| TKSS- RM-1003-Prompt-LC-1     | Invalid 1                                                               | 450    | To use the Development region, press 1.<br>To use the Validation region, press 2.<br>To use the Integration region, press 3.<br>To use the Production region, press 4. |  |  |  |
| TKSS-RM-1003-Prompt-LC-2      | We're sorry; we did not recognize your selection as a valid entry. Plea |        |                                                                                                    |  |  |  |
|                               | •                                                                       | Option | Action Confirm                                                                                                    |  |  |  |
|                               |                                                                         | 1      | Set Region = D<br>Go to: <u>1005 – NDB Lookup</u>                                                                                                    |  |  |  |
|                               |                                                                         | 2      | Set Region = V<br>Go to: <u>1005 – NDB Lookup</u>                                                                                                    |  |  |  |
|                               |                                                                         | 3      | Set Region = I<br>Go to: <u>1005 – NDB Lookup</u>                                                                                                    |  |  |  |

User Interface Specification, June 29, 2009

|                                                                                               | 4        |  | Set Region = P<br>Go to: <u>1005 – NDB Lookup</u> |  |  |  |  |  |
|-----------------------------------------------------------------------------------------------|----------|--|---------------------------------------------------|--|--|--|--|--|
| Commands                                                                                      | Commands |  |                                                   |  |  |  |  |  |
| See default settings as specified in Internal DialogModule Functionality on page 8.           |          |  |                                                   |  |  |  |  |  |
| Module Settings                                                                               |          |  |                                                   |  |  |  |  |  |
| (If caller hang up, check Screen Pop Flag.<br>If Screen Pop Flag = 1, record code pair 76000. |          |  |                                                   |  |  |  |  |  |
| Else, record code pair 75000)                                                                 |          |  |                                                   |  |  |  |  |  |

# 1005 – NDB Lookup

| Database Query                                                     |                                                                                                    |
|--------------------------------------------------------------------|----------------------------------------------------------------------------------------------------|
| Entering from                                                      |                                                                                                    |
| <u> 1002 – Language Check, 1003</u>                                | – Region Menu (DTMF Only)                                                                                                    |
| Input Field                                                        | Description                                                                                                    |
| keytbl                                                             |                                                                                                    |
|                                                                    |                                                                                                    |
| Output Field                                                       | Description                                                                                                    |
| Encryption Key                                                     | 32 numeric                                                                                                    |
| Key Index                                                          | 2 digits                                                                                                    |
| Expiration Date & Time                                             | 24 numeric YYYY/DD/MM_HH:MM:SS (GMT)                                                                                                    |
| Condition                                                          | Action                                                                                                    |
|                                                                    | If Entry Point 011<br>Go to: <u>Test Menu</u>                                                                                                    |
| IF Found & today's date and time prior to Expiration Date& Time    | Else<br>If Screen Pop Flag = 1<br>Go to: <u>Social Security Number Check Condition</u><br>Else<br>Go to: <u>1010 – Screen Splash Question</u>                                                         |
| If error code 408 is returned 1 <sup>st</sup><br>Time              | Retry Transaction                                                                                                    |
| lf error code 408 is returned 2 <sup>nd</sup><br>Time/Else/Failure | Set the following parameters and then jump with all parameters to ICR NGSN App ID 0022305<br>Entry Point 100 (Set Jump Parameter 5 = $X:00$ ; Jump Parameter 3 = CCR String; Jump<br>Parameter 6 = 0) |
| Example:                                                           | SQL> desc keytbl<br>Name Null? Type                                                                                                    |
|                                                                    | ENCRYPTION_KEY     NOT NULL VARCHAR2(32)       KEY_IDENTIFIER     NOT NULL VARCHAR2(2)       EXPIRATION_DATE     NOT NULL VARCHAR2(24)       SQL> select * from keytbl     2 /                        |
|                                                                    | ENCRYPTION_KEY KE EXPIRATION_DATE                                                                                                    |
|                                                                    | 2jcBv3rBaF0WPi9/q0UEyN+k8opMl/JK 01 2006/04/24 06:52:18                                                                                                    |

User Interface Specification, June 29, 2009

\_\_\_\_**\_**\_\_.

(If caller hang up, check Screen Pop Flag. If Screen Pop Flag = 1, record code pair 76000. Else, record code pair 75000)

# 1010 – Screen Splash Question

|                                | •                   |                                                                                                    | C D                                                                                                    |  |  |
|--------------------------------|---------------------|----------------------------------------------------------------------------------------------------|----------------------------------------------------------------------------------------------------|--|--|
| DialogModule™                  |                     |                                                                                                    | Custom Grammar                                                                                                    |  |  |
| Entering from                  |                     |                                                                                                    |                                                                                                    |  |  |
| <u> 1005 – NDB Lookup</u>      |                     |                                                                                                    |                                                                                                    |  |  |
| Prompts                        | 1                   |                                                                                                    |                                                                                                    |  |  |
| Requirement ID's               | Туре                | MSG #                                                                                                    | Text                                                                                                    |  |  |
| TKSS-SSQ-1010-Prompt-<br>LC-1  | Initial             | 1                                                                                                    | If you're calling about general Social Security information, say<br>'general'. If you're calling for information specific to you or someone<br>else, say 'personal'. |  |  |
| TKSS-SSQ-1010-Prompt-<br>LC-2  | - Timeout 1         | 100                                                                                                    | Sorry, I didn't hear anything.                                                                                                    |  |  |
| TKSS-SSQ-1010-Prompt-<br>LC-3  | Timeout T           | 200                                                                                                    | If you are calling about general information, or if you don't know, please say 'general'; otherwise, please say 'personal'.                                          |  |  |
| TKSS-SSQ-1010-Prompt-<br>LC-6  |                     | 101                                                                                                    | I didn't hear you that time either.                                                                                                    |  |  |
| TKSS-SSQ-1010-Prompt-<br>LC-7  | Timeout 2           | 201                                                                                                    | If you are calling about general information, or if you don't know, please say 'general' or press 1; otherwise, please say 'personal' or press 2.                    |  |  |
| TKSS-SSQ-1010-Prompt-<br>LC-10 | Max<br>timeouts     | Play Message 512: "Sorry I'm having so much trouble."<br>Set Screen Pop Flag = 1<br>Send Message to ICM with a Value of 0 in Var. 4<br>Go to:, 1028 – Social Security Check Condition, condition Max Timeouts/Retries |                                                                                                    |  |  |
| TKSS-SSQ-1010-Prompt-<br>LC-11 | Retry 1             | 104                                                                                                    | Sorry I didn't understand.                                                                                                    |  |  |
| TKSS-SSQ-1010-Prompt-<br>LC-12 | (Speech)            | 200                                                                                                    | If you are calling about general information, or if you don't know, please say 'general'; otherwise, please say 'personal'.                                          |  |  |
| TKSS-SSQ-1010-Prompt-<br>LC-13 |                     | 0.22.315                                                                                                    | Your entry is invalid.                                                                                                    |  |  |
| TKSS-SSQ-1010-Prompt-<br>LC-14 | Retry 1<br>(DTMF)   | 0.22.316                                                                                                    | Please try again.                                                                                                    |  |  |
| TKSS-SSQ-1010-Prompt-<br>LC-26 |                     | 200                                                                                                    | If you are calling about general information, or if you don't know, please say 'general'; otherwise, please say 'personal'.                                          |  |  |
| TKSS-SSQ-1010-Prompt-<br>LC-15 | Dotry 2             | 105                                                                                                    | Sorry, I still didn't understand.                                                                                                    |  |  |
| TKSS-SSQ-1010-Prompt-<br>LC-16 | Retry 2<br>(Speech) | 201                                                                                                    | If you are calling about general information, or if you don't know, please say 'general' or press 1; otherwise, please say 'personal' or press 2.                    |  |  |
| TKSS-SSQ-1010-Prompt-<br>LC-17 | Retry 2<br>(DTMF)   | 0.22.315                                                                                                    | Your entry is invalid.                                                                                                    |  |  |

User Interface Specification, June 29, 2009

| TKSS-SSQ-1010-Pr<br>LC-18      | SS-SSQ-1010-Prompt-<br>18 |                     | 0.22.3                                  | 0.22.316 Please                           |                                          | lease try again.                                                                                                    |                                                                                                    |                                                                                                    |  |
|--------------------------------|---------------------------|---------------------|-----------------------------------------|-------------------------------------------|------------------------------------------|----------------------------------------------------------------------------------------------------|----------------------------------------------------------------------------------------------------|----------------------------------------------------------------------------------------------------|--|
| TKSS-SSQ-1010-Prompt-<br>LC-27 |                           |                     | 201 inf                                 |                                           | informa                                  | I need to know if you're calling about general Social Security information or about information <u>specific to you or someone else.</u><br>Please tell me 'general' or 'personal' now. |                                                                                                    |                                                                                                    |  |
| TKSS-SSQ-1010-Prompt-<br>LC-19 |                           | Max Retries         | Set So<br>Send                          | creen Pop<br>Message t                    | 512: "Sorry I'm having so much trouble." |                                                                                                    |                                                                                                    |                                                                                                    |  |
| TKSS-SSQ-1010-Pr<br>LC-20      | ompt-                     | More<br>Information | 212                                     |                                           | informa                                  | to know if you are calling abou<br>ation or about information for y<br>sonal' now.                                                                                                    | ut general Social<br>ourself. Please te                                                                                                    | Security<br>ell me 'general'                                                                                                    |  |
| REQID                          | Opti                      | on                  | Syno                                    | nym(s)                                    | DTMF                                     | Action                                                                                                    |                                                                                                    | Confirm.                                                                                                    |  |
| TKSS-SSQ-1010-<br>Prompt-NC-1  | Gene                      | eral                | General info,<br>general<br>information |                                           | 1                                        | Send Message to ICM with<br>Var. 4<br>Set Screen Pop Flag = 1<br>Go to: <u>1028 – Social Secur</u><br><u>Condition</u>                                                                 |                                                                                                    | If necessary                                                                                                    |  |
| TKSS-SSQ-1010-<br>Prompt-NC-2  |                           |                     | persor                                  | Personal info,<br>personal<br>information |                                          | Send Message to ICM with a Value of 1 in       If nece         Var. 4       Go to: DM1015 Check Null Condition                                                                         |                                                                                                    | If necessary                                                                                                    |  |
|                                | nce le                    | vel. If the co      |                                         |                                           | the inp                                  | firmation process only if<br>out is invalid. If the confid<br>Result                                                                                                    |                                                                                                    |                                                                                                    |  |
| TKSS-SSQ-1010-<br>Prompt-LC-21 | gener                     | al                  | 106                                     | general                                   |                                          | "I think you said < general >, is<br>hat correct?"                                                                                                    | to: First Retry N<br>If 2 <sup>nd</sup> No or Not<br>Message 522: "<br>again". Go to: 2<br>201.<br>If 3rd No or Not<br>Message 512: "<br>much trouble" & | to ICM with a<br>r. 4<br>Flag = 1<br><u>ocial Security</u><br>g<br>ight, Play<br>My Mistake", Go<br>lessage 200.<br>right, Play<br>Sorry, my mistake<br><sup>nd</sup> Retry Message<br>right, Play<br>Sorry I'm having so<br>Message 213:<br>and move to the<br>iormation".<br>to ICM with a<br>r. 4<br>Flag = 1 |  |

|                                |                                         |     |                                                         |                                                    | If Yes, Right, or Yes that's right                                                                                                    |
|--------------------------------|-----------------------------------------|-----|---------------------------------------------------------|----------------------------------------------------|----------------------------------------------------------------------------------------------------|
|                                |                                         |     |                                                         |                                                    | Send Message to ICM with a<br>Value of 1 in Var. 4                                                                                                    |
|                                |                                         |     |                                                         |                                                    | Go to:<br>DM1015 Check Null Condition                                                                                                    |
|                                |                                         |     |                                                         |                                                    | If 1 <sup>st</sup> No or Not right, Play<br>Message 521: "My Mistake". Go<br>to: First Retry Message 200.                                                            |
| TKSS-SSQ-1010-<br>Prompt-LC-22 | personal                                | 107 | personal                                                | ""I think you said < personal >, is that correct?" | If 2 <sup>nd</sup> No or Not right, Play<br>Message 522: "Sorry, my mistake<br>again". Go to: 2 <sup>nd</sup> Retry Message<br>201.                                  |
|                                |                                         |     |                                                         |                                                    | If 3rd No or Not right, Play<br>Message 512: "Sorry I'm having so<br>much trouble" & Message 213:<br>"We'll skip that and move to the<br>next piece of information". |
|                                |                                         |     |                                                         |                                                    | Send Message to ICM with a<br>Value of 0 in Var. 4                                                                                                    |
|                                |                                         |     |                                                         |                                                    | Set Screen Pop Flag = 1                                                                                                    |
|                                |                                         |     |                                                         |                                                    | Go to: <u>1028 – Social Security</u><br><u>Check Condition</u>                                                                                                    |
|                                | 1 <sup>st</sup> Invalid<br>Confirmation | 102 | "Sorry I<br>couldn't tell if<br>you said yes<br>or no." |                                                    | lf Yes, Right, or Yes that's right<br>"General"                                                                                                    |
|                                |                                         |     |                                                         |                                                    | Send Message to ICM with a<br>Value of 0 in Var. 4                                                                                                    |
|                                |                                         |     |                                                         |                                                    | Set Screen Pop Flag = 1                                                                                                    |
|                                |                                         |     |                                                         |                                                    | Go to: <u>1028 – Social Security</u><br><u>Check Condition</u>                                                                                                    |
|                                |                                         |     |                                                         |                                                    | lf Yes, Right, or Yes that's right<br>"Personal"                                                                                                    |
|                                |                                         |     |                                                         |                                                    | Send Message to ICM with a<br>Value of 1 in Var. 4                                                                                                    |
|                                |                                         |     |                                                         |                                                    | Go to:<br>DM1015_Check_Null_Condition                                                                                                    |
| TKSS-SSQ-1010-<br>Prompt-LC-23 |                                         |     |                                                         | Retry Confirmation                                 | If 1 <sup>st</sup> No or Not right, Play<br>Message 521: "My Mistake". Go<br>to: First Retry Message 200.                                                            |
|                                |                                         |     |                                                         |                                                    | If 2 <sup>nd</sup> No or Not right, Play<br>Message 522: "Sorry, my mistake<br>again". Go to: 2 <sup>nd</sup> Retry Message<br>201.                                  |
|                                |                                         |     |                                                         |                                                    | If 3rd No or Not right, Play<br>Message 512: "Sorry I'm having so<br>much trouble" & Message 213:<br>"We'll skip that and move to the<br>next piece of information". |
|                                |                                         |     |                                                         |                                                    | Send Message to ICM with a<br>Value of 0 in Var. 4                                                                                                    |
|                                |                                         |     |                                                         |                                                    | Set Screen Pop Flag = 1                                                                                                    |
|                                |                                         |     |                                                         |                                                    | Go to: <u>1028 – Social Security</u><br><u>Check Condition</u>                                                                                                    |

# 1015 – Check Null Condition

| Entering from                 |  |
|-------------------------------|--|
| 1010 – Screen Splash Question |  |

User Interface Specification, June 29, 2009

26 of 79

| REQID                                                                       | Condition                   | Action                                        |  |  |  |  |
|-----------------------------------------------------------------------------|-----------------------------|-----------------------------------------------|--|--|--|--|
| 1015-Check Null Condition-<br>Option-NC-1                                   | If TVDC Items to collect= 0 | Go to: 1028 – Social Security Check Condition |  |  |  |  |
| 1015-Check Null Condition-<br>Option-NC-2                                   | If TVDC items else          | Go to: <u>1010 – Screen Splash Question</u>   |  |  |  |  |
| Developer Note:<br>Increment speak item counter for each item that is null. |                             |                                               |  |  |  |  |

# 1020 – Screen Splash Explanation

|                                               |                                                                                                    |             | Play Prompt                                                                                                    |  |  |
|-----------------------------------------------|----------------------------------------------------------------------------------------------------|-------------|----------------------------------------------------------------------------------------------------|--|--|
| Entering from                                 |                                                                                                    |             |                                                                                                    |  |  |
| 1015 – Check Null Condition                   |                                                                                                    |             |                                                                                                    |  |  |
| Prompts<br>Requirement ID's                   | Condition                                                                                                    | Msg #       | Text                                                                                                    |  |  |
| TKSS-SSE-1020-Prompt-<br>LC-1                 | If pieces to collect = 1 and<br>Attestation Flag = 0                                                         | 2           | While we are waiting for an agent, I am going to collect one<br>more piece of information. Social Security is allowed to<br>collect this information under section 205 of the Social<br>Security Act. |  |  |
|                                               | If pieces to collect = 1 and<br>Attestation Flag = 1                                                         | 7           | While we are waiting for an agent, I am going to collect one more piece of information.                                                                                                    |  |  |
|                                               | Else and Attestation Flag =<br>0                                                                             | 10          | While we are waiting for an agent, I am going to collect                                                                                                    |  |  |
| TKSS-SSE-1020-Prompt-                         |                                                                                                    |             | speak item counter [2-6]                                                                                                    |  |  |
| LC-3                                          |                                                                                                    | 11          | pieces of information. These are the same questions an agent would ask. Social Security is allowed to collect this information under section 205 of the Social Security Act.                          |  |  |
|                                               |                                                                                                    | 10          | While we are waiting for an agent, I am going to collect                                                                                                    |  |  |
| TKSS-SSE-1020-Prompt-<br>LC-4                 | Else and Attestation Flag =                                                                                  |             | speak item counter [2-6]                                                                                                    |  |  |
| LU-4                                          |                                                                                                    | 12          | pieces of information. These are the same questions an agent would ask.                                                                                                    |  |  |
| TKSS-SSE-1020-Prompt-<br>LC-2                 | always                                                                                                    | 9           | Oh and by the way, if you don't understand a question, say 'more information'.                                                                                                    |  |  |
| REQID                                         | Condition                                                                                                    | Action      |                                                                                                    |  |  |
| TKSS-SSE-1020-Option-NC-1                     | If Attestation Flag = 0                                                                                      | Set Attesta | tion Flag to 1 Go to: <u>1028 – Social Security Check Condition</u>                                                                                                    |  |  |
| TKSS-SSE-1020-Option-NC-2                     | D20-Option-NC-2         If Attestation Flag = 1         Go to: <u>1028 – Social Security Check Condition</u> |             |                                                                                                    |  |  |
| Module Settings                               |                                                                                                    |             |                                                                                                    |  |  |
| No Barge In<br>(If caller hang up, record cod | le pair 75000)                                                                                               |             |                                                                                                    |  |  |

# 1024 – Spanish Social Security Number (DTMF Only)

DialogModule™

User Interface Specification, June 29, 2009

27 of 79

| Entering from                                  |                 |                                                                                                    |                                                                                                    |                                                                                                    |                       |
|------------------------------------------------|-----------------|----------------------------------------------------------------------------------------------------|----------------------------------------------------------------------------------------------------|----------------------------------------------------------------------------------------------------|-----------------------|
| 1028 – Social Security Check Con               | dition          |                                                                                                    |                                                                                                    |                                                                                                    |                       |
| Prompts<br>Requirement ID's                    | Туре            | MSG #                                                                                                    | Text                                                                                                    |                                                                                                    |                       |
| TKSS-SSSN-1024-Prompt-LC-1                     | Initial         | 9501                                                                                                    | Por favor marque los nueve digitos de su numero del seguro social<br>o el numero de la persona por cual esta llamando.<br>translation<br>Please enter your nine digit social security number,<br>or the number of the person you are calling about. |                                                                                                    |                       |
| TKSS-SSSN-1024-Prompt-LC-2                     |                 | 9503                                                                                                    | translat                                                                                                    | esta no es valida. Por favor intente de nuevo.<br>ion<br>y is invalid. Please try again.                                                                                                    |                       |
| TKSS-SSSN-1024-Prompt-LC-1                     | Timeout<br>1    | Por favor marque los nueve digitos de su numero del si<br>o el numero de la persona por cual esta llamando.           9501        translation           Please enter your nine digit social security number,<br>or the number of the person you are calling about. |                                                                                                    |                                                                                                    | uro social            |
|                                                | Max<br>timeouts | 0022305 E<br>Jump Para                                                                                                    | ntry Point 1<br>meter 6 = 0                                                                                                    | neters and then jump with all parameters to ICR<br>00 (Jump Parameter 5 = N:; Jump Parameter 3 :<br>)<br>100 in CCR's)                                                                           |                       |
| TKSS-SSSN-1024-Prompt-LC-2                     |                 | 9503 Su respuesta no es valida. Por favor intente de nuevo.<br>translation<br>Your entry is invalid. Please try again.                                                                                                    |                                                                                                    |                                                                                                    |                       |
| TKSS-SSSN-1024-Prompt-LC-1                     | Invalid 1       | Por favor marque los pueve digitos de su pumero del seguro                                                                                                    |                                                                                                    |                                                                                                    | uro social            |
|                                                | Max<br>Retries  | 0022305 E                                                                                                    |                                                                                                    | neters and then jump with all parameters to ICR<br>00 (Jump Parameter 5 = N:; Jump Parameter 3 :<br>)                                                                                            |                       |
|                                                |                 | `                                                                                                    |                                                                                                    | 100 in CCR's)                                                                                                    |                       |
| Requirement ID's<br>TKSS-SSSN-1024-Prompt-LC-3 |                 | Option<br>9 Digits                                                                                                    | <b>DTMF</b><br>Yes,<br>i.e.<br>123456<br>789                                                                                                    | Action<br>Play MSG 9502:<br>"Usted marco"<br>translation<br>"You entered"<br>Speakback CED<br>(Speakback CED: "You entered, [SSN].")<br>Go to: <u>1026 – Spanish SSN Validate (DTMF</u><br>Only) | Confirm.       Always |
| Commands                                       |                 |                                                                                                    |                                                                                                    |                                                                                                    |                       |
| See default settings as specified in Inter     | rnal DialogMod  | lule Functionali                                                                                                    | <mark>ty</mark> on page 8.                                                                                                    |                                                                                                    |                       |

#### Module Settings

(If caller hang up, record code pair 76100) **Set Confidential Flag to TRUE** 

## 1026 – Spanish SSN Validate (DTMF Only)

|                             |                |                        | $\langle \mathbf{S} \rangle$                                                                                                    |  |  |
|-----------------------------|----------------|------------------------|----------------------------------------------------------------------------------------------------|--|--|
| DialogModule™               |                |                        | Menu                                                                                                    |  |  |
| Entering from               |                |                        |                                                                                                    |  |  |
| DM1024 Spanish SSN DTMF     |                |                        |                                                                                                    |  |  |
| Prompts                     | <b>T</b>       |                        | Turk                                                                                                    |  |  |
| Requirement ID's            | Туре           | MSG #                  | Text<br>Si esto es corecto, marque el uno.                                                                                                    |  |  |
|                             |                |                        | Si esto no es corecto, marque el dos.                                                                                                    |  |  |
| TKSS-SSSNV-1026-Prompt-LC-1 | Initial        | 9504                   | translation                                                                                                    |  |  |
|                             |                |                        | If this is correct, press 1.                                                                                                    |  |  |
|                             |                |                        | If this is incorrect, press 2.                                                                                                    |  |  |
|                             |                |                        | Su respuesta no es valida. Por favor intente de nuevo.                                                                                                    |  |  |
| TKSS-SSSNV-1026-Prompt-LC-2 |                | 9503                   | translation                                                                                                    |  |  |
|                             |                |                        | Your entry is invalid. Please try again.                                                                                                    |  |  |
|                             | Timeout        |                        | Si esto es corecto, marque el uno.                                                                                                    |  |  |
|                             | 1              | 9504                   | Si esto no es corecto, marque el dos.                                                                                                    |  |  |
| TKSS-SSSNV-1026-Prompt-LC-1 |                |                        | translation                                                                                                    |  |  |
|                             |                |                        | If this is correct, press 1.                                                                                                    |  |  |
|                             |                |                        | If this is incorrect, press 2.                                                                                                    |  |  |
|                             | Max            | 0022305 E              | owing parameters and then jump with all parameters to ICR NGSN App ID<br>ntry Point 100 (Jump Parameter $5 = N$ ; Jump Parameter $3 = CCR$ String;<br>meter $6 = 0$ )                             |  |  |
|                             | timeouts       | (Record Co             | ode Pair 71100 in CCR's)                                                                                                    |  |  |
|                             |                |                        | Su respuesta no es valida. Por favor intente de nuevo.                                                                                                    |  |  |
| TKSS-SSSNV-1026-Prompt-LC-2 |                | 9503                   | translation                                                                                                    |  |  |
|                             |                |                        | Your entry is invalid. Please try again.                                                                                                    |  |  |
|                             | Invalid 1      |                        | Si esto es corecto, marque el uno.                                                                                                    |  |  |
|                             |                |                        | Si esto no es corecto, marque el dos.                                                                                                    |  |  |
| TKSS-SSSNV-1026-Prompt-LC-1 |                | 9504                   | translation                                                                                                    |  |  |
|                             |                |                        | If this is correct, press 1.                                                                                                    |  |  |
|                             |                |                        | If this is incorrect, press 2.                                                                                                    |  |  |
|                             | Max<br>Retries | 0022305 E<br>Jump Para | owing parameters and then jump with all parameters to ICR NGSN App ID<br>ntry Point 100 (Jump Parameter $5 = N$ ; Jump Parameter $3 = CCR$ String;<br>meter $6 = 0$ )<br>ode Pair 71100 in CCR's) |  |  |
| 1                           |                | ,                      |                                                                                                    |  |  |

User Interface Specification, June 29, 2009

|                                                         | Option                                |                       | Action                                                                                                    | Confirm. |
|---------------------------------------------------------|---------------------------------------|-----------------------|----------------------------------------------------------------------------------------------------|----------|
|                                                         | 1                                     |                       | If Entry Point 000-001                                                                                                    |          |
|                                                         |                                       |                       | Encrypt SSN                                                                                                    |          |
|                                                         |                                       |                       | Set the following parameters and then jump<br>with all parameters to ICR NGSN App ID<br>0022305 Entry Point 100                                                                                    |          |
|                                                         |                                       |                       | (Jump Parameter 5 = K: <key<br>index&gt;M:00E:<encrypted ssn="">; Jump<br/>Parameter 3 = CCR String; Jump Parameter 6<br/>= 0)</encrypted></key<br>                                                |          |
|                                                         |                                       |                       | (Record Code Pair 71000 in CCR's)                                                                                                    |          |
|                                                         |                                       |                       | If Entry Point 008-010                                                                                                    |          |
|                                                         |                                       |                       | Set the following parameters and then jump<br>with all parameters to ICR NGSN App ID<br>0022305 Entry Point 100                                                                                    |          |
|                                                         |                                       |                       | (Jump Parameter 5 = C:<9 numeric digits>;<br>Jump Parameter 3 = CCR String; Jump<br>Parameter 6 = 0)                                                                                               |          |
|                                                         |                                       |                       | (Record Code Pair 71000 in CCR's)                                                                                                    |          |
|                                                         | 1 <sup>st</sup> and 2 <sup>nd</sup> 2 |                       | Go to: <u>1024 – Spanish Social Security Number</u><br>(DTMF Only)                                                                                                    |          |
|                                                         | 3 <sup>rd</sup> 2                     |                       | Set the following parameters and then jump<br>with all parameters to ICR NGSN App ID<br>0022305 Entry Point 100 (Jump Parameter 5 =<br>N:; Jump Parameter 3 = CCR String; Jump<br>Parameter 6 = 0) |          |
|                                                         |                                       |                       | (Record Code Pair 71100 in CCR's)                                                                                                    |          |
|                                                         |                                       |                       |                                                                                                    |          |
| Commands                                                |                                       |                       |                                                                                                    |          |
| See default settings as specified in Internal DialogMod | lule Functionali                      | i <u>ty</u> on page 8 |                                                                                                    |          |
| Module Settings                                         |                                       |                       |                                                                                                    |          |
| (If caller hang up, record code pair 76100)             |                                       |                       |                                                                                                    |          |

# **1028 – Social Security Check Condition**

| Entering from                      |                                       |                                                          |
|------------------------------------|---------------------------------------|----------------------------------------------------------|
| <u> 1010 – Screen Splash Quest</u> | ion,, <u>1005 – NDB Lookup,1015 -</u> | - Check Null Condition, 1020 – Screen Splash Explanation |
| REQID                              | Condition                             | Action                                                   |
| TKSS-SSCC-1028-Option-<br>NC-1     | If SSN = null and language flag= 0    | Go to: <u>1030 – Social Security Number</u>              |
| TKSS-SSCC-1028Option-<br>NC-2      | If SSN = null and language flag = 1   | Go to: DM1024 Spanish SSN DTMF                           |
| TKSS-SSCC-1028Option-<br>NC-3      | If SSN else                           | Go to: DM1029_Screen_Pop_Check_Name                      |
| Module Notes                       |                                       |                                                          |
| V- SCSP-SSN_1-(duration),          | T-SCSP-0000-(duration)                |                                                          |
| User Interface Specification, Ju   | ne 29, 2009                           | 30 of 79                                                 |

# 1029 – Screen Pop Check Condition

| Entering from               |                                                                                                    |  |  |  |  |  |
|-----------------------------|----------------------------------------------------------------------------------------------------|--|--|--|--|--|
| Entering from               | Condition                                                                                                    |  |  |  |  |  |
| DM1028_SocialSecurity_Check |                                                                                                    |  |  |  |  |  |
| Condition                   | Action                                                                                                    |  |  |  |  |  |
|                             | Report V Transactions per module note                                                                                                    |  |  |  |  |  |
|                             | Encrypt SSN                                                                                                    |  |  |  |  |  |
| K Careera Dan 1             | Set the following parameters and then jump with all parameters to ICR NGSN App ID 0022305<br>Entry Point 100                              |  |  |  |  |  |
| If Screen Pop = 1           | (Jump Parameter 5 = K: <key index="">M:00E:<encrypted ssn="">; Jump Parameter 3 = CCR String;<br/>Jump Parameter 6 = 0)</encrypted></key> |  |  |  |  |  |
|                             | (Record Code Pair 71000 in CCR's)                                                                                                    |  |  |  |  |  |
| If Screen Pop = else        | Report V Transactions per module note, Go to: <u>1038 – Date of Birth Check Condition</u>                                                 |  |  |  |  |  |
| Module Notes                |                                                                                                    |  |  |  |  |  |
| If Screen Pop = 1           | V- SCSP-SPSSN_1-(duration), T-SCSP-0000-(duration)                                                                                        |  |  |  |  |  |
| If Screen Pop = else        | V- SCSP-SSSSN_1-(duration), T-SCSP-0000-(duration)                                                                                        |  |  |  |  |  |

### 1030 – Social Security Number

|                               |           |     | $\langle S \rangle$                                                                                                    |  |  |  |  |
|-------------------------------|-----------|-----|----------------------------------------------------------------------------------------------------|--|--|--|--|
| DialogModule™ Digits          |           |     |                                                                                                    |  |  |  |  |
| Entering from                 |           |     |                                                                                                    |  |  |  |  |
| DM1028_SocialSecurity_Check_C | Condition |     |                                                                                                    |  |  |  |  |
| Prompts<br>Requirement ID's   |           |     |                                                                                                    |  |  |  |  |
| TKSS-SSN-1030-Prompt-LC-1     | Initial   | 3   | Ok, I need the Social Security Number of the person you are calling<br>about. If you are calling about yourself, say or key in YOUR Social<br>Security Number. If you are calling about someone else, say or key that<br>person's Social Security Number, one digit at a time. |  |  |  |  |
| TKSS-SSN-1030-Prompt-LC-2     |           | 100 | Sorry, I didn't hear anything.                                                                                                    |  |  |  |  |
| TKSS-SSN-1030-Prompt-LC-3     | Timeout 1 | 209 | If you are calling about yourself, say or key in YOUR Social Security<br>Number one digit at a time. If you are calling about someone else, say or<br>key in that person's Social Security Number, one digit at a time.                                                        |  |  |  |  |
| TKSS-SSN-1030-Prompt-LC-7     | Timeout 2 | 210 | Sorry, I still didn't hear anything. You can say your Social Security<br>Number or key it in using the keypad on your telephone. It works best if<br>you say one digit at a time rather than double digit numbers like thirty-<br>two or forty-one.                            |  |  |  |  |

User Interface Specification, June 29, 2009

|                            |                     | If Scree                                                                                                    | n Pon Flag - 1                                                                                                    |  |  |  |  |
|----------------------------|---------------------|----------------------------------------------------------------------------------------------------|----------------------------------------------------------------------------------------------------|--|--|--|--|
| TKSS-SSN-1030-Prompt-LC-10 |                     | If Screen Pop Flag = 1<br>Set the following parameters and then jump with all parameters to ICR NGSN App<br>ID 0022305 Entry Point 100 (Jump Parameter 5 = N:; Jump Parameter 3 = CCR<br>String; Jump Parameter 6 = 0) |                                                                                                    |  |  |  |  |
|                            | Max                 | (Record                                                                                                    | (Record Code Pair 71100 in CCR's)                                                                                                    |  |  |  |  |
|                            | timeouts            | Else                                                                                                    |                                                                                                    |  |  |  |  |
|                            |                     |                                                                                                    | Play Message 512: "Sorry I'm having so much trouble".                                                                                                    |  |  |  |  |
|                            |                     | Set Query Flag = 2                                                                                                    |                                                                                                    |  |  |  |  |
|                            |                     | Go to: 1                                                                                                    | 038 – Date of Birth Check Condition, condition Max Timeouts/Retries                                                                                                    |  |  |  |  |
| TKSS-SSN-1030-Prompt-LC-11 |                     | 104                                                                                                    | Sorry I didn't understand.                                                                                                    |  |  |  |  |
| TKSS-SSN-1030-Prompt-LC-12 | Retry 1<br>(Speech) | 202                                                                                                    | If you are calling about yourself, say or key in YOUR Social Security<br>Number one digit at a time. If you are calling about someone else, say or<br>key in that person's Social Security Number, one digit at a time.                                                                                  |  |  |  |  |
| TKSS-SSN-1030-Prompt-LC-13 |                     | 0.22.3<br>15                                                                                                    | Your entry is invalid.                                                                                                    |  |  |  |  |
| TKSS-SSN-1030-Prompt-LC-14 | Retry 1<br>(DTMF)   | 0.22.3<br>16                                                                                                    | Please try again.                                                                                                    |  |  |  |  |
| TKSS-SSN-1030-Prompt-LC-25 |                     | 202                                                                                                    | If you are calling about yourself, say or key in YOUR Social Security<br>Number one digit at a time. If you are calling about someone else, say or<br>key in that person's Social Security Number, one digit at a time.                                                                                  |  |  |  |  |
| TKSS-SSN-1030-Prompt-LC-15 |                     | 105                                                                                                    | Sorry, I still didn't understand.                                                                                                    |  |  |  |  |
| TKSS-SSN-1030-Prompt-LC-16 | Retry 2<br>(Speech) | 203                                                                                                    | You can say your Social Security Number or key it in using the keypad<br>on your telephone. It works best if you say one digit at a time rather than<br>double digit numbers like thirty-two or forty-one.                                                                                               |  |  |  |  |
| TKSS-SSN-1030-Prompt-LC-17 |                     | 0.22.3<br>15                                                                                                    | Your entry is invalid.                                                                                                    |  |  |  |  |
| TKSS-SSN-1030-Prompt-LC-18 | Retry 2<br>(DTMF)   | 0.22.3<br>16                                                                                                    | Please try again.                                                                                                    |  |  |  |  |
| TKSS-SSN-1030-Prompt-LC-26 |                     | 203                                                                                                    | You can say your Social Security Number or key it in using the keypad<br>on your telephone. It works best if you say one digit at a time rather than<br>double digit numbers like thirty-two or forty-one.                                                                                               |  |  |  |  |
|                            |                     | Set the f                                                                                                    | n Pop Flag = 1<br>following parameters and then jump with all parameters to ICR NGSN App<br>305 Entry Point 100 (Jump Parameter 5 = N:; Jump Parameter 3 = CCR<br>ump Parameter 6 = 0)                                                                                                    |  |  |  |  |
| TKSS-SSN-1030-Prompt-LC-19 | Max Retries         | (Record Code Pair 71100 in CCR's)                                                                                                    |                                                                                                    |  |  |  |  |
|                            |                     | Else<br>Play Message 512: "Sorry I'm having so much trouble".<br>Set Query Flag = 2                                                                                                    |                                                                                                    |  |  |  |  |
|                            |                     | GO tO: 1                                                                                                    | 038 – Date of Birth Check Condition, condition Max Timeouts/Retries                                                                                                    |  |  |  |  |
| TKSS-SSN-1030-Prompt-LC-20 | More<br>Information | 211                                                                                                    | Here's some more information. I need the Social Security Number for the person you are calling about. For example, if you are calling for your sister or your wife, I need HER social security number. Remember, double digit numbers like twenty-seven or forty-one don't work very well. Try it again. |  |  |  |  |

| Option | Syno<br>nym(<br>s)                | DTMF                          | Action                                                                                                    | Confirm. |
|--------|-----------------------------------|-------------------------------|----------------------------------------------------------------------------------------------------|----------|
| Digits | <digit_<br>string&gt;</digit_<br> | Yes,<br>i.e.<br>123456<br>789 | If Screen Pop Flag = 1<br>Check Entry Point<br>If Entry Point 000-001<br>Encrypt SSN<br>Set the following parameters and then jump<br>with all parameters to ICR NGSN App ID<br>0022305 Entry Point 100<br>(Jump Parameter 5 = K: <key<br>index&gt;M:00E:<encrypted ssn="">; Jump<br/>Parameter 3 = CCR String; Jump Parameter 6<br/>= 0)<br/>(Record Code Pair 71000 in CCR's)<br/>If Entry Point 008-010</encrypted></key<br> | Always   |
|        |                                   |                               | Set the following parameters and then jump<br>with all parameters to ICR NGSN App ID<br>0022305 Entry Point 100<br>(Jump Parameter 5 = C:<9 numeric digits>;<br>Jump Parameter 3 = CCR String; Jump<br>Parameter 6 = 0)<br>(Record Code Pair 71000 in CCR's)<br>Else<br>Go to: <u>1038 – Date of Birth Check Condition</u><br>(Record Code Pair 70000 in CCR's)                                                                 |          |

| irement Option                                                       | MSG # | Text                    | Result                                   | Action                                                                                                    |
|----------------------------------------------------------------------|-------|-------------------------|------------------------------------------|----------------------------------------------------------------------------------------------------|
| proceed forward.<br>Option<br>Distribution<br>Distribution<br>Digits | MSG # | Text<br>DIGIT<br>STRING | Result         "I think you said < DIGIT | Action         If Yes, Right, or Yes that's right, If Screen         Pop Flag = 1         Check Entry Point         If Entry Point 000-001         Encrypt SSN         Set the following parameters and then         jump with all parameters to ICR NGSN         App ID 0022305 Entry Point 100         (Jump Parameter 5 = K: <key< td="">         index&gt;M:00E:<encrypted ssn="">; Jump         Parameter 6 = 0)         (Record Code Pair 71000 in CCR's)         If Entry Point 008-010         Set the following parameters and then         jump vith all parameters to ICR NGSN         App ID 0022305 Entry Point 100         (Jump Parameter 5 = C:&lt;9 numeric</encrypted></key<> |

| ТИ      | KSS-SSN-1030-Prompt-LC-12                                             | Retry 1<br>(Speech) | 202                                                                                                    | Please say your nine digit social security number quickly, like this: $1 \ 2 \ 3 - 4 \ 5 - 6 \ 7 \ 8 \ 9$ , or enter it on your keypad. |  |  |  |  |
|---------|-----------------------------------------------------------------------|---------------------|----------------------------------------------------------------------------------------------------|----------------------------------------------------------------------------------------------------|--|--|--|--|
| Τŀ      | KSS-SSN-1030-Prompt-LC-16                                             | Retry 2<br>(Speech) | 203 Try entering it on the telephone keypad.                                                                                                    |                                                                                                    |  |  |  |  |
| ТК      | KSS-SSN-1030-Prompt-LC-19                                             | Max Retries         | If Screen Pop Flag = 1         Set the following parameters and then jump with all parameters to ICR         NGSN App ID 0022305 Entry Point 100 (Jump Parameter 5 = N:; Jump         Parameter 3 = CCR String; Jump Parameter 6 = 0)         (Record Code Pair 71100 in CCR's)         Else         Play Message 512: "Sorry I'm having so much trouble".         Set Query Flag = 2         Null SSN output variable         Go to: 1038 – Date of Birth Check Condition, Max Timeouts/Retries |                                                                                                    |  |  |  |  |
| Com     | mands                                                                 |                     |                                                                                                    |                                                                                                    |  |  |  |  |
| See de  | efault settings as specified in <u>Internal D</u>                     | alogModule Func     | <u>tionality</u> or                                                                                                    | n page 8.                                                                                                    |  |  |  |  |
| Modu    | ule Settings                                                          |                     |                                                                                                    |                                                                                                    |  |  |  |  |
|         | ler hang up, check Screen Pop Fla<br>een Pop Flag = 1, record code pa |                     |                                                                                                    |                                                                                                    |  |  |  |  |
| Else, I | Else, record code pair 75100)                                         |                     |                                                                                                    |                                                                                                    |  |  |  |  |
| Set 0   | Set Confidential Flag to TRUE                                         |                     |                                                                                                    |                                                                                                    |  |  |  |  |

# 1038 – Date of Birth Check Condition

| Entering from                    |                                           |                                                                                                    |
|----------------------------------|-------------------------------------------|----------------------------------------------------------------------------------------------------|
| 1028 – Social Security Check (   | Condition,1030 – Social Security          | Number , DM1029_Screen_Pop_Check_Name                                                                      |
| REQID                            | Condition                                 | Action                                                                                                    |
| TKSS-DOBCC-1038-Option-<br>NC-1  | lf DoB = null                             | Go to: <u>1040 – Date of Birth</u>                                                                         |
| TKSS-DOBCC-1038-<br>Prompt-LC-1  | If DoB = null and Max<br>Timeouts/Retries | Play Message 213: "We'll skip that and move to the next piece of information". Go to: 1040 – Date of Birth |
| TKSS-DOBCC-1038-Option-<br>NC-2  | If DoB else                               | Report V Transactions per module note, Go to: <u>1048 – Place of</u><br>Birth Check Condition              |
| Module Notes                     |                                           |                                                                                                    |
| V- SCSP -DateofBirth_1-(durated) | tion), T- SCSP -0000-(duration)           |                                                                                                    |

User Interface Specification, June 29, 2009

# 1040 – Date of Birth

|                                    |                     |                                                                                                    |                                                                                                    |                                                                                                    | $\langle \rangle$                              |  |  |  |
|------------------------------------|---------------------|----------------------------------------------------------------------------------------------------|----------------------------------------------------------------------------------------------------|----------------------------------------------------------------------------------------------------|------------------------------------------------|--|--|--|
| DialogModule™                      |                     |                                                                                                    |                                                                                                    |                                                                                                    | Date                                           |  |  |  |
| Entering from                      |                     |                                                                                                    |                                                                                                    |                                                                                                    |                                                |  |  |  |
| 1038 – Date of Birth Check Conditi | <u>on</u>           |                                                                                                    |                                                                                                    |                                                                                                    |                                                |  |  |  |
| Prompts                            |                     |                                                                                                    | •                                                                                                    |                                                                                                    |                                                |  |  |  |
| Requirement ID's                   | Туре                | MSG #                                                                                                    | Text                                                                                                    |                                                                                                    |                                                |  |  |  |
| TKSS-DOB-1040-Prompt-LC-1          | Initial             | 6                                                                                                    | Now please tell me your date of birth. For example, you could say I fifth, 1937.                                                                                          |                                                                                                    |                                                |  |  |  |
| TKSS-DOB-1040-Prompt-LC-2          | Timeout 1           | 100                                                                                                    | Sorry, I didn't I                                                                                                    | hear anything.                                                                                                    |                                                |  |  |  |
| TKSS-DOB-1040-Prompt-LC-3          |                     | 206                                                                                                    | born. For exan                                                                                                    | month followed by the date a<br>nple July fourth, 1976 or you r<br>format 07041976.                                                                                 | nd then the year you were may enter it on your |  |  |  |
| TKSS-DOB-1040-Prompt-LC-6          | Max timeouts        | Play Message                                                                                                    | e 512: "Sorry I'm                                                                                                    | having so much trouble".                                                                                                    |                                                |  |  |  |
|                                    |                     | Go to:, <u>1048</u>                                                                                                    | - Place of Birth                                                                                                    | Check Condition, condition Ma                                                                                                    | ax Timeouts/Retries                            |  |  |  |
| TKSS-DOB-1040-Prompt-LC-7          | Retry 1             | 104                                                                                                    | Sorry I didn't understand.                                                                                                    |                                                                                                    |                                                |  |  |  |
| TKSS-DOB-1040-Prompt-LC-8          | (Speech)            | 206                                                                                                    | born. For exan                                                                                                    | Try saying the month followed by the date and then the year you were born. For example July fourth, 1976 or you may enter it on your keypad in the format 07041976. |                                                |  |  |  |
| TKSS-DOB-1040-Prompt-LC-9          | Retry 1             | 0.22.315                                                                                                    | Your entry is invalid.                                                                                                    |                                                                                                    |                                                |  |  |  |
| TKSS-DOB-1040-Prompt-LC-10         | (DTMF)              | 0.22.316                                                                                                    | Please try again.                                                                                                    |                                                                                                    |                                                |  |  |  |
| TKSS-DOB-1040-Prompt-LC-17         |                     | 206                                                                                                    | Try saying the month followed by the date and then the year you were<br>born. For example July fourth, 1976 or you may enter it on your<br>keypad in the format 07041976. |                                                                                                    |                                                |  |  |  |
| TKSS-DOB-1040-Prompt-LC-11         | Max Retries         | Play Message                                                                                                    | e 512: "Sorry I'm                                                                                                    | having so much trouble".                                                                                                    |                                                |  |  |  |
|                                    |                     | Go to: <u>1048</u> -                                                                                                    | - Place of Birth C                                                                                                    | Check Condition, condition Ma                                                                                                    | x Timeouts/Retries.                            |  |  |  |
| TKSS-DOB-1040-Prompt-LC-12         | More<br>Information | 216 I need to know when you were born as a calendar date. You can say this in a number of ways. For example you can say 'July fourth, 1976', or 'the fourth of July, 1976' or you may enter it on your keypad in the format 07041976. Go ahead. What's YOUR date of birth? |                                                                                                    |                                                                                                    |                                                |  |  |  |
| Option                             |                     | Synonym<br>(s)                                                                                                    | DTMF                                                                                                    | Action                                                                                                    | Confirm.                                       |  |  |  |
| Date                               |                     | <date></date>                                                                                                    | Yes, i.e.<br>06271925                                                                                                    | Go To: <u>1048 – Place of</u><br><u>Birth Check Condition</u><br>(Record Code Pair 70300<br>in CCR's)                                                               | If necessary                                   |  |  |  |
|                                    |                     |                                                                                                    |                                                                                                    |                                                                                                    |                                                |  |  |  |

User Interface Specification, June 29, 2009

| forward.                       |                                         |             | 1                                                      | -                                                                                                    |                                                                                                    |                                                                                                    |  |  |  |
|--------------------------------|-----------------------------------------|-------------|--------------------------------------------------------|----------------------------------------------------------------------------------------------------|----------------------------------------------------------------------------------------------------|----------------------------------------------------------------------------------------------------|--|--|--|
| Requirement<br>ID's            | Option                                  |             | Msg<br>#                                               | Text                                                                                                    | Result                                                                                                    | Action                                                                                                    |  |  |  |
| FKSS-DOB-1040-<br>Prompt-LC-13 |                                         | DATE STRING | "I think you said < DATE<br>STRING>, is that correct?" | If Yes, Right, or Yes that's right, Go to:<br><u>1048 – Place of Birth Check Condition</u><br>(Record Code Pair 70300 in CCR's)<br>If No or Not right, Play Message 501:<br>"Sorry about that". Go to: First Retry<br>Message 206.<br>If 2 <sup>nd</sup> No or Not right, Play Message 213: |                                                                                                    |                                                                                                    |  |  |  |
|                                |                                         |             |                                                        |                                                                                                    |                                                                                                    | "We'll skip that and move to the next piece<br>of information".<br>Go to: <u>1048 – Place of Birth Check</u><br>Condition                                                          |  |  |  |
| TKSS-DOB-1040-<br>Prompt-LC-14 | 1 <sup>st</sup> Invali<br>Confirm       |             | 102                                                    | "Sorry I couldn't tell<br>if you said yes or<br>no."                                                                                                    | Retry Confirmation                                                                                                    | If Yes, Right, or Yes that's right, Go to:<br><u>1048 – Place of Birth Check Condition</u><br>(Record Code Pair 70300 in CCR's)                                                    |  |  |  |
|                                |                                         |             |                                                        |                                                                                                    |                                                                                                    | If No or Not right, Play Message 501:<br>"Sorry about that". Go to: First Retry<br>Message 206.                                                                                    |  |  |  |
|                                |                                         |             |                                                        |                                                                                                    |                                                                                                    | If 2 <sup>nd</sup> No or Not right, Play Message 213:<br>"We'll skip that and move to the next piece<br>of information".                                                           |  |  |  |
|                                |                                         |             |                                                        |                                                                                                    |                                                                                                    | Go to: <u>1048 – Place of Birth Check</u><br><u>Condition</u>                                                                                                    |  |  |  |
| TKSS-DOB-1040-<br>Prompt-LC-15 |                                         |             | "Sorry I couldn't tell<br>if you said yes or<br>no."   | Retry Confirmation                                                                                                    | If Yes, Right, or Yes that's right, Go to:<br><u>1048 – Place of Birth Check Condition</u><br>(Record Code Pair 70300 in CCR's)<br>If No or Not right, Play Message 501: |                                                                                                    |  |  |  |
|                                |                                         |             |                                                        |                                                                                                    |                                                                                                    | "Sorry about that". Go to: First Retry<br>Message 206.<br>If 2 <sup>nd</sup> No or Not right, Play Message 213:<br>"We'll skip that and move to the next piece<br>of information". |  |  |  |
|                                |                                         |             |                                                        |                                                                                                    |                                                                                                    | Go to: <u>1048 – Place of Birth Check</u><br><u>Condition</u>                                                                                                    |  |  |  |
| TKSS-DOB-1040-<br>Prompt-LC-16 | 2 <sup>nd</sup><br>Invalid/1<br>Confirm |             |                                                        |                                                                                                    |                                                                                                    | Go to: Max Retries                                                                                                    |  |  |  |
| TKSS-DOB-1040-                 | Prompt-L0                               | C-8         | Retry 1<br>(Speech)                                    | 206                                                                                                    | Try saying the month, followed by the date, and then the year you were born. For example July fourth, 1976 or you may enter it on your keypad in the format 07041976.    |                                                                                                    |  |  |  |
| TKSS-DOB-1040-                 | Prompt-L(                               | C-11        | Max Retri                                              |                                                                                                    | <ul> <li>Play Message 512: "Sorry I'm having so much trouble".</li> <li>Go to<u>1048 – Place of Birth Check Condition</u>, condition Max Timeouts/Retries</li> </ul>     |                                                                                                    |  |  |  |
| Module Settings                |                                         |             |                                                        |                                                                                                    |                                                                                                    |                                                                                                    |  |  |  |
| Set Confidentia                |                                         | to TRI      | JE                                                     |                                                                                                    |                                                                                                    |                                                                                                    |  |  |  |
| (If caller hang up, re         |                                         |             |                                                        |                                                                                                    |                                                                                                    |                                                                                                    |  |  |  |
| Date_reference_dat             | ie                                      | Set ref     | erence dat                                             | e based on Eastern tir                                                                                                    | me zone, calculated previous                                                                                                    | ly                                                                                                    |  |  |  |
| Date Disambiguatio             | n                                       | Assum       | e past                                                 |                                                                                                    |                                                                                                    |                                                                                                    |  |  |  |
| Earliest Allowed 1/1/1880      |                                         |             |                                                        |                                                                                                    |                                                                                                    |                                                                                                    |  |  |  |
| Latest Allowed                 |                                         | Default     | t                                                      |                                                                                                    |                                                                                                    |                                                                                                    |  |  |  |
| Earliest expected 1/1/1900     |                                         |             |                                                        |                                                                                                    |                                                                                                    |                                                                                                    |  |  |  |
| Latest expected                |                                         | Default     | t                                                      |                                                                                                    |                                                                                                    |                                                                                                    |  |  |  |
|                                |                                         |             |                                                        |                                                                                                    |                                                                                                    |                                                                                                    |  |  |  |

| Known Accepted Formats | Spoken as "May 3 <sup>rd</sup> , nineteen seventy two" or "3 <sup>rd</sup> of May, nineteen seventy two" or "1 8, nineteen seventy |
|------------------------|----------------------------------------------------------------------------------------------------|
|                        | two"                                                                                                    |

## 1048 – Place of Birth Check Condition

| Entering from                   |                                           |                                                                                                    |  |  |  |  |
|---------------------------------|-------------------------------------------|----------------------------------------------------------------------------------------------------|--|--|--|--|
| 1038 – Date of Birth Check Co   | <u>ndition, 1040 – Date of Birth</u>      |                                                                                                    |  |  |  |  |
| REQID                           | Condition                                 | Action                                                                                                    |  |  |  |  |
| TKSS-POBCC-1048-Option-<br>NC-1 | lf PoB = null                             | Go to: <u>1050 – Place of Birth</u>                                                                         |  |  |  |  |
| TKSS-POBCC-1048-Prompt-<br>LC-1 | If PoB = null and Max<br>Timeouts/Retries | Play Message 213: "We'll skip that and move to the next piece of information". Go to: 1050 – Place of Birth |  |  |  |  |
| TKSS-POBCC-1048-Option-<br>NC-2 | If PoB else                               | Report V Transactions per module note, Go to: <u>1058 – First Name</u><br><u>Check Condition</u>            |  |  |  |  |
| Module Notes                    |                                           |                                                                                                    |  |  |  |  |
| V- SCSP -PoB_1-(duration), T-   | - SCSP -0000-(duration)                   |                                                                                                    |  |  |  |  |

### 1050 – Place of Birth

|                                          |                |                                                                                                    | $\langle \zeta \rangle$                                                                                                    |  |  |  |  |
|------------------------------------------|----------------|----------------------------------------------------------------------------------------------------|----------------------------------------------------------------------------------------------------|--|--|--|--|
| DialogModule <sup>™</sup> Custom Grammar |                |                                                                                                    |                                                                                                    |  |  |  |  |
| Entering from                            |                |                                                                                                    |                                                                                                    |  |  |  |  |
| 1048 – Place of Birth Check Cor          | <u>idition</u> |                                                                                                    |                                                                                                    |  |  |  |  |
| Prompts<br>Requirement ID's              | Туре           | MSG #                                                                                                    | Text                                                                                                    |  |  |  |  |
| TKSS-POB-1050-Prompt-LC-1                | Initial        | 8                                                                                                    | Please say the name of the American STATE or TERRITORY where you were born, such as Texas, or say OTHER if you were born somewhere else.                                                            |  |  |  |  |
| TKSS-POB-1050-Prompt-LC-2                | Timeout 1      | 100 Sorry, I didn't hear anything.                                                                                                    |                                                                                                    |  |  |  |  |
| TKSS-POB-1050-Prompt-LC-3                |                | 208                                                                                                    | Please say just the STATE or territory where you were born, Texas for example. If you were born somewhere else, just say 'Other'. If you aren't sure about the territories, say 'more information'. |  |  |  |  |
| TKSS-POB-1050-Prompt-LC-4                | Max            | Play Me                                                                                                    | ssage 512: "Sorry I'm having so much trouble".                                                                                                    |  |  |  |  |
|                                          | timeouts       | Go to: 10                                                                                                    | 058 - First Name Check Condition, condition Max Timeouts/Retries                                                                                                    |  |  |  |  |
| TKSS-POB-1050-Prompt-LC-5                | Retry 1        | 104 Sorry I didn't understand.                                                                                                    |                                                                                                    |  |  |  |  |
| TKSS-POB-1050-Prompt-LC-6                |                | Please say just the STATE or territory where you were born, Texas for<br>example. If you were born somewhere else, just say 'Other'. If you aren't<br>sure about the territories, say 'more information'. |                                                                                                    |  |  |  |  |
| TKSS-POB-1050-Prompt-LC-7                | Max Retries    | Play Message 512: "Sorry I'm having so much trouble".<br>Go to: <u>1058 – First Name Check Condition</u> , condition Max Timeouts/Retries                                                                 |                                                                                                    |  |  |  |  |

User Interface Specification, June 29, 2009

40 of 79

| TKSS-POB-1050-Promp            | ot-LC-8 Mi                          | 218                           | As part of the verification process, I need to know the name of the state<br>or U S territory where you were born. If you aren't sure and would like to<br>hear a list of the TERRITORIES, just hang on and I'll list them for you,<br>otherwise please say the name of the state or territory now. [4 sec<br>pause] The current and former territories of the United States are:<br>American Samoa, Federated States Of Micronesia, Guam, Marshall<br>Islands, Northern Mariana Islands, Palau, Puerto Rico, and Virgin<br>Islands. |                                                 |                                                                                                    |                             | would like to<br>em for you,<br>[4 sec<br>es are:<br>Marshall                                                                                                    |                                                                                                  |
|--------------------------------|-------------------------------------|-------------------------------|----------------------------------------------------------------------------------------------------|-------------------------------------------------|----------------------------------------------------------------------------------------------------|-----------------------------|----------------------------------------------------------------------------------------------------|--------------------------------------------------------------------------------------------------|
| Option                         | ·                                   |                               | Syno<br>nym(<br>s)                                                                                                    |                                                 | DTMF                                                                                                    | Acti                        | on                                                                                                    | Confirm.                                                                                         |
| Place of Birth                 | <state<br>_name<br/>&gt;</state<br> | CC<br>Go<br><u>Chr</u><br>(re |                                                                                                    | CCR<br>Go to<br><u>Cheo</u><br>(rec             | cord Code Pair 70500 in Always<br>i's)<br>D: <u>1058 – First Name</u><br><u>ck Condition</u><br>ord state as 2 character<br>al code, i.e. CA or MN) |                             |                                                                                                    |                                                                                                  |
| Other                          |                                     |                               |                                                                                                    | none                                            |                                                                                                    | CCR<br>Go to<br><u>Cheo</u> | ord Code Pair 70500 in<br>'s)<br>D: <u>1058 – First Name</u><br><u>ck Condition</u> (record<br>as FF)                                                                                                    | If necessary                                                                                     |
|                                | level. If th                        |                               |                                                                                                    |                                                 |                                                                                                    |                             | nly if the software rec<br>onfidence is high, tha                                                                                                    | n the caller                                                                                     |
| TKSS-POB-1050-<br>Prompt-LC-9  | State<br>Name                       | 700-759                       | STAT<br>NAME                                                                                                    |                                                 | <i>"I think you said &lt; State<br/>Name &gt; , is that correct?"</i>                                                                               |                             | If Yes, Right, or Yes that's<br>Code Pair 70500 in CCR's<br>Go to: <u>1058 – First Nam</u><br><u>Condition</u><br>(record state as 2 character<br>i.e. CA or MN)<br>If No or Not right, Play Mes<br>"Sorry about that". Go to: F<br>Message 208.<br>If 2 <sup>nd</sup> No or Not right, Play<br>"We'll skip that and move t<br>of information".<br>Go to: <u>1058 – First Name</u> (                                                        | )<br>e Check<br>or postal code,<br>ssage 501:<br>First Retry<br>Message 213:<br>o the next piece |
| TKSS-POB-1050-<br>Prompt-LC-10 | Other                               | 109                           | "…oth                                                                                                    | er" "I think you said "other"<br>that correct?" |                                                                                                    | ther", is                   | If Yes, Right, or Yes that's right, (Reco<br>Code Pair 70500 in CCR's)<br>Go to: <u>1058 – First Name Check</u><br><u>Condition</u><br>(record state as FF)<br>If No or Not right, Play Message 501:<br>"Sorry about that". Go to: First Retry<br>Message 208.<br>If 2 <sup>rd</sup> No or Not right, Play Message 21<br>"We'll skip that and move to the next pu<br>of information".<br>Go to: <u>1058 – First Name Check</u><br>Condition |                                                                                                  |

| TKSS-POB-1050-<br>Prompt-LC-11 | 1 <sup>st</sup> Invalid<br>Confirma<br>tion                | 102                                             | "Sorry I<br>couldn't tell<br>if you said<br>yes or no."                                                                                                    | Retry Confirmation | If Yes, Right, or Yes that's right, "STATE"<br>(Record Code Pair 70500 in CCR's)<br>Go to: <u>1058</u> – First Name Check<br><u>Condition</u><br>(record state as 2 character postal code,<br><i>i.e.</i> CA or MN)<br>If Yes, Right, or Yes that's right, "OTHER"<br>(Record Code Pair 70500 in CCR's)<br>Go to: <u>1058</u> – First Name Check<br><u>Condition</u><br>(record state as FF)<br>If No or Not right, Play Message 501:<br>"Sorry about that". Go to: First Retry<br>Message 208.<br>If 2 <sup>nd</sup> No or Not right, Play Message 213:<br>"We'll skip that and move to the next piece<br>of information".<br>Go to: <u>1058 – First Name Check Condition</u> |  |  |  |
|--------------------------------|------------------------------------------------------------|-------------------------------------------------|----------------------------------------------------------------------------------------------------|--------------------|----------------------------------------------------------------------------------------------------|--|--|--|
| TKSS-POB-1050-<br>Prompt-LC-12 | 1 <sup>st</sup><br>Timeout<br>Confirma<br>tion             | 102                                             | "Sorry I<br>couldn't tell<br>if you said<br>yes or no."                                                                                                    | Retry Confirmation | If Yes, Right, or Yes that's right, "STATE"<br>(Record Code Pair 70500 in CCR's)<br>Go to: <u>1058</u> – First Name Check<br><u>Condition</u><br>(record state as 2 character postal code,<br>i.e. CA or MN)<br>If Yes, Right, or Yes that's right, "OTHER"<br>(Record Code Pair 70500 in CCR's)<br>Go to: <u>1058</u> – First Name Check<br><u>Condition</u><br>(record state as FF)<br>If No or Not right, Play Message 501:<br>"Sorry about that". Go to: First Retry<br>Message 208.<br>If 2 <sup>nd</sup> No or Not right, Play Message 213:<br>"We'll skip that and move to the next piece<br>of information".<br>Go to: <u>1058 – First Name Check Condition</u>        |  |  |  |
| TKSS-POB-1050-<br>Prompt-LC-13 | 2 <sup>nd</sup><br>Invalid/Ti<br>meout<br>Confirma<br>tion |                                                 |                                                                                                    |                    | Go to: Max Retries                                                                                                    |  |  |  |
| TKSS-POB-1050-<br>Prompt-LC-6  | Retry 1                                                    | 208                                             | Please say just the STATE or territory where you were born, Texas for example.<br>If you were born somewhere else, just say 'Other'. If you aren't sure about the<br>territories, say 'more information'. |                    |                                                                                                    |  |  |  |
| TKSS-POB-1050-<br>Prompt-LC-7  | Max<br>Retries                                             | Go to: <u>1058 – First Name Check Condition</u> |                                                                                                    |                    |                                                                                                    |  |  |  |
| Reporting                      |                                                            |                                                 |                                                                                                    |                    |                                                                                                    |  |  |  |

If success write PCR string V-SSSP-DM\_1050-<duration>,T-SSSP-0000-<duration>,V-SSSP-SITEID\_<Site ID>-<duration>,T-SSSP-0000-<duration>

If fail write PCR string V-SSSP-DM\_1050-<duration>,T-SSSP-0001-<duration>,V-SSSP-SITEID\_<Site ID>-<duration>,T-SSSP-0000-<duration

User Interface Specification, June 29, 2009

#### Module Settings

#### Set Confidential Flag to TRUE

(If caller hang up, record code pair 75600)

State grammar: [note some synonyms for DC and Washington]

Alabama, Alaska, Arizona, Arkansas, California, Colorado, Connecticut, Delaware, Florida, Georgia, Hawaii, Idaho, Illinois, Indiana, Iowa, Kansas, Kentucky, Louisiana, Maine, Maryland, Massachusetts, Michigan, Minnesota, Mississippi, Missouri, Montana, Nebraska, Nevada, New Hampshire, New Jersey, New Mexico, New York, North Carolina, North Dakota, Ohio, Oklahoma, Oregon, Pennsylvania, Rhode Island, South Carolina, South Dakota, Tennessee, Texas, Utah, Vermont, Virginia, Washington, West Virginia, Wisconsin, Wyoming, District of Columbia, D C, Washington D C, Washington State

Territory grammar:

American Samoa, Guam, Puerto Rico, Virgin Islands, Federated States Of Micronesia, Marshall Islands, Northern Mariana Islands, Palau.

Additional grammar: Other

# 1058 – First Name Check Condition

| Entering from                                               |                                                                                            |                                                                                                    |  |  |  |  |  |  |  |
|-------------------------------------------------------------|--------------------------------------------------------------------------------------------|----------------------------------------------------------------------------------------------------|--|--|--|--|--|--|--|
| 1048 – Place of Birth Check Condition 1050 – Place of Birth |                                                                                            |                                                                                                    |  |  |  |  |  |  |  |
| REQID                                                       | Condition                                                                                  | Action                                                                                                    |  |  |  |  |  |  |  |
| TKSS-FNCC-1058-Prompt-LC-1                                  | If First Name = null and<br>information to collect = 2 or more                             | Play message 600: "We're almost done. We have just a few more pieces of information left to collect". Go to: <u>1060A-First Name Say and Spell</u>                                                                                            |  |  |  |  |  |  |  |
| TKSS-FNCC-1058-Option-NC-1                                  | If First Name = null and<br>information to collect = else                                  | Go to: 1060A-First Name Say and Spell                                                                                                    |  |  |  |  |  |  |  |
| TKSS-FNCC-1058-Prompt-LC-2                                  | If First Name = null and Max<br>Timeouts/Retries and<br>information to collect = 2 or more | Play Message 213: "We'll skip that and move to the next<br>piece of information".<br>Play message 600: "We're almost done. We have just a<br>few more pieces of information left to collect".<br>Go to: <u>1060A-First Name Say and Spell</u> |  |  |  |  |  |  |  |
| TKSS-FNCC-1058-Prompt-LC-3                                  | If First Name = null and Max<br>Timeouts/Retries and<br>information to collect = else      | Play Message 213: "We'll skip that and move to the next piece of information". Go to: <u>1060A-First Name Say and</u> <u>Spell</u>                                                                                                    |  |  |  |  |  |  |  |
| TKSS-FNCC-1058-Option-NC-2                                  | If First Name = else                                                                       | Report V Transactions per module note, Go to: <u>1068 – Last</u><br><u>Name Check Condition</u>                                                                                                    |  |  |  |  |  |  |  |
| Module Notes                                                |                                                                                            |                                                                                                    |  |  |  |  |  |  |  |
| V- SCSP -FN_1-(duration), T- SCS                            | SP-0000-(duration)                                                                         |                                                                                                    |  |  |  |  |  |  |  |

# 1060A-First Name Say and Spell

| DialogModule™                    | Custom Context Grammar |
|----------------------------------|------------------------|
| Entering from                    |                        |
| 4050 First Name Oberly Condition |                        |

<u>1058 – First Name Check Condition</u>

User Interface Specification, June 29, 2009

P 6

| Prompts<br>Requirement ID's         | Prompts<br>Requirement ID's |                      | Туре                    |      | MSG #                                              | Text                                                                                                    |                                                                                                    |                                                                                                    |                                                          |  |
|-------------------------------------|-----------------------------|----------------------|-------------------------|------|----------------------------------------------------|----------------------------------------------------------------------------------------------------|----------------------------------------------------------------------------------------------------|----------------------------------------------------------------------------------------------------|----------------------------------------------------------|--|
| TKSS-FN-1060-Pro                    | ompt-l                      | LC-1                 | Initial 1               |      | 301                                                | For exar                                                                                                    | give me your first name, including the spelling. [Pause]<br>ample if your first name was Robin, you'd say 'Robin, R O<br>Go ahead. |                                                                                                    |                                                          |  |
| TKSS-FN-1060-Pro                    | ompt-l                      | LC-2                 | Timeout 1               |      | 302                                                | Sorry, pl                                                                                                    | ease give me your fi                                                                                                    | rst name with the spelli                                                                                                    | ng.                                                      |  |
| TKSS-FN-1060-Pro                    | ompt-l                      | LC-3                 | Say More<br>Informatior | n    | 304                                                |                                                                                                    |                                                                                                    | ame and then spell it fo<br>as Nick, you'd say 'Nick                                                                                                    |                                                          |  |
| Requirement ID                      | 's                          | Option               | ו                       |      | Synonym(s)                                         | DTMF                                                                                                    | Action                                                                                                    |                                                                                                    | Confirm.                                                 |  |
|                                     |                             | First Na             | me                      |      | <first_name></first_name>                          | none                                                                                                    | Go to: <u>1068 – Last</u><br><u>Condition</u><br>(Record Code Pair                                                                 |                                                                                                    | ALWAYS                                                   |  |
| TKSS-FN-1060-<br>Prompt-LC-4        |                             | MaxTimeouts          |                         |      |                                                    |                                                                                                    | Play Message 512<br>much trouble".<br>Go to: <u>1068 – Las</u><br><u>Condition</u> , condition                                     | :: "Sorry I'm having so<br><u>: Name Check</u><br>n Max Timeouts                                                                                                    |                                                          |  |
| TKSS-FN-1060-<br>Prompt-LC-8        | May Retries                 |                      |                         |      |                                                    | Check SSN length = 9<br>If equal 9<br>Go to: <u>1075 - PostSSN-DB</u> , Condition<br>Max Retries<br>Else<br>Go to: <u>1060B - First Name Spell Only</u> |                                                                                                    |                                                                                                    |                                                          |  |
| Confirmation<br>Requirement<br>ID's | Ор                          | otion                | MSG #                   | Tex  | rt                                                 | Result                                                                                                    |                                                                                                    | Action                                                                                                    |                                                          |  |
| TKSS-FN-1060-<br>Prompt-LC-10       | Firs                        | st Name              | t Name NA FIF           |      | ST NAME                                            | First Nar                                                                                                    | read that back <<br>ne > spelled<br>>, did I get that                                                                              | If Yes, Right, or Yes t<br>Go to: <u>1068 – Last N.</u><br><u>Condition</u> (Record Co<br>70100 in CCR's)<br>If No or Not right, Pla<br>501: "Sorry about tha<br>Go to: <u>1075 - PostSS</u><br>Condition 'No' on Co                                                       | ame Check<br>ode Pair<br>y Message<br>t".<br>N-DB        |  |
| TKSS-FN-1060-<br>Prompt-LC-11       |                             | nfirmatio 514 tha    |                         | that | rry, I didn't catch<br>. Please say "yes"<br>no"." | Retry Co                                                                                                    | onfirmation                                                                                                    | If Yes, Right, or Yes that's right,<br>Go to: <u>1068 – Last Name Check</u><br><u>Condition</u> (Record Code Pair<br>70100 in CCR's)<br>If No or Not right, Play Message<br>501: "Sorry about that".<br>Go to: <u>1075 - PostSSN-DB</u><br>Condition 'No' on Confirmation. |                                                          |  |
| TKSS-FN-1060-<br>Prompt-LC-12       |                             | Timeout<br>nfirmatio | 514                     | that | rry, I didn't catch<br>. Please say "yes"<br>no"." | Retry Co                                                                                                    | onfirmation                                                                                                    | If Yes, Right, or Yes 1<br>Go to: <u>1068 – Last N.</u><br><u>Condition</u> (Record Co<br>70100 in CCR's)<br>If No or Not right, Pla<br>501: "Sorry about tha<br>Go to: <u>1075 - PostSS</u><br>Condition 'No' on Con                                                      | ame Check<br>ode Pair<br>y Message<br>t".<br><u>N-DB</u> |  |
|                                     | Ар                          | ology                | 512                     |      | ry I'm having so<br>ch trouble".                   | ApologyNA                                                                                                    |                                                                                                    | NA                                                                                                    |                                                          |  |

44 of 79

| TKSS-FN-1060-<br>Prompt-LC-13                                                | 2 <sup>nd</sup><br>Invalid/Time<br>out<br>Confirmatio<br>n                                                                                                    |                                                                                                    |  |  | Go to: Max Retry |  |  |  |  |  |
|------------------------------------------------------------------------------|----------------------------------------------------------------------------------------------------|----------------------------------------------------------------------------------------------------|--|--|------------------|--|--|--|--|--|
| TKSS-FN-1060-<br>Prompt-LC-14                                                | Max Retries                                                                                                    | Max Retries Play Message 512: "Sorry I'm having so much trouble".<br>Go to: <u>1068 – Last Name Check Condition</u> |  |  |                  |  |  |  |  |  |
| Reporting                                                                    |                                                                                                    |                                                                                                    |  |  |                  |  |  |  |  |  |
| 0000- <duration></duration>                                                  | If fail write PCR string V-SSSP-DM_1060- <duration>,T-SSSP-0001-<duration>,V-SSSP-SITEID_<site id="">-<duration>,T-SSSP-0000-</duration></site></duration></duration> |                                                                                                    |  |  |                  |  |  |  |  |  |
| Module Settings                                                              |                                                                                                    |                                                                                                    |  |  |                  |  |  |  |  |  |
| Max retries set t                                                            | o 0                                                                                                    |                                                                                                    |  |  |                  |  |  |  |  |  |
| Set Confidential Flag to TRUE<br>(If caller hang up, record code pair 75200) |                                                                                                    |                                                                                                    |  |  |                  |  |  |  |  |  |
| Commands                                                                     |                                                                                                    |                                                                                                    |  |  |                  |  |  |  |  |  |

See default settings as specified in Internal DialogModule Functionality on page 8.

## 1060B-First Name Spell Only

|                                      | <u> </u>                                                         |                                                                                                    |                           |                                                                                                    |                                                                                                    |          |  |  |  |  |  |
|--------------------------------------|------------------------------------------------------------------|----------------------------------------------------------------------------------------------------|---------------------------|----------------------------------------------------------------------------------------------------|----------------------------------------------------------------------------------------------------|----------|--|--|--|--|--|
| DialogModule™ Custom Context Grammar |                                                                  |                                                                                                    |                           |                                                                                                    |                                                                                                    |          |  |  |  |  |  |
| Entering from                        |                                                                  |                                                                                                    |                           |                                                                                                    |                                                                                                    |          |  |  |  |  |  |
| <u> 1075 - PostSSN-DB</u>            |                                                                  |                                                                                                    |                           |                                                                                                    |                                                                                                    |          |  |  |  |  |  |
| Prerequisite                         |                                                                  |                                                                                                    |                           |                                                                                                    |                                                                                                    |          |  |  |  |  |  |
| If SSN Post Flag = 1                 |                                                                  | Load all <first n<="" td=""><td>lame&gt; returned from</td><td>n SSN Pos</td><td>t into custom spell-only grammar</td><td></td></first> | lame> returned from       | n SSN Pos                                                                                                    | t into custom spell-only grammar                                                                                                    |          |  |  |  |  |  |
| Prompts<br>Requirement ID's          |                                                                  | Туре                                                                                                    | MSG #                     | Text                                                                                                    |                                                                                                    | _        |  |  |  |  |  |
| TKSS-FN-1060-Prompt-LC-5 Co          |                                                                  | Initial, if<br>Condition =<br>Max Retry                                                                                                 | 305                       | "Sorry, just spell your first name for me."                                                                                              |                                                                                                    |          |  |  |  |  |  |
| TKSS-FN-1060-Prompt-                 | TKSS-FN-1060-Prompt-LC-6 Initial, if 'No'<br>On<br>Confirmation) |                                                                                                    | 310                       | Please spell your first name for me again. [Pause] I'll understand you better if you just say, 's', instead of, 's as in Sam'. Go ahead. |                                                                                                    |          |  |  |  |  |  |
| TKSS-FN-1060-Prompt-                 | LC-9                                                             | Spell More<br>Information                                                                                                    | 309                       | I need you to spell your first name. For example, if your first name was Nick, you'd say, 'N I C K'.                                     |                                                                                                    |          |  |  |  |  |  |
| Requirement ID's                     | Optic                                                            | on                                                                                                    | Synonym(s)                | DTMF                                                                                                    | Action                                                                                                    | Confirm. |  |  |  |  |  |
| -na-                                 | First N                                                          | lame                                                                                                    | <first_name></first_name> | none                                                                                                    | Go to: <u>1068 – Last Name Check</u><br><u>Condition</u><br>(Record Code Pair 70100 in CCR's)                                                            | ALWAYS   |  |  |  |  |  |
| TKSS-FN-1060-<br>Prompt-LC-4         | Max Timeouts                                                     |                                                                                                    |                           |                                                                                                    | Play Message 512: "Sorry I'm having so<br>much trouble".<br>Go to: <u>1068 – Last Name Check</u><br><u>Condition</u> , condition Max<br>Timeouts/Retries |          |  |  |  |  |  |

User Interface Specification, June 29, 2009

| TKSS-FN-1060-<br>Prompt-LC-8 Max Retries / Respell |                                                                                   | espells  | Play Message 51<br>much trouble".<br>Go to: <u>1068 – La</u><br><u>Condition</u> , condit<br>Timeouts/Retries | ion Max                                                                                                    |                                                                                                    |  |
|----------------------------------------------------|-----------------------------------------------------------------------------------|----------|----------------------------------------------------------------------------------------------------|----------------------------------------------------------------------------------------------------|----------------------------------------------------------------------------------------------------|--|
| Confirmation<br>Requirement<br>ID's                | Option                                                                            | MS<br>G# | Text                                                                                                    | Result                                                                                                    | Action                                                                                                    |  |
| TKSS-FN-1060-<br>Prompt-LC-10                      | First Name                                                                        | NA       | FIRST NAME                                                                                                    | "Let me read that back <<br>First Name > spelled<br><abcd>, did I get that<br/>right?"<br/>(if name matches TNRS<br/>result)</abcd> | If Yes, Right, or Yes that's right,<br>Go to: <u>1068 – Last Name Check</u><br><u>Condition</u> (Record Code Pair<br>70100 in CCR's)<br>If No or Not right, Play Message<br>501: "Sorry about that". Go to: First<br>Respell.<br>If 2 <sup>nd</sup> No or Not right Play Message<br>512: "Sorry I'm having so much<br>trouble".<br>Go to: <u>1068 – Last Name Check</u><br><u>Condition</u> , condition Max<br>Timeouts/Retries. |  |
| TKSS-FN-1060-<br>Prompt-LC-11                      | 1 <sup>st</sup> Invalid<br>Confirmatio<br>n                                       | 514      | "Sorry, I didn't catch<br>that. Please say "yes'<br>"no"."                                                    | or Retry Confirmation                                                                                                    | If Yes, Right, or Yes that's right,<br>Go to: <u>1068 – Last Name Check</u><br><u>Condition</u> (Record Code Pair<br>70100 in CCR's)<br>If No or Not right, Play Message<br>501: "Sorry about that". Go to: First<br>Respell.<br>If 2 <sup>nd</sup> No or Not right Play Message<br>512: "Sorry I'm having so much<br>trouble".<br>Go to: <u>1068 – Last Name Check</u><br><u>Condition</u> , condition Max<br>Timeouts/Retries. |  |
| TKSS-FN-1060-<br>Prompt-LC-12                      | 1 <sup>st</sup> Timeout<br>Confirmatio<br>n                                       | 514      | "Sorry, I didn't catch<br>that. Please say "yes'<br>"no"."                                                    | or Retry Confirmation                                                                                                    | If Yes, Right, or Yes that's right,<br>Go to: <u>1068 – Last Name Check</u><br><u>Condition</u> (Record Code Pair<br>70100 in CCR's)<br>If No or Not right, Play Message<br>501: "Sorry about that". Go to: First<br>Respell.<br>If 2 <sup>nd</sup> No or Not right Play Message<br>512: "Sorry I'm having so much<br>trouble".<br>Go to: <u>1068 – Last Name Check</u><br><u>Condition</u> , condition Max<br>Timeouts/Retries. |  |
| TKSS-FN-1060-<br>Prompt-LC-13                      | 2 <sup>nd</sup><br>Invalid/Time<br>out<br>Confirmatio<br>n                        |          |                                                                                                    |                                                                                                    | Go to: Max Retry                                                                                                    |  |
| TKSS-FN-1060-<br>Prompt-LC-6                       | Respell 1<br>(Respells<br>are only<br>used after a<br>failed<br>confirmatio<br>n) | 310      | Please spell your first<br>'s', instead of, 's as in                                                          |                                                                                                    | nderstand you better if you just say,                                                                                                    |  |

46 of 79

| TKSS-FN-1060-                                                                                                    | Max Retries                                                        | Play Message 512: "Sorry I'm having so much trouble".                                                                               |  |  |  |  |  |  |
|----------------------------------------------------------------------------------------------------|--------------------------------------------------------------------|----------------------------------------------------------------------------------------------------|--|--|--|--|--|--|
| Prompt-LC-14                                                                                                    | pt-LC-14 / Respells Go to: <u>1068 – Last Name Check Condition</u> |                                                                                                    |  |  |  |  |  |  |
| Reporting                                                                                                    |                                                                    |                                                                                                    |  |  |  |  |  |  |
|                                                                                                    | R string V-SSSF                                                    | P-DM_1060- <duration>,T-SSSP-0000-<duration>,V-SSSP-SITEID_<site id="">-<duration>,T-SSSP-</duration></site></duration></duration>  |  |  |  |  |  |  |
| 0000- <duration><br/>If fail write PCR strir<br/><duration></duration></duration>                                                                                                    | ng V-SSSP-DM                                                       | _1060- <duration>,T-SSSP-0001-<duration>,V-SSSP-SITEID_<site id="">-<duration>,T-SSSP-0000-</duration></site></duration></duration> |  |  |  |  |  |  |
| Module Settings                                                                                                    |                                                                    |                                                                                                    |  |  |  |  |  |  |
| If condition = Succe                                                                                                    | ss, load all retu                                                  | rned names into custom spell-only grammar                                                                                           |  |  |  |  |  |  |
| If condition = Failure                                                                                                    | e, use existing s                                                  | pell-only grammar                                                                                                    |  |  |  |  |  |  |
| Max Timeouts/Retri                                                                                                    | es = 0.                                                            |                                                                                                    |  |  |  |  |  |  |
|                                                                                                    |                                                                    |                                                                                                    |  |  |  |  |  |  |
| If there is a no-match/rejection error, OR if the caller gives a "No" confirmation to the name, the system checks the ANI and SSN, loads all associated names into a custom grammar and then switches to the SPELL-ONLY fallback, which is announced in prompts Respell1, Respell2, Respell3, and SpellHelp. This matches the spell-only fallback strategy in TPPW, which is based on the Nuance Name OSDM callflow |                                                                    |                                                                                                    |  |  |  |  |  |  |
| Set Confidentia                                                                                                    | al Flag to TF                                                      | RUE                                                                                                    |  |  |  |  |  |  |
| (If caller hang up, r                                                                                                    | •                                                                  |                                                                                                    |  |  |  |  |  |  |
| Commands                                                                                                    |                                                                    |                                                                                                    |  |  |  |  |  |  |

See default settings as specified in Internal DialogModule Functionality on page 8.

# 1068 – Last Name Check Condition

| Entering from                  |                                                 |                                                                                                    |
|--------------------------------|-------------------------------------------------|----------------------------------------------------------------------------------------------------|
| 1060A-First Name Say and S     | pell, <u>1060B-First Name Spell O</u>           | nly, 1058 – First Name Check Condition                                                                                        |
| REQID                          | Condition                                       | Action                                                                                                    |
| TKSS-LNCC-1068-Option-<br>NC-1 | If Last Name = null                             | Go to: 1070A-Last Name Say and Spell                                                                                          |
| TKSS-LNCC-1068-Prompt-<br>LC-1 | If Last Name = null and<br>Max Timeouts/Retries | Play Message 213: "We'll skip that and move to the next piece of information".<br>Go to: <u>1070A-Last Name Say and Spell</u> |
| TKSS-LNCC-1068-Option-<br>NC-2 | If Last Name else                               | Report V Transactions per module note, Go to: <u>1078 – Mother's</u><br><u>Maiden Name Check Condition</u>                    |
| Module Notes                   |                                                 |                                                                                                    |
| V- SCSP -LN_1-(duration), T    | - SCSP -0000-(duration)                         |                                                                                                    |

User Interface Specification, June 29, 2009

# 1070A-Last Name Say and Spell

|                                          |               |                                             | -                       | - |                                                                                                    |                                         |                                                                                                    |                                                                                                    |                                                                                                    | $\langle \mathcal{D} \rangle$                                                                 |
|------------------------------------------|---------------|---------------------------------------------|-------------------------|---|----------------------------------------------------------------------------------------------------|-----------------------------------------|----------------------------------------------------------------------------------------------------|----------------------------------------------------------------------------------------------------|----------------------------------------------------------------------------------------------------|-----------------------------------------------------------------------------------------------|
| DialogModule<br>Entering from            | Э™            |                                             |                         |   |                                                                                                    |                                         |                                                                                                    | Cu                                                                                                    | stom Context                                                                                                    | Grammar                                                                                       |
| 1068 – Last Name (                       | Check         | Condition                                   |                         |   |                                                                                                    |                                         |                                                                                                    |                                                                                                    |                                                                                                    |                                                                                               |
| Prompts<br>Requirement ID's              |               |                                             | Туре                    |   | MSG #                                                                                                    | Text                                    |                                                                                                    |                                                                                                    |                                                                                                    | _                                                                                             |
| TKSS-LN-1070-Pro                         | mpt-L         | C-1                                         | Initial                 |   | 401                                                                                                    |                                         |                                                                                                    | d spell your last name.                                                                                  |                                                                                                    |                                                                                               |
| TKSS-LN-1070-Pro                         | mpt-L         | C-2                                         | Timeout 1               |   | 402                                                                                                    | Sorry                                   | Sorry, please give me your last name with the spelling.                                                           |                                                                                                    |                                                                                                    |                                                                                               |
| TKSS-LN-1070-Pro                         | mpt-L         | C-3                                         | Say More<br>Information |   | 404                                                                                                    |                                         |                                                                                                    | you to say your last name ;<br>e, if your last name was O                                                |                                                                                                    |                                                                                               |
| Requirement ID'                          | 's            | Option                                      | 1                       |   | Synonym<br>(s)                                                                                                    | DT<br>MF                                |                                                                                                    | Action                                                                                                   |                                                                                                    | Confirm.                                                                                      |
|                                          |               | Last Name                                   |                         |   | <last_name< td=""><td>none</td><td>:</td><td colspan="2">Go to: <u>1078 – Mother's Maiden Name</u><br/><u>Check Condition</u><br/>(Record Code Pair 70200 in CCR's)</td><td>ALWAYS</td></last_name<> | none                                    | :                                                                                                    | Go to: <u>1078 – Mother's Maiden Name</u><br><u>Check Condition</u><br>(Record Code Pair 70200 in CCR's) |                                                                                                    | ALWAYS                                                                                        |
| TKSS-LN-1070-Prompt-<br>LC-4 Max timeout |               | eouts                                       |                         |   |                                                                                                    |                                         | Play Message 512: "Sorr<br>much trouble".<br>Go to: <u>1078 – Mother's M</u><br><u>Check Condition</u> , conditio | laiden Name                                                                                              |                                                                                                    |                                                                                               |
| TKSS-LN-1070-Pro<br>LC-8                 | mpt-          | Max Re                                      | tries                   |   |                                                                                                    | Go to: <u>1075 - PostSSN</u><br>Retries |                                                                                                    | Go to: <u>1075 - PostSSN-D</u><br>Retries                                                                | B, Condition Max                                                                                                    |                                                                                               |
| Confirmation Pro<br>Requirement<br>ID's  | ompt<br>  Opt |                                             | MSG                     | # | Text                                                                                                    | Result                                  |                                                                                                    | ult                                                                                                    | Action                                                                                                    |                                                                                               |
| TKSS-LN-1070-<br>Prompt-LC-10            | Las           | Last Name                                   |                         |   | LAST NAME                                                                                                    | Last                                    |                                                                                                    | me read that back <<br>Name > spelled<br>CD>, did I get that<br>?"                                       | If Yes, Right, or Ye<br>Go to: <u>1078 – Mot</u><br><u>Name Check Conc</u><br>Code Pair 70200 in<br>If No or Not right, I<br>501: "Sorry about to<br>Go to: <u>1075 - Post</u><br>Condition 'No' on C                                                                                 | h <u>er's Maiden</u><br>dition (Record<br>n CCR's)<br>Play Message<br>that".<br><u>SSN-DB</u> |
| TKSS-LN-1070-<br>Prompt-LC-11            |               | 1 <sup>st</sup> Invalid<br>Confirmation 514 |                         |   | "Sorry, I didn't<br>catch that.<br>Please say "yes'<br>or "no"."                                                                                                    | " Retry Confirmation                    |                                                                                                    | / Confirmation                                                                                           | If Yes, Right, or Yes that's right,<br>Go to: <u>1078 – Mother's Maiden</u><br><u>Name Check Condition</u> (Record<br>Code Pair 70200 in CCR's)<br>If No or Not right, Play Message<br>501: "Sorry about that".<br>Go to: <u>1075 - PostSSN-DB</u><br>Condition 'No' on Confirmation. |                                                                                               |

User Interface Specification, June 29, 2009

| TKSS-LN-1070-<br>Prompt-LC-12 | 1 <sup>st</sup> Timeout<br>Confirmation                                                                                                    | 514 | "Sorry, I didn't<br>catch that.<br>Please say "yes"<br>or "no"." | Retry Confirmation                                                  | If Yes, Right, or Yes that's right,<br>Go to: <u>1078 – Mother's Maiden</u><br><u>Name Check Condition</u> (Record<br>Code Pair 70200 in CCR's)<br>If No or Not right, Play Message<br>501: "Sorry about that".<br>Check SSN length = 9<br>If equal 9<br>Go to: <u>1075 - PostSSN-DB</u><br>Condition 'No' on Confirmation.<br>Else<br>Go to: <u>1070B – Last Name Spell</u><br>Only |  |  |  |  |  |
|-------------------------------|----------------------------------------------------------------------------------------------------|-----|------------------------------------------------------------------|---------------------------------------------------------------------|----------------------------------------------------------------------------------------------------|--|--|--|--|--|
|                               | Apology                                                                                                    | 512 | Sorry I'm having<br>so much<br>trouble".                         | Apology                                                             |                                                                                                    |  |  |  |  |  |
| TKSS-LN-1070-<br>Prompt-LC-13 | 2 <sup>nd</sup><br>Invalid/Timeout<br>Confirmation                                                                                                    |     |                                                                  |                                                                     | Go to: Max Retries                                                                                                    |  |  |  |  |  |
| TKSS-LN-1070-<br>Prompt-LC-14 | Max Retries                                                                                                    |     | •                                                                | n having so much trouble".<br><u>en Name Check Condition</u> , conc | dition Max Timeouts/Retries                                                                                                    |  |  |  |  |  |
| Reporting                     |                                                                                                    |     |                                                                  |                                                                     |                                                                                                    |  |  |  |  |  |
| 0000- <duration></duration>   | If fail write PCR string V-SSSP-DM_1070- <duration>,T-SSSP-0001-<duration>,V-SSSP-SITEID_<site id="">-<duration>,T-SSSP-0000-</duration></site></duration></duration> |     |                                                                  |                                                                     |                                                                                                    |  |  |  |  |  |
| Module Settings               | 5                                                                                                    |     |                                                                  |                                                                     |                                                                                                    |  |  |  |  |  |
| Max retries set to 0          | 1                                                                                                    |     |                                                                  |                                                                     |                                                                                                    |  |  |  |  |  |
| Set Confidenti                | Set Confidential Flag to TRUE                                                                                                    |     |                                                                  |                                                                     |                                                                                                    |  |  |  |  |  |
|                               | Name from ANI Look<br>ecord code pair 7530                                                                                                    |     | ent) to assist in reco                                           | gnition                                                             |                                                                                                    |  |  |  |  |  |

# 1070B-Last Name Spell Only

|                          |                                                                                                    |                | ŚŚ                                          |  |  |  |  |  |
|--------------------------|----------------------------------------------------------------------------------------------------|----------------|---------------------------------------------|--|--|--|--|--|
| DialogModule™            |                                                                                                    |                | Custom Context Grammar                      |  |  |  |  |  |
| Entering from            |                                                                                                    |                |                                             |  |  |  |  |  |
| 1075 - PostSSN-DB        | 1075 - PostSSN-DB                                                                                                 |                |                                             |  |  |  |  |  |
| Prerequisite             |                                                                                                    |                |                                             |  |  |  |  |  |
| If SSN Post Flag = 1     | Load all <last na<="" td=""><td>me&gt; returned f</td><td>rom SSN Post into custom spell-only grammar</td></last> | me> returned f | rom SSN Post into custom spell-only grammar |  |  |  |  |  |
| Prompts                  |                                                                                                    |                |                                             |  |  |  |  |  |
| Requirement ID's         | Туре                                                                                                    | MSG #          | Text                                        |  |  |  |  |  |
| TKSS-LN-1070-Prompt-LC-5 | Initial, if<br>Condition =<br>Max Retry                                                                           | 405            | Sorry, just spell your last name for me.    |  |  |  |  |  |

User Interface Specification, June 29, 2009

| TKSS-LN-1070-Prompt-LC-2 on             |                             | al, if 'No'<br>nfirmation)              | 410     | unders               | Please spell your last name for me again. [Pause] For example, I'll<br>understand you better if you just say, 's', instead of, 's as in Sam'.<br>Go ahead. |                                                                                                    |                                                                                                    |                                                                                                    |                                                                                                    |
|-----------------------------------------|-----------------------------|-----------------------------------------|---------|----------------------|----------------------------------------------------------------------------------------------------|----------------------------------------------------------------------------------------------------|----------------------------------------------------------------------------------------------------|----------------------------------------------------------------------------------------------------|----------------------------------------------------------------------------------------------------|
| TKSS-LN-1070-Pro                        | mpt-L                       | C-9                                     |         | ell More<br>ormation | 409                                                                                                    | l need<br>was O                                                                                                    | you to spell your last name<br>'Neal, you'd say 'O N E A L                                                                             | e. For example, if you                                                                                                    | r last name                                                                                                    |
| Requirement ID'                         | s                           | Option                                  | 1       |                      | Synonym<br>(s)                                                                                                    | DT<br>MF                                                                                                    | Action                                                                                                    |                                                                                                    | Confirm.                                                                                                    |
|                                         |                             | Last Na                                 | me      |                      | <last_name></last_name>                                                                                                    | none                                                                                                    | Go to: <u>1078 – Mother's M</u><br><u>Check Condition</u><br>(Record Code Pair 70200                                                   |                                                                                                    | ALWAYS                                                                                                    |
| TKSS-LN-1070-Prompt-<br>LC-4 Max Timeou |                             | Max Timeouts                            |         |                      |                                                                                                    | Play Message 512: "Sorry I'm having so<br>much trouble."<br>Go to: <u>1078 – Mother's Maiden Name</u><br><u>Check Condition</u> , condition Max<br>Timeouts/Retries |                                                                                                    |                                                                                                    |                                                                                                    |
| TKSS-LN-1070-Pro<br>LC-8                | _N-1070-Prompt- Max Retries |                                         | tries / | / Respells           |                                                                                                    |                                                                                                    | Play Message 512: "Sorr<br>much trouble."<br>Go to: <u>1078 – Mother's M</u><br><u>Check Condition</u> , condition<br>Timeouts/Retries | laiden Name                                                                                                    |                                                                                                    |
| Confirmation Pro<br>Requirement<br>ID's | ompt<br>  Opt               |                                         |         | MSG #                | Text                                                                                                    | Res                                                                                                    | Result Action                                                                                                    |                                                                                                    |                                                                                                    |
| TKSS-LN-1070-<br>Prompt-LC-10           | Last                        | Last Name                               |         | NA                   | LAST NAME                                                                                                    | "Let me read that back <<br>Last Name > spelled<br><abcd>, did I get that<br/>right?"<br/>(if name matches TNRS<br/>result)</abcd>                                  |                                                                                                    | If Yes, Right, or Ye<br>Go to: <u>1078 – Mott</u><br><u>Name Check Conc</u><br>Code Pair 70200 in<br>If No or Not right, F<br>501: "Sorry about f<br>First Respell.<br>If 2 <sup>nd</sup> No or Not rig<br>Message 512: "So<br>so much trouble".<br>Go to: <u>1078 – Moth</u><br><u>Name Check Conc</u><br>condition Max Tim                                                                                                    | h <u>er's Maiden</u><br><u>dition</u> (Record<br>h CCR's)<br>Play Message<br>hat". Go to:<br>ht Play<br>rry I'm having<br><u>er's Maiden</u><br><u>dition</u> |
| TKSS-LN-1070-<br>Prompt-LC-11           |                             | 1 <sup>st</sup> Invalid<br>Confirmation |         | 514                  | "Sorry, I didn't<br>catch that.<br>Please say "yes'<br>or "no"."                                                                                           | , Reti                                                                                                    | ry Confirmation                                                                                                    | If Yes, Right, or Yes that's right,<br>Go to: <u>1078 – Mother's Maiden</u><br><u>Name Check Condition</u> (Record<br>Code Pair 70200 in CCR's)<br>If No or Not right, Play Message<br>501: "Sorry about that". Go to:<br>First Respell.<br>If 2 <sup>nd</sup> No or Not right Play<br>Message 512: "Sorry I'm having<br>so much trouble".<br>Go to: <u>1078 – Mother's Maiden</u><br><u>Name Check Condition</u><br>condition Max Timeouts/Retries |                                                                                                    |

| TKSS-LN-1070-<br>Prompt-LC-12 | 1 <sup>st</sup> Timeout<br>Confirmation                                    | 514                                                                                                    | "Sorry, I didn't<br>catch that.<br>Please say "yes"<br>or "no"."                                                                                     | Retry Confirmation | If Yes, Right, or Yes that's right,<br>Go to <u>1078 – Mother's Maiden</u><br><u>Name Check Condition</u> (Record<br>Code Pair 70200 in CCR's)<br>If No or Not right, Play Message<br>501: "Sorry about that". Go to:<br>First Respell<br>If 2 <sup>nd</sup> No or Not right Play<br>Message 512: "Sorry I'm having<br>so much trouble".<br>Go to: <u>1078 – Mother's Maiden</u><br><u>Name Check Condition</u><br>condition Max Timeouts/Retries |
|-------------------------------|----------------------------------------------------------------------------|----------------------------------------------------------------------------------------------------|----------------------------------------------------------------------------------------------------|--------------------|----------------------------------------------------------------------------------------------------|
| TKSS-LN-1070-<br>Prompt-LC-13 | 2 <sup>nd</sup><br>Invalid/Timeout<br>Confirmation                         |                                                                                                    |                                                                                                    |                    | Go to: Max Retries                                                                                                    |
| TKSS-LN-1070-<br>Prompt-LC-6  | Respell 1<br>(Respells are<br>only used after a<br>failed<br>confirmation) | 410                                                                                                    | Please spell your last name for me again. [Pause] For example, I'll understand you better if you just say, 's', instead of, 's as in Sam'. Go ahead. |                    |                                                                                                    |
| TKSS-LN-1070-<br>Prompt-LC-14 | Max Retries /<br>Respells                                                  | Play Message 512: "Sorry I'm having so much trouble".<br>Go to: <u>1078 – Mother's Maiden Name Check Condition</u> , condition Max Timeouts/Retries |                                                                                                    |                    |                                                                                                    |

#### Reporting

If success write PCR string V-SSSP-DM\_1070-<duration>,T-SSSP-0000-<duration>,V-SSSP-SITEID\_<Site ID>-<duration>,T-SSSP-0000-<duration>

If fail write PCR string V-SSSP-DM\_1070-<duration>,T-SSSP-0001-<duration>,V-SSSP-SITEID\_<Site ID>-<duration>,T-SSSP-0000-<duration>

#### Module Settings

If condition = Success, load all returned names into custom spell-only grammar

If condition = Failure, use existing spell-only grammar, Use returned Last Name from ANI Lookup (if present) to assist in recognition

Max Timeouts/Retries = 0.

If there is a no-match/rejection error, OR if the caller gives a "No" confirmation to the name, the system checks the ANI and SSN, loads all associated names into a custom grammar and then switches to the SPELL-ONLY fallback, which is announced in prompts Respell1, Respell2, Respell3, and SpellHelp. This matches the spell-only fallback strategy in TPPW, which is based on the Nuance Name OSDM callflow

#### Set Confidential Flag to TRUE

Use returned Last Name from ANI Lookup (if present) to assist in recognition

(If caller hang up, record code pair 75300)

### 1075-PostSSN-DB

|                                                                   |           | Database Query |  |  |  |  |  |
|-------------------------------------------------------------------|-----------|----------------|--|--|--|--|--|
| In this DM, the collected SSN is "posted" using the TNRS request. |           |                |  |  |  |  |  |
| Entering from                                                     |           |                |  |  |  |  |  |
| 1060A-First Name Say and Spell, 1070A-Last Name Say and Spell     |           |                |  |  |  |  |  |
| Prerequisite                                                      |           |                |  |  |  |  |  |
| REQID                                                             | Condition | Action         |  |  |  |  |  |

User Interface Specification, June 29, 2009

Verizon Business Confidential & Proprietary.

51 of 79

| NA                                                                                     |          | SSN Post Flag = 0                                                                                            | Continue in this form                                                                                                    |  |
|----------------------------------------------------------------------------------------|----------|----------------------------------------------------------------------------------------------------|----------------------------------------------------------------------------------------------------|--|
| TKSS-PSSN-1075-Option-NC-11                                                            |          | SSN Post Flag = 1, Entering from<br>First Name, Max Retries                                                  | Go to: <u>1060B-First Name Spell Only</u> , Condition Failure , Max Retries                                                                                                    |  |
| TKSS-PSSN-1075-Option-NC-12                                                            |          | SSN Post Flag = 1, Entering from<br>First Name 'No' on Confirmation                                          | Go to: <u>1060B-First Name Spell Only</u> , Condition<br>Failure, No' on Confirmation                                                                                                    |  |
| TKSS-PSSN-1075-Option-NC-13                                                            |          | SSN Post Flag = 1, Entering from<br>Last Name, Max Retries                                                   | Go to: <u>1070B-Last Name Spell Only</u> , Condition<br>Failure, Max Retries                                                                                                    |  |
| TKSS-PSSN-1075-Option-NC-14                                                            |          | SSN Post Flag = 1, Entering from<br>Last Name 'No' on Confirmation                                           | Go to: <u>1070B-Last Name Spell Only</u> , Condition<br>Failure, No' on Confirmation                                                                                                    |  |
| Input Field                                                                            | Desc     | ription                                                                                                    | Value                                                                                                    |  |
|                                                                                        |          | SN collected in <u>5020-GetSSNumber-</u>                                                                     | SSN: 9-digit SSN                                                                                                    |  |
| associatedAppID Varch                                                                  |          | ar (8 digits max)                                                                                            | TKSS,                                                                                                    |  |
| ANI System                                                                             |          | n provided ANI                                                                                               | ANI: 10-digit calling number, if no ANI<br>available, or ANI is less than 10 digits send all<br>zeros.                                                                                                    |  |
| Output Field                                                                           | Desc     | ription                                                                                                    |                                                                                                    |  |
| <firstname> <lastname><br/><otherlastname></otherlastname></lastname></firstname>      | All Firs | t Name, Last Name, associated with the                                                                       | ANI/SSN.                                                                                                    |  |
| Reg ID                                                                                 |          | Condition                                                                                                    | Action                                                                                                    |  |
| TKSS-PSSN-1075-Option-NC-1                                                             |          | If Success and First Name, Max<br>Retries                                                                    | Set SSN Post Flag to 1, Go to: <u>1060B-First</u><br><u>Name Spell Only</u> , Condition Success , Max<br>Retries                                                                                                    |  |
| TKSS-PSSN-1075-Option-NC-2                                                             |          | If Success and First Name 'No' on<br>Confirmation                                                            | Set SSN Post Flag to 1, Go to: <u>1060B-First</u><br><u>Name Spell Only</u> , Condition Success, No' on<br>Confirmation                                                                                                    |  |
| TKSS-PSSN-1075-Option-NC-3                                                             |          | If Success and Last Name, Max<br>Retries                                                                     | Set SSN Post Flag to 1, Go to: <u>1070B-Last</u><br><u>Name Spell Only</u> , Condition Success, Max<br>Retries                                                                                                    |  |
| TKSS-PSSN-1075-Option-NC-4                                                             |          | If Success and Last Name 'No' on<br>Confirmation                                                             | Set SSN Post Flag to 1, Go to: <u>1070B-Last</u><br><u>Name Spell Only</u> , Condition Success, No' on<br>Confirmation                                                                                                    |  |
| TKSS-PSSN-1075-Option-NC-7                                                             |          | Else and First Name, Max Retries                                                                             | Set SSN Post Flag to 1, Go to: <u>1060B-First</u><br><u>Name Spell Only</u> , Condition Failure , Max<br>Retries                                                                                                    |  |
|                                                                                        |          | Lise and First Name, Max Refiles                                                                             | Name Spell Only, Condition Failure, Max                                                                                                    |  |
| TKSS-PSSN-1075-Option-NC-8                                                             |          | Else and First Name 'No' on<br>Confirmation                                                                  | Name Spell Only, Condition Failure, Max                                                                                                    |  |
|                                                                                        |          | Else and First Name 'No' on                                                                                  | <u>Name Spell Only</u> , Condition Failure , Max<br>Retries<br>Set SSN Post Flag to 1, Go to: <u>1060B-First</u><br><u>Name Spell Only</u> , Condition Failure, No' on                                                                                                    |  |
| TKSS-PSSN-1075-Option-NC-8                                                             |          | Else and First Name 'No' on<br>Confirmation                                                                  | Name Spell Only,<br>RetriesCondition Failure , Max<br>RetriesSet SSN Post Flag to 1, Go to: <a href="https://doi.org/10.008/10.008">10.008</a> -First<br>Name Spell Only,<br>Condition Failure, No' on<br>ConfirmationSet SSN Post Flag to 1, Go to: <a href="https://doi.org/10.008/10.008">10.008</a> -Last<br>Name Spell Only,<br>Condition Failure, Max                                                                                                    |  |
| TKSS-PSSN-1075-Option-NC-8<br>TKSS-PSSN-1075-Option-NC-9<br>TKSS-PSSN-1075-Option-NC-1 |          | Else and First Name 'No' on<br>Confirmation<br>Else and Last Name, Max Retries<br>Else and Last Name 'No' on | Name Spell Only,       Condition Failure , Max Retries         Set SSN Post Flag to 1, Go to: 1060B-First Name Spell Only,       Condition Failure, No' on Confirmation         Set SSN Post Flag to 1, Go to: 1070B-Last Name Spell Only,       Condition Failure, Max Retries         Set SSN Post Flag to 1, Go to: 1070B-Last Name Spell Only,       Condition Failure, Max Retries         Set SSN Post Flag to 1, Go to: 1070B-Last Name Spell Only,       Condition Failure, No' on              |  |
| TKSS-PSSN-1075-Option-NC-8<br>TKSS-PSSN-1075-Option-NC-9                               |          | Else and First Name 'No' on<br>Confirmation<br>Else and Last Name, Max Retries<br>Else and Last Name 'No' on | Name Spell Only,       Condition Failure , Max Retries         Set SSN Post Flag to 1, Go to: 1060B-First Name Spell Only,       Condition Failure, No' on Confirmation         Set SSN Post Flag to 1, Go to: 1070B-Last Name Spell Only,       Condition Failure, Max Retries         Set SSN Post Flag to 1, Go to: 1070B-Last Name Spell Only,       Condition Failure, Max Retries         Set SSN Post Flag to 1, Go to: 1070B-Last Name Spell Only,       Condition Failure, No' on Confirmation |  |

52 of 79

**Developer Notes** 

## 1078 – Mother's Maiden Name Check Condition

| Entering from<br>1068 – Last Name Check Cond | dition ,1070A-Last Name Say an                                | d Spell, 1070B-Last Name Spell Only                                                                                                    |
|----------------------------------------------|---------------------------------------------------------------|----------------------------------------------------------------------------------------------------|
| REQID                                        | Condition                                                     | Action                                                                                                    |
| TKSS-MMNCC-1078-Option-<br>NC-1              | If Mother's Maiden Name = null                                | Go to: <u>1080 – Mother's Maiden Name</u>                                                                                                    |
| TKSS-MMNCC-1078-<br>Prompt-LC-1              | If Mother's Maiden Name =<br>null and Max<br>Timeouts/Retries | Play Message 213: "We'll skip that and move to the next piece of information". Go to: <u>1080 – Mother's Maiden Name</u>                                       |
| TKSS-MMNCC-1078-<br>Prompt-LC-2              | If Mother's Maiden Name<br>else                               | Report V Transactions per module note, Play message 523:<br>"Please hold while your call is transferred to a customer service<br>representative". Go to: Ping. |
| Module Notes                                 |                                                               |                                                                                                    |
| V- SCSP -MMN_1-(duration),                   | T- SCSP -0000-(duration)                                      |                                                                                                    |

## 1080 – Mother's Maiden Name

| DialogModule™                         |                                                                                  |       | Custom Context Grammar                                                                                                    |
|---------------------------------------|----------------------------------------------------------------------------------|-------|----------------------------------------------------------------------------------------------------|
| Entering from                         |                                                                                  |       |                                                                                                    |
| <u>1078 – Mother's Maiden Name Ch</u> | eck Condition                                                                    |       |                                                                                                    |
| Prompts<br>Requirement ID's           | Туре                                                                             | MSG # | Text                                                                                                    |
| TKSS-MMN-1080-Prompt-LC-1             | Initial                                                                          | 601   | Next say and spell your mother's maiden last name. If you don't know it, say 'none'.                                                                                                    |
| TKSS-MMN-1080-Prompt-LC-2             | Timeout 1                                                                        | 602   | Sorry, please give me your mother's maiden last name with the spelling, if you don't know, say 'None'.                                                                                                    |
| TKSS-MMN-1080-Prompt-LC-3             | Say More<br>Information<br>(only heard<br>after initial<br>prompt or<br>Timeout) | 604   | I need you to say your mother's maiden last name and then spell<br>it for me or if you don't know, say 'None'. For example, if your<br>mother's maiden last name was Smith, you'd say, 'Smith, S M I T<br>H'. |

User Interface Specification, June 29, 2009

|                           |                                                                                                    | If Query Flag                                     | = 2 Plav N                             | lessage 512: "Sorry I'm having so                                                                                                    | much trouble".                        |
|---------------------------|----------------------------------------------------------------------------------------------------|---------------------------------------------------|----------------------------------------|----------------------------------------------------------------------------------------------------|---------------------------------------|
|                           |                                                                                                    |                                                   | Play N                                 | lessage 523: "Please hold while yo<br>vice representative".                                                                                                    |                                       |
|                           |                                                                                                    |                                                   |                                        | lusic on Hold (Paradise)                                                                                                    |                                       |
|                           |                                                                                                    |                                                   |                                        | Transit DB                                                                                                    |                                       |
| TKSS-MMN-1080-Prompt-LC-4 | Max timeouts                                                                                                    | Else                                              | Play M                                 | lessage 512: "Sorry I'm having so                                                                                                    | much trouble".                        |
|                           |                                                                                                    |                                                   |                                        | lessage 523: "Please hold while yo                                                                                                    | our call is                           |
|                           |                                                                                                    | transferred to                                    |                                        | vice representative".                                                                                                    |                                       |
|                           |                                                                                                    |                                                   |                                        | lusic on Hold (Paradise)                                                                                                    |                                       |
|                           |                                                                                                    |                                                   | Go to:                                 | Ping                                                                                                    |                                       |
| TKSS-MMN-1080-Prompt-LC-5 | Retry 1                                                                                                    | 605                                               | Sorry, just sp                         | ell your mother's maiden last name                                                                                                    | for me.                               |
|                           |                                                                                                    | If Query Flag                                     | = 2 Play N                             | lessage 512: "Sorry I'm having so                                                                                                    | much trouble".                        |
|                           |                                                                                                    |                                                   |                                        | lessage 523: "Please hold while yo                                                                                                    | our call is                           |
|                           |                                                                                                    | transferred to                                    |                                        | vice representative".                                                                                                    |                                       |
|                           |                                                                                                    |                                                   |                                        | lusic on Hold (Paradise)<br>Transit DB                                                                                                    |                                       |
| TKSS-MMN-1080-Prompt-LC-8 | Max Retries /<br>Respells                                                                                                  | Else                                              |                                        | lessage 512: "Sorry I'm having so                                                                                                    | much trouble"                         |
|                           |                                                                                                    | LISC                                              | •                                      | lessage 523: "Please hold while yo                                                                                                    |                                       |
|                           |                                                                                                    | transferred to                                    |                                        | vice representative".                                                                                                    |                                       |
|                           |                                                                                                    |                                                   | Play N                                 | lusic on Hold (Paradise)                                                                                                    |                                       |
|                           |                                                                                                    |                                                   | Go to:                                 | Ping                                                                                                    |                                       |
| TKSS-MMN-1080-Prompt-LC-9 | Spell More<br>Information<br>(only heard if<br>More<br>Information is<br>spoken during<br>the<br>Respell/Retry<br>process) | 609                                               | I need you to<br>if your mother<br>H'. | spell your mother's maiden last na<br>'s maiden last name was Smith, yo                                                                                                    | me. For example,<br>bu'd say 'S M I T |
| Option                    |                                                                                                    | Synonym<br>(s)                                    | DTMF                                   | Action                                                                                                    | Confirm.                              |
| Mother's Maiden Name      |                                                                                                    | <mother's_<br>maiden_na<br/>me&gt;</mother's_<br> | none                                   | If Query Flag = 2<br>Play Message 523: "Please<br>hold while your call is<br>transferred to a customer<br>service representative".<br>Play Music on Hold (Paradise)<br>Go to: <u>Transit DB</u><br>Else<br>Play Message 523: "Please<br>hold while your call is<br>transferred to a customer<br>service representative".<br>Play Music on Hold (Paradise)<br>Go to: <u>Ping</u><br>(Record Code Pair 70400 in<br>CCR's) | ALWAYS                                |

| medium confidenc                       | e level. If the            |           |           |                         |                                                                 | 523: "Please<br>call is<br>customer<br>ntative".<br>Hold (Paradise)<br>523: "Please<br>call is<br>customer<br>ntative".<br>Hold (Paradise)                                                                                                    |
|----------------------------------------|----------------------------|-----------|-----------|-------------------------|-----------------------------------------------------------------|----------------------------------------------------------------------------------------------------|
| will proceed forwa<br>Requirement ID's | rd.<br>Option              | MS<br>G # | Text      | Result                  |                                                                 |                                                                                                    |
| TKSS-MMN-1080-<br>Prompt-LC-10         | Mother's<br>Maiden<br>Name | NA        | LAST NAME | Last Name<br>Maiden Nai | ad that back.<br>< Mother's<br>me > spelled<br>, did I get that | If Yes, Right, or Yes that's right, If<br>Query Flag = 2 Play Message<br>523: "Please hold while your call is<br>transferred to a customer service<br>representative".<br>Play Music on Hold (Paradise)<br>Go to: <u>Transit DB</u><br>Else<br>Play Message 523: "Please hold<br>while your call is transferred to a<br>customer service representative".<br>Play Music on Hold (Paradise)<br>Go to: <u>Ping</u> (Record Code Pair<br>70400 in CCR's)<br>If No or Not right, Play Message 501:<br>"Sorry about that". Go to: First<br>Respell<br>If 2 <sup>nd</sup> No or Not right,<br>If Query Flag = 2<br>Play Message 512: "Sorry I'm having<br>so much trouble".<br>Play Message 523: "Please hold<br>while your call is transferred to a<br>customer service representative".<br>Play Message 512: "Sorry I'm having<br>so much trouble".<br>Play Message 512: "Sorry I'm having<br>so much trouble".<br>Play Message 512: "Sorry I'm having<br>so much trouble".<br>Play Message 512: "Sorry I'm having<br>so much trouble".<br>Play Message 523: "Please hold<br>while your call is transferred to a<br>customer service representative".<br>Play Message 523: "Please hold<br>while your call is transferred to a<br>customer service representative".<br>Play Message 523: "Please hold<br>while your call is transferred to a<br>customer service representative".<br>Play Message 523: "Please hold<br>while your call is transferred to a<br>customer service representative".<br>Play Message 523: "Please hold<br>while your call is transferred to a<br>customer service representative".<br>Play Message 523: "Please hold<br>while your call is transferred to a<br>customer service representative".<br>Play Message 523: "Please hold<br>while your call is transferred to a<br>customer service representative".<br>Play Music on Hold (Paradise)<br>Go to: <u>Ping</u> |

| TKSS-MMN-1080-<br>Prompt-LC-12 | 1 <sup>st</sup> Invalid<br>Confirmatio<br>n | 514 | "Sorry, I didn't catch<br>that. Please say "yes"<br>or "no"." | Retry Confirmation | If Yes, Right, or Yes that's right,<br>"MMN"<br>If Query Flag = 2<br>Play Message 523: "Please hold<br>while your call is transferred to a<br>customer service representative".<br>Play Music on Hold (Paradise)<br>Go to: <u>Transit DB</u><br>Else<br>Play Message 523: "Please hold<br>while your call is transferred to a<br>customer service representative".<br>Play Music on Hold (Paradise)<br>Go to: <u>Ping</u> (Record Code Pair<br>70400 in CCR's)<br>If Yes, Right, or Yes that's right,<br>"Other"<br>If Query Flag = 2<br>Play Message 523: "Please hold<br>while your call is transferred to a<br>customer service representative".<br>Play Music on Hold (Paradise)<br>Go to: <u>Transit DB</u><br>Else<br>Play Message 523: "Please hold<br>while your call is transferred to a<br>customer service representative".<br>Play Music on Hold (Paradise)<br>Go to: <u>Transit DB</u><br>Else<br>Play Message 523: "Please hold<br>while your call is transferred to a<br>customer service representative".<br>Play Music on Hold (Paradise)<br>Go to: <u>Transit DB</u><br>Else<br>Play Message 523: "Please hold<br>while your call is transferred to a<br>customer service representative".<br>Play Music on Hold (Paradise)<br>Go to: <u>Ping</u><br>If No or Not right, Play Message 501:<br>"Sorry about that". Go to: First<br>Respell<br>If 2 <sup>nd</sup> No or Not right,<br>If Query Flag = 2 |
|--------------------------------|---------------------------------------------|-----|---------------------------------------------------------------|--------------------|----------------------------------------------------------------------------------------------------|
|                                | Confirmatio                                 | 514 | that. Please say "yes"                                        | Retry Confirmation | "Other"<br>If Query Flag = 2<br>Play Message 523: "Please hold<br>while your call is transferred to a<br>customer service representative".<br>Play Music on Hold (Paradise)<br>Go to: <u>Transit DB</u><br>Else<br>Play Message 523: "Please hold<br>while your call is transferred to a<br>customer service representative".<br>Play Music on Hold (Paradise)<br>Go to: <u>Ping</u><br>If No or Not right, Play Message 501:<br>"Sorry about that". Go to: First<br>Respell<br>If 2 <sup>nd</sup> No or Not right,                                                                                                    |
|                                |                                             |     |                                                               |                    | customer service representative".<br>Play Music on Hold (Paradise)<br>Go to: <u>Transit DB</u><br>Else<br>Play Message 512: "Sorry I'm having<br>so much trouble".<br>Play Message 523: "Please hold<br>while your call is transferred to a<br>customer service representative".<br>Play Music on Hold (Paradise)<br>Go to: <u>Ping</u>                                                                                                    |

| TKSS-MMN-1080-<br>Prompt-LC-13 | 1 <sup>st</sup> Timeout<br>Confirmatio<br>n                                       | 514                 | "Sorry, I didn't catch<br>that. Please say "yes"<br>or "no"." | Retry Confirmation                                              | If Yes, Right, or Yes that's right,<br>"MMN"<br>If Query Flag = 2<br>Play Message 523: "Please hold<br>while your call is transferred to a<br>customer service representative".<br>Play Music on Hold (Paradise)<br>Go to: <u>Transit DB</u><br>Else<br>Play Message 523: "Please hold<br>while your call is transferred to a<br>customer service representative".<br>Play Music on Hold (Paradise)<br>Go to: <u>Ping</u> (Record Code Pair<br>70400 in CCR's)<br>If Yes, Right, or Yes that's right,<br>"Other"<br>If Query Flag = 2<br>Play Message 523: "Please hold<br>while your call is transferred to a<br>customer service representative".<br>Play Music on Hold (Paradise)<br>Go to: <u>Transit DB</u><br>Else<br>Play Message 523: "Please hold<br>while your call is transferred to a<br>customer service representative".<br>Play Music on Hold (Paradise)<br>Go to: <u>Transit DB</u><br>Else<br>Play Message 523: "Please hold<br>while your call is transferred to a<br>customer service representative".<br>Play Music on Hold (Paradise)<br>Go to: <u>Ping</u><br>If No or Not right, Play Message 501:<br>"Sorry about that". Go to: First<br>Respell<br>If 2 <sup>nd</sup> No or Not right,<br>If Query Flag = 2<br>Play Message 512: "Sorry I'm having<br>so much trouble".<br>Play Message 512: "Sorry I'm having<br>so much trouble".<br>Play Message 512: "Sorry I'm having<br>so much trouble".<br>Play Message 512: "Sorry I'm having<br>so much trouble".<br>Play Message 523: "Please hold<br>while your call is transferred to a<br>customer service representative".<br>Play Message 512: "Sorry I'm having<br>so much trouble".<br>Play Message 512: "Sorry I'm having<br>so much trouble".<br>Play Message 523: "Please hold<br>while your call is transferred to a<br>customer service representative".<br>Play Message 523: "Please hold<br>while your call is transferred to a<br>customer service representative".<br>Play Message 523: "Please hold<br>while your call is transferred to a<br>customer service representative".<br>Play Music on Hold (Paradise)<br>Play Music on Hold (Paradise) |
|--------------------------------|-----------------------------------------------------------------------------------|---------------------|---------------------------------------------------------------|-----------------------------------------------------------------|----------------------------------------------------------------------------------------------------|
|                                |                                                                                   |                     |                                                               |                                                                 | Play Music on Hold (Paradise)<br>Go to: <u>Ping</u>                                                                                                    |
| TKSS-MMN-1080-<br>Prompt-LC-14 | 2 <sup>nd</sup><br>Invalid/Time<br>out<br>Confirmatio<br>n                        |                     |                                                               |                                                                 | Go to: Max Retries                                                                                                    |
| TKSS-MMN-1080-<br>Prompt-LC-6  | Respell 1<br>(Respells<br>are only<br>used after a<br>failed<br>confirmatio<br>n) | 610                 |                                                               | er's maiden last name for me<br>you just say 's', instead of 's | again. [Pause] For example, I'll<br>as in Sam'. Go ahead.                                                                                                    |
| 1                              | L                                                                                 | <u>ا</u> ــــــــــ |                                                               |                                                                 |                                                                                                    |

58 of 79

|                               | Respell 2<br>(Respells                                  |                                                       |                                                                                                    |  |
|-------------------------------|---------------------------------------------------------|-------------------------------------------------------|----------------------------------------------------------------------------------------------------|--|
| TKSS-MMN-1080-<br>Prompt-LC-7 | are only<br>used after a<br>failed<br>confirmatio<br>n) | 612                                                   | Sorry I didn't catch that. Go ahead and spell your mother's maiden last name for me.                  |  |
|                               |                                                         | If Que                                                | ry Flag = 2                                                                                           |  |
|                               |                                                         | Play N                                                | lessage 512: "Sorry I'm having so much trouble".                                                      |  |
|                               |                                                         | -                                                     | Message 523: "Please hold while your call is transferred to a customer service sentative".            |  |
|                               |                                                         | Play N                                                | /usic on Hold (Paradise)                                                                              |  |
| TKSS-MMN-1080-                | S-MMN-1080- Max Retries                                 |                                                       | Transit DB                                                                                            |  |
| Prompt-LC-8                   | / Respells                                              | Else                                                  |                                                                                                    |  |
|                               |                                                         | Play Message 512: "Sorry I'm having so much trouble". |                                                                                                    |  |
|                               |                                                         |                                                       | Message 523: "Please hold while your call is transferred to a customer service sentative".            |  |
|                               |                                                         | Play N                                                | /usic on Hold (Paradise)                                                                              |  |
|                               |                                                         | Go to:                                                | Ping                                                                                                  |  |
| Reporting                     |                                                         |                                                       |                                                                                                    |  |
| If success write F            | CR string V-                                            | SSSP                                                  | -DM_1080- <duration>,T-SSSP-0000-<duration>,V-SSSP-SITEID_<site< td=""></site<></duration></duration> |  |
| ID>- <duration>,T</duration>  | -SSSP-0000-                                             | - <dura< td=""><td>tion&gt;</td></dura<>              | tion>                                                                                                 |  |
|                               |                                                         |                                                       | 1080- <duration>,T-SSSP-0001-<duration>,V-SSSP-SITEID_<site id="">-</site></duration></duration>      |  |
| <duration>,T-SSS</duration>   | SP-0000- <du< td=""><td>ration</td><td></td></du<>      | ration                                                |                                                                                                    |  |
| Module Settings               |                                                         |                                                       |                                                                                                    |  |
| Set Confidential              | Flag to TRU                                             | ΙE                                                    |                                                                                                    |  |
| (If caller hang up, rec       | ord code pair 75                                        | 500)                                                  |                                                                                                    |  |

## Ping (Host Query 2)

| Database Query                      |                                             |
|-------------------------------------|---------------------------------------------|
| Entering from                       |                                             |
| <u>1080 – Mother's Maiden Name,</u> | 1078 – Mother's Maiden Name Check Condition |
| Input Field                         | Description                                 |
| Query ID                            | 1 digit (2)                                 |
| Region Flag                         | 1 character                                 |
| Request ID                          | 10 digits                                   |
| Output Field                        | Description                                 |
| Trans Code                          | 2 digits                                    |
| Return Code                         | 4 digits                                    |
| Condition                           | Action                                      |
| IF 0000                             | Go to: Host Query 3                         |

User Interface Specification, June 29, 2009

| If Trans Code = 08                                                   | Set Status Code = 1000<br>Set Query Flag = 1<br>Go to: <u>Transit DB</u> |
|----------------------------------------------------------------------|--------------------------------------------------------------------------|
| <i>If error codes 408 or 503 are returned 1<sup>st</sup> Time</i>    | Re-Send Transaction                                                      |
| If error codes 408 or 503 are<br>returned 2 <sup>nd</sup> time       | Set Status Code = 1000<br>Set Query Flag = 1<br>Go to: <u>Transit DB</u> |
| Else                                                                 | Set Query Flag = 1<br>Go to: <u>Transit DB</u>                           |
| (If caller hang up, record code p<br>Set Transaction Timeout to 15 s |                                                                          |

# Host Query 3

| Database Query                          |               |
|-----------------------------------------|---------------|
| Entering from                           |               |
| Ping                                    |               |
| Input Field                             | Description   |
| Query ID                                | 1 digits (3)  |
| Host Flag                               | 1 character   |
| Request ID                              | 10 digits     |
| SSN                                     | 9 digits      |
| First Name                              | 15 characters |
| Last Name                               | 20 characters |
| Date of Birth                           | 8 digits      |
| Mother's Maiden Name                    | 20 characters |
| Place of Birth                          | 2 characters  |
| ANI                                     | 10 digits     |
| Output Field                            | Description   |
| Trans Code                              | 2 digits      |
| <statuscode></statuscode>               | 4 digits      |
| <statusdescription></statusdescription> | 18 digits     |
| <firstnamembr></firstnamembr>           | 2 digits      |
| <firstnamessr></firstnamessr>           | 2 digits      |
| <firstnamenumi></firstnamenumi>         | 2 digits      |
| <lastnamembr></lastnamembr>             | 2 digits      |
| <lastnamessr></lastnamessr>             | 2 digits      |
| <lastnamenumi></lastnamenumi>           | 2 digits      |
| <dobmbr></dobmbr>                       | 2 digits      |

User Interface Specification, June 29, 2009

60 of 79

| <dobssr></dobssr>                                                                                                    | 2 digits                                                                                                    |
|----------------------------------------------------------------------------------------------------|----------------------------------------------------------------------------------------------------|
| <dobnumi></dobnumi>                                                                                                    | 2 digits                                                                                                    |
| <mothersmaidennamenumi></mothersmaidennamenumi>                                                                                                    | 2 digits                                                                                                    |
| <placeofbirthnumi></placeofbirthnumi>                                                                                                    | 2 digits                                                                                                    |
| <nhssnfirstname></nhssnfirstname>                                                                                                    | 9 digits                                                                                                    |
| <bicfirstname></bicfirstname>                                                                                                    | 2 alphanumeric                                                                                                    |
| <nhssnlastname></nhssnlastname>                                                                                                    | 9 digits                                                                                                    |
| <biclastname></biclastname>                                                                                                    | 2 alphanumeric                                                                                                    |
| <nhssndob></nhssndob>                                                                                                    | 9 digits                                                                                                    |
| <bicdob></bicdob>                                                                                                    | 2 alphanumeric                                                                                                    |
|                                                                                                    |                                                                                                    |
| Condition                                                                                                    | Action                                                                                                    |
| Condition<br>If 000                                                                                                    |                                                                                                    |
|                                                                                                    | Action         Go to: Transit DB         Set Status Code = 1000                                                                                                    |
| If 000                                                                                                    | Action<br>Go to: <u>Transit DB</u>                                                                                                    |
| If 000                                                                                                    | Action         Go to: Transit DB         Set Status Code = 1000                                                                                                    |
| If OOO<br>If Trans Code = 08<br>If error codes 408 or 503 are<br>returned 1 <sup>st</sup> Time<br>If error codes 408 or 503 are                                  | Action         Go to: Transit DB         Set Status Code = 1000         Go to: Transit DB                                                                                                    |
| If OOO<br>If Trans Code = 08<br>If error codes 408 or 503 are<br>returned 1 <sup>st</sup> Time                                                                   | Action         Go to: Transit DB         Set Status Code = 1000         Go to: Transit DB         Retry Transaction                                                                                                    |
| If OOO<br>If Trans Code = 08<br>If error codes 408 or 503 are<br>returned 1 <sup>st</sup> Time<br>If error codes 408 or 503 are                                  | Action         Go to: Transit DB         Set Status Code = 1000         Go to: Transit DB         Retry Transaction         Set Status Code = 1000                                                                               |
| If OOO<br>If Trans Code = 08<br>If error codes 408 or 503 are<br>returned 1 <sup>st</sup> Time<br>If error codes 408 or 503 are<br>returned 2 <sup>nd</sup> Time | Action         Go to: Transit DB         Set Status Code = 1000         Go to: Transit DB         Retry Transaction         Set Status Code = 1000         Go to: Transit DB         Go to: Transit DB         Go to: Transit DB |

## Transit DB

| Database Query            |
|---------------------------|
| Entering from             |
| HostConnect Query 3, Ping |

| Input Field                 | Description                                                                                                    |  |  |
|-----------------------------|----------------------------------------------------------------------------------------------------|--|--|
| NGSN Info                   | Description           Note the key must contain opening and closing as listed in the description, as a part of the key.           scatausCode>         4 digits (if Query Flag = 1 set as 1000, if Query Flag = 2 set as 1001, if Query Flag = 0 set as status code from Host) <ssn>         9 digits           <first name="">         15 characters           <last name="">         20 characters           &gt;Date of Birth (Day)&gt; 2 digits           cDate of Birth (Day)&gt; 2 digits           cDate of Birth (Day)&gt; 2 digits           cDate of Birth (Var)&gt;         4 digits           <d rowspace<="" td="">         20 characters           <date (day)="" birth="" of=""> 2 digits           cDate of Birth (Day)&gt; 2 digits           cDate of Birth (Day)&gt; 2 digits           cDate of Birth 2 characters - the following codes must be converted from the existing postal code to a new code before entry in the Transit DB           PUERTO RICO from PR to RQ           VIRGIN ISLANDS from VI to VQ           GUAM from GU to GQ           MARIANAS from MP to CQ           AMERICAN SAMOA from AS to AQ           <ani>         10 digits           <firstnamenumi>         2 digits           <lastnamenumi>         2 digits           <lastnamenumi>         2 digits           <dobsr>         2 digits</dobsr></lastnamenumi></lastnamenumi></firstnamenumi></ani></date></d></last></first></ssn> |  |  |
| Database SIBB Pequest Parar | These fields are tag delimited and not length delimited.                                                                                                    |  |  |
| Database SIBB Request Parar |                                                                                                    |  |  |
| <name>NGSNInfo</name>       | <value>Encrypted Caller Data (NGSN Info) </value>                                                                                                    |  |  |
| <name>CallID</name>         | <value>GetNGSNCalIID()</value>                                                                                                    |  |  |
| <name>ANI</name>            | <value>sys.MSP.ANI.number</value>                                                                                                    |  |  |
| <name>AppID</name>          | <value>PadLeft(sys.application_id,7,"0")</value>                                                                                                    |  |  |
| Output Field                | Description                                                                                                    |  |  |
|                             |                                                                                                    |  |  |

| Condition      | Action                                                                                                    |
|----------------|----------------------------------------------------------------------------------------------------|
| If Success     | Check Entry Point                                                                                                    |
|                | If Entry Point 000-001                                                                                                    |
|                | Set the following parameters and then jump with all parameters to ICR NGSN App ID 0022305<br>Entry Point 100 (Jump Parameter 5 = K: <key index="">M:00T:<transit db="" token="">; Jump Parameter<br/>3 = CCR String; Jump Parameter 6 = 1)</transit></key> |
|                | If Entry Point 008-010                                                                                                    |
|                | Set the following parameters and then jump with all parameters to ICR NGSN App ID 0022305<br>Entry Point 100 (Jump Parameter 5 = U: <transit db="" token="">; Jump Parameter 3 = CCR String;<br/>Jump Parameter 6 = 1)</transit>                           |
|                | If Entry Point 011                                                                                                    |
|                | Check Encryption Flag                                                                                                    |
|                | If Encryption Flag = 1                                                                                                    |
|                | Set the following parameters and then jump with all parameters to ICR NGSN App ID 0022305<br>Entry Point 100 (Jump Parameter 5 = K: <key index="">M:00T:<transit db="" token="">; Jump Parameter<br/>3 = CCR String; Jump Parameter 6 = 1)</transit></key> |
|                | Else                                                                                                    |
|                | Set the following parameters and then jump with all parameters to ICR NGSN App ID 0022305<br>Entry Point 100 (Jump Parameter 5 = U: <transit db="" token="">; Jump Parameter 3 = CCR String;<br/>Jump Parameter 6 = 1)</transit>                           |
| If Failure 1st | Send to 2 <sup>nd</sup> DB Instance                                                                                                    |
| If Failure 2nd | If SSN Present                                                                                                    |
|                | Check Entry Point                                                                                                    |
|                | If Entry Point 000-001                                                                                                    |
|                | Set the following parameters and then jump with all parameters to ICR NGSN App ID 0022305<br>Entry Point 100 (Jump Parameter 5 = K: <key index="">M:00D:<encrypted ssn="">; Jump Parameter 3<br/>= CCR String; Jump Parameter 6 = 2)</encrypted></key>     |
|                | If Entry Point 008-010                                                                                                    |
|                | Set the following parameters and then jump with all parameters to ICR NGSN App ID 0022305<br>Entry Point 100 (Jump Parameter 5 = C:<9 numeric digits>; Jump Parameter 3 = CCR String;<br>Jump Parameter 6 = 2)                                             |
|                | If Entry Point 011                                                                                                    |
|                | Check Encryption Flag                                                                                                    |
|                | If Encryption Flag = 1                                                                                                    |
|                | Set the following parameters and then jump with all parameters to ICR NGSN App ID 0022305<br>Entry Point 100 (Jump Parameter 5 = K: <key index="">M:00D:<encrypted ssn="">; Jump Parameter 3<br/>= CCR String; Jump Parameter 6 = 2)</encrypted></key>     |
|                | Else                                                                                                    |
|                | Set the following parameters and then jump with all parameters to ICR NGSN App ID 0022305<br>Entry Point 100 (Jump Parameter 5 = C:<9 numeric digits>; Jump Parameter 3 = CCR String;<br>Jump Parameter 6 = 2)                                             |
|                | Else – No SSN present (all entry points)                                                                                                    |
|                | Set the following parameters and then jump with all parameters to ICR NGSN App ID 0022305<br>Entry Point 100 (Jump Parameter 5 = N: ; Jump Parameter 3 = CCR String; Jump Parameter 6 = 0)                                                                 |

| Module Settings                                                                                                    |                                                                                                    |                                                                                                    |  |  |
|----------------------------------------------------------------------------------------------------|----------------------------------------------------------------------------------------------------|----------------------------------------------------------------------------------------------------|--|--|
|                                                                                                    | ID run the following:                                                                                                   |                                                                                                    |  |  |
| 622                                                                                                    | 3pcc_call_id                                                                                                    | This element uniquely identifies Third Party Call Control calls, to include both ICR-I and VP.<br>Format: 1 to 10 character digits |  |  |
|                                                                                                    |                                                                                                    | Format. Fito Fo onardotor digito                                                                                                   |  |  |
| If Encryption                                                                                                    | e encrypted and encoded using 3DES be<br>I Flag = 0 Do not encrypt data<br>t 008-010 Do not encrypt data                | fore sending to Transit DB                                                                                                    |  |  |
| The NGSN I                                                                                                    | nfo is sent in an XML format to the DB as                                                                               | follows:                                                                                                    |  |  |
|                                                                                                    | <appdata></appdata>                                                                                                    |                                                                                                    |  |  |
|                                                                                                    |                                                                                                    | a/>                                                                                                    |  |  |
| -li                                                                                                    | <bicdob></bicdob>                                                                                                    |                                                                                                    |  |  |
|                                                                                                    | appData>                                                                                                    |                                                                                                    |  |  |
| -                                                                                                    | Three input fields (Call ID, ANI, App ID) should be appended to the end of the Transit DB request as follows:           |                                                                                                    |  |  |
| http://166.34.205.41:18081/Splash/insert.asp?NGSNInfo=k5h4hj6dkdlongencrypteddata457324873477&<br>CallID=3356512256&ANI=7195351300&AppID=0022310 |                                                                                                    |                                                                                                    |  |  |
| The primary                                                                                                    | P Addresses:<br>is " <u>http://166.34.205.41:18081/Splash/ins</u><br>ary is " <u>http://166.34.205.40:18081/Splash/</u> |                                                                                                    |  |  |
| (If caller han                                                                                                    | g up, record code pair 75700)                                                                                           |                                                                                                    |  |  |

| <b>TEST MENU</b><br>If caller presses      | Play Message 800                                                    |  |
|--------------------------------------------|---------------------------------------------------------------------|--|
| 1                                          | Set Pop Flag = 1<br>Go to: <u>ENCRYPTED MENU</u>                    |  |
| 2                                          | Go to: ENCRYPTED MENU                                               |  |
| Invalid/Timeout 1st                        | Play Message 0.22.315 & 0.22.316<br>Go to: <u>TEST MENU</u>         |  |
| Invalid/Timeout 2nd                        | Play Message 0.22.692<br>End Call                                   |  |
| <b>ENCRYPTED MENU</b><br>If caller presses | Play Message 801                                                    |  |
| 1                                          | If Pop Flag = 1<br>Set Encryption Flag = 1<br>Go to: <u>GET KEY</u> |  |
|                                            | Else<br>Set Encryption Flag = 1<br>Go to: <u>HOSTCONNECT MENU</u>   |  |
| 2                                          | If Pop Flag = 1<br>Go to: <u>GET KEY</u>                            |  |
|                                            | Else<br>Go to: <u>HOSTCONNECT MENU</u>                              |  |
| Invalid/Timeout 1st                        | Play Message 0.22.315 & 0.22.316<br>Go to: <u>ENCRYPTED MENU</u>    |  |
| Invalid/Timeout 2nd                        | Play Message 0.22.692<br>End Call                                   |  |
|                                            |                                                                     |  |

## **HOSTCONNECT MENU**

Play Message 802

If caller presses

User Interface Specification, June 29, 2009

65 of 79

| 1                               | Set HostConnect Flag = 1<br>Go to: <u>GET KEY</u>                  |
|---------------------------------|--------------------------------------------------------------------|
| 2                               | Go to: <u>GET KEY</u>                                              |
| Invalid/Timeout 1st             | Play Message 0.22.315 & 0.22.316<br>Go to: <u>HOSTCONNECT MENU</u> |
| Invalid/Timeout 2nd             | Play Message 0.22.692<br>End Call                                  |
| GET KEY                         | Play Message 803                                                   |
| If caller enters 3 digits       | Go to: GET DATA                                                    |
| Invalid/Timeout 1 <sup>st</sup> | Play Message 0.22.693 & 0.22.316<br>Go to: <u>GET KEY</u>          |
| Invalid/Timeout 2nd             | Play Message 0.22.692<br>End Call                                  |
| GET DATA                        | Lookup with 3 digit key DB1                                        |
| If Data Found                   | Retrieve fields 1-6<br>Go to: <u>DB RESULTS</u>                    |
| If Data Not Found               | Play Message 0.22.693 & 0.22.316<br>Go to: <u>GET KEY</u>          |
|                                 |                                                                    |

**DB RESULTS** (always pass entry point 011 in jump to ICR)

If Screen Pop Flag = 1

| If Encryption Flag = 1 | Encrypt SSN                                                                                                    |
|------------------------|----------------------------------------------------------------------------------------------------|
|                        | Set the following parameters and then jump with all parameters to ICR NGSN App ID 0022305 Entry Point 100                                       |
|                        | (Jump Parameter 5 = K: <key<br>index&gt;M:00E:<encrypted ssn="">; Jump Parameter 3<br/>= CCR String; Jump Parameter 6 = 0)</encrypted></key<br> |
| tion, June 29, 2009    | 66 of 79                                                                                                    |

User Interface Specification, June 29, 2009

| Else                    | Set the following parameters and then jump with all<br>parameters to ICR NGSN App ID 0022305 Entry<br>Point 100 |
|-------------------------|----------------------------------------------------------------------------------------------------|
|                         | (Jump Parameter 5 = C:<9 numeric digits>; Jump<br>Parameter 3 = CCR String; Jump Parameter 6 = 0)               |
| Else                    |                                                                                                    |
| If HostConnect Flag = 1 | Set Host Flag = D<br>Set Query Flag = 1                                                                         |
|                         | Go to: <u>Ping</u>                                                                                              |

| Else | Set Host Flag = D    |
|------|----------------------|
|      | Set Query $Flag = 2$ |
|      | Go to: Transit DB    |

## **Jump Variable 5 Formats**

| Content                                                         | ScreenSplash(S),<br>ScreenPop(P) or<br>Both (B) |                                                                                                    |
|-----------------------------------------------------------------|-------------------------------------------------|----------------------------------------------------------------------------------------------------|
| C:<9 numeric digits>                                            | Р                                               | Clear-text form (dummy SSNs from test<br>application only). Not required in<br>Production App.                                                                                                    |
| K: <key index="">M:00E:<encrypted ssn=""></encrypted></key>     | Р                                               | Encrypted form, with SSN encrypted on<br>NIVR node <00>, using encryption key<br>currently associated with <key index="">.</key>                                                                                          |
| U: <transit db="" token=""></transit>                           | S                                               | Unencrypted ScreenSplash data (test data<br>from test app only) in Transit DB record<br>identified by <transit db="" token="">. Not<br/>required in Production app.</transit>                                             |
| K: <key index="">M:00T:<transit db="" token=""></transit></key> | S                                               | Encrypted ScreenSplash data in Transit DB<br>record identified by <transit db="" token="">,<br/>encrypted on NIVR node &lt;00&gt;, using<br/>encryption key currently associated with<br/><key index="">.</key></transit> |
| K: <key index="">M:00D:<encrypted ssn=""></encrypted></key>     | S                                               | ScreenSplash data could not be written to<br>Transit DB, so call data demoted to pass just<br>SSN to agent in ScreenPop format.                                                                                           |

User Interface Specification, June 29, 2009

| Content | ScreenSplash(S),<br>ScreenPop(P) or<br>Both (B) |                                                                                                  |
|---------|-------------------------------------------------|--------------------------------------------------------------------------------------------------|
| X:00    | В                                               | No caller data collected because no active<br>encryption key was available at NIVR node<br><00>. |
| N:      | Р                                               | Caller was prompted by NIVR voice<br>application, but did not enter a valid SSN (9<br>digits).   |

#### \_\_\_\_\_ Q000 XIII. CCR LAYOUT - NGSN PLATFORM \_\_\_\_\_

| CCR      | Cell     | Data   |          |
|----------|----------|--------|----------|
| Subfield | Position | Length | Describe |

Begin Custom Data

\_\_\_\_

|                 | 10 digits     | ANI (9147617871)                            |
|-----------------|---------------|---------------------------------------------|
|                 | 10 digits     | DNIS (8004687562)                           |
|                 | 1 digit       | Screen Splash Flag (1 = Spanish DTMF, 2 =   |
| English Speech) |               | ***chg 5/21/07***                           |
|                 | 5 digits      | Code Pairs (dynamic based on number of code |
| pair            | rs generated) |                                             |

End Custom Data

\_\_\_\_\_ **U000 XVII. ECR NODE INFORMATION** -----

CUSTOMER NAME : SSA SIS ID : SS022310

User Interface Specification, June 29, 2009

68 of 79

Corp ID: 91950160 EP\_000 Log Term: 00941 on ARU 239 for ASR/3wayTNT

User Interface Specification, June 29, 2009

# Chapter 6: Recording Lists

# 6.1 Application Recording List

# 6.1.1 General Recording List

| Message Number             | Message Text                                                            |
|----------------------------|-------------------------------------------------------------------------|
| Message 1                  | "If you're calling about general Social Security                        |
|                            | information say 'general'. If you're calling for                        |
|                            | information specific to you or someone else, say                        |
|                            | 'personal'."                                                            |
|                            | "While we are waiting for an agent, I am going to collect               |
| Message 2                  | one more piece of information. Social Security is                       |
| 11055450 2                 | allowed to collect this information under section 205 of                |
|                            | the Social Security Act."                                               |
|                            | "Ok, I need the Social Security Number of the person                    |
|                            | you are calling about. If you are calling about yourself,               |
| Message 3                  | say or key in YOUR Social Security Number. If you are                   |
|                            | calling about someone else, say or key that person's                    |
|                            | Social Security Number one digit at a time."                            |
| Message 6                  | "Now please tell me your date of birth. For example, you                |
| 111055460                  | could say 'May fifth, 1937'."                                           |
| Message 7                  | While we are waiting for an agent, I am going to collect                |
|                            | one more piece of information."                                         |
|                            | "Please say the name of the American STATE or                           |
| Message 8                  | TERRITORY where you were born, such as 'Texas', or                      |
|                            | say 'OTHER' if you were born somewhere else."                           |
| Message 9                  | "Oh and by the way, if you don't understand a question,                 |
|                            | say 'more information'."                                                |
| Message 10                 | While we are waiting for an agent, I am going to                        |
| 8                          | collect                                                                 |
|                            | pieces of information. These are the same questions an                  |
| Message 11                 | agent would ask. Social Security is allowed to collect                  |
| 0                          | this information under section 205 of the Social Security               |
|                            | Act.                                                                    |
| Message 12                 | pieces of information. These are the same questions an agent would ask. |
| Message 100                | "Sorry, I didn't hear anything."                                        |
| Message 100<br>Message 101 | "I didn't hear you that time either."                                   |
| Message 101<br>Message 102 | "Sorry I couldn't tell if you said yes or no."                          |
| 101055age 102              | 1 Sorry recoulding them in you sald yes of no.                          |

User Interface Specification, June 29, 2009

Verizon Business Confidential & Proprietary.

| Message Number | Message Text                                             |
|----------------|----------------------------------------------------------|
| Message 104    | "Sorry I didn't understand."                             |
| Message 105    | "Sorry, I still didn't understand."                      |
| Message 106    | "general"                                                |
| Message 107    | "personal"                                               |
| Message 108    | "…none…"                                                 |
| Message 109    | "other"                                                  |
| Message 110    | "I think you said"                                       |
| Message 111    | "is that correct?"                                       |
|                | "If you are calling about general information, or if you |
| Message 200    | don't know, please say 'general'; otherwise, please say  |
|                | 'personal'."                                             |
|                | "If you are calling about general information, or if you |
| Message 201    | don't know, please say 'general' or press 1; otherwise,  |
|                | please say 'personal' or press 2."                       |
|                | "If you are calling about yourself, say or key in YOUR   |
| Message 202    | Social Security Number, one digit at a time. If you are  |
| Wiessage 202   | calling about someone else, say or key in that person's  |
|                | Social Security Number, one digit at a time."            |
|                | "You can say your Social Security Number or key it in    |
| Message 203    | using the keypad on your telephone. It works best if you |
| Wiessage 205   | say one digit at a time rather than double digit numbers |
|                | like thirty-two or forty-one."                           |
|                | "Try saying the month, followed by the date, and then    |
| Message 206    | the year you were born. For example 'July fourth, 1976'  |
| Wiessage 200   | or you may enter it on your keypad in the format         |
|                | 07041976."                                               |
|                | "Please say just the STATE or territory where you were   |
| Message 208    | born; 'Texas', for example. If you were born somewhere   |
| 1110554ge 200  | else, just say 'Other'. If you aren't sure about the     |
|                | territories, say 'more information'."                    |
|                | "If you are calling about yourself, say or key in YOUR   |
| Message 209    | Social Security Number, one digit at a time. If you are  |
| 1.1000.480 203 | calling about someone else, say or key in that person's  |
|                | Social Security Number, one digit at a time."            |
|                | "Sorry, I still didn't hear anything. You can say your   |
| 210            | Social Security Number or key it in using the keypad on  |
| Message 210    | your telephone. It works best if you say one digit at a  |
|                | time rather than double digit numbers like thirty-two or |
| I              | forty-one."                                              |

| Message Number | Message Text                                                                                                    |
|----------------|----------------------------------------------------------------------------------------------------|
| Message 211    | "Here's some more information. I need the Social<br>Security Number for the person you are calling about.<br>For example, if you are calling for your sister or your<br>wife, I need HER social security number. Remember,<br>double digit numbers like twenty-seven or forty-one<br>don't work very well. Try it again."                                                                                                    |
| Message 212    | "I need to know if you're calling about general Social<br>Security information or about information <u>specific to</u><br><u>you or someone else.</u> Please tell me general or personal<br>now."                                                                                                    |
| Message 213    | "We'll skip that and move to the next piece of information."                                                                                                    |
| Message 216    | "I need to know when you were born as a calendar date.<br>You can say this in a number of ways. For example you<br>can say 'July fourth, 1976', or 'the fourth of July, 1976'<br>or you may enter it on your keypad in the format<br>07041976. Go ahead. What's YOUR date of birth?"                                                                                                    |
| Message 218    | "As part of the verification process, I need to know the<br>name of the state or U S territory where you were born.<br>If you aren't sure and would like to hear a list of the<br>TERRITORIES, just hang on and I'll list them for you,<br>otherwise please say the name of the state or territory<br>now. [4 sec pause] The current and former territories of<br>the United States are: American Samoa, Federated States<br>Of Micronesia, Guam, Marshall Islands, Northern<br>Mariana Islands, Palau, Puerto Rico, and the Virgin<br>Islands." |
| Message 219    | "We're sorry. We cannot process your call right now.<br>Please call back later."                                                                                                    |
| Message 301    | "Please give me your first name, including the spelling.<br>[Pause] For example if your first name was Robin, you'd<br>say 'Robin, R O B I N'. Go ahead."                                                                                                    |
| Message 302    | "Sorry, please give me your first name with the spelling."                                                                                                    |
| Message 304    | "I need you to say your first name and then spell it for<br>me, for example if your first name was Nick, you'd say<br>'Nick, N I C K'."                                                                                                    |
| Message 305    | "Sorry, just spell your first name for me."                                                                                                    |
| Message 309    | "I need you to spell your first name. For example, if your first name was Nick, you'd say, 'N I C K'."                                                                                                    |

| Message Number | Message Text                                                                                             |
|----------------|----------------------------------------------------------------------------------------------------|
|                | "Please spell your first name for me again. [Pause] I'll                                                 |
| Message 310    | understand you better if you just say 's', instead of 's as                                              |
|                | in Sam'. Go ahead."                                                                                      |
| Message 311    | "Sorry, I didn't catch that. Go ahead and spell your first                                               |
| Wiessage 511   | name for me."                                                                                            |
| Message 401    | "Say and spell your last name."                                                                          |
| Message 402    | "Sorry, please give me your last name with the spelling."                                                |
|                | "I need you to say your last name and then spell it for                                                  |
| Message 404    | me. For example, if your last name was O'Neal, you'd                                                     |
|                | say, 'O'Neal, O N E A L'."                                                                               |
| Message 405    | "Sorry, just spell your last name for me."                                                               |
| Message 409    | "I need you to spell your last name. For example, if your                                                |
| Message 109    | last name was O'Neal, you'd say 'O N E A L'."                                                            |
|                | "Please spell your last name for me again. [Pause] For                                                   |
| Message 410    | example, I'll understand you better if you just say 's',                                                 |
|                | instead of 's as in Sam'. Go ahead."                                                                     |
| Message 412    | "Sorry I didn't catch that. Go ahead and spell your last                                                 |
| 11035460 112   | name for me."                                                                                            |
|                | "To use the Development region, press 1.                                                                 |
| Message 450    | To use the Validation region, press 2.                                                                   |
| Message 150    | To use the Integration region, press 3.                                                                  |
|                | To use the Production region, press 4."                                                                  |
| Message 451    | "We're sorry; we did not recognize your selection as a                                                   |
| C              | valid entry. Please make your selection again."                                                          |
| Message 501    | "Sorry about that."                                                                                      |
| Message 512    | "Sorry I'm having so much trouble."                                                                      |
| Message 514    | "Sorry, I didn't catch that. Please say 'yes' or 'no'."                                                  |
| Message 520    | "I need you to tell me if I got your name right. If I got it                                             |
| C              | right, say 'yes'. Otherwise say 'no', and we'll try again."                                              |
| Message 521    | "My mistake."                                                                                            |
| Message 522    | "Sorry, my mistake again."                                                                               |
| Message 523    | "Please hold while your call is transferred to a customer                                                |
| 0              | service representative."                                                                                 |
| Message 524    | "OK"                                                                                                    |
| Message 525    | "Got it"<br>"They have for your patience"                                                                |
| Message 526    | "Thanks for your patience."                                                                              |
| Message 600    | "We're almost done. We just a few more pieces of information left to collect."                           |
| -              |                                                                                                    |
| Message 601    | "Next say and spell your mother's maiden last name. If                                                   |
| -              | you don't know it, say 'none'."                                                                          |
| Message 602    | "Sorry, please give me your mother's maiden last name<br>with the spalling if you don't know say 'None'" |
| 6              | with the spelling, if you don't know, say 'None'."                                                       |

73 of 79

| Message Number | Message Text                                                                           |
|----------------|----------------------------------------------------------------------------------------|
|                | "I need you to say your mother's maiden last name and                                  |
| Message 604    | then spell it for me or if you don't know, say 'None'. For                             |
| W1058age 004   | example, if your mother's maiden last name was Smith,                                  |
|                | you'd say, 'Smith, S M I T H'."                                                        |
| Message 605    | "Sorry, just spell your mother's maiden last name for                                  |
| 11055420 005   | me."                                                                                   |
|                | "I need you to spell your mother's maiden last name. For                               |
| Message 609    | example, if your mother's maiden last name was Smith,                                  |
|                | you'd say 'S M I T H'."                                                                |
|                | "Please spell your mother's maiden last name for me                                    |
| Message 610    | again. [Pause] For example, I'll understand you better if                              |
|                | you just say 's', instead of 's as in Sam'. Go ahead."                                 |
| Message 612    | "Sorry I didn't catch that. Go ahead and spell your mother's maiden last name for me." |
|                | "Por favor marque los nueve digitos de su numero del                                   |
|                | seguro social o el numero de la persona por cual esta                                  |
|                | llamando."                                                                             |
| Message 9501   | translation                                                                            |
|                | "Please enter your nine digit social security number or                                |
|                | the number of the person you are calling about."                                       |
|                | "Usted marco                                                                           |
| Message 9502   | translation                                                                            |
| C              | "You entered"                                                                          |
|                | "Su respuesta no es valida. Por favor intente de nuevo."                               |
| Message 9503   | translation                                                                            |
|                | "Your entry is invalid. Please try again."                                             |
|                | "Si esto es corecto, marque el uno.                                                    |
|                | Si esto no es corecto, marque el dos."                                                 |
| Message 9504   | translation                                                                            |
|                | "If this is correct, press 1.                                                          |
|                | If this is incorrect, press 2."                                                        |
|                | "Welcome to the test application.                                                      |
| Message 800    | Press 1 for Screen Pop.                                                                |
|                | Press 2 for Screen Splash."                                                            |
| Message 801    | "Press 1 to be encrypted.                                                              |
| C              | Press 2 to not be encrypted."                                                          |
| Message 802    | "Press 1 to go to HostConnect.                                                         |
| e              | Press 2 to bypass HostConnect."                                                        |
| Message 803    | "Please enter your three digit test key."                                              |

# 6.1.2 State Recording List

User Interface Specification, June 29, 2009

| Message Number | Message Text     |
|----------------|------------------|
| Message 700    | "Alabama"        |
| Message 701    | "Alaska"         |
| Message 702    | "Arizona"        |
| Message 703    | "Arkansas"       |
| Message 704    | "California"     |
| Message 705    | "Colorado"       |
| Message 706    | "Connecticut"    |
| Message 707    | "Delaware"       |
| Message 708    | "Florida"        |
| Message 709    | "Georgia"        |
| Message 710    | "Hawaii"         |
| Message 711    | ''Idaho''        |
| Message 712    | "Illinois"       |
| Message 713    | "Indiana"        |
| Message 714    | "Iowa"           |
| Message 715    | "Kansas"         |
| Message 716    | "Kentucky"       |
| Message 717    | "Louisiana"      |
| Message 718    | "Maine"          |
| Message 719    | "Maryland"       |
| Message 720    | "Massachusetts"  |
| Message 721    | "Michigan"       |
| Message 722    | "Minnesota"      |
| Message 723    | "Mississippi"    |
| Message 724    | "Missouri"       |
| Message 725    | "Montana"        |
| Message 726    | "Nebraska"       |
| Message 727    | "Nevada"         |
| Message 728    | "New Hampshire"  |
| Message 729    | "New Jersey"     |
| Message 730    | "New Mexico"     |
| Message 731    | "New York"       |
| Message 732    | "North Carolina" |
| Message 733    | "North Dakota"   |
| Message 734    | "Ohio"           |
| Message 735    | "Oklahoma"       |
| Message 736    | "Oregon"         |
| Message 737    | "Pennsylvania"   |
| Message 738    | "Rhode Island"   |
| Message 739    | "South Carolina" |
| Message 740    | "South Dakota"   |
| Message 741    | "Tennessee"      |

75 of 79

| Message Number | Message Text                     |
|----------------|----------------------------------|
| Message 742    | "Texas"                          |
| Message 743    | "Utah"                           |
| Message 744    | "Vermont"                        |
| Message 745    | "Virginia"                       |
| Message 746    | "Washington"                     |
| Message 747    | "West Virginia"                  |
| Message 748    | "Wisconsin"                      |
| Message 749    | "Wyoming"                        |
| Message 750    | "Washington D C"                 |
| Message 751    | "Washington State"               |
| Message 752    | "American Samoa"                 |
| Message 753    | "Guam"                           |
| Message 754    | "Puerto Rico"                    |
| Message 755    | "Virgin Islands"                 |
| Message 756    | "Federated States Of Micronesia" |
| Message 757    | "Marshall Islands"               |
| Message 758    | "Northern Mariana Islands"       |
| Message 759    | "Palau"                          |
| Message 760    | "Other"                          |

## 6.1.3 Surplus Messages

| Message Number | Message Text                                                                                                    |
|----------------|----------------------------------------------------------------------------------------------------|
| Message 4      | "Please tell me your first name."                                                                                                    |
| Message 5      | "Please tell me your last name."                                                                                                    |
| Message 7      | "I also need to ask your mother's maiden ***LAST ***<br>name. What was her MAIDEN LAST name? For<br>example if the name was Smith, you'd say 'Smith'. Go<br>ahead." |
| Message 103    | "I still couldn't tell if you said yes or no."                                                                                                    |
| Message 204    | "Please tell me your first name, speaking naturally."                                                                                                    |
| Message 205    | "Please tell me your last name, speaking naturally."                                                                                                    |
| Message 207    | "Please tell me your mother's maiden name, speaking<br>naturally, or if you don't know it, say 'none'."                                                             |
| Message 214    | "I need you to say your first name for me. For example<br>if your first name was Nick, you'd say 'Nick'."                                                           |
| Message 215    | "I need you to say your last name for me. For example if<br>your first name was Smith, you'd say 'Smith'."                                                          |
| Message 217    | "I need you to say your mother's maiden last name for<br>example, if the last name was O'Neal, you'd say<br>'O'Neal'."                                              |
| Message 303    | "I still didn't hear you. Please give me your first name and spell it."                                                                                             |

User Interface Specification, June 29, 2009

76 of 79

| Message Number | Message Text                                                                                     |
|----------------|--------------------------------------------------------------------------------------------------|
| Message 306    | ''I still didn't hear you. Please go ahead spell your first                                      |
| 1110000g0 500  | name for me, or for more information, say 'help'."                                               |
| Message 307    | "Sorry I didn't catch that. Go ahead and spell your first                                        |
| 112000080001   | name for me."                                                                                    |
| M 200          | "Sorry I still didn't understand. Please spell your first                                        |
| Message 308    | name one more time. [Pause] For example, if your name                                            |
|                | was Nick, you'd say, 'N I C K'."<br>"Sorry, I still didn't understand. Please spell your first   |
| Message 312    | name one more time. [Pause] If your first name was                                               |
| Wiessage 312   | Nick, you'd say 'N I C K'. Go ahead."                                                            |
|                | "Sorry, I still didn't understand. Please spell your first                                       |
| Message 313    | name one more time. [Pause] If your first name was                                               |
| 11055460 515   | Nick, you'd say 'N I C K'. Go ahead."                                                            |
|                | "I need to take down the spelling of your first name. For                                        |
| Message 314    | example, if your first name was Nick, you'd say 'N I C                                           |
| 0              | K'. Go ahead."                                                                                   |
|                | "Sorry about that. Just spell your first name for me. I'll                                       |
| Message 315    | understand you better of you just say 'S', instead of 'S as                                      |
|                | in Sam'."                                                                                        |
| Message 403    | "I still didn't hear you. Please give me your last name                                          |
| Wiessage +05   | and spell it."                                                                                   |
| Message 406    | "I still didn't hear you. Please go ahead and spell your                                         |
| inessage roo   | last name for me, or for more information, say 'help'."                                          |
| Message 407    | "Sorry, I didn't catch that. Go ahead and spell your last                                        |
| 0              | name for me."                                                                                    |
| Magaa aa 409   | "Sorry, I still didn't understand. Please spell your last                                        |
| Message 408    | name for me one more time. [Pause] For example, if your name was O'Neal, you'd say 'O N E A L'." |
|                | "Sorry, I still didn't hear you. Please go ahead and spell                                       |
| Message 411    | your last name for me. [Pause] For more information,                                             |
|                | just say, 'help'."                                                                               |
|                | "Sorry I still didn't understand. Please spell your last                                         |
| Message 413    | name one more time. [Pause] If your last name was                                                |
| U              | O'Neal, you'd say, 'O N E A L'. Go ahead."                                                       |
|                | "I need you to spell your last name. For example, if your                                        |
| Message 414    | last name was O'Neal, you'd say, 'O N E A L'. Go                                                 |
|                | ahead."                                                                                          |
|                | "Sorry about that. Just spell your last name for me. I'll                                        |
| Message 415    | understand you better of you just say 'S', instead of 'S as                                      |
|                | in Sam'."                                                                                        |
| Message 502    | "Let me check that:"                                                                             |
| Message 503    | "Is that correct?"                                                                               |
| Message 504    | "Last name"                                                                                      |

77 of 79

| Message Number | Message Text                                                                                                    |
|----------------|----------------------------------------------------------------------------------------------------|
| Message 505    | "Spelled"                                                                                                    |
| Message 506    | "Last name spelled"                                                                                                    |
| Message 507    | "First name"                                                                                                    |
| Message 508    | "First name spelled"                                                                                                    |
| Message 509    | "Sorry, just spell your first name for me."                                                                                                    |
| Message 510    | "Please spell your first name."                                                                                                    |
| Message 511    | "Sorry, please spell that again for me."                                                                                                    |
| Message 513    | "Let me read that back:"                                                                                                    |
| Message 515    | "Sorry, I didn't hear you. I need to know if I got your name right. Please say 'yes' or 'no'."                                                                                                    |
| Message 516    | "Sorry, I still didn't hear you. Did I get your name right?<br>Say 'yes' or 'no'."                                                                                                    |
| Message 517    | "Sorry I'm having so much trouble. I need you to tell me<br>if I got your name right. If I got it right, say 'yes'.<br>Otherwise say 'no', and we'll try again."                                   |
| Message 518    | "Sorry, I still didn't understand. Please say 'yes', or 'no', or for more information, say 'help'."                                                                                                |
| Message 519    | "Sorry, I still didn't understand. Please say 'yes', or 'no', or say 'repeat the name'."                                                                                                    |
| Message 527    | "A serious error has occurred, exiting."                                                                                                    |
| Message 603    | "I still didn't hear you. Please give me your mother's maiden last name and spell it."                                                                                                    |
| Message 606    | "I still didn't hear you. Please go ahead and spell your<br>mother's maiden last name for me, or for more<br>information, say 'help'."                                                             |
| Message 607    | "Sorry, I didn't catch that. Go ahead and spell your mother's maiden last name for me."                                                                                                    |
| Message 608    | "Sorry, I still didn't understand. Please spell your<br>mother's maiden last name for me one more time.<br>[Pause] For example, if your mother's maiden name was<br>Smith, you'd say 'S M I T H'." |
| Message 611    | "Sorry, I still didn't hear you. Please go ahead and spell<br>your mother's maiden last name for me. [Pause] For<br>more information, just say 'help'."                                            |
| Message 613    | "Sorry, I still didn't understand. Please spell your<br>mother's maiden last name one more time. [Pause] If<br>your mother's maiden last name was Smith, you'd say,<br>'S M I T H'. Go ahead."     |
| Message 614    | "I need you to spell your mother's maiden last name. For<br>example, if your mother's maiden last name was Smith,<br>you'd say, 'S M I T H'. Go ahead."                                            |

| Message Number | Message Text                                                                                                    |
|----------------|----------------------------------------------------------------------------------------------------|
| Message 615    | "Sorry about that. Just spell your mother's maiden last<br>name for me. I'll understand you better of you just say<br>'S', instead of 'S as in Sam'." |

END DOCUMENT

User Interface Specification, June 29, 2009

# Registration of Appointed Representatives

| Social Security Online<br>www.socialsecurity.gov                                                  | Social Security Online Services           |
|---------------------------------------------------------------------------------------------------|-------------------------------------------|
|                                                                                                   | Information We Need                       |
|                                                                                                   | Please provide the following information: |
| Enter your full name:                                                                             |                                           |
| First name; middle initial, if any; las<br>name; Suffix, if any                                   | st                                        |
| Other last name:                                                                                  |                                           |
| For example, your name as shown<br>on a recent letter from Social<br>Security or your maiden name |                                           |
| Enter Your Social Security number:                                                                |                                           |
| Enter numbers without dashes, for<br>example, 123456789                                           |                                           |
| Select your date of birth:                                                                        |                                           |
|                                                                                                   | Exit Continue                             |
|                                                                                                   |                                           |
|                                                                                                   |                                           |
|                                                                                                   |                                           |
|                                                                                                   |                                           |
| <b>e</b>                                                                                          | Section 2014 Section 2014                 |

#### SSA-1699 Request for Appointed Representative's Direct Payment Information locial Security Online Home | Questions? | Contact Us vww.socialsecurity.gov Search 🕦 Welcome In order to be compliant with the Internal Revenue Code (§ 6041 and § 6045) and to receive Attorneys and Direct Payment direct payment of fees, attorneys and direct payment project non-attorney representatives must provide us with taxpayer identification information. Project Non-Attorney Appointed Representatives As an added service, we are providing you with the ability to receive payments via direct First Time Users and Returning Users: deposit. At the end of the tax year, we will mail a Form 1099-MISC for direct payments to you that total \$600 or more in your work as an authorized representative Direct Payment Information If you are associated with a law firm, partnership, corporation, or multi-member LLCs/LLPs Prefer to send us the paper

Note: If you are an authorized employee of a law firm, corporation, or other entity that has attorneys and/or non-attorney representatives as partners or employees who receive direct payments, you should not complete this particular tax form. You should complete the Form SSA-1694 Request for Business Entity Taxpayer Information.

#### Related Links

Information About this Internet Application: Instructions for Alternative Views and Navigation

🧐 Local intranet

. Name and location of a court to which you have been admitted to practice law and are

街 Done

that have attorneys and/or non-attorney representatives as partners or employees who receive direct payment, that entity must also provide us with its taxpayer identification information using Form SSA-1694 Request for Business Entity Taxpayer Information.

Note: SSA does not issue appointed representative payments to business entities.

#### Who Should Complete this Form?

You should complete this if you are:

- · An attorney, or
- A non-attorney representative who is participating in the direct payment demonstration project.
- What You Will Need

You will need to be prepared to provide us with the following information:

· Your tax mailing address,

<u>SSA-1699</u> form?

GO

Skip to Central Content Social Security Online Social Security Administration

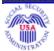

# Welcome to Social Security

Please wait while we match your information to our records.

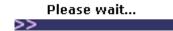

Skip to Central Content Social Security Online Social Security Administration

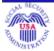

# We Need Additional Information

In order to proceed, we need additional information.

We received the following from your financial institution:

Your name: GRACE MUZZEY

Date of Birth: 04/16/1902 Social Security Number: xxx-xx-1101

### Please complete your Social Security Number:

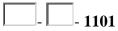

Do not use the Back button on your browser to move backward.

Do not use the Enter key to move around in the form. Use the Continue button instead.

Special Instructions for Blind Users

Continue

| Social Security Online                                                      | Change Your A                                                                                                    | ddress                                                           |                                                        |
|-----------------------------------------------------------------------------|----------------------------------------------------------------------------------------------------|------------------------------------------------------------------|--------------------------------------------------------|
| www.socialsecurity.gov                                                      | - Change roar A                                                                                                    |                                                                  |                                                        |
|                                                                             | Please Enter You                                                                                                    |                                                                  | Form Approved: OMB No. 0960-0596<br>Expires 09/30/2009 |
|                                                                             | If you are navigating using only the keyboard or using an a<br><u>page for alternative view</u><br>Warning: If you select this link, you will leave this sect<br>automatically return to this page when y | <u>rs and navigation</u> .<br>Ire site and go to a new browser w | vindow. You will                                       |
| Your Social<br>Use your own i                                               | equest, we need to verify your identi<br>Security Number:<br>number even if you are receiving<br>pouse, child, or parent on another<br>d.                                                                 | ty.                                                              |                                                        |
| First Name:<br>Enter Your First                                             | st Name                                                                                                    |                                                                  |                                                        |
| Middle Initia<br>Enter Your Mid                                             | l:                                                                                                    |                                                                  |                                                        |
| Last Name:<br>Enter Your Las<br>Suffix:                                     | st Name                                                                                                    | ~                                                                |                                                        |
| Select A Suffix                                                             |                                                                                                    |                                                                  |                                                        |
| Other Last N                                                                | lame:                                                                                                    |                                                                  |                                                        |
| Date of Birth                                                               | 1:                                                                                                    | ~                                                                | <b>*</b>                                               |
|                                                                             | orn in the United States or its<br>r possessions?                                                                                                    | ⊖Yes ○No                                                         |                                                        |
| Place of Birt                                                               | •                                                                                                    | *                                                                |                                                        |
|                                                                             | select a state, US Territory or<br>h from the drop down list.                                                                                                    |                                                                  |                                                        |
| <b>Mother's Maiden</b><br>(Last Name Only)<br>If unknown, type "Un          | Name:<br>known" or "unk" in the field.                                                                                                    |                                                                  |                                                        |
|                                                                             | t, in whole dollars, of the <sub>\$</sub> 00<br>received from Social                                                                                                    |                                                                  |                                                        |
| bank statement if yo<br>or on the check itsel<br>mail.                      | ount on your most recent<br>u are receiving direct deposit,<br>f if you receive a check by<br>unt of your last payment was                                                                                |                                                                  |                                                        |
| \$123.50, the amount not include commas                                     | : you should enter is 123 (do<br>or cents).                                                                                                    |                                                                  |                                                        |
| <b>need to report a</b><br>If so, that person car<br>finished. If you are a | e in your household also Oyes ONo O<br>change of address?<br>h sign in after you are<br>Representative Payee, this<br>ange your address but not<br>you represent.                                         | Not Applicable                                                   |                                                        |
|                                                                             |                                                                                                    | Continu                                                          | 91                                                     |
|                                                                             |                                                                                                    | Canc                                                             | el                                                     |

# Request for Replacement Medicare Card

| Social Security Online<br>www.socialsecurity.gov                                                                                                    | Replace a Medicare Card                                                                                            | *             |
|----------------------------------------------------------------------------------------------------|----------------------------------------------------------------------------------------------------|---------------|
| * * * * * *                                                                                                    | Form Approved: OMB<br>Expires 09/30/2009                                                                           | No. 0960-0596 |
|                                                                                                    | Please Log In                                                                                                    |               |
|                                                                                                    | To start your request, we need to know who you are. Please provide the following information to identify yourself. |               |
| Your Social Security Number:<br>Use your own number even if you are<br>receiving benefits as a spouse, child,<br>or parent under another person's<br>number. |                                                                                                    | -             |
| First Name:<br>Enter Your First Name                                                                                                    |                                                                                                    | -             |
| <b>Middle Initial:</b><br>Enter Your Middle Initial                                                                                                    |                                                                                                    |               |
| Last Name:<br>Enter Your Last Name                                                                                                    |                                                                                                    |               |
| <b>Suffix:</b><br>Select a Suffix (if any)                                                                                                    | <b>X</b>                                                                                                    |               |
| Other Last Name (if any):<br>For example, your name as shown on<br>a recent letter from Social Security.                                                     |                                                                                                    | -             |
| Your Date of Birth:<br>Month, Day, Year                                                                                                    |                                                                                                    |               |
| Have you had a recent<br>of address that has not<br>reported to Social Secu                                                                                  | been Yes No                                                                                                    |               |
|                                                                                                    | Cont                                                                                                    | inue >        |

# Request for Proof of Income

| Social Security Online                                                                                                    | Request a Proof of Income Letter                                                                                      | *        |
|----------------------------------------------------------------------------------------------------|----------------------------------------------------------------------------------------------------|----------|
| www.socialsecurity.gov                                                                                                    | Form Approved: OMB No. 09<br>Expires 06/30/2008                                                                       | 160-0595 |
|                                                                                                    | Please Log In                                                                                                    |          |
|                                                                                                    | To start your request, we need to know who you are. Please provide the following<br>information to identify yourself. |          |
| Your Social Security Number:<br>Use your own number even if you are<br>receiving benefits as a spouse, child,<br>or parent under another person's<br>number. |                                                                                                    |          |
| First Name:<br>Enter Your First Name                                                                                                    |                                                                                                    |          |
| Middle Initial:<br>Enter Your Middle Initial                                                                                                    |                                                                                                    |          |
| <b>Last Name:</b><br>Enter Your Last Name                                                                                                    |                                                                                                    |          |
| Suffix:<br>Select A Suffix (if any)                                                                                                    |                                                                                                    |          |
| Other Last Name (if any):<br>For example, your name as shown on<br>a recent letter from Social Security.                                                     |                                                                                                    |          |
| <b>Your Date of Birth:</b><br>Month, Day, Year                                                                                                    |                                                                                                    |          |
| Have you had a recent chang<br>of address that has not beer<br>reported to Social Security?                                                                  | Yes No                                                                                                    |          |
|                                                                                                    | Continue >                                                                                                    |          |

# Request for Replacement 1099

| Social Security Online                                                                                                    | Replace an SSA-1099/1042S (Tax Year 2005)                                                                                                    |   |
|----------------------------------------------------------------------------------------------------|----------------------------------------------------------------------------------------------------|---|
| www.socialsecurity.gov                                                                                                    | General Information About You                                                                                                    |   |
| Why do you need a replacement SSA-1099/1042S?                                                                                                    |                                                                                                    | _ |
| Have you had a change of<br>address that has not been<br>reported to Social Security?                                                                        | © <sub>Yes</sub><br>◎ <sub>No</sub>                                                                                                    | _ |
|                                                                                                    | Previous Continue                                                                                                    | _ |
| Social Security Online<br>www.socialsecurity.gov                                                                                                    | Replace an SSA-1099/1042S (Tax Year 2005)                                                                                                    |   |
| * * * * * *                                                                                                    | General Information About the Deceased                                                                                                    |   |
| Why do you need a<br>replacement SSA-1099/1042S7                                                                                                    |                                                                                                    |   |
|                                                                                                    | Replace an SSA-1099/1042S (Tax Year 2005)                                                                                                    |   |
| Social Security Online<br>www.socialsecurity.gov                                                                                                    |                                                                                                    |   |
|                                                                                                    | Please Log In<br>Please provide the following information to identify yourself. Be sure to type<br>your name as it is shown on your Social Security Card. |   |
| *Denotes required field                                                                                                    |                                                                                                    |   |
| *Your Social Security Number:<br>Use your own number even if you<br>are receiving benefits as a spouse,<br>parent or child under another<br>person's number. | (without dashes or spaces)                                                                                                    |   |
| *Your Name:<br>First, Middle Initial (if any), Last,<br>Suffix (if any)                                                                                      |                                                                                                    |   |
| Other Last Name (if any):<br>For example, your name as shown<br>on a recent letter from Social<br>Security or your maiden name.                              |                                                                                                    |   |
| *Your Date of Birth:<br>Month, Day, Year                                                                                                    | Previous Continue                                                                                                    |   |

# Request for Replacement 1099

| Social Security Online<br>www.socialsecurity.gov                                                                                                    | Replace an SSA-1099/1042S (Tax Year 2005)                                                                                                    |
|----------------------------------------------------------------------------------------------------|----------------------------------------------------------------------------------------------------|
| * * * * * *                                                                                                    | Please Log In                                                                                                    |
|                                                                                                    | Please provide the following information to identify yourself. Be sure to type your name as it is shown on your Social Security Card.                                     |
|                                                                                                    | If you are requesting an SSA-1099/1042S for a deceased beneficiary, you<br>must be receiving benefits as a spouse, parent or child on the same record as<br>the deceased. |
| *Denotes required field                                                                                                    |                                                                                                    |
| *Deceased Beneficiary's Social<br>Security Number:                                                                                                    | (without dashes or spaces)                                                                                                    |
| Verify who you are                                                                                                    |                                                                                                    |
| *Your Social Security Number:<br>Use your own number even if you<br>are receiving benefits as a spouse<br>parent or child under another<br>person's number. | (without dashes or spaces)                                                                                                    |
| *Your Name:<br>First, Middle Initial (if any), Last,<br>Suffix (if any)                                                                                     |                                                                                                    |
| Other Last Name (if any):<br>For example, your name as shown<br>on a recent letter from Social<br>Security or your maiden name.                             |                                                                                                    |
| *Your Date of Birth:<br>Month, Day, Year                                                                                                    |                                                                                                    |
|                                                                                                    | Previous Continue                                                                                                    |

| Social Security Online<br>www.socialsecurity.gov                                                  | Social Security Online Services           | _ |
|---------------------------------------------------------------------------------------------------|-------------------------------------------|---|
| * * * * *                                                                                         | Information We Need                       |   |
|                                                                                                   | Please provide the following information: |   |
| Enter your full name:                                                                             |                                           |   |
| First name; middle initial, if any; las<br>name; Suffix, if any                                   | st                                        |   |
| Other last name:                                                                                  |                                           |   |
| For example, your name as shown<br>on a recent letter from Social<br>Security or your maiden name |                                           |   |
| Enter Your Social Security<br>number:                                                             |                                           |   |
| Enter numbers without dashes, for example, 123456789                                              |                                           |   |
| Select your date of birth:                                                                        |                                           |   |
| Place of birth:                                                                                   | U.S. State or Territory                   |   |
| Select state or enter name of<br>foreign country of birth                                         | Or Foreign Country                        |   |
| Mother's Maiden Name:                                                                             |                                           |   |
| Last name only                                                                                    |                                           |   |
|                                                                                                   | Exit Continue                             |   |
|                                                                                                   |                                           |   |

#### Your Retirement Estimate - Printer Friendly Version

For instructions on how to print, save, or view the saved file, please refer to the Print/Save Guide.

#### Your Retirement Estimate

At your current earnings, if you stop working and start receiving Social Security benefits...

The Current Age Benefit will be about ... \$1,536.00.

At full retirement age (65 Years and 03 Month(s) for you), your monthly benefit will be about...\$1,760.00.

At age 68, your monthly benefit will be about ... \$2,002.00.

At age 70, your monthly benefit will be about ... \$2,509.00.

Assumptions: We estimate your benefits using your average earnings over your working lifetime. We also assume that as you continue to work that you will make about the same as you entered for last year's earnings. The estimates are similar to the estimates you receive in your annual <u>Social Security</u> <u>Statement</u>. These estimates do not include <u>Medicare</u> premiums or other amounts that may be deducted from your benefit.

Your Additional Retirement Scenarios

Scenario One: Based on a stop work age of 66, and average future annual earnings of \$85,000.00, your estimated Social Security benefit will be \$1,760.00 per month as of age 66.

Note: Your estimate is based on the later of your current age or your "stop work" age. If both ages are prior to age 62, we provide an estimate at age 62, which is the earliest age at which you can receive retirement benefits.

|    | Scenarios     |                 | Results         |        |  |
|----|---------------|-----------------|-----------------|--------|--|
|    | Stop Work Age | Future Earnings | Monthly Benefit | As Of  |  |
| 1. | 66            | \$85,000.00     | \$1,760.00      | Age 66 |  |
| 2  | 60            | #00.000.00      | #3.003.00       | Ago 60 |  |
|    |               |                 |                 |        |  |

| Social Security Online                                                                                            | Benefit Calculators                                                                                                    |
|----------------------------------------------------------------------------------------------------|----------------------------------------------------------------------------------------------------|
| www.socialsecurity.gov                                                                                            | *** Create Vour Patirement Penefit Estimate                                                                                                    |
|                                                                                                    | Create Your Retirement Benefit Estimate                                                                                                    |
| bout the Retirement<br>stimator                                                                                   | The Retirement Estimator calculates your benefit based on: <ul> <li>Your actual earnings history as maintained by the Social Security</li> </ul>                 |
| When can I receive Social Security<br>Retirement benefits?                                                        | <ul> <li>Administration;</li> <li>Additional information you provide about future earnings; and</li> <li>The age at which you expect to stop working.</li> </ul> |
|                                                                                                    | The Retirement Estimator lets you:                                                                                                    |
|                                                                                                    | <ul> <li>Produce a quick retirement "Estimate", and</li> <li>Create additional retirement scenarios.</li> </ul>                                                  |
| Create Your Retirement<br>Benefit Estimate                                                                        | Please provide some additional information to create your Retirement Benefit<br>Estimate:                                                                        |
| Enter your last year's<br>earnings (wages and/or net<br>self-employment income) if<br>covered by Social Security: | \$<br>Example: 40000 or 40,000 or 0                                                                                                    |
|                                                                                                    | Create Estimate                                                                                                    |
| ÚSA.gov                                                                                                    | Privacy Policy   Website Policies & Other Important Information   Site Map Need Larger Text?                                                                     |
|                                                                                                    |                                                                                                    |
|                                                                                                    |                                                                                                    |
|                                                                                                    |                                                                                                    |

| Social Security Online             | Benefit Calculators                                                                                                    | *                 |
|------------------------------------|----------------------------------------------------------------------------------------------------|-------------------|
| www.socialsecurity.gov             |                                                                                                    |                   |
|                                    | Your Retirement Benefit Estimate                                                                                                    |                   |
| More Information                   | At your current earnings rate, if you stop working and start receiving Social<br>Security benefits                                                                 |                   |
| When to Start Your Benefits        |                                                                                                    |                   |
| Receiving Social Security benefits | At your current age, your monthly benefits will be about\$1,536.00.                                                                                                |                   |
| while working                      | At full retirement age (66 Years and 00 Month(s) for you), your monthly benefit                                                                                    |                   |
| Learn more about other family,     | will be about <b>\$1,760.00</b> .                                                                                                    |                   |
| disability and survivor benefits   | At age 70, your monthly benefit will be about\$2.509.00.                                                                                                    |                   |
| Ready to Apply for Retirement      |                                                                                                    |                   |
| Benefits?                          | Assumptions: We estimate your benefits using your average earnings over                                                                                            |                   |
| More Charts and Calculators        | your working lifetime. We also assume that as you continue to work that you will<br>make about the same as you entered for last year's earnings. The estimates are |                   |
| Request a Social Security          | similar to the estimates you receive in your annual Social Security Statement.                                                                                     |                   |
| Statement                          | These estimates do not include Medicare premiums or other amounts that may<br>be deducted from your benefit.                                                       |                   |
|                                    |                                                                                                    |                   |
|                                    | Previous Log Out Print / Save                                                                                                    |                   |
|                                    | Create Additional Scenarios                                                                                                    |                   |
| TUSA.gov                           | Privacy Policy   Website Policies & Other Important Information   Site Map                                                                                         | Need Larger Text? |
|                                    | Last reviewed or modified                                                                                                    |                   |
|                                    |                                                                                                    |                   |

| Social Security Online<br>www.socialsecurity.gov | Bei       | nefit Calc                         | ulators                                     |                                                                                       |        | * |
|--------------------------------------------------|-----------|------------------------------------|---------------------------------------------|---------------------------------------------------------------------------------------|--------|---|
|                                                  |           | Your Addit                         | ional Retirer                               | nent Scenarios                                                                        |        |   |
| Scenario Results                                 | earnir    |                                    | ), your estimated                           | ge of 68, and average future<br>Social Security benefit will b                        |        |   |
|                                                  | age. It   | both ages are p                    | rior to age 62, we                          | r of your current age or your '<br>provide an estimate at age<br>retirement benefits. |        |   |
| Create Additional Scenarios                      | Sce       | nario Two:                         |                                             |                                                                                       |        |   |
| What is the difference between                   | 1. 5      | itop Work Age:                     | ~                                           |                                                                                       |        |   |
| retirement age and stop work age?                |           | verage Future A<br>xample: 40000 c | nnual Earnings: <b>\$</b><br>or 40,000 or 0 |                                                                                       |        |   |
|                                                  | Sce       | nario Three:                       |                                             |                                                                                       |        |   |
|                                                  | 1. S      | itop Work Age:                     | ~                                           |                                                                                       |        |   |
|                                                  |           | verage Future A<br>xample: 40000 c | nnual Earnings: <b>\$</b><br>or 40,000 or 0 |                                                                                       |        |   |
|                                                  |           | Create Scenarios                   |                                             |                                                                                       |        |   |
| More Information                                 |           | Scenar                             | ios                                         | Results                                                                               |        |   |
| Ready to Apply for Retirement<br>Benefits?       |           | Stop Work<br>Age                   | Future<br>Earnings                          | Monthly Benefit                                                                       | As of  |   |
| More Charts and Calculators                      | 1.        | 66                                 | \$85,000.00                                 | \$1,760.00                                                                            | Age 66 |   |
|                                                  | 2.        | 68                                 | \$90,000.00                                 | \$2,002.00                                                                            | Age 68 |   |
| Request a Social Security Statemer               | <u>it</u> |                                    |                                             |                                                                                       |        |   |
|                                                  | Prev      | ious                               |                                             | Prin                                                                                  | t/Save |   |

| Social Security Online                                          | Request a Social Security Statement                                                                                                    |
|-----------------------------------------------------------------|----------------------------------------------------------------------------------------------------|
| www.socialsecurity.gov                                          |                                                                                                    |
|                                                                 | Information about Requesting a Social Security Statement                                                                                                    |
| This service is available<br>(Eastern Time):                    | Monday through Friday - All Day (except 2:00 AM - 3:00 AM)<br>Saturday 5:00 AM - 11:00 PM<br>Sunday 8:00 AM - 10:00 PM<br>Holidays 5:00 AM - 11:00 PM                                                                                                    |
|                                                                 | The Social Security Statement is a valuable document that estimates your future Social Security benefits and tells you how to qualify for those benefits.                                                                                                    |
|                                                                 | This service allows you to transmit your request for a Social Security Statement using an online form. However, we do not send your Statement information back on the Internet. Instead, you will receive a response to your request by U.S. mail in 2-4 weeks.                                                                                                    |
| Your Social Security<br>Statement will include:                 | <ul> <li>A record of your earnings history and an estimate of how much you and<br/>your employer paid in Social Security taxes; and</li> <li>Estimates of benefits you (and your family) may be eligible for now and in<br/>the future.</li> </ul>                                                                                                    |
| To request your Social<br>Security Statement, you will<br>need: | <ul> <li>Your name as shown on your Social Security Card</li> <li>Your Social Security Number</li> <li>Your date of birth</li> <li>Your place of birth</li> <li>Your mother's maiden name - last name only (to help identify you)</li> </ul>                                                                                                    |
| Optional:                                                       | It will help us give you better benefit estimates if you also give us:                                                                                                    |
|                                                                 | <ul> <li>Your last years' earnings and an estimate of your current and future earnings</li> <li>Age at which you plan to stop work</li> </ul>                                                                                                    |
| Some words about security:                                      | <ul> <li>SSA takes numerous steps to keep your accounts and personal information secure, but you also play a role in maintaining the security of your information. Here's what you can do:</li> <li>You may not always be at your own computer when you request a Social Security Statement. Therefore, it's important to exit your browser when you're finished so others cannot see the information that you have entered.</li> <li>We recommend you use the built-in security features Web browsers provide. Choosing certain security settings and options will help protect the privacy of your personal information. Security settings on your browser vary depending on whether you are using a Netscape or Microsoft product and by version of these browsers. For more information consult the Help files of your browser software.</li> </ul> |
|                                                                 | Unless you have turned JavaScript off in your browser, you will receive a warning<br>after 25 minutes and you can extend your time on the page. After the third<br>warning, you must move to another page, or your time will run out and your work<br>on that page will be lost.                                                                                                    |
|                                                                 | If you are not comfortable sending information to us on the Internet, you may<br>download the <u>Social Security Statement request form (SSA-7004)</u> and mail it to<br>the address on the form.                                                                                                    |
| Vant More Information?                                          | If you have more questions about the Internet request for a Social Security<br>Statement, read our <u>Frequently Asked Questions</u> .                                                                                                    |
| Request Your Social Security<br>Statement Now                   | To request a Statement using the Internet, simply select the button below and we will take you to the Online request form. You will receive your Statement through regular mail in about 2-4 weeks.                                                                                                    |
| Please Note:                                                    | If you automatically receive a Social Security Statement about three months<br>before your birthday each year, this request will stop your next scheduled<br>mailing. You won't receive another automatic Statement until the following year.                                                                                                    |
| Block access to your personal<br>information                    | If you want to prevent online and automated telephone access to your personal information, you can block access to your personal information.                                                                                                    |
|                                                                 | Request a Social Security Statement                                                                                                    |

| Social Security Online<br>www.socialsecurity.gov                                                                                                    | Request a Social Security Statement                                                                                                    |
|----------------------------------------------------------------------------------------------------|----------------------------------------------------------------------------------------------------|
| The second second s | Form Approved: OMB No. 0960-0466<br>Expires: 7/31/2007                                                                                                    |
|                                                                                                    | Please Enter Your Information                                                                                                    |
| Protecting Your Information                                                                                                    | If you are in a public place, or are otherwise concerned about others viewing<br>your information, we strongly advise exiting your Web browser upon completing<br>your Statement requests. If you use your browser BACK button, you will lose<br>data already entered and will have to re-enter it.                                                           |
|                                                                                                    | If you are using only the keyboard or using an assistive device and need help,<br>visit our <u>Instructional page for alternative views and navigation</u> .<br><b>Note:</b> If you select this link, you will leave this secure site and go to a new<br>browser window. You automatically will return to this page when you close the<br>new browser window. |
| Instructions                                                                                                    | Complete the following web form to submit your Statement request over the<br>Internet. Please do NOT mail paper copies of this web form.                                                                                                    |
|                                                                                                    | All fields are mandatory unless otherwise noted. Please do not use punctuation on this form.                                                                                                    |
| Do you want to receive your<br>statement in English or<br>Spanish?                                                                                                    | ⊗ English 🔘 Spanish                                                                                                    |
| Please type your SSN, First<br>and Last Name, exactly as<br>shown on your Social Security<br>Card.                                                                                                    | Your Middle Initial is optional.<br>We cannot process your request without a valid Social Security Number.                                                                                                    |
| Your SSN:<br>(9 numbers)                                                                                                    |                                                                                                    |
| First Name:<br>(1 - 15 Letters)                                                                                                    |                                                                                                    |
| Middle Initial:<br>(None or 1 Letter)<br>OPTIONAL                                                                                                    |                                                                                                    |
| Last Name:<br>(1 - 20 Letters)                                                                                                    |                                                                                                    |
| Suffix:<br>OPTIONAL                                                                                                    | V                                                                                                    |
| Your Date of Birth:<br>Month, Day, Year                                                                                                    |                                                                                                    |
| Place of Birth:<br>Select state or enter name of<br>foreign country of birth                                                                                                    | U.S. State or Territory                                                                                                    |
|                                                                                                    | Or Foreign Country                                                                                                    |
| Your Gender:                                                                                                    | ⊖Male ⊖Female                                                                                                    |
| Mother's Maiden Name:<br>(Last name only)<br>(1 - 20 letters)                                                                                                    |                                                                                                    |

| Your Telephone Number:<br>(All numbers: "+" allowed for<br>foreign)                                                                                                  | U.S. ()                                                                                                    |
|----------------------------------------------------------------------------------------------------|----------------------------------------------------------------------------------------------------|
| Address Instructions:                                                                                                    | <ul> <li><u>C/O Field</u>: If you want to have your Statement mailed to someone else, fill in the C/O field with the name of that person.</li> <li><u>Mailing Address</u>: You must provide either a U.S. Mailing Address <b>OR</b> a Foreign Address.         <ul> <li>U.S. Street Address: Include the Street, Apartment Number, PO Box or Rural Route.</li> <li><i>Foreign Street Address</i>: Include Street, City, Province and Postal Code.</li> </ul> </li> </ul>                                                                             |
| U.S. or Foreign Address:<br>APO/FPO Military select U.S.                                                                                                    | ⊙ U.S. ○ Foreign                                                                                                    |
| In Care of Name:<br>(1-26 letters)<br>OPTIONAL<br>Do not type "C/O" in the field<br>below.                                                                           | C/O                                                                                                    |
| Mailing Address:<br>(1-22 letters or numbers per line)<br>Street Address (Check<br>Instructions): For U.S. Addresses,<br>do NOT include<br>City, State, and ZIP Code |                                                                                                    |
| U.S. City: (If U.S. Address)<br>(1-19 letters)                                                                                                    |                                                                                                    |
| State or Territory:<br>(If U.S. Address, select two letter<br>state abbreviation)                                                                                    |                                                                                                    |
| <b>ZIP Code:</b><br>(If U.S. Address, 5 digit or 9 digit<br>zip code.)                                                                                               |                                                                                                    |
| Foreign Country:<br>(If Foreign Address, 1-21 letters)                                                                                                    |                                                                                                    |
| Any Other Social Security<br>Numbers You Have Used:<br>(9 numbers)<br>OPTIONAL                                                                                       |                                                                                                    |
| This year's and last year's<br>earnings:                                                                                                    | <ul> <li>Last year's earnings: Enter an EXACT or ESTIMATED amount (blank or zero amount allowed).</li> <li>This year's earnings: Enter an ESTIMATED amount (blank or zero amount allowed).</li> <li>Do not include wages from State, Local or Federal Government employment that are not covered for Social Security or that are covered only by Medicare.</li> <li>Show your earnings (wages and/or net self-employment income) if covered by Social Security.</li> <li>If your earnings for any year exceeded 6 digits, enter "999999".</li> </ul> |
| Last Year's Earnings:<br>(1 - 6 numbers)<br>OPTIONAL                                                                                                    | \$00                                                                                                    |
| This Year's Earnings:<br>(1 - 6 numbers)<br>OPTIONAL                                                                                                    | \$00                                                                                                    |

| Future Year's Earnings:                                           | <ul> <li>Enter the average yearly amount (not your total future lifetime earnings) you think you will earn between now and when you plan to stop working. If you expect that amount to exceed 6 digits, enter "999999".</li> <li>If you don't expect any significant changes, show the same amount you are earning now.</li> <li>Include performance or scheduled pay increases or bonuses, but NOT cost-of-living increases.</li> <li>Do not include an adjustment for inflation.</li> <li>If you expect the amount that most closely reflects your future average yearly earnings.</li> <li>If you show NO earnings for future years, we will estimate your benefit as if you had zero earnings from next year on.</li> </ul> |  |
|-------------------------------------------------------------------|----------------------------------------------------------------------------------------------------|--|
| Future Average Yearly<br>Earnings:<br>(1 - 6 numbers)<br>OPTIONAL | \$00                                                                                                    |  |
| The age you plan to stop<br>working:                              | <ul> <li>Enter the age at which you plan to stop working, up to age 69.</li> <li>If you do not know when you want to stop working, you can leave this field blank.</li> </ul>                                                                                                    |  |
| Show the age you plan to stop<br>working:<br>OPTIONAL             |                                                                                                    |  |
| The Privacy Act:                                                  | Social Security is allowed to collect the facts on this form under Section 205 of<br>the Social Security Act. We need them to quickly identify your record and<br>prepare the Statement you requested. Giving us these facts is voluntary.<br>However, without them we may not be able to give you a benefit estimate<br>statement. The Social Security Administration will not use the information for any<br>other purpose.                                                                                                    |  |
| The Paperwork Reduction Act<br>Statement:                         | This information collection meets the clearance requirements of 44 U.S.C. § 3507, as amended by section 2 of the Paperwork Reduction Act of 1995. You are not required to answer these questions unless we display a valid Office of Management and Budget control number. We estimate it will take you about 5 minutes to read the instructions, gather the necessary facts, and answer the questions.                                                                                                    |  |
|                                                                   | By sending this form, I certify that I am asking for action to be taken on<br>my Social Security record or the record of a person who has expressly<br>authorized this request. I understand that if I deliberately request<br>information under false pretenses, I may be guilty of a federal crime and<br>could be fined and/or imprisoned.                                                                                                    |  |
|                                                                   | Anyone using this system expressly consents to monitoring and is<br>advised that if such monitoring reveals possible evidence of criminal<br>activity, SSA may provide the evidence of such monitoring to law<br>enforcement officials.                                                                                                    |  |
|                                                                   | SELECT AN ACTION BELOW                                                                                                    |  |
| Select one of the options.                                        | Continue                                                                                                    |  |
| FIRSTGOV                                                          | Home   Top 10 Services   FAQs   Feedback   Other Sites<br>Search the Site   Site Map   Privacy Policy   Navigation Benefits_gov                                                                                                    |  |
| <u>آ</u>                                                          | Local intranet                                                                                                    |  |

| G · 🕤 · 🖹 🗟 🏠 🔎                                                                                               | 🛠 🚱 🙆 - 😓 🔟 - 🔜 🛍 🥸                                                                                                    | 🥂 – 8 ×  |
|----------------------------------------------------------------------------------------------------|----------------------------------------------------------------------------------------------------|----------|
| Social Security Online<br>www.socialsecurity.gov                                                              | Request a Social Security Statement                                                                                                    |          |
|                                                                                                    | <b>Thank You</b><br>Social Security has received and is processing your information. You will receive a statement by mail in about 4 weeks.                                                                                                    |          |
|                                                                                                    | By sending this form, I certify that I am asking for action to be taken on<br>my Social Security record or the record of a person who has expressly<br>authorized this request. I understand that if I deliberately request<br>information under false pretenses, I may be guilty of a federal crime and<br>could be fined and/or imprisoned.<br>Anyone using this system expressly consents to monitoring and is<br>advised that if such monitoring reveals possible evidence of criminal<br>activity, SSA may provide the evidence of such monitoring to law<br>enforcement officials. |          |
| Select the "Request Another<br>Statement" button to request<br>another Statement by mail or<br>select "Done". | SELECT AN ACTION BELOW Request Another Statement Done                                                                                                    |          |
| FIRSTGOV                                                                                                    | Home   Top. 10 Services   EAQs   Feedback   Other Sites<br>Search the Site   Site Mag   Privacy Policy   Navigation                                                                                                    |          |
| 8                                                                                                    | Stocal Stocal                                                                                                    | intranet |